## **Master IT Services ITQ CONTRACT**

## **REQUEST FOR QUOTATIONS FOR**

## **Microsoft Dynamics 365 for Operations Implementation**

### **ISSUING OFFICE**

### **Executive Offices, Office of the Budget – Office of Administrative Services on behalf of Pennsylvania Municipal Retirement System (PMRS)**

#### **RFQ NUMBER**

### **6100043858**

#### **DATE OF ISSUANCE**

#### **2017**

**This is a restricted solicitation under the Master IT Services ITQ, Invitation to Qualify (ITQ), - Contract # 4400004480. Only those Offerors qualified in the following service category(s) under Contract #4400004480, prior to the bid opening date, may submit a quote in response to this RFQ.**

- **Consulting- IT General**
- **Commercial Off-The-Shelf (COTS) Software Services**
- **Modifiable Off-The-Shelf (MOTS) Software Services**

**For more information about the Master IT Services ITQ CONTRACT, please click on the following link.<http://www.dgs.internet.state.pa.us/ITQ/Default.aspx>**

#### **REQUEST FOR QUOTES FOR Microsoft Dynamics 365 for Operations Implementation**

### **TABLE OF CONTENTS**

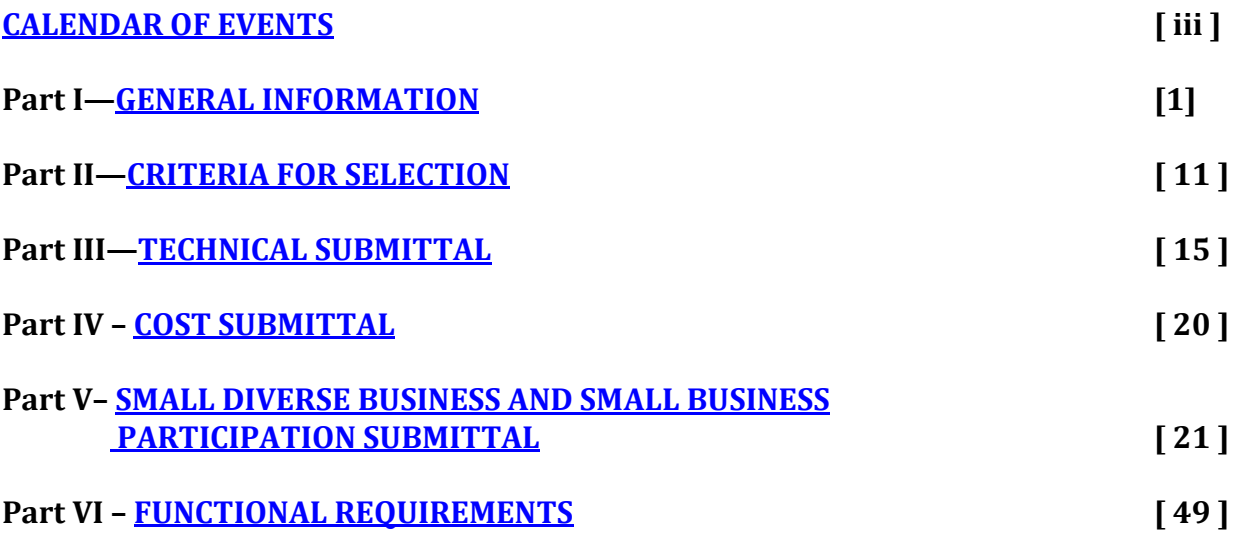

## **APPENDICES**

**APPENDIX [ A ], QUOTE [COVER SHEET](#page-61-0)**

**APPENDIX [ B ], [DOMESTIC WORKFORCE UTILIZATION CERTIFICATION](#page-62-0)**

**APPENDIX [ C ], [TRADE SECRET CONFIDENTIAL PROPRIETARY INFORMATION](#page-64-0)  [NOTICE FORM](#page-64-0)**

**APPENDIX [ D ], [SMALL DIVERSE BUSINESS AND SMALL BUSINESS PARTICIPATION](#page-67-0)  [SUBMITTAL FORM](#page-67-0)**

**APPENDIX [ E ], [SMALL DIVERSE AND SMALL BUSINESS LETTER OF INTENT](#page-70-0)**

**APPENDIX [ F ], [MODEL FORM OF SMALL DIVERSE BUSINESS AND SMALL BUSINESS](#page-71-0)  [SUBCONTRACT AGREEMENT](#page-71-0)**

**APPENDIX [ G ],** [Master Information Technology \(IT\) Services Invitation to Qualify \(ITQ\)](#page-80-0)  [Contract Lobbying Certification Form](#page-80-0)

**APPENDIX [ H ], PMRS - RFQ 6100043858 Cost Matrix.xls**

**APPENDIX [ I ], INT062 Outbound GL Posted Transactions.Docx**

**APPENDIX [ J ], INT038\_Outbound\_Reconciled\_Checks.DocX**

**APPENDIX [ K ], INT055 Payment Request Interface Agency Guide Inbound.Docx**

## **APPENDIX [ L ], INT054 Inbound GL Journal Entry.Docx**

**APPENDIX [ M ], Business Requirements .xlsx**

# **CALENDAR OF EVENTS**

<span id="page-3-0"></span>The Commonwealth will make every effort to adhere to the following schedule:

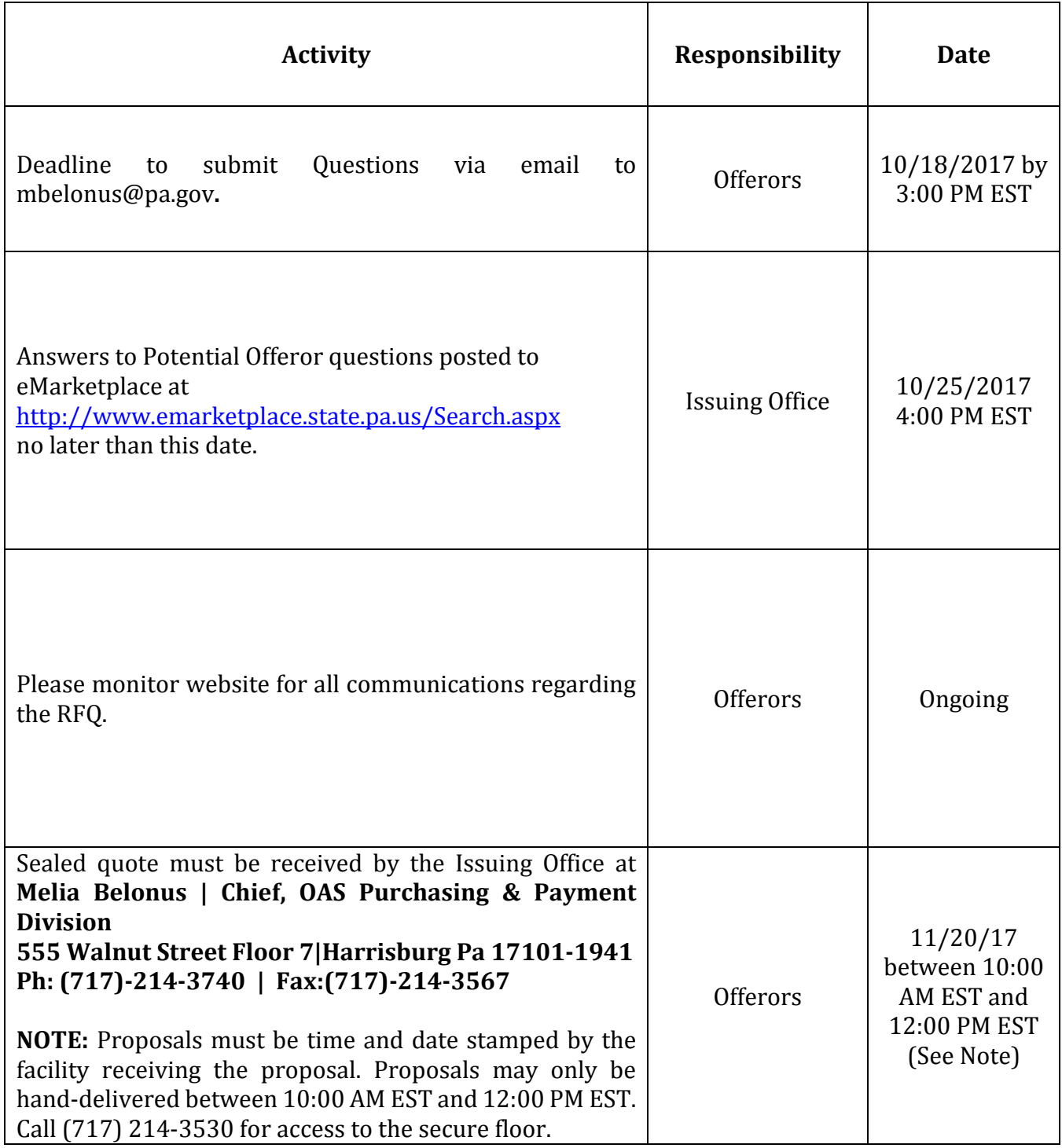

## **PART I**

## **GENERAL INFORMATION**

- <span id="page-4-0"></span>**I-1. Purpose.** This request for quotes (RFQ) provides to those interested in submitting quotes for the subject procurement ("Contractors") sufficient information to enable them to prepare and submit quotes for the **PMRS's** consideration on behalf of the Commonwealth of Pennsylvania ("Commonwealth") to satisfy a need for **Microsoft Dynamics 365 for Operations Implementation** ("Project"). This RFQ contains instructions governing the requested quotes, including the requirements for the information and material to be included; a description of the service to be provided; requirements which Contractors must meet to be eligible for consideration; general evaluation criteria; and other requirements specific to this RFQ.
- **I-2. Issuing Office.** The OAS Purchasing & Payment Division has issued this RFQ on behalf of the Pennsylvania Municipal Retirement System. The sole point of contact in the Commonwealth for this RFQ shall be Melia Belonus (the Issuing Officer for this RFQ) | Chief, OAS Purchasing & Payment Division | 555 Walnut Street Floor 7| Harrisburg Pa 17101-1941 | mbelonus@pa.gov | Ph: (717)-214-3740 | Fax:(717)-214-3567. Please refer all inquiries to the Issuing Officer.

## **I-3. Overview of Project.**

PMRS is requesting proposals for software and implementation services for Microsoft Dynamics 365 for Operations financial management system. The system should have the ability to integrate the following functions: general ledger, procurement, accounts payable, accounts receivable, fixed assets, cash and investment management, budget, and financial reporting. It is anticipated that the software will lead to improvements in efficiency and effectiveness for PMRS and allow for the ability for expansion to meet future needs of PMRS. PMRS is seeking a vendor partner(s) that can design, build, and deploy Microsoft's Dynamics software that, at a minimum, meets the requirements as designated in the statement of work.

The current pension administration system (CPAS) was originally customized to include general ledger accounting for approximately 1,000 municipalities and 14,000 members. PMRS is in the process of upgrading the pension administration system and will be removing the customization for general ledger accounting. The member records for approximately 14,000 members will continue to reside in the pension administration system and financial transactions will interface in aggregate by municipality with the financial management system. PMRS intends to shift all municipal (employer) accounting records to the financial management system prior to the go live date for the pension administration system upgrade. PMRS has approximately 10 users for financial management functions.

PMRS is anticipating a 2-Phased approach:

**Phase 1** – Begins no later than thirty (30) days after award of contract.

Will entail the Design, Build, and Deployment of:

- o General Ledger
- o Accounts Payable
- o Accounts Receivable
- o Cash Management
- o Financial Reporting
- Expected duration of phase 1 to be no longer than 12 months from the project start date.
- Accelerated timelines will be accepted and scored accordingly.
- Offerors are encouraged to provide solutions that minimize time to complete Phase 1, minimize reliance on PMRS staff and are still cost effective for PMRS.

**Phase 2** -Begins upon acceptance of completion of Phase 1 by PMRS; Phase 2 will entail the Design, Build, and Deployment of:

- o Procurement
- o Budget
- o Fixed Assets
- Expected duration of Phase 2 to be no longer than 12 months from the start of Phase 2.
- Accelerated timelines will be accepted and scored accordingly.
- Offerors are encouraged to provide solutions that minimize time to complete Phase 2, minimize reliance on PMRS staff and are still cost effective for PMRS.

 **Enhancements.** At PMRS' sole discretion, PMRS may request system enhancements not included in this statement of work or covered by the maintenance and support of the solution. PMRS will develop a statement of work ("SOW") for any enhancement covered under this section. The Contractor shall provide pricing for the enhancement(s) based on the rates as included in Appendix H – Cost Matrix.

**Optional services**. At the PMRS' sole discretion, PMRS may elect to procure the optional service(s) during the term of the contract.

### **I-4.Objectives.**

### **A. General.**

The project is tasked with meeting several of its key objectives. These include:

#### **A. Major Objectives.**

The following are the major objectives of the project:

1) Streamline PMRS' core financial and treasury management processes through business process re-engineering in conjunction with the implementation of best practices included in the financial management system. This objective includes replacing existing systems to improve business operations through enhanced ERP functionality and new technologies.

2) Standardize interfaces between the PMRS, Commonwealth Agencies, and PMRS' business partners.

3) Eliminate administrative activities that do not add value, such as redundant keying, paper processing, and reconciliation of disparate systems.

4) Fulfill the business requirements of PMRS operating divisions utilizing industry standards and industry best practices for interaction with those Commonwealth Agencies, banks, and business partners that do business with PMRS.

5) Make PMRS processing information more readily available to agency heads, fiscal officers, comptrollers, and program managers.

6) Provide system users and business managers, with the necessary technology, tools, and training to enable them to extract the information they require to meet their daily business needs.

7) Make information more readily available, as appropriate, to municipalities.

8) Enable PMRS to more efficiently conduct business with its business partners through expansion of electronic interfaces.

9) Improve PMRS' ability to conduct business, and investment planning based on reliable, timely, financial data.

10) Enable PMRS to more efficiently extract and report data for financial reporting related to: Comprehensive Annual Financial Report, Generally Accepted Accounting Principles, Governmental Accounting Standards Board, Internal and External Audit request requirements.

## **B. Functional Objectives:**

1) Reduce the time required to process transactions by reducing the number of touch points by 25% or more.

2) Reduce the cost and time required to process, copy, store, and retrieve paper documents by providing an alternative to the manual document processing, thereby reducing the number of paper documents required by 60% or more.

3) Reduce the average time required to reconcile 'items in transit' per day during bank to book reconciliation by at least 40%.

4) Re-engineer and automate the refund of failed payment process to reduce the time required to manually process paper refunds by 75%.

5) Bring external processing in-house where possible and practical.

## **C. Technical Objectives:**

- 1) Improve application flexibility and configurability.
- 2) Improve information access capabilities.
- 3) Improve system and data security.
- 4) Reduce the burden of supporting obsolete programming languages.
- 5) Reduce the number of applications requiring support.
- 6) Improve application interoperability and data exchange.
- 7) Achieve self-sufficiency in operations and maintenance by the end of the project.

### **B. Specific.**

PMRS is seeking to acquire the following:

- 1. Design services for a project that includes:
	- a. Review and analyze documented business requirements and fit-gap analysis.
	- b. Prepare functional design for configuration settings.
	- c. Prepare technical design documentation for customizations, integrations, interfaces and reports.
	- d. Plan processes around standard functionality, determine suitable options, and only as a last resort, assess the need for customizing a solution.
	- e. Document data conversion and migration approach.
	- f. Finalize testing and training plans.
	- g. Build process test scenarios.
	- h. Develop communications plan
	- i. Establish organization change management strategy
	- j. Prepare development environment
- 2. Build services for a project that includes:
	- a. Configure system based on approved functional designs
	- b. Develop customization code within Dynamics 365 for Operations based on technical designs
	- c. Build integrations and interfaces with other applications and custom reports based on technical designs
	- d. Leverage standard functionality, determine suitable options, and only as a last resort, develop customization code based on technical designs
	- e. Perform all application maintenance and support needed to ensure the application remains operational and meets the requirements of this statement
	- f. Perform release management services for its solution for all releases that shall include planning, scheduling and controlling releases through application stages and environments; to include but not be limited to, requirements management, design, development, testing and deployment of the software releases.
- g. Configure workflows, access security and segregation of duties to ensure proper application data security
- h. Establish user acceptance testing criteria during each phase and within the various modules
- i. Training of PMRS staff to build custom financial reports using Management Reporter from data captured in the chart of accounts with the associated financial dimensions of statistical accounts.
- j. Conduct SME training of all accounting staff and 5-6 personnel from other selected PMRS business units
- k. Test data conversion, data migration and assist with problem remediation if needed
- l. Prepare production environment
- 3. Deploy services for a project that includes:
	- **a.** Conduct role based end user training for all PMRS Accounting personnel and 5-6 select personnel from other PMRS business units
	- **b.** Obtain approval on user acceptance testing of application configuration, functionality, business process and customizations
	- **c.** Complete deployment plan and system readiness review
	- **d.** Migrate customization, integrations and configurations to production
	- **e.** Run final data migration and obtain signoff
	- **f.** Cutover to production environment
	- **g.** Provide post go-live support
	- **h.** Prepare for integration support with new CPAS version
	- **i.** Provide electronic versions of all documentation, in a format acceptable to PMRS, and employ change control processes and version control to ensure documentation is kept current for the duration of the purchase order (PO) resulting from this RFQ
- 4. Phase 1 and Phase 2 each will contain support periods of one year of post implementation upon acceptance of each phase. At a minimum shall include thirty (30) days of on-site post implementation support. Types of support offered by vendors thereafter shall be scored accordingly. Offerors are encouraged to provide support solutions that minimize time and reliance on PMRS staff and are still cost effective for PMRS.
- 5. Defect remediation support during the entire project.
- 6. Knowledge transfer shall continue throughout the project to allow self-sufficiency in operation and maintenance of the financial management system and other implemented software.
- 7. PMRS staff will be productively utilized throughout the project, but the Offeror will be responsible for all deliverables.
- 8. Technical Microsoft Dynamics 365 environment support training for PMRS staff to include knowledge transfer for:

-operating the production environment

- -environment replication for purposes of pre-production implementation of changes or upgrades
- -upgrade practices and procedures
- -backup practices and procedures

**I-5.Questions & Answers.** If a Contractor has any questions regarding this RFQ, the Contractor must submit the questions by email **(with the subject line "PMRS RFQ 6100043858 Question")** to the Issuing Officer named in **Part I, Section I-2** of the RFQ. If the Contractor has questions, they must be submitted via email **no later than** the date indicated on the Calendar of Events. The Contractor shall not attempt to contact the Issuing Officer by any other means. The Issuing Officer shall post the answers to the questions to eMarketplace at **<http://www.emarketplace.state.pa.us/Search.aspx>** on an ongoing basis until the deadline stated on the Calendar of Events. A Contractor who submits a question *after* the deadline date for receipt of questions indicated on the Calendar of Events assumes the risk that its quote will not be responsive or competitive because the Commonwealth is not able to respond before the quote receipt date or in sufficient time for the Contractor to prepare a responsive or competitive quote. When submitted after the deadline date for receipt of questions indicated on the Calendar of Events, the Issuing Officer *may* respond to questions of an administrative nature by directing the questioning Contractor to specific provisions in the RFQ. To the extent that the Issuing Office decides to respond to a non-administrative question *after* the deadline date for receipt of questions indicated on the Calendar of Events, the answer will be provided to all Contractors through an addendum.

All questions and responses as posted on the eMarketplace are considered as an addendum to, and part of, this RFQ in accordance with RFQ, **Part I, Section I-7.** Each Contractor shall be responsible to monitor eMarketplace for new or revised RFQ information. The Issuing Office shall not be bound by any verbal information nor shall it be bound by any written information that is not either contained within the RFQ or formally issued as an addendum by the Issuing Office.

- **I-6. Addenda to the RFQ.** If the Issuing Office deems it necessary to revise any part of this RFQ before the quote response date, the Issuing Office will post an addendum to eMarketplace at **<http://www.emarketplace.state.pa.us/Search.aspx>**. It is the Contractor's responsibility to periodically check eMarketplace for any new information or addenda to the RFQ. Answers to the questions asked during the Questions & Answers period also will be posted to eMarketplace as addenda to the RFQ.
- **I-7. Electronic Version of RFQ.** This RFQ is being made available by electronic means. The Contractor acknowledges and accepts full responsibility to ensure that no changes are made to the RFQ. In the event of a conflict between a version of the RFQ in the Contractor's possession and the Issuing Office's version of the RFQ, the Issuing Office's version shall govern.
- **I-8. Response Date.** To be considered for selection, hard copies of quotes must arrive at the Issuing Office on or before the time and date specified in the RFQ Calendar of Events. The Issuing Office will **not** accept quotes via email or facsimile transmission. Contractors who send quotes by mail or other delivery service should allow sufficient delivery time to ensure timely receipt of their quotes. If, due to inclement weather, natural disaster, or any other cause, the Commonwealth office location to which quotes are to be returned is closed on the quote response date, the deadline for submission will be automatically extended until the next Commonwealth business day on which the office is open, unless the Issuing Office otherwise notifies Contractor. The hour

for submission of quotes shall remain the same. The Issuing Office will reject unopened, any late quotes.

**I-9. Incurring Costs.** The Issuing Office is not liable for any costs the Contractor incurs in preparation and submission of its quote, in participating in the RFQ process or in anticipation of receipt of the purchase order.

### **I-10. Quote Requirements.**

**A. Quote Submission:** To be considered, Contractor should submit a complete response to this RFQ to the Issuing Office, using the format provided in **Section 1-11B**, providing **TEN (10) paper copies [one marked "ORIGINAL"] of the Technical Submittal and one (1) paper copy of the Cost Submittal and two (2) paper copies of the Small Diverse Business and Small Business (SDB/SB) Participation Submittal and related Letter(s) of Intent.**

In addition to the paper copies of the quote, Contractor shall submit one **complete and exact** copy of the entire quote (Technical, Cost and SDB/SB submittals, along with all requested documents) on CD-ROM or Flash drive in Microsoft Office or Microsoft Office-compatible format. The electronic copy must be a mirror image of the paper copy and any spreadsheets must be in Microsoft Excel. The Contractor may not lock or protect any cells or tabs. The CD or Flash drive should clearly identify the Contractor and include the name and version number of the virus scanning software that was used to scan the CD or Flash drive before it was submitted. The Contractor shall make no other distribution of its quote to any other Contractor or Commonwealth official or Commonwealth consultant. Each quote page should be numbered for ease of reference. An official authorized to bind the Contractor to its provisions must sign the quote. If the official signs the **Quote [Cover Sheet](#page-61-0)** (**Appendix A** to this RFQ) and the Quote Cover Sheet is attached to the Contractor's quote, the requirement will be met. For this RFQ, the quote must remain valid for **120** days or until a purchase order is fully executed. If the Issuing Office selects the Contractor's quote for award, the contents of the selected Contractor's quote will become, except to the extent the contents are changed through Best and Final Offers or negotiations, contractual obligations.

Each Contractor submitting a quote specifically waives any right to withdraw or modify it, except that the Contractor may withdraw its quote by written notice received at the Issuing Office's address for quote delivery prior to the exact hour and date specified for quote receipt. A Contractor or its authorized representative may withdraw its quote in person prior to the exact hour and date set for quote receipt, provided the withdrawing person provides appropriate identification and signs a receipt for the quote. A Contractor may modify its submitted quote prior to the exact hour and date set for quote receipt only by submitting a new sealed quote or sealed modification which complies with the RFQ requirements.

**B. Quote Format:** Contractors must submit their quotes in the format, including heading descriptions, outlined below. To be considered, the quote must respond to all quote requirements. Contractor should provide any other information thought to be relevant, but not applicable to the enumerated categories, as an appendix to the Quote. All cost data relating to this quote and all Small Diverse Business and Small Business cost data should be kept separate from and not included in the Technical Submittal. Contractor should not reiterate

technical information in the cost submittal. Each Quote shall consist of the following **three** separately sealed submittals:

- **1.** Technical Submittal:
	- **a.** In response to **Part III**; and
	- **b.** Complete, sign and include **Appendix B – [Domestic Workforce](#page-62-0) Utilization [Certification](#page-62-0)**;
- **2.** Cost Submittal, in response to RFQ **Part IV;** and
- **3.** Small Diverse Business and Small Business (SDB/SB) Participation Submittal, in response to RFQ **Part V:**
	- **a.** Complete and include Appendix [ D ] [SDB/SB Participation Submittal Form](#page-67-0)**;** and
	- **b.** Complete and include **Appendix** [E ] [SDB/SB Letter of Intent](#page-70-0). Contractor must provide a Letter of Intent for each SDB and SB listed on the SDB/SB Participation Submittal Form

The Issuing Office reserves the right to request additional information which, in the Issuing Office's opinion, is necessary to assure that the Contractor's competence, number of qualified employees, business organization, and financial resources are adequate to perform according to the RFQ.

The Issuing Office may make investigations as deemed necessary to determine the ability of the Contractor to perform the Project, and the Contractor shall furnish to the Issuing Office all requested information and data. The Issuing Office reserves the right to reject any quote if the evidence submitted by, or investigation of, such Contractor fails to satisfy the Issuing Office that such Contractor is properly qualified to carry out the obligations of the RFQ and to complete the Project as specified.

- **I-11. Economy of Preparation.** Contractor should prepare quotes simply and economically, providing a straightforward, concise description of the Contractor's ability to meet the requirements of the RFQ.
- **I-12. Alternate Quotes.** The Issuing Office has identified the basic approach to meeting its requirements, allowing Contractor to be creative and propose their best solution to meeting these requirements. The Issuing Office will not accept alternate quotes.
- **I-13. Discussions for Clarification.** Contractor may be required to make an oral or written clarification of their quotes to the Issuing Office to ensure thorough mutual understanding and Contractor responsiveness to the solicitation requirements. The Issuing Office will initiate requests for clarification. Clarifications may occur at any stage of the evaluation and selection process prior to contract execution.

**I-14. Prime Contractor Responsibilities.** The selected Contractor will be responsible for all services offered in its quote whether it produces them itself or by subcontract. Further, the Issuing Office and Project Manager will consider the selected Contractor to be the sole point of contact with regard to all contractual matters and work order matters.

## **I-15. Quote Contents.**

- **A.** Confidential Information. The Commonwealth is not requesting, and does not require, confidential proprietary information or trade secrets to be included as part of Contractor' submissions to evaluate quotes submitted in response to this RFQ. Accordingly, except as provided herein, Contractor should not label quote submissions as confidential or proprietary or trade secret protected. Any Contractor who determines that it must divulge such information as part of its quote must submit the signed written statement described in subsection c. below and must additionally provide a redacted version of its quote, which removes only the confidential proprietary information and trade secrets, for required public disclosure purposes.
- **B.** Commonwealth Use. All material submitted with the quote shall be considered the property of the Commonwealth of Pennsylvania and may be returned only at the Issuing Office's option. The Commonwealth has the right to use any or all ideas not protected by intellectual property rights that are presented in any quote regardless of whether the quote becomes part of a contract. Notwithstanding any Contractor copyright designations contained on quotes, the Commonwealth shall have the right to make copies and distribute quotes internally and to comply with public record or other disclosure requirements under the provisions of any Commonwealth or United States statute or regulation, or rule or order of any court of competent jurisdiction.
- **C.** Public Disclosure. After the award of a contract pursuant to this RFQ, all quote submissions are subject to disclosure in response to a request for public records made under the Pennsylvania Right-to-Know-Law, 65 P.S. § 67.101, et seq. If a quote submission contains confidential proprietary information or trade secrets, a signed written statement to this effect must be provided with the submission in accordance with 65 P.S. § 67.707(b) for the information to be considered exempt under 65 P.S. § 67.708(b)(11) from public records requests. Refer to **[Appendix \[C \]](#page-64-0)** of the RFQ for a **Trade Secret Confidential Proprietary** [Information Notice Form](#page-64-0) that may be utilized as the signed written statement, if applicable. If financial capability information is submitted in response to Part III of this RFQ such financial capability information is exempt from public records disclosure under 65 P.S. § 67.708(b)(26).

## **I-16. Best and Final Offers.**

- **A.** While not required, the Issuing Office reserves the right to conduct discussions with Contractor for obtaining "best and final offers." To obtain best and final offers from Contractor, the Issuing Office may do one or more of the following, in any combination and order:
	- **1.** Schedule oral presentations;
	- **2.** Request revised quotes;
- **3.** Conduct an online auction; and
- **4.** Enter into pre-selection negotiations.
- **B.** The following Contractor will **not** be invited by the Issuing Office to submit a Best and Final Offer:
	- **1.** Those Contractor, which the Issuing Office has determined to be not responsible or whose quotes the Issuing Office has determined to be not responsive.
	- **2.** Those Contractors, which the Issuing Office has determined in accordance with **Part II, Section II-5**, from the submitted and gathered financial and other information, do not possess the financial capability, experience or qualifications to assure good faith performance of the contract.
	- **3.** Those contractors who's score for their technical submittal of the quote is less than 70% of the total amount of technical points allotted to the technical criterion.

The issuing office may further limit participation in the best and final offers process to those remaining responsible Contractor which the Issuing Office has, within its discretion, determined to be within the top competitive range of responsive quotes.

- **C.** The Evaluation Criteria found in **Part II, Section II-4**, shall also be used to evaluate the Best and Final offers.
- **D.** Price reductions offered through any online auction shall have no effect upon the Contractor's Technical Submittal.
- **E.** Any reduction to commitments to Small Diverse Businesses and Small Businesses must be proportional to the reduction in the total price offered through any BAFO process or contract negotiations unless approved by BDISBO.
- **I-17. News Releases.** Contractor shall not issue news releases, Internet postings, advertisements or any other public communications pertaining to this Project without prior written approval of the Issuing Office, and then only in coordination with the Issuing Office.
- **I-18. Restriction of Contact.** From the issue date of this RFQ until the Issuing Office selects a quote as the best value, the Issuing Officer is the sole point of contact concerning this RFQ. Any violation of this condition may be cause for the Issuing Office to reject the offending Contractor's quote. If the Issuing Office later discovers that the Contractor has engaged in any violations of this condition, the Issuing Office may reject the offending Contractor's quote or rescind its purchase order. Contractors may not distribute any part of their quotes beyond the Issuing Office. A Contractor who shares information contained in its quote with other Commonwealth personnel and/or competing Contractor personnel may be disqualified.
- **I-19. Term of Purchase Order.** The term of the purchase order will commence on the Effective Date and will end in 24 months. PMRS at its sole option, may renew the purchase order for up to an additional three (3) years. PMRS may exercise the renewal(s) in single or multiple year increments, at any time during the purchase order term. No work may begin or be reimbursed prior to the date of issuance of the purchase order or notice to proceed. The selected Contractor will be paid after submitting invoices, provided it is in accordance with the work plan and approved by the PMRS Project Manager. Final payment will not be made until all Project work has been successfully completed.
- **I-20. Notification of Selection.** The Issuing Office will notify the selected Contractor in writing of its selection as the best value contractor after the Issuing Office has determined, taking into consideration all of the evaluation factors, the quote that is the most advantageous to the Issuing Office.
- **I-21. Debriefing Conferences.** Upon notification of award, Contractor whose quotes were not selected will be given the opportunity to be debriefed. The Issuing Office will schedule the debriefing at a mutually agreeable time. The debriefing will not compare the Contractor with other Contractor, other than the position of the Contractor's quote in relation to all other Contractor quotes.
- **I-22. Terms and Conditions**. The requirements and terms and conditions of **Master IT Services ITQ - 4400004480** shall govern all work conducted as a result of this RFQ.
- **I-23. Use of Electronic Versions of this RFQ.** This RFQ is being made available by electronic means. If a Contractor electronically accepts the RFQ, the Contractor acknowledges and accepts full responsibility to insure that no changes are made to the RFQ. In the event of a conflict between a version of the RFQ in the Contractor's possession and the Issuing Office's version of the RFQ, the Issuing Office's version shall govern.

### **I-24. Information Technology Policies.**

This RFQ is subject to the Information Technology Policies (ITPs) issued by the Office of Administration, Office for Information Technology (OA-OIT). ITPs may be found at [http://www.oa.pa.gov/Policies/Pages/itp.aspx.](http://www.oa.pa.gov/Policies/Pages/itp.aspx)

All quotes must be submitted on the basis that all ITPs are applicable to this procurement. It is the responsibility of the Contractor to read and be familiar with the ITPs. Notwithstanding the foregoing, if the Contractor believes that any ITP is not applicable to this procurement, it must list all such ITPs in its technical response, and explain why it believes the ITP is not applicable. The Issuing Office may, in its sole discretion, accept or reject any request that an ITP not be considered to be applicable to the procurement. The Contractor's failure to list an ITP will result in its waiving its right to do so later, unless the Issuing Office, in its sole discretion, determines that it would be in the best interest of the Commonwealth to waive the pertinent ITP.

### **PART II**

## **CRITERIA FOR SELECTION**

- <span id="page-15-0"></span>**II-1. Mandatory Responsiveness Requirements.** To be eligible for selection, a quote must:
	- **A.** Be timely received from a Contractor (see **Part I, Section I-8**); and
	- **B.** Be properly signed by the Contractor (see **Part I, Section I-10).**
- **II-2. Technical Nonconforming Quotes.** The two (2) Mandatory Responsiveness Requirements set forth in **Section II-1** above (A-B) are the only RFQ requirements that the Commonwealth will consider to be *non-waivable.* The Issuing Office reserves the right, in its sole discretion, to (1) waive any other technical or immaterial nonconformities in a Contractor's quote, (2) allow the Contractor to cure the nonconformity, or (3) consider the nonconformity in the scoring of the Contractor's quote.
- **II-3. Evaluation.** The Issuing Office has selected a committee of qualified personnel to review and evaluate timely submitted quotes. Independent of the committee, BDISBO will evaluate the Small Diverse Business and Small Business Participation Submittal and provide the Issuing Office with a rating for this component of each quote. The Issuing Office will notify in writing of its selection for negotiation the responsible Contractor whose quote is determined to be the most advantageous to the Commonwealth as determined by the Issuing Office after taking into consideration all of the evaluation factors.
- **II-4. Evaluation Criteria.** The following criteria will be used in evaluating each quote:

**Technical:** The Issuing Office has established the weight for the Technical criterion for this RFQ as **50 %** of the total points.Evaluation will be based upon the following in order of importance:

- **Understanding the Problem**
- **Qualifications**
- **Soundness of Approach**
- **Available Facilities**
- **Implementation timeline**
- **Implementation Methodology**
- **Financial Stability of Vendor**
- **Client References**
- **Client References from other Dynamics 365 implementations etc.**

The final Technical scores are determined by giving the maximum number of technical points available to the quote with the highest raw technical score. The remaining quotes are rated by applying the Technical Scoring Formula set forth at the following webpage:

[http://www.dgs.pa.gov/Businesses/Materials%20and%20Services%20Procurement/Procurement-](http://www.dgs.pa.gov/Businesses/Materials%20and%20Services%20Procurement/Procurement-Resources/Pages/default.aspx)[Resources/Pages/default.aspx.](http://www.dgs.pa.gov/Businesses/Materials%20and%20Services%20Procurement/Procurement-Resources/Pages/default.aspx)

• **Cost:** The Issuing Office has established the weight for the Cost criterion for this RFQ as **30** % of the total points. The cost criterion is rated by giving the quote with the lowest total cost the maximum number of Cost points available. The remaining quotes are rated by applying the

Cost Formula set forth at the following webpage:

[http://www.dgs.pa.gov/Businesses/Materials%20and%20Services%20Procurement/Procure](http://www.dgs.pa.gov/Businesses/Materials%20and%20Services%20Procurement/Procurement-Resources/Pages/default.aspx) [ment-Resources/Pages/default.aspx.](http://www.dgs.pa.gov/Businesses/Materials%20and%20Services%20Procurement/Procurement-Resources/Pages/default.aspx)

## • **Small Diverse Business and Small Business Participation:**

BDISBO has established the minimum evaluation weight for the Small Diverse Business and Small Business Participation criterion for this RFQ as 20% of the total points.

- **1.** The Small Diverse and Small Business point allocation is based entirely on the percentage of the contract cost committed to Small Diverse Businesses and Small Businesses.
- **2.** A total combined SDB/SB commitment less than one percent (1%) of the total contract cost is considered de minimis and will receive no Small Diverse Business or Small Business points.
- **3.** Two thirds (2/3) of the total points are allocated to Small Diverse Business participation

(SDB %).

- **4.** One third (1/3) of the total points is allocated to Small Business participation (SB %).
- **5.** Based on a maximum total of 200 available points for the Small Diverse Business and Small Business Participation Submittal, the scoring mechanism is as follows:

**Small Diverse Business and Small Business Raw Score =**

**200 (SDB% + (1/3 \* SB %))**

- **6.** Each Contractor's raw score will be pro-rated against the Highest Contractor's raw score by applying the formula set forth on the following webpage: [http://www.dgs.pa.gov/Businesses/Materials%20and%20Services%20Procurement/Proc](http://www.dgs.pa.gov/Businesses/Materials%20and%20Services%20Procurement/Procurement-Resources/Pages/RFP_SCORING_FORMULA.aspx) [urement-Resources/Pages/RFQ\\_SCORING\\_FORMULA.aspx.](http://www.dgs.pa.gov/Businesses/Materials%20and%20Services%20Procurement/Procurement-Resources/Pages/RFP_SCORING_FORMULA.aspx)
- **7.** The Contractor's prior performance in meeting its contractual obligations to Small Diverse Businesses and Small Businesses will be considered by BDISBO during the scoring process. To the extent the Contractor has failed to meet prior contractual commitments, BDISBO may recommend to the Issuing Office that the Contractor be determined non-responsible for the limited purpose of eligibility to receive Small Diverse Business and Small Business points.
- **Domestic Workforce Utilization:** Any points received for the Domestic Workforce Utilization criterion are bonus points in addition to the total points for this RFQ. The maximum amount of bonus points available for this criterion is 3% of the total points for this RFQ.

To the extent permitted by the laws and treaties of the United States, each quote will be scored for its commitment to use domestic workforce in the fulfillment of the contract. Maximum consideration will be given to those Contractor who will perform the contracted direct labor exclusively within the geographical boundaries of the United States or within the geographical boundaries of a country that is a party to the World Trade Organization Government Procurement Agreement. Those who propose to perform a portion of the direct labor outside of the United States and not within the geographical boundaries of a party to the World Trade Organization Government Procurement Agreement will receive a correspondingly smaller score for this criterion. See the following webpage for the Domestic Workforce Utilization Formula:

[http://www.dgs.pa.gov/Businesses/Materials%20and%20Services%20Procurement/Procureme](http://www.dgs.pa.gov/Businesses/Materials%20and%20Services%20Procurement/Procurement-Resources/Pages/default.aspx) [nt-Resources/Pages/default.aspx.](http://www.dgs.pa.gov/Businesses/Materials%20and%20Services%20Procurement/Procurement-Resources/Pages/default.aspx)

**II-5. Contractor Responsibility.** To be responsible, a Contractor must submit a responsive quote and possess the capability to fully perform the contract requirements in all respects and the integrity and reliability to assure good faith performance of the contract.

In order for a Contractor to be considered responsible for this RFQ and therefore eligible for selection for best and final offers or selection for contract negotiations:

- **A.** The total score for the technical submittal of the Contractor's quote must be greater than or equal to **75%** of the **available technical points**; and
- **B.** The Contractor's financial information must demonstrate that the Contractor possesses the financial capability to assure good faith performance of the contract. The Issuing Office will review the Contractor's previous three financial statements, any additional information received from the Contractor, and any other publicly-available financial information concerning the Contractor, and assess each Contractor's financial capacity based on calculating and analyzing various financial ratios, and comparison with industry standards and trends.

A Contractor which fails to demonstrate sufficient financial capability to assure good faith performance of the contract as specified herein may be considered by the Issuing Office, in its sole discretion, for Best and Final Offers or contract negotiation contingent upon such Contractor providing contract performance security for the first contract year cost proposed by the Contractor in a form acceptable to the Issuing Office. Based on the financial condition of the Contractor, the Issuing Office may require a certified or bank (cashier's) check, letter of credit, or a performance bond conditioned upon the faithful performance of the contract by the Contractor. The required performance security must be issued or executed by a bank or surety company authorized to do business in the Commonwealth. The cost of the required performance security will be the sole responsibility of the Contractor and cannot increase the Contractor's cost quote or the contract cost to the Commonwealth.

Further, the Issuing Office will award a contract only to a Contractor determined to be responsible in accordance with the most current version of Commonwealth Management Directive 215.9, Contractor Responsibility Program.

### **II-6. Final Ranking and Award.**

- **A.** After any best and final offer process conducted, the Issuing Office will combine the evaluation committee's final technical scores, BDISBO's final Small Diverse Business and Small Business Participation Submittal scores, the final cost scores, and (when applicable) the domestic workforce utilization scores, in accordance with the relative weights assigned to these areas as set forth in this Part.
- **B.** The Issuing Office will rank responsible Contractors according to the total overall score assigned to each, in descending order.
- **C.** The Issuing Office must select as the Best Value Contractor the Contractor with the highest overall score.
- **D.** The Issuing Office has the discretion to reject all quotes or cancel the request for quotes, at any time prior to the time a purchase order is fully executed, when it is in the best interests of the Commonwealth. The reasons for the rejection or cancellation shall be made part of the contract file.

### **PART III**

## **TECHNICAL SUBMITTAL**

#### <span id="page-19-0"></span>**III-1. Objectives.**

#### a. **General.**

Implement Dynamics 365 modules for integrated and streamlined financial accounting management processes. Establish automated integrations and interfaces between the PMRS, Commonwealth Agencies, and PMRS' business partners. To be considered, the proposal must respond to all requirements in this part of the RFQ and a PMRB-30 "Disclosures" form must accompany the proposal. Contractors should provide any other information thought to be relevant, but not applicable to the enumerated categories, as an appendix to the Proposal. All cost data relating to this proposal and all Disadvantaged Business cost data should be kept separate from and not included in the Technical Submittal. Each Proposal shall consist of the following four separately sealed submittals:

- b. Technical Submittal
- c. Cost Submittal
- c. Disadvantaged Business Submittal
- d. PMRB-30 "Disclosures" Form [\(http://www.pmrs.state.pa.us/doc/forms/pmrb30.pdf\)](http://www.pmrs.state.pa.us/doc/forms/pmrb30.pdf)

The Issuing Office reserves the right to request additional information which, in the Issuing Office's opinion, is necessary to assure that the Contractor's competence, number of qualified employees, business organization, and financial resources are adequate to perform according to the RFQ.

The Issuing Office may make investigations as deemed necessary to determine the ability of the Contractor to perform the Project, and the Contractor shall furnish to the Issuing Office all requested information and data. The Issuing Office reserves the right to reject any proposal if the evidence submitted by, or investigation of, such Contractor fails to satisfy the Issuing Office that such Contractor is properly qualified to carry out the obligations of the RFQ and to complete the Project as specified.

### d. **Technical Objectives:**

- 1) Improve application flexibility and configurability.
- 2) Improve information access capabilities.
- 3) Improve system and data security.
- 4) Reduce the burden of supporting obsolete programming languages.
- 5) Reduce the number of applications requiring support.
- 6) Improve application interoperability and data exchange.
- 7) Achieve self-sufficiency in operations and maintenance by the end of the project.

**III-2. Nature and Scope of the Project. Implementation of Dynamics 365 using system specification documents. See Section I-4.**

**III-3. Requirements. Project completion should be completed in order to support a 6 to 12 month Go-Live of the new system. See Appendix M.** 

*Contractor Response*

**A. Functional requirements to be met by the proposal:**

**Phase 1** General Ledger *[General Ledger](#page-136-0) [Payroll Summary from SAP](#page-172-0) [Employee Reimbursement from SAP](#page-123-0)*

Accounts Payable

*[Accounts Payable](#page-80-1) [Advancement Account from SAP](#page-109-0) [Member Payment from Treasury](#page-159-0) [Member Payment Summary from CPAS](#page-166-0) [Operating Expense from SAP](#page-169-0) [P-Card Transactions from US Bank](#page-175-0) [Vendor \(AP\) Payment Request to Treasury](#page-189-0) [Vendor \(AP\) Payments from Treasury](#page-198-0) [Void Member Payment from CPAS](#page-206-0)*

Accounts Receivable

*[Accounts Receivable](#page-94-0) [Adjustment Memorandum from SAP](#page-106-0) Cash Receipts – [Contributions and Refunds from Treasury](#page-116-0) [Employer Receipt Interface to CPAS](#page-126-0)*

Cash Management *[Cash and Bank Management](#page-111-0)*

Financial Reporting *[Reports](#page-209-0)*

Related Interfaces *Fit Gap Analysis [\(Including Interface Requirements\)](#page-437-0)*

**Phase 2** *[Procurement and Budget](#page-178-0) [Fixed Assets](#page-130-0)*

*Contractor Response*

## **B. Emergency Preparedness.**

To support continuity of operations during an emergency, including a pandemic, the Commonwealth needs a strategy for maintaining operations for an extended period of time. One part of this strategy is to ensure that essential contracts that provide critical business services to the Commonwealth have planned for such an emergency and put contingencies in place to provide needed goods and services.

- **1.** Describe how you anticipate such a crisis will impact your operations.
- **2.** Describe your emergency response continuity of operations plan. Please attach a copy of your plan, or at a minimum, summarize how your plan addresses the following aspects of pandemic preparedness:
	- **a.** Employee training (describe your organization's training plan, and how frequently your plan will be shared with employees)
	- **b.** Identified essential business functions and key employees (within your organization) necessary to carry them out
	- **c.** Contingency plans for:
		- **i.** How your organization will handle staffing issues when a portion of key employees are incapacitated due to illness.
		- **ii.** How employees in your organization will carry out the essential functions if contagion control measures prevent them from coming to the primary workplace.
	- **d.** How your organization will communicate with staff and suppliers when primary communications systems are overloaded or otherwise fail, including key contacts, chain of communications (including suppliers), etc.
	- **e.** How and when your emergency plan will be tested, and if the plan will be tested by a third-party.

*Contractor Response*

### **C. Disaster Recovery**

The selected Offeror must employ disaster recovery procedures to assist in preventing interruption to the project. The Offeror's disaster recovery must support full restoration of services within one (1) calendar days.

*Contractor Response*

#### **D. Application Operation and Management**

The Offeror shall perform all application maintenance and support needed to ensure the application remains operational and meets the requirements of this statement.

The Offeror shall recommend and manage a process to track, monitor and resolve and report problems/issues and resolutions. This shall include a methodology to classify problems as to criticality and impact, including appropriate resolution procedures and escalation process for each classification of problem.

The Offeror shall perform release management services for its solution for all releases. Release management shall include planning, scheduling and controlling releases through application stages and environments; to include but not be limited to, requirements management, design, development, testing and deployment of the software releases.

*Contractor Response*

#### **E. Support**

Provide consultation and guidance to PMRS staff in best practices for establishing an application, including best practices for grouping users and system for ease of use.

Provide onsite training (or an equivalent amount of training conducted through a web-based training format) and documentation to PMRS staff in managing the application to include building custom financial reports using Management Reporter from data captured in the chart of accounts with the associated financial dimensions of statistical accounts, environment upgrade procedures, production replication for the purposes of building development or sandbox environments and backup best practices

Provide marketing, documentation, and training materials for use by PMRS staff to educate users in use of the application in commonly used digital formats.

The selected Offeror shall provide support for PMRS end users and system support agents Monday through Friday 7:00 A.M. to 8:00 P.M. Eastern Time (EDT or EST as applicable) and weekends as requested. Support shall include, but not be limited to, assistance and ongoing support regarding problems/issues, guidance in the operation of the solution, and identification and correction of possible data or system errors.

Provide technical support, including but not limited to the troubleshooting of system functionality and delivery issues, to maintain functionality of the application, including unlimited use of phone support during normal PMRS business hours. Support shall include, but not be limited to, assistance and ongoing support regarding problems/issues, guidance in the operation of the solution, and identification and correction of possible data or system errors. Offerors shall describe all types of solution support available (i.e. telephone, web chat, email). At a minimum email and phone support shall be provided.

The Offeror shall provide and manage a process to track, monitor and resolve reported problems/issues. Offeror shall describe its methodology to classify problems as to criticality and impact, including resolution procedures and escalation process for each classification of problems/issues.

Routine maintenance shall occur at a mutually agreed upon schedule.

System enhancements and upgrades shall occur at a mutually agreed upon time with at least two weeks' notice.

The Offeror shall provide the PMRS with immediate notice of emergency maintenance for events outside the Offeror's control.

*Contractor Response*

**III-4. Statement of the Project.** State in succinct terms your understanding of the project presented or the service required by this RFQ.

*Contractor Response*

### **III-5. Qualifications.**

A. **Company Overview**.

#### *Contractor Response*

- B. **Prior Experience.** Include experience in the implementation, support, and training of:
	- Microsoft Dynamics ERP (i.e. Dynamics AX or Dynamics 365 Operations)
	- Microsoft Dynamics ERP (i.e. Dynamics AX or Dynamics 365 Operations) for a public pension agency
	- Microsoft Dynamics ERP (i.e. Dynamics AX or Dynamics 365 Operations) for a government agency
	- Experience in providing financial services (including but not limited to implementation of other accounting software; software modifications, financial regulations such as governmental accounting regulations and legislative changes; other government accounting issues) to public pension organizations
	- Microsoft Certified Partner status
	- Experience shown should be work done by individuals who will be assigned to this project as well as that of your company. Studies or projects referred to must be identified and the name of the customer shown, including the name, address, and telephone number of the responsible official of the customer, company, or agency who may be contacted. Contractor shall describe any industry-recognized quality standard to which it is compliant (such as ITIL and ISO), as well as any industry certifications or awards received.

#### *Contractor Response*

C. **Project Staffing and Qualifications.** Include the number of executive and professional personnel, analysts, auditors, researchers, programmers, consultants, etc., who will be engaged in the work. Show where these personnel will be physically located during the time they are engaged in the Project. For key personnel please include project management, business analysts, and programmers/developers. Include the employee's name and, through a resume or similar document, the Project personnel's education and experience in the implementation, support, and training of Microsoft Dynamics 365 for Operations. Indicate the responsibilities each individual will have in this Project, how long each has been with your company and how long they have served in the role in which they will be assigned to this project.

The Offeror is responsible to provide and maintain sufficient numbers of qualified management, technical and functional staff to meet the needs of this project and provide the services outlined in the Offeror's response to this ITQ. The Offeror is also responsible for development of a detailed resource plan for Offeror staff, which defines the staffing and staff organization, identifies all team participants and their roles and responsibilities. The Offeror must identify key staff and will be required to commit these staff for the life of the project except for legitimate personal reasons, employment termination, acts of God or mutual agreement between PMRS and the Offeror. Any replacement of key staff should have skills and qualifications equal to or greater than the individual that departed. In any case, PMRS reserves the right to interview and agree or not agree on the replacement.

Expected Deliverables and Work Products:

- 1. Detailed Resource Plan
- D. **Subcontractors:** Provide a subcontracting plan for all subcontractors, including small diverse business and small business subcontractors, who will be assigned to the Project. The selected Contractor is prohibited from subcontracting or outsourcing any part of this Project without the express written approval from the Commonwealth. Upon award of the purchase order resulting from this RFQ, subcontractors included in the quote submission are deemed approved. For each position included in your subcontracting plan provide:
	- **1.** Name of subcontractor;
	- **2.** Address of subcontractor;
	- **3.** Number of years worked with the subcontractor;
	- **4.** Number of employees by job category to work on this project;
	- **5.** Description of services to be performed;
	- **6.** What percentage of time the staff will be dedicated to this project;
- **7.** Geographical location of staff; and
- **8.** Resumes (if appropriate and available).

The Contractor's subcontractor information shall include (through a resume or a similar document) the employees' names, education and experience in the services outlined in this RFQ. Information provided shall also indicate the responsibilities each individual will have in this Project and how long each has been with subcontractor's company.

## *Contractor Response*

## **III-6. Training.**

To prepare for the implementation of the financial management system, Offeror must provide training for all financial processes, financial policies, and organization changes required for the implementation, accounting skills and knowledge, and some basic software navigation skills. All PMRS Accounting personnel (10-12) and select other personnel (5-6) from other PMRS business units using the new system will be required to attend all or some of the training. The training covered within the scope of this ITQ includes provision of training products as described below for all financial modules scheduled for implementation.

The Offeror will be required to provide curriculum and course design for each of the modules to be implemented. The contents of the training materials will be role-based to align with user responsibilities. The Offeror will also be responsible for developing audience-appropriate training materials for the delivery of training. All curriculum, course design, training support material, and instructors will be reviewed and approved by PMRS. The Offeror will be responsible for designing a formal process for reviewing and accepting all training materials. This design will be delivered as one of the first pieces of the training work stream.

In addition to the training deliverables described above, the Offeror will also be responsible for developing a training strategy, delivery system and materials to prepare for the Post-Implementation segment. These materials will accommodate ongoing training and refresher courses as needed.

To help ensure training meets PMRS goals, appropriate metrics will be defined to track training attendance, student feedback, and user confidence. These metrics will be defined as part of the Implementation Segment.

**PMRS Preferences:** A mixed set of training methods such that basic and prerequisite material should be delivered as self-paced customized User Productivity Kit instruction while complex financial processes and system transactions should be delivered via instructor-led training.

The formal classroom instructor-led training will cover the "how to" for all financial processes. This includes all modules for all divisions that will use financial management system.

Training material development will be managed by the Project Team under the direction of a training lead who is responsible to the Offeror's project manager. PMRS expects the Offeror to develop training materials. User Productivity Kit (UPK) is the training development package of choice; however, other packages will be considered if the Offeror can show that there is better support for the cost.

### **Responsibility Matrix (Offeror Primary)**

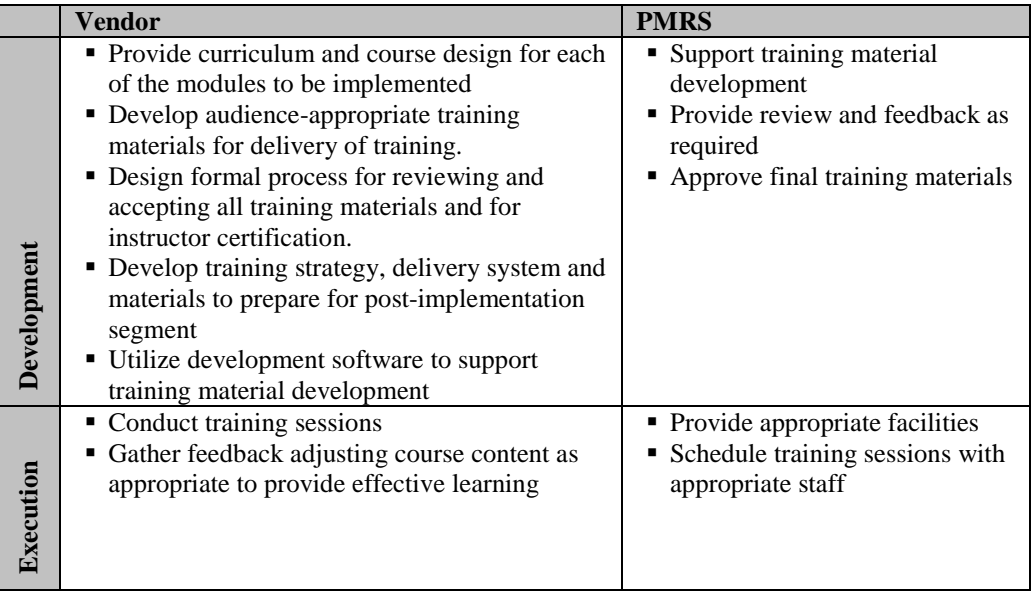

DELIVERABLE 2: A finalized training plan and schedule to address the needs of the project DELIVERABLE 3: Training documentations for designated users geared specifically toward the solution functions of each end-user. Include the materials such as workbooks, exercise and examples as well as handouts and aides.

DELIVERABLE 4: User training sessions

**Knowledge Transfer:** Knowledge transfer is a continuous process designed to enable PMRS to properly support the operation and continuous improvement of the financial processes and application without the support of external consultants. The Offeror will be responsible for development of a knowledge transfer plan for the project team. Through training, workshops and mentoring relationships, the Offeror will be responsible for educating the project team in the methodology and task plan to be used on the project as well as the skills and techniques needed for ongoing maintenance of the system.

Deliverable 5: Final Knowledge Transfer Plan

**PMRS Preferences:** PMRS believes that knowledge transfer should be in integral part of the overall project plan that incorporates classroom training, one-on-one coaching and directed work experience. The plan should identify the knowledge and skills team members need to acquire, the methods to be used to obtain these skills, and a mechanism for tracking progress.

### **Responsibility Matrix (Offeror Primary)**

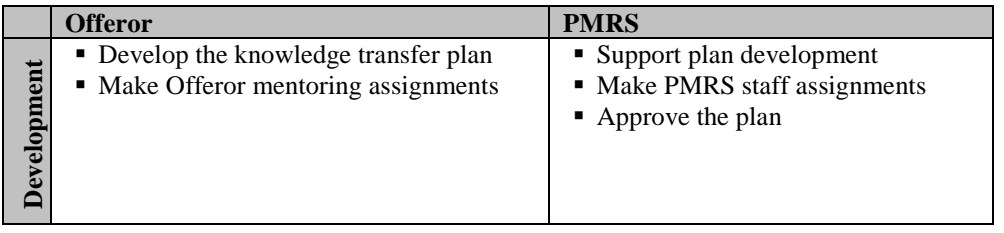

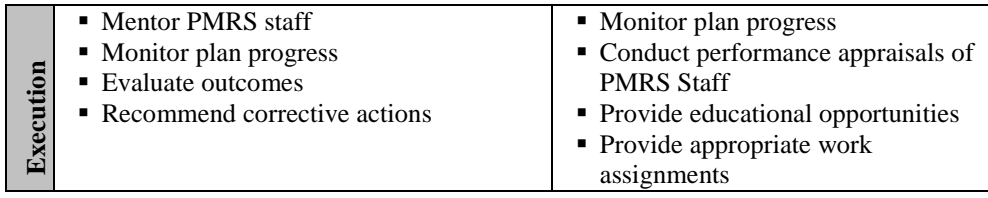

#### *Contractor Response*

**III-7. Financial Capability.** Describe your company's financial stability and economic capability to perform the contract requirements. Provide your company's financial statements (audited, if available) for the past three fiscal years. Financial statements must include the company's Balance Sheet and Income Statement or Profit/Loss Statements. Also include a Dun & Bradstreet comprehensive report, if available. If your company is a publicly traded company, please provide a link to your financial records on your company website in lieu of providing hardcopies. The Commonwealth reserves the right to request additional information it deems necessary to evaluate a Contractor's financial capability.

#### *Contractor Response*

**III-8. Work Plan.** Describe in narrative form your technical plan for accomplishing the work. Indicate the number of person hours allocated to each task. Include a Program Evaluation and Review Technique (PERT) or similar type display, time related, showing each event. If more than one approach is apparent, comment on why you chose this approach.

#### *Contractor Response*

#### **III-9. Reports and Project Control.**

Project activities will be coordinated using SharePoint site provided by the PMRS. External contractor-provided resources can also be utilized if approved. Project managers will be identified by both PMRS and contractor. The contractor Project Manager will develop a project timeline for approval by PMRS. The contractor will be responsible for setting up weekly project meetings. These meetings can be a combination of on-site and/or conference calls as agreed upon by PMRS and contractor. Weekly progress reports will be provided by the contractor to the PMRS. Weekly progress reports will specifically track the progress of each of the business specification documents. The PMRS must approve the completion of all business specification documents. The contractor project manager will be responsible for developing, maintaining and presenting the following project management plans:

#### 1. **Project Plan**

The project plan must describe the scope of work for the project and how the scope will be managed. The project plan shall act as a confirmation of project scope, phasing, implementation objectives, and be detailed enough to ensure the product is delivered on time, within projected estimates, and meets all requirements as specified in the RFP. The project plan must include, but is not limited to:

- Project Scope Statement<br>• Scope Management Proce
- Scope Management Process
- Major Milestones /Deliverables
- Work Breakdown Structure (WBS)
- Timeline
- **A. Project Approach and Plan:** The Offeror will be responsible for development and maintenance of the project plan, project task plan and schedule, based on the approach, methodology and tools used successfully by the Offeror in previous engagements. The Offeror will be responsible for regular reporting of progress against the schedule, recommending corrective actions to be taken in the event of unanticipated changes to the plan or schedule, and regular updates to the plan and schedule to accommodate any changes.

1. Staff Management – PMRS will provide oversight for the entire project. The selected Offeror will provide overall project management for the tasks required to implement all components of the project and production support as contractually defined. PMRS will manage the staff activities as well as coordinate schedules and calendars for PMRS project team. The selected Offeror will provide administrative support for its staff and activities as well as coordinate schedules and calendars for the entire project team.

2. Use of a Project Repository – The selected Offeror will maintain a project repository in the SharePoint environment provided by PMRS. Copies of the electronic deliverables not contained in SharePoint must be stored on PMRS LAN. This repository will contain all document based work products, document based deliverables, issues descriptions and related analysis, memos, and other project documents. The selected Offeror will establish and use document creation, naming, and version control procedures.

3. Kick-Off Meeting – The selected Offeror and PMRS will conduct a kick-off meeting for the project. The initial kick-off meeting will occur within 10 business days after the Effective Date of the Contract or within an alternative time frame, approved by PMRS Project Director.

4. Status Meetings - Throughout the project, the selected Offeror's Project Manager and key project staff will attend status meetings with PMRS Project Manager and other members of the Project. The weekly meetings will follow a pre-set agenda but must also allow the selected Offeror or PMRS the option to discuss other issues that concern either party. The PMRS Project Manager may require additional status meetings and associated status reports.

Biweekly Sponsor Meetings - Throughout the project, the selected Offeror's Project Manager will attend biweekly sponsor meetings with the PMRS Project Manager and other members of the Project. The biweekly meetings will follow a pre-set agenda but must also allow the selected Offeror or PMRS the option to discuss other issues that concern either party. The PMRS Project Manager may require additional status reports.5. Ad-hoc and Monthly Executive Sponsor Committee Meetings – The selected Offeror's Project Manager will prepare and present project information to the Executive Sponsor Committee including but not limited to project status updates, issues and risks,

key project related decisions, scope decisions and critical path dates. (Deliverable – Monthly Executive Sponsor Committee Presentations)

6. Status Reports – The selected Offeror will provide weekly electronic status reports on the project, which are due to the PMRS Project Manager at least 24 hours before each meeting unless the Parties agree to a different time frame during project planning. Status reports must contain, at a minimum, descriptions of the following:

- a. Any issues encountered and their current disposition
- b. Whether deadlines were met
- c. Any issues that need to be addressed before proceeding to the next task
- d. Anticipated tasks to be completed in the next week
- e. Tasks timely completed, tasks not timely completed, and tasks where delays are expected
- f. Updated project schedule
- g. Status of open issues
- h. Change Control Status
- i. Risk Status
- j. Deliverables Status
- k. Knowledge Transfer Status
- l. Staffing Updates

The selected Offeror's proposed format and level of detail for the status report will be subject to PMRS approval.

### Expected *D*eliverables and *W*ork Products:

- 1. Final Project Work Plan
- 2. Kick-Off Meeting
- 3. Project Status Reports
- 4. Workshop Summaries

### **Responsibility Matrix (Shared)**

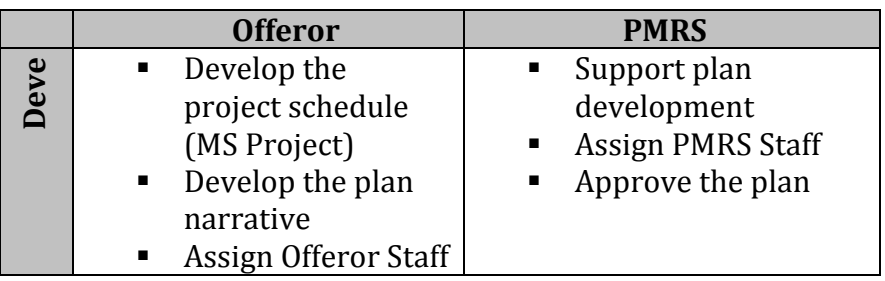

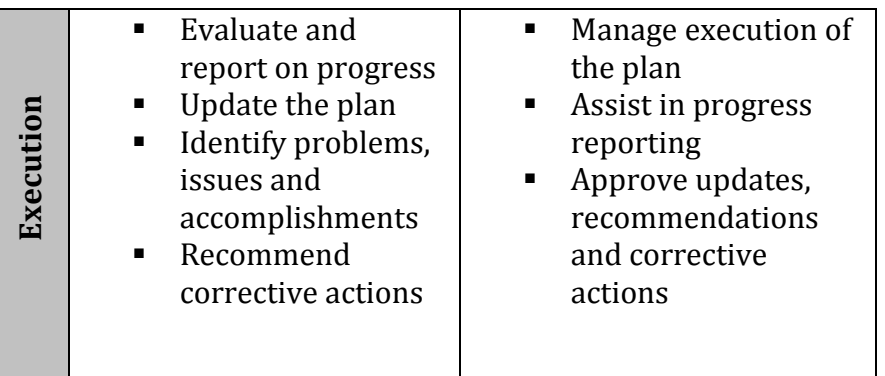

## 2. **Requirements Management Plan**

The requirements management plan must describe the process and approach to manage and address requirements throughout the life of the project. The requirements management plan shall include:

- Requirements Management Process
- Roles and Responsibilities<br>• Requirements Traceability
- Requirements Traceability Matrix (RTM)

#### 3. **Risk Management Plan**

The risk management plan must describe the approach used to manage risk throughout the life of the project, how contingency plans are implemented, and how project reserves are allocated to handle the risks. The plan will include the methods for identifying risks, tracking risks, documenting response strategies, and communicating risk information. The risk management plan shall include:

- Risk Management Process
- Roles and Responsibilities
- Rules/Procedures
- Risk Impact Analysis Approach
- Tools

### 4. **Issue Management Plan**

The issue management plan must describe the approach for capturing and managing issues throughout the life of the project to ensure the project is moving forward and avoids unnecessary delays. The issues management plan shall include:

- Issues Management Approach<br>• Roles and Responsibilities
- Roles and Responsibilities
- Tools

### 5. **Change Control Management Plan**

All changes to the solution must be approved by the Secretary, Assistant Secretary Designee and Chief Financial Officer of PMRS. The change control management plan must describe the approach to effectively manage changes throughout the life of a

project. The plan will include the process to track change requests from submittal to final disposition (submission, coordination, review, evaluation, categorization), the method used to communicate change requests and their status (approved, deferred, or rejected), the escalation process if changes cannot be resolved by the review team, and the process for project re-baselining. The change control management plan shall include:

- Change Management Process
- Roles and Responsibilities
- Rules/Procedures
- Change Impact Analysis Approach
- Tools

## 6. **Communications Management Plan**

The communication management plan must describe the communications process that will be used throughout the life of the project. The process must include the tools and techniques that will provide timely and appropriate generation, collection, distribution, storage, retrieval and disposition of project information. The communications management plan shall include:

- Communications Management Process<br>• Roles and Responsibilities
- Roles and Responsibilities
- Reporting Tools and Techniques
- Meeting Types and Frequency

## 7. **Quality Management** Plan

The quality management plan must describe the approach used to address Quality Assurance (QA) and Quality Control (QC) throughout the life of the project. The quality management plan should identify the quality processes and practices including the periodic reviews, audits and the testing strategy for key deliverables. The plan should also include the criteria by which quality is measured, the tolerances required of product and project deliverables, how compliance is measured, and the process for addressing those instances whenever quality measures are out of tolerance or compliance. The quality management plan will include:

- Quality Management Process
- Roles and Responsibilities<br>• Tools
- Tools
- Quality Standards

The Offeror is responsible for participating with PMRS in ensuring the overall quality of the final product of this project. The Offeror is required to utilize PMRS' quality assurance process and recommend ways to improve this process on an on-going basis. The quality assurance plan is the foundation on which the project deliverables, particularly those addressing changes to aspects of the project or its elements, will be built to meet expectations and needs in accordance with specifications and standards. PMRS and Offeror will work through the quality assurance team to ensure quality control.

Quality assurance involves: a) ensuring that the achievement of quality objectives is not left to chance; b) ensuring project methodologies, standards, and controls are appropriate and reasonable for the project environment; c) reviewing the adequacy of and adherence to project standards and controls, issue tracking, risk management and change control procedures; d) ensuring quality control provides a basis for improving the project deliverables and knowledge transfer; e) ensuring that quality is monitored and defects identified, along with corrective actions; and f) ensuring that identified faults are rectified and that the chance of recurrence is minimized.

**Background:** PMRS' Division of Information Technology has a process in place to address change control and quality assurance so that they meet industry standards and all involved parties are held accountable. PMRS' Division of Information Technology approach to quality assurance involves a series of validation and verification steps in the system development lifecycle to ensure each step is logically related and traceable to business requirements.

This process relies on the use of technical and functional positions to review the work done in moving from request for a change to implementation of that change. In this process, the business requirements are laid out and approved before any technical activities are undertaken and requirement documents are matched against a pre-approved document outline and abstract. The technical activities take place following various reviews and approvals. At varying stages throughout the process checks are made to see that the design matches the documentation of the requirement, the development matches the design, and test results (user acceptance testing) match the initial request.

**PMRS Preferences:** PMRS proposes to establish a joint PMRS-Offeror quality assurance team. This team would use PMRS' Division of Information Technology's quality control methodology and process.

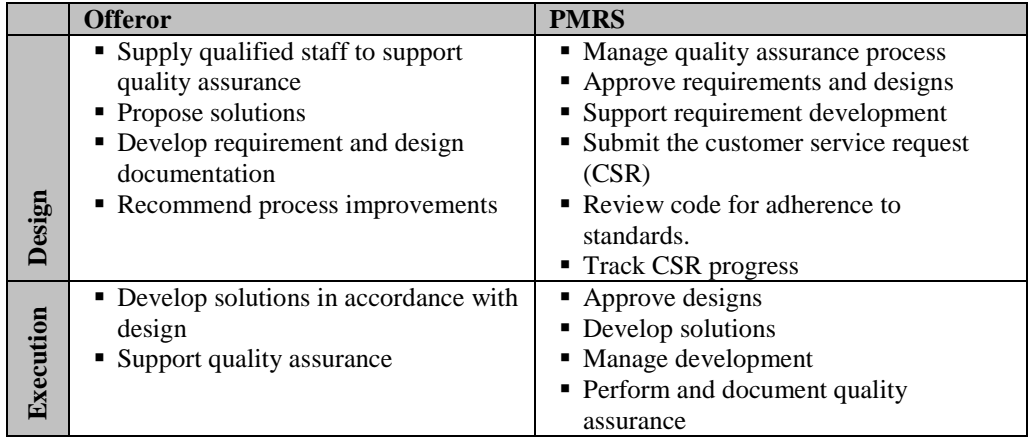

#### **Responsibility Matrix (PMRS Primary)**

Expected *W*ork Products:

1. QA Recommendations

- 2. QA Process Documentation
- 3. Requirements Traceability Matrix

### 8. **Time Management Plan**

The time management plan must describe the process for controlling the proposed schedule and how the achievement of tasks and milestones will be identified and reported. The plan must also detail the process to identify, resolve, and report resolution of problems such as schedule slippage. The time management plan will include:

- Time Management Process<br>• Role and Responsibilities
- Role and Responsibilities
- Tools and Techniques
- Work Plan

Where appropriate, a PERT or GANTT chart display should be used to show project, task, and time relationship.

9. **Service Management** - The Offeror shall provide service management throughout the Contract term. Service management shall include utilizing a strategic approach directed by policies and Service management shall include utilizing a strategic approach directed by policies and incorporated in processes and supporting procedures that are performed to plan, deliver, operate, control, and improve services offered to customers.

10. **Account Management** – The Offeror must provide a dedicated account manager who will be the main point of contact for all contract issues, and will be responsible for the coordination and the resolution of any issues. The Issuing Office will consider the account manager to be the sole point of contact with regard to Contractual and Purchase Order matters.

### **A. Status Report.**

 A **weekly** progress report covering activities, problems and recommendations. This report should be keyed to the work plan the Contractor developed in its quote, as amended or approved by the Issuing Office.

### *Contractor Response*

### **B. Problem Identification Report.**

 An "as required" report, identifying problem areas. The report should describe the problem and its impact on the overall project and on each affected task. It should list possible courses of action with advantages and disadvantages of each, and include Contractor recommendations with supporting rationale.

### *Contractor Response*

### **C. Final Report**

At the conclusion of the project, the contractor will submit a final report to the PMRS for review and approval. The final report will specifically list all business specification requirements, and the timeline of project task completion. *Contractor Response*

**D. SLA Report** - The Offeror shall provide a monthly report on statistical information to assess compliance with the required service levels as outlined in service level agreements. This report must be delivered within three (3) business days of month's end or available online for viewing. *Contractor Response*

**E. Issue Management Report** - A monthly report which includes a summary on issues reported by the Commonwealth that month, open issues from previous reporting period, issue priority level, issue description, issue summary, and current status of issues. The Commonwealth may request additional detailed information or a corrective action plan for issues not resolved within the Problem Circumvention or Resolution Time SLA.

**III-10. Project Scope, Charter and Organization:** In conjunction with initial project planning activities, the selected Offeror will submit to PMRS a project scope and charter document inclusive of the project goals, governance, scope, project team, and project reporting and project management. The governance and project organization chart with accompanying narrative describing roles and responsibilities for each selected Offeror and PMRS team member, executive, or governance body should be included in the Scope and Charter Document. The organization chart and roles/responsibilities description will be subject to PMRS approval. The project organization chart will be updated as required during the project based on required staff changes.

### **Expected Deliverables and Work Products: 1. Project Scope, Charter and Organization**

**III-12. Project Planning:** The selected Offeror will be responsible for the creation and maintenance of project plans and team level sub-plans throughout the project. Within the first four (4) weeks of beginning work, the selected Offeror will create the detailed Project Strategy, Work Plan and Resource Schedule consistent with time lines and plans submitted as a part of its ITQ Response. The project schedule should include key activities such as business requirements gathering, communications and change management, the technology plan, specification creation, development, testing, integration testing, user acceptance testing, end user training, dependencies, golive, and any other work package required for the successful implementation of this project including 12 month post implementation support and additional yearly maintenance options. This document must be refined and approved in conjunction with the PMRS project manager, key stakeholders, and key project participants. This initial schedule document must contain the following:

> a. A consolidated view of the work to be performed and the timing of all major activities in the entire project.

> b. Work Breakdown Structure; Activity Definitions, Activity Sequence, Activity Resource Estimates, Activity Duration Estimates

c. A narrative and graphical description of the overall implementation approach.

d. Project activities, task assignments, due dates and resources for both the selected Offeror and PMRS employees in Microsoft Project or other project management tool.

In addition, the selected Offeror will routinely update the Microsoft Project Schedule to reflect changes in the nature and timing of project activities, all changes being subject to PMRS approval. The selected Offeror will work with PMRS management to add detail to the overall plan and adjust schedules and assignments so that a complete, detailed, and up-to-date plan is available for managing at all times.

Expected *D*eliverables and *W*ork Products:

- 1. Project Schedule
- 2. Project Plan Updates

**Background:** PMRS has reviewed and documented current business operations. This provides a foundation for the 'Fit-Gap' process. PMRS has also compiled an inventory of all current interfaces and reports for rationalization within the new financial management system.

**PMRS Preferences:** An important element of this project will be the implementation of reengineered business processes utilizing a financial management system with supporting best practices. Fit-Gap, business process reengineering and workflow design activities will be executed by the selected Offeror. Key activities include:

- i. Analyzing existing business processes documentation to develop a process fit/gap analysis.
- I. Conducting process workshops to complete reengineered business processes for "gapped" processes.
- I. Conducting business process workshops to design workflow specifications.
- iv. Converting reengineered business process documentation into configured business processes and documented workflows for the financial management system.
- v. Ensuring that users are trained and capable of executing workflows.
- vi. The Offeror must address how PMRS will participate in this process, how many PMRS staff will be needed and for what timeframe, and if process modifications require changes to PMRS processes, how much time is recommended for the PMRS to consider these changes without delaying the project.

It will be expected that the selected Offeror will develop the design specifications during this business process reengineering and workflow design step in conjunction with the assigned SMEs from PMRS. It is also expected that the Offeror would fully utilize existing 'As Is' documentation and provide the approach to the 'To Be' methodology.

The process documents produced as a result of this activity will be used to develop or modify processes and operating procedures for PMRS. In addition, the Offeror will work with the PMRS to design organization and operating procedures to be used for the on-going operations and management of the system.

**III-13. Issues and Risk Management:** The selected Offeror will provide Issue and Risk Management to include key reports, mitigation process and the issue and risk escalation process. The tasks must include how issue and risks will be identified, quantified, strategies to respond to issues and risks to be used by the project team inclusive of monitoring and control. The Offeror is responsible for reviewing and recommending changes to PMRS' issue and risk management processes and assisting the PMRS Project Manager in the management and maintenance of these processes.

Every large project that is undertaken has associated risks. A focus in every ERP implementation project is management of cost, schedule and performance risk. Project risks are uncertainties, liabilities or vulnerabilities that may cause a system implementation project to deviate from the defined plan. PMRS seeks a clear means to
compare planned versus actual status, including percentages, at a sufficiently detailed level to ensure PMRS can adequately monitor the progress of the project.

Expected *D*eliverables and *W*ork Products:

- 1. Issue and Risk Management Recommendations
- 2. Issue and Risk Management Plan
- 3. Issue Log
- 4. Risk Register

**PMRS Preferences:** PMRS has studied ERP project lessons learned from various sources including resources available on the internet and through discussions with other ERP implementation teams. PMRS is aware of the following top risk management factors: 1) project leadership (sponsors and project management support and timely decision making); 2) control over scope creep; 3) creation of management plans to address risk and other items; 4) a stable technical infrastructure; 5) effective communication; 6) availability and sufficiency of resources; and 7) use of proven methodologies. These lessons learned studies also generically identified the top risks that implementation projects may face: 1) failure to redesign business processes; 2) insufficient internal expertise; 3) lack of business analysts with business and technology knowledge; 4) failure to mix internal and external resources properly; 5) lack of enterprise-wide data integration design; 6) insufficient training and reskilling; 7) failure to adhere to standardized, supported ERP software specifications; 8) lack of scope and cost control; 9) lack of measured performance goals; 10) inaccurate or insufficient data conversion; 11) schedule slippage; and 12) lack of dedicated resources.

PMRS believes that it is essential to proactively manage those issues and risks that face this implementation project so that it can be completed on schedule, within the project budget, and with high quality. Potential implementation Offerors should be prepared to identify how they would address various issues and risks that may threaten the cost, schedule or quality of the implementation effort. Risk management plans and processes need to identify, describe and classify the issues and risks, identify potential responses and lay out the action steps for the responses. In addition, the plans and processes should identify contingency steps that would be pursued if the initial response is unsuccessful.

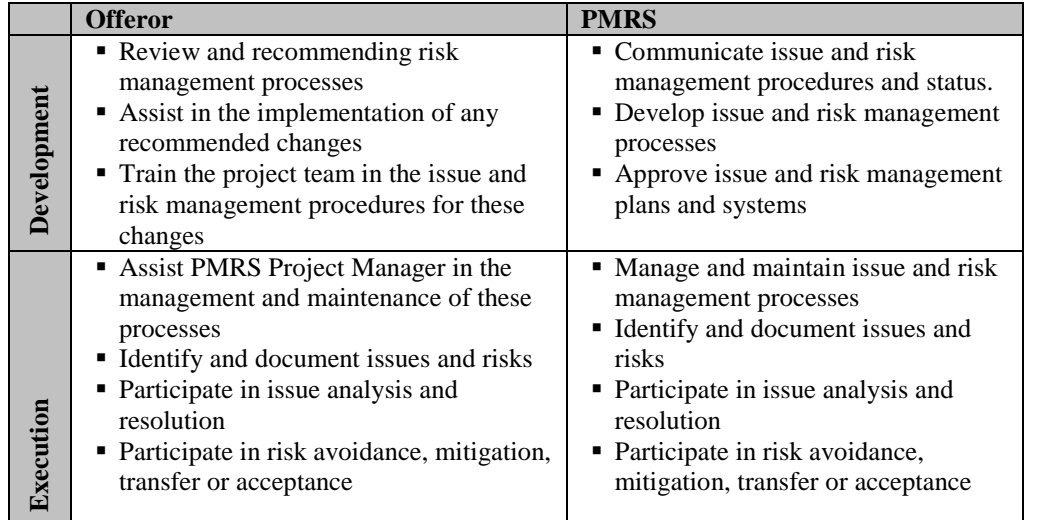

## **Responsibility Matrix (PMRS Primary)**

**III-14. Organizational Change Management:** PMRS has accepted the importance of Change Management as an integral part of Project Management and supported this concept through the placement of a dedicated Change Management Specialist assigned to the Project Team. The selected Offeror will create a Communication and Change Management Plan that is inclusive of all internal and external communications related to the organization and business process changes that will be implemented as a result of the project. The Change Management and Communications Plan must identify all stakeholder impacts and include key milestones based on the plan. The Plan should include at a minimum PMRS internal staff, Commonwealth Agencies, and PMRS' business partners. Content creation for project communications is the responsibility of the selected Offeror. Content review is the responsibility of PMRS. Organization change recommended to support the business process changes is the responsibility of PMRS.

The Offeror will be responsible for documenting the changes in structure, processes, information, time lines, roles, and responsibilities needed for implementation and operation of the new system; for assisting PMRS in the readiness activities to engage this change; and for preparing the transition plan required to bring about these changes.

The Offeror will be responsible for facilitating the development of audience appropriate materials along with the Project Manager and Project Team Members in order to communicate these changes described above to PMRS financial users and stakeholders.

Expected *D*eliverables and *W*ork Products:

- 1. Change Management Process Recommendations
- 2. Communications and Change Management Plan
- 3. Communication and Change Execution

**PMRS Preferences:** Just as important as the project methodology is the approach to Change Management. It's anticipated that the selected Offeror will utilize PMRS' change management documentation already gathered as a guide in the steps required for managing organizational change for this implementation.

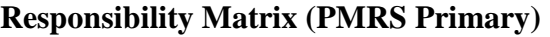

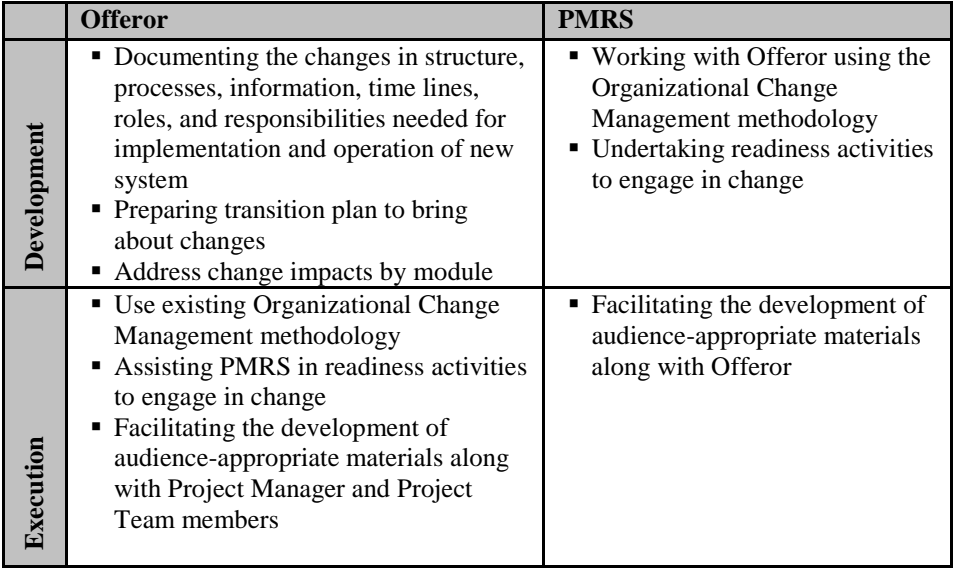

**III-15. Communications Plan:** The Offeror will be responsible for facilitating and reviewing audienceappropriate materials along with the Project Manager and Project Team Members for the delivery of messages identified in the Communications Plan. In addition to the Change Impacts acknowledged for each module within the contents of this ITQ, it is expected that other functional impacts will be identified during the implementation segment as a result of process and procedural changes. The Offeror will be responsible for developing the materials for all these impacts as they become a part of the evolving Communications Plan. The Offeror will be responsible for assisting PMRS in executing all message deliveries.

Expected *D*eliverables and *W*ork Products:

- 1. Communication Plan Review Recommendations
- 2. Communication Plan Updates
- 3. Communications Materials

**Background:** PMRS realizes that communication, early and often, is key to successful implementation. Communications focus on building awareness of the business reasons for the change and move toward focusing on the "how" to change. Functional impacts (differences between an 'as is' and 'to be' PMRS) are identified and documented then communicated to end users. As part of this essential task, PMRS is developing the project Communications Plan. This plan represents a starting point only; as a living document in a dynamic environment, it will evolve.

The Communications Plan provides an organized framework for managing and coordinating the wide variety of communications that will directly or indirectly take place during the course of implementation. Such a framework will ensure that the Financials Reengineering Project Team provides relevant, accurate, consistent and timely information to the appropriate stakeholders. Throughout the project lifecycle, specific communication messages will be delivered to the appropriate audiences in order to build awareness of the project, gain understanding of the need for the project, help prepare for the project, and eventually become accustomed to the changes brought about by the project.

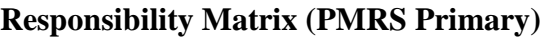

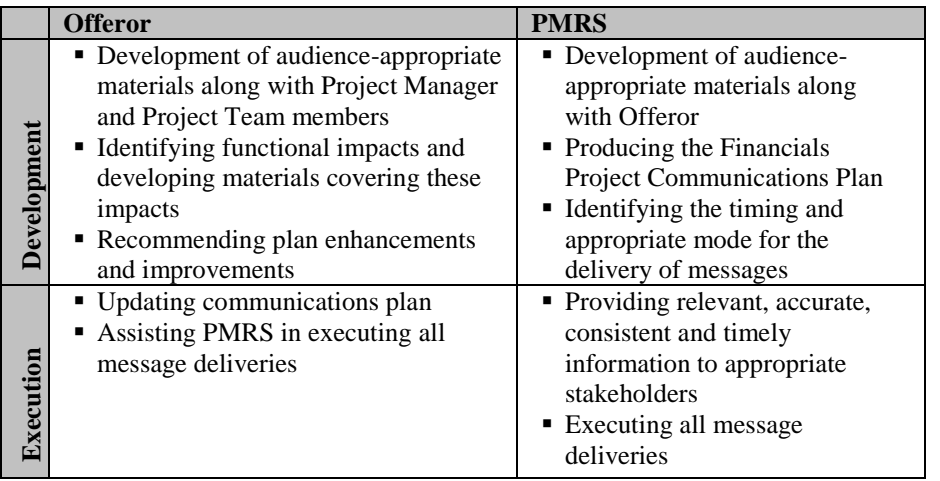

DELIVERABLE 1: Project Management Plans reviewed and accepted by PMRS

**III-16. Database Administration:** The Offeror will be responsible for assisting in the initial system, database, backup, environment replication and security set up. During the project, the Offeror will be responsible for supporting PMRS staff and administration during the implementation project. This support will include analysis and recommendation for installation of all interim and final configurations of the financial management system and associated databases consistent with the project strategy and the implementation of an application security methodology that adheres to the current best business practices for information security. The implementation of maintenance packs, updates, fixes during the term of this contract will also be the responsibility of PMRS, supported by Offeror analysis, recommendation, input and mentoring.

Expected *W*ork Products:

- 1. Installation, configuration, backup, environment replication and security recommendations
- 2. Analysis of Issues and Problems
- 3. Mentoring for System, Database and Security Administration

**Background:** It is anticipated that multiple environments of applications and databases for development, testing, training and production will be created to support the implementation of the financial management system.

**PMRS Preference:** It is PMRS' intent to perform the system, database and security administration activities after suitable classroom and on-the-job training and knowledge transfer from the Offeror has been completed. PMRS will assign full time employees to undertake these responsibilities. PMRS will use its information technology solutions to oversee the installation of the hardware. The Offeror will assist in securing the certification of the installation within the first month of the project's initiation.

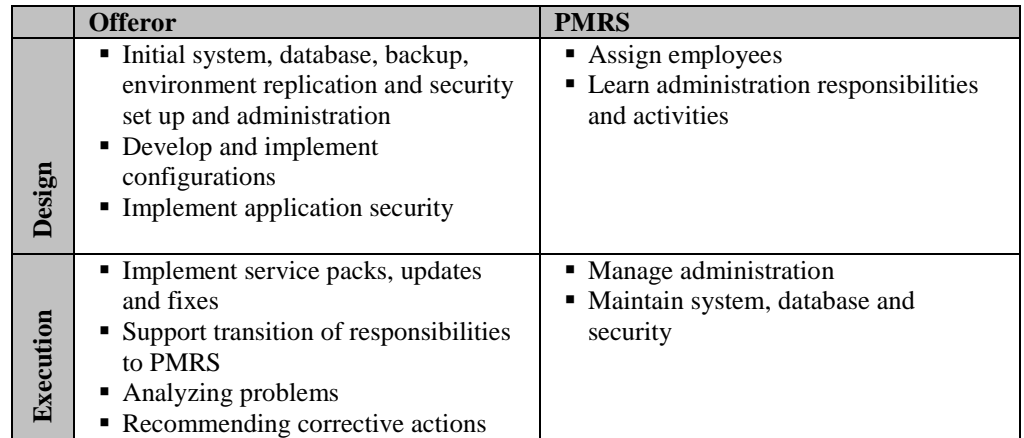

## **Responsibilities Matrix (PMRS Primary)**

**III-17. Technical Environment:** The Offeror will plan and design all technical environments needed on the project (including all development, quality, testing, training, sandbox and production environments and related network configuration). The design must describe the organization structure, security architecture and design to encompass all components making up the system solution/platform to achieve application security. It will be the Offeror's responsibility to review the development software installation and make recommendations for enhancement or improvement based on the Offeror's previous implementation experience. Six months prior to roll-out, it will be the Offeror's responsibility to work with PMRS to design the configuration for the production environment. Throughout the project, it will be the Offeror's responsibility to assist in the analysis and resolution of problems and issues related to the environments as they are identified.

Expected *W*ork Products:

- 1. Development Environment Assessment Report
- 2. Technical Environment Design
- 3. Production environment recommendations
- 4. Documentation of issue analysis and resolutions
- 5. Installation of Software,
- 6. Installation Check List and Approval Document
- 7. Installed Module Checklist Results and Approval Document

#### **Responsibility Matrix (PMRS Primary)**

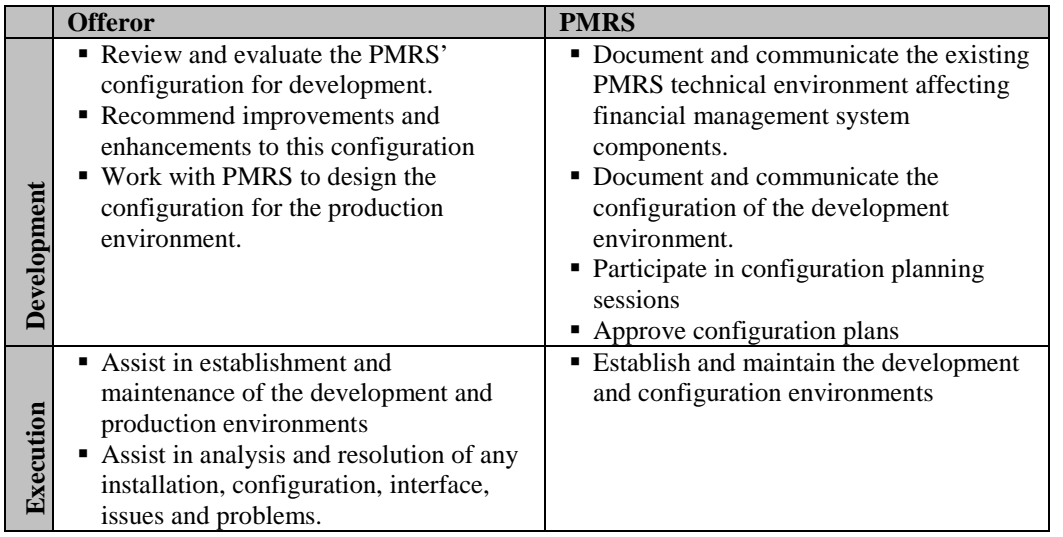

**Software Installation/Configuration:** The selected Offeror, with participation from PMRS staff, will install all required project software and assist PMRS in verifying that:

- all modules are present and installed;
- the system operates in a stable fashion both Online and in batch,
- the system can be accessed from PMRS' network or from any mobile application (as needed);
- and that the documentation is complete.

Documentation must include:

- Database configuration parameters, database object definitions, and other tailoring requirements to support the application
- Application and system software configuration parameters definitions, hardware requirements, installation procedures, and operations instructions
- Operations run book, backup and restore procedures, system monitoring and administration processes, and other operations functions

**Module Verification:** After completion of the initial software installation and configuration, the selected Offeror will verify, to PMRS, that all acquired modules are present and installed; that the system operates in a stable fashion both on-line and in batch mode; and that the system can be accessed from PMRS' network.

**III-18. System Configuration:** The Offeror is responsible for developing final documentation for configuration options, table set up, and special requirements for the financial management system and the modules within the scope of PMRS' financial management system and PMRS implementation and detailing all environments and plans to control and move artifacts through these environments. The Configuration Management Plan should include hardware sizing and system software control, application software control, environment administration with regards to role based security access, backups, organizational responsibilities and change control. This documentation will identify any minor modifications (special requirements) to be made as part of the configuration process using Application Designer or other tools. The product of this activity will contribute to the final design of the new system.

Expected *W*ork Products:

- 1. Configuration Documents
- 2. Configuration Management Plan
- 3. Workshop Summaries
- 4. Documentation of issue analysis and resolutions

**PMRS Preferences:** It is PMRS' belief that the design documentation is essential in maintaining and managing a complex technical environment, especially one that will change in the future. By providing thorough and complete documentation, future upgrades and on-going maintenance will be made easier. It is PMRS' desire to utilize the configuration document the Offeror will supply as a deliverable of this project. The configuration document will be used in conjunction with Setup Manager to document the setup and configuration settings necessary to implement the application. The major components of the document should include the setup task name, navigation, background about the setup, and configuration decisions made with respect to values and options and a reference to the setup task manager step.

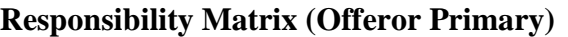

.

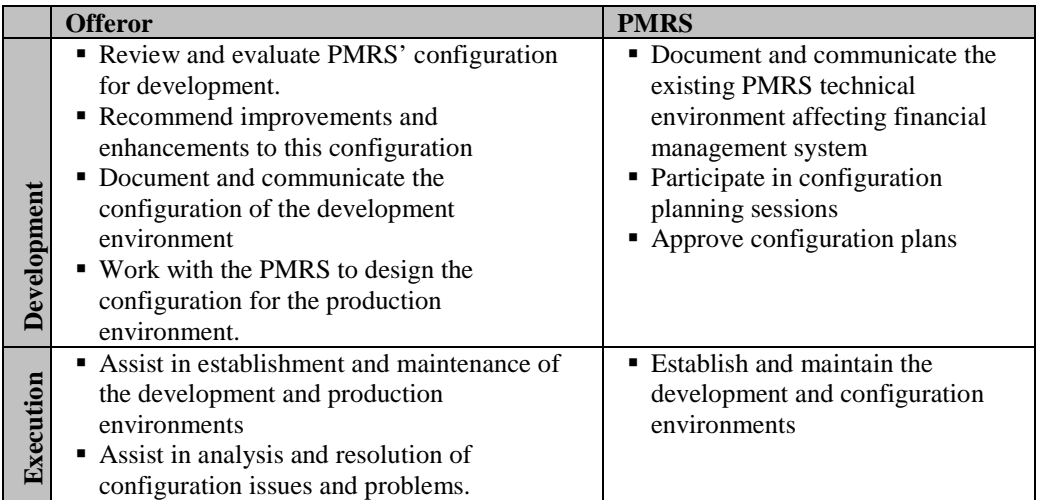

DELIVERABLE: Configuration of all platform environments Ready for Use (RFU).

**III-19. Design Specification (Modifications/Customizations):** The Offeror is responsible for finalizing requirements and developing the design specifications for all major modifications and customizations identified by PMRS, along with design for any workflow modifications identified through the Financials configuration activity.

Expected *W*ork Products:

- 1. Workshop Summaries
- 2. Requirement Specifications
- 3. Design Documentation
- 4. Documentation of issue analysis and resolutions

**PMRS Preferences:** It is PMRS' preference that the major modifications and customizations to the core system applications be avoided regardless of the initial work effort. In addition, it is the PMRS' preference that only those customizations and modifications that are business critical and either can't be remedied through delivered functionality or through business process change within PMRS be considered.

However, PMRS recognizes that additional changes outside the scope presented in this ITQ may be identified during the course of the project. Any modifications or customizations that are approved should be subject to the change control, cost control, and quality assurance activities adopted for the project.

## **Responsibility Matrix (Offeror Primary)**

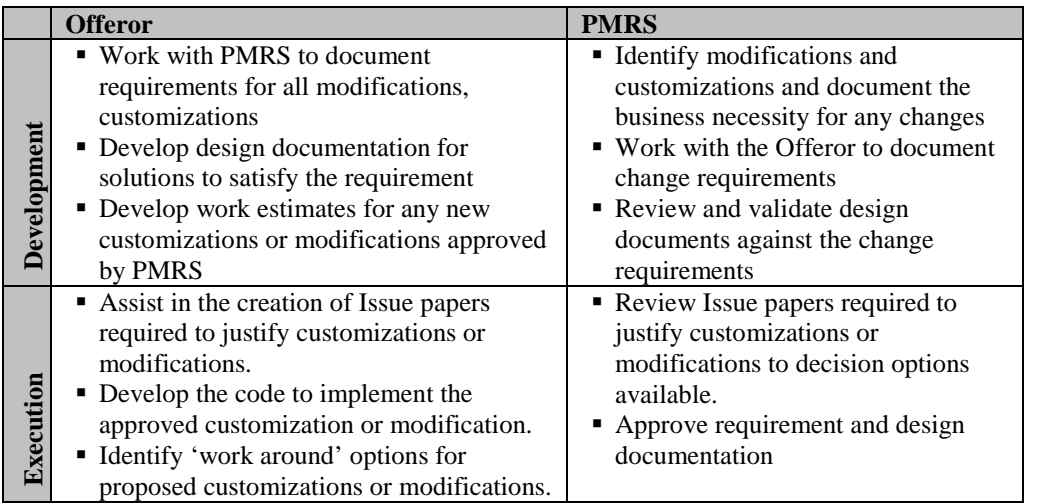

**III-20. Data Conversion:** To reduce the conversion effort, PMRS intends to only convert data required to meet the financial processing and reporting needs of PMRS. PMRS intends to utilize existing technologies to accomplish conversions in an efficient manner and maintaining data quality.

The Offeror and PMRS will obtain data extracts from source systems for conversion analysis. Utilizing delivered technology, the Offeror will be responsible for data conversion. The Offeror will be responsible for data mapping, conversion, translation, and loading. The Offeror will assist PMRS with identifying problem areas within the legacy system data during data cleansing. The Offeror will perform data loading and assist PMRS with data validation and cleansing.

Expected *W*ork Products:

- 1. Data Conversion Strategy
- 2. Data Mapping to Financial Management System
- 3. Data Transformation Documentation
- 4. Conversion Software and Related Source Code
- 5. Data Load Results
- 6. Documentation of issue analysis and resolutions

**Background:** PMRS' Project Team is compiling a comprehensive list of data sources to be converted. While PMRS believes that its inventory of conversion data sets, as identified by the project team to date, represents the major data conversion requirements, additional analysis of PMRS' application data will be required to identify other conversions that will be needed.

**PMRS Preference:** The strategy for managing legacy data during the transition period will be as follows:

- Populate the financial management system with cleansed master data from PMRS systems as required
- Extract, transfer, and load summary balances from PMRS financial systems and other systems where appropriate

# **Responsibility Matrix (Offeror Primary)**

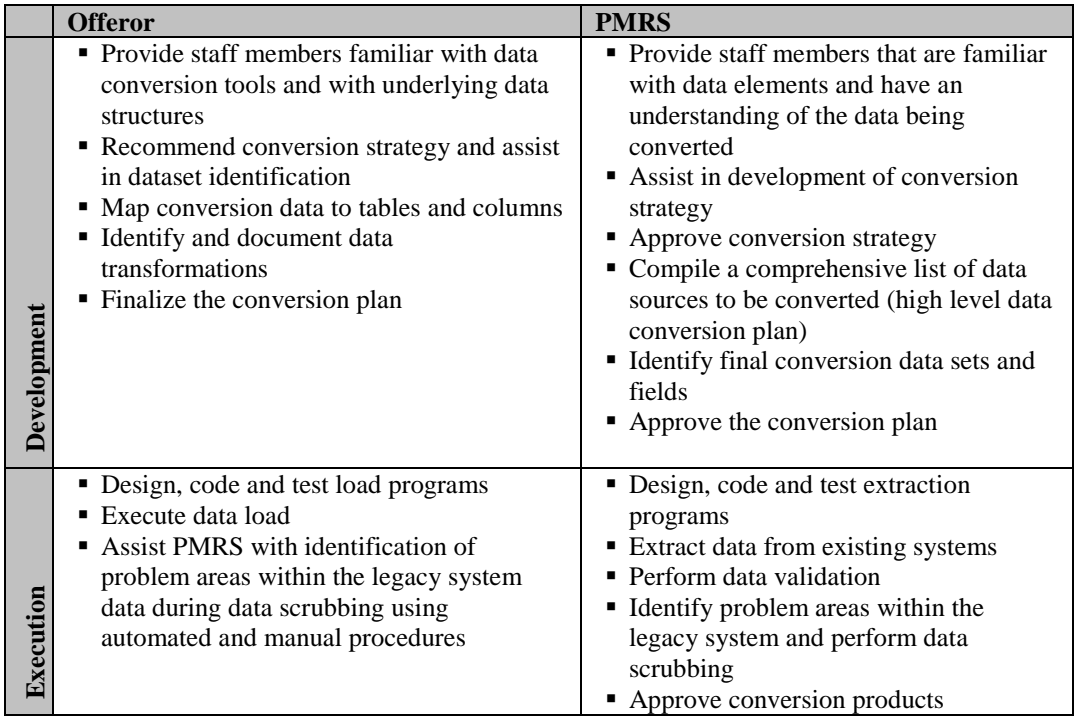

DELIVERABLE: Data Conversion and Validation Plan

DELIVERABLE: Final Conversion Test Results showing all Data has been successfully converted. DELIVERABLE: Final Data Conversion into the Production Environment

**III-21. Interface Development:** Constructing interfaces will require cooperative efforts involving PMRS and Offeror staff. The Offeror will be responsible for the definition of the inbound and outbound file layouts subject to PMRS approval, to send and receive payment and financial data with external systems and the development of all interface programs for data entering or leaving the financial management system. PMRS or other organizations will be responsible for developing programs to send or receive data in their systems, in accordance with the Offeror developed specifications. It is expected that these interfaces be well documented to facilitate subsequent revisions based on changes to underlying systems. It is further expected that the interfaces will use Application Engine or Integration Broker and not write directly to the underlying tables or modify existing application code. The successful operation of all interfaces shall be the responsibility of the Offeror.

Expected *W*ork Products:

- 1. Interface Requirements
- 2. Interface Design Documentation
- 3. Interface Software and Related Source Code, as applicable
- 4. Interface Test Results
- 5. Documentation of issue analysis and resolutions

**Background:** PMRS interfaces with systems from various State Agencies to support and complement the financial activities of the Commonwealth of Pennsylvania. These systems were created under the independent direction of the agency program areas for a specific segment of Commonwealth business activity. Examples include systems that use SAP and PeopleSoft ERP software.

**PMRS Preferences:** PMRS expects that some of these interfaces may be as simple as standard format data feeds accommodated by a delivered interface. Others may be complex interfaces to exchange information between the application and existing Agency systems. The solution shall support potential integration points and connections. PMRS interfaces with the Pennsylvania Treasury Department's (Treasury's) PeopleSoft system, CPAS pension administration system, BNY Mellon, and the Commonwealth of PA Comptroller Operation's SAP system is expected to adhere to the transaction interface requirements. A translation will be required for PMRS general ledger that uses a different chart of accounts than the PeopleSoft and SAP systems.

PMRS anticipates that a number of core interfaces including but not limited to the following will be required:

· Member Financial Transactions – An interface is required to record member financial transactions (contributions, interest, benefit payments, voids, refunds, etc.) processed in PMRS' CPAS pension administration system by employer in PMRS' accounting system. An interface is required to send member contribution receipt details back to PMRS' CPAS pension administration system from PMRS' accounting system. An interface is required to request member payments in Treasury's PeopleSoft system. Additional interfaces will be required to send warrants and payment details back to PMRS' accounting system.

· Revenue - An interface is required to record revenue in the Commonwealth of Comptroller Operations' SAP system to be interfaced with the PA Treasury Department's PeopleSoft system. Additional interfaces will be required to send warrant details back to PMRS' accounting system from the PA Treasury Department's PeopleSoft system.

· Payments – An interface is required to request payments in the PA Treasury Department's PeopleSoft system. Additional interfaces will be required to send warrants and payment details back to PMRS' accounting system.

· Employee payroll and travel expenses and state shared allocations for centralized services – An interface is required to send employee payroll and travel details back to PMRS' accounting system from the PA Treasury Department's PeopleSoft system. An interface is required to send state shared allocations for centralized services details back to PMRS' accounting system from the PA Treasury Department's PeopleSoft system.

· Journal Entry - It is expected that an interface will be utilized to provide a mechanism for various entries into the General Ledger module as necessary.

· Cash Management – It is expected that bank interfaces may need to be developed for cash and credit card accounts. Additional interfaces will be required to send warrant details back to PMRS' accounting system from the PA Treasury Department's PeopleSoft system to automate the bank reconciliation process.

· Investment – It is expected that bank interfaces may need to be developed for investment related detail from investment managers, the custodian, and the sub custodian bank.

Enterprise Content Management System (ECM) – It is expected that Dynamics will be able to generate various reports (GASB 68, 770, 771, etc.) and send the reports to an ECM repository. Dynamics should also have the ability to recall documents from the ECM (receipts, transaction documentation, etc.) for reference.

The solution shall provide capabilities to add additional interfaces to support future business needs.

#### **Responsibility Matrix (Shared)**

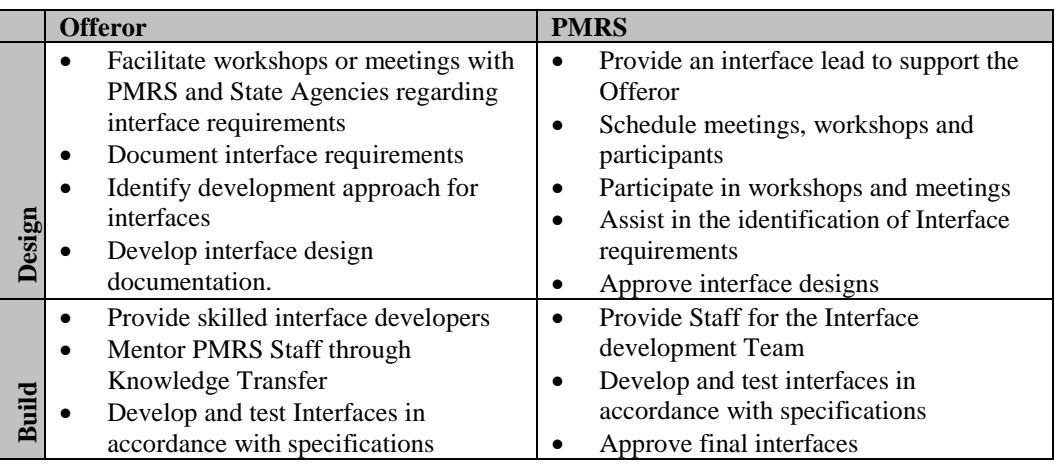

DELIVERABLE: Detailed Solution and Interface Design Document

**III-22. Reporting:** Reporting in PMRS is composed of numerous home grown databases and spreadsheets to record and manage information which is not recorded in the current financial system.

The Offeror is responsible for the identification and documentation of PMRS' reporting requirements. PMRS expects the Offeror to provide documentation of the reporting requirements and develop an approach to satisfy those requirements. Furthermore, the Offeror will develop report specifications and provide experienced report developers to mentor and assist PMRS staff in the production of the system reports. PMRS will have lead responsibility for report development.

Expected *W*ork Products:

- 1. Reporting Requirements Documentation
- 2. Workshop Summaries
- 3. Report Specification Documentation
- 4. Reporting Strategy
- 5. Reporting Software and Related Source Code

**Background:** An initial listing of current reports and report types has been assembled however a full review of the reporting needs must be conducted to design the most effective reporting strategy. PMRS will begin the review prior to implementation and complete it with the assistance of the successful Offeror.

**PMRS Preferences:** It is PMRS' preference to move away from a batch-oriented reporting system toward a system where the majority of management information is retrieved through direct access to real-time transactions, Online reports, and stored queries. The ability to customize reports and create ad hoc reports on data element(s) to include building custom financial reports using Management Reporter from data captured in the chart of accounts with the associated financial dimensions of statistical accounts. Batch paper-centric reports will be the last choice for retrieving financial information. In addition, PMRS expects enhanced ad-hoc reporting capabilities to be available as a result of the implementation of the financial management system

To the extent possible, PMRS expects to access real time data (or data on a hour delay) in an environment that will not negatively impact response time for the production system. PMRS further expects to access that data in a variety of forms (ex: screen display, reports, graphs, dashboards, spreadsheets, WORD, user export files) and formats (ex:. PDF, XLSX, XML, XBRL, ASCI, DOCX). PMRS recognizes that may require the creation of a "reporting" instance of the database or a data warehouse and the implementation of reporting tools.

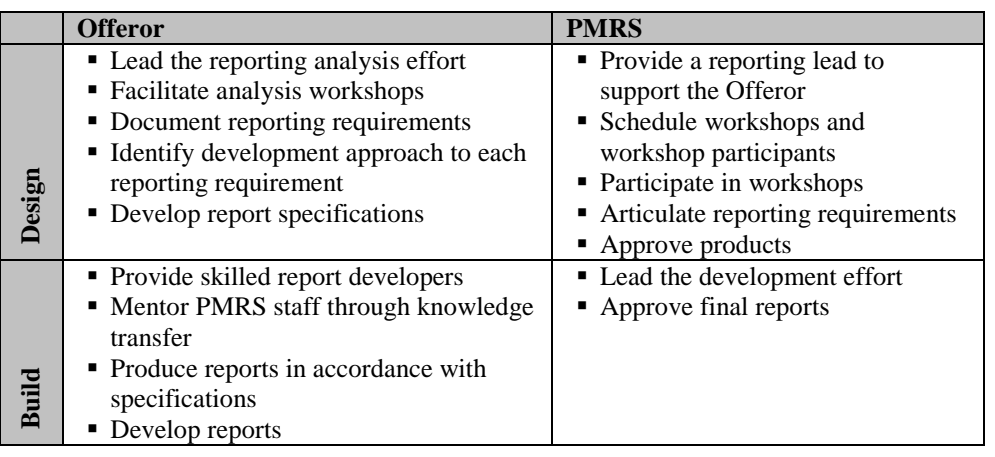

# **Responsibility Matrix (PMRS Primary)**

DELIVERABLE: Ability to create reports using management reporter (Power BI) DELIVERABLE: Run reports in batches either on demand or scheduled batches DELIVERABLE: Enable the ability to download reports in bulk via secure connection DELIVERABLE: Enable the ability to distribute reports via secure email to customer contacts either on demand or in batches

DELIVERABLE: Enable Push/Pull report population to other PMRS systems or web portals

**III-23. Security:** The Offeror is responsible for recommending a security plan that provides the security management process to be used for financials. PMRS desires the Offeror to provide security policies and procedures compliant with the Federal Data Security (FIPS) guidelines. The Offeror is responsible for defining the roles and profiles for all users of the new system and the assisting with the development of policy and procedures for security maintenance in financials.

Expected *W*ork Products:

- 1. Security Plan
- 2. Role and Profile Definition Document
- 3. Recommended Policy and Procedures
- 4. Workshop Summaries
- 5. Department-Level Security Recommendation

**Background:** PMRS will have a full-time Security Administrator assigned to this project.

**PMRS Preferences:** PMRS' security preference is to provide 'least privileged access' by establishing the most granular level possible to each role. PMRS intends to allow pre-authorized non-PMRS agency representatives to access limited features of the system. These non-PMRS agency representatives must be restricted to a subset of the system data they're authorized to access. The ability to deliver row-level security will go a long way in providing assurance that the right information is only available to the right people. PMRS understands that different alternatives to addressing the underlying requirements for granular security need to be explored. PMRS also understands that implementation of Department-level security is a relatively common modification.

PMRS desires a single sign-on configuration and therefore would like to consider a PMRS wide security standard for its applications. PMRS wishes to use of the delivered functionality to connect to Active Directory (PMRS security standard). Currently Microsoft Exchange On-line is used for PMRS mail services.

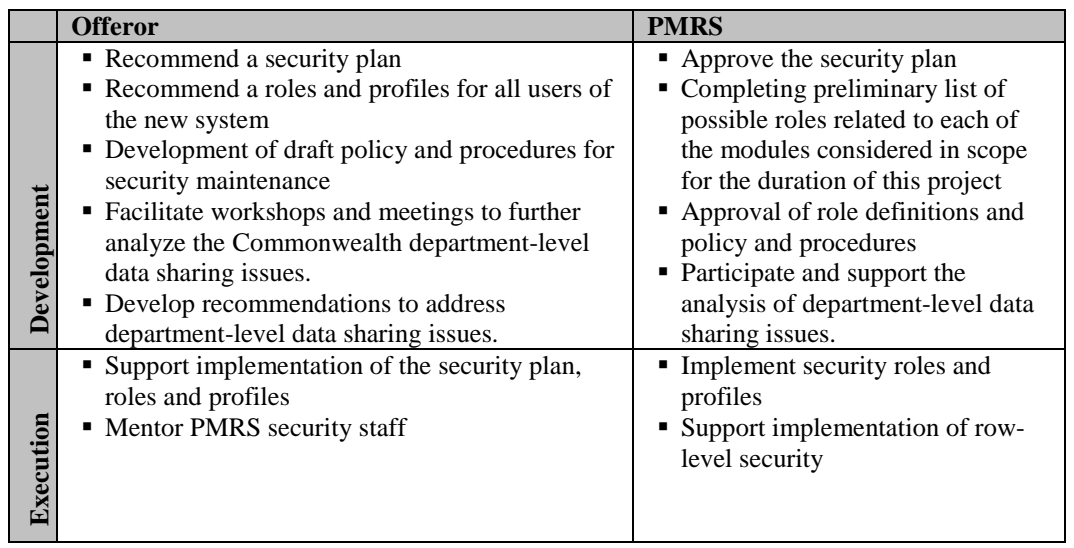

# **Responsibility Matrix (PMRS Primary)**

**III\_24. System Build, Unit and Integration Testing:** The Offeror will be responsible for implementing the changes, execution and documentation of unit tests for all changes and certification that these changes are ready for integration test.

Expected *W*ork Products:

- 1. Modifications to Configuration and Design Documentation
- 2. Software and Related Source Code, as applicable
- 3. Unit Test Results
- 4. Integration Certification
- 5. Documentation of development issue analysis and resolutions

**Background:** PMRS has an established process for change control and quality assurance that the Offeror will be required to use during the development process for all development activities – those related to configuration, customizations and modifications as well as for conversion, interfaces and reports.

**PMRS Preferences:** Although the Offeror will have primary responsibility for the implementation tasks, the work of implementation will be overseen by staff from PMRS' Information Technology Solutions. PMRS will devote full time staff to this effort to supplement the Offeror staff, and mentoring of this staff will be extremely important during this segment of the project.

It is anticipated the Offeror will bring strong development and development management skills to the project, along with a well-proven series of metrics to track the success of the system build and unit testing process.

## **Responsibility Matrix (Offeror Primary)**

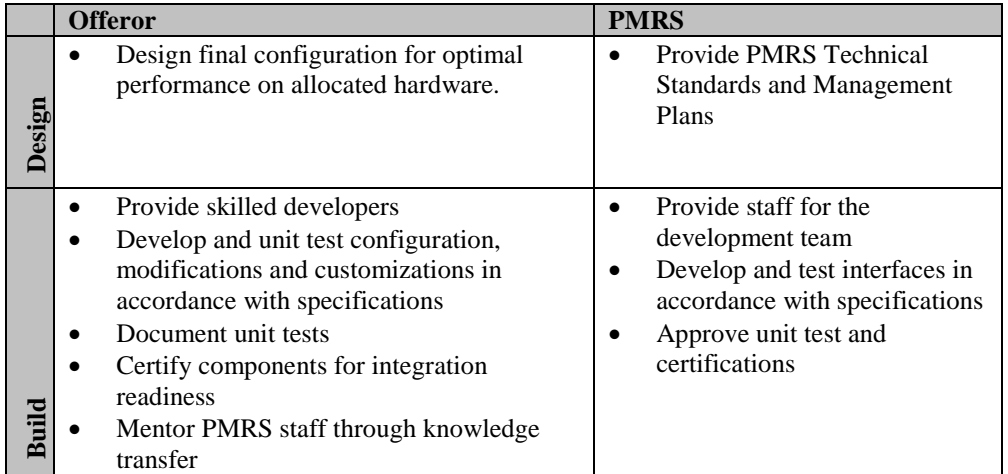

DELIVERABLE : Comprehensive Test Plan DELIVERABLE : Test Scenarios and Scripts DELIVERABLE : Successful System and UAT Test Results which includes the updated Traceability Matrix

**III-25. System Build, Unit and Integration Testing:** The Offeror will be responsible for implementing the changes, execution and documentation of unit tests for all changes and certification that these changes are ready for integration test.

Expected *W*ork Products:

- 6. Modifications to Configuration and Design Documentation
- 7. Software and Related Source Code, as applicable
- 8. Unit Test Results
- 9. Integration Certification
- 10. Documentation of development issue analysis and resolutions

**Background:** PMRS has an established process for change control and quality assurance that the Offeror will be required to use during the development process for all development activities – those related to configuration, customizations and modifications as well as for conversion, interfaces and reports.

**PMRS Preferences:** Although the Offeror will have primary responsibility for the implementation tasks, the work of implementation will be overseen by staff from PMRS' Information Technology. PMRS will devote full time staff to this effort to supplement the Offeror staff, and mentoring of this staff will be extremely important during this segment of the project.

It is anticipated the Offeror will bring strong development and development management skills to the project, along with a well-proven series of metrics to track the success of the system build and unit testing process.

## **Responsibility Matrix (Offeror Primary)**

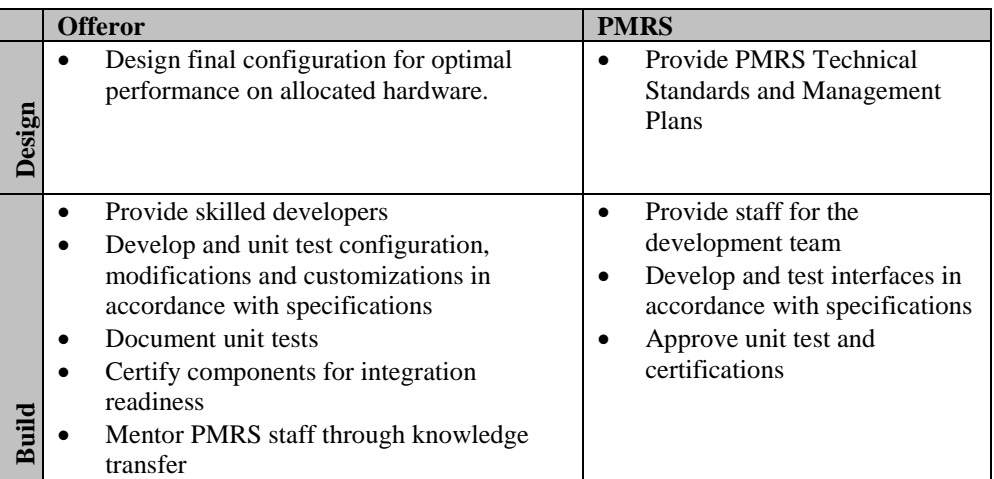

DELIVERABLE : Comprehensive Test Plan DELIVERABLE : Test Scenarios and Scripts DELIVERABLE : Successful System and UAT Test Results which includes the updated Traceability Matrix

**III-26 Change Control (Scope & Schedule):** As important as the requirements contained within the ITQ is the on-going management of the scope of work throughout the implementation time line of the project. Defining an achievable scope and then controlling that scope is crucial to meeting deadlines and implementation dates. In order to realize the success of this project, a comprehensive change control program should be identified early in the project and followed rigorously throughout the duration of the implementation segment.

The Offeror will be responsible for working with PMRS to manage and limit changes to the scope of work during the project implementation segment. Through training and workshops, the Offeror will be responsible for educating the project team in the change control plan and tracking tools to be used to address management of scope on the project.

The Offeror and PMRS will establish a process to ensure that any customization requirements are clearly documented, analyzed and reviewed by appropriate management and that the appropriate level of user buy-in is achieved. This will ensure change orders are minimized throughout the project.

Expected *W*ork Products:

- 1. Change analysis and recommendation
- 2. Change Log
- 3. Change Control Plan
- 4. Scope Management Plan
- 5. Cost Management Plan

**Background:** Part IV, Section IV-3 provides an overview of the modules and major functional requirements that are within the scope of work of PMRS' implementation effort. The information presented in this section is based on the work completed by the project team to date.

**PMRS Preferences:** Scope management ensures that the project meets stakeholder expectations and is delivered on time and within budget. During project implementation, changes may be necessary regarding what is to be delivered, who is responsible for delivery, budget, and/or schedule. The purpose of change control is not to eliminate changes; rather, the purpose is to ensure a fully informed evaluation of scope changes, resulting in the inclusion of only those changes that are consistent with the goals and the overall strategy of the project.

A process must be practiced allowing requests for changes to be analyzed by pre-defined criteria. In this process, a certain value must be established to determine the necessity of the change and to verify if a formal process is required. PMRS would ensure that only validated items are considered for the change control process.

The change control plan must contain measures to evaluate the importance and need of the request. The format of the review process should include prioritization, impact upon project schedule, resource assignment, financial costs, and the total cost of ownership including future maintenance and training. In addition, an approval process should be based on predefined metrics. Upon approval from both the Offeror and PMRS for each change item reviewed, an addendum should be made to the existing contract when appropriate.

## **Responsibility Matrix (Shared)**

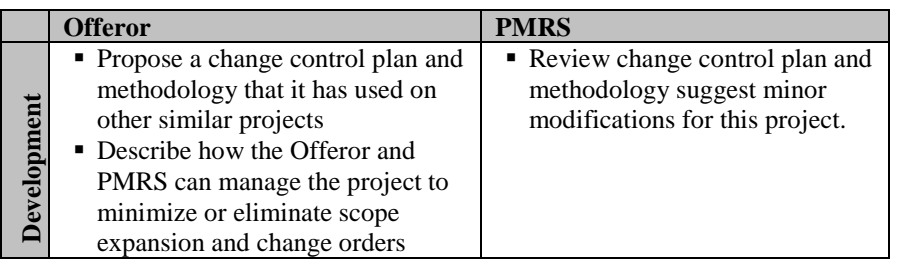

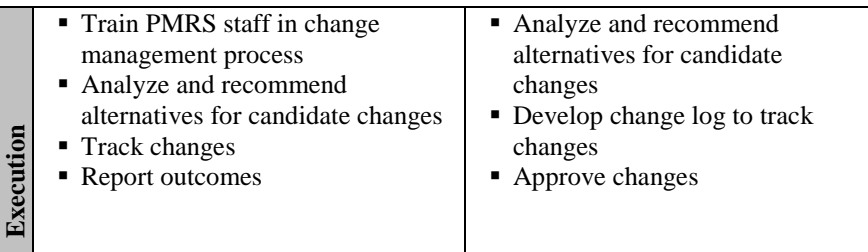

**III-27. Testing:** The Offeror is responsible for developing the test plan, test scripts, and supporting documents, which identify the processes, tools, tasks and materials to be used for unit, integration acceptance, load, and security testing of the system. The Offeror is further responsible for documenting the successful execution of the test plan and any modifications that were required for successful execution. During and after end user training, PMRS will, with and support from the Offeror, conduct final user acceptance and system stress testing. Although user acceptance testing is a PMRS responsibility, the Offeror will be responsible for development of the acceptance test plan and for the development of the acceptance test scripts. PMRS will modify the acceptance test scripts as required.

The Offeror will perform unit, system, conversion and integration testing in addition to performance testing associated with each element prior to PMRS conducting user acceptance testing. The Offeror will provide written certification that adequate and sufficient testing has occurred prior to PMRS performing user acceptance testing. User testing documentation must include response time for all user actions at the server level. Batch testing documentation must include execution time for all jobs.

Expected *D*eliverables and *W*ork Products:

- 1. Unit, System and Acceptance Test Plans
- 2. Test scenarios, scripts and test case data
- 3. Documentation of Successful Test Execution
- 4. User Acceptance Test Certification
- 5. Documentation of development issue analysis and resolutions

**PMRS Preferences:** It is anticipated the Offeror will be the principal in testing prior to the user acceptance testing activities and be supported by PMRS resources during this initial testing. PMRS will expect a detailed test plan to ensure a successful outcome to testing activities and that will provide the base for all subsequent testing tasks. PMRS will require that the testing activities and any associated training not be abbreviated in order to meet the project implementation schedules.

The test plan must include the scheduling assumptions for 'trained' PMRS resources that will be required in each segment of the testing. In addition, the systems and integration testing will include all of the discrete parts of the system as a whole and include the required integration with the recommended products, and any additional workflows, interfaces, conversions, and reports. The test plan will include a discussion of how the Offeror will use "real" examples in the test scripts (scenarios) to ensure that the needs of internal PMRS' divisions, external offices, and business partners are met in the new system.

#### **Responsibility Matrix (Offeror Primary)**

**Offeror PMRS**

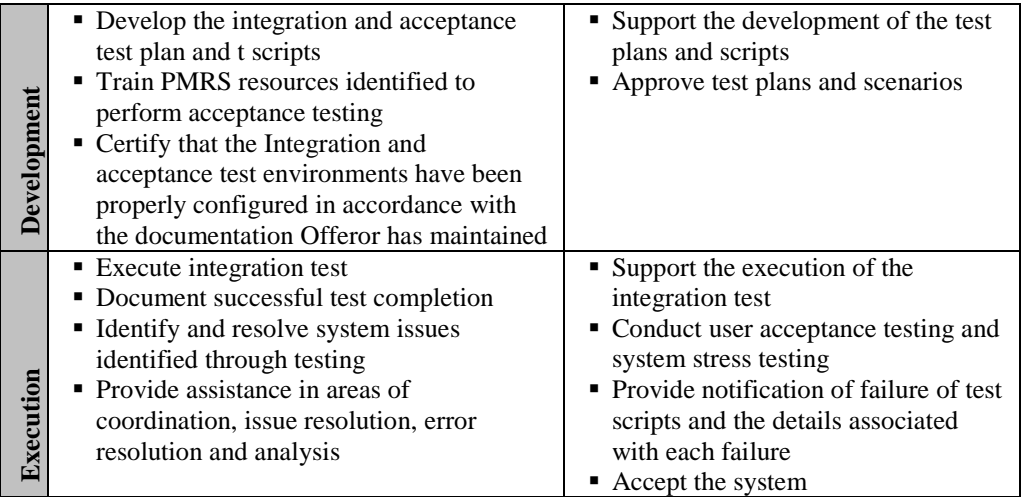

**III-28 System Cutover:** The Offeror is responsible for working with PMRS to develop the Cut-over plan, which documents the schedule, procedures and contingency plans for the deployment of the system, and for producing close-out documentation, documenting successful implementation and acceptance of the new system.

Expected *D*eliverables and *W*ork Products:

- 1. Cut-over Plan
- 2. Closeout Documentation
- 3. Contingency Plan for Issues arising after Go-Live

**PMRS Preference:** PMRS is expecting the Offeror to be present and coordinate the parallel planning and the Go-Live process. The Offeror will be responsible for successful cut-over activities. It is expected that the Offeror's approach will provide Cut-Over support that minimizes costs and maximizes availability.

#### **Responsibility Matrix (PMRS Primary)**

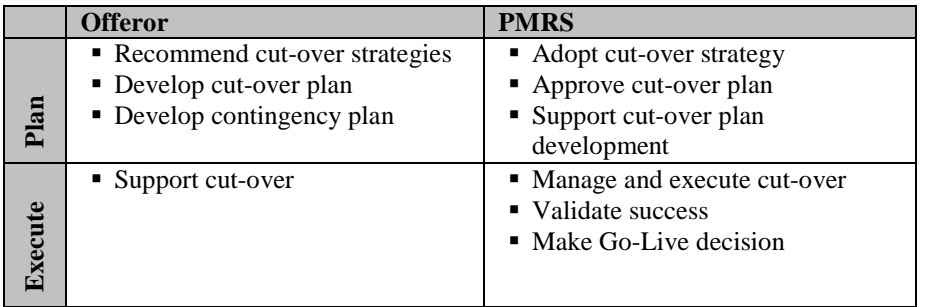

**III-29. Implementation Support:** The Offeror is required to provide 90 days of on-site post implementation support for the system and one year of post implementation support for its core financial management processes. The support for the system will address post implementation fixes and technical support to the application. The functional support is required to assist with specific system activities and is not expected to require full-time onsite assistance.

Expected *D*eliverables and *W*ork Products:

1. Technical and Functional Support

2. Post Go-Live Audit plan to verify data, system functionality, and system performance

**PMRS Preferences:** PMRS believes that through knowledge transfer, training, testing and other associated learning experiences gained through working with the Offeror to the implement the financial management system that it will be reasonably prepared to undertake ongoing operations. As a safeguard, however, PMRS feels that additional technical support may be required for break-fix situations and required upgrades that occur during the first months of system operations. In addition, functional support will be needed to assist with new processes and the knowledge transfer related to these processes.

## **Responsibility Matrix (Offeror Primary)**

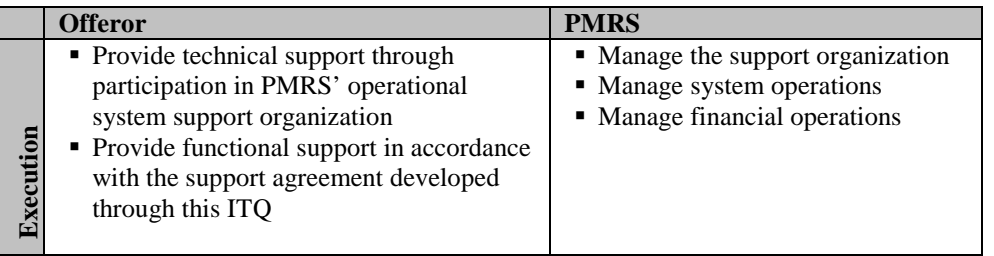

**III-30. Project Segments:** While the final work plan will be based on the submission from the successful Offeror, the material in this section is based on the assumption that the project will go through five major segments:

- The primary focus of the initiation segment will be the review and assessment of the products produced by the project team and the transitional milestone for this segment will be the approval of a final project plan that reflects the results of this assessment.
- The design segment will focus on completion of the module configuration documents and design documents for customizations, modifications, interfaces, conversion and reports. The transitional milestone for this segment will be the critical review and acceptance of all design materials.
- Implementation of the design documents will be the focus of the build segment, which will culminate in the user acceptance test and the acceptance of the system.
- The transition segment is concerned with the transition of the system from the development to the production environment and the cut-over of the system to PMRS users. The transition segment ends with documentation of successful Go-Live.

Overlapping build and transition is the training segment, ensuring that all users are adequately prepared to use the system on a daily basis and that the infrastructure is in place to support them. This end of this segment is marked by successful completion of all training.

**III-31. Collaboration and Productivity Tools:** The Offeror is responsible for providing the structure, tools and techniques to document and maintain the deliverables, work products and other artifacts of the implementation project. The Offeror is responsible for documenting the information management process to be used in this project and train all project team members in this process.

Expected *W*ork Products:

- 1. Information Management Documentation
- 2. Information Management Training

**PMRS Preferences:** PMRS believes that an ERP implementation project will require the use of electronic tools to capture and relate the hundreds or thousands of items that will be produced during the effort. PMRS has experience with SharePoint and Exchange. PMRS must have the license and right to continue to use any tools that are used to develop project documentation and full access to all project documents after project completion. All documentation for this project will be the property of PMRS and will be stored in a PMRS hosted system.

PMRS understands that many implementation Offerors have developed or licensed databases and automated tools designed to provide proven reference documents and templates to increase productivity; assistance in managing the project and tracking progress; means to communicate and collaborate effectively; and serve as a repository of project documentation. The Offeror may propose to employ such tools for this project or to use the existing tools.

# **Responsibility Matrix (Shared)**

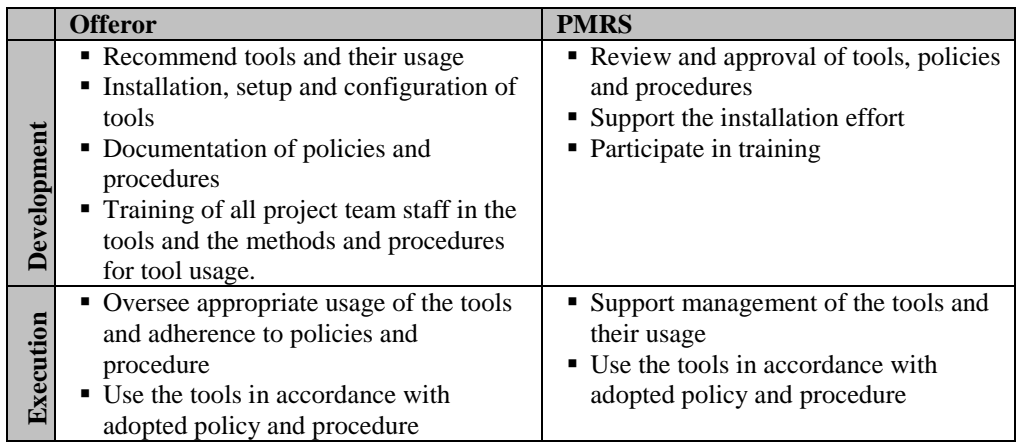

**III-32. Domestic Workforce Utilization.** Contractors must complete and sign the Domestic Workforce Certification attached to and made part of this RFQ as Appendix B. Contractors who seek consideration for the Domestic Workforce Utilization Certification criterion must complete, sign, and submit the Domestic Workforce Utilization Certification Form in the same sealed envelope with the Technical Submittal.

# **III-33. Lobbying Certification and Disclosure of Lobbying Activities**

*[Include this provision if the Project involves the use of federal monies.]*

This Project will be funded, in whole or in part, with federal monies. Public Law 101-121, Section 319, prohibits federal funds from being expended by the recipient or by any lower tier subrecipients of a federal contract, grant, loan, or a cooperative agreement to pay any person for influencing, or attempting to influence a federal agency or Congress in connection with the awarding of any federal contract, the making of any federal grant or loan, or entering into any cooperative agreement. All parties who submit quotes in response to this RFQ must sign the "Lobbying Certification Form," (attached as  $\Delta$ ppendix  $\Box$   $\Box$  and, if applicable, complete the "Disclosure of Lobbying Activities" form available at:

[http://www.whitehouse.gov/omb/assets/omb/grants/sflllin.pdf.](http://www.whitehouse.gov/omb/assets/omb/grants/sflllin.pdf)

## **PART IV**

## **COST SUBMITTAL**

**IV-1. Cost Submittal.** The information requested in this **Part IV** shall constitute the Cost Submittal. The Cost Submittal shall be placed in a separate sealed envelope within the sealed quote, separated from the technical submittal. The total proposed cost should be broken down into the components set forth in **Appendix [ H ]– PMRS - RFQ 6100042510 Cost Matrix.xls.** The percentage of commitment to Small Diverse Businesses and Small Businesses should not be stated in the Cost Submittal. Contractor should **not** include any assumptions in their cost submittals. If the Contractor includes assumptions in its cost submittal, the Issuing Office may reject the quote. Contractor should direct in writing to the Issuing Office pursuant to **Part I, Section I-6** of this RFQ any questions about whether a cost or other component is included or applies. All Contractors will then have the benefit of the Issuing Office's written answer so that all quotes are submitted on the same basis.

**The Issuing Office will reimburse the selected Contractor for work satisfactorily performed after execution of a purchase order, in accordance with contract requirements, and only after the Issuing Office has issued a notice to proceed.**

# **PART V**

# **SMALL DIVERSE BUSINESS AND SMALL BUSINESS PARTICIPATION SUBMITTAL**

**V-1. Small Diverse Business and Small Business General Information** The Issuing Office encourages participation by Small Diverse Businesses and Small Businesses as prime contractors, and encourages all prime contractors to make significant commitments to use Small Diverse Businesses and Small Businesses as subcontractors and suppliers**.** 

A Small Business must meet each of the following requirements:

- The business must be a for-profit, United States business;
- The business must be independently owned;
- The business may not be dominant in its field of operation;
- The business may not employ more than 100 full-time or full-time equivalent employees;
- The business, by type, may not exceed the following three-year average gross sales:
	- o Procurement Goods and Services: \$20 million
	- o Construction: \$20 million
	- o Building Design Services: \$7 million
	- o Information Technology Goods and Services: \$25 million

For credit in the RFQ scoring process, a Small Business must complete the DGS/BDISBO selfcertification process. Additional information on this process can be found at: [http://www.dgs.pa.gov/Businesses/Small%20Business%20Contracting%20Program/Pages/defa](http://www.dgs.pa.gov/Businesses/Small%20Business%20Contracting%20Program/Documents/%20Before%20You%20Self-Certify.pdf) [ult.aspx.](http://www.dgs.pa.gov/Businesses/Small%20Business%20Contracting%20Program/Documents/%20Before%20You%20Self-Certify.pdf) 

A Small Diverse Business is a DGS-verified minority-owned small business, woman-owned small business, veteran-owned small business, service-disabled veteran-owned small business, LGBTowned small business, Disability-owned small business, or other small businesses as approved by DGS, that are owned and controlled by a majority of persons, not limited to members of minority groups, who have been deprived of the opportunity to develop and maintain a competitive position in the economy because of social disadvantages.

For credit in the RFQ scoring process, a Small Diverse Business must complete the DGS verification process. Additional information on this process can be found at: [http://www.dgs.pa.gov/Businesses/Minority,%20Women%20and%20Veteran%20Businesses/P](http://www.dgs.pa.gov/Businesses/Minority,%20Women%20and%20Veteran%20Businesses/Pages/default.aspx) [ages/default.aspx.](http://www.dgs.pa.gov/Businesses/Minority,%20Women%20and%20Veteran%20Businesses/Pages/default.aspx)

A Contractor that qualifies as a Small Diverse Business or a Small Business and submits a quote as a prime contractor is not prohibited from being included as a subcontractor in separate quotes submitted by other Contractor.

A Small Diverse Business or Small Business may be included as a subcontractor with as many prime contractors as it chooses in separate quotes.

The Department's directory of self-certified Small Businesses and DGS/BDISBO-verified Small Diverse Businesses can be accessed from:

[http://www.dgs.pa.gov/Businesses/Minority,%20Women%20and%20Veteran%20Businesses/S](http://www.dgs.pa.gov/Businesses/Minority,%20Women%20and%20Veteran%20Businesses/Small-Diverse-Business-Verification/Pages/Finding-Small-Diverse-Businesses.aspx) [mall-Diverse-Business-Verification/Pages/Finding-Small-Diverse-Businesses.aspx.](http://www.dgs.pa.gov/Businesses/Minority,%20Women%20and%20Veteran%20Businesses/Small-Diverse-Business-Verification/Pages/Finding-Small-Diverse-Businesses.aspx)

Questions regarding the Small Diverse Business and Small Business Programs, including questions about the self-certification and verification processes can be directed to:

Department of General Services Bureau of Diversity, Inclusion and Small Business Opportunities (BDISBO) Room 601, North Office Building Harrisburg, PA 17125 Phone: (717) 783-3119 Fax: (717) 787-7052 Email: [RA-BDISBOVerification@pa.gov](mailto:RA-BDISBOVerification@pa.gov) Website: [www.dgs.pa.gov](http://www.dgs.pa.gov/)

- **V-2. Small Diverse Business and Small Business (SDB/SB) Participation Submittal.** All Contractors are required to submit **two (2)** copies of the Small Diverse Business and Small Business Participation Submittal Form contained in **[Appendix \[](#page-67-0) E ]** and related Letter(s) of Intent **[Appendix \[](#page-70-0) F ]**. The submittal must be sealed in its own envelope, separate from the remainder of the proposal, and must be provided on the Small Diverse Business and Small Business Participation Submittal form, with information as follows:
	- **A.** Contractors must indicate their status as a Small Diverse Business and as a Small Business through selection of the appropriate checkboxes.
	- **B.** Contractors must include a numerical percentage which represents the total percentage of the total cost in the Cost Submittal that the Contractor commits to paying to Small Diverse Businesses and Small Businesses as subcontractors.
	- **C.** Contractors must include a listing of and required information for each of the Small Diverse Businesses and/or Small Businesses with whom they will subcontract to achieve the participation percentages outlined on the Small Diverse Business and Small Business Participation Submittal.
	- **D.** Contractors must include a Letter of Intent (attached as **[Appendix \[](#page-70-0) F ]** is a Letter of Intent template which may be used to satisfy these requirements) signed by both the Contractor and the Small Diverse Business or Small Business for each of the Small Diverse Businesses and Small Businesses identified in the Small Diverse Business and Small Business Participation Submittal form. At minimum, the Letter of Intent must include the following:
		- **1.** The fixed numerical percentage commitment and associated estimated dollar value of the commitment made to the Small Diverse Business or Small Business; and
		- **2.** A description of the services or supplies the Small Diverse Business or Small Business will provide; and
- **3.** The timeframe during the initial contract term and any extensions, options and renewals when the Small Diverse Business or Small Business will perform or provide the services and/or supplies; and
- **4.** The name and telephone number of the Contractor's point of contact for Small Diverse Business and Small Business participation; and
- **5.** The name, address, and telephone number of the primary contact person for the Small Diverse Business or Small Business.
- **E.** Each Small Diverse Business and Small Business commitment which is credited by BDISBO along with the overall percentage of Small Diverse Business and Small Business commitments will become contractual obligations of the selected Contractor.

**NOTE: Contractors will not receive credit for any commitments for which information as above is not included in the Small Diverse Business and Small Business Participation Submittal. Contractors will not receive credit for stating that after the contract is awarded they will find a Small Diverse or Small Business.**

**NOTE: Equal employment opportunity and contract compliance statements referring to company equal employment opportunity policies or past contract compliance practices do not constitute proof of Small Diverse Business and/or Small Business Status or entitle an Contractor to receive credit for Small Diverse Business or Small Business participation.**

## **V-3. Contract Requirements—Small Diverse Business and Small Business Participation.**

All contracts containing Small Diverse Business and Small Business Participation must contain the following contract provisions to be maintained through the initial contract term and any subsequent options or renewals:

- **A.** Each Small Diverse Business and Small Business commitment which was credited by BDISBO and the total percentage of such Small Diverse Business and Small Business commitments made at the time of quote submittal, BAFO or contract negotiations, as applicable, become contractual obligations of the selected Contractor upon execution of its contract with the Commonwealth.
- **B.** All Small Diverse Business and Small Business subcontractors credited by BDISBO must perform at least 50% of the work subcontracted to them.
- **C.** The individual percentage commitments made to Small Diverse Businesses and Small Businesses cannot be altered without written approval from BDISBO.
- **D.** Small Diverse Business and Small Business commitments must be maintained in the event the contract is assigned to another prime contractor.
- **E.** The selected Contractor and each Small Diverse Business and Small Business for which a commitment was credited by BDISBO must submit a final, definitive subcontract agreement

signed by the selected Contractor and the Small Diverse Business and/or Small Business to BDISBO within 30 days of the final execution date of the Commonwealth contract. A Model Subcontract Agreement which may be used to satisfy this requirement is provided in **Appendix [F ] – Model Form of Small Diverse and Small Business Subcontract Agreement**. The subcontract must contain:

- **1.** The specific work, supplies or services the Small Diverse Business and/or Small Business will perform; location for work performed; how the work, supplies or services relate to the project; and the specific timeframe during the initial term and any extensions, options and renewals of the prime contract when the work, supplies or services will be provided or performed.
- **2.** The fixed percentage commitment and associated estimated dollar value that each Small Diverse Business and/or Small Business will receive based on the final negotiated cost for the initial term of the prime contract.
- **3.** Payment terms indicating that the Small Diverse Business and/or Small Business will be paid for work satisfactorily completed within 14 days of the selected Contractor's receipt of payment from the Commonwealth for such work.
- **4.** Commercially reasonable terms for the applicable business/industry that are no less favorable than the terms of the selected Contractor's contract with the Commonwealth and that do not place disproportionate risk on the Small Diverse Business and/or Small Business relative to the nature and level of the Small Diverse Business' and/or Small Business' participation in the project.
- **F.** If the selected Contractor and a Small Diverse Business or Small Business credited by BDISBO cannot agree upon a definitive subcontract within 30 days of the final execution date of the Commonwealth contract, the selected Contractor must notify BDISBO.
- **G.** The Selected Contractor shall complete the Prime Contractor's Quarterly Utilization Report and submit it to the contracting officer of the Issuing Office and BDISBO within ten (10) business days at the end of each quarter of the contract term and any subsequent options or renewals. This information will be used to track and confirm the actual dollar amount paid to Small Diverse Business and Small Business subcontractors and suppliers and will serve as a record of fulfillment of the contractual commitment. If there was no activity during the quarter, the form must be completed by stating "No activity in this quarter." A late fee of \$100.00 per day may be assessed against the Selected Contractor if the Utilization Report is not submitted in accordance with the schedule above.
- **H.** The Selected Contractor shall notify the Contracting Officer of the Issuing Office and BDISBO when circumstances arise that may negatively impact the selected Contractor's ability to comply with Small Diverse Business and/or Small Business commitments and to provide a corrective action plan. Disputes will be decided by the Issuing Office and DGS.
- **I.** If the Selected Contractor fails to satisfy its Small Diverse Business and/or Small Business commitment(s), it may be subject to a range of sanctions BDISBO deems appropriate. Such

sanctions include, but are not limited to, one or more of the following: a determination that the selected Contractor is not responsible under the Contractor Responsibility Program; withholding of payments; suspension or termination of the contract together with consequential damages; revocation of the selected Contractor's Small Diverse Business status and/or Small Business status; and/or suspension or debarment from future contracting opportunities with the Commonwealth.

# **APPENDIX [ A ]**

#### <span id="page-61-0"></span>**Master IT Services ITQ Contract #4400004480 Consulting Services – IT General, Modifiable Off-The-Shelf (MOTS), and Commercial Off-The-Shelf (COTS) Software Services for the Commonwealth**

#### **QUOTE [COVER SHEET](#page-61-0)**

# **COMMONWEALTH OF PENNSYLVANIA [OAS Purchasing & Payment Division] RFQ# 6100043858**

**Enclosed in three separately sealed submittals is the quote of the Contractor identified below for the above-referenced RFQ:** 

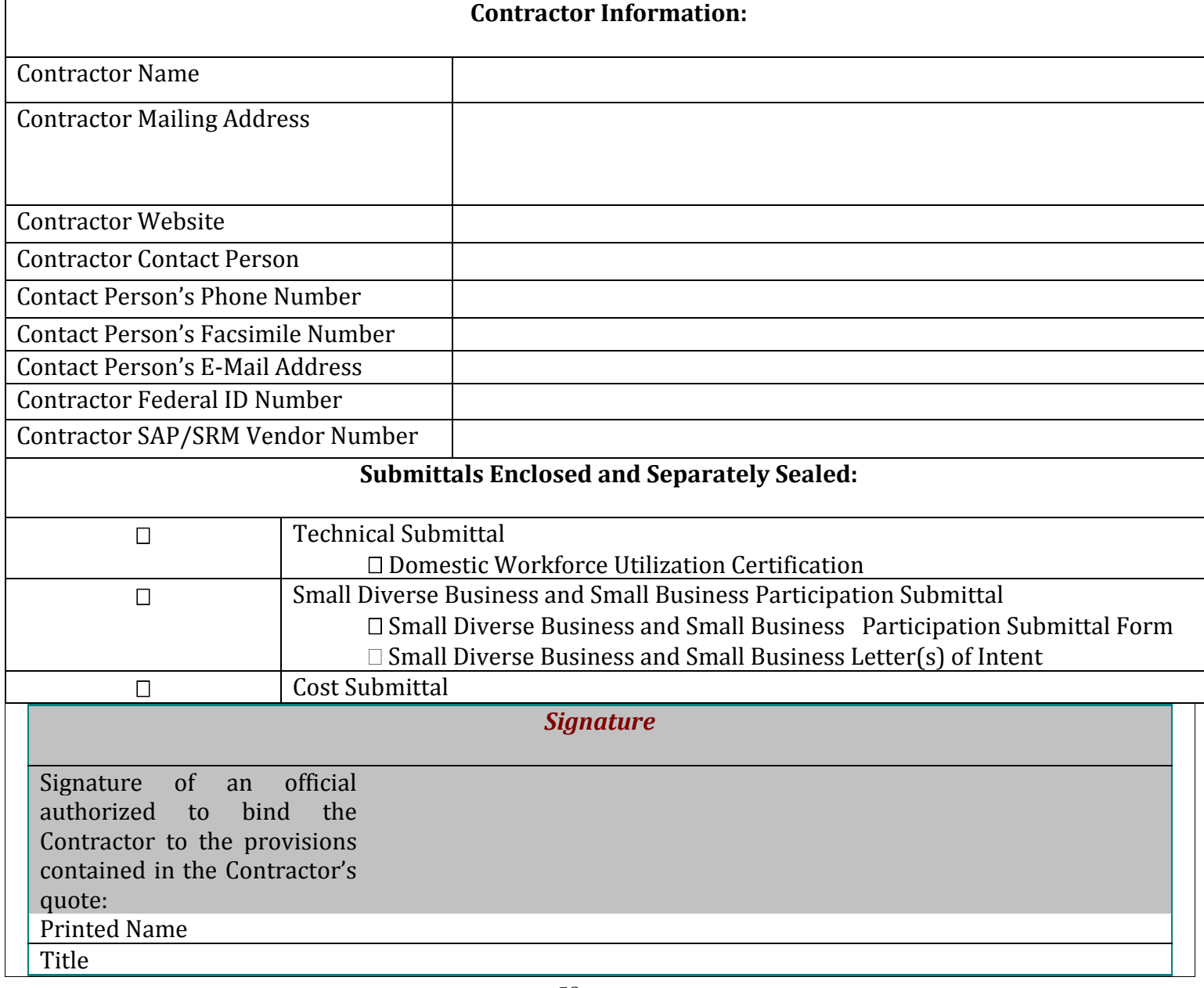

#### **APPENDIX [ B ] DOMESTIC WORKFORCE UTILIZATION CERTIFICATION**

To the extent permitted by the laws and treaties of the United States, each quote will be scored for its commitment to use the domestic workforce in the fulfillment of the contract. Maximum consideration will be given to those Contractor who will perform the contracted direct labor exclusively within the geographical boundaries of the United States or within the geographical boundaries of a country that is a party to the World Trade Organization Government Procurement Agreement. Those who propose to perform a portion of the direct labor outside of the United States and not within the geographical boundaries of a party to the World Trade Organization Government Procurement Agreement will receive a correspondingly smaller score for this criterion. In order to be eligible for any consideration for this criterion, Contractor must complete and sign the following certification. This certification will be included as a contractual obligation when the contract is executed. Failure to complete and sign this certification will result in no consideration being given to the Contractor for this criterion.

I, \_\_\_\_\_\_\_\_\_\_\_\_\_\_\_\_\_\_\_\_\_\_ **[title]** of \_\_\_\_\_\_\_\_\_\_\_\_\_\_\_\_\_\_\_\_\_\_\_\_\_\_\_\_\_\_\_\_\_\_\_\_ **[name of Contractor]** a \_\_\_\_\_\_\_\_\_\_\_\_\_\_\_ **of incorporation]** corporation or other legal entity, ("Contractor") located at \_\_\_\_\_\_\_\_\_\_\_\_\_\_\_\_\_\_\_\_\_\_\_\_\_\_\_\_\_\_\_\_\_\_\_\_\_\_\_\_\_\_\_\_\_\_\_\_\_\_\_\_\_\_\_\_\_ **[address],** having a Social Security or Federal Identification Number of \_\_\_\_\_\_\_\_\_\_\_\_\_\_\_\_\_\_\_\_\_\_\_, do hereby certify and represent to the Commonwealth of Pennsylvania ("Commonwealth") (Check **one** of the boxes below):

☐All of the direct labor performed within the scope of services under the contract will be performed exclusively within the geographical boundaries of the United States or one of the following countries that is a party to the World Trade Organization Government Procurement Agreement: Aruba, Austria, Belgium, Bulgaria, Canada, Chinese Taipei, Cyprus, Czech Republic, Denmark, Estonia, Finland, France, Germany, Greece, Hong Kong, Hungary, Iceland, Ireland, Israel, Italy, Japan, Korea, Latvia, Liechtenstein, Lithuania, Luxemburg, Malta, the Netherlands, Norway, Poland, Portugal, Romania, Singapore, Slovak Republic, Slovenia, Spain, Sweden, Switzerland, and the United Kingdom

OR

☐\_\_\_\_\_\_\_\_\_\_\_\_\_\_\_\_ **percent** ( \_\_\_\_\_**%**) **[Contractor must specify the percentage]** of the direct labor performed within the scope of services under the contract will be performed within the geographical boundaries of the United States or within the geographical boundaries of one of the countries listed above that is a party to the World Trade Organization Government Procurement Agreement. Please identify the direct labor performed under the contract that will be performed outside the United States and not within the geographical boundaries of a party to the World Trade Organization Government Procurement Agreement and identify the country where the direct labor<br>be performed: will be be performed:

\_\_\_\_\_\_\_\_\_\_\_\_\_\_\_\_\_\_\_\_\_\_\_\_\_\_\_\_\_\_\_\_\_\_\_\_\_\_\_\_\_\_\_\_\_\_\_\_\_\_\_\_\_\_\_\_\_\_\_\_\_\_\_\_\_\_\_\_\_\_\_\_\_\_\_\_\_\_\_\_\_\_\_\_\_\_\_\_\_\_\_\_\_\_\_\_\_\_\_\_\_\_\_\_\_\_\_\_\_\_\_\_\_

\_\_\_\_\_\_\_\_\_\_\_\_\_\_\_\_\_\_\_\_\_\_\_\_\_\_\_\_\_\_\_\_\_\_\_\_\_\_\_\_\_\_\_\_\_\_\_\_\_\_\_\_\_\_\_\_ [Use additional sheets if necessary]

The Department of General Services **[or other purchasing agency]** shall treat any misstatement as fraudulent concealment of the true facts punishable under Section 4904 of the *Pennsylvania Crimes Code*, Title 18, of Pa. Consolidated Statutes.

Attest or Witness: \_\_\_\_\_\_\_\_\_\_\_\_\_\_\_\_\_\_\_\_\_\_\_\_\_\_\_\_\_\_

Corporate or Legal Entity's Name

\_\_\_\_\_\_\_\_\_\_\_\_\_\_\_\_\_\_\_\_\_\_\_\_\_\_\_\_\_ \_\_\_\_\_\_\_\_\_\_\_\_\_\_\_\_\_\_\_\_\_\_\_\_\_\_\_\_\_\_ Signature/ Date Signature/Date

\_\_\_\_\_\_\_\_\_\_\_\_\_\_\_\_\_\_\_\_\_\_\_\_\_\_\_\_\_ \_\_\_\_\_\_\_\_\_\_\_\_\_\_\_\_\_\_\_\_\_\_\_\_\_\_\_\_\_\_ Printed Name/ Title Printed Name/Title

# **APPENDIX [ C ]**

# **Master Information Technology (IT) Services Invitation to Qualify (ITQ) Contract Trade Secret/Confidential Proprietary Information Notice**

Instructions:

The Commonwealth may not assert on behalf of a third party an exception to the public release of materials that contain trade secrets or confidential proprietary information unless the materials are accompanied, at the time they are submitted, by this form or a document containing similar information.

It is the responsibility of the party submitting this form to ensure that all statements and assertions made below are legally defensible and accurate. The Commonwealth will not provide a submitting party any advice with regard to trade secret law.

## **Name of submitting party:**

## **Contact information for submitting party:**

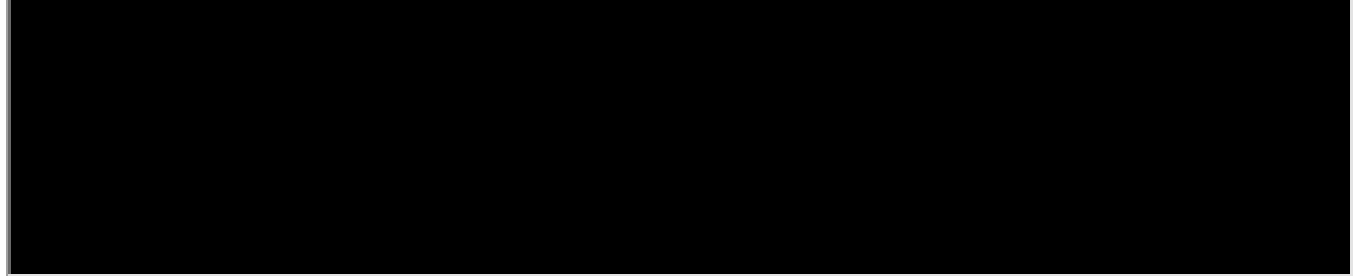

**Please provide a brief overview of the materials that you are** submitting (e.g. bid, grant application, technical schematics):

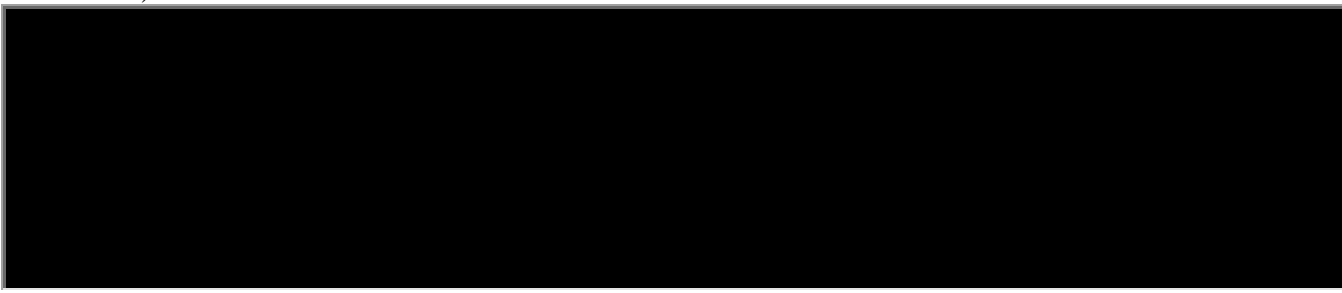

**Please provide a brief explanation of why the materials are being submitted to the Commonwealth** (e.g. response to bid #12345, application for grant XYZ being offered by the Department of Health, documents required to be submitted under law ABC)

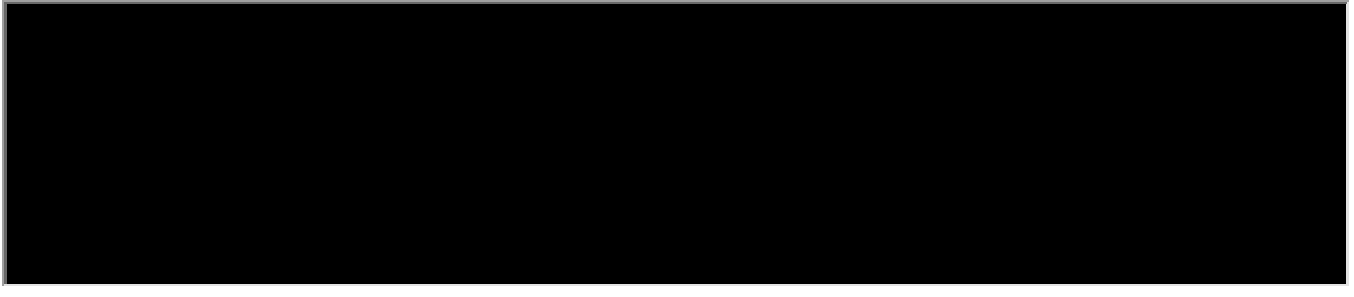

**Please provide a list detailing which portions of the material being submitted you believe constitute a trade secret or confidential proprietary information, and please provide an explanation of why you think those materials constitute a trade secret or confidential proprietary information. Also, please mark the submitted material in such a way to allow a reviewer to easily distinguish between the parts referenced below.** (You may attach additional pages if needed)

**Note:** The following information will not be considered a trade secret or confidential proprietary information:

- Any information submitted as part of a vendor's cost bid
- Information submitted as part of a vendor's technical response that does not pertain to specific business practices or product specification
- Information submitted as part of a vendor's technical or small diverse business response that is otherwise publicly available or otherwise easily obtained
- Information detailing the name, quantity, and price paid for any product or service being purchased by the Commonwealth

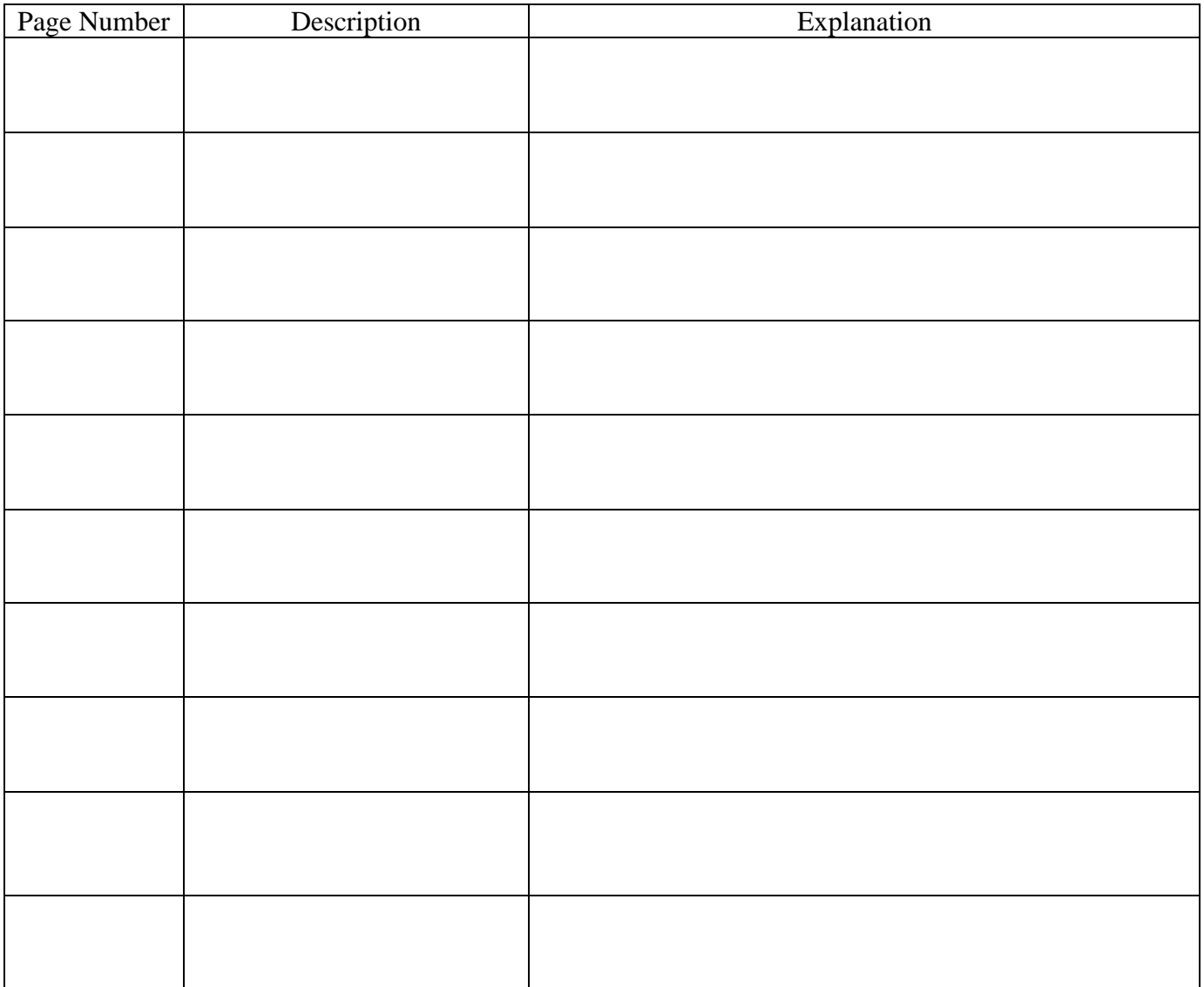

#### **Acknowledgment**

The undersigned party hereby agrees that it has read and completed this form, and has marked the material being submitted in accordance with the instructions above. The undersigned party acknowledges that the Commonwealth is not liable for the use or disclosure of trade secret data or confidential proprietary information that has not been clearly marked as such, and which was not accompanied by a specific explanation included with this form.

The undersigned agrees to defend any action seeking release of the materials it believes to be trade secret or confidential, and indemnify and hold harmless the Commonwealth, its agents and employees, from any judgments awarded against the Commonwealth in favor of the party requesting the materials, and any and all costs connected with that defense. This indemnification survives so long as the Commonwealth has possession of the submitted material, and will apply to all costs unless and until the undersigned provides a written statement or similar notice to the Commonwealth stating that it no

longer wishes to exempt the submitted material from public disclosure.

The undersigned acknowledges that the Commonwealth is required to keep all records for at least as long as specified in its published records retention schedule.

The undersigned acknowledges that the Commonwealth reserves the right to reject the undersigned's claim of trade secret/confidential proprietary information if the Commonwealth determines that the undersigned has not met the burden of establishing that the information constitutes a trade secret or is confidential. The undersigned also acknowledges that if only a certain part of the submitted material is found to constitute a trade secret or is confidential, the remainder of the submitted material will become

public; only the protected information will be removed and remain nonpublic.

If being submitted electronically, the undersigned agrees that the mark below is a valid electronic signature.

Signature Title Title Date

#### <span id="page-67-0"></span>**APPENDIX [ D ] SMALL DIVERSE BUSINESS (SDB) AND SMALL BUSINESS (SB) PARTICIPATION SUBMITTAL**

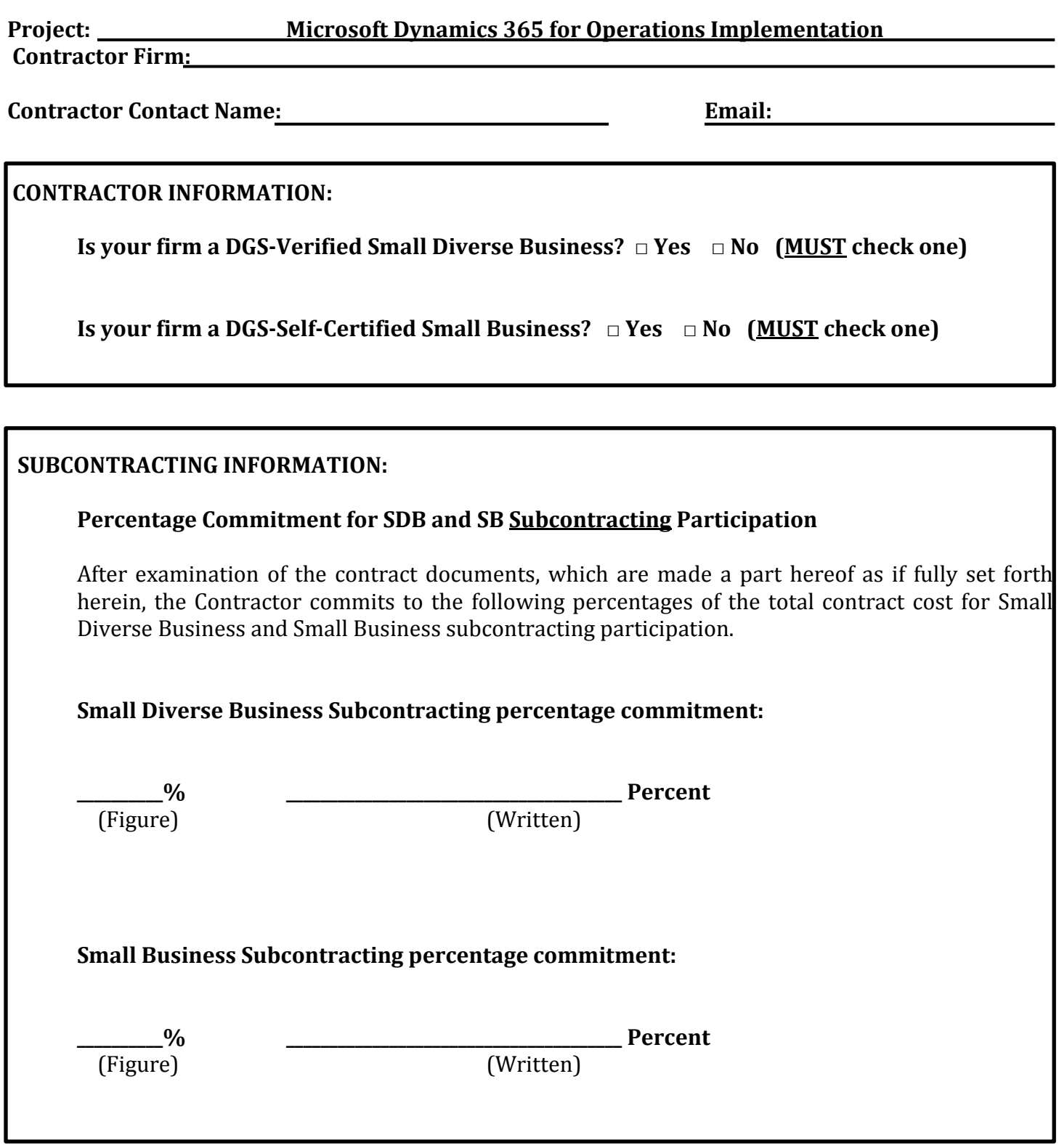

# **Listing SDB and SB Subcontractors**

The Contractor must list in the chart below the SDBs and SBs that will be used to meet the percentage commitments provided above. Include the SDB/SB firm name, SDB or SB designation, SDB/SB Primary Contact Information, a description of the service or supplies the SDB/SB will provide, fixed percent of total contract cost committed, estimated dollar value of each commitment, and an indication as to the Contractor's intent to utilize the SDB/SB subcontractor for contract options or renewals. Include as many pages as necessary. **Contractor must also include a Letter of Intent as indicated in RFQ Part V, Section V-2 for each SDB/SB listed.**

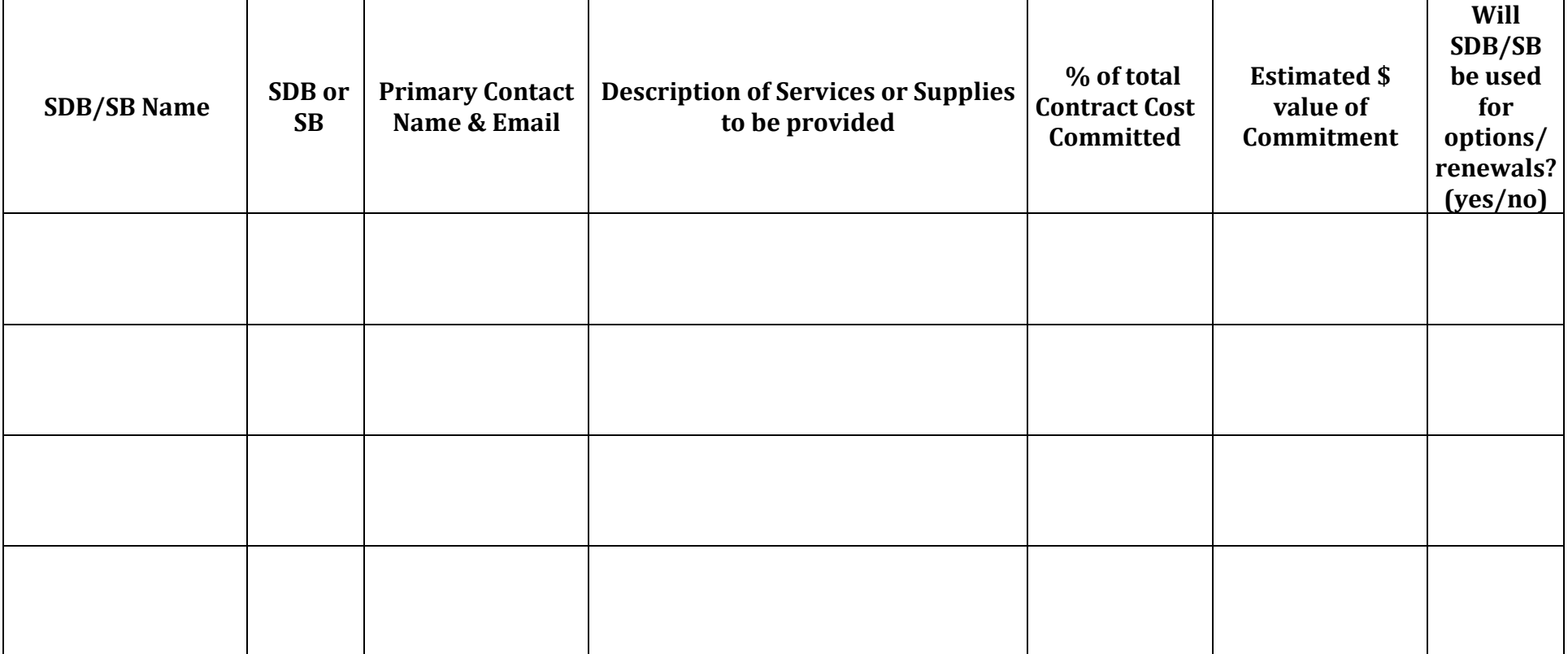

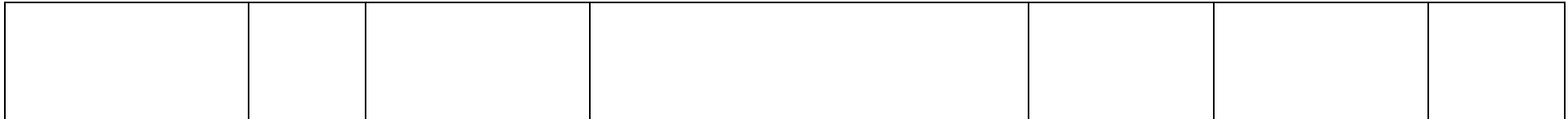

## <span id="page-70-0"></span>**APPENDIX [ E ] SMALL DIVERSE AND SMALL BUSINESS LETTER OF INTENT**

**[DATE]**

**[SDB/SB Contact Name Title SDB/SB Company Name Address City, State, Zip]**

Dear [SDB/SB Contact Name]:

This letter serves as confirmation of the intent of **[Contractor]** to utilize **[Small Diverse**] Business (SDB) or Small Business (SB)] on RFQ [RFQ number and Title] issued by the [Commonwealth agency name].

If **[Contractor]** is the successful vendor, **[SDB or SB]** shall provide *dentify* the specific work, goods or services the SDB/SB will perform<sup>1</sup> during the initial term of the prime contract and during any extensions, options or renewal periods of the prime contract exercised by the Commonwealth, as more specifically set forth below: **[identify the**] specific time periods during the initial contract term and any extensions, options and renewals when the component work, goods or services will be provided or performed.]

These services represent *[identify fixed numerical percentage commitment]* of the total cost in the **[Contractor's]** cost submittal for the initial term of the contract. Dependent on final negotiated contract pricing and actual contract usage or volume, it is expected that **[SDB or SB]** will receive an estimated **[identify associated estimated** dollar value that the fixed percentage commitment represents] during the initial contract term.

[SDB/SB] represents that it meets the small or small diverse business requirements set forth in the RFQ and all required documentation has been provided to **[Contractor]** for its SDB/SB submission.

We look forward to the opportunity to serve the **[Commonwealth agency name]** on this project. If you have any questions concerning our small business or small diverse business commitment, please feel free to contact me at the number below.

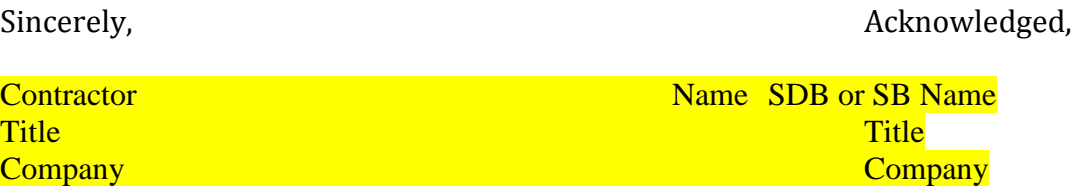

# **APPENDIX [ F ]**

#### **MODEL FORM OF SMALL DIVERSE AND SMALL BUSINESS SUBCONTRACTOR AGREEMENT**

This Subcontractor Agreement ("Subcontract") is made effective as of \_\_\_\_\_\_\_\_\_\_\_\_\_\_\_, 20\_, by and between  $\begin{array}{cccc} \hline \text{S} & \text{S} & \text{S} \\ \hline \end{array}$  and

\_\_\_\_\_\_\_\_\_\_\_\_\_\_\_\_\_\_\_\_\_\_\_\_\_\_\_\_\_\_\_\_\_\_\_\_\_\_\_\_\_\_\_\_\_\_\_\_\_\_\_\_\_\_\_\_\_\_\_\_\_, a Small Diverse Business or Small Business ("Subcontractor") (collectively referred to as the "Parties").

#### **RECITALS**

Contractor has entered into a contract dated \_\_\_\_\_\_\_\_\_\_\_\_\_\_\_\_\_\_\_\_\_\_\_ (the "Prime Contract") with the Department of \_\_\_\_\_\_\_\_\_\_\_\_\_\_\_\_\_ the Commonwealth of Pennsylvania ("Commonwealth"). Under the Prime Contract, Contractor has agreed to provide certain supplies, services or construction ("Services") to the Commonwealth.

In connection with the Procurement leading to the Prime Contract, Contractor and Subcontractor entered into a letter agreement dated \_\_\_\_\_\_\_\_\_\_\_\_\_\_\_\_\_\_\_\_\_\_ ("Letter of Intent") whereby the Contractor committed a certain percentage of work ("Small Diverse Business or Small Business Commitment") under the Prime Contract to the Subcontractor.

As contemplated by the Letter of Intent and in accordance with the provisions of the Procurement and Prime Contract, the Parties have agreed to enter into this Subcontract to fulfill the Small Diverse Business or Small Business Commitment expressed in the Letter of Intent and as required by the Prime Contract.

#### **DEFINITIONS**

The following words and terms when used in this Subcontract shall have the following meanings:

*Bureau* – The Department's Bureau of Diversity, Inclusion and Small Business Opportunities.

*Contracting Officer* – The person authorized to administer and make written determinations for the Commonwealth with respect to the Prime Contract.

*Department* – The Department of General Services of the Commonwealth of Pennsylvania.

*Issuing Office* – The department, board, commission or other agency of the Commonwealth of Pennsylvania that issued the Procurement.

*Procurement* – The Invitation for Bids, Request for Quotes, Request for Quotes or other solicitation and all associated final procurement documentation issued by the Commonwealth to obtain quotes from firms for award of the Prime Contract.
*Small Business* – A business in the United States which is independently owned, not dominant in its field of operation, employs no more than 100 full-time or full-time equivalent employees, and earns less than \$7 million in gross annual revenues for building design, \$20 million in gross annual revenues for sales and services and \$25 million in gross annual revenues for those businesses in the information technology sales or service business.

*Small Diverse Business* – A Department-verified minority-owned small business, womanowned small business, veteran-owned small business, service-disabled veteran-owned small business, LGBT-owned small business, or disability-owned small business.

#### **AGREEMENT**

Now, therefore, for good and valuable consideration, the receipt and sufficiency of which are hereby acknowledged, and intending to be legally bound, the Parties hereby agree as follows:

1. Subcontractor Representations. Subcontractor represents and warrants to Contractor as follows:

(a) Subcontractor is self-certified as a Small Business in accordance with the requirements and procedures established by the Bureau of Diversity, Inclusion and Small Business Opportunities; [Subcontractor is also verified as a Small Diverse Business by the Bureau of Diversity, Inclusion and Small Business Opportunities in accordance with the requirements and procedures established by the Bureau;]

(b) Subcontractor possesses the necessary knowledge, experience, expertise, capital, resources and personnel required to perform the Services it will provide under this Subcontract;

(c) Subcontractor (i) is duly organized, validly existing and in good standing under the laws of its state of incorporation or organization, (ii) has the power and authority to own its properties and to carry on business as now being conducted, and (iii) has the power to execute and deliver this Subcontract;

(d) The execution and performance by Subcontractor of the terms and provisions of this Subcontract have been duly authorized by all requisite action, and neither the execution nor the performance of this Subcontract by Subcontractor will violate any provision of law, any order of any court or other agency of government, the organizational documents of Subcontractor or any indenture, agreement or other instrument to which Subcontractor is a party, or by which Subcontractor is bound, or be in conflict with, result in a breach of, or constitute (with due notice or lapse of time or both) a default under, or except as may be provided by this Subcontract, result in the creation or imposition of any lien, charge or encumbrance of any nature whatsoever upon any of the property or assets of Subcontractor pursuant to, any such indenture agreement or instrument;

(e) Subcontractor has obtained all licenses, permits and approvals required to perform the Services it will provide under this Subcontract; and

(f) Subcontractor is not under suspension or debarment by the Commonwealth or any other governmental entity, instrumentality or authority.

2. Contractor Representations. Contractor represents and warrants to Subcontractor as follows:

(a) Contractor (i) is duly organized, validly existing and in good standing under the laws of its state of incorporation or organization, (ii) has the power and authority to own its properties and to carry on business as now being conducted, and (iii) has the power to execute and deliver this Subcontract;

(b) The execution and performance by Contractor of the terms and provisions of this Subcontract by Contractor have been duly authorized by all requisite action, and neither the execution nor the performance of this Subcontract will violate any provision of law, any order of any court or other agency of government, the organizational documents of Contractor or any indenture, agreement or other instrument to which Contractor is a party, or by which Contractor is bound, or be in conflict with, result in a breach of, or constitute (with due notice or lapse of time or both) a default under, or except as may be provided by this Subcontract, result in the creation or imposition of any lien, charge or encumbrance of any nature whatsoever upon any of the property or assets of Contractor pursuant to, any such indenture agreement or instrument;

(c) Contractor has obtained all licenses, permits and approvals required to perform the Services to be provided by Contractor under the Prime Contract; and

(d) Contractor is not under suspension or debarment by the Commonwealth or any other governmental entity, instrumentality or authority.

3. Relationship of the Parties. The provisions of this Subcontract are not intended to create, nor shall be deemed or construed to create, any joint venture, partnership or other relationship between Contractor and Subcontractor, other than that of independent entities contracting with each other solely for the purpose of carrying out the provisions of this Subcontract. Neither of the Parties to this Subcontract, nor any of their respective employees, agents, or other representatives, shall be construed to be the agent, employee or representative of the other party. Neither party shall have the authority to bind the other party, nor shall a party be responsible for the acts or omissions of the other party, unless otherwise stated in this Subcontract. Similarly, the Parties expressly acknowledge that neither the Contractor nor the Subcontractor is an agent, employee or representative of the Commonwealth and each party covenants not to represent itself accordingly.

4. Prime Contract Flow-Down.

(a) General. This agreement is a subcontract under the Prime Contract and all

provisions of the Prime Contract and any amendments thereto applicable to the Services being performed by the Subcontractor shall extend to and be binding upon the Parties as part of this Subcontract.

(b) Specific. The Parties agree to comply with the following provisions of the Prime Contract, which are incorporated herein by reference:

- (1) The Americans with Disabilities Act Provisions.
- (2) Nondiscrimination/Sexual Harassment Clause.
- (3) Contractor Integrity Provisions.
- (4) Contractor Responsibility Provisions.

(c) Termination. Should the Prime Contract be terminated pursuant to the terms and conditions provided in the Procurement, such termination shall have the same effect on this Subcontract. Payment for Services provided as of the date of termination must be made in accordance with the Section 13 of this Subcontract.

(d) Audit Provisions. The Commonwealth shall have the right, at reasonable times and at a site designated by the Commonwealth, to audit the books, documents, and records of the Parties to the extent that the books, documents, and records relate to the Parties' compliance with the provisions set forth in subsection (b) above or to the Small Diverse Business or Small Business Commitment effectuated through this Subcontract. The Parties shall preserve such books, documents, and records for a period of three years from the date of final payment hereunder. The Parties shall give full and free access to all such records to the Commonwealth and/or its authorized representatives.

5. Order of Precedence. The Letter of Intent, Procurement and Prime Contract are incorporated herein by reference into this Subcontract. In the event of any conflict or inconsistency among the individual components of this Subcontract, such conflict or inconsistency shall be resolved by observing the following order of precedence:

- (a) This Subcontract;
- (b) The Letter of Intent;
- (c) The Prime Contract; and
- (d) The Procurement.

6. Further Action. The Parties shall take such actions and complete, execute and deliver any and all documents or instruments necessary to carry out the terms and provisions of this Subcontract, to effectuate the purpose of this Subcontract, and to fulfill the obligations of each party hereunder.

7. Description of Services. Subcontractor will perform the following Services for the Contractor which Contractor is obligated to provide to the Commonwealth under the Prime Contract:

[DESCRIBE IN DETAIL THE SPECIFIC SUPPLIES, SERVICES OR CONSTRUCTION THE SUBCONTRACTOR WILL PROVIDE OR PERFORM]

\_\_\_\_\_\_\_\_\_\_\_\_\_\_\_\_\_\_\_\_\_\_\_\_\_\_\_\_\_\_\_\_\_\_\_\_\_\_\_\_\_\_\_\_\_\_\_\_\_\_\_\_\_\_\_\_\_\_\_\_\_\_\_\_\_\_\_\_\_\_\_\_\_\_\_\_\_\_\_\_\_\_\_\_\_\_\_\_\_\_\_\_\_\_\_\_\_\_\_\_\_\_\_\_\_ \_\_\_\_\_\_\_\_\_\_\_\_\_\_\_\_\_\_\_\_\_\_\_\_\_\_\_\_\_\_\_\_\_\_\_\_\_\_\_\_\_\_\_\_\_\_\_\_\_\_\_\_\_\_\_\_\_\_\_\_\_\_\_\_\_\_\_\_\_\_\_\_\_\_\_\_\_\_\_\_\_\_\_\_\_\_\_\_\_\_\_\_\_\_\_\_\_\_\_\_\_\_\_\_\_

\_\_\_\_\_\_\_\_\_\_\_\_\_\_\_\_\_\_\_\_\_\_\_\_\_\_\_\_\_\_\_\_\_\_\_\_\_\_\_\_\_.

\_\_\_\_\_\_\_\_\_\_\_\_\_\_\_\_\_\_\_\_\_\_\_\_\_\_\_\_\_\_\_\_\_\_\_\_\_\_\_\_\_\_\_\_\_\_\_\_.

\_\_\_\_\_\_\_\_\_\_\_\_\_\_\_\_\_\_\_\_\_\_\_\_\_\_\_\_\_\_\_\_\_\_\_\_\_\_\_\_\_\_\_\_\_\_\_\_\_\_\_\_\_\_\_\_\_\_\_\_\_\_\_\_\_\_\_\_\_\_\_\_\_\_\_\_\_\_\_\_\_\_\_\_\_\_\_\_\_\_\_\_\_\_\_\_\_\_\_\_\_\_\_\_\_

\_\_\_\_\_\_\_\_\_\_\_\_\_\_\_\_\_\_\_\_\_\_\_\_\_\_\_\_\_\_\_\_\_\_\_\_\_\_\_\_\_\_\_\_\_\_\_\_\_\_\_\_\_\_\_\_\_\_\_\_\_\_\_\_\_\_\_\_\_\_\_\_\_\_\_\_\_\_\_\_\_\_\_\_\_\_\_\_\_\_\_\_\_\_\_\_\_\_\_\_\_\_\_\_\_

8. Small Diverse Business or Small Business Commitment. The above-referenced Services represent \_\_ % of the final negotiated total cost for the initial term of the Prime Contract. Any proposed change to the Small Diverse Business or Small Business Commitment must be submitted in writing to the Bureau which will make a recommendation to the Commonwealth Contracting Officer regarding a course of action.

9. Performance of Services. Subcontractor may not subcontract more than 50% of the work subcontracted to it hereunder without written permission from the Bureau. Subcontractor will perform the Services strictly in accordance with any applicable plans and specifications as contained in the Prime Contract and the reasonable deadlines set by Contractor in view of the requirements of the Prime Contract, and in a good workmanlike manner consistent with industry standards, meeting all applicable local, state and federal laws, regulations and policies.

10. Location of Services. Subcontractor will provide the Services at the following address(es):

\_\_\_\_\_\_\_\_\_\_\_\_\_\_\_\_\_\_\_\_\_\_\_\_\_\_\_\_\_\_\_\_\_\_\_\_\_\_\_\_\_\_\_\_\_\_\_\_\_\_\_\_\_\_\_\_\_\_\_\_\_\_\_\_\_\_\_\_\_\_\_\_\_\_\_\_\_\_\_\_\_\_\_\_\_\_\_\_\_\_\_\_\_\_\_\_\_\_\_\_\_\_\_\_\_

11. Timeframe for Performance of Services. The Services will be provided by Subcontractor during the initial term of the Prime Contract, and during any extensions, options or renewal periods of the Prime Contract exercised by the Commonwealth, as more specifically set forth below:

[IDENTIFY THE SPECIFIC TIME PERIODS DURING THE INITIAL CONTRACT TERM AND EXTENSIONS, OPTIONS AND RENEWALS WHEN THE SUBCONTRACTOR WILL PERFORM COMPONENT SERVICES]

\_\_\_\_\_\_\_\_\_\_\_\_\_\_\_\_\_\_\_\_\_\_\_\_\_\_\_\_\_\_\_\_\_\_\_\_\_\_\_\_\_\_\_\_\_\_\_\_\_\_\_\_\_\_\_\_\_\_\_\_\_\_\_\_\_\_\_\_\_\_\_\_\_\_\_\_\_\_\_\_\_\_\_\_\_\_\_\_\_\_\_\_\_\_\_\_\_\_\_\_\_\_\_\_\_ \_\_\_\_\_\_\_\_\_\_\_\_\_\_\_\_\_\_\_\_\_\_\_\_\_\_\_\_\_\_\_\_\_\_\_\_\_\_\_\_\_\_\_\_\_\_\_\_\_\_\_\_\_\_\_\_\_\_\_\_\_\_\_\_\_\_\_\_\_\_\_\_\_\_\_\_\_\_\_\_\_\_\_\_\_\_\_\_\_\_\_\_\_\_\_\_\_\_\_\_\_\_\_\_\_ \_\_\_\_\_\_\_\_\_\_\_\_\_\_\_\_\_\_\_\_\_\_\_\_\_\_\_\_\_\_\_\_\_\_\_\_\_\_\_\_\_\_\_\_\_\_\_\_\_\_\_\_\_\_\_\_\_\_\_\_\_\_\_\_\_\_\_\_\_\_\_\_\_\_\_\_\_\_\_\_\_\_\_\_\_\_\_\_\_\_\_\_\_\_\_\_\_\_\_\_\_\_\_\_\_

\_\_\_\_\_\_\_\_\_\_\_\_\_\_\_\_\_\_\_\_\_\_\_\_\_\_\_\_\_\_\_\_\_\_\_\_\_\_\_\_\_\_\_\_\_\_\_\_\_\_\_\_\_\_\_\_\_\_\_\_\_\_\_\_\_\_\_\_\_\_.

12. Pricing of Services. Subcontractor shall provide or perform the Services at the pricing specified in Exhibit to this Subcontract. [ATTACH A BILL OF MATERIALS, RATE CARD OR OTHER APPROPRIATE COST SHEET COVERING THE SERVICES TO BE PROVIDED.]

13. Payment for Services. Contractor shall exert reasonable and diligent efforts to collect prompt payment from the Commonwealth. Contractor shall pay Subcontractor in proportion to amounts received from the Commonwealth which are attributable to the Services performed by Subcontractor. Contractor shall pay Subcontractor within fourteen (14) days after the Contractor receives such payment from the Commonwealth, unless the parties expressly agree upon a different payment schedule or structure as set forth below:

\_\_\_\_\_\_\_\_\_\_\_\_\_\_\_\_\_\_\_\_\_\_\_\_\_\_\_\_\_\_\_\_\_\_\_\_\_\_\_\_\_\_\_\_\_\_\_\_\_\_\_\_\_\_\_\_\_\_\_\_\_\_\_\_\_\_\_\_\_\_\_\_\_\_\_\_\_\_\_\_\_\_\_\_\_\_\_\_\_\_\_\_\_\_\_\_\_\_\_\_\_\_\_\_\_ \_\_\_\_\_\_\_\_\_\_\_\_\_\_\_\_\_\_\_\_\_\_\_\_\_\_\_\_\_\_\_\_\_\_\_\_\_\_\_\_\_\_\_\_\_\_\_\_\_\_\_\_\_\_\_\_\_\_\_\_\_\_\_\_\_\_\_\_\_\_\_\_\_\_\_\_\_\_\_\_\_\_\_\_\_\_\_\_\_\_\_\_\_\_\_\_\_\_\_\_\_\_\_\_\_

14. Utilization Reports. Both the Contractor and Subcontractor shall complete Quarterly Utilization Reports (or similar type documents containing the same information) and submit them to the Contracting Officer and to the Bureau within ten (10) business days at the end of each quarter. This information will be used to determine the actual dollar amount paid to Subcontractor and will also serve as a record of fulfillment of Contractor's Small Diverse Business and Small Business Commitments. If there was no activity during the quarter, then the form must be completed by stating "No activity in this quarter." A late fee of \$100.00 per day may be assessed against the Contractor if its Utilization Report is not submitted in accordance with the schedule above.

15. Change Orders. If the Commonwealth issues any change order or other formal contract instrument either expanding or limiting the work to be performed under the Prime Contract, the Parties shall accept such Change Orders. Contractor agrees to provide Subcontractor with written notice of any such change orders that affect the Services to be provided by the Subcontractor hereunder as soon as practical after Contractor receives such notice. Any resulting increase or decrease in the Services, Small Diverse Business or Small Business Commitment provided for in Paragraphs 7 or 8 above must be in writing, mutually agreed to, and signed by both Parties and communicated to the Bureau. If the Parties are unable to reach an agreement regarding any adjustment to the Services, Small Diverse Business or Small Business Commitment necessitated by a Commonwealth Change Order, the Parties must submit the matter in writing to the Bureau which will make a recommendation to the Contracting Officer regarding a course of action.

16. Force Majeure. Neither party will incur any liability to the other if its performance of any obligation under this Subcontract is prevented or delayed by causes beyond its control and without the fault or negligence of either party. Causes beyond a party's control may include, but are not limited to, acts of God or war, changes in controlling law, regulations, orders or the requirements of any governmental entity, severe weather conditions, civil disorders, natural disasters, fire, epidemic and quarantines, general strikes throughout the trade, and freight embargoes. The existence of such causes beyond a party's control shall extend the period for performance to such extent as may be necessary to enable complete performance in the exercise of reasonable diligence after the causes have been removed.

17. Dispute Resolution.

\_\_\_\_\_\_\_\_\_\_\_\_\_\_\_\_\_\_\_\_.

(a) The Parties will attempt to resolve any dispute arising out of or relating to this Subcontract through friendly negotiations.

(1) The Parties expressly acknowledge and confer upon the Bureau and Contracting Officer the authority to adjudicate disputes that the Parties cannot resolve amicably concerning the Parties' compliance with their Small Diverse Business and Small Business Commitments as provided in the Prime Contract and this Subcontract.

(2) The Bureau may recommend to the Contracting Officer a range of sanctions it deems appropriate if the Bureau determines a party has failed to satisfy or perform its Small Diverse Business or Small Business commitment. Such sanctions include, but are not limited to, one or more of the following: a determination that the party is not responsible under the Contractor Responsibility Program; withholding of Prime Contract and/or Subcontract payments; suspension or termination of the Prime Contract and/or Subcontract together with consequential damages; revocation of the party's Small Business self-certification status and/or Small Diverse Business verification status; and/or suspension or debarment of one or both parties from future contracting opportunities with the Commonwealth.

(3) The Parties' acknowledge that their prior performance in meeting their Small Diverse Businesses and Small Businesses contractual obligations will be considered by the Bureau during future procurement scoring processes. To the extent a party has failed to meet prior contractual commitments, the Bureau may recommend to the Issuing Office that the party be determined non-responsible for the limited purpose of eligibility to receive SDB/SB points or consideration as a qualified Small Diverse Business or Small Business.

(b) Nothing herein shall be construed to prevent either party from seeking such relief as provided by law in a court or tribunal of competent jurisdiction.

18. Notices. Any written notice to any party under this Subcontract shall be deemed sufficient if delivered personally, or by facsimile, telecopy, electronic or digital transmission (provided such delivery is confirmed), or by a recognized overnight courier service (e.g., DHL, Federal Express, etc.) with confirmed receipt, or by certified or registered United States mail, postage prepaid, return receipt requested, and sent to the following:

If to Contractor:

If to Subcontractor:

\_\_\_\_\_\_\_\_\_\_\_\_\_\_\_\_\_\_\_\_\_\_\_\_\_\_\_\_\_\_\_\_\_\_\_\_\_\_\_\_ \_\_\_\_\_\_\_\_\_\_\_\_\_\_\_\_\_\_\_\_\_\_\_\_\_\_\_\_\_\_\_\_\_\_\_\_\_\_\_\_

\_\_\_\_\_\_\_\_\_\_\_\_\_\_\_\_\_\_\_\_\_\_\_\_\_\_\_\_\_\_\_\_\_\_\_\_\_\_\_\_ \_\_\_\_\_\_\_\_\_\_\_\_\_\_\_\_\_\_\_\_\_\_\_\_\_\_\_\_\_\_\_\_\_\_\_\_\_\_\_\_ \_\_\_\_\_\_\_\_\_\_\_\_\_\_\_\_\_\_\_\_\_\_\_\_\_\_\_\_\_\_\_\_\_\_\_\_\_\_\_\_

19. Waiver. No waiver by either party of any breach of this Subcontract shall be deemed to waive any other breach. No acceptance of payment or performance after any breach shall be deemed a waiver of any breach. No failure or delay to exercise any right by a party upon another's default shall prevent that party from later exercising that right, nor shall such failure or delay operate as a waiver of any default.

20. Severability. If any provision of this Subcontract shall be held to be invalid or unenforceable for any reason, the remaining provisions shall continue to be valid and enforceable. If a court finds that any provision of this Subcontract is invalid or unenforceable, but that by limiting such provision it would become valid and enforceable, then such provision shall be deemed to be written, construed, and enforced as so limited.

21. Assignment. Neither party may assign or transfer this Subcontract without the prior written consent of the Commonwealth. If Contractor's Prime Contract with the Commonwealth is assigned to another contractor, the new contractor must maintain the Small Diverse Business and Small Business Commitment set forth in the Prime Contract as implemented through this Subcontract.

22. Applicable Law. This Subcontract shall be governed by the laws of the Commonwealth of Pennsylvania.

23. Entire Agreement. This Subcontract constitutes the entire agreement of the Parties regarding the subject of this Subcontract as of the date of execution. No other agreement or understandings, verbal or written, expressed or implied, are a part of this Subcontract unless specified herein.

24. Amendment. This Subcontract may be modified or amended only if made in writing and signed by both Parties. Any proposed change to the Contractor's Small Diverse Business or Small Business Commitment to Subcontractor must be submitted in writing to the Bureau which will make a recommendation to the Contracting Officer regarding a course of action.

25. Binding Effect. This Subcontract shall be binding upon, and inure to the benefit of, the Parties and their respective heirs, representatives, successors and assigns.

26. Counterparts. This Subcontract may be executed by the Parties in counterparts, each of which together shall be deemed an original but all of which together shall constitute one and the same instrument. A party's delivery of a duly executed signature page of this Subcontract in electronic format shall have the same force and effect as delivery of an original signature page.

# **ADDITIONAL TERMS AND CONDITIONS**

[THE PARTIES MAY INCLUDE ADDITIONAL TERMS AND CONDITIONS APPROPRIATE FOR THE SERVICES TO BE PROVIDED SO LONG AS THEY ARE COMMERCIALLY REASONABLE TERMS FOR THE APPLICABLE BUSINESS OR INDUSTRY, ARE NO LESS FAVORABLE THAN THE TERMS OF THE PRIME CONTRACT, AND DO NOT PLACE DISPROPORTIONATE RISK ON THE SMALL DIVERSE BUSINESS OR SMALL BUSINESS RELATIVE TO THE NATURE AND LEVEL OF THE SMALL DIVERSE BUSINESS' OR SMALL BUSINESS' PARTICIPATION IN THE PROJECT. SUCH TERMS MAY INCLUDE:

Background Checks Confidentiality/Disclosure of Information Data Security Insurance Invoicing Requirements Environmental Protection Intellectual Property Rights Record Retention/Audits Service Level Agreements (SLAs) (consistent with Prime Contract SLAs) Public Works Construction Requirements (including Bonding, E-Verify, Prevailing Wage, and Prompt Payment provisions)

**IN WITNESS WHEREOF**, the Parties hereto have caused this Subcontract to be executed by their duly authorized officers as set forth below.

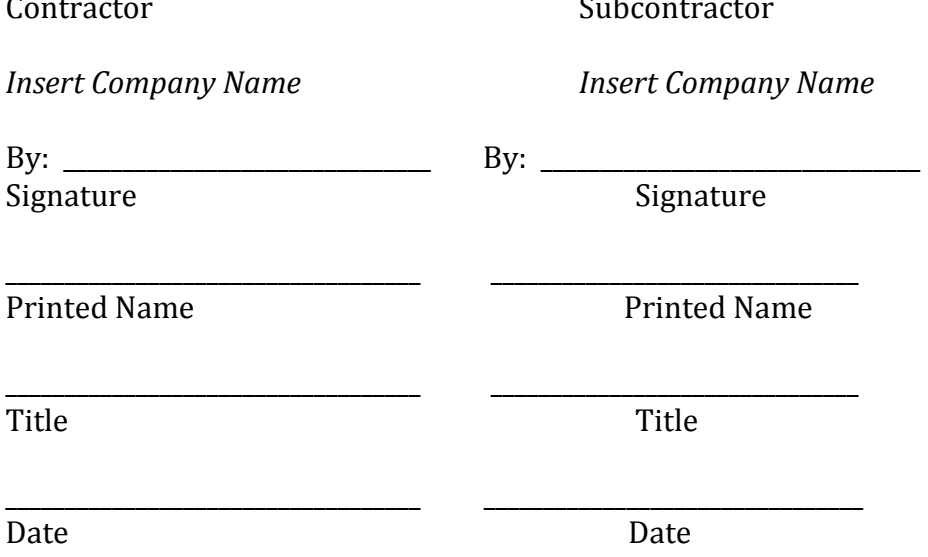

# **APPENDIX [ G ]**

# **Master Information Technology (IT) Services Invitation to Qualify (ITQ) Contract Lobbying Certification Form**

#### **Certification for Contracts, Grants, Loans, and Cooperative Agreements**

The undersigned certifies, to the best of his or her knowledge and belief, that:

- **(1)** No federal appropriated funds have been paid or will be paid, by or on behalf of the undersigned, to any person for influencing or attempting to influence an officer or employee of any agency, a member of Congress, an officer or employee of Congress, or an employee of a member of Congress in connection with the awarding of any federal contract, the making of any federal grant, the making of any federal loan, the entering into of any cooperative agreement, and the extension, continuation, renewal, amendment, or modification of any federal contract, grant, loan, or cooperative agreement.
- **(2)** If any funds other than federal appropriated funds have been paid or will be paid to any person for influencing or attempting to influence an officer or employee of any agency, a member of Congress, an officer or employee of Congress, or an employee of a member of Congress in connection with this federal contract, grant, loan, or cooperative agreement, the undersigned shall complete and submit Standard Form- LLL, Disclosure of Lobbying Activities, in accordance with its instructions.
- **(3)** The undersigned shall require that the language of this certification be included in the award documents for all subawards at all tiers (including subcontracts, subgrants, and contracts under grants, loans, and cooperative agreements) and that all subrecipients shall certify and disclose accordingly. This certification is a material representation of fact upon which reliance was placed when this transaction was made or entered into. Submission of this certification is a prerequisite for making or entering into this transaction imposed under *Section 1352, Title 31, U. S. Code.* Any person who fails to file the required certification shall be subject to a civil penalty of not less than \$10,000 and not more than **\$100,000** for such failure.

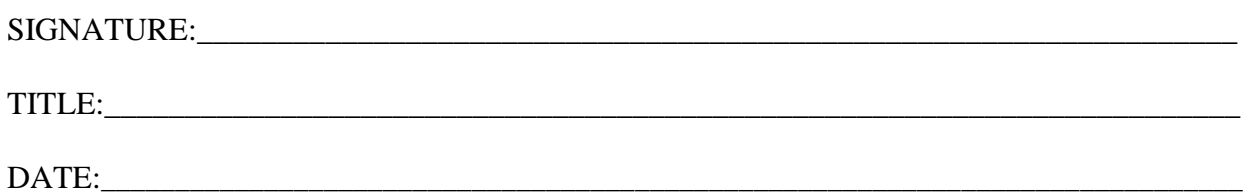

# **FUNCTIONAL REQUIREMENTS**

# **Accounts Payable**

#### **Assumptions**

The following elements must be fulfilled in order for the design detailed herein to provide expected results.

- 1. Standard Dynamics AX functionality will be used where possible
- 2. Treasury Department will process all payments (AP checks, member checks, payroll checks, and electronic funds transfers via Automated Clearing House (ACH) and wire on behalf of PMRS
- 3. There will be an integration between Treasury Department's Oracle PeopleSoft system and Dynamics AX for AP check processing

# **Requirements Analysis**

The following table includes requirements as presented in the corresponding Requirement Matrix.

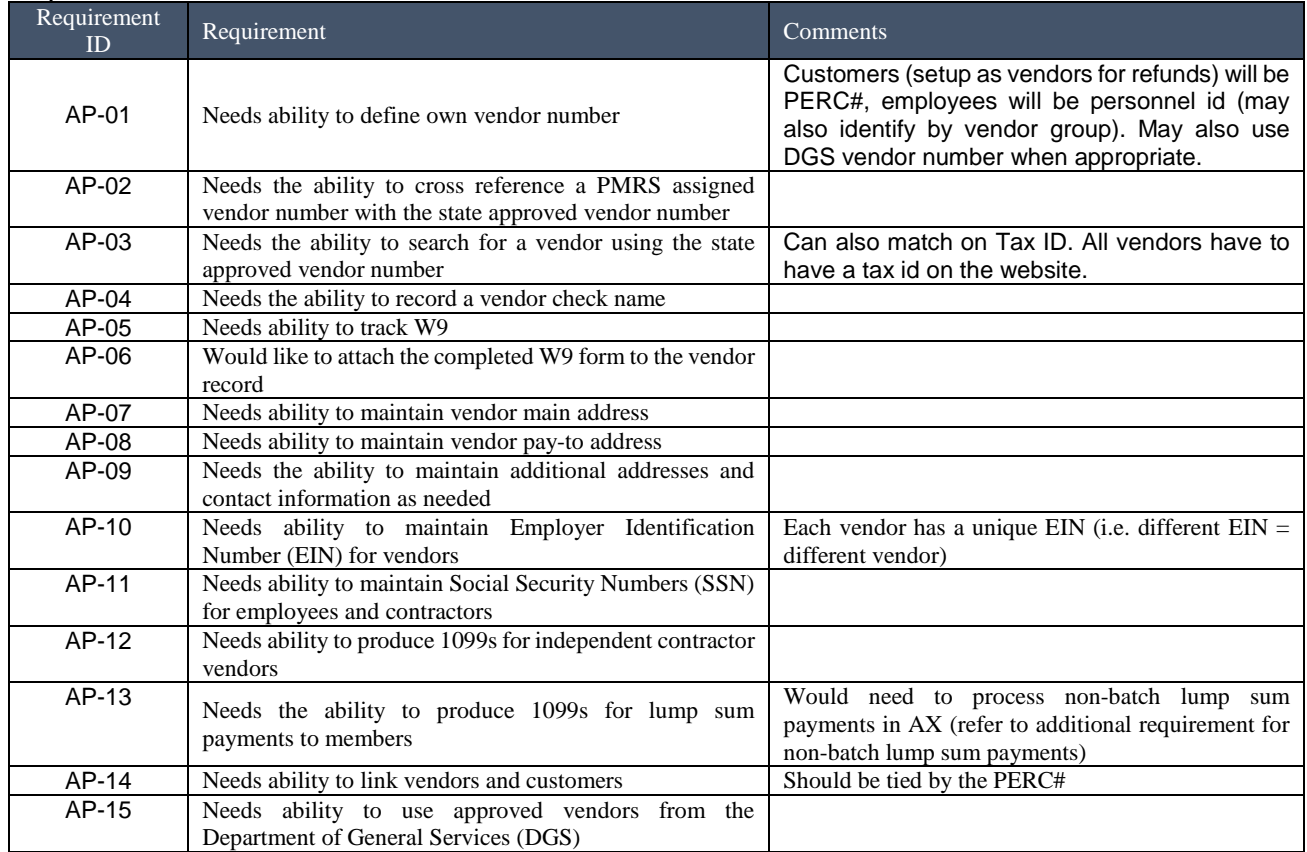

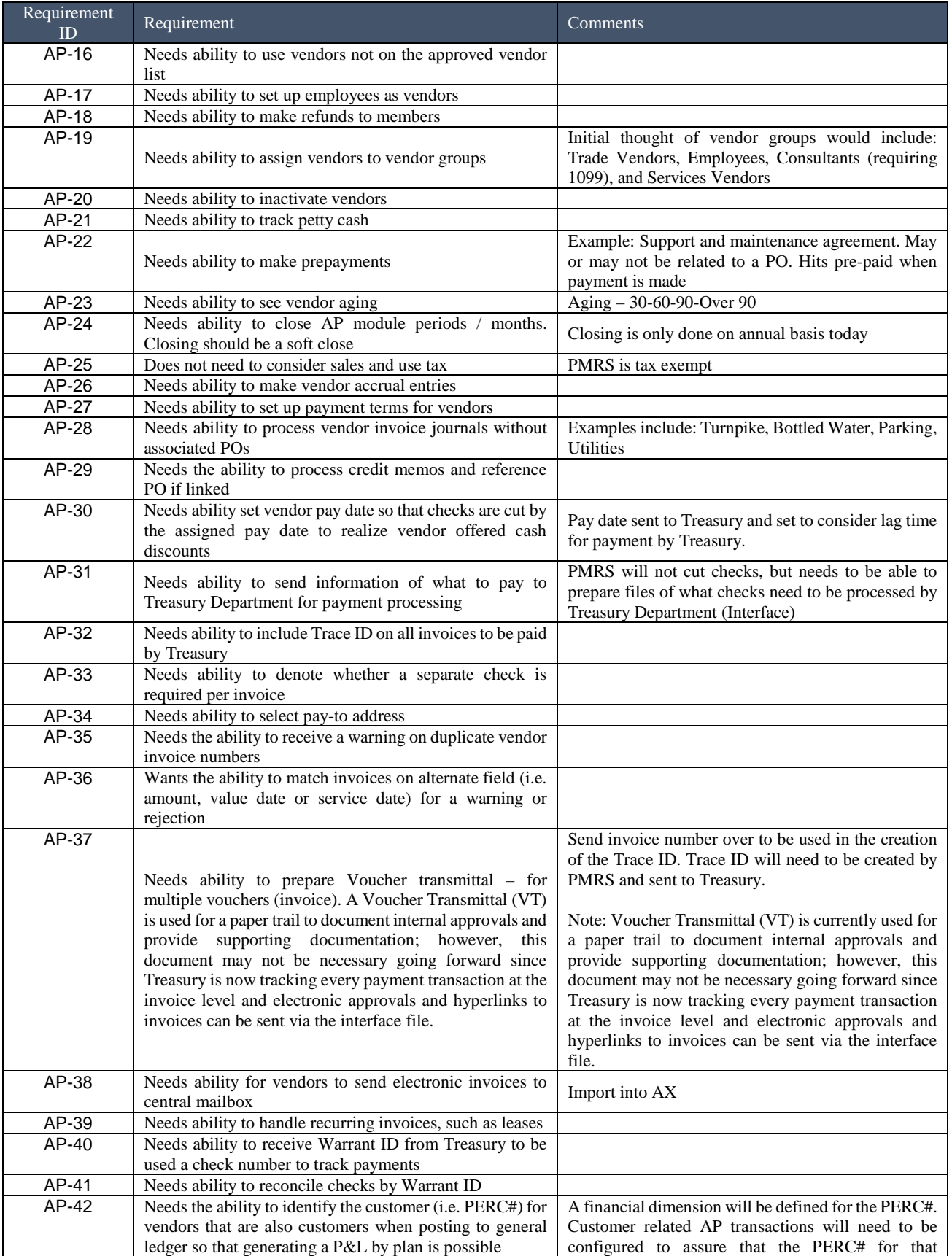

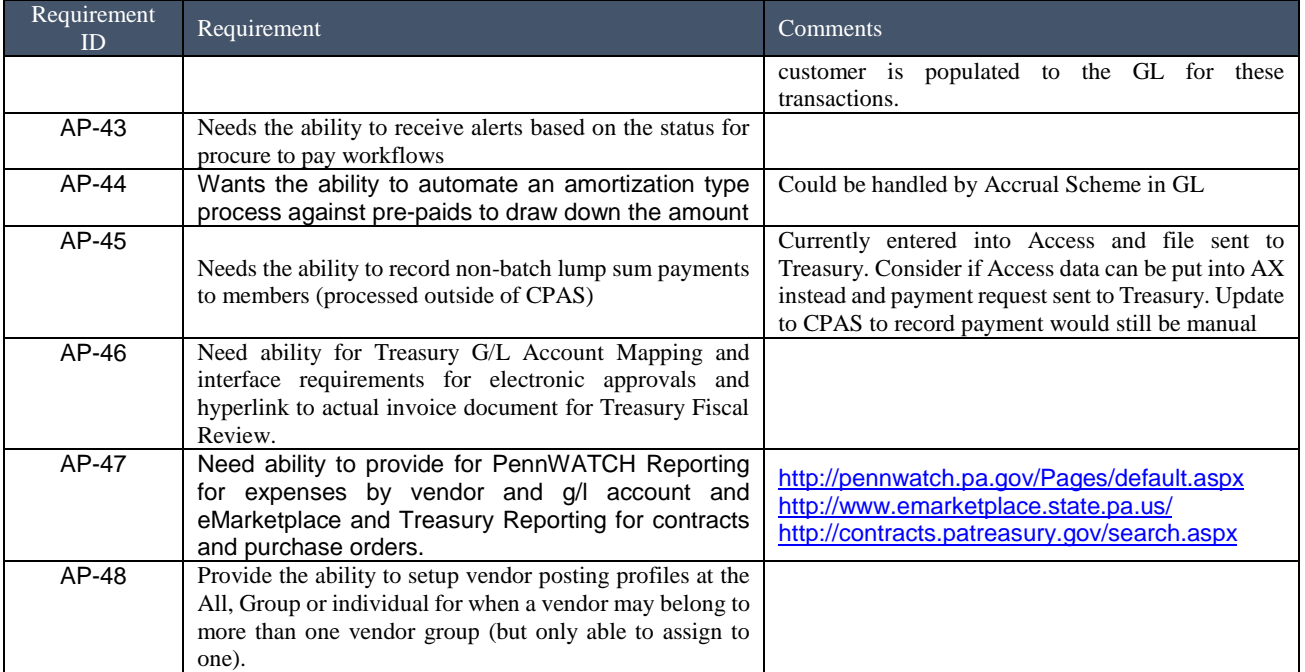

#### **Requirement Details**

The following base data has been identified as required prior to working with the module on a day-to-day basis and the project team shall make certain set up decisions during the Design Phase.

Procure to Pay Process Flow

Currently, accounts payable activities are processed in SAP, with all AP checks processed via the Treasury Department's Cash Management system in Oracle PeopleSoft.

The preferred plan for the future would be that all accounts payable processes would be handled in Dynamics AX except check processing which will continue to be handled out of the Treasury Department's Oracle PeopleSoft system.

This process flow diagram depicts the Procure to Pay process for PMRS:

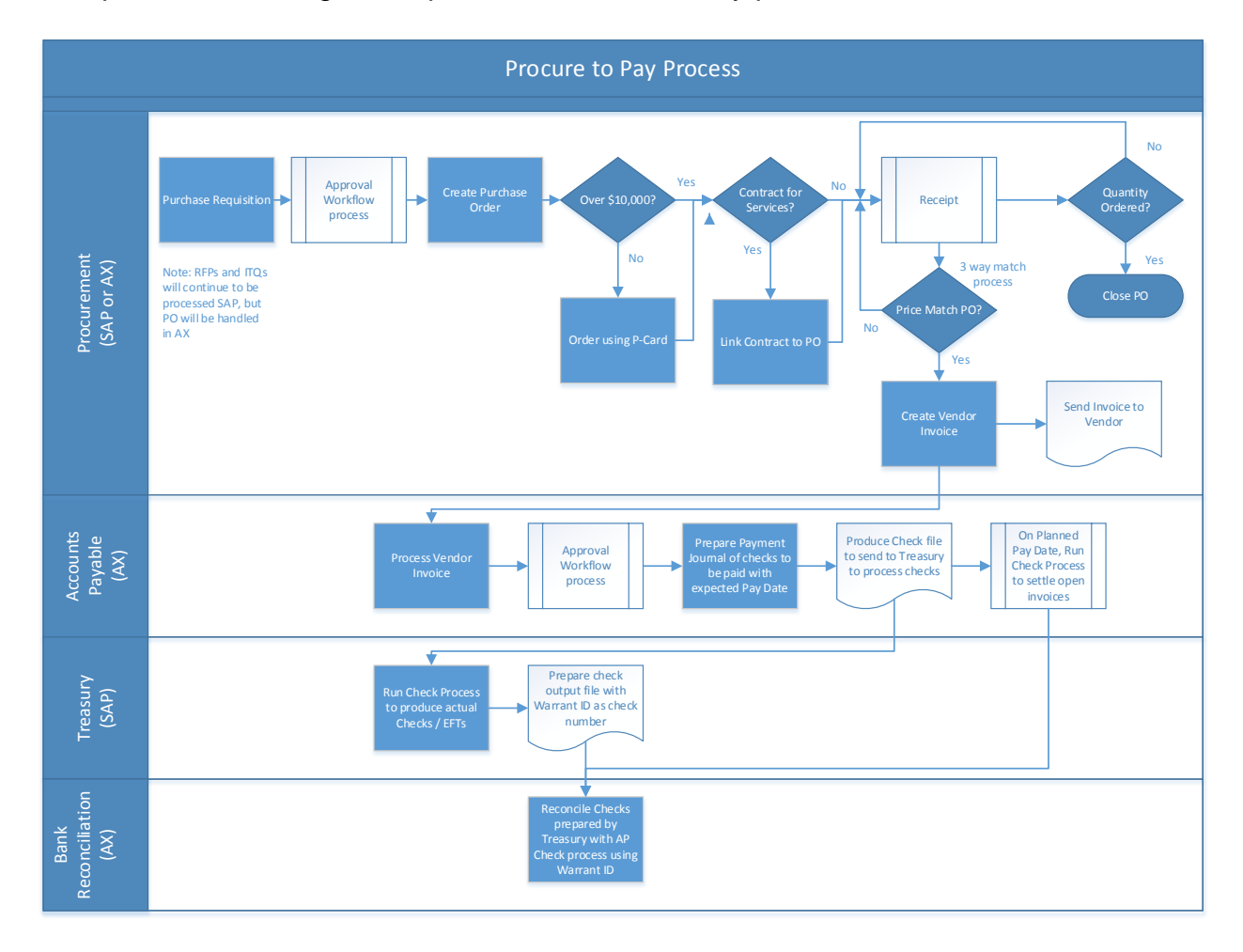

Procurement Card (P-Card)

PMRS requires purchase orders for all vendor invoices.

Procurement Cards (P-Cards) issued from US Bank are used as the method of payment for purchases under \$10,000 even if they apply to specific contracts. Additional approvals via a purchase requisition/contract prior to payment are needed for these purchases. Currently there is not a way to track the purchase activity with the actual vendor as

Treasury only tracks the payable to US Bank. PMRS would like to be able to track the expenses incurred to the actual vendor. Dynamics AX allows for a "credit card" to be used as the payment method and link it to the credit card vendor for final payment. The process flow below depicts this process:

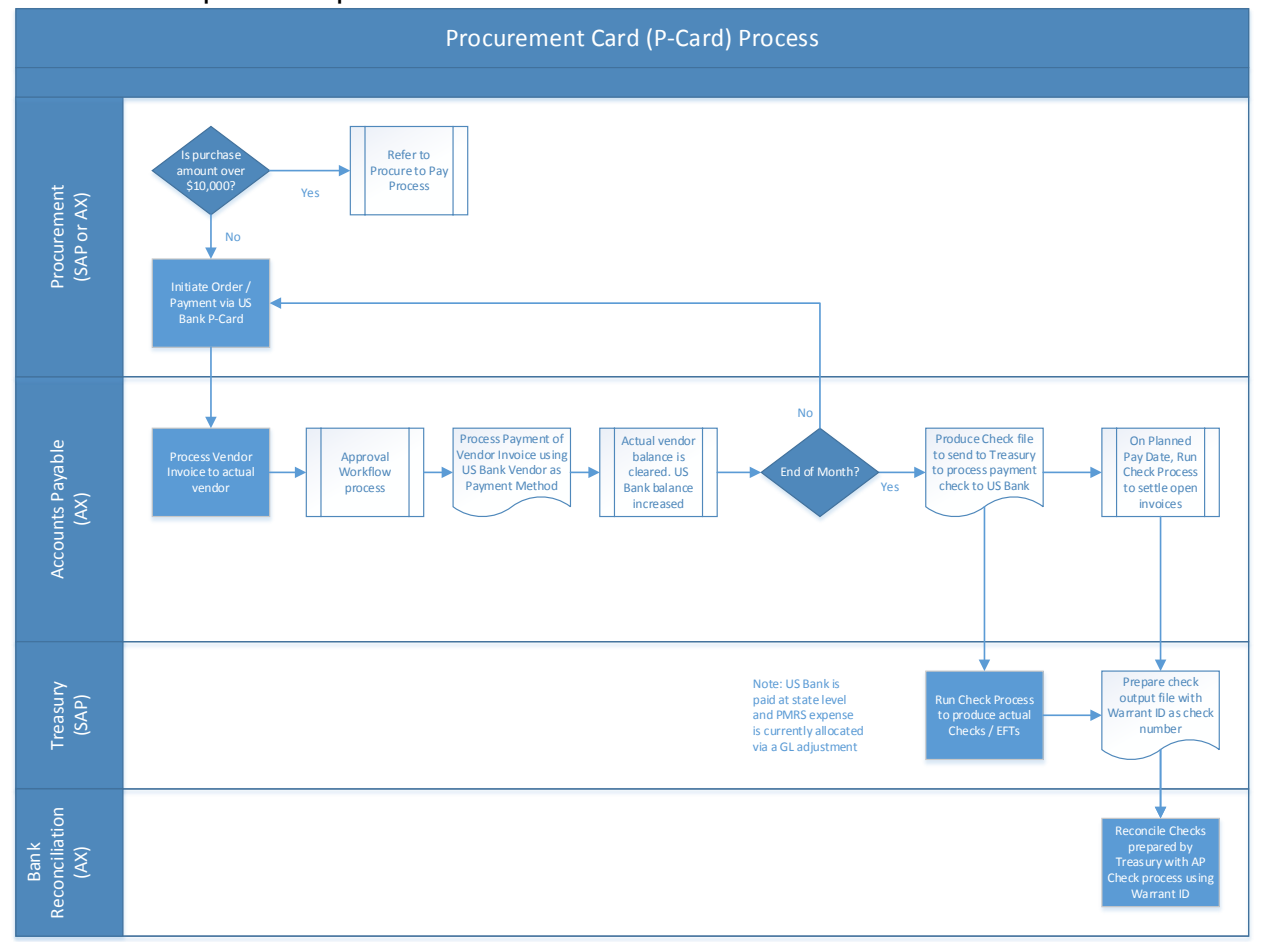

# Vendor Setup

An approved vendor list for the Commonwealth of Pennsylvania is maintained by the Department of General Services (DGS). PMRS utilizes these vendors, but also uses some vendors that are not currently on this list, primarily for purchases under \$10,000 where a Procurement Card (P-Card) is used.

PMRS does not currently have access to the full list of approved vendors maintained by DGS, but would like to establish a way in which they could get this information, or look up this information, when setting up new vendors in Dynamics AX to avoid potential duplicates.

PMRS has indicated that they would like to set up vendors in a manner that is unique to their business activities, and utilize the capabilities of Dynamics AX for auto-numbering /

number sequences as much as possible. Currently, the vendor number is a five (5) digit code with a 3 digit suffix (payment instructions).

Where applicable, PMRS would like to tie the vendor and customer records together using the Public Employee Retirement Commission number (PERC #). As the vendor number will most likely not be the PERC #, a separate field will be required in the vendor master file to maintain this number and tie to the customer master.

This PERC# needs to be assigned to the PERC# financial dimension for AP documents for the associated vendor to facilitate complete P&L reporting by plan (PERC#) For vendors, the following information is needed (at a minimum):

- Vendor Number
- Vendor Name
- Vendor Check Name
- W9 Request for Taxpayer Identification Number and Certification, to get information from vendors they hire as independent contractors (would like to attach the completed form to the vendor record)
- 1099 Information for an independent contractor paid \$600 or more over the course of a [tax year](http://www.investopedia.com/terms/t/taxyear.asp)
- Employer Identification Number (EIN) or Social Security Number (SSN)
- Main Address
- Pay To Address
- Additional addresses and contacts
- State Approved Vendor Number
- PERC# (vendor/customer link)

PMRS does have some independent contractors, so 1099 functionality is required. 1099s will also be produced from the Comprehensive Pension Administration System (CPAS) from Xerox, which PMRS utilizes for managing member pension contributions and "payroll" monthly and lump sum member payments. 1099s may also be produced for nonbatch lump sums where the payment was not originated in CPAS. These 1099-R forms will continue to be produced from CPAS, so only 1099-MISC for independent contractor work and possible non-batch lump sums would need to be handled from Dynamics AX. Non-batch lump sum payments to members are currently processed outside of CPAS due to system deficiencies. In addition, the 1099 file is manually adjusted outside of CPAS for these payments in addition to other member payment adjustments for corrections/refunds for member payments processed in CPAS due to system deficiencies. These adjustments are made in an Access database and have not been entered in CPAS; therefore, the member records are not correct in CPAS and will need to be corrected prior to making historical member data available via an online portal. We would like all member payment activity to be tracked in CPAS and the 1099s to be produced from CPAS for all member payments going forward.

# Vendor Groups

In Dynamics AX, vendor groups are used to further define the type of vendor and associate related information (such as terms of payment and vendor tax groups) to the vendors within the same group. Vendor groups are also used for reporting purposes to be able to select specific vendors for further analysis. At a minimum, Dynamics AX requires that one (1) vendor group is setup and each vendor must be assigned to a vendor group. Vendor groups are a way to group vendors together for reporting and search, as well as defining similar accounting processes for the groups.

Through the initial discussions, PMRS has defined the following vendor groups as an initial list from which to start assigning vendors (see examples below)

- General Trade Other
- Employees Expense reimbursements
- Consultants (requiring 1099) Professional Services
- Services (may also require 1099) Other Services

# Methods of Payment

The Commonwealth of Pennsylvania Treasury Department processes all payments to vendors. PMRS provides information on what payments to make to vendors with the methods of payment of either check or electronic payment.

Also, for purchases under \$10,000, PMRS uses Procurement Cards (P-Cards) issued by US Bank. Separate US Bank cards are also used for Travel, Lodging and Airline travel. The following methods of payment are required to be defined (at a minimum):

- Check
- ACH (electronic payment)
- P-Card (US Bank credit card)

Also, there may be the need to setup the following payment methods for employee travel reimbursement:

- Travel Card (US Bank credit card)
- Lodging Card (US Bank credit card)
- Airline Card (US Bank credit card)

# Terms of Payment

Due to the time it takes for Treasury to process payments, PMRS does not currently use vendor offered cash discounts by paying within a specific timeframe. In the future, PMRS would like to realize these cash discounts by setting up terms to define the specific pay date so that Treasury would pay by that date.

The terms of payment will need to be determined based on terms provided by respective vendors. PMRS will need to work with DGS to determine terms to be assigned to vendors, as well as review history with existing vendors to establish the required terms of payment. At a minimum, the following terms of payment should be setup:

• On Receipt – Due upon receipt

- Net 30 pay full amount in 30 days
- Net  $45 pay$  full amount in 45 days

# Cash Discounts

Due to the time it takes for Treasury to process payments, PMRS does not currently use vendor offered cash discounts by paying within a specific timeframe. In the future, PMRS would like to realize these cash discounts by setting up terms to define the specific pay date so that Treasury would pay by that date.

The cash discounts will need to be determined based on cash discounts offered by respective vendors. PMRS will need to work with DGS to determine terms and cash discounts to be assigned to vendors, as well as review history with existing vendors to establish any specific terms of payment so that cash discounts can be realized.

# Vendor Posting Profile

Vendor posting profiles enable you to assign general ledger accounts and document settings to all vendors, a group of vendors or a single vendor. These settings will be used when purchase orders, vendor invoices and cash payments are created.

Posting profiles can define the specific main accounts in the General Ledger to which AP transactions will be posted:

- Summary Account the ledger AP liability account
- Arrival the ledger account to which information about unapproved vendor invoices is posted.
- Offset Account the ledger account that is used as the offset for transactions that are posted to arrival accounts. Therefore, the account contains vendor purchases that have not yet been approved.

Different vendor posting profiles can be used based on individual vendors, vendor groups or all vendors.

At a minimum, the above accounts need to be setup for all vendors

# Petty Cash

PMRS maintains a small amount of cash on-hand in the office (petty cash) for quick use / payment of certain internal activities. When funds are depleted, a request needs to be made to Treasury to replenish the petty cash fund.

Petty Cash is not currently tracked in the PMRS accounting system, but PMRS would like to track the funds and activity in Dynamics AX.

# Reason Codes

Reason codes are used to explain why specific adjustments are made. PMRS will need to determine the type of reason codes they would like to track for AP transactions.

#### Non Purchase Order Invoices

Vendor invoices that do not require Purchase Orders include but are not limited to the following expenses

- Turnpike
- Bottled water
- Parking
- Travel
- Office Supplies

# Vendor Invoices

Purchase orders are required for all purchases. Purchases of less than \$10,000 will be made using Procurement Cards (P-Cards) as the payment method.

See PMRS - FRD Procurement and Sourcing for requirement and process details. Vendors send invoices via mail and emails to a central email box. PMRS would like to be able to automate the vendor email invoices to feed into Dynamics AX. AX does not have this capability out of the box, but a customization could be built to read the PO number and vendor information from a vendor email to start the vendor invoice entry.

# Prepayments and Deferrals

PMRS has a need to process prepayments to vendors. However, all prepayments are currently realized at time of payment and amortized. Amortization could be handled via GL Accrual Schemes or General Journal entries.

# Invoice Accruals

PMRS does not currently accrue invoices as they really operate on a fiscal year basis with no accruals logged at month end. However, as processing is moved to more of a monthly cycle, there will be a need to accrue invoices in the future.

# Sales and Use Tax

PMRS is tax exempt and thus does not have a need to track sales and use tax.

# Centralized Payments

Payments are centralized for the Commonwealth of Pennsylvania in the Treasury Department, which uses Oracle PeopleSoft Cash Management system for payment processing. PMRS needs to interface Dynamics AX with the Treasury system for payment processing and receive payment details from Treasury for bank reconciliation purposes.

# Vendor Aging

PMRS would like to produce reports that show vendor aging with aging periods of 30 day, 60 day, 90 day, over 90 day basis.

# AP Closing

PMRS currently tracks activities on a fiscal year basis, not a periodic / monthly basis. PMRS would like to be able to establish monthly close process within Dynamics AX to better account for activities throughout the year.

Examples of month end activity includes:

- Accrual entries
- Reconcile sub ledgers
- Analytical review financial statements, financial report monthly
- Vendor payments
- Budget to actual comparisons
- Aging Schedule
- Accounts payable and prepaid account reconciliations

#### **Reporting Requirements**

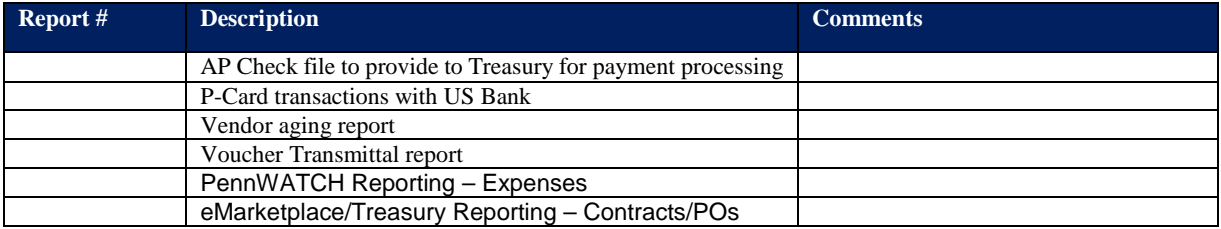

#### **Integrations**

Vendor (AP) Payment Requests to Treasury

Dynamics AX needs to be able to send Treasury the documents for checks and electronic payments to be processed, including the Trace ID denoting the document that needs to be paid.

#### Vendor (AP) Payments from Treasury

Treasury needs to be able to provide payment information to Dynamics AX, including the Trace ID and the Warrant Number (serving as the check number) for reconciliation purposes. Dynamics AX should generate Trace ID to send to Treasury. AX document number could be used as the Trace ID.

#### SAP to Dynamics AX

There will be a need to integrate SAP and Dynamics AX for procurement and purchase order processing depending upon the detail that needs to be maintained in each system, and after a determination of which system will be the master source of procurement data.

#### Department of General Services (DGS)

PMRS would like to have an integration or data share with the Department of General Services (DGS) to be able to see the approved list of vendors maintained by DGS. This most likely would not be a direct integration with Dynamics AX, but rather a data export / data extract that could be stored in a document repository, such as SharePoint, accessible by AP users.

# **Customizations**

The following customizations are identified to date. It is possible that other customizations are required after discussions during the Design Phase.

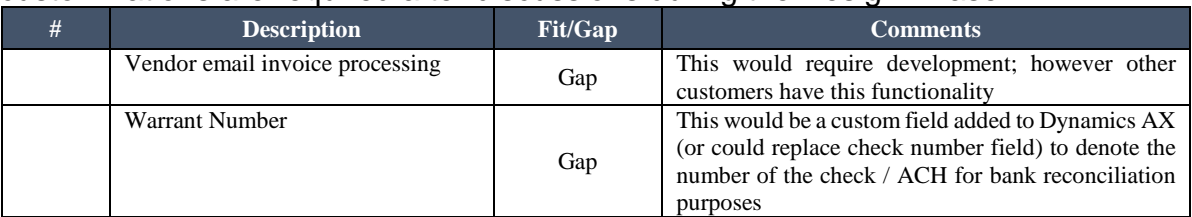

#### **Data Conversion**

The following elements of data conversions have been defined as needed.

- Vendors
- Vendor Contacts
- Vendor Addresses
- Vendor Open Invoices
- Vendor Contracts / Purchase Orders Commitments and Available Balances

# **Security Requirements**

PMRS would like to ensure that there are proper segregation of duties, where access security could be utilized to segregate the following functions:

- Purchase Requisition Entry
- Purchase Requisition Approval
- Purchase Order Entry
- Purchase Order Approval
- Receiving
- Vendor Setup
- Vendor Invoice Processing
- Vendor Invoice Payment

# **Customer Deliverables**

The following elements must be fulfilled in order to demonstrate design functionality:

- Define vendor master account
- Define vendor numbering sequence
- Define vendor groups
- Define vendor contacts
- Define vendor addresses
- Define vendor bank accounts
- Define reason codes for vendor holds and for payment reversals
- Define vendor open invoices / balances
- Define vendor posting profile(s)
- Define AP aging periods
- Define invoice matching tolerances for 3-way match
- Define Payment Authorizations and Signature thresholds for checks

#### Accounts Receivable

#### **Assumptions**

The following elements must be fulfilled in order for the design detailed herein to provide expected results.

- 1. Standard Dynamics AX functionality will be used where possible.
- 2. There will be an integration between Dynamics AX and the Department of Revenue's SAP system for transmittal of revenue recognition.
- 3. There will be an integration between Treasury Department's Oracle PeopleSoft system and Dynamics AX for AR cash receipts reconciliation.

#### **Requirements Analysis**

The following table includes requirements as presented in the corresponding Requirement Matrix.

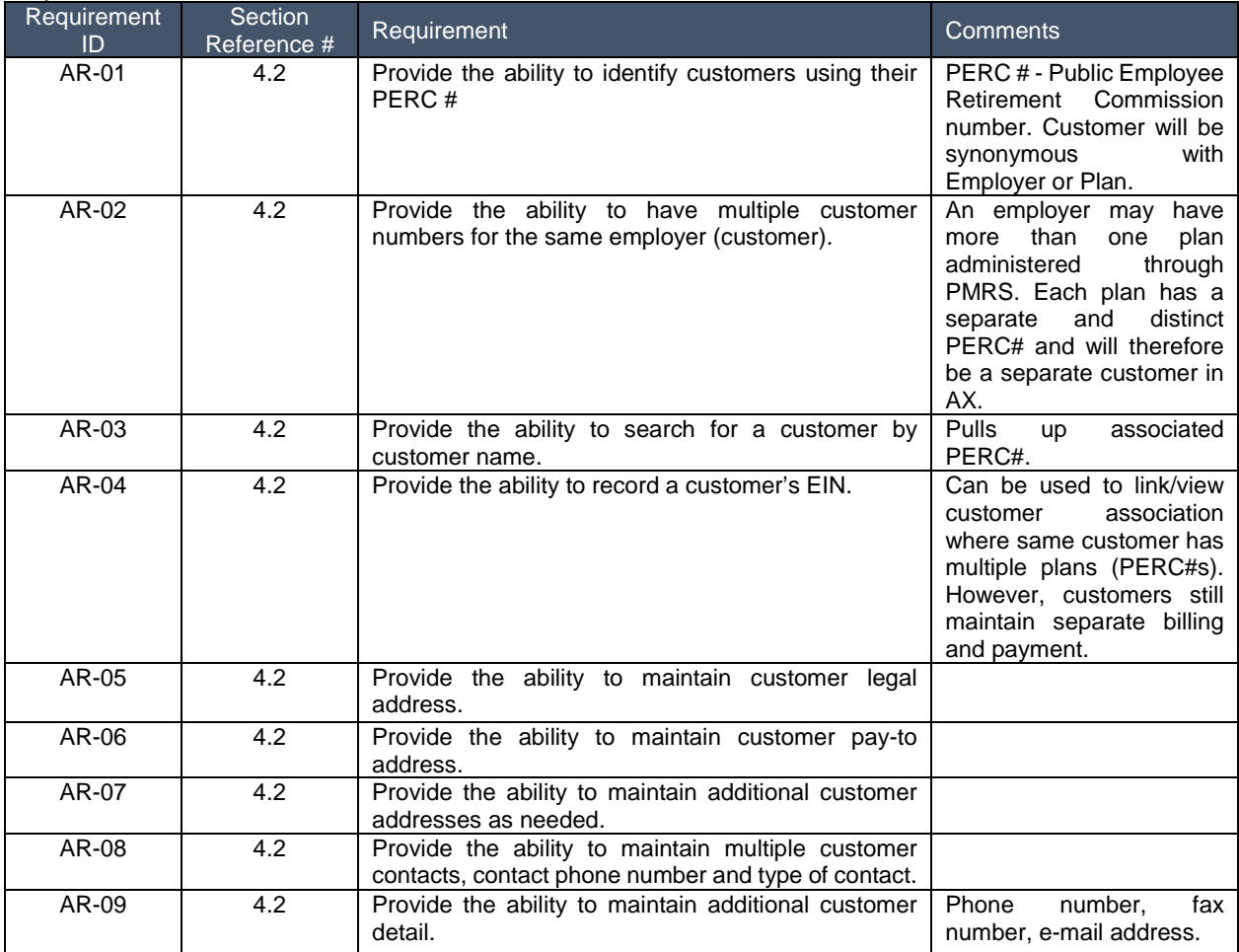

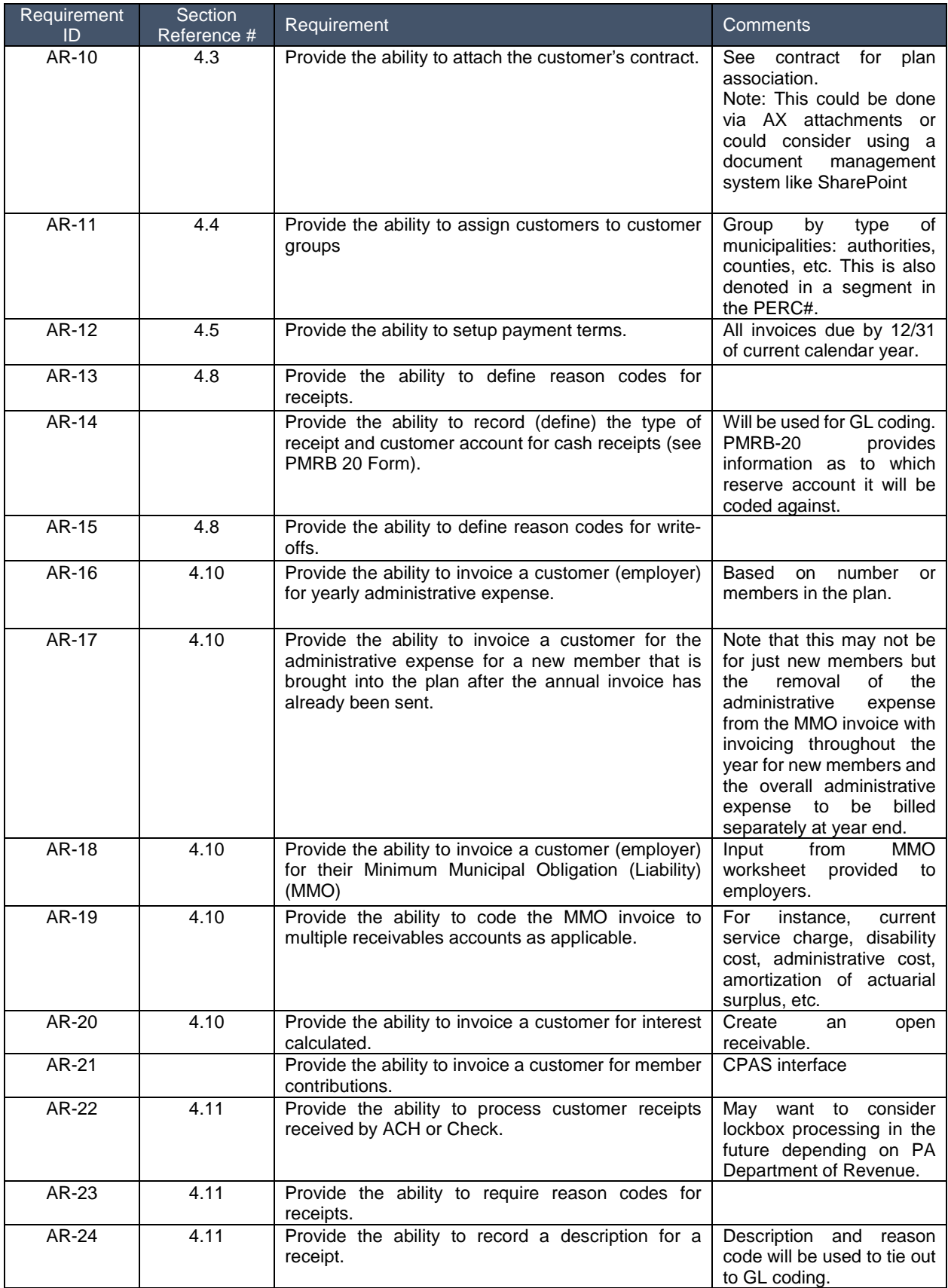

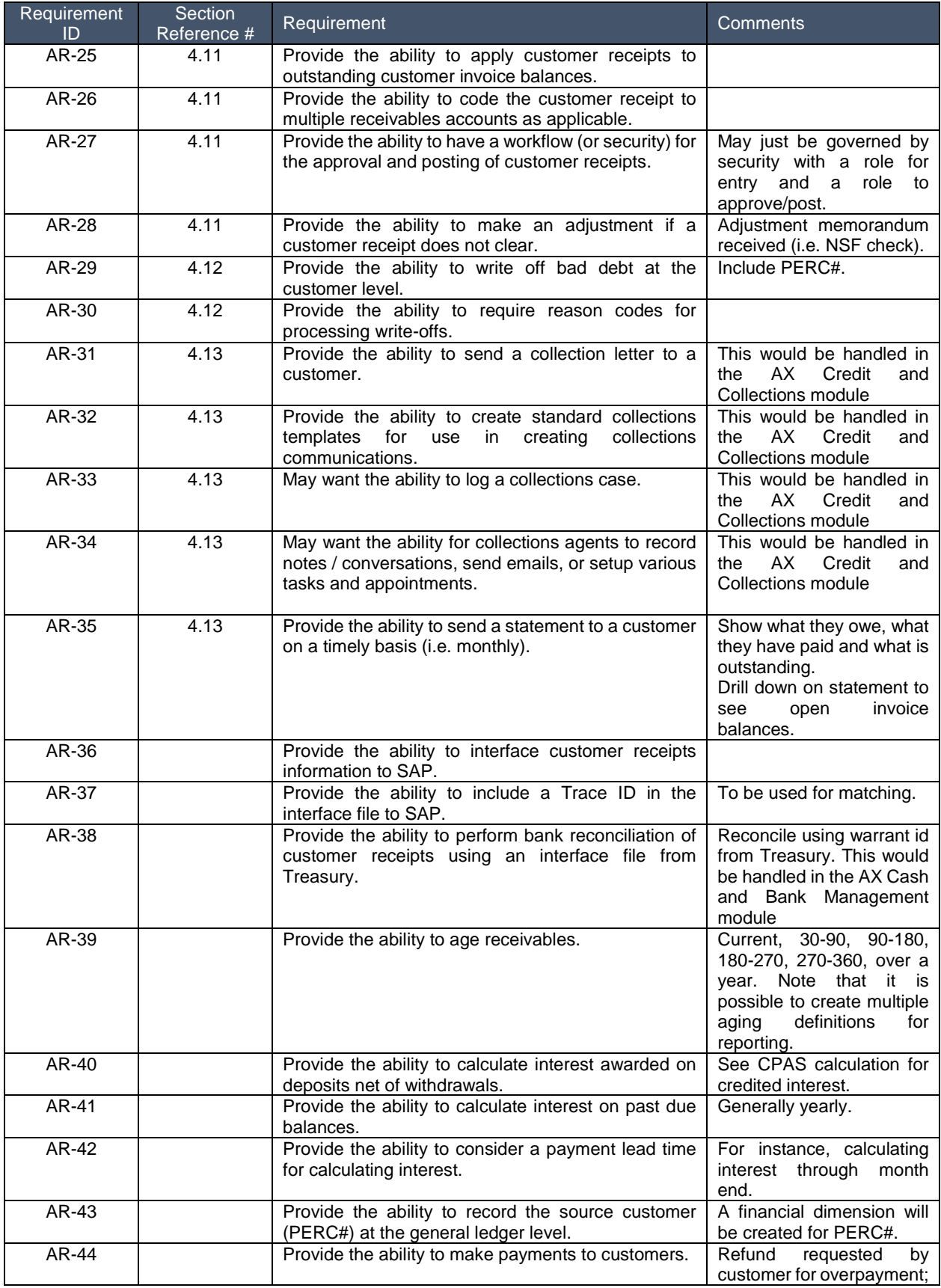

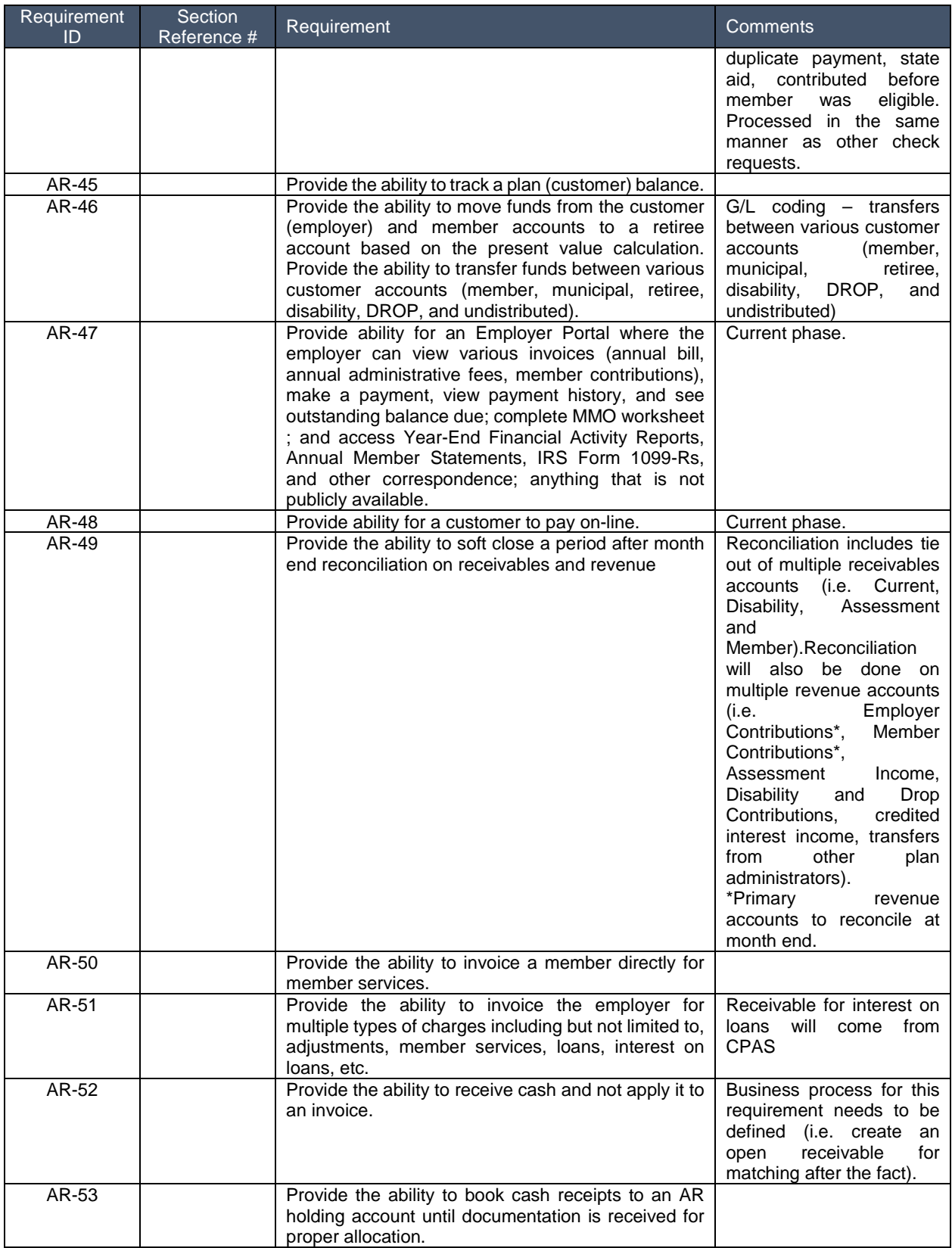

# **Requirement Details**

The following base data has been identified as required prior to working with the module on a day-to-day basis and the project team shall make certain set up decisions during the Design Phase.

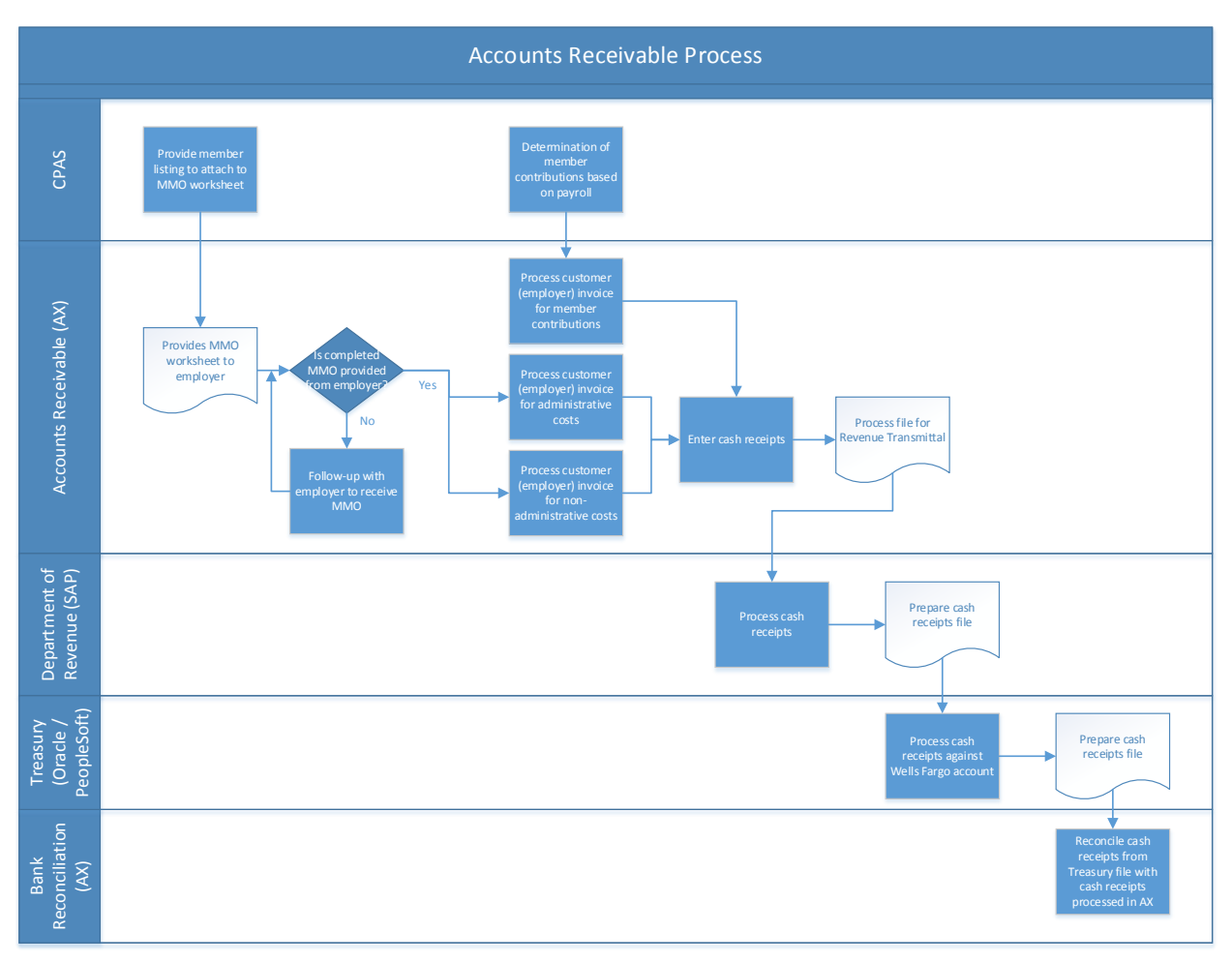

Process Flow

Customer Setup

Employers that are wanting to start a plan with PMRS submit a plan document. Once that plan document has been reviewed and approved by the board, a contract is completed and the customer is assigned a unique number by the Public Employee Retirement Commission. This PERC# is the key identifier for a customer moving forward.

The PERC# structure is XX-XXX-X XX

The meaning of the segments is as follows:

1-2 – County

- 3-5 Municipality #
- 6 Type of Municipality
- 7 Type of Plan
	- N Non-uniform

P – Police

F - Fire

8 – Number of plans (may not have a digit for this) – may have N1 for Defined Benefit and N2 for Cash Balance – can be blank

Examples:

22-014-3 N1

22-014-3 N2

PMRS will utilize this assigned PERC# as the customer number and manually key it as the customer number in AX.

The PERC# is a key driving factor for all accounting dealing with a customer (i.e. also referred to as the employer or plan).

A financial dimension will be defined for the PERC# in order to associate all related transactions thus allowing financial reporting to be created at the plan level such as a plan balance and a P&L by plan.

# Customer Agreements

PMRS would like to attach the approved employer contract to the customer master record for quick access and reference.

#### Customer Groups

In Dynamics AX, customer groups are used to further define the type of customer and associate related information (such as terms of payment) to the customers within the same group. Customer groups are also used for reporting purposes to be able to select specific customers for further analysis. At a minimum, Dynamics AX requires that one (1) customer group is setup and each customer must be assigned to a customer group.

Through the initial discussions, PMRS is considering creating customer groups based on the type of municipalities: authorities, counties, etc.

Methods of Payment

Customers send payments (checks) or payment information (ACH/wire) directly to PMRS.

The following methods of payment are required to be defined (at a minimum):

- Check
- ACH/wire (electronic payment)

Terms of Payment and Cash Discounts

PMRS primarily bills the customers annually for their plan. Additional invoices may be created for other reasons (new member, interest, member contributions/service purchases/loans) over the course of the year.

The payment due date for all invoices is 12/31 of the current calendar year. This may be a payment term of Net 365 or the manual override of the due date setting it to 12/31.

PMRS does not offer any cash discounts to customers. PMRS offers credited interest to customers.

Customer Profile

Customer posting profiles enable you to assign general ledger accounts and document settings to all customers, a group of customers or a single customer. These settings will be used when customer transactions are created.

Posting profiles can define the specific main account in the General Ledger to which AR transactions will be posted:

• Summary Account - the default ledger AR asset account

Different customer posting profiles can be used based on individual customers, customer groups or all customers.

At a minimum, the summary account needs to be setup for all customers

The customer posting profile also defines the default for the collection letter sequence and interest code as well as the settings for whether these processes are valid for the customer (i.e. to charge or not charge interest).

#### Reason Codes

Reason codes are used to explain why specific adjustments are made. PMRS has defined the following types of reason codes that will be needed, at a minimum, for AR transactions:

Write-offs Customer receipts

#### Sales Tax

PMRS is tax exempt and thus does not have a need to track sales tax.

Customer Invoicing

PMRS will invoice the customers primarily on an annual basis for the MMO billing. This billing contains the employer's annual total cost based on detail from their MMO worksheet and additional information from the actuaries.

Invoices will need to contain the Liability and Credit detail as they do currently to create the MMO invoice. Additional text will need to be included on the invoice report (document) that is created to be sent to the customer. This will be detailed in the FRD for reports.

At a high level, the invoice document will have: Liabilities

Plan's Normal Cost (break out as) Current Service Charge Disability Charge Administrative Cost Amortization of Unfunded Liability Subtotal of Charges

# **Credits**

Anticipated Member Contributions Amortization of Actuarial Surplus Subtotal of Credits Total Employer Cost

An additional type of invoice is created for administrative costs.

Ad hoc types of invoices may also be needed to bill customers for interest, where a custom interest calculation will be needed first.

Also, PMRS may bill a customer for a member fee if they register a new plan member after the annual invoice has already been created and sent out.

During invoicing, the customer posting profile can provide the main AR account. However, based on the actual billing (i.e. the annual bill), it may be necessary to distribute the amount of the invoice to multiple accounts.

CPAS interface – invoice for member contributions, service purchases, loans, etc.

# Cash Receipts

PMRS customers submit payments either via checks or ACH/wire. In each case, the customer submits a PMRB-20, Revenue Transmittal Form with the detail on the source and credits for the payment to PMRS.

This will allow the PMRS staff to enter the cash receipt and not only apply it to the invoice, but also to code the receipt the appropriate GL account or accounts (i.e. employer, employee or both).

PMRS will setup cash receipts to require a reason code (i.e. State Aid) and a description will also be needed.

This will help PMRS to tie this information between systems (AX, SAP, and Treasury).

Once processed in the accounting system , PMRS will submit to SAP (new interface) along with sending the checks, deposit transit slip, and paperwork to the PA Department of Revenue.

After processing into SAP, The Department of Revenue will send the receipt information to Treasury as it is in Treasury that the actual cash is updated (i.e. bank account).

Bank reconciliation of the cash receipts will occur based on an interface from Treasury to AX (new interface) detailing receipts that have cleared the bank.

Necessary considerations for this process will include the recording of the PERC# and a Trace ID/Warrant ID to tie the receipts between the systems.

Reconciliation of member A/R from CPAS to AX receipts (new interface).

#### Credit Memos and Write Offs

Periodically PMRS will evaluate outstanding customer balances with the likelihood that they will be received. If the likelihood is low, a decision may be made and approved to write off the balance or a portion thereof.

This will require a specific write off account and PMRS will require a write off reason code.

#### Collections

PMRS may want to implement a more definitive collections process. Nothing is in place at this time. This may be as simple as recording a collections case or sending collections letters.

Statements may also be sent to customers.

A more complex process may include recording notes, sending e-mails and setting up tasks for follow up.

#### Customer Pre-payments

PMRS bills customers annually with the full amount of the invoice due at year end. There is no need for customer pre-payments.

#### Customer Security Deposit

PMRS customers do not need to provide security deposits.

#### Service Items

PMRS does not utilize or bill for service items.

#### **Commissions**

PMRS does utilize commissions.

# **Reporting Requirements**

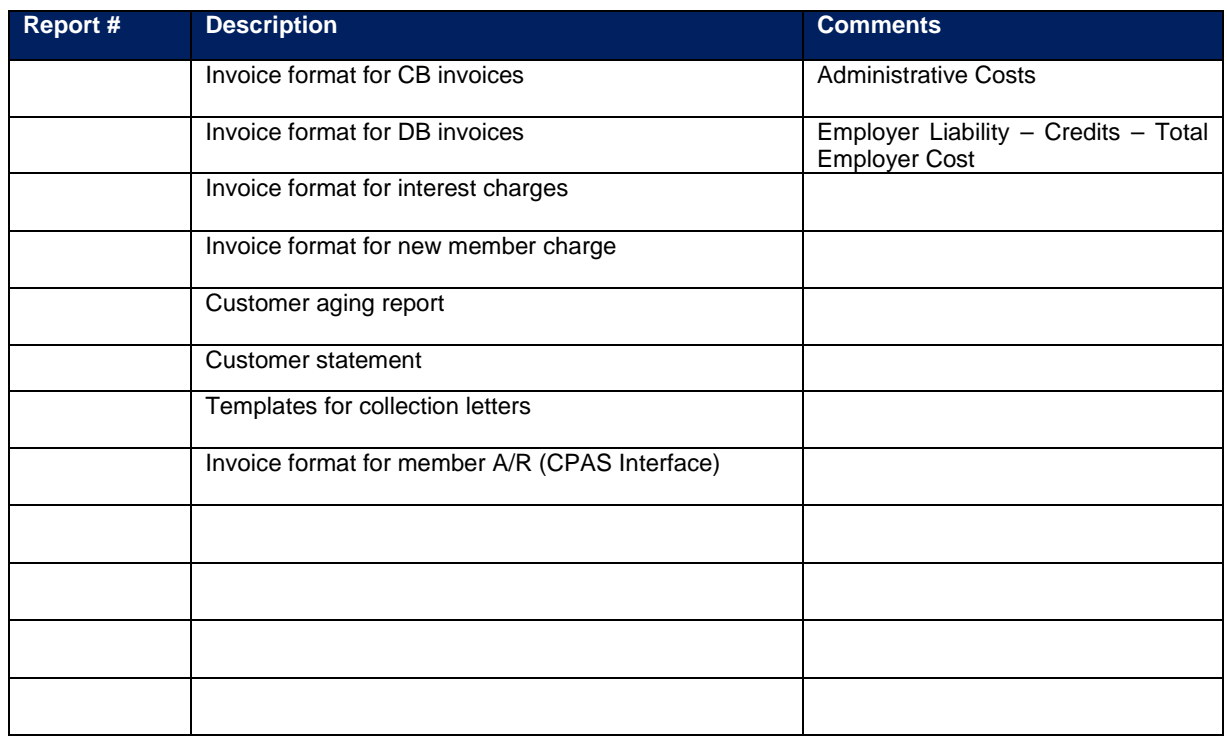

# **Integrations**

Revenue Transmittal to SAP

PMRS currently enters customer receipts information into SAP as well as sending a Deposit Transit Slip. A new interface may be created to send the receipt information to SAP via a file to process rather than manual entry if possible.

# **Customizations**

The following customizations are identified to date. It is possible that other customizations are required after discussions during the Design Phase.

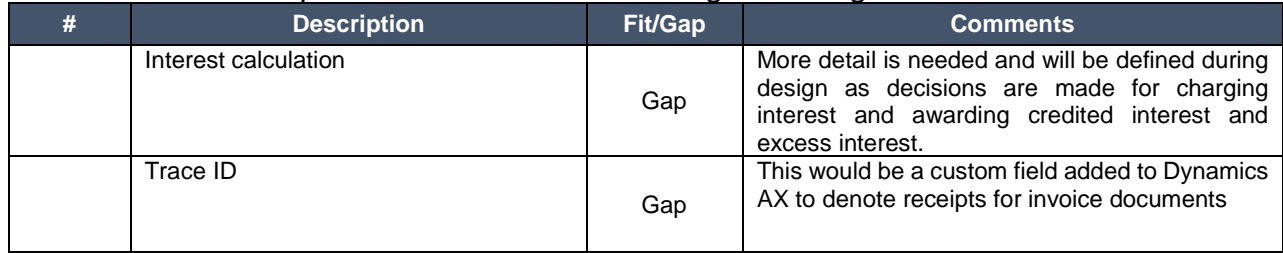

#### **Data Conversion**

The following elements of data conversions have been defined as needed.

- Customers
- Customer Contacts
- Customer Addresses
- Customer Open Invoices
- Customer Member Loan Balances

# **Security Requirements**

- Segregation of Duties
- Customer Setup
- Customer Invoice Processing
- Customer Receipts Entry
- Customer Receipts Approval
- Write-offs Processing Entry and Approval
- Collections Processing
- Transfer Processing Entry and Approval (Municipal for Member Contributions, Forfeitures, Other Municipal Account Transfers

# **Customer Deliverables**

The following elements must be fulfilled in order to demonstrate design functionality:

- Define customer groups
- Define customer master account
- Define customer contacts
- Define customer addresses
- Define customer bank accounts
- Define reason codes for customer holds and for payment reversals
- Define customer open invoices/balances
- Define customer posting profile
- Define AR aging periods
- Define customer notes

#### *Adjustment Memorandum from SAP*

#### **Assumptions**

The following elements must be fulfilled in order for the design detailed herein to provide expected results.

1. Standard Dynamics AX functionality will be used where possible

#### **Requirements Analysis**

This interface will be an Inbound interface from the Department of Revenue (SAP) to Dynamics AX.

PMRS may receive adjustment memorandums from SAP for transactions such as an NSF check. These adjustments originate in the Department of Revenue and are recorded in SAP.

Certain types of adjustments must also be recorded in Dynamics AX for complete accounting.

This may be accomplished by creating a general journal entry in AX. The general journal entry will be at a detail level by adjustment. It will need to include customer (PERC#) information if it is affecting a customer account.

The general journal entry will record the adjustment at the appropriate account/financial dimension level.

# **Requirement Details**

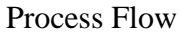

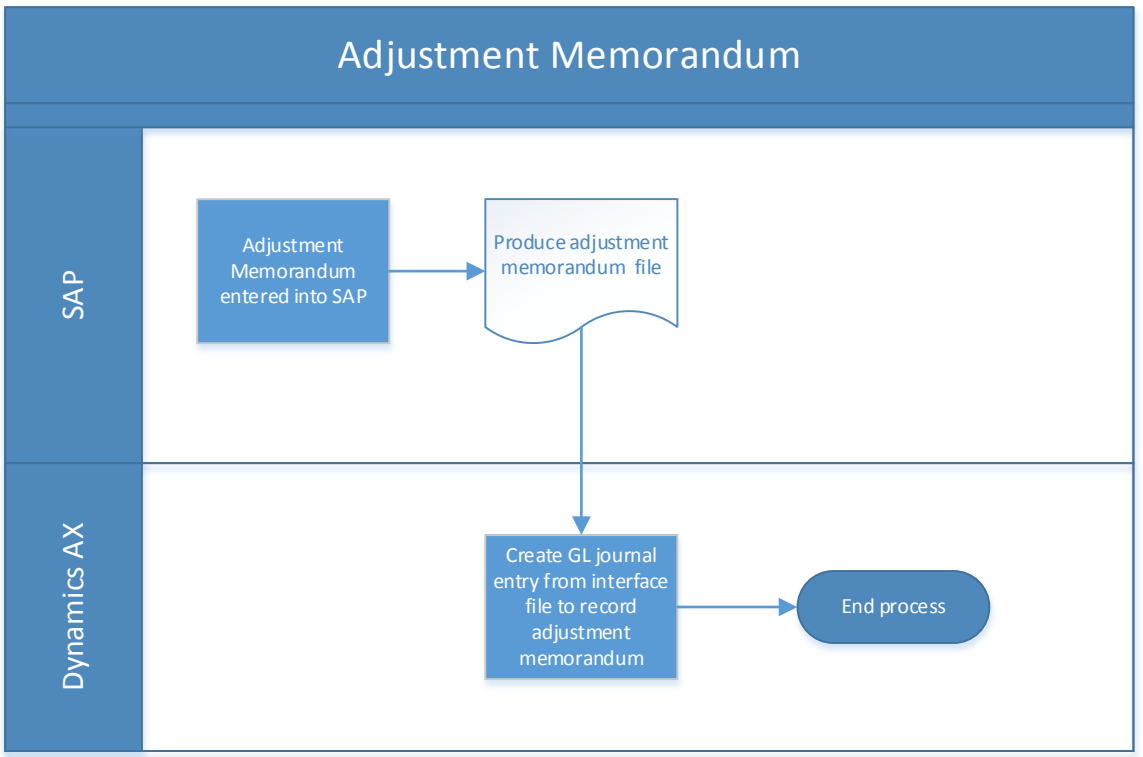

Source

The source of the data will be the Department of Revenue – SAP – Adjustment **Memorandums** 

Destination

The destination for the data will be Dynamics AX – general journal entry.
### Key Data Elements

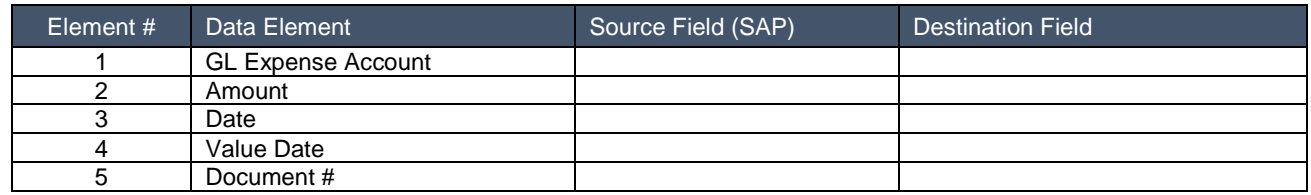

Key Points:

Element 1: Mapping may be needed from the SAP account number to the AX account number. It will also be necessary to assign (or default) any financial dimensions as needed. Note that the division may or may not be needed. The customer (PERC#) may or may not be needed and it may be determined that a data element should be added for this.

### **Data Conversion**

The following elements of data conversions have been defined as needed.

• Current balances for adjustment memorandums at the appropriate GL account and financial dimension level.

### **Security Requirements**

Security will need to be assigned at the appropriate level for the users who are permitted to run the Adjustment Memorandum from SAP interface. Once the data has been imported to Dynamics AX, the general workflow and/or user security will be in place for approval and posting of the journal. PMRS will need to determine if additional restrictions are needed for this journal type.

### Advancement Account from SAP

### **Assumptions**

The following elements must be fulfilled in order for the design detailed herein to provide expected results.

**1.** Standard Dynamics AX functionality will be used where possible

### **Requirements Analysis**

This interface will be an Inbound interface from the Department of Revenue (SAP) to Dynamics AX.

PMRS may provide advances to employees if appropriate. The advances originate in the Department of Revenue and are recorded in SAP.

The receivable for the advance needs to be recorded in Dynamics AX.

This may be accomplished by creating a general journal entry in AX. The general journal entry will be at a detail level by advance. No employee information will be included.

The general journal entry will record the receivable at the appropriate account/financial dimension level.

### **Requirement Details**

Process Flow

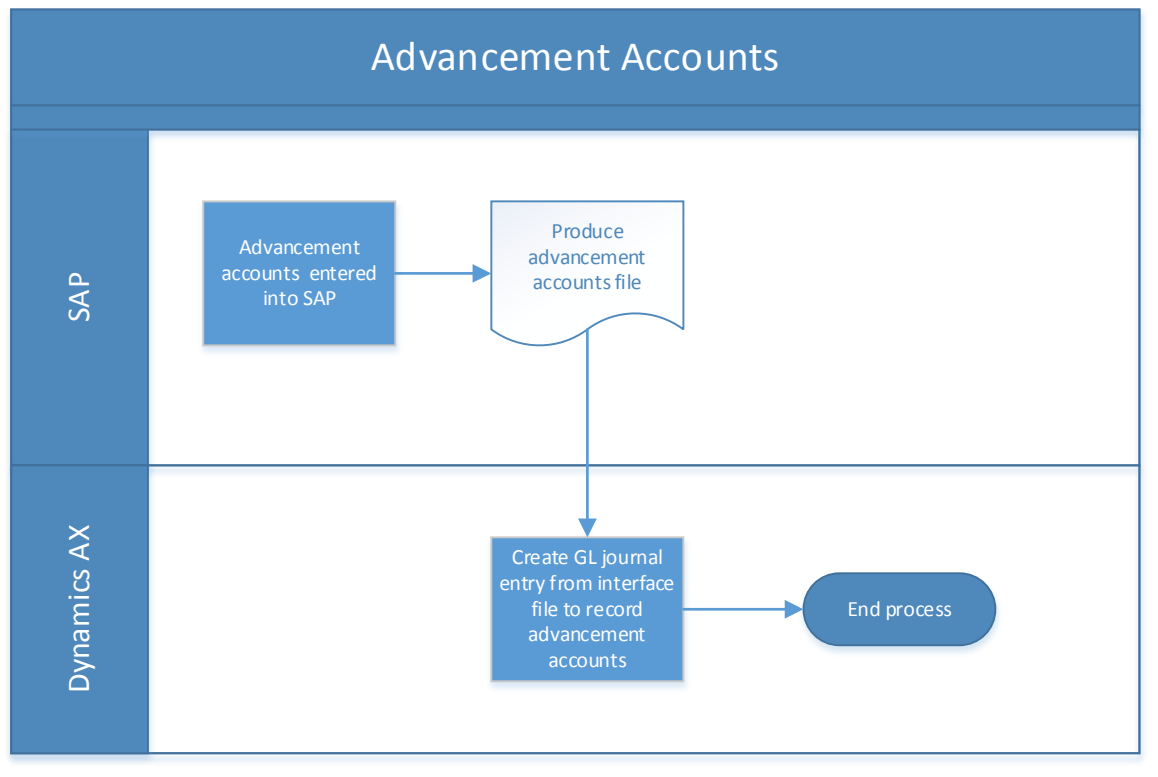

### Source

The source of the data will be the Department of Revenue – SAP – Advancement Amounts

### **Destination**

The destination for the data will be Dynamics AX – general journal entry. Key Data Elements

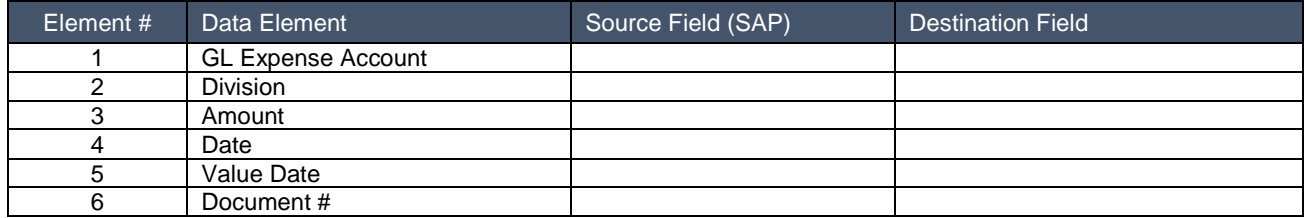

### Key Points:

Element 1: Mapping may be needed from the SAP account number to the AX account number. It will also be necessary to assign (or default) any financial dimensions as needed.

Element 2: Mapping may be needed from the SAP division identifier to the AX division value for the financial dimension.

### **Data Conversion**

The following elements of data conversions have been defined as needed.

• Current balances for advancement amounts at the appropriate GL account and financial dimension level.

### **Security Requirements**

Security will need to be assigned at the appropriate level for the users who are permitted to run the Advancement Accounts from SAP interface. Once the data has been imported to Dynamics AX, the general workflow and/or user security will be in place for approval and posting of the journal. PMRS will need to determine if additional restrictions are needed for this journal type.

### **Assumptions**

The following elements must be fulfilled in order for the design detailed herein to provide expected results.

- 4. Standard Dynamics AX functionality will be used where possible
- 5. Treasury will be treated as a central bank for cash/pooled assets. Multiple bank accounts will need to be setup to handle the different pool accounts and cash accounts
- 6. Interfacing from Treasury's Oracle PeopleSoft system will be used to complete the check/bank reconciliation process.
- 7. Interfacing from BNY Mellon system will be used to complete the investment/bank reconciliation process. These investment accounts will need to be setup a separate bank accounts to properly track transactions and enable reconciliation.
- 8. Interfacing from US Bank/SAP system will be used to complete the PCard reconciliation process.

### **Requirements Analysis**

The following table includes requirements as presented in the corresponding Requirement Matrix.

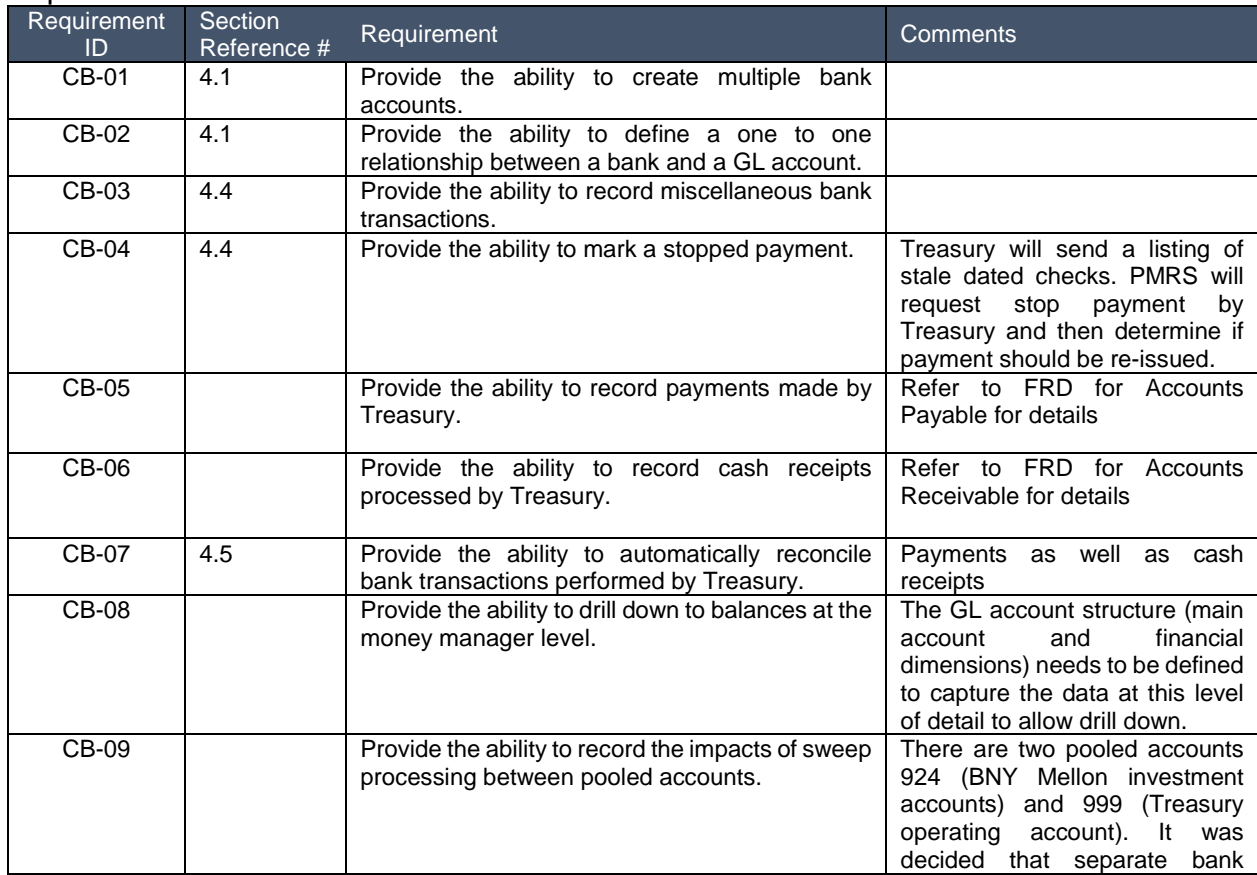

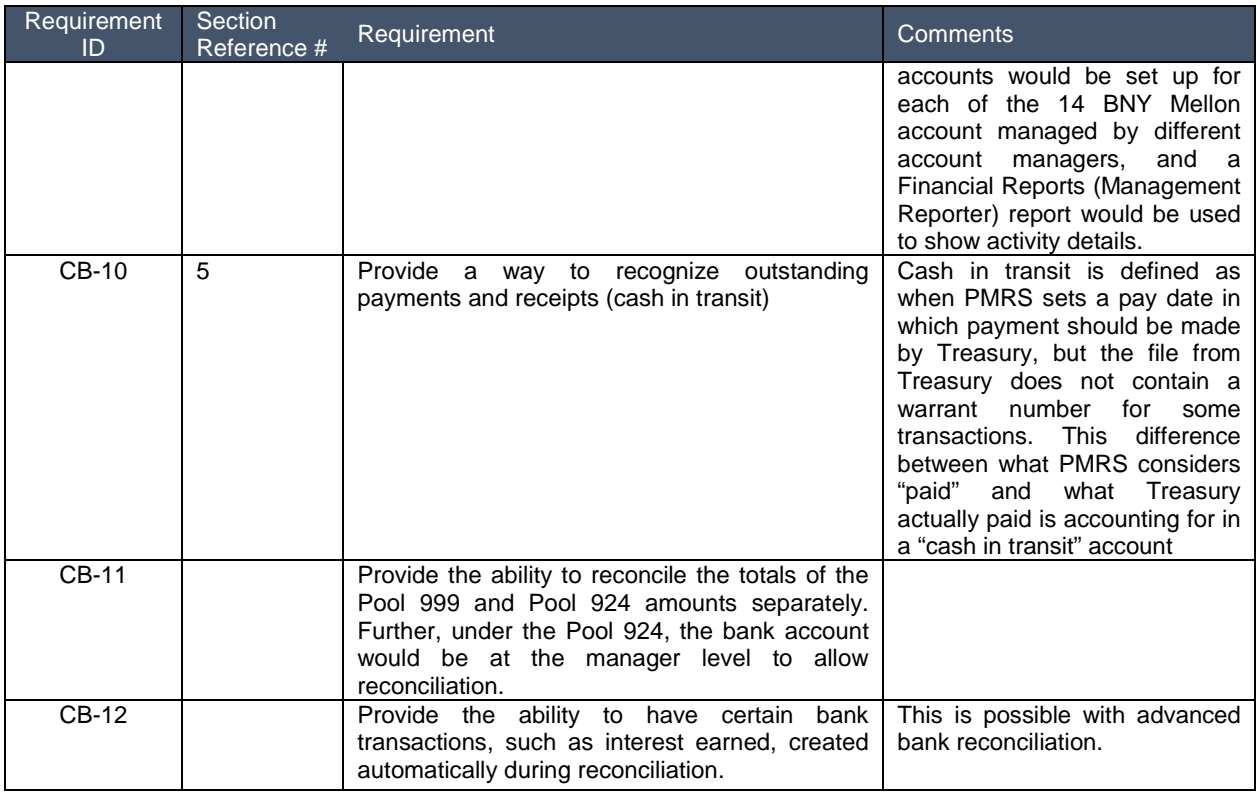

### **Requirement Details**

The following base data has been identified as required prior to working with the module on a day-to-day basis and the project team shall make certain set up decisions during the Design Phase.

Bank Accounts

- 1. PMRS will have multiple Bank Accounts:US Bank P-Card Transactions
- 2. BNY Mellon Investments

Investment Transactions include (source: BNY Mellon/Treasury):

- Cash/Asset transfers
- **•** Daily activity for purchases and sales
- **Investment income**
- **Investment fees**
- Adjust to market (unrealized gains/losses)
- Realized gains/losses
- 3. Wells Fargo (Treasury) Day to Day Transactions

Day to Day Transactions include:

■ Receipts/ACH/Wire

- **Disbursement Checks/ACH/Wire**
- **Invested (uninvested) cash transfers between investment pool** accounts (Pool 98 and 99)
- **Fees**
- **Bank Charges**
- **Interest Income**
- Daily settlement (investment purchases/sales) from Treasury where Treasury confirms daily totals for purchases/sales and PMRS reconciles to BNY Mellon Reports/Manager Trade Statements
- 4. ACH Account for Employer Receipts Sweep to Wells Fargo

Note: This is a new account that will only contain cash receipts from employers via Employer Payment Portal – PMRB20 (Revenue Transmittal Form) and Invoice, and have a daily sweep from ACH account to Treasury's main account (Wells Fargo)

### Bank Transaction Groups

Transaction groups will be utilized for querying and to assist in reconciliation. It may be advantageous for PMRS to assign transaction groups when interfacing bank transactions from the various sources (i.e. Treasury (Oracle PeopleSoft), BNY Mellon, SAP).

The final determination on this will be made during design of the interfaces.

### Bank Transaction Types

Transaction types are specific codes for each transaction in the module. Types are associated to Transactions Groups and automatically assigned during transaction entry.

The majority of the PMRS bank transactions will be integrated. It will be helpful for PMRS to have appropriate bank transaction types assigned if at all possible via the interfaces.

The final determination on this will be made during design of the interfaces.

### Bank Transactions

Bank transactions (i.e. transactions impacting Cash) will be done primarily outside of AX. Treasury's Cash Management system in Oracle PeopleSoft is the primary source for these transactions in the form of payments and receipts.

However, processing to support these transactions will initiate in AX with exception of member transactions initiated in CPAS. The pertinent detail will be sent to SAP and/or Treasury.

Cash receipts will be processed in AR and the receipt information will be sent to SAP. SAP will then send the necessary information to Treasury. Final reconciliation will occur when Treasury sends the cleared receipt detail back to AX. Refer to the FRD for AR for the detail on this process. Also, refer to section 4.5 for Bank reconciliation.

Payments will follow the appropriate AP processes and the payment requests will be sent to Treasury for payment. Final reconciliation will occur when Treasury send the cleared payment detail back to AX. Refer to the FRD for AP for the detail on this process. Also, refer to section 4.5 for Bank reconciliation.

In addition to the cash receipts and payments, it may be necessary to record additional bank transactions directly if needed for corrections or exceptions. Journal entries with an account type of Bank or specific bank transaction, such as check reversal, can be used as needed.

### Bank Reconciliation

Daily cash reconciliation and monthly bank reconciliation will be performed when data is received back from Treasury, via an integration from Oracle PeopleSoft to Dynamics AX, that cash has been impacted. The file will be used to marked transactions as reconciled.

Additionally, PMRS will review the bank reconciliation to verify and reconcile any transactions that are not marked automatically through the import of the file from Treasury and BNY Mellon.

Since Treasury does not record a check number until a vendor payment has cleared the bank, the warrant number, will serve as the check number to match the transactions between AX and Treasury for reconciliation.

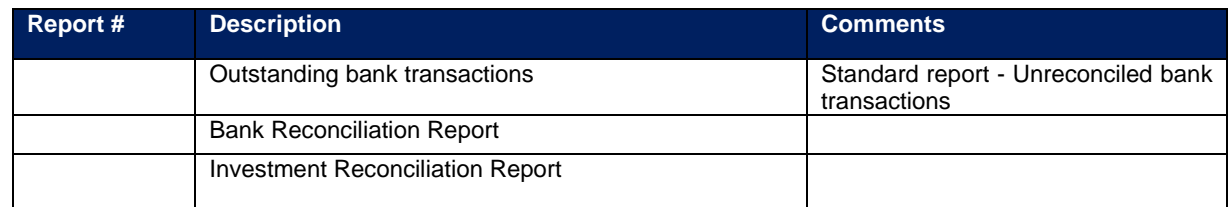

### **Reporting Requirements**

### **Integrations**

Inbound Integrations

Member Payments from Treasury

This integration will record member payments that were paid by Treasury. The source file for this integration will come from Treasury's Oracle PeopleSoft Cash Management system. The file will be used to reconcile member payments. Key data identified to date:

- Trace ID, Warrant #, Posted Date, Amount, Document #
- AX Destination Electronic Bank Reconciliation

Vendor (AP) Payments from Treasury

This integration will record vendor payments that were paid by Treasury. The source file for this integration will come from Treasury. The file will be used to reconcile vendor (AP) payments.

Key data identified to date:

- Trace ID, Warrant #, Posted Date, Amount, Document #
- AX Destination Electronic Bank Reconciliation

US Bank – PCard Transactions by Vendor

Cash Receipts – Contributions and Refunds from Treasury

This integration will record cash receipts from employers and employees from Treasury or SAP. The source file for this integration will come from Treasury or SAP. Key data identified to date:

- SAP Account, Amount, Document #, PERC# (\*)
- AX Destination Electronic Bank Reconciliation

(\*) – Treasury is currently not sending back PERC# which will be needed to record receipt at employer level, can leave blank if not related to employer/employee cash receipt for allocated accounts

### **Data Conversion**

The following elements of data conversions have been defined as needed.

- Bank account balances
- Outstanding bank transactions
- Investment account balances

### **Assumptions**

The following elements must be fulfilled in order for the design detailed herein to provide expected results.

1. Standard Dynamics AX functionality will be used where possible

### **Requirements Analysis**

This interface will be an Inbound interface from Treasury to Dynamics AX.

The integration described in this document refers to the processes highlighted in the red box on the process flow. This includes:

• Reconcile cash receipts from Treasury file with cash receipts processed in AX

Prior to this integration (this process), the following processes have already occurred – refer to the process flow to view the complete flow.

- Employer has sent money to PMRS for:
	- o Municipal Contribution
	- o Member Contribution
	- o Administrative Costs
	- o Annual Bill (MMO)
	- o New Member Fees
- The cash receipt is processed in Dynamics AX and applied to an invoice if appropriate or credited to the proper account (i.e. member contributions).
- The cash receipts are grouped as a deposit slip by SAP account (i.e. 100, 111, 312, etc.)
- The deposit slip is entered into SAP (manually) and a revenue transmittal form is sent with the supporting detail
- The deposit is processed in SAP and a file is sent to Treasury to record the receipt.

Following the above transactions, the final processes for the cash receipts, to close the loop, is the reconciliation of the cash receipts/deposit slip that were entered in SAP.

- This would include a file being created by Treasury, at the deposit slip level, for the cash receipts processed
- The final step would be processing a bank reconciliation in Dynamics AX using the file from Treasury
- For refunds from an employer or employee, PMRS would follow the above steps and process the refund in AX. It would then be included on the deposit

slip and complete the flow in the same manner. Any accounting at the PERC# level will be processed before the refund is grouped on a deposit slip

Given the available file formats for outbound files from Treasury, this file would most likely be the INT062 Outbound GL Posted Transactions format.

[The full INT062 Outbound GL Posted Transactions Guide Inbound can be referenced at](#page-457-0)  [here.](#page-457-0)

Note that this integration will not create a general journal entry. It will only be reformatted and used for electronic bank reconciliation.

### **Requirement Details**

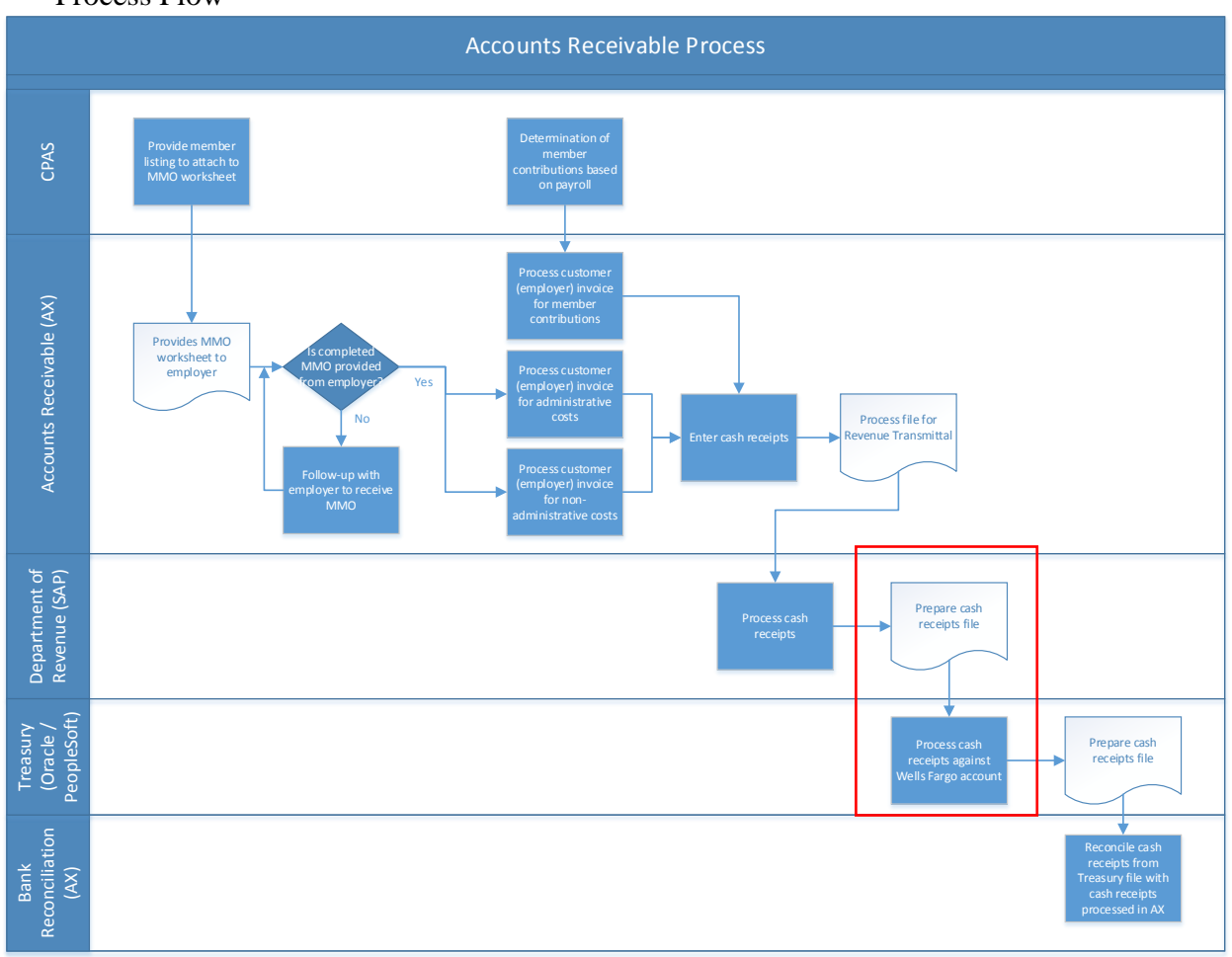

### Process Flow

### **NOTE: The sections highlighted with the red squares are the processes being referenced in this document.**

Source

The source of the data will be Treasury – Cash Receipts Deposit

Destination

The destination will be Dynamics AX – Bank Reconciliation

### Key Data Elements

In the following table, (M) indicates a Mandatory Node and (O) for an Optional Node. The data elements shown are for the most part mandatory but some select optional fields have been included. Non-mandatory fields are noted in the Key Points.

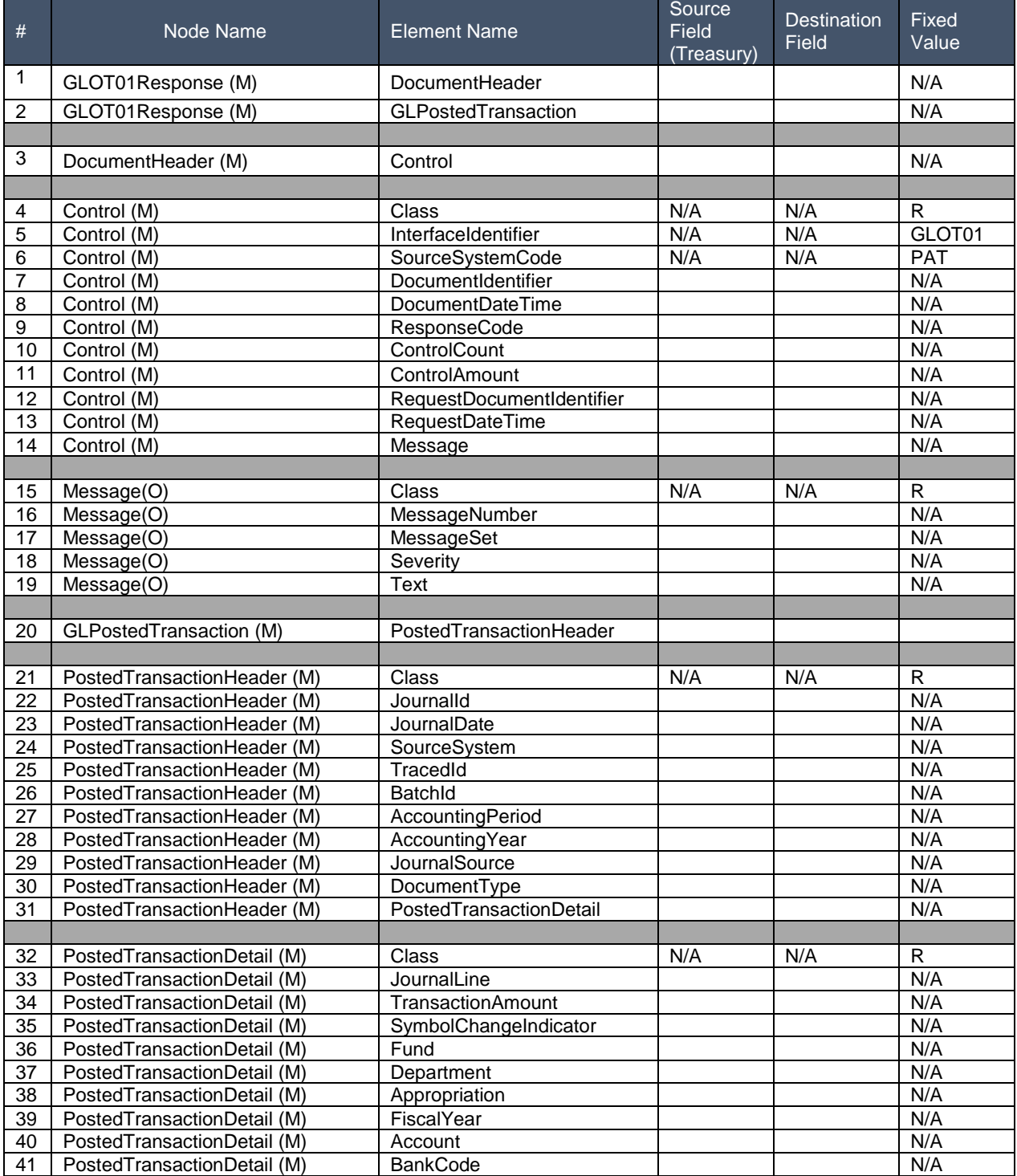

### **Key Points: Control Node**

Element 9: ResponseCode Valid Values: 000E – For Error on run control values; 000S For Success on run control values **PostedTransactionHeader Node**

Element 29: Journal Source Valid Values: TV – Transfer Vouchers RT- Revenue Transmittal RE – Refund of Expenditures EA – Expenditure Adjustment DM – Debit Memos ONL – PAT - Online Journal Entry CM – Cash Management Module AR – Accounts Receivable AP – Accounts Payable INV – Deal Management IP – Deal Management

### **PostedTransactionDetail Node**

Element 35: SymbolChangeIndicator Valid Values: Y – Chart of account changed; N – No changes

### **Data Conversion**

The following elements of data conversions have been defined as needed.

• Current deposit slips that have not been reconciled

### **Security Requirements**

Security will need to be assigned at the appropriate level for the users who are permitted to run Bank Reconciliation for the Wells Fargo (Treasury) bank account. Users will need the appropriate security to access the integration file used for the electronic reconciliation.

### 1 **Customer Deliverables**

The following discussion points have been defined to be addressed in order to demonstrate design functionality:

Treasury files are in an XML format.

### Example INT062 file:

<?xml version="1.0"?> <GLOT01Response xmlns="http://schemas.patreasury.gov/interface/schema/GLOT01Response.v1"> <DocumentHeader> <Control class="R"> <InterfaceIdentifier>GLOT01</InterfaceIdentifier> <SourceSystemCode>PAT</SourceSystemCode> <DocumentIdentifier>GLOT01IES20130101101201</DocumentIdentifier> <DocumentDateTime>2013-01-01T16:12:56.000000</DocumentDateTime> <ResponseCode>000S</ResponseCode> <ControlCount>1</ControlCount> <ControlAmount>1500</ControlAmount> <RequestDocumentIdentifier>GLPOST01</RequestDocumentIdentifier> <RequestDateTime>2013-10-31T15:07:38.687500</RequestDateTime> </Control> </DocumentHeader> <GLPostedTransaction> <PostedTransactionHeader class="R"> <JournalId>0000012345</JournalId> <JournalDate>2013-01-01</JournalDate> <SourceSystem>IES</SourceSystem> <TraceId>123456</TraceId> <BatchId>BATCH0001</BatchId> <AccountingPeriod>1</AccountingPeriod> <AccountingYear>2013</AccountingYear> <JournalSource>AR</JournalSource> <DocumentType>EA</DocumentType> <PostedTransactionDetail class="R"> <JournalLine>1</JournalLine> <TransactionAmount>1500</TransactionAmount> <SymbolChangeIndicator>N</SymbolChangeIndicator> <Fund>001</Fund>

 <Department>011</Department> <Appropriation>10748</Appropriation> <FiscalYear>2013</FiscalYear> <Account>1300000</Account> </PostedTransactionDetail> <PostedTransactionDetail class="R"> <JournalLine>2</JournalLine> <TransactionAmount>-1500.00</TransactionAmount> <SymbolChangeIndicator>N</SymbolChangeIndicator> <Fund>002</Fund> <Department>099</Department> <Appropriation>10745</Appropriation> <FiscalYear>2013</FiscalYear> <Account>1500000</Account> </PostedTransactionDetail> </PostedTransactionHeader> </GLPostedTransaction> </GLOT01Response>

Standard industry formats accepted are:

- BAI2
- MT940
- ISO20022

# **Employee Reimbursement from SAP**

### **Assumptions**

The following elements must be fulfilled in order for the design detailed herein to provide expected results.

1. Standard Dynamics AX functionality will be used where possible

### **Requirements Analysis**

This interface will be an Inbound interface from the Department of Revenue (SAP) to Dynamics AX.

Employee reimbursements are entered into SAP. Payment for reimbursements are paid via payroll.

The expense for employee reimbursements needs to be recorded in Dynamics AX as well as the liability for payment.

This may be accomplished by creating a general journal entry in AX. The general journal entry will be at a detail level by expense but will not contain any employee information.

The general journal entry will record the expense at the appropriate account/financial dimension level and create the offsetting liability.

Once Treasury completes the payroll payments, the payment information is sent back to SAP via an interface file to record the payment. This payment will relieve the liability created for the employee expenses to complete the cycle in AX. Refer to the PMRS – FRD Payroll Summary from SAP interface document.

### 2 **Requirement Details**

## Employee Reimbursement Expenses included in payroll file for employees Employee entry of Record payroll including expenses Treasury SAP Produce employe eimbursement file Run process to produce payroll check / direct deposit with expenses Prepare check output file with Trace ID Prepare expense payment summary file Perfo reconciliation of data from Treasury and SAP to record expense Dynamics AX payment as well as Dynamics AX relieve liability Create GL journal entry from interface file to record

#### Process Flow

### Source

The source of the data will be the Department of Revenue – SAP – Employee Expense

### Destination

The destination for the data will be Dynamics AX – general journal entry.

### Key Data Elements

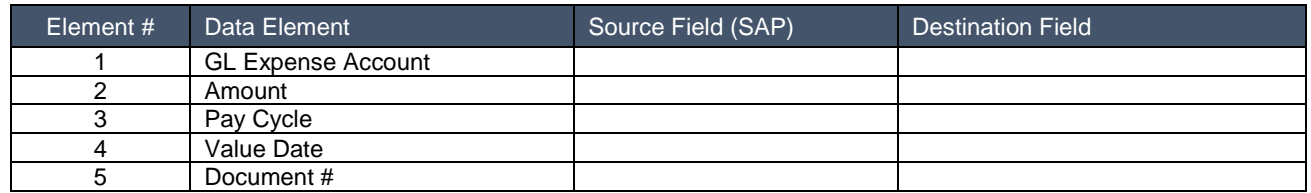

Key Points:

Element 1: Mapping may be needed from the SAP account number to the AX account number. It will also be necessary to assign (or default) any financial dimensions as needed.

### **Data Conversion**

The following elements of data conversions have been defined as needed.

• Current balances for outstanding employee reimbursement expenses and liability at the appropriate GL account and financial dimension level.

### **Security Requirements**

Security will need to be assigned at the appropriate level for the users who are permitted to run the Employee Reimbursements from SAP interface. Once the data has been imported to Dynamics AX, the general workflow and/or user security will be in place for approval and posting of the journal. PMRS will need to determine if additional restrictions are needed for this journal type.

# **Employer Receipt Interface to CPAS**

### **Assumptions**

The following elements must be fulfilled in order for the design detailed herein to provide expected results.

1. Standard Dynamics AX functionality will be used where possible

### **Requirements Analysis**

This interface will be an Outbound interface from Dynamics AX to the Comprehensive Pension Administration System (CPAS).

Employers submit payments to PMRS on behalf of the employee which may be the employee contribution, the employer contribution or both. Payment is submitted with form PMRB-20 which includes sources of the payment and how the payment should be credited.

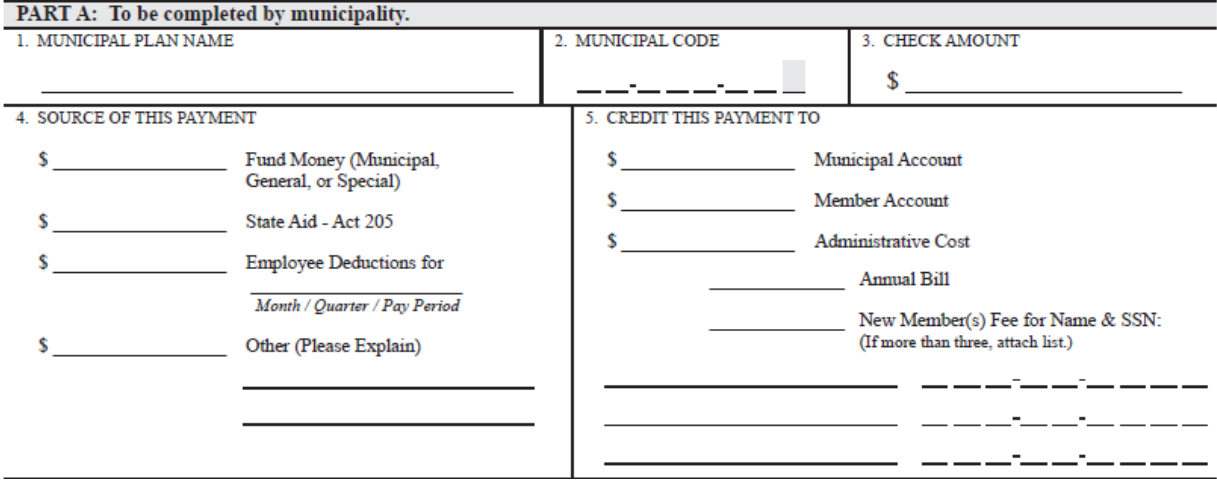

Payment information will be entered into AX as a general journal entry (municipal and member) or a payment journal (administrative cost, annual bill and new member fees) and coded to appropriate account.

Note that for the member account, it might be desired to credit a Municipal for member account until the quarterly member breakout total entered into CPAS has been matched to the account from these payments recorded for member accounts.

The amount credited to Member Account must be sent over to the CPAS system. On a quarterly basis, the employer will send the breakout of the member account payment at the member level. The employer uses Form PMRB-21

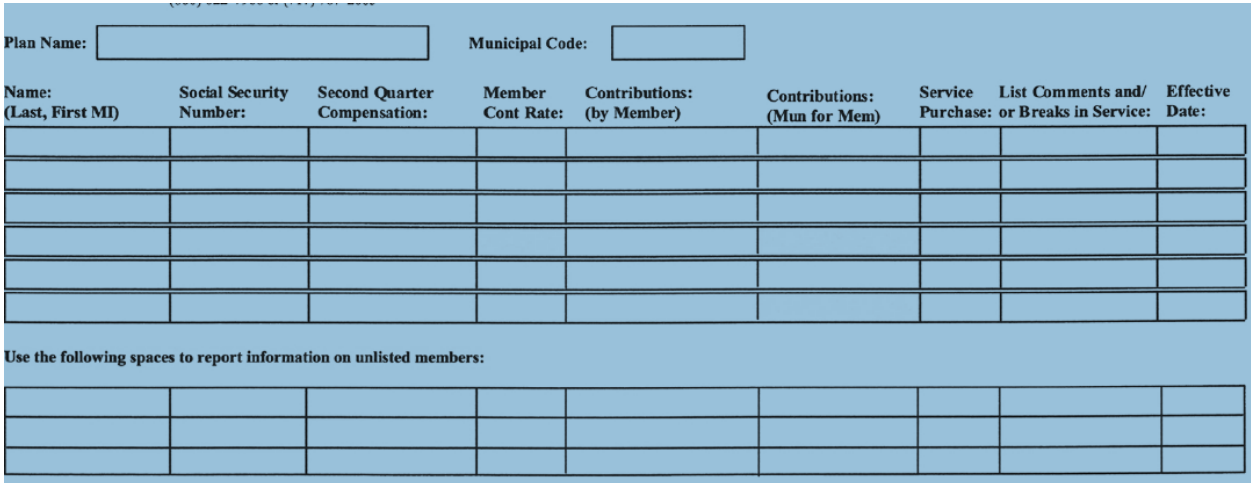

The detail breakout at the member level will not be represented in AX, only in CPAS. It will be entered directly into CPAS.

Note that if the payment has been credited to a municipal for member account upon receipt, once the member detail have been entered into CPAS and the total validated, a general journal entry would be performed in AX to move this amount from the municipal for member account to the member account.

### **Requirement Details**

### Process Flow

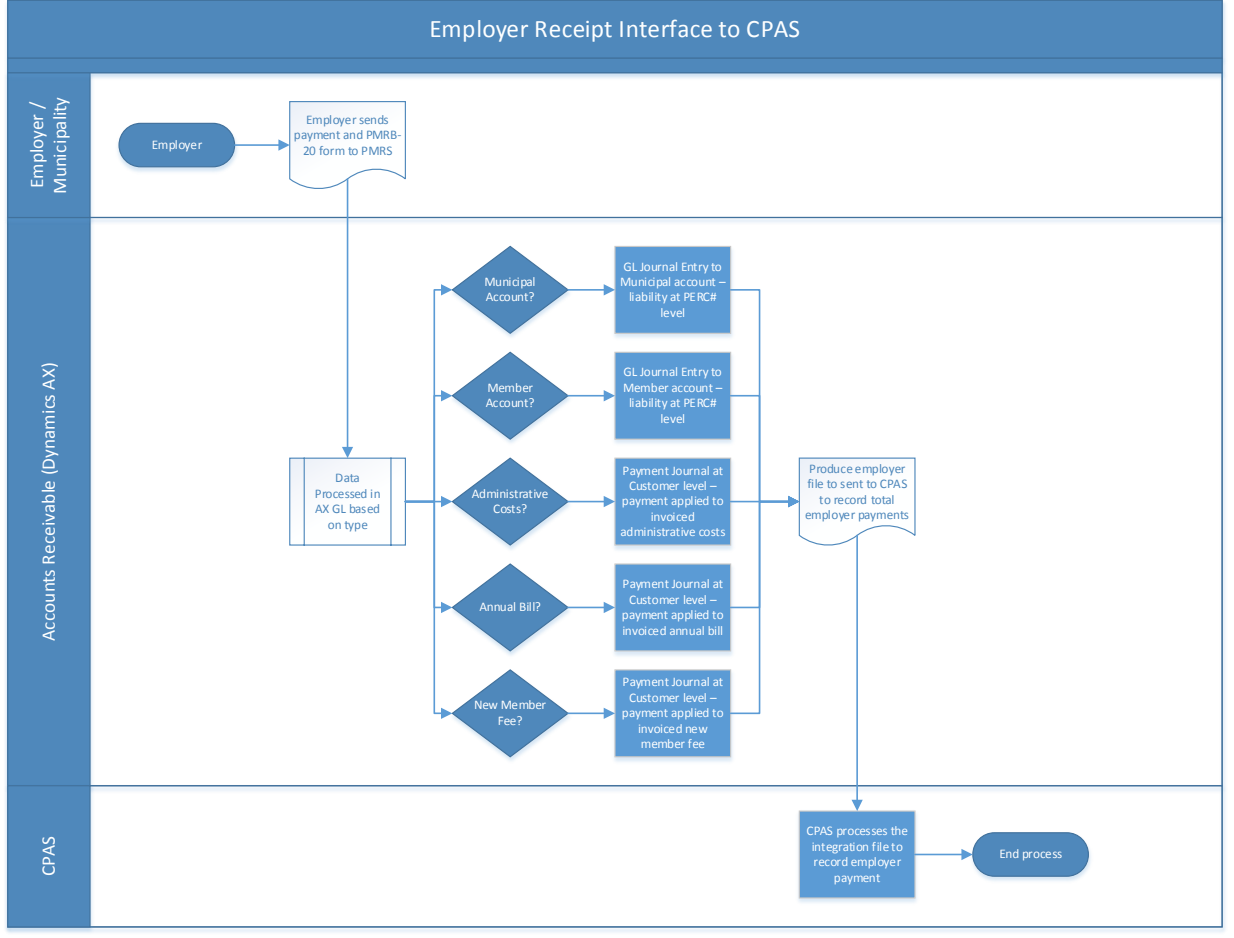

#### Source

The source of the data will be AX – Payment Journal Data It will be necessary to delineate the member account payment receipt in a manner such that selection can be performed on that specific payment journal type.

### Destination

The destination will be the Comprehensive Pension Administration System (CPAS).

### Key Data Elements

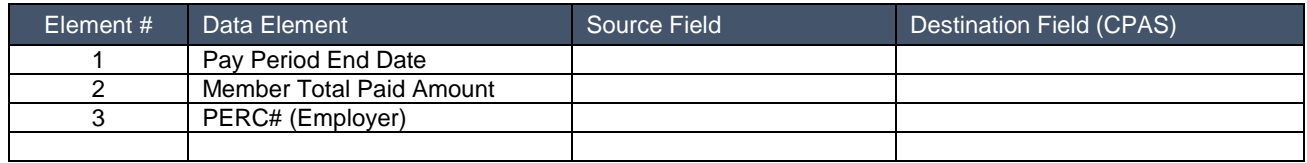

### **Data Conversion**

The following elements of data conversions have been defined as needed.

- Current Balances for the accounts identified in the PMRB-20 at the appropriate financial dimension level (at a minimum the PERC # FD)
	- o Municipal Account
	- o Member Account
- Customer open invoices

### **Security Requirements**

Security will need to be assigned at the appropriate level for the users who are permitted to run the Employer Receipt for CPAS interface. Once the data has been imported to Dynamics AX, the general workflow and/or user security will be in place for approval and posting of the journal. PMRS will need to determine if additional restrictions are needed for this journal type.

# **Fixed Assets**

### **Assumptions**

The following elements must be fulfilled in order for the design detailed herein to provide expected results.<br>1. Standard Dy

- 1. Standard Dynamics AX functionality will be used where possible<br>2. Fixed Assets will be purchased following the procurement proces
- Fixed Assets will be purchased following the procurement process defined in the Procurement and Sourcing FRD

### **Requirements Analysis**

### The following table includes requirements as presented in the corresponding Requirement Matrix.

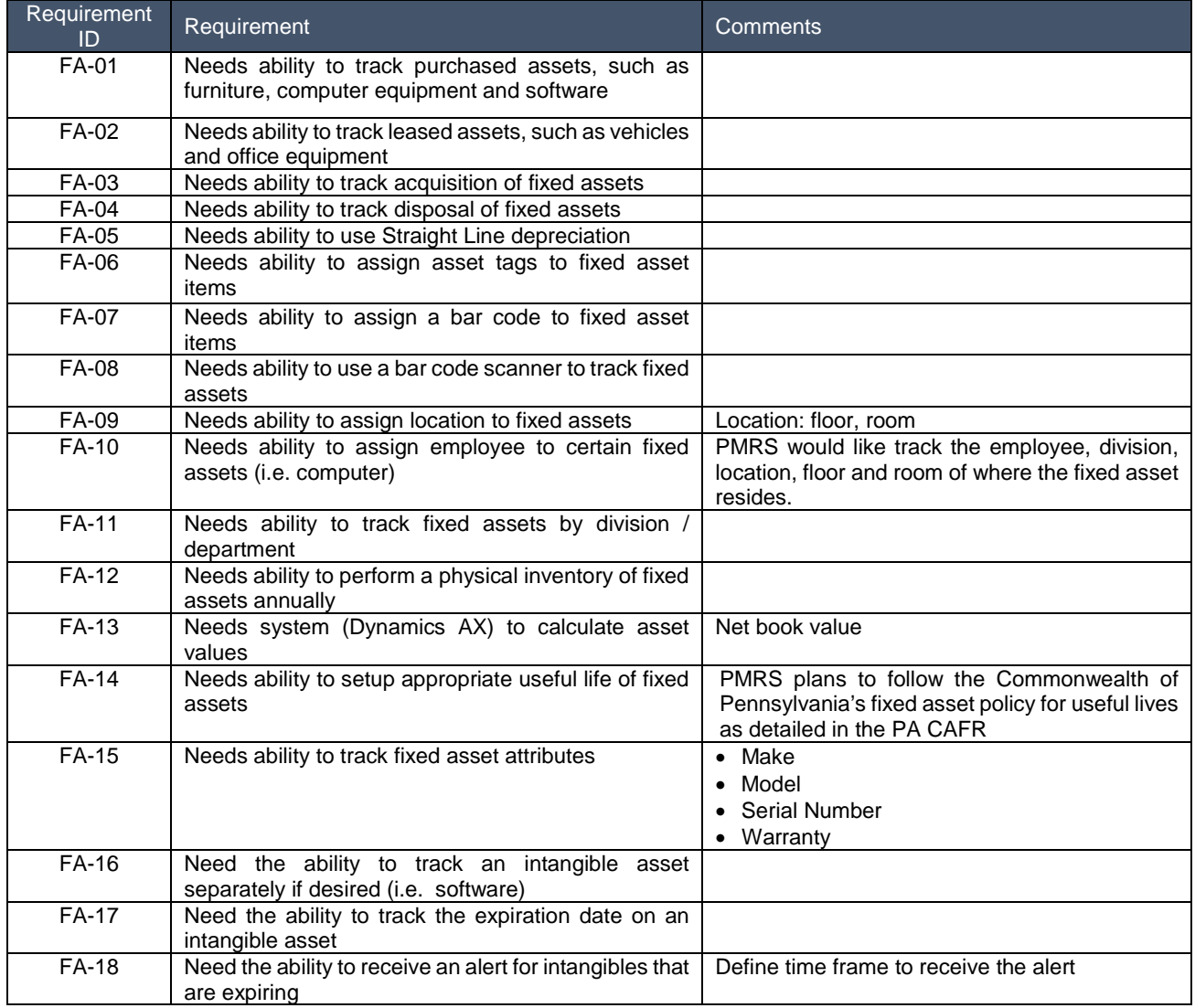

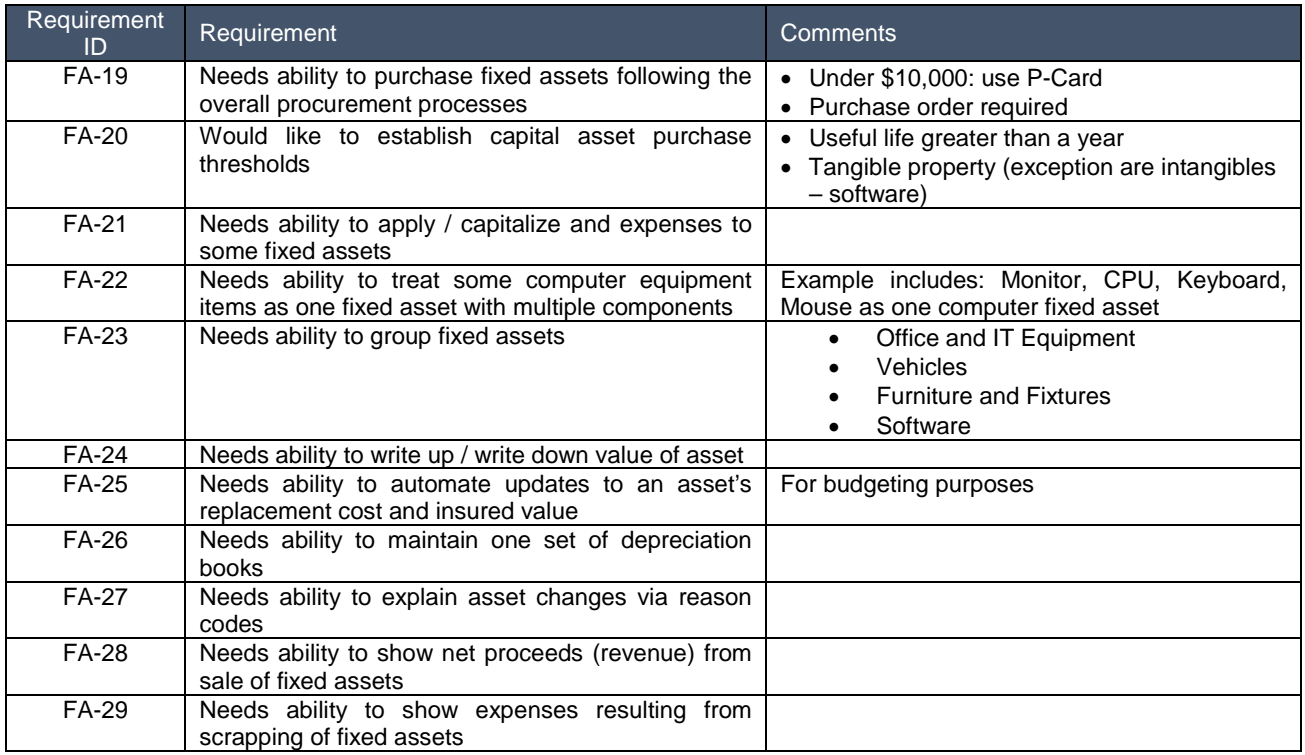

### **Requirement Details**

The following base data has been identified as required prior to working with the module on a day-to-day basis and the project team shall make certain set up decisions during the Design Phase.

Fixed Assets / Leased Assets

PMRS currently tracks their fixed asset items in Excel spreadsheets. Examples of these fixed assets include the following:

- Furniture and fixtures
- Computer (IT) equipment / office equipment
- Leased vehicles / office equipment

PMRS intends to "writeoff" all current fixed assets in June 2017, when they move to a new office building so the fixed asset balance will go to zero, and all new fixed assets will be maintained in the manner in which they want to be handled in Dynamics AX. One exception that is being considered is for computer equipment that has not yet fully depreciated in its 3 year life will be evaluated and may have its net book value adjusted and still be included in the fixed asset register going forward.

PMRS currently has two leased vehicles that are included in their fixed asset register.

PMRS does not plan to track the new building as a fixed asset, but rather will treat it as an investment item in their investment portfolio.

### Asset Tracking

PMRS currently tracks its fixed asset register in Excel. Asset tags are not currently used to track the physical asset, location and attributes.

With Dynamics AX, PMRS plans to initiate the use of asset tags with bar coding for ease of tracking the physical asset and location. PMRS would also like to do an annual inventory to reflect the actual location, physical attributes and state of the fixed assets.

At a minimum, PMRS would like to track their fixed assets by location (floor, room) and PMRS division that owns / uses the asset. For computer equipment, such as laptop computers, and office equipment and furniture. PMRS would also like to include the individual employee to whom the computer, office equipment and furniture is assigned in the fixed asset register.

### Fixed Asset Attributes

PMRS would like to track the attributes of its fixed assets, such as:

- Make
- Model
- Serial Number
- Warranty

### Depreciation Methods

PMRS uses straight line depreciation methods for all assets. The plan is for PMRS to continue to use straight line depreciation method, denoting the asset life based on the asset type PMRS plans to follow the Commonwealth of Pennsylvania's fixed asset policy for useful lives as detailed in the PA CAFR. During the Design Phase, a final decision will need to be made on the asset life and depreciation method that PMRS would like to use for computer equipment, furniture and fixtures, etc.Types of Depreciation Books Depreciation books are used for reporting asset information for tax and other non-financial reporting.

PMRS only plans to maintain one depreciation set of books.

Fixed Asset Purchasing Process / Methods

PMRS intends to follow the same purchasing processes for fixed assets as how these processes are defined in the Procurement and Sourcing functional requirements document (FRD).

To effectively use Dynamics AX for fixed asset management, purchase orders may need to be entered to allow the purchase data to flow to the fixed assets module, regardless of the purchasing thresholds.

The GL Account will be used as the trigger to denote a fixed asset This trigger / indicator would denote a fixed asset entry and would create an entry in the Fixed Assets module as a starting point to add additional information about the fixed asset purchased.

Fixed Asset Groups / Classification

PMRS plans to classify or group its assets by type of asset:

- Computer (IT) equipment / office equipment
- Furniture and fixtures
- Leased vehicles / office equipment

### Value Adjustments

PMRS may adjust the value of its fixed assets in the following manner:

- Write down value due to physical state of the asset (destroyed)
- Increase ("write up") value based on add-on applied to the original asset. Depending on the asset and the add-on, the additional value may be expensed and not be added to the fixed asset, or the asset value may be increased

### Asset Transaction Types

PMRS intends to use the following asset transaction types:

- Acquisition of asset
- Scrapping of asset (disposal)
- Sale of asset

### Reason Codes

PMRS would like to add reason codes to explain why the value of an asset was adjusted.

Disposal and Sale of Fixed Assets

PMRS sometimes disposes of damaged assets and writes off the asset expense. PMRS may sell fixed assets, where the sales proceeds need to be accounted for as revenue.

### Asset Transfers

Fixed assets may be transferred within PMRS divisions. PMRS would like track the employee, division, location, floor and room of where the fixed asset resides.

### **Reporting Requirements**

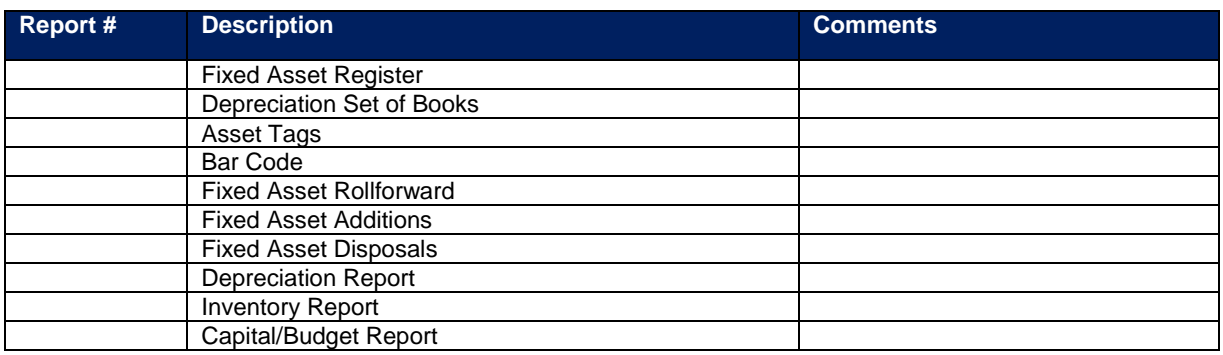

### **Integrations**

Dynamics AX and Bar Code Reader

To effectively track the fixed assets, location and attributes, PMRS would like to assign asset tags with bar codes. Thus, there would need to be an integration between Dynamics AX and the bar code reader that PMRS would use.

### **Data Conversion**

The following elements of data conversions have been defined as needed.

- Fixed Assets
- Asset Values
- Asset Groups
- Asset Locations
- Purchase Date
- Useful Life

### **Security Requirements**

PMRS would like to ensure that there are proper segregation of duties, where access security could be utilized to segregate the following functions:

- Purchase Order Entry
- Purchase Order Approval
- Receiving
- Fixed Asset Management
- General journal entry of depreciation calculations
- Disposals/Write-Offis
- Value Adjustments

### **Customer Deliverables**

The following elements must be fulfilled in order to demonstrate design functionality:

- Define Fixed Assets
- Define Depreciation Methods
- Define Fixed Asset Groups
- Define Fixed Asset Locations
- Define Fixed Asset Values
- Decision on which bar code scanner PMRS will use

# **General Ledger**

### **Assumptions**

The following elements must be fulfilled in order for the design detailed herein to provide expected results.

- 1. Standard Dynamics AX functionality will be used where possible
- 2. Dynamics AX will be considered the Accounting system of record for PMRS in order to produce financial reports and produce required statements. Note that input from additional sources will be needed but Dynamics AX will be the primary system for accounting.
- 3. Define Dynamics AX requirements for design and configuration of a system that will meet the following objectives:

a. Streamline PMRS' core financial and treasury management processes through business process re-engineering in conjunction with the implementation of best practices included in the financial management system. This objective includes replacing existing systems to improve business operations through enhanced ERP functionality and new technologies.

- b. Standardize interfaces between the PMRS, Commonwealth Agencies, and PMRS' business partners.
- c. Eliminate administrative activities that do not add value, such as redundant keying, paper processing, and reconciliation of disparate systems.
- d. Fulfill the business requirements of PMRS operating divisions utilizing industry standards and industry best practices for interaction with those Commonwealth Agencies, banks, and business partners that do business with PMRS.
- e. Make PMRS processing information more readily available to agency heads, fiscal officer, comptroller, and program managers.
- f. Provide system users and business managers, with the necessary technology, tools, and training to enable them to extract the information they require to meet their daily business needs.
- g. Make information more readily available, as appropriate, to municipalities.
- h. Enable PMRS to more efficiently conduct business with its business partners through expansion of electronic interfaces.
- i. Improve PMRS' ability to conduct business, and investment planning based on reliable, timely, financial data.
- j. Enable PMRS to more efficiently extract and report data for financial reporting related to: Comprehensive Annual Financial Report, Generally Accepted Accounting Principles, Governmental Accounting Standards Board, Internal and External Audit request requirements.

## **Requirements Analysis**

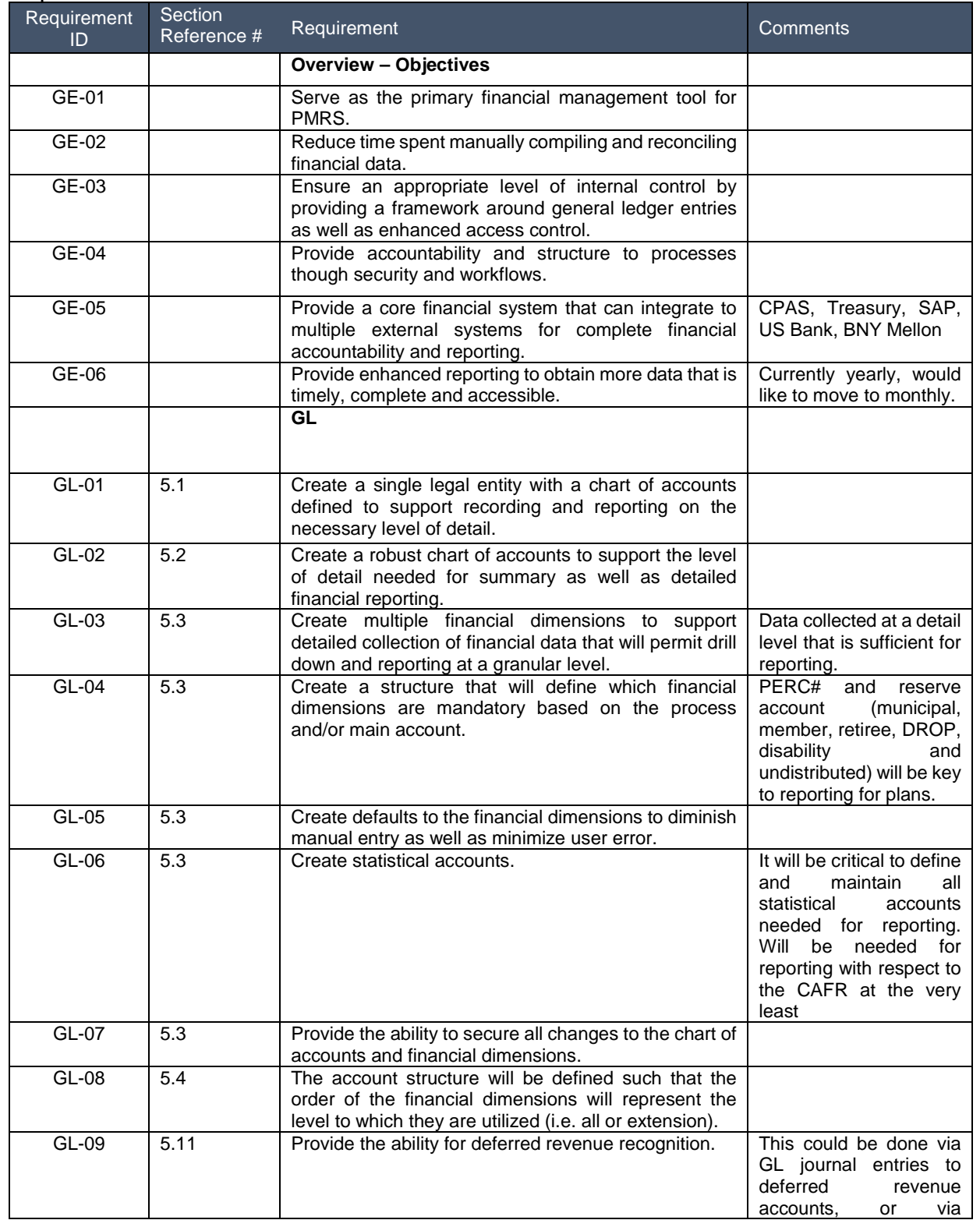

The following table includes requirements as presented in the corresponding Requirement Matrix.

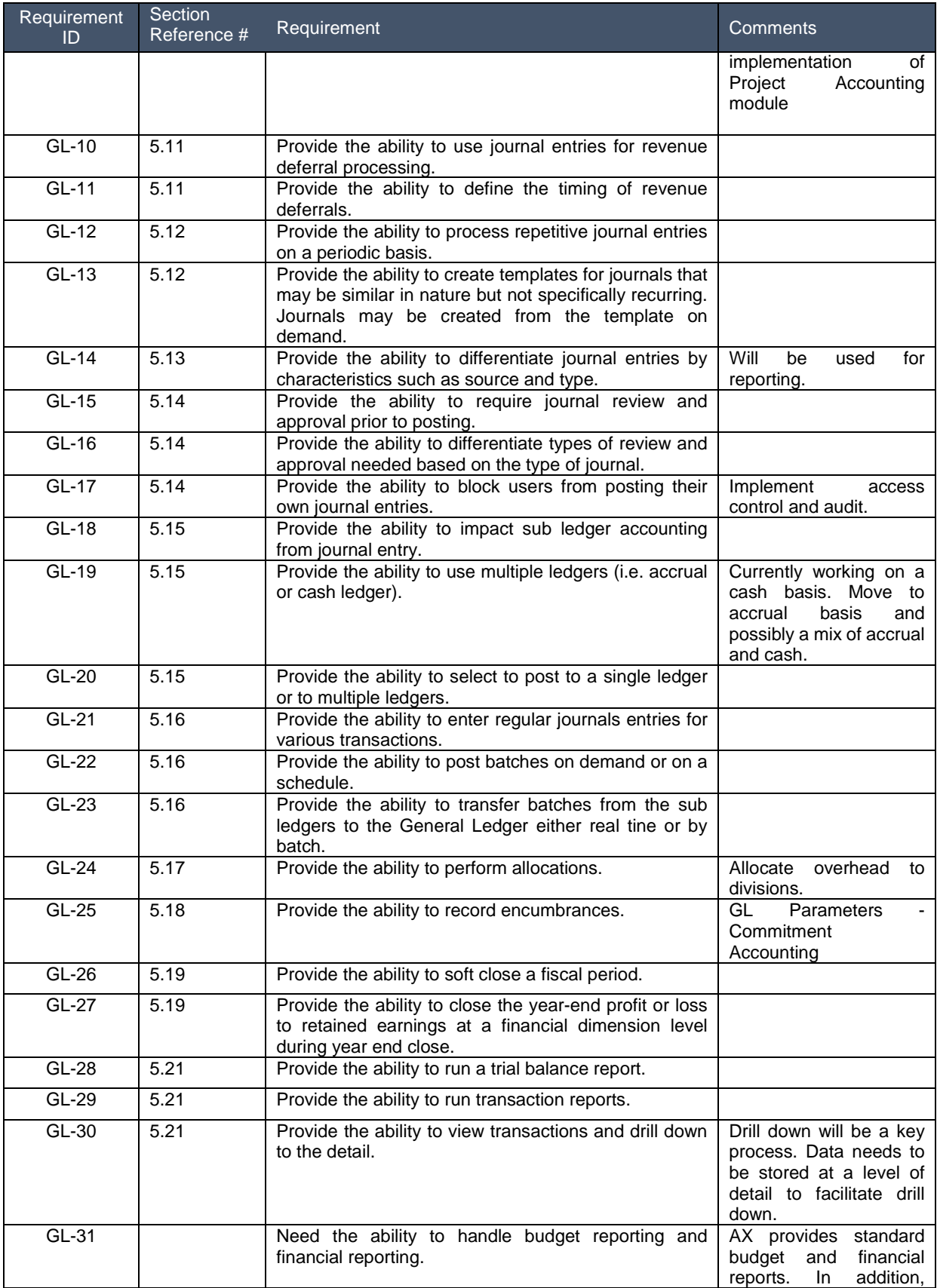

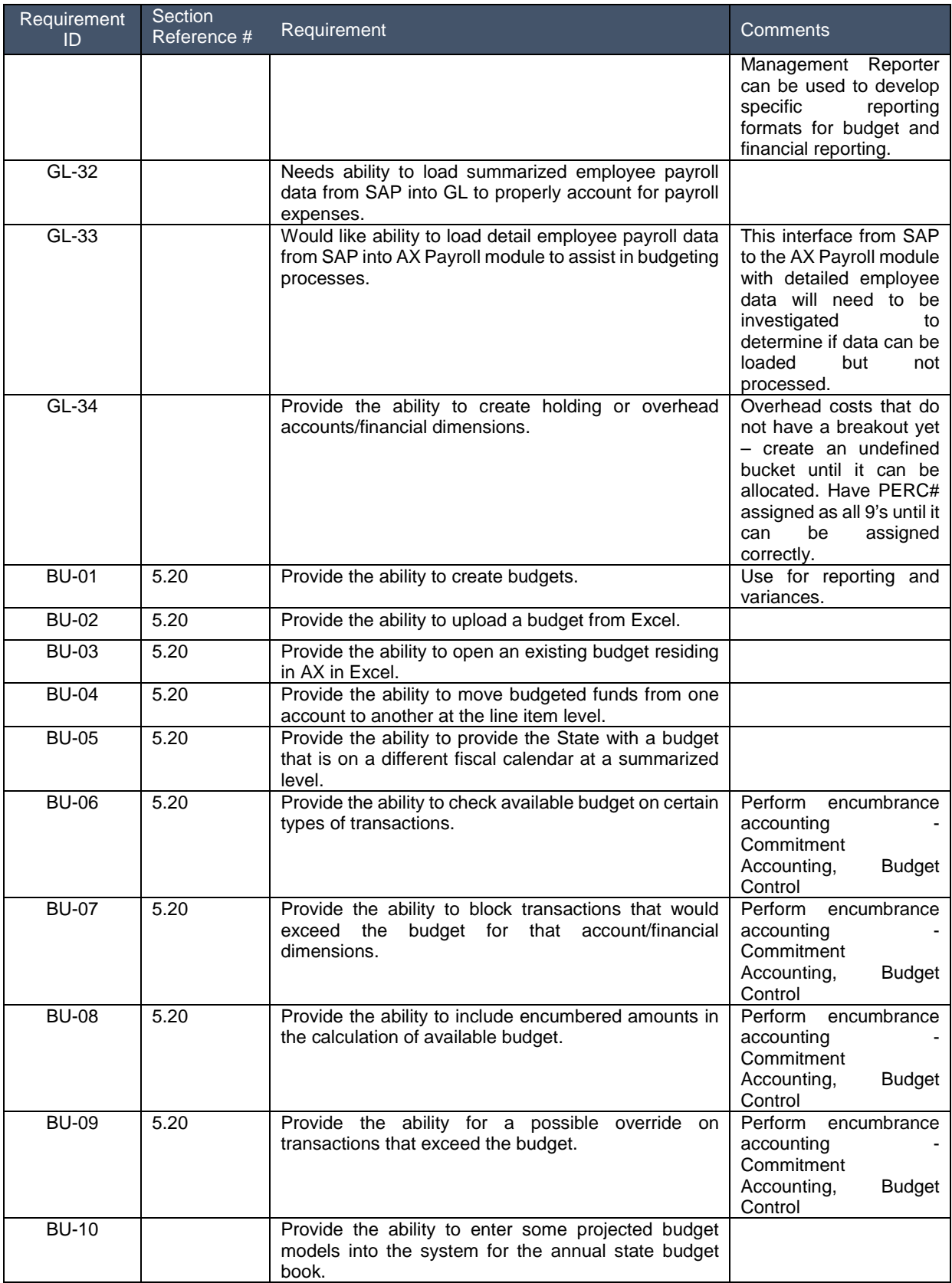

### **Requirement Details**

The following base data has been identified as required prior to working with the module on a day-to-day basis and the project team shall make certain set up decisions during the Design Phase.

### 1.1 Organizational Hierarchy

Pennsylvania Municipal Retirement Servers (PMRS) will consist of a single legal entity.

### 1.2 Chart of Accounts

Currently, PMRS, has a very limited chart of accounts defined in their CPAS system. For instance, broad categories of expenses are accounted for under a single GL number. Further detail at not only the main account level but also at a lower level of detail within a main account (i.e. financial dimensions) is needed to support all levels of reporting.

PMRS will use their current chart of accounts as a reference only starting point. The demo companies in Dynamics AX will also be referenced by the CFO to build a new and complete chart of accounts. PMRS has not yet determined the length of their main account.

PMRS will need create a spreadsheet containing the new accounts to be imported to Dynamics AX. A mapping of the old account to a new account will be needed to migrate the GL beginning balances.

Each account in the new ERP will require a type designation; asset, liability, equity, revenue or expense.

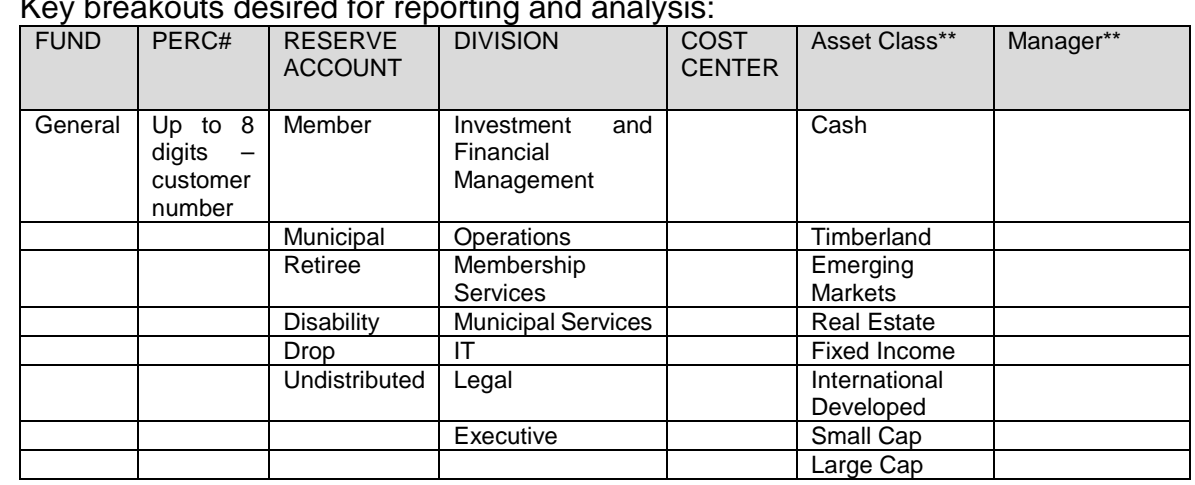

### 1.3 Financial Dimensions

Key breakouts desired for reporting and analysis:

The above GL account segments were proposed by PMRS for the new AX chart of accounts (shown above): Fund, PERC#, Reserve, Division, Cost Center, Asset Class and Manager.

\*\* Note: It needs to be determined as to whether Asset Class and Manager are needed as Financial Dimensions. If added as financial dimensions, the dimension needs to be coded on transactions. This level of data is needed for reporting but it may be determined that Asset Class could be setup and reported on as an account class and managers will likely be separate bank accounts which would allow reporting at the manager level.

Many of the detail, sub ledger reporting has been unavailable to PMRS in their present system. Some of the detail has been captured at the account level (i.e. having a different main account by reserve). However, that has been severely limited.

PMRS will use the sub ledger reporting within AX to analyze a number of these

proposed GL segments.<br>P&L typical revenue breakouts: Account - Fund - PERC# - Reserve

P&L typical expense breakouts: Account - Fund – PERC# - Reserve - Division – Cost Center

BAL typical breakouts: Account - Fund - PERC# - Reserve – Asset Class - Manager

The ledger setup process will be used to setup valid combinations of financial dimensions for the main accounts.

Additionally, where possible, defaults will be set for the financial dimensions. For example, the PERC# will be assigned to the financial dimension on the customer master record and where applicable on the vendor master record.

Advanced rule settings and posting definitions will also be used.

PMRS will also use statistical accounts. Examples are complement, total filled positions, head count, square footage, etc. These accounts will be used for statistical reporting.

Changes to the chart of accounts will be controlled by security. Additionally, any changes to the main accounts will require approval via a workflow.

Changes to the financial dimensions will be controlled by security.

### 1.4 Account Structure

The account structure will be setup to consider the fact that some financial dimensions will be used by the majority of accounts and others will used more as extensions. The expected structure will be:

Account – Fund – PERC# - Reserve – Division – Cost Center – Asset Class - Manager

Cost center will be defined but may be reserved for future use.

The following uses are expected:

Fund - All

PERC# - All

Reserve – All

Division – Extension

Cost Center – Extension

Asset Class – Extension Manager - Extension

1.5 Fiscal Calendars

PMRS uses the calendar year as the fiscal year. They also use calendar months. However, it should be noted that the State of Pennsylvania (State) has a fiscal year ending June 30<sup>th</sup>. PMRS prepares the agency administrative/capital expense budget report by SAP g/l account on a calendar year for the State. PMRS also prepares 3-5 year projection report reflecting values through June 30<sup>th</sup> for the annual State Budget Book.

### 1.6 Exchange Rates

PMRS does not have the need for Exchange Rates. All transactions will be processed in US Dollars.

1.7 Intercompany Accounting

PMRS will have a single legal entity with no need for intercompany accounting.

1.8 Consolidations

PMRS will have a single legal entity with no need for consolidations.

1.9 Eliminations

PMRS will have a single legal entity with no need for eliminations.

1.10 Currency Revaluation

PMRS does not have the need for Currency revaluation. All transactions will be processed in US Dollars.

1.11 Revenue Recognition

PMRS recognizes deferred revenue for the following types of transactions:

Deferred inflows of resources related to pensions

Based on reports from the State Employee Retirement System (SERS) Specific processes for revenue deferrals will be defined in the design stage. Revenue deferral will be performed via journal entries. Templates may be defined to facilitate this processing. It is also desired to move from processing certain types of transactions only yearly to monthly. The templates will be setup to allow processing on demand.

### 1.12 Periodic Journals

Periodic journals are journals that occur periodically but on a recurring basis with little change to the journal itself. The periodic journal functionality in AX makes this process quicker by allowing the user to setup a journal that is retrieved periodically and posted with the appropriate accounting date.

PMRS may define periodic journals for certain types of recurring journals such as monthly accruals.

PMRS will most likely create journal templates for journal entries in that the accounts are the same but amounts and the period specified may differ.

### 1.13 Journal Names

Journal names are templates from which the user will select when creating a new journal entry. Journal names are required in AX. The journal name controls the voucher number format, whether or not approval will be needed, default offset accounts and account or account combination restrictions.

Journal names will be a key setup for PMRS. AX will be interfacing with multiple systems both inbound and outbound. Control over sources and types of data for flow and accounting will be critical. Also, numbering schemas need to be considered such that numbers that are passed for both inbound and outbound can be linked (i.e. trace id).

Considerations for journals names are (10 digits and description):

Inbound Journals from Interfaces

Member payments inbound from CPAS – CPASMEMPAY Member A/R inbound from CPAS – CPASMEMAR Member interest inbound from CPAS – CPASMEMINT Member transfers inbound from CPAS – CPASMEMTRF Other member transactions inbound from CPAS Treasury – Warranty Files – TRWAR Rejected ACH Payments from Treasury Payroll from SAP – SAPPAYROLL Employee travel reimbursements from SAP – SAPEMPTRVREIM Operating expenses for inter-agency billings for state shared services from SAP - SAPSTATESHAREDSVCS Advancement Account from SAP - SAPADVACC Adjustment Memorandum from SAP – SAPADJMEM PCard Transactions from US Bank Investment Transactions from Treasury & BNY Mellon

Outbound Interfaces from Journals Cash Receipts to SAP – SAPRECPayment Requests to Treasury – PAYREQTRS

Note that these are examples of recommended types. A more granular level of journal names may be desired/advantageous.
Additional journal names will be required/desired for other processes such as General, Periodic Journals, EOM, etc.

#### 1.14 Journal Approvals

PMRS will utilize workflow for journal approvals. Different types of journals may require different types of approval.

For instance, due to the fact that account coding may need to be reviewed journals from Accounts Payable invoicing may have a workflow level to 'sign-off' on the accounting.

Journals that are interfaced will require a review and approval workflows before posting.

Adjustment journal entries will always require approval before posting.

Security access combined with workflow will be utilized to block users from posting their own journal entries.

#### 1.15 Journal Accounting

PMRS will be interfacing from several external systems (i.e. CPAS, SAP, Treasury, BNY Mellon, US Bank) to directly create journal entries in AX.

Some of these journal entries will be related to the Accounts Receivable and Accounts Payable sub ledgers. Other may impact the Bank account for reconciliation.

Therefore, PMRS will utilize the functionality in AX to create a journal, using the proper account, type of Ledger, Customer, Vendor or Bank based on the sub ledger (source code – AP, AR, payroll, etc.) where it is to be recorded.

PMRS would like to operate primarily on an accrual basis. However, the ability to post some transactions on a cash basis may also be necessary. To accommodate this, PMRS, would like to define 2 ledgers in AX with one being the accrual ledger and the other being the cash ledger.

Further, at posting time, PMRS would like to option to select which one of the ledgers to post or to post to both.

## 1.16 Journal Processing

In addition to importing journal entries from external systems, PMRS will process manual journal entries which may include, but is not limited to, the following:

Adjustment journals

Accrual entries

Receivables entries

Market value adjustments

Pre-paid value adjustments

Additionally, journal entries may be performed as a 2-step process to record all entries. For example, transferring an employer payment from Municipal for Member to Member may be a 2 step process once the funds are reconciled.

PMRS requires, as mentioned above, that posting of batches will be controlled by security and workflows. Once journals meet the requirements for posting, PMRS would like the ability to post them on-demand, daily, weekly, monthly or in scheduled batch processing.

Transferring of sub ledgers postings to the general ledger are needed to be performed real-time or in scheduled batch processing.

## 1.17 Allocations

PMRS receives a yearly allocation of investment income (loss) and administrative expenses by participating plan (PERC#) for PMRS as a whole from the actuaries. PMRS will allocate this cost down to the PERC# level. This is currently performed on a yearly basis.

PMRS will define allocations of overhead costs for PMRS in AX using statistical accounts such as head count or square footage. The allocation will take actual values and allocate them to the division financial dimension. This processing will be monthly.

## 1.18 Encumbrances

PMRS will use encumbrances to assist in budget management. When a contract/settlement agreement/purchase order is created, an account, with the appropriate financial dimensions, will be selected. At the time the contract/settlement agreement/purchase order is saved, the amount will show as an encumbrance against the account selected. Contract/settlement agreements bridge the gap between when one contract expires and the next one starts. PMRS will treat this as a contract.

The contract/settlement agreement/purchase order will be invoiced after receipt and once paid, will move the amount from encumbered to actuals.

Reporting will consider encumbered amounts against the budget as follows:

Available Budget = Budget – Encumbered amounts – Actual amounts

Any reporting of budget to actual will also need to include the encumbered amount.

## 1.19 Period/Year End Close

PMRS will perform month-end/year end processes using the above functionality to perform adjustments, accruals, etc.

Financial reporting will also be used (see reporting).

PMRS will set the period status, of periods where no further entries are permitted, to On-Hold. This is a soft close in case that period must be re-opened,

PMRS would like the profit/loss recorded at year-end close to be recorded at a financial dimension level. The financial dimension to be used (Fund, Reserve, PERC#) is being determined as all profit and loss accounts must be able to have a value defined for that financial dimension in order to close properly.

#### 1.20 Budgets

PMRS presently performs the GL financial budgets outside of their system using spreadsheets.

Budgeting is done on a calendar year.

Reporting to the State must align with the State's Budget format and be provided at a summary level by the Commonwealth's SAP g/l account. Budgets uploaded into AX could be reported against for any timeframe and summarization level in the Management Reporter tool. There will need to be a mapping of AX G/L accounts to SAP G/l accounts for the interfaces for revenue accounting and budget reporting, which will be discussed during the Design Phase of the AX implementation project. The current process, which starts in July/August timeframe is to gather the detail needed to prepare the budget is as follows:

Start with previous year's actuals – note that this can be pulled from AX into an Excel worksheet as a starting point and to facilitate upload back to AX.

Analyze and update for expenses by vendor, new initiatives, budgetary assumptions from the State, trends and proposals, etc.

Budget is approved by the board which would remain outside of AX.

Once approved, the budget would be uploaded to AX.

Budget is approved in Sept and sent to the State in October.

Future processes for budgeting will include more interaction with the division heads for their division budget.

A limited set of accounts are used for budgeting including P&L accounts and capital expenditures primarily at the Division level.

Future budgeting will include Revenue accounts.

Currently 1 budget is created. AX will support multiple budgets and PMRS will split the Capital and Operational Budgets into 2 separate budgets.

PMRS will also create some projected budget models for the annual State Budget Book.

PMRS may move budgeted funds from one account to another to align with changes in needs. Budget transfers in AX will permit moving funds at the line item budget level.

PMRS requires budget funds to be encumbered at the time that a contract/settlement agreement/purchase order is created. Encumbered funds need to be considered in the calculation of the available budget with the following calculation:

Available Budget = Account/Financial Dimension Budget – Encumbered amount for Account/ Financial Dimension – document requested amount.

The document requested amount will be from the following types of documents:

Purchase Orders

Contract/Settlement Agreements

Accounts Payable invoices (note that this may be from the accounts payable or journal entry module  $-$  i.e. account type  $=$  vendor)

When the available budget calculation for Account/Financial Dimension is less than the document requested amount, the user should receive an Infolog error and be blocked from further processing the transaction.

PMRS may require an override for these documents for the CFO to complete the transaction. In this case, for an over budget condition, the user would be able to save the transaction but not complete any additional processing.

A workflow would route the transaction for approval and completion.

PMRS requires that the document requested amount will be checked against budget on the following types of documents:

Supplies/Purchase Requisitions

Purchase Orders

Contracts/Settlement Agreements

Accounts Payable Invoices – Note that this may occur as a payables transaction or a journal entry to the account type of vendor.

#### 1.21 General Ledger Module Reports and Inquiries

PMRS requires the ability to run reports from the General Ledger module directly in AX in addition to financial statement type reports in Management Reporter.

A number of reports and inquiries are directly available in AX including, but not limited to, Trial Balance, Voucher Transactions and Audit Trail. These reports are only examples of the out of the box GL reports within the AX General Ledger module. Additionally, there are about 20 out of the box Financial Reports accessible from General Ledger > Financial Reports option (commonly referred to as Management Reporter)

Reports and inquiries provide drill down to more detailed levels of reporting by financial dimensions and transactions as applicable.

#### 2 **Reporting Requirements**

The following list includes financial reports that PMRS produces. They are currently generated manually and loaded into a report formatting type of software (Adobe InDesign – CAFR, Microsoft Excel/Word – Other Reports). The financial statements are currently produced yearly but PMRS would like to be able to produce all reports monthly if needed/desired. Reducing the manual processing and workload will assist them in the ability to produce the reports more frequently.

Management Reporter will be used as the primary tool to produce the reports by drawing data from AX including actuals, statistical values and budgets. Management Reporter can also draw data from Excel as an outside source.

These reports will be reviewed and addressed in the Reporting Functional Requirements document.

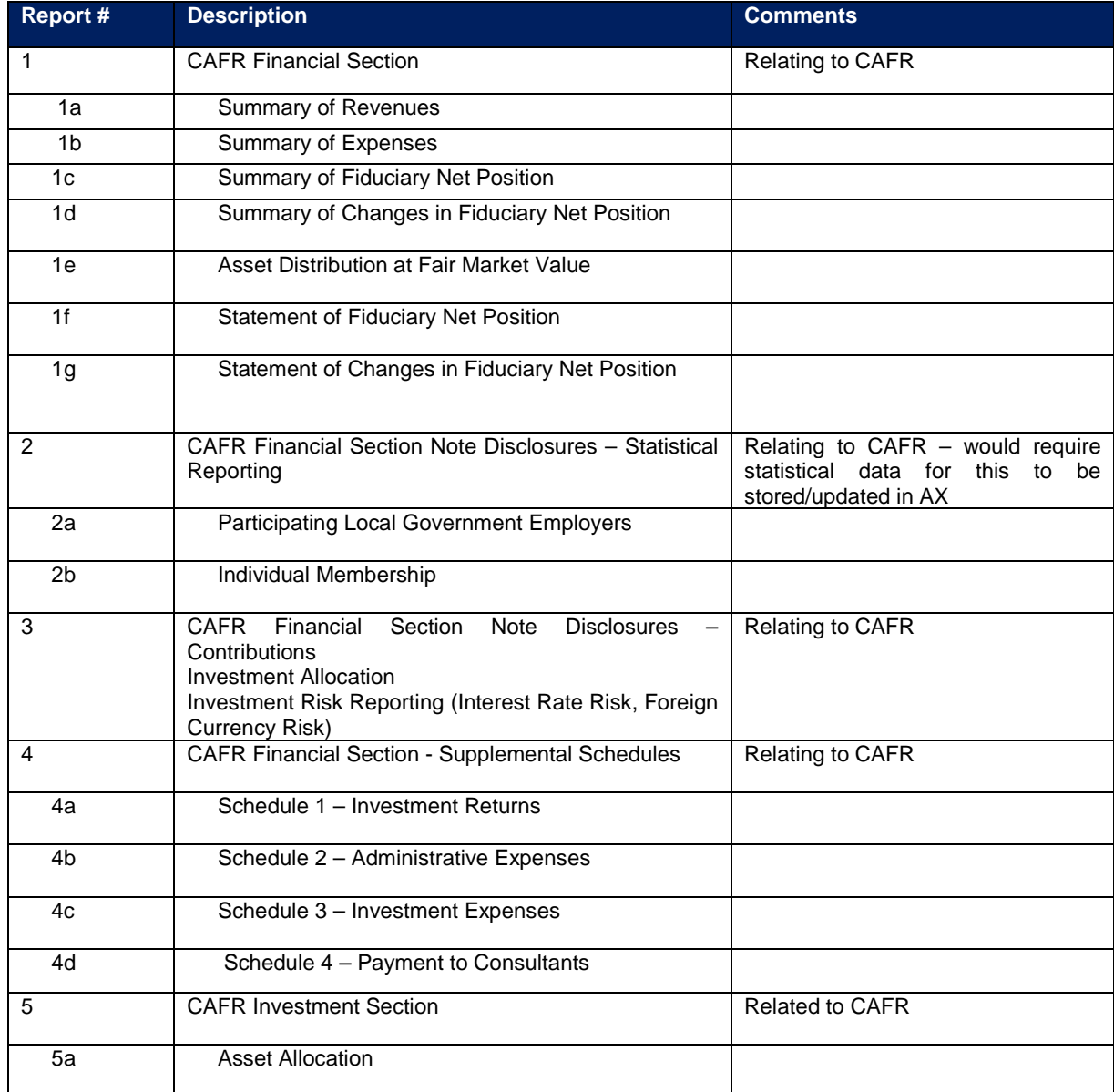

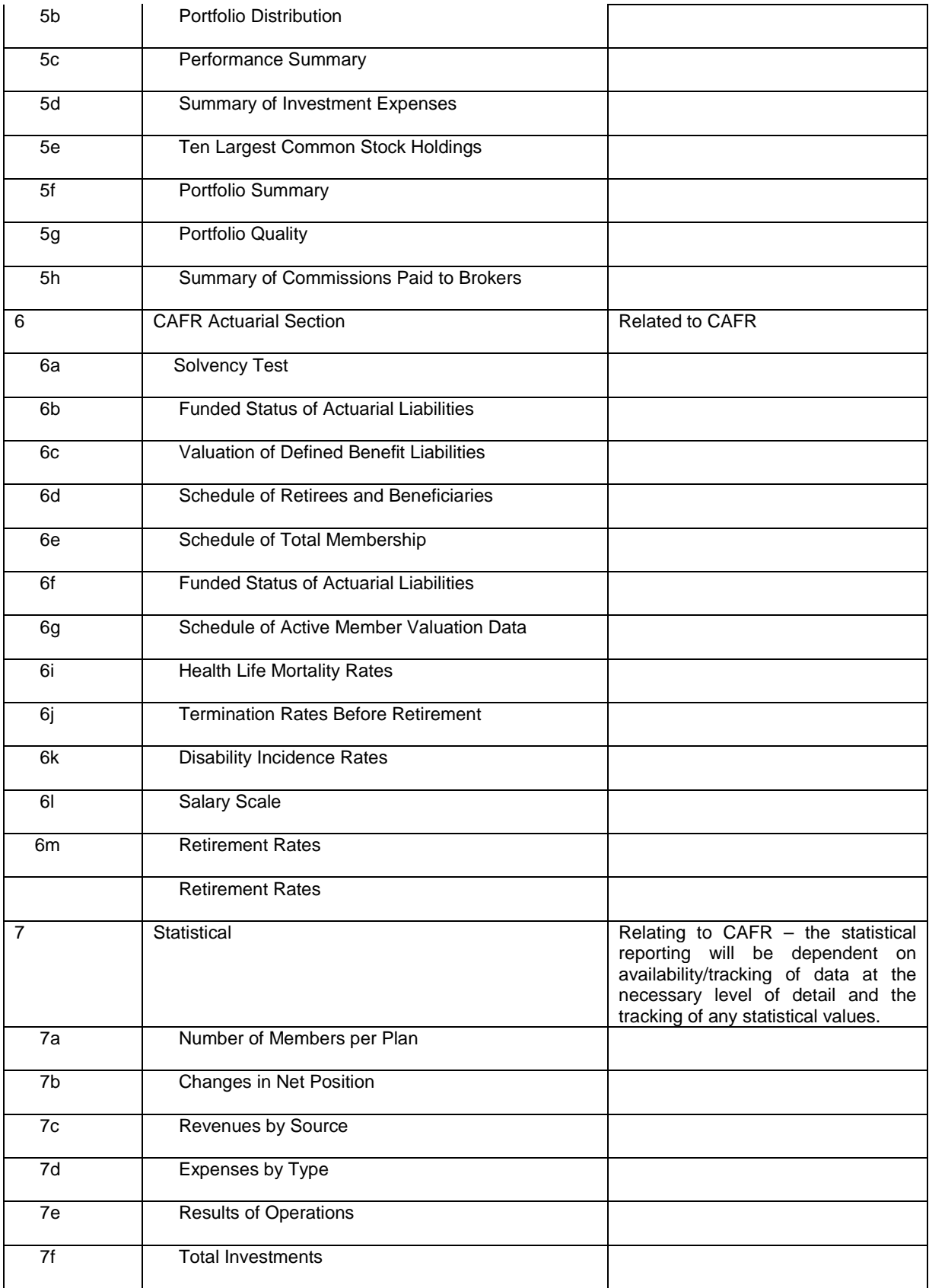

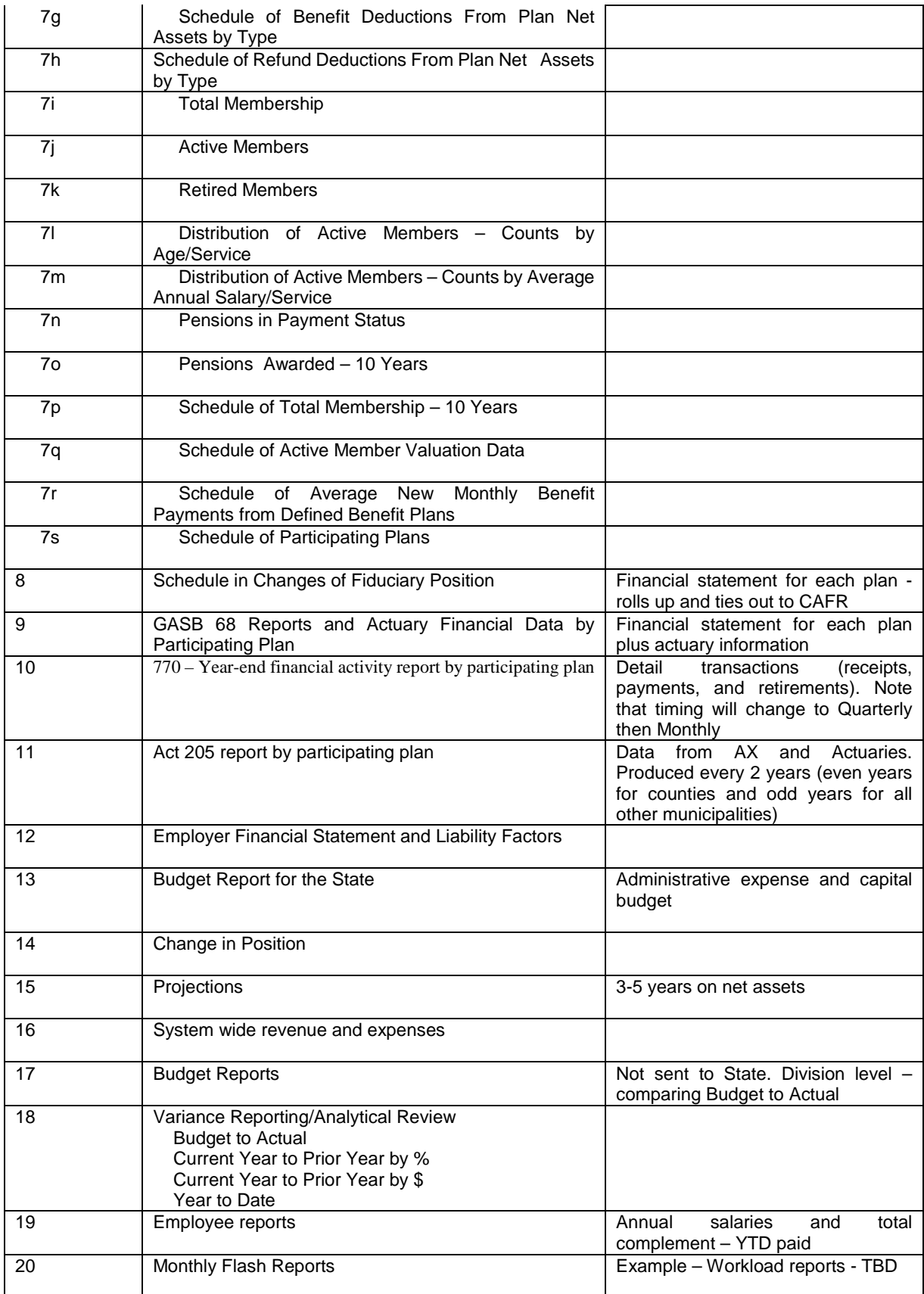

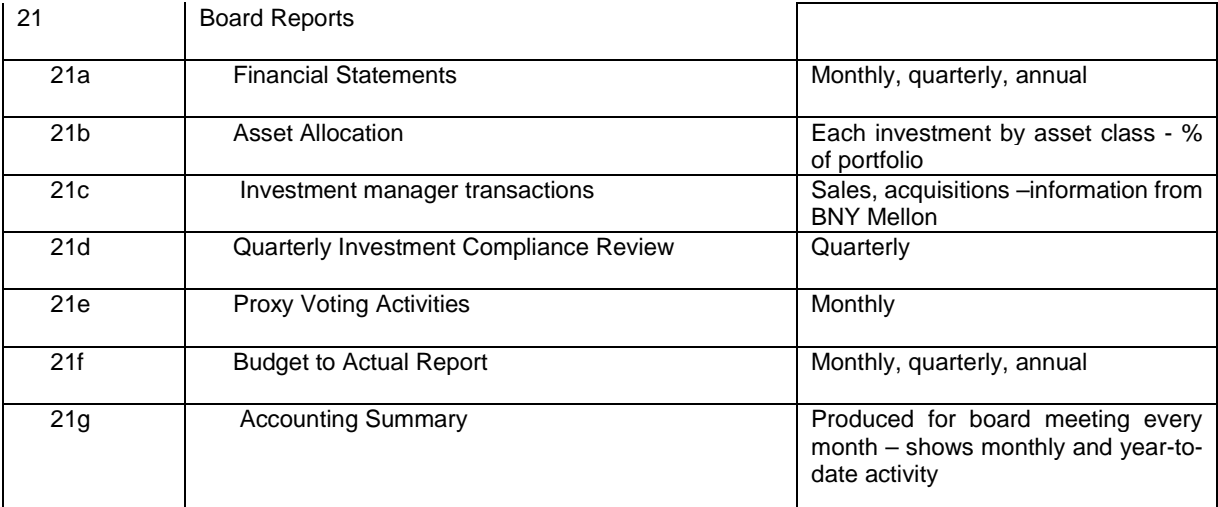

## 3 **Integrations**

The following integration are identified to date. It is possible that other integrations may be identified.

## 3.1 Inbound Integrations

## **3.1.1 Treasury Warrant File**

Member Financial Transactions from CPAS

All member transactions resulting in a financial impact to the member account (A/R, A/P, Interest, Transfers, etc.)

Member A/R – Cash Receipts

Although most invoicing is at the employer level, it is possible to have invoicing at the member level rather than the employer level. For instance, the member may be invoiced directly for the purchase of member services. This integration will reconcile the cash receipt that will be entered into AX.

Key data identified to date:

Plan # (PERC#), Trace ID, Amount, Mkey, Check Date

AX Destination – General Ledger Journal – Account Type: Bank

Member Payment Summary from CPAS

This integration will record member payments that were sent to Treasury from CPAS. The source file for this integration will come from CPAS.

It may represent a monthly retirement payment or a lump sum payment. Key data identified to date:

Plan # (PERC#), Trace ID, Amount, Mkey (member), Person ID, Check Date AX Destination – General Ledger Journal – Account Type: Bank

Void Member Payment from CPAS

This integration will record voided member payments that were sent to Treasury from CPAS. The source file for this integration will come from CPAS. It may represent a monthly retirement payment or a lump sum payment.

Key data identified to date:

Plan # (PERC#), Trace ID, Amount, Mkey, Check Date

AX Destination – General Ledger Journal – Account Type: Bank Rejected ACH Member Payments

This integration will record rejected ACH member payments that were sent to Treasury from CPAS. The source file for this integration will come from CPAS. It may represent a monthly retirement payment or a lump sum payment. Key data identified to date:

Plan # (PERC#), Trace ID, Amount, Mkey, Check Date

AX Destination – General Ledger Journal – Account Type: Bank Member Interest

This integration will record interest to be credited to member accounts processed through Treasury from CPAS. The source file for this integration will come from CPAS.

Key data identified to date:

Plan # (PERC#), Trace ID, Amount, Mkey, Check Date

AX Destination – General Ledger Journal – Account Type: Bank

Member Transfers

Some member transfers may involve cash. For instance if a member transfers in from another plan. This integration will record that cash inflow or outflow. Key data identified to date:

Plan # (PERC#), Trace ID, Amount, Mkey, Check Date

AX Destination – General Ledger Journal – Account Type: Dependent on transaction (Ledger, Customer, Vendor or Bank)

### Other Member Transactions

In general an integration is needed from Treasury for any transaction sent to Treasury from CPAS where there is an impact on cash. The source file for this integration will come from CPAS.

Key data identified to date:

Plan # (PERC#), Trace ID, Amount, Mkey, Check Date

AX Destination – General Ledger Journal – Account Type: Dependent on transaction (Ledger, Customer, Vendor or Bank)

#### 3.1.2 Payroll Summary from SAP

This integration will record payroll from SAP. The source file for this integration will come from SAP.

Key data identified to date:

Account, Amount, Pay cycle, Value date, Document #, Description

AX Destination – General Ledger Journal – Account Type: Ledger

Summarized by pay cycle – no employee detail

Note: for budgeting purposes, PMRS would like to have payroll details, so there could be the potential for implementing the Payroll module for reporting purposes, but still having SAP handle actual payroll activities.

## 3.1.3 Employee Travel Reimbursement File from SAP

This integration will record employee travel reimbursement (via payroll) from SAP. The source file for this integration will come from SAP.

Key data identified to date:

Expense Account, Amount, Pay cycle, Value date, Document #, Employee #, Employee Name, Description

AX Destination – General Ledger Journal – Account Type: Ledger

### 3.1.4 Operating Expenses from SAP (Inter-Agency Billings for State Shared Services)

This integration will record operating expenses from SAP. The source file for this integration will come from SAP.

Key data identified to date:

Non-payroll related account (including division), Amount, Date, Value date, Document #, Description

AX Destination – General Ledger Journal – Account Type: Ledger

Note: the key objective is to have better visibility of the expenses allocated to PMRS from SAP, so this integration is built to enable PMRS to have ability to review and approve expenses, and have more understanding of the allocated expenses prior to being charged.

#### 3.1.5 Advancement Account from SAP

This integration will record advances from SAP. The source file for this integration will come from SAP.

Key data identified to date:

Non-payroll related account (including division), Amount, Date, Value date, Document #, Description, Vendor #, Vendor Name

AX Destination – General Ledger Journal – Account Type: Ledger

Note: PMRS may discontinue using this account when they begin interfacing directly with Treasury

## 3.1.6 Adjustment Memorandum from SAP

This integration will record adjustments needed in AX (i.e. NSF, etc.) from SAP. The source file for this integration will come from SAP. Key data identified to date:

Account, PERC#, Amount, Date, Value date, Document #, Description AX Destination – General Ledger Journal – Account Type: Ledger

## 3.1.7 P-Card Transactions from US Bank

This integration will record adjustments record P-Card payments from the US Bank account. The source file for this integration will come from US Bank. Key data identified to date:

Vendor, Transaction Type, Amount, Date, Account, Division

AX Destination – General Ledger Journal – Account Type: Vendor Note: PMRS users have ability to update US Bank file data with actual account and division defining the expense and the associated division incurring the expense to properly account for the expenses prior to interfaced data being sent to Dynamics.

## 3.1.8 Other integrations

Pool transactions from Treasury

Investment transactions from BNY Mellon

This is currently open for further consideration and decision. This is regarding current process and level of detail going forward. Currently a daily settlement is done for purchases and sales for investments with data pulled from BNY Mellon (detail), Treasury (control totals) and Manager's reports (detail). Transactions are reconciled to confirm what the managers' report as buys and sells have hit the bank.

Will this continue to be done on the current schedule as:

Daily – Interest and Dividends; Realized Gains and Losses

Monthly – Unrealized Realized Gains and Losses; Market Adjustment

ACH Account receipt transactions from bank/online portal for employer payments Note: PMRS would like to have subaccount coding (or financial dimension) details of Bank Account Sweeps directly to Treasury's Wells Fargo account on their behalf to properly record bank transactions for reconciliation purposes. There is potential that PMRS may set up an ACH account (not owned by Treasury) for customer payments via an online portal, which they would want to account for sweep activity in Dynamics.

## 3.2 Outbound Integrations

# 3.2.1 Employer Receipt Interface to CPAS

This integration will record receipt of employee and employer funds from the employer from AX. The transaction will be recorded in AX as a journal moving the funds from one account to another at the reserve financial dimension level or at the higher account level. The source file for this integration will come from AX. Key data identified to date:

Pay period end date, Member Total Paid Amount, Municipal Total Paid Amount/Annual Billing Period, PERC#, Receipt Date

Destination – SAP or Treasury Receipt

## 3.2.2 Payment Request to Treasury

This integration will send a request for payment from AX. The transaction may be entered into AX as an Accounts Payable Invoice or a journal transaction to the account type of vendor. The source file for this integration will come from AX. Key data identified to date:

This data must be presented in an XML file following the requirements in the INT055 Payment Request Interface Agency Guide Inbound. This will be specified in detail in the technical design document.

Destination – Treasury Payment Request

# 4 **Data Conversion**

The following elements of data conversions have been defined as needed.

- Chart of Accounts imported
- Beginning Balances balance sheet accounts only if March go-live date
- Financial Dimensions imported
- Account Categories
- Approved budget values for the go-live year
- Detail on open AR Documents (create document or general journal entry to customer account\*)
- Detail on open AP Documents (create document or general journal entry to vendor account\*)
- Detail on Open Encumbrance Documents
- Detail on Capital Assets
- Detail on Cash In transits
- Detail on Prepaid Assets
- Detail of Deferred Inflows/Outflows
- Detail on Reserve Accounts by PERC#

\*Likely to migrate as a general journal entry due to low volume

## 5 **Security Requirements**

PMRS will evaluate using standard roles across the organization and users will be granted access as needed for job duties. Additional roles will be created as needed. Additional security will be incorporated using workflows and approval processes. Segregation of Duties and Internal Controls

## 6 **Customer Deliverables**

The following elements must be fulfilled in order to demonstrate design functionality:

- Define Chart of Accounts
- Define statistical accounts
- Define account categories
- Define dimension values
- Define journal names on corresponding voucher number sequences
- Define Account structures

# **Member Payment from Treasury**

#### **Assumptions**

The following elements must be fulfilled in order for the design detailed herein to provide expected results.

1. Standard Dynamics AX functionality will be used where possible

#### **Requirements Analysis**

This interface will be an Inbound interface from the Treasury (Oracle) to Dynamics AX. The integration described in this document refers to the processes highlighted in the red box on the process flow. This includes:

- Prepare member payment summary file
- Create journal entry to record payment and relieve liability
- Perform reconciliation of data from Treasury and CPAS

Prior to this integration (these processes), the following processes have already occurred – refer to the process flow to view the complete flow.

The CPAS system holds the member details for the plans. Payment requests for members originate in CPAS and a payment request interface file is sent to Treasury. This may be for monthly payments or lump sums. The Member Payment Summary from CPAS integration will create general journal entries in AX.

These general journal entries will be at a summary level by plan, recording the total net amount paid to the members as well as the total for other types of payments associated with the member payments. This can include, but is not limited to, Federal taxes, BS/BC, IRS Levies and Domestic Relations payments.

This integration will record the payment and relieve the liability. Further, it is planned to use this file for bank reconciliation as well.

The Treasury will send a file with the member payment information. This information will include payments made to members as well as the associated payments such as Federal taxes, BS/BC, etc. A general journal entry may be created with an account type of bank. This general journal entry would relieve the liability and record the payment. It will be at a detail level. No member information will be included.

Once the payment has been recorded, the file may also be used for bank reconciliation to complete the processing.

The file that Treasury sends back must be in a format specified in their interface guidelines and schemas. This interface follows the INT038 Outbound Reconciled Checks.

[The full INT038 Outbound Reconcile Checks Guide can be referenced here.](#page-475-0)

#### **Requirement Details**

Process Flow

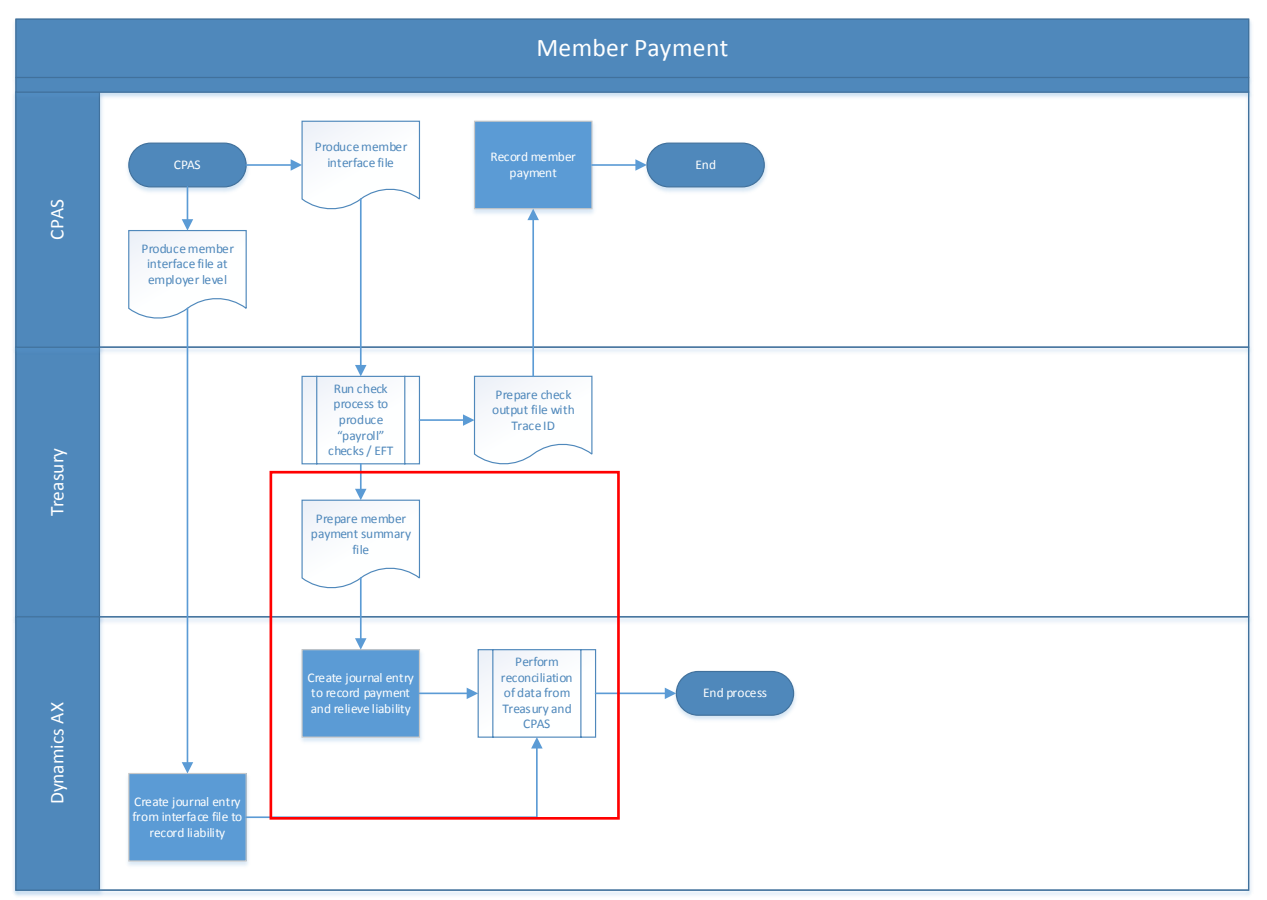

## **NOTE: The section highlighted with the red square are the processes being referenced in this document.**

Source

The source of the data will be the Treasury (Oracle) – member payments.

Destination

The destination for the data will be Dynamics AX – general journal entry and bank reconciliation.

Key Data Elements

In the following table, (M) indicates a Mandatory Node and (O) for an Optional Node. The data elements shown are for the most part mandatory but some select optional fields have been included. Non-mandatory fields are noted in the Key Points.

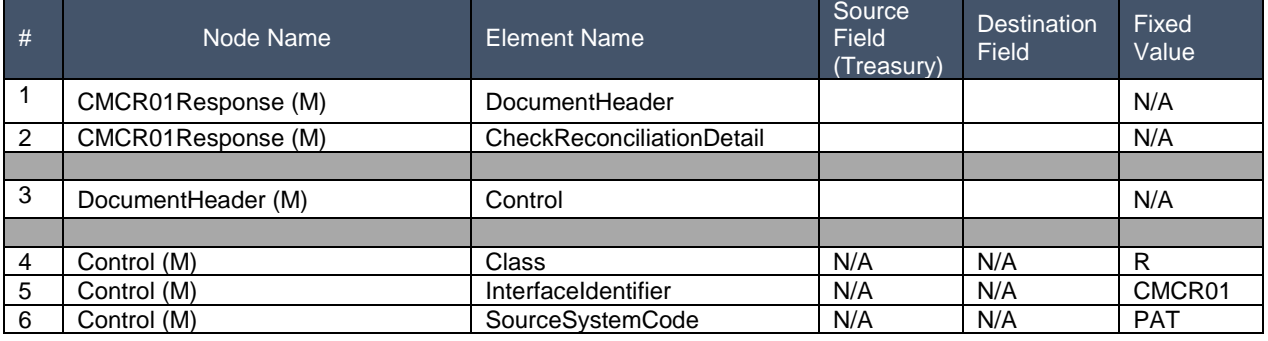

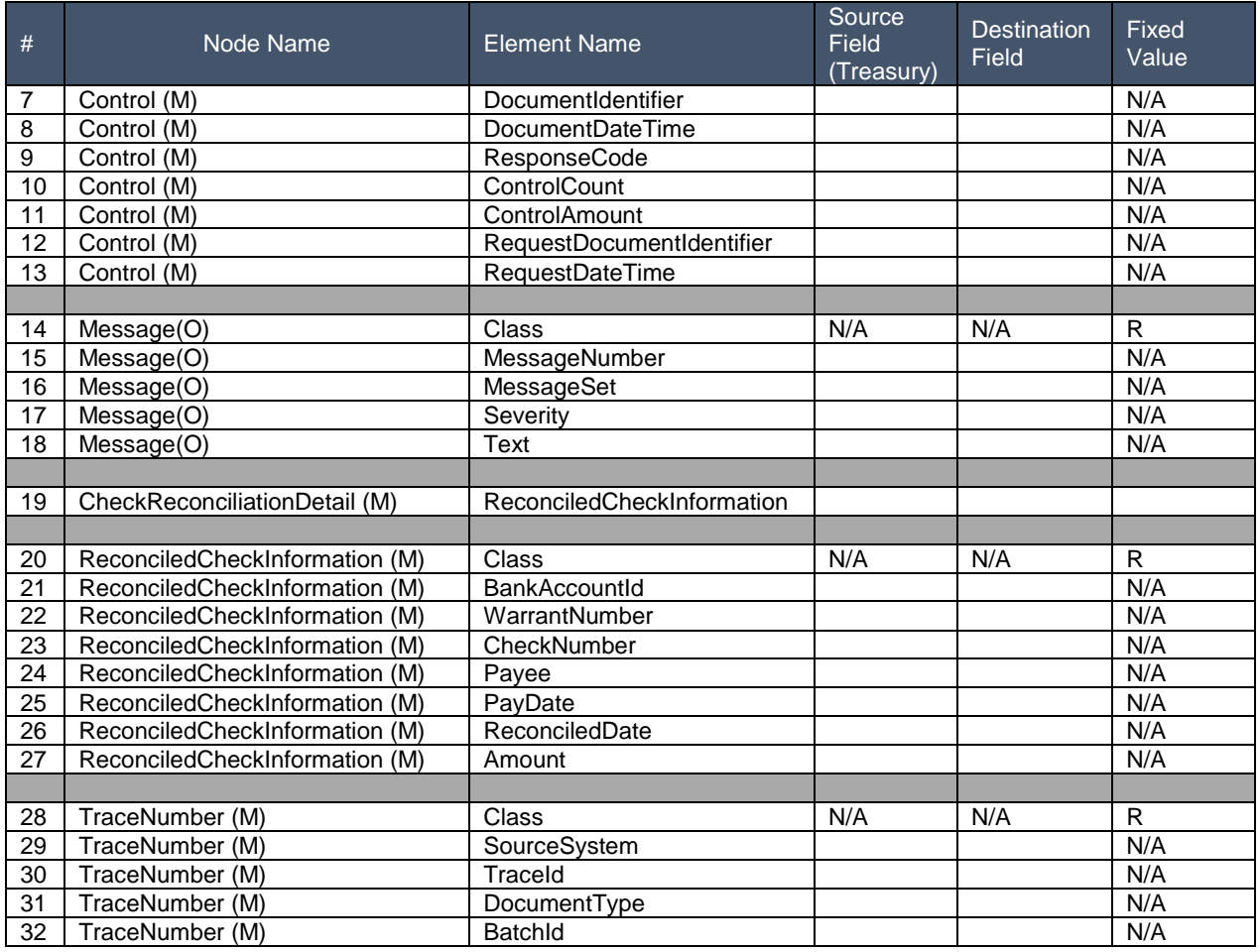

## **Key Points: Control Node**

Element 9: ResponseCode

Valid Values: 000E – For Error on run control values; 000S For Success on run control values

# **ReconciledCheckInforation Node:**

All elements are required. This is the key information for matching.

# **TraceNumber Node**

.

Element 30: TraceID – this is mandatory and will also be key for matching.

#### **Data Conversion**

The following elements of data conversions have been defined as needed.

• Current Balances for outstanding member payment liabilities at the appropriate GL account and financial dimension level (refer to Appendix for questions)

#### **Security Requirements**

Security will need to be assigned at the appropriate level for the users who are permitted to run the Member Payment from Treasury interface. Once the data has been imported to Dynamics AX, the general workflow and/or user security will be in place for approval and posting of the journal and performing bank reconciliation. PMRS will need to determine if additional restrictions are needed for this journal type.

#### **Customer Deliverables**

The following discussion points have been defined to be addressed in order to demonstrate design functionality: 7.1 PMRS team

The member payments brought in from CPAS will be at a summary level.

Example of journal entry – in this example, P1 is the simplified  $PERC#$ 

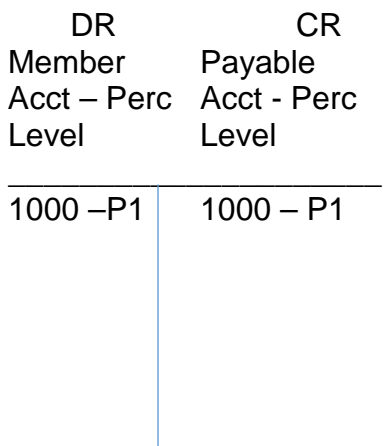

As we have it now, the payments from Treasury integration would be at the detail level. Note that member information is not passed – M1, M2, etc. here is just to denote payments to different members.

 DR CR Payable Member Acct – Perc Acct - Perc Level Level \_\_\_\_\_\_\_\_\_\_\_\_\_\_\_\_\_\_\_\_\_\_\_  $250 - P1(M_1)$  250 – P1(M1)  $125 - P1(M2)$  125 – P1(M2)  $350 - P1(M3)$   $350 - P1(M3)$  $275 - P1(M4)$  275 – P1(M4) 1000 Total | 1000 Total

This would relieve the 1000 total from the liability account. Reconciliation would be against the 4 checks written to the 4 individual members which would be the appropriate level to match to Treasury.

7.2 AX Technical team

Treasury files are in an XML format.

Example INT038 file:

<?xml version="1.0"?> <CMCR01Response xmlns="http://schemas.patreasury.gov/interface/schema/CMCR01Response.v1"> <DocumentHeader> <Control class="R"> <InterfaceIdentifier>CMCR01</InterfaceIdentifier> <SourceSystemCode></SourceSystemCode> <DocumentIdentifier></DocumentIdentifier> <DocumentDateTime></DocumentDateTime> <ResponseCode></ResponseCode> <ControlCount></ControlCount> <ControlAmount></ControlAmount> <RequestDocumentIdentifier></RequestDocumentIdentifier> <RequestDateTime></RequestDateTime> <Message class="R"> <MessageNumber></MessageNumber> <MessageSet></MessageSet> <Severity></Severity>

 <Text></Text> </Message> </Control> </DocumentHeader> <CheckReconciliationDetail> <ReconciledCheckInformation class="R"> <BankAccountId></BankAccountId> <WarrantNumber></WarrantNumber> <CheckNumber></CheckNumber> <Payee></Payee> <PayDate></PayDate> <ReconciledDate></ReconciledDate> <Amount></Amount> <TraceNumber class="R"> <SourceSystem></SourceSystem> <TraceId></TraceId> <DocumentType></DocumentType> <BatchId></BatchId> </TraceNumber> <TraceNumber class="R"> <SourceSystem></SourceSystem> <TraceId></TraceId> <DocumentType></DocumentType> <BatchId></BatchId> </TraceNumber> <TraceNumber class="R"> <SourceSystem></SourceSystem> <TraceId></TraceId> <DocumentType></DocumentType> <BatchId></BatchId> </TraceNumber> </ReconciledCheckInformation> </CheckReconciliationDetail> <CheckReconciliationDetail> <ReconciledCheckInformation class="R"> <BankAccountId></BankAccountId> <WarrantNumber></WarrantNumber> <CheckNumber></CheckNumber> <Payee></Payee> <PayDate></PayDate> <ReconciledDate></ReconciledDate> <Amount></Amount> <TraceNumber class="R"> <SourceSystem></SourceSystem> <TraceId></TraceId> <DocumentType></DocumentType> <BatchId></BatchId> </TraceNumber> <TraceNumber class="R"> <SourceSystem></SourceSystem> <TraceId></TraceId> <DocumentType></DocumentType> <BatchId></BatchId> </TraceNumber> <TraceNumber class="R"> <SourceSystem></SourceSystem>

 <TraceId></TraceId> <DocumentType></DocumentType> <BatchId></BatchId> </TraceNumber> </ReconciledCheckInformation> </CheckReconciliationDetail> </CMCR01Response>

This integration will have 2 functions:

First – create general journals entries to records the payments. Format will need to be determined.

Second – bank reconciliation

Standard industry formats accepted are:

- BAI2
- MT940
- ISO20022

# **Member Payment Summary from CPAS**

#### **Assumptions**

The following elements must be fulfilled in order for the design detailed herein to provide expected results.

1. Standard Dynamics AX functionality will be used where possible

#### **Requirements Analysis**

This interface will be an Inbound interface from the Comprehensive Pension Administration System (CPAS) to Dynamics AX.

The CPAS system holds the member details for the plans. Payment requests for members originate in CPAS and a payment request interface file is sent to Treasury. This may be for monthly payments or lump sums.

The liability for the payments will need to be recorded in AX in a timely manner. This may be accomplished by creating a general journal entry in AX. The general journal entry will be at a summary level by plan, recording the total net amount paid to the members as well as the total for other types of payments associated with the member payments. This can include, but is not limited to, Federal taxes, BS/BC, IRS Levies and Domestic Relations payments.

Once Treasury makes the payment, the payment information is sent back to CPAS via an interface file. Summary payment information will also be needed in AX to relieve the liability to complete the cycle. This will be detailed in a separate interface document.

# **Requirement Details**

#### Process Flow

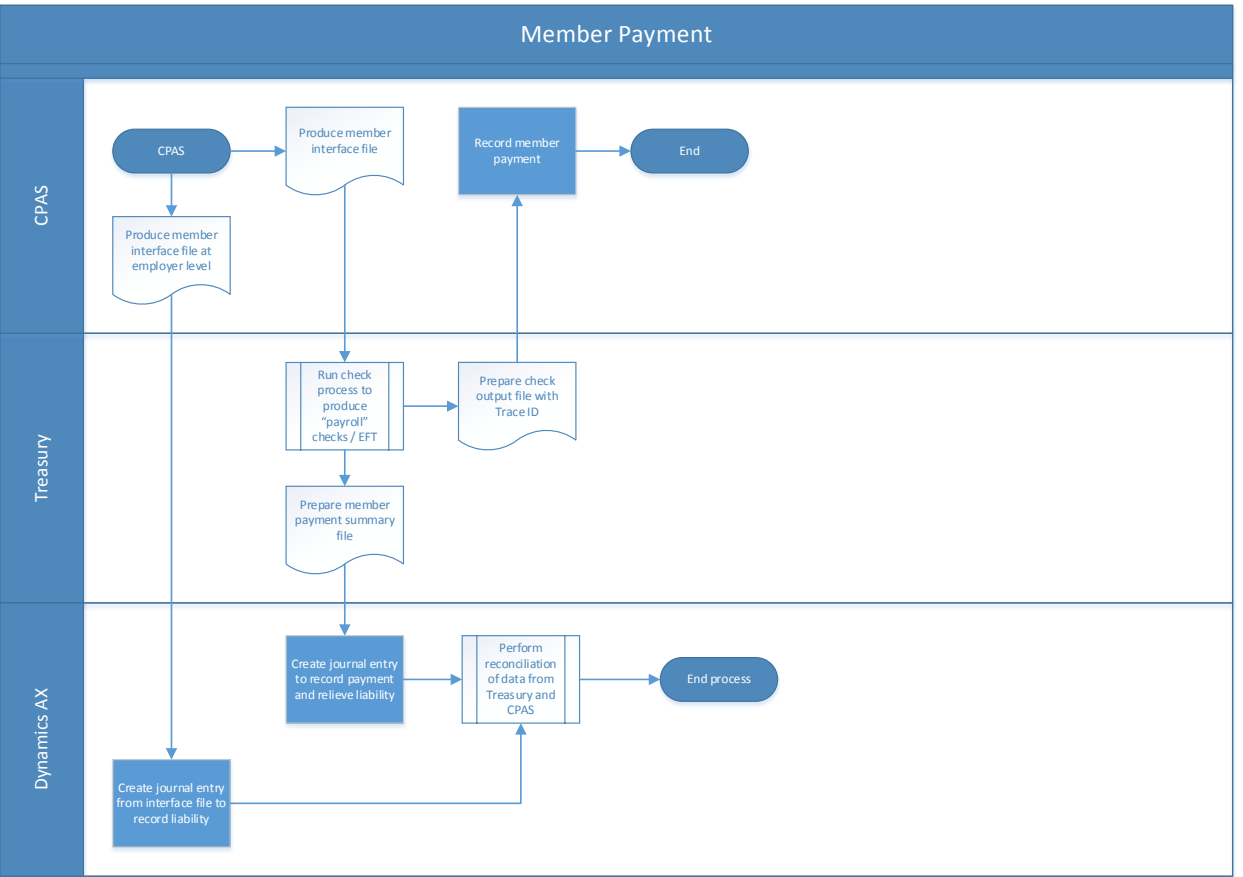

Source

The source of the data will be the Comprehensive Pension Administration System (CPAS) – member payments.

#### Destination

The destination for the data will be Dynamics AX – general journal entry.

## Key Data Elements

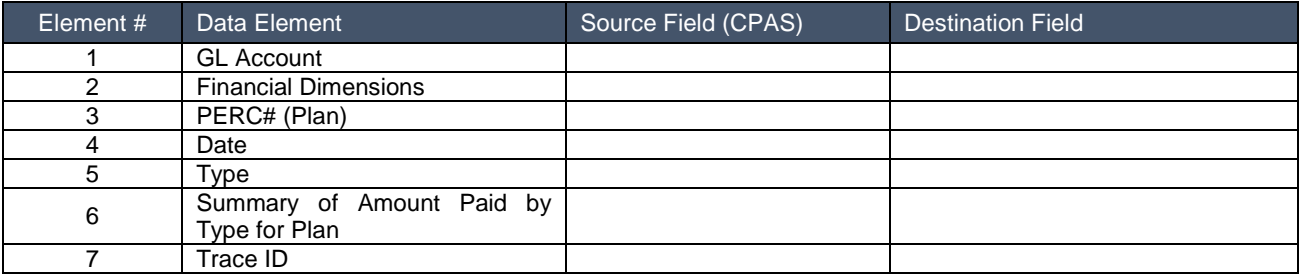

Key Points:

Elements 1-3: If the GL account number cannot be sent from CPAS, the interface will need to be coded to prompt or otherwise determine the GL account and any financial dimensions needed. Note that the PERC# is a financial dimension and is a date element that will be required

Element 4: Date of liability not payment date

Element 5: Examples are: Net Amount to Member, Federal taxes, BS/BC, IRS Levies and Domestic Relations

Element 7: Needed to match for relieving the liability and close the loop

## **Data Conversion**

The following elements of data conversions have been defined as needed.

• Current Balances for outstanding member payment liabilities at the appropriate GL account and financial dimension level (at a minimum the PERC # FD)

## **Security Requirements**

Security will need to be assigned at the appropriate level for the users who are permitted to run the Member Payment Summary from CPAS interface. Once the data has been imported to Dynamics AX, the general workflow and/or user security will be in place for approval and posting of the journal. PMRS will need to determine if additional restrictions are needed for this journal type.

# **Operating Expense from SAP**

#### **Assumptions**

The following elements must be fulfilled in order for the design detailed herein to provide expected results.

1. Standard Dynamics AX functionality will be used where possible

#### **Requirements Analysis**

This interface will be an Inbound interface from the Department of Revenue (SAP) to Dynamics AX.

PMRS is burdened with their share of operating expense for the Commonwealth of Pennsylvania. These operating expenses originate in the Department of Revenue and are recorded in SAP.

The expense for operating expenses needs to be recorded in Dynamics AX.

This may be accomplished by creating a general journal entry in AX. The general journal entry will be at a detail level by expense.

The general journal entry will record the expense at the appropriate account/financial dimension level.

## **Requirement Details**

#### Process Flow

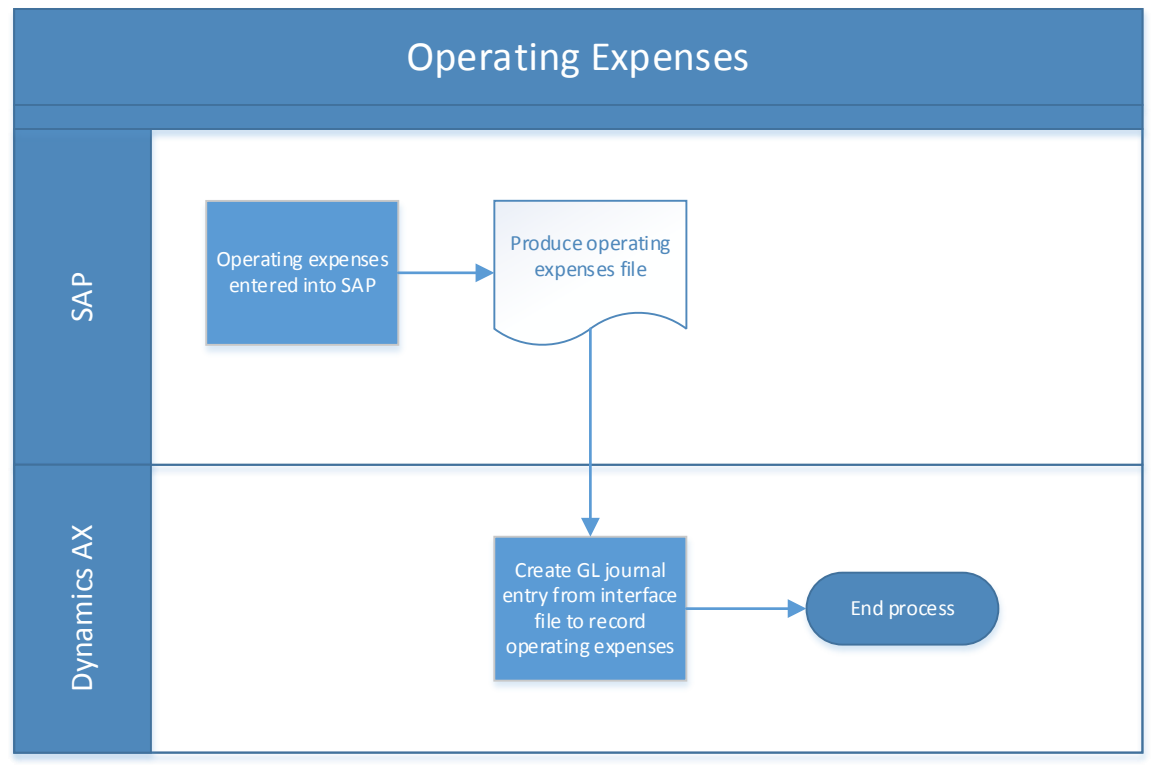

#### Source

The source of the data will be the Department of Revenue – SAP – Operating Expense

#### Destination

The destination for the data will be Dynamics AX – general journal entry.

#### Key Data Elements

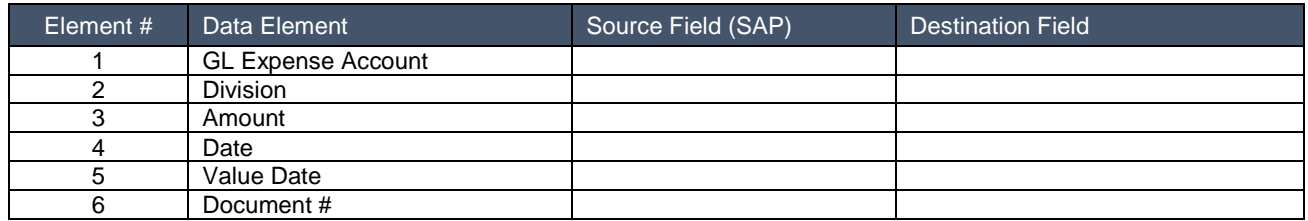

#### Key Points:

Element 1: Mapping may be needed from the SAP account number to the AX account number. It will also be necessary to assign (or default) any financial dimensions as needed.

Element 2: Mapping may be needed from the SAP division identifier to the AX division value for the financial dimension.

#### **Data Conversion**

The following elements of data conversions have been defined as needed.

• Current balances for operation expenses at the appropriate GL account and financial dimension level.

#### **Security Requirements**

Security will need to be assigned at the appropriate level for the users who are permitted to run the Operating Expenses from SAP interface. Once the data has been imported to Dynamics AX, the general workflow and/or user security will be in place for approval and posting of the journal. PMRS will need to determine if additional restrictions are needed for this journal type.

# **Payroll Summary from SAP**

#### **Assumptions**

The following elements must be fulfilled in order for the design detailed herein to provide expected results.

1. Standard Dynamics AX functionality will be used where possible

#### **Requirements Analysis**

This interface will be an Inbound interface from the Department of Revenue (SAP) to Dynamics AX.

Payroll for PMRS is processed through the Department of Revenue through SAP. A payment request file is sent from SAP to Treasury to cut the checks and make direct deposits.

Accounting for payroll needs to be recorded in Dynamics AX. This will include payroll expenses as well as liabilities relating to payroll.

This may be accomplished by creating a general journal entry in AX. The general journal entry will be at a summary level by employee by pay cycle, recording the total net amount paid to employees based on the expense type such as salary, overtime and benefits expense for example. No employee identifiable information will be included.

There will also be liabilities to be recorded as a part of payroll such as taxes payable and withholding for employee deductions.

Once Treasury completes the payroll payments, the payment information is sent back to SAP via an interface file to record the payment. Summary payment information will also be needed in AX to record the payment as well as relieving any liabilities to complete the cycle. This will be detailed in a separate interface document.

## **Requirement Details**

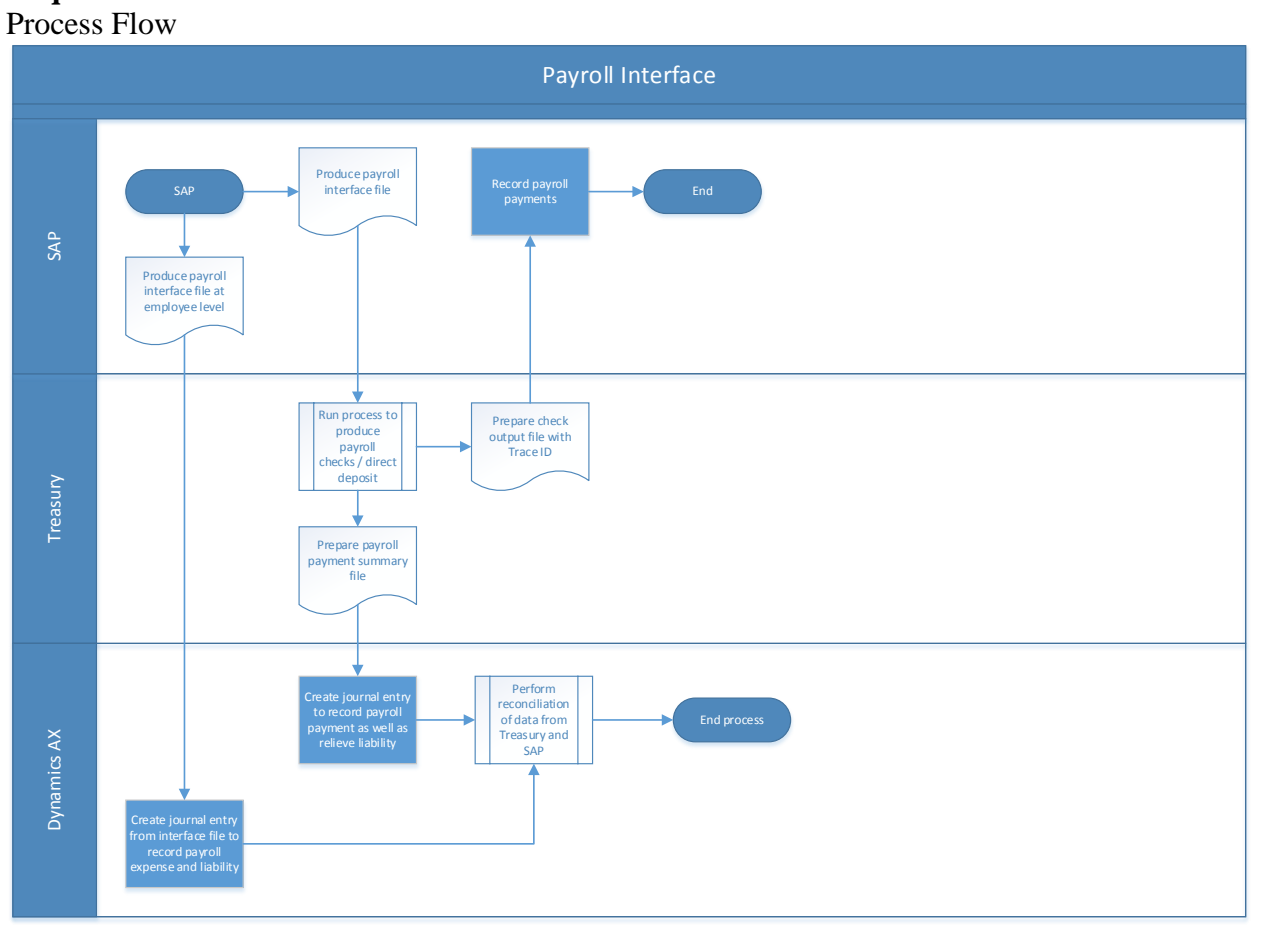

#### Source

The source of the data will be the Department of Revenue – SAP – Payroll Destination

The destination for the data will be Dynamics AX – general journal entry.

#### 4.3 Key Data Elements

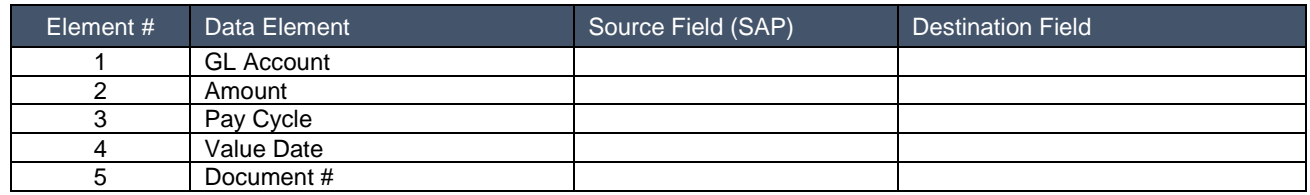

Key Points:

Element 1: Mapping may be needed from the SAP account number to the AX account number. It will also be necessary to assign (or default) any financial dimensions as needed.

Element 5: Needed to match and close the loop

#### **Data Conversion**

The following elements of data conversions have been defined as needed.

- Current balances for outstanding payroll expenses at the appropriate GL account and financial dimension level.
- Current balances for any outstanding payroll liabilities at the appropriate GL account and financial dimension level.

## **Security Requirements**

Security will need to be assigned at the appropriate level for the users who are permitted to run the Payroll Summary from SAP interface. Once the data has been imported to Dynamics AX, the general workflow and/or user security will be in place for approval and posting of the journal. PMRS will need to determine if additional restrictions are needed for this journal type.

# **P-Card Transactions from US Bank**

### **Assumptions**

The following elements must be fulfilled in order for the design detailed herein to provide expected results.

1. Standard Dynamics AX functionality will be used where possible

## **Requirements Analysis**

This interface will be an Inbound interface from the US Bank to Dynamics AX.

Under the Commonwealth of Pennsylvania regulations, PMRS may pay for purchases that are totaling less than \$10,000 using the PMRS P-Card.

PMRS will follow the procurement processes by P-Card for these types of purchases.

From an accounting standpoint, the initial invoice will be entered into AX. This may be accomplished by doing a direct AP invoice entry transaction or by following the purchase order process. The purchase order process would result in an open payables invoice linked to the purchase order and receipt (i.e. 3-way matching). Refer to the procurement requirements document for additional detail.

Following the creation of the invoice, in either manner, the payment for the purchase will be recorded in AX with a method of payment of P-Card. This payment will be applied to the invoice to clear the liability.

US Bank will ultimately bill PMRS for the P-Card Purchases at a summary level. PMRS will enter an invoice for this and submit to Treasury as per any other payment request.

PMRS would like to reconcile the P-Card transaction at the vendor level with US Bank as well. The Treasury does not have that level of detail.

Therefore, a requirement will be to perform bank reconciliation (i.e. US Bank as a bank account, showing detailed P-Card payments) at the vendor level which would be the purpose of this integration. This would be separate from recording and reconciling the invoice from US Bank with the payment on that invoice from Treasury.

A payment file from US Bank will be used for this reconciliation to match the purchases recorded in AX to the vendor payments made by US Bank.

Note that there will be no impact at the general ledger level for these transactions as the expense was recorded for the invoice with payment recorded as well.

# **Requirement Details**

## Process Flow

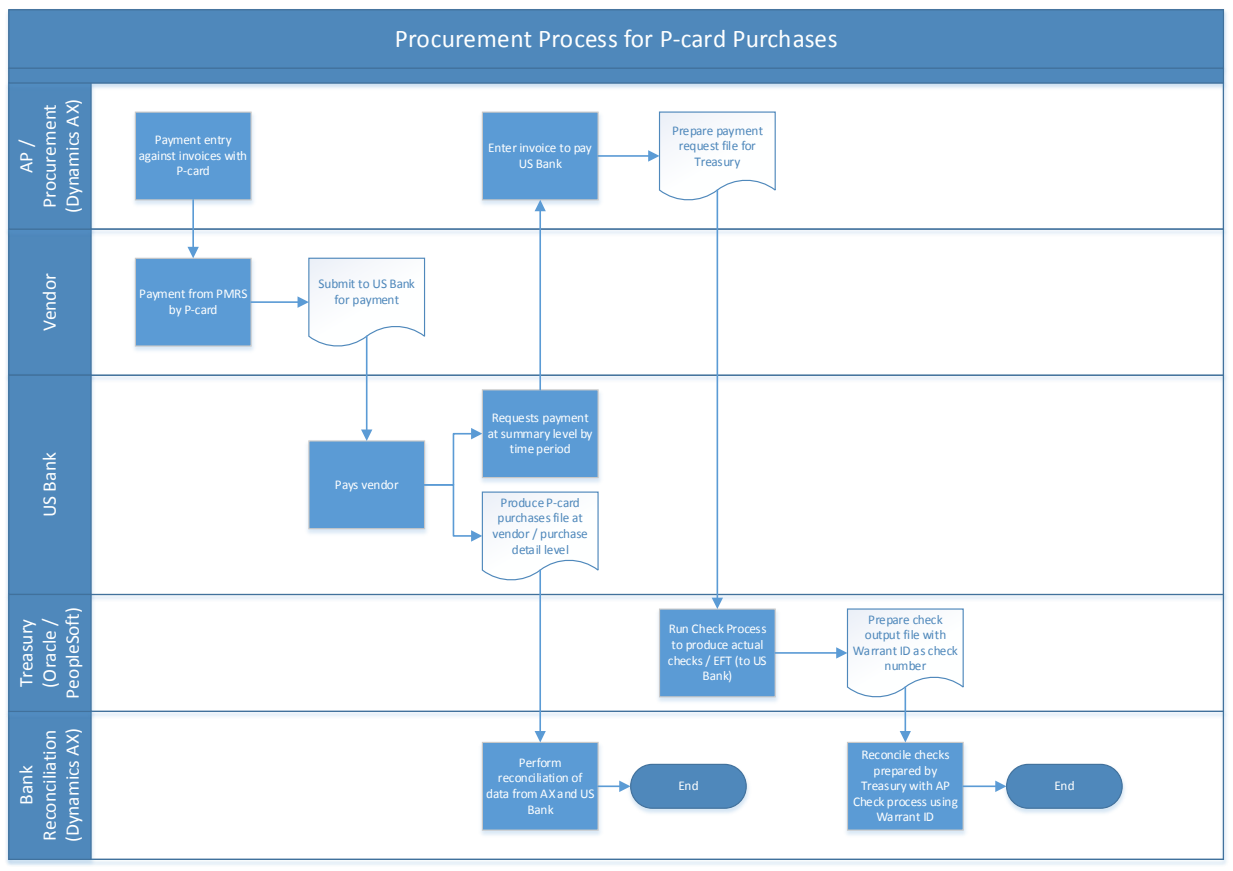

Source

The source of the data will be US Bank – Vendor payments

Destination

The destination for the data will be Dynamics AX – bank reconciliation on US Bank defined as a bank account.

4.4 Key Data Elements

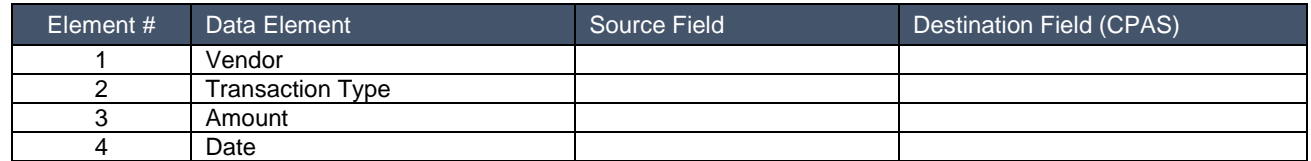

Key Points:

Element 1: Mapping may be needed from the US Bank vendor identifier to the AX Vendor ID.

#### **Data Conversion**

The following elements of data conversions have been defined as needed.

- Current outstanding P-Card payments that have not yet been reconciled.
- Current outstanding invoices from US Bank that have not yet been paid.
- Current outstanding payments from Treasury to US Bank that have not been reconciled.

## **Security Requirements**

Security will need to be assigned at the appropriate level for the users who are permitted to run Bank Reconciliation for the Wells Fargo (Treasury) bank account. Users will need the appropriate security to access the integration file used for the electronic reconciliation.

# **Procurement and Budget**

#### **Assumptions**

The following elements must be fulfilled in order for the design detailed herein to provide expected results.

1. Standard Dynamics AX functionality will be used where possible

2. PMRS will need to make the decision or obtain approval as to whether all Procurement activities will be processed in Dynamics AX or SAP or from both systems

- a. This decision would determine if additional interfaces are required between Dynamics AX and SAP
- b. This decision would determine the extent of how Dynamics AX will be used for Procurement activities

#### **Requirements Analysis**

The following table includes requirements as presented in the corresponding Requirement Matrix.

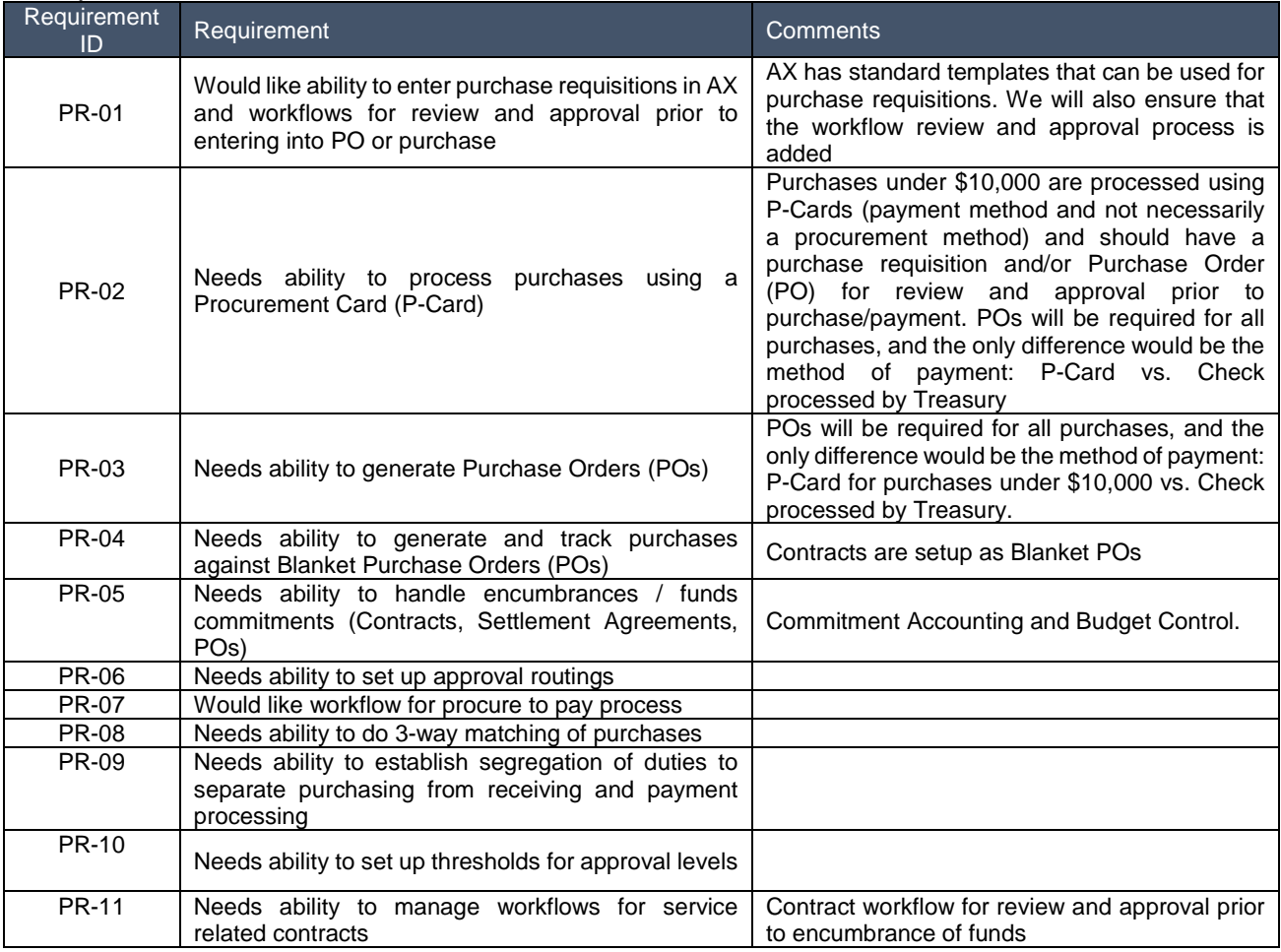

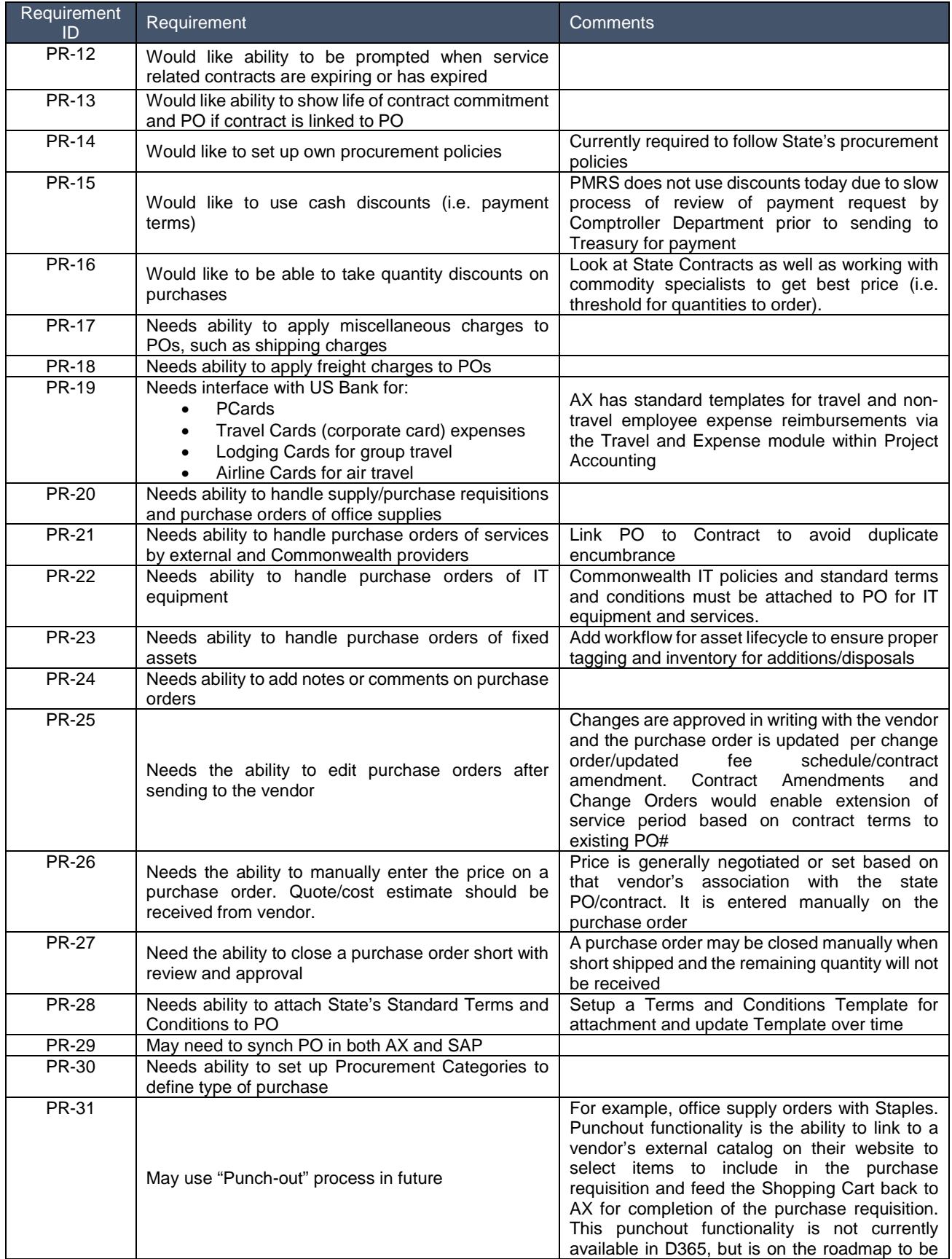
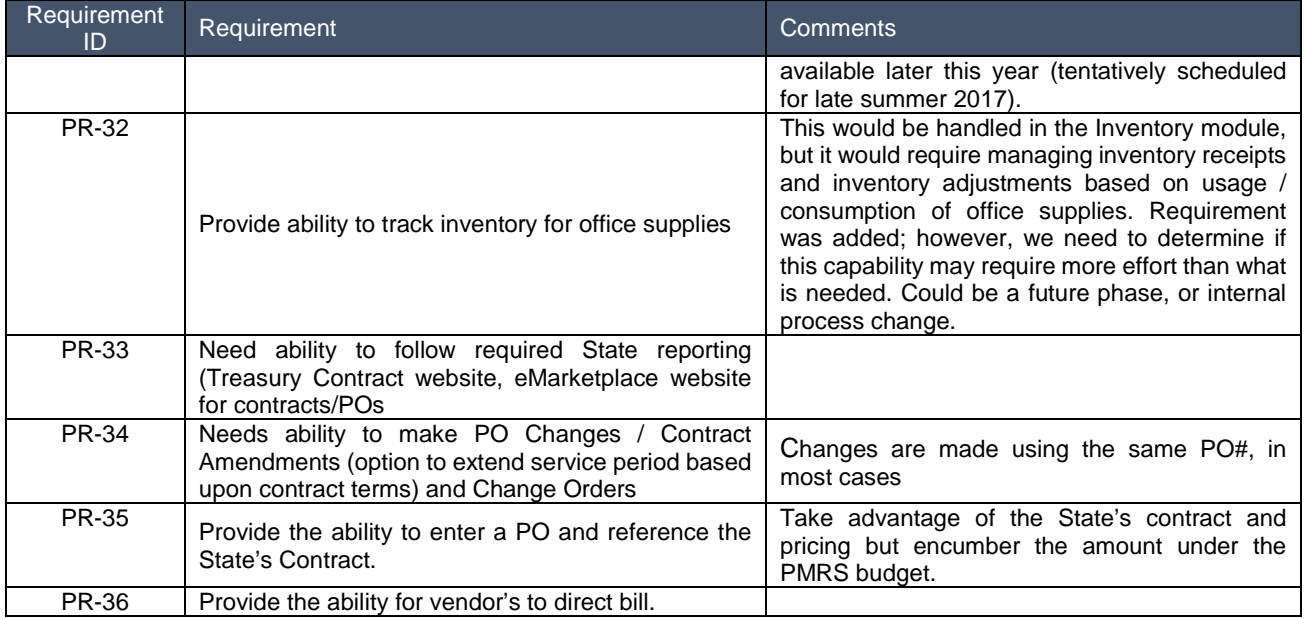

# **Requirement Details**

The following base data has been identified as required prior to working with the module on a day-to-day basis and the project team shall make certain set up decisions during the Design Phase.

# Process Flow

Currently, all procurement and accounts payable activities are processed in SAP. The preferred plan for the future would be that all procurement and accounts payable processes, except check processing, would be handled in Dynamics AX. However, PMRS would need approval to move the procurement functions to Dynamics AX, or the purchasing information may have to be resident in both SAP and Dynamics AX.

This process flow diagram depicts the Procure to Pay Process for PMRS, noting that a decision would have to be made on where the procurement processes would reside. This could lead to an additional integration if procurement activities stay in SAP.

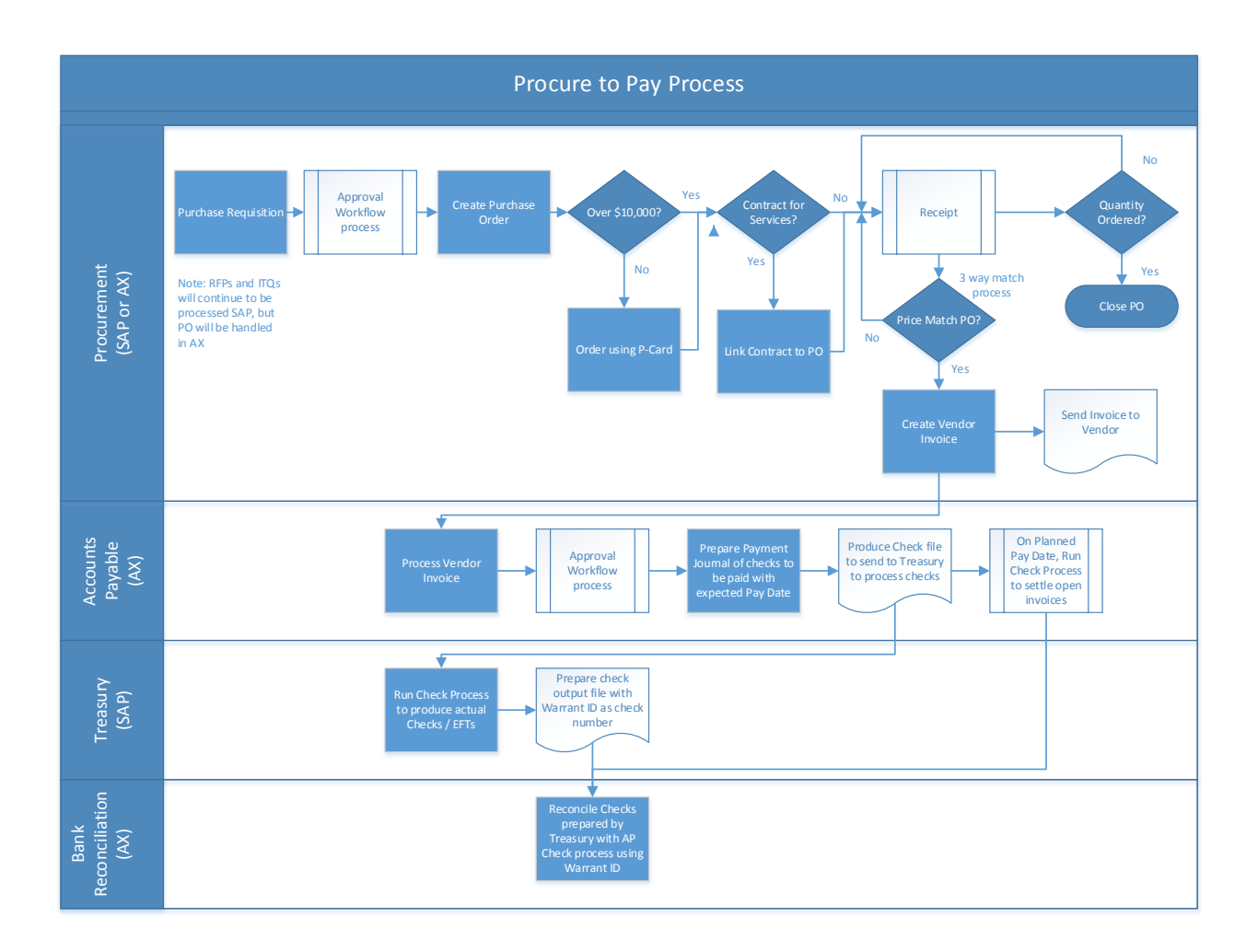

# Vendor Management

An approved vendor list for the Commonwealth of Pennsylvania is maintained by the Department of General Services (DGS). PMRS utilizes these vendors, but also uses some vendors that are not currently on this list, primarily for purchases under \$10,000 where a Procurement Card (P-Card) issued by US Bank is used as the payment method for these purchases.

PMRS does not currently have access to the full list of approved vendors maintained by DGS, but would like to establish a way in which they could get this information, or lookup this information, when setting up new vendors in Dynamics AX. Due to this limitation in access, PMRS is not able to realize volume discounts or other procurement benefits.

PMRS has indicated that they would like to set up vendors in a manner that is unique to their business activities, and utilize the capabilities of Dynamics AX for auto-numbering / number sequences as much as possible. Currently, the vendor number is a five (5) digit code.

Where applicable, PMRS would like to tie the vendor and customer records together using the Public Employee Retirement Commission number (PERC #). PERC # may be used as the vendor number, if applicable, but it is recommended to have a similar vendor number format for all vendors. We may consider a separate field in the vendor master file to maintain the PERC# number and tie to the customer master, as It is currently considered to be part of the customer number and included as a financial dimension. Final decision on the vendor number format will be made during the Design Phase For vendors, the following information is needed (at a minimum):

- Vendor Number
- Vendor Name
- W9 Request for Taxpayer Identification Number and Certification, to get information from vendors they hire as independent contractors (would like to attach the completed form to the vendor record)
- 1099 Information for an independent contractor paid \$600 or more over the course of a [tax year](http://www.investopedia.com/terms/t/taxyear.asp)
- Employer Identification Number (EIN) or Social Security Number (SSN)
- Main Address
- Pay To Address
- Additional addresses and contacts
- Banking Information (ACH payments)

PMRS does have some independent contractors, so 1099 functionality is required. 1099s will also be produced from the Comprehensive Pension Administration System (CPAS) from Xerox, which PMRS utilizes for managing member "payroll" monthly and lump sum payments. These 1099-R forms will continue to be produced from CPAS, so only 1099- MISC for independent contractor work would need to be handled from Dynamics AX. There will need to be a 1099-R reconciliation between CPAS and AX/Treasury. More detailed information about vendors will be included the FRD Accounts Payable document.

# Buyers

Currently, PMRS does not have a procurement department, per se, so there are no assigned buyers handling procurement activities, or a list of buyers to set up in Dynamics AX. This requirement will change in the future.

# Buyer Groups

Currently, there are no procurement buyers in PMRS, but there is a need to set up buyer groups in Dynamics AX for reporting purposes. These buyer groups will be defined during the Design Phase.

# Supplier Qualification

There are no specific processes for qualifying suppliers in PMRS as this process is an activity conducted by the Department of General Services (DGS) for the Commonwealth of Pennsylvania.

As noted in the Vendor Management section, DGS prepares an approved list of vendors that have been qualified to be used for purchases.

#### Inventory Items (Stock / Non-Stock Items)

PMRS purchases non-stock items, such as office supplies, where an inventory master is not needed. PMRS does not maintain an inventory of stock items.

#### Fixed Asset Items

PMRS purchases capitalized fixed assets, such as computer equipment. Details of these fixed assets will be included in the FRD Fixed Assets document.

#### Service Items

PMRS purchases services from external and Commonwealth approved providers. Examples of these services include: IT Services, Actuarial Services, Audit Services, Consulting Services, etc.

#### Units of Measure

Most items ordered on purchase orders will be denoted as the individual item (Each). However, some items are purchased in bulk (i.e. office supplies). Additional units of measure such as boxes, cartons, etc., would need to be setup to translate from these units of measure to the actual individual quantities.

### Purchase Price Agreements

PMRS does not maintain purchase price agreements with vendors, per se; however, at time of purchase or contract, the pricing is determined and included on all procurement documentation: requisitions, purchase orders, etc. The Commonwealth of Pennsylvania does have purchase price agreements established with some vendors, so a determination will need to be made during the Design Phase as to whether this information for PMRS vendors would be added to AX manually or via an interface.

#### Recurring Invoices

PMRS would like the ability to establish recurring invoices for regular, on-going purchases; however, this is not currently utilized in their current systems.

# Purchase Requisitions

PMRS would like to utilize the purchase requisition functionality in Dynamics AX in the future.

The plan is that there would be an approval workflow of the purchase requisition before a purchase order is generated. Approval of the purchase requisitions would include (at a minimum) the following approvers:

- Division Head of group initiating the purchase requisition
- Comptroller

It is also recommended that Accounting be included in the workflow approval process to ensure that the main accounts and financial dimensions selected at the time of purchase requisition entry accurately reflect how the purchase should be accounted for on the General Ledger.

Approval roles may be setup with multiple users in the role to facilitate signing when a single approve may not be available.

# Purchase Orders

Purchase orders are currently processed in SAP and PMRS intends to use Dynamics AX for purchase ordering in the future. There may be a requirement that purchase orders would have to be maintained in both SAP and Dynamics AX for visibility to the purchases being made by the Commonwealth and PMRS, so this will be a decision that will need to be made.

Purchase orders are required for all purchases. For purchases under \$10,000, a Procurement Card (P-Card) issued by US Bank is used as the payment method. P-Card transactions are currently posted in SAP to US Bank with no association to the actual vendor. PMRS would like to interface with the US Bank to bring in the actual vendor detail going forward.

For larger purchases, a Request for Proposal (RFP), Invitation to Quote (ITQ) or service contracts are required, which will continue to be handled outside of Dynamics 365 for Operations. Approval of these types of contracts could take a long time, especially RFPs, which require a formal bid process to select the ultimate vendor / supplier of the service. Once an agreement / contract has been established, PMRS tracks the purchase expenditures against the contract using purchase orders.

An approval workflow is needed after the purchase order is entered before it is sent to the vendor / supplier. Approvers of purchase orders would be Comptroller and Agency Head, at a minimum. PMRS would like to set up purchase amount thresholds that determine when additional levels of approval may be required.

Once a purchase order has been initiated and sent to the vendor / supplier, there will need to be a "receiving" process to acknowledge that the item / service ordered was actually received / performed. Also, when a purchase order includes a quantity of more than one (i.e. multiple items ordered), there would need to be a validation of the quantity received to prevent paying for items / services not actually received.

PMRS requires a 3-way match of the purchase order, receiving document and the vendor invoice to validate that the order was correct, items on the order were received and that the invoice provided by the vendor reflects what was on the order and what was received. There also needs to be a matching of the price on the purchase order – vendor should not be changing price at invoice time.

After the receiving process and the 3-way match validation process, a vendor invoice will be provided by vendor for Accounts Payable department to process. This is where the segregation of duties between Purchasing / Operations and Accounting departments / division occurs.

The Procure to Pay workflow in **Requirements Details \ Process Flow** section of this document reflects the above process steps.

# Capital Expenditures

PMRS follows a similar purchasing process noted above for capital expenditures and fixed assets. Examples of fixed assets and expenditures that are capitalized and depreciated over time include:

- Computer / IT equipment / office equipment
- Furniture
- Automobile (leases)
- Software

Refer to the FRD Fixed Assets for more information about capital expenditures / fixed asset purchases.

Invitation to Quote (ITQ)

The Invitation to Quote (ITQ) process that PMRS follows is very similar to a Request for Quote (RFQ) process, where a vendor is invited to provide a price / service quotation for a specific item / service. The ITQ process requires that the vendor / supplier is on the Commonwealth approved vendor list maintained by the Department of General Services (DGS).

Currently, the ITQ process is not handled in SAP

# Blanket Orders

PMRS utilizes blanket purchase orders to track purchase contracts. The blanket purchase order denotes the funds commitment to encumber funds for ITQs, RFPs and service contracts.

PMRS needs the ability to maintain blanket purchase orders to track the expenditures against the noted contracts, and would like to be alerted when encumbered funds are about to be fully used, and when a contract is expiring).

Electronic Data Interchange (EDI)

PMRS does not currently utilize EDI for procurement processing, but would like to potentially have the capability to do so in the future.

The procurement punch-out process was discussed whereby Dynamics AX can connect to an external website to choose items to be purchased and then have the selected items in the checkout screen be brought back to Dynamics AX to complete the order process. Currently, PMRS places online orders for office supplies with Staples, and sees that this could be a function that they would like to automate in the future.

# Returns to Vendors (RTV)

Initial thought is that since inventory is not maintained, returns would be handled via credits in Accounts Payable, rather than through the purchasing return to vendor (RTV) process. The RTV process is part of the Inventory module within AX, whereby items are returned to the vendors denoting reason codes as to why items were returned, and inventory adjustments are made to reduce the quantity of items on hand based on the return. Additional charges, such as shipping, may be applied to the RTV transaction.

#### **Reporting Requirements**

The following reporting requirements were identified:

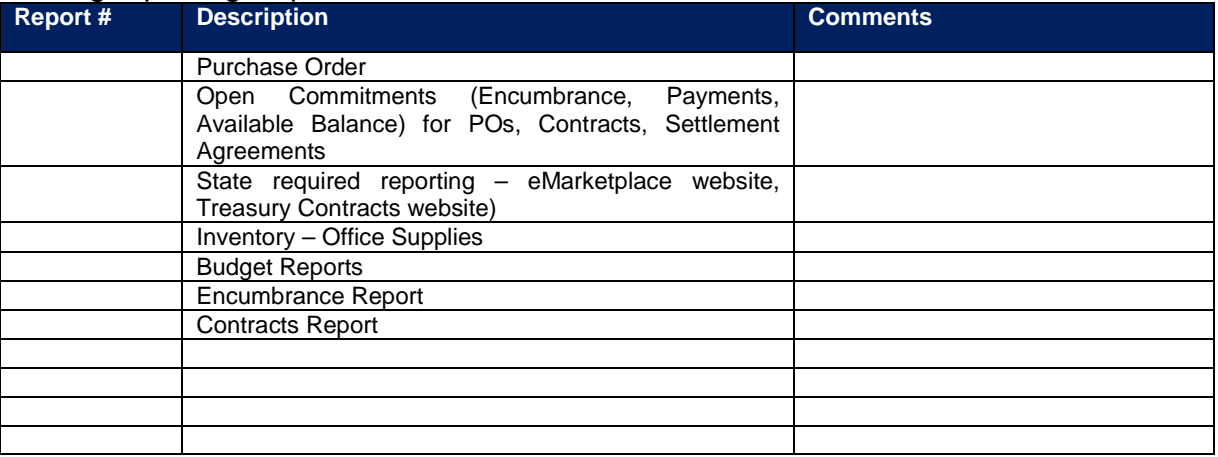

#### **Integrations**

Dynamics AX to SAP

There is the potential for an interface between Dynamics AX and SAP for Purchase Orders. A final decision will need to be made as to whether these functions will reside in Dynamics AX, SAP or both, in the future state.

P-Card Transactions from US Bank

PMRS would like to have an interface between Dynamics AX and US Bank to bring in the actual vendor detail of Procurement Card (P-Card) usage.

This integration will record adjustments record P-Card payments from the US Bank account. The source file for this integration will come from US Bank. Key data identified to date:

Vendor, Transaction Type, Amount, Date

AX Destination – General Ledger Journal – Account Type: Vendor

#### **Customizations**

The following customizations are identified to date. It is possible that other customizations are required after discussions during the Design Phase.

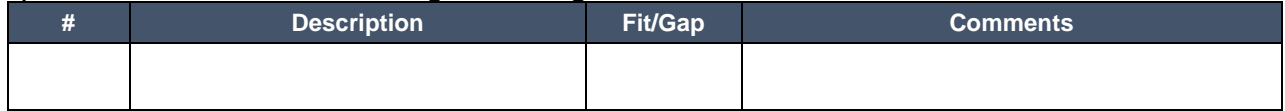

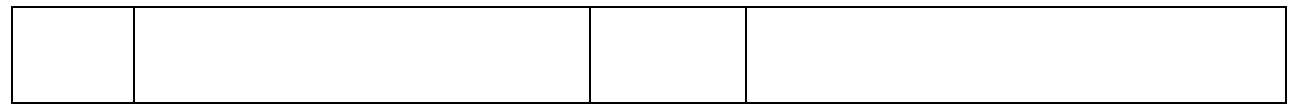

#### **Data Conversion**

The following elements of data conversions have been defined as needed.

- Vendors
- Vendor Contacts
- Vendor Addresses
- Open Vendor Invoices
- Open Purchase Orders
- Open Blanket Orders
- Open Funds Commitments

#### **Security Requirements**

PMRS would like to ensure that there are proper segregation of duties, where access security could be utilized to segregate the following functions:

- Purchase Requisition Entry
- Purchase Requisition Approval
- Purchase Order Entry
- Purchase Order Approval
- Receiving
- Vendor Invoice Processing Entry
- Vendor Invoice Payment Approval
- Contract Approval

#### **Customer Deliverables**

The following elements must be fulfilled in order to demonstrate design functionality:

- Define buyers (if needed)
- Define buyer groups (if needed)
- Define purchasing numbering sequence
- Define inventory items for non-stock / service items
- Define units of measure
- Define purchase approval processes
- Define purchase requisition processes
- Define purchase order formats

• Define contract approval processes

# **Vendor (AP) Payment Request to Treasury**

### **Assumptions**

The following elements must be fulfilled in order for the design detailed herein to provide expected results.

1. Standard Dynamics AX functionality will be used where possible

# **Requirements Analysis**

This interface will be an Outbound interface from Dynamics AX to Treasury. The integration described in this document refers to the processes highlighted in the red box on the process flow. This includes:

• Process check file to send to Treasury to process checks

Prior to this integration (these processes), the following processes have already occurred – refer to the process flow to view the complete flow.

- o The initial invoice will be entered into AX. This may be accomplished by doing a direct AP invoice entry transaction or by following the purchase order process. The purchase order process would result in an open payables invoice linked to the purchase order and receipt (i.e. 3-way matching). .
- o This will create the liability in the system offsetting to the appropriate expense or other type of account as needed.
- Treasury cuts all checks for PMRS. Therefore, payment requests must be sent to Treasury with enough detail for processing and making the payment.
- This information will be pulled from the AP vendor invoices and invoices created from purchase orders to provide the detail for payment. Payment may be by check or EFT.
- The interface file must match a format defined by the Treasury as INT055.
- This requires basic information such as the vendor information (vendor id, vendor name, address details, pay date and amount) as well as a Trace ID which is a required to be able to uniquely identify a payment transaction between the 2 systems.
- The file structure also allows for optional information such as payment priority (i.e. rush payment), consolidation status, advice detail, etc.
- This integration will be defined to run on demand by PMRS to allow selection of invoices to be included in order to extract and format this information that will then be sent to the Treasury with the appropriate timing for payment.

The full INT055 Payment Request Interface Agency Guide Inbound can be referenced in APPENDIX K – INT055 Payment Request Interface Agency Guide Inbound.docx.

#### **Requirement Details**

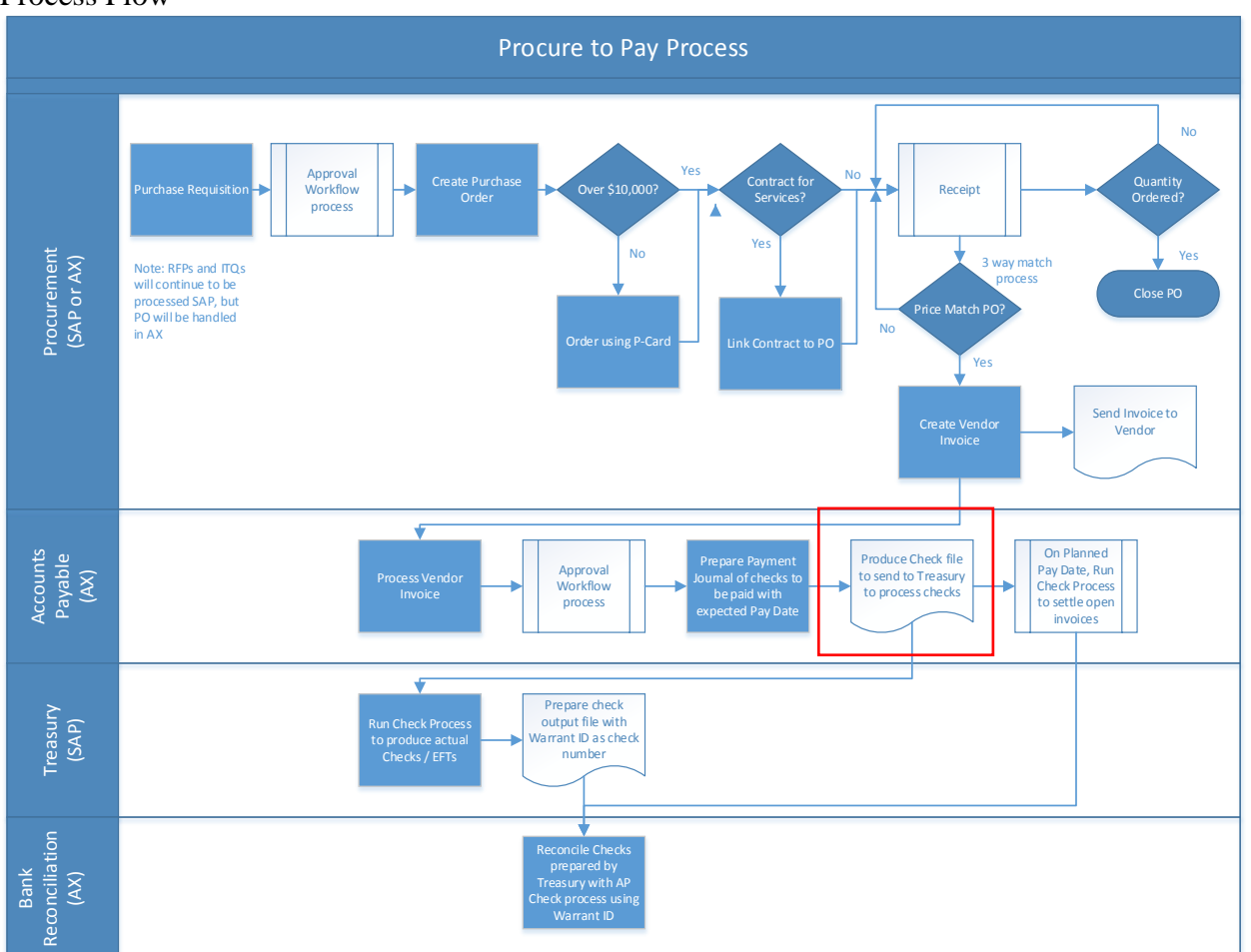

#### Process Flow

# **NOTE: the section highlighted with the red square is the process being defined in this document.**

Source

The source of the data will be Dynamics AX – Vendor payments Destination

The destination for the data will be Treasury – Vendor payments

# Key Data Elements

In the following table, (M) indicates a Mandatory Node and (O) for an Optional Node. The data elements shown are for the most part mandatory but some select optional fields have been included. Non-mandatory fields are noted in the Key Points.

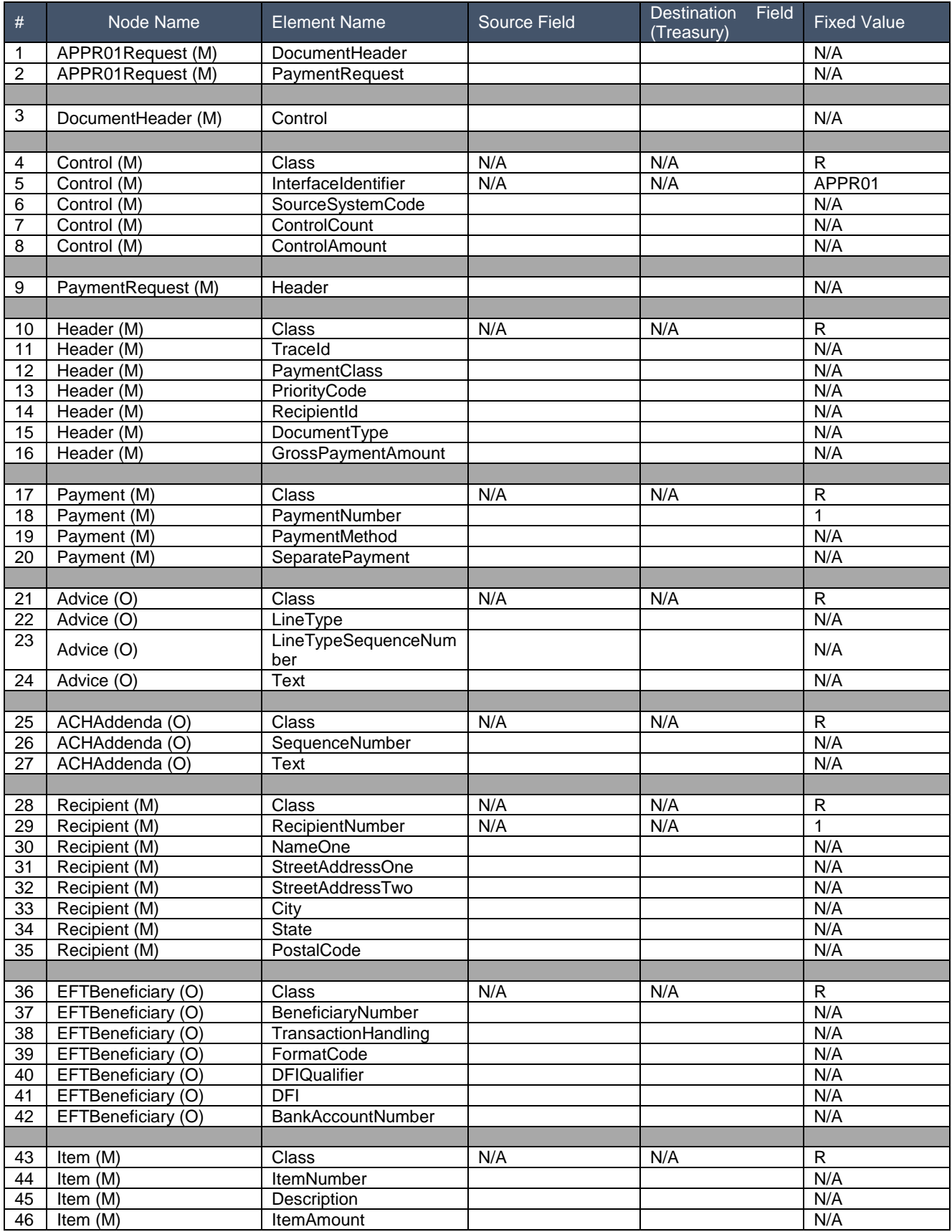

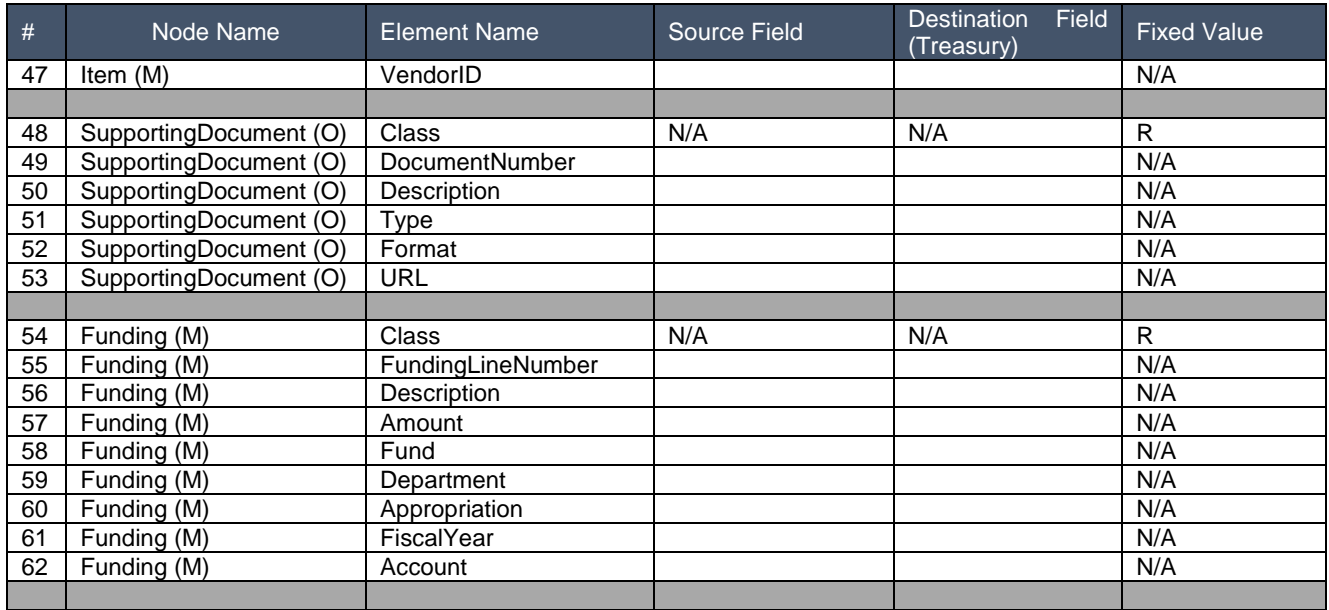

# **Key Points:**

#### **Header Node:**

Element 11: TraceID - Key for PMRS and matching

Element 13: Priority Code - This is not a mandatory element but PMRS may want to designate is as such. Value List: 1 – Must be paid on the current or next business day; 2 – Must be paid within 5 business days; R – Regular (default). Expedited processing not required.

Element 14: Recipient ID - This is not a mandatory element but PMRS may want to designate is as such. Passing the Dynamics AX Vendor ID will assist with matching.

Element 15: Document Type – VT – Vendor payment; TE - Travel related expenditure; PE - Payroll related expenditure; AA - Advancement Account replenishment.

#### **Payment Node:**

Element 19: Payment Method - ACH - Automated Clearing House; CHK – Check; WIR - Wire Transfer

Element 20: Separate Payment - This is not a mandatory element but PMRS may want to designate is as such. Y – separate disbursement required, consolidation not permitted; N – separate disbursement not required, consolidation permitted (default)

# **Advice Node:**

Element 22: Line Type - AG – Agency/Program; CH – Column Heading; DL – Detail Line; TL – Total Line; NL – Note Line

Element 23: Line Type Sequence Number – Ties in with Line Type

# **Recipient Node:**

Elements 31-35: Address information Fields - These are not mandatory elements but PMRS may want to designate is as such at least for check payments. Address is printed in the face of the check or on the remittance for ACH

# **EFT Beneficiary Node:**

Element 38: Transaction Handling - D - Payment Only; P – Prenotification – Use for ACH prenotes; X - Payment with Remittance Advice

Element 39: Format Code - CCD - Cash Concentration and Disbursement; CTX - Corporate Trade Exchange; PPD - Prearranged Payments and Deposit; WRT - Wire **Transfer** 

Element 40: DFI Qualifier - 01 - Transit Routing Number; 02 - Swift ID/BIC

Element 41: DFI – Directly related to DFIQualifier

# **Item Node:**

Element 45: Description - This is not a mandatory element but PMRS may want to designate is as such to include a description for the payment.

Element 47: Vendor ID - This is not a mandatory element but PMRS may want to designate is as such. It is also possible to include this on the Payment Request node as Recipient ID. AN evaluation should be done on whether to include this detail and on what node.

# **Supporting Document Node:**

Element 50: Description - This is not a mandatory element but PMRS may want to designate is as such to include a description for the extra information.

Element 51: Type - PO - Purchase Order; CN – Contract; GR – Grant; IV – Invoice

Element 52: Format - XML – XML document; IMG - Scanned Image or link to agencyhosted document.

File Naming Conventions

Each file name must be unique.

Name should be in XXXXXXSRC<FREEFORM>YYYYMMDDHHMMSSmmm.xml format

- XXXXXX The first 6 characters represent the interface name i.e. APPR01
- SRC The next 3 characters represent the source system code i.e. IES.
- <FREEFORM> Free form text, sender can add any value they wish. Leave blank if not in use. Length of field can be from 0-10 alphanumeric characters.
- YYYYMMDD The date of the transmission in YYYYMMDD format i.e. 20120101.
- HHMMSS The time of day when the transmission occurred; it's a military time format i.e. 162412 for 4:24:12 PM.
- mmm This is the milliseconds of the time when the transmission occurred. This is an optional field.
- .xml This is the file extension.

Example File Names:

- APPR01IES20130101081235.xml Minimum required in a file name.
- APPR01IES20130101081235123.xml Includes millisecond.
- APPR01IESFFEX20130101081235123.xml Includes freeform and milliseconds.

#### **Data Conversion**

The following elements of data conversions have been defined as needed.

- Current outstanding invoices from Vendors (AP) that have not yet been paid.
- Current outstanding payments from Treasury to Vendors that have not been reconciled.

#### **Security Requirements**

Security will need to be assigned at the appropriate level for the users who are permitted to run the Vendor (AP) Payment Request to Treasury integration.

#### **Sample Request Document**

```
<?xml version="1.0"?>
<APPR01Request 
xmlns="http://schemas.patreasury.gov/interface/schema/APPR01Request.v1">
      <DocumentHeader>
        <Control class="R">
         <InterfaceIdentifier>APPR01</InterfaceIdentifier>
         <SourceSystemCode>IES</SourceSystemCode>
         <DocumentIdentifier>123456789</DocumentIdentifier>
         <DocumentDateTime>2013-12-31T15:35:38.687500-
05:00</DocumentDateTime>
         <ControlCount>1</ControlCount>
         <ControlAmount>100.00</ControlAmount>
        </Control>
      </DocumentHeader>
      <!--1 or more repetitions:-->
```
<PaymentRequest>

 <Header class="R"> <TraceId></TraceId> <OriginalTraceId></OriginalTraceId> <PaymentClass></PaymentClass> <PriorityCode></PriorityCode> <RecipientType></RecipientType> <RecipientId></RecipientId> <RecipientLocation></RecipientLocation> <TaxpayerId></TaxpayerId> <PreConsolidationIndicator></PreConsolidationIndicator> <VendorInvoiceId></VendorInvoiceId> <VendorInvoiceDate></VendorInvoiceDate> <SourceSystemReference></SourceSystemReference> <DocumentType></DocumentType> <GrossPaymentAmount></GrossPaymentAmount> <GrossEarningsAmount></GrossEarningsAmount> <DueDate></DueDate> <PaymentTerms></PaymentTerms> <PaymentTermsBasisDate></PaymentTermsBasisDate> <DocumentFormat></DocumentFormat> <DocumentVerificationValue></DocumentVerificationValue> <DocumentURL></DocumentURL> <BatchType></BatchType> <BatchId></BatchId> <BatchSequenceNumber></BatchSequenceNumber> <ForceBatchProcessing></ForceBatchProcessing> <Payment class="R"> <PaymentNumber></PaymentNumber> <PaymentType></PaymentType> <PaymentMethod></PaymentMethod> <SeparatePayment></SeparatePayment> <PaymentHandlingCode></PaymentHandlingCode> <PrintRemittance></PrintRemittance> <PaymentMessage></PaymentMessage> <PayrollDeliveryBusinessArea></PayrollDeliveryBusinessArea> <CheckMemoLine></CheckMemoLine> <!--0 to 10008 repetitions:--> <Advice class="R"> <LineType> </LineType> <LineTypeSequenceNumber></LineTypeSequenceNumber> <Text> </Text> </Advice> <!--0 to 9999 repetitions:--> <ACHAddenda class="R"> <SequenceNumber></SequenceNumber>

```
 <Text> </Text>
  </ACHAddenda>
 </Payment>
 <Recipient class="R">
  <RecipientNumber></RecipientNumber>
  <NameOne></NameOne>
  <NameTwo></NameTwo>
  <Country></Country>
  <StreetAddressOne></StreetAddressOne>
  <StreetAddressTwo></StreetAddressTwo>
  <City></City>
  <State></State>
  <PostalCode></PostalCode>
 </Recipient>
 <!--Optional:-->
 <EFTBeneficiary class="R">
  <BeneficiaryNumber></BeneficiaryNumber>
  <TransactionHandling> </TransactionHandling>
  <FormatCode> </FormatCode>
  <WireType></WireType>
  <AgencyLocationCode></AgencyLocationCode>
  <DFIQualifier></DFIQualifier>
  <DFI></DFI>
  <BankAccountType></BankAccountType>
  <BankAccountNumber></BankAccountNumber>
  <IBAN></IBAN>
  <BankName></BankName>
  <Country></Country>
  <StreetAddressOne></StreetAddressOne>
  <StreetAddressTwo></StreetAddressTwo>
  <City></City>
  <State></State>
  <PostalCode></PostalCode>
  <PaymentDetailInformation></PaymentDetailInformation>
  <FurtherCreditToIndicator></FurtherCreditToIndicator>
  <BeneficiaryReference></BeneficiaryReference>
 </EFTBeneficiary>
 <!--1 to 99999 repetitions:-->
 <Item class="R">
  <ItemNumber></ItemNumber>
  <Description></Description>
  <ItemAmount></ItemAmount>
  <ItemType> </ItemType>
  <ItemId></ItemId>
  <ItemLineNumber></ItemLineNumber>
  <ItemScheduleNumber></ItemScheduleNumber>
```
 <ItemDate></ItemDate> <ItemReference></ItemReference> <VendorId></VendorId> <VendorLocation></VendorLocation> <VendorTaxpayerId></VendorTaxpayerId> <SCDUNoncustodialParentName></SCDUNoncustodialParentName> <SCDUNoncustodialParentSSN></SCDUNoncustodialParentSSN> <SCDUEmploymentTerminated></SCDUEmploymentTerminated> <SCDUMedicalSupportIndicator></SCDUMedicalSupportIndicator> <SCDUFIPSCode></SCDUFIPSCode> <Issuer></Issuer>

<AdvancementAccountBusinessArea></AdvancementAccountBusinessArea>

<AdvancementAccountCode></AdvancementAccountCode>

<PayeeNameOne></PayeeNameOne>

<PayeeNameTwo></PayeeNameTwo>

<AuditLookupType></AuditLookupType>

<AuditLookupId></AuditLookupId>

<AccountingReference></AccountingReference>

<!--0 to 999 repetitions:-->

<SupportingDocument class="R">

<DocumentNumber></DocumentNumber>

<Description></Description>

<Type></Type>

<Format></Format>

<VerificationValue></VerificationValue>

<URL></URL>

</SupportingDocument>

<!--1 to 99999 repetitions:-->

<Funding class="R">

<FundingLineNumber></FundingLineNumber>

<Description></Description>

<Amount></Amount>

<Fund></Fund>

<Department></Department>

<Appropriation></Appropriation>

<FiscalYear></FiscalYear>

<Account></Account>

</Funding>

</Item>

</Header>

</PaymentRequest>

</APPR01Request>

# **Vendor (AP) Payments from Treasury**

#### **Assumptions**

The following elements must be fulfilled in order for the design detailed herein to provide expected results.

1. Standard Dynamics AX functionality will be used where possible

#### **Requirements Analysis**

This interface will be an Inbound interface from Treasury to Dynamics AX. The integration described in this document refers to the processes highlighted in the red

box on the process flow. This includes:

- Prepare member payment summary file
- Create journal entry to record payment and relieve liability
- Prepare check output file with warrant id as check number
- Reconcile checks prepared by Treasury with AP check process using Warrant ID

Prior to this integration (these processes), the following processes have already occurred – refer to the process flow to view the complete flow.

The initial invoice will be entered into AX. This may be accomplished by doing a direct AP invoice entry transaction or by following the purchase order process. The purchase order process would result in an open payables invoice linked to the purchase order and receipt (i.e. 3-way matching). .

This will create the liability in the system offsetting to the appropriate expense or other type of account as needed.

Following the creation of the invoice, the payment request file will be sent to Treasury with the appropriate lead time for payment by the expected pay date.

On the planned pay date (sent to Treasury), a 'check' run will be processed in AX to settle the invoices sent for payment. This will relieve the liability and offset to the bank account.

Once Treasury makes the payments and the payments have cleared the bank, a file will be created to send back to AX to be used for perform electronic bank reconciliation.

The file that Treasury sends back must be in a format specified in their interface guidelines and schemas. This interface follows the INT038 Outbound Reconciled Checks.

The full INT038 Outbound Reconcile Checks Guide can be found in APPENDIX J – INT038Outbound Reconciled Checks.docx

# **Requirement Details**

#### Process Flow

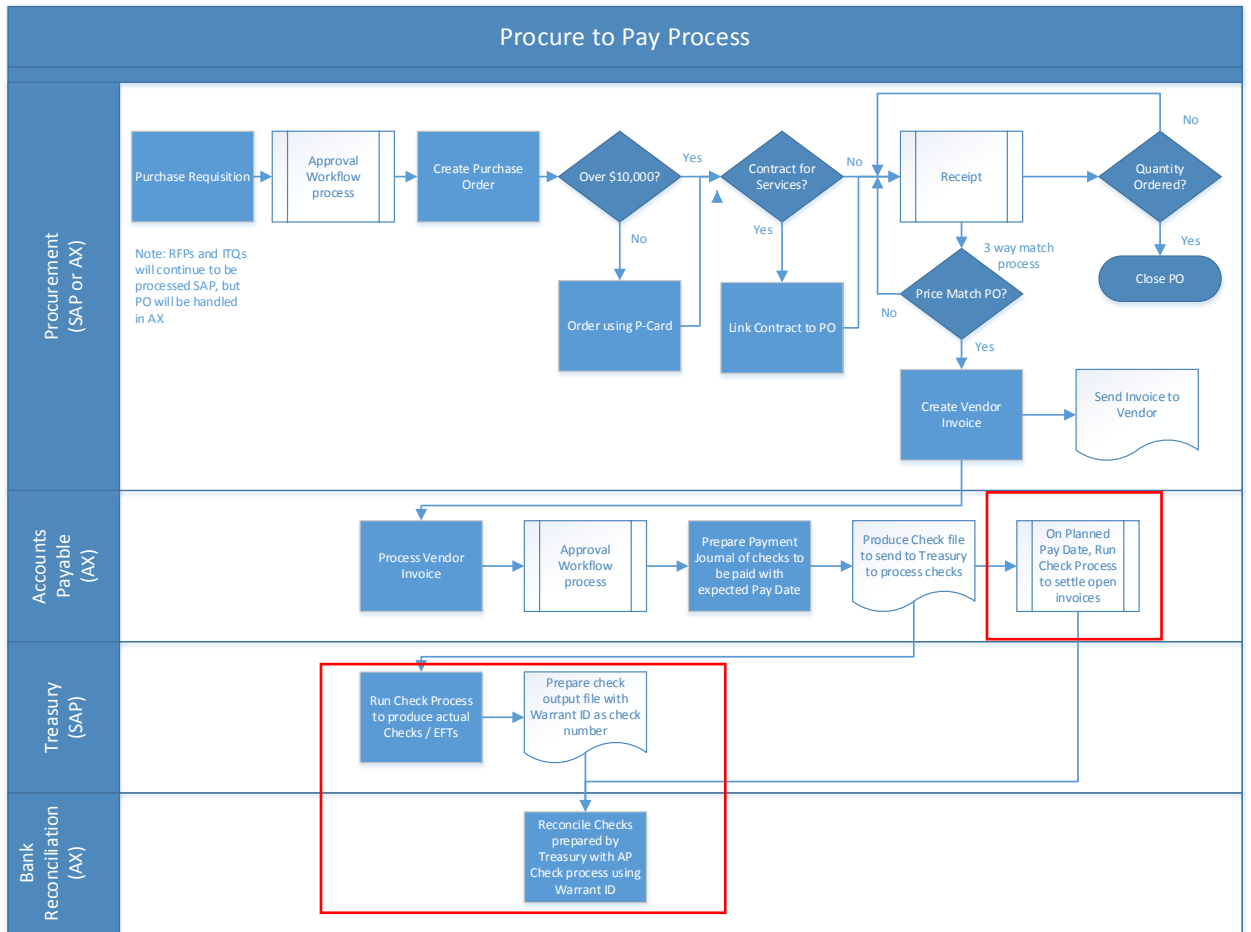

# **NOTE: The sections highlighted with the red squares are the processes being referenced in this document.**

Source

The source of the data will be Treasury – Vendor payments

Destination

The destination for the data will be Dynamics  $AX - bank$  reconciliation against Wells Fargo (Treasury)

Key Data Elements

In the following table, (M) indicates a Mandatory Node and (O) for an Optional Node. The data elements shown are for the most part mandatory but some select optional fields have been included. Non-mandatory fields are noted in the Key Points.

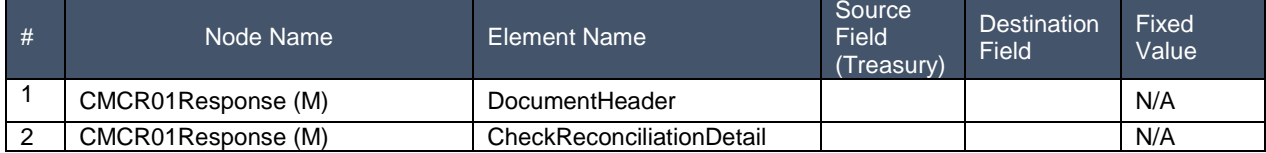

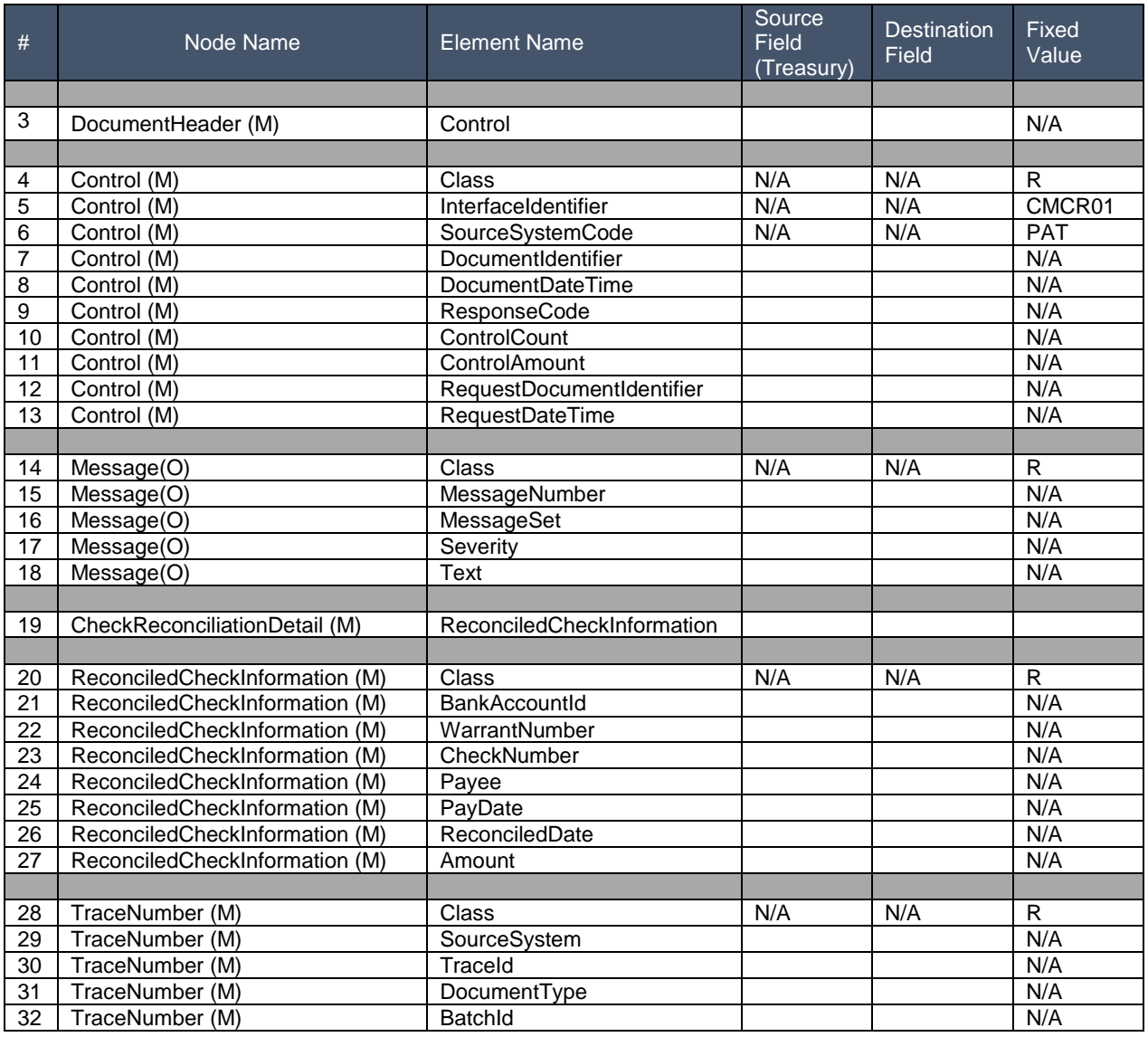

# **Key Points:**

**Control Node**

Element 9: ResponseCode

Valid Values: 000E – For Error on run control values; 000S For Success on run control values

# **ReconciledCheckInforation Node:**

All elements are required. This is the key information for matching.

# **TraceNumber Node**

**ELEMAN 20. TRACH CONDUCT LIGHTER 10.** Element 30: TraceID – this is mandatory and will also be key for matching.

#### **Data Conversion**

The following elements of data conversions have been defined as needed.

- Current outstanding invoices from Vendors (AP) that have not yet been paid.
- Current outstanding payments from Treasury to Vendors that have not been reconciled.

#### **Security Requirements**

Security will need to be assigned at the appropriate level for the users who are permitted to run Bank Reconciliation for the Wells Fargo (Treasury) bank account. Users will need the appropriate security to access the integration file used for the electronic reconciliation.

#### **Example INT038 file**

<?xml version="1.0"?> <CMCR01Response xmlns="http://schemas.patreasury.gov/interface/schema/CMCR01Response.v1"> <DocumentHeader> <Control class="R"> <InterfaceIdentifier>CMCR01</InterfaceIdentifier> <SourceSystemCode></SourceSystemCode> <DocumentIdentifier></DocumentIdentifier> <DocumentDateTime></DocumentDateTime> <ResponseCode></ResponseCode> <ControlCount></ControlCount> <ControlAmount></ControlAmount> <RequestDocumentIdentifier></RequestDocumentIdentifier> <RequestDateTime></RequestDateTime> <Message class="R"> <MessageNumber></MessageNumber> <MessageSet></MessageSet> <Severity></Severity> <Text></Text> </Message> </Control> </DocumentHeader> <CheckReconciliationDetail> <ReconciledCheckInformation class="R"> <BankAccountId></BankAccountId> <WarrantNumber></WarrantNumber> <CheckNumber></CheckNumber> <Payee></Payee> <PayDate></PayDate> <ReconciledDate></ReconciledDate> <Amount></Amount> <TraceNumber class="R">

 <SourceSystem></SourceSystem> <TraceId></TraceId> <DocumentType></DocumentType> <BatchId></BatchId> </TraceNumber> <TraceNumber class="R"> <SourceSystem></SourceSystem> <TraceId></TraceId> <DocumentType></DocumentType> <BatchId></BatchId> </TraceNumber> <TraceNumber class="R"> <SourceSystem></SourceSystem> <TraceId></TraceId> <DocumentType></DocumentType> <BatchId></BatchId> </TraceNumber> </ReconciledCheckInformation> </CheckReconciliationDetail> <CheckReconciliationDetail> <ReconciledCheckInformation class="R"> <BankAccountId></BankAccountId> <WarrantNumber></WarrantNumber> <CheckNumber></CheckNumber> <Payee></Payee> <PayDate></PayDate> <ReconciledDate></ReconciledDate> <Amount></Amount> <TraceNumber class="R"> <SourceSystem></SourceSystem> <TraceId></TraceId> <DocumentType></DocumentType> <BatchId></BatchId> </TraceNumber> <TraceNumber class="R"> <SourceSystem></SourceSystem> <TraceId></TraceId> <DocumentType></DocumentType> <BatchId></BatchId> </TraceNumber> <TraceNumber class="R"> <SourceSystem></SourceSystem> <TraceId></TraceId> <DocumentType></DocumentType> <BatchId></BatchId> </TraceNumber> </ReconciledCheckInformation> </CheckReconciliationDetail> </CMCR01Response>

# **Void Member Payment from CPAS**

#### **Assumptions**

The following elements must be fulfilled in order for the design detailed herein to provide expected results.

1. Standard Dynamics AX functionality will be used where possible

#### **Requirements Analysis**

This interface will be an Inbound interface from the Comprehensive Pension Administration System (CPAS) to Dynamics AX.

The CPAS system holds the member details for the plans. Payment requests for members originate in CPAS and a payment request interface file is sent to Treasury. This may be for monthly payments or lump sums.

The liability for these payments will be recorded in AX at the time that the payment request is sent to Treasury. Refer to the PMRS - FRD Member Payment Summary from CPAS document.

For payments that do not clear the bank or are voided for any reason, Treasury provides the detail to CPAS. The void is recorded in the CPAS system.

The liability for the payment that was originally sent to AX will need to be offset with the void. This may be accomplished by creating a general journal entry in AX. The general journal entry will include the detail for the void including the net amount as well as Federal taxes, BS/BC, IRS Levies and Domestic Relations amounts as applicable. This will still be at the plan level and not the member level.

# **Requirement Details**

#### Process Flow

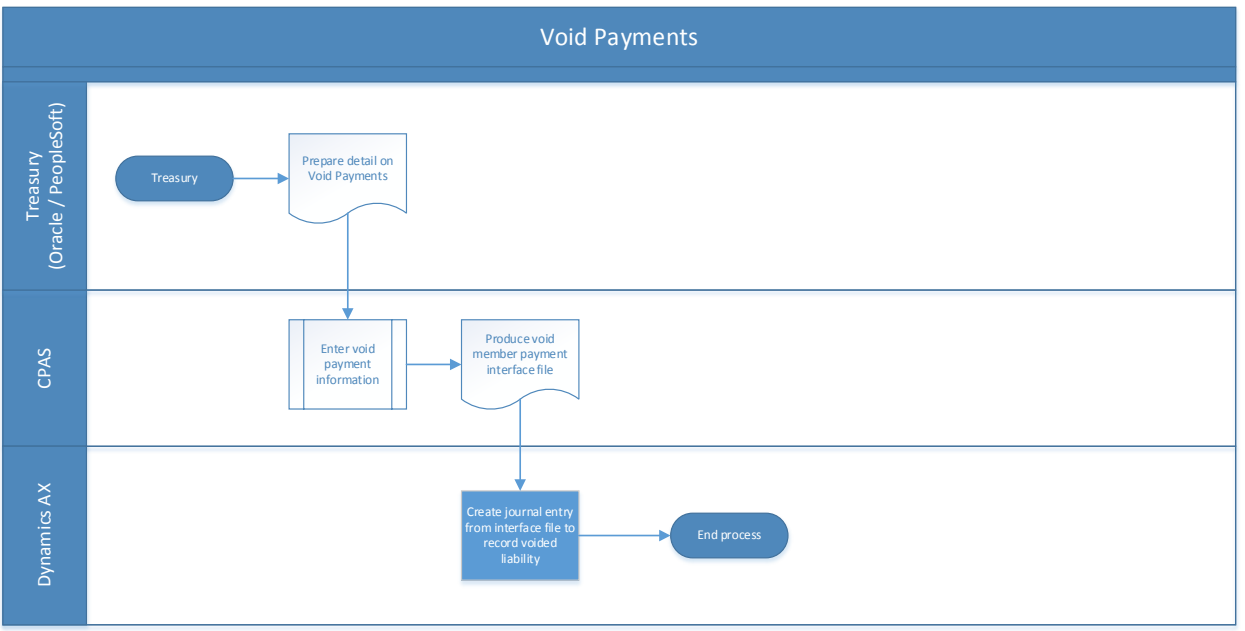

#### Source

The source of the data will be the Comprehensive Pension Administration System (CPAS) – member payments.

#### **Destination**

The destination for the data will be Dynamics AX – general journal entry. Key Data Elements

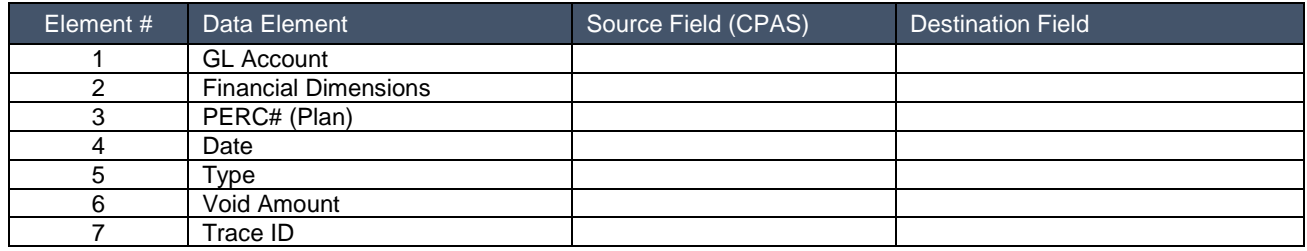

Key Points:

Elements 1-3: If the GL account number cannot be sent from CPAS, the interface will need to be coded to prompt or otherwise determine the GL account and any financial dimensions needed. Note that the PERC# is a financial dimension and is a date element that will be required. This information will need to match the account number and financial dimensions used with the liability was first created

Element 4: Date of liability not payment date

Element 5: Examples are: Net Amount to Member, Federal taxes, BS/BC, IRS Levies and Domestic Relations

Element 7: Needed to match for relieving the liability and close the loop

### **Data Conversion**

The following elements of data conversions have been defined as needed.

• Current Balances for outstanding member payment liabilities at the appropriate GL account and financial dimension level (at a minimum the PERC # FD)

#### **Security Requirements**

Security will need to be assigned at the appropriate level for the users who are permitted to run the Void Member Payment from CPAS interface. Once the data has been imported to Dynamics AX, the general workflow and/or user security will be in place for approval and posting of the journal. PMRS will need to determine if additional restrictions are needed for this journal type.

# **Void Member Payment from CPAS**

#### **Assumptions**

The following elements must be fulfilled in order for the design detailed herein to provide expected results.

1. Standard Dynamics AX functionality will be used where possible

#### **Requirements Analysis**

This interface will be an Inbound interface from the Comprehensive Pension Administration System (CPAS) to Dynamics AX.

The CPAS system holds the member details for the plans. Payment requests for members originate in CPAS and a payment request interface file is sent to Treasury. This may be for monthly payments or lump sums.

The liability for these payments will be recorded in AX at the time that the payment request is sent to Treasury. Refer to the PMRS - FRD Member Payment Summary from CPAS document.

For payments that do not clear the bank or are voided for any reason, Treasury provides the detail to CPAS. The void is recorded in the CPAS system.

The liability for the payment that was originally sent to AX will need to be offset with the void. This may be accomplished by creating a general journal entry in AX. The general journal entry will include the detail for the void including the net amount as well as Federal taxes, BS/BC, IRS Levies and Domestic Relations amounts as applicable. This will still be at the plan level and not the member level.

# **Requirement Details**

#### Process Flow

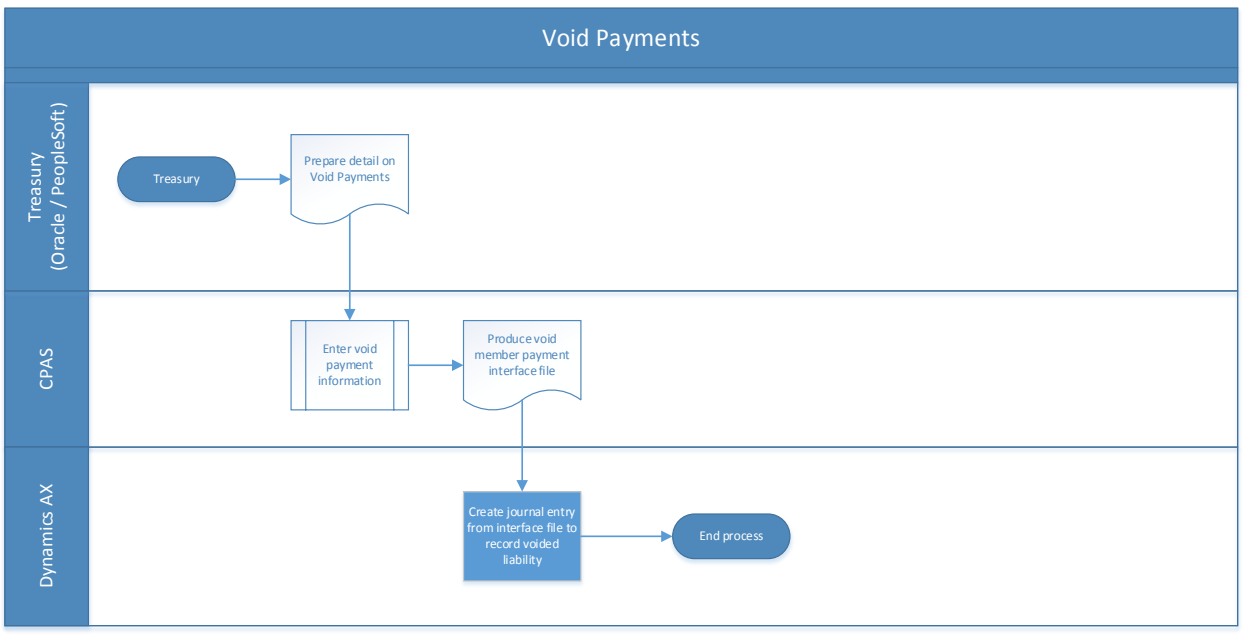

Source

The source of the data will be the Comprehensive Pension Administration System (CPAS) – member payments.

#### Destination

The destination for the data will be Dynamics AX – general journal entry. Key Data Elements

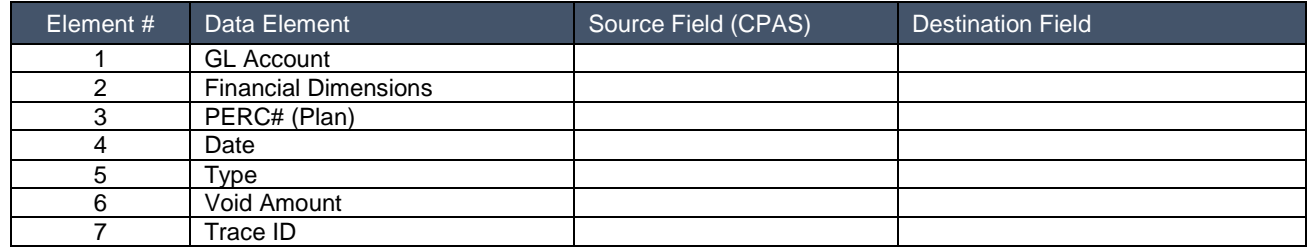

Key Points:

Elements 1-3: If the GL account number cannot be sent from CPAS, the interface will need to be coded to prompt or otherwise determine the GL account and any financial dimensions needed. Note that the PERC# is a financial dimension and is a date element that will be required. This information will need to match the account number and financial dimensions used with the liability was first created

Element 4: Date of liability not payment date

Element 5: Examples are: Net Amount to Member, Federal taxes, BS/BC, IRS Levies and Domestic Relations

Element 7: Needed to match for relieving the liability and close the loop

### **Data Conversion**

The following elements of data conversions have been defined as needed.

• Current Balances for outstanding member payment liabilities at the appropriate GL account and financial dimension level (at a minimum the PERC # FD)

#### **Security Requirements**

Security will need to be assigned at the appropriate level for the users who are permitted to run the Void Member Payment from CPAS interface. Once the data has been imported to Dynamics AX, the general workflow and/or user security will be in place for approval and posting of the journal. PMRS will need to determine if additional restrictions are needed for this journal type.

# **Reports**

# 7 **Assumptions**

The following elements must be fulfilled in order for the design detailed herein to provide expected results.

- The ability by authorized users to query and generate reports from the application as needed.
- The ability to export any data element(s) relating to users or system to Excel or text formats, including but not limited to .xsl or .xslx file formats, Comma Separated Values file format, or delimited ASCI or Unicode text file formats.
- The ability to customize reports and create ad hoc reports on data element(s) to include building custom financial reports using Management Reporter from data captured in the chart of accounts with the associated financial dimensions of statistical accounts.
- Standard Dynamics AX functionality will be used where possible
- Financial reports will be generated outside of AX in Management Reporter.
- Power BI (Business Intelligence) reporting will be used to produce custom reports where possible.

# 8 **Requirements Analysis**

The following table includes requirements as presented in the corresponding Requirement Matrix.

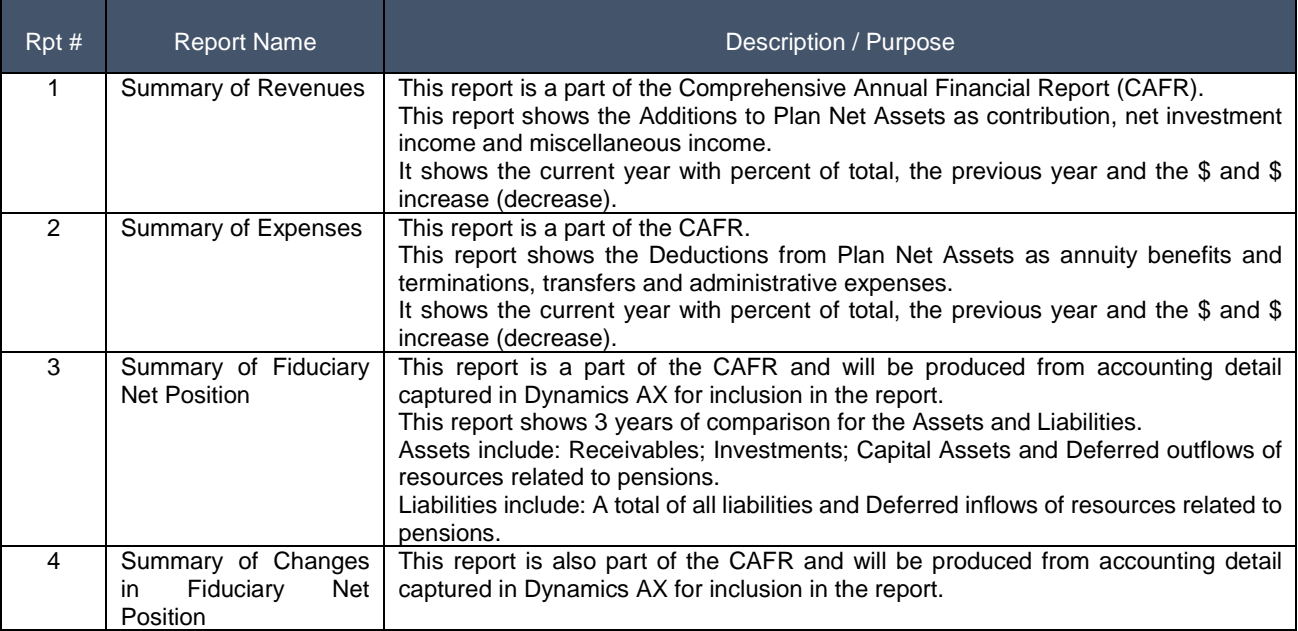

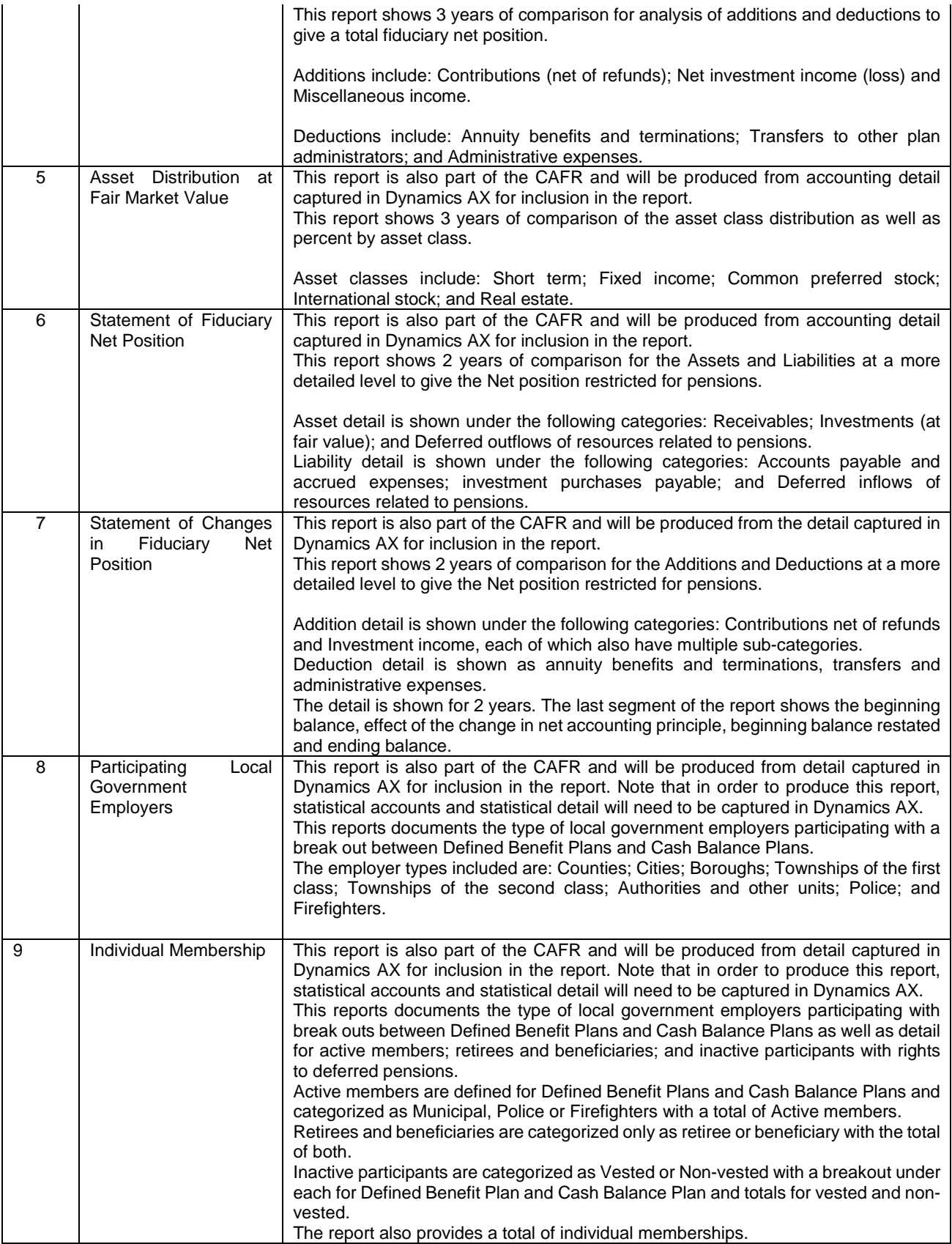

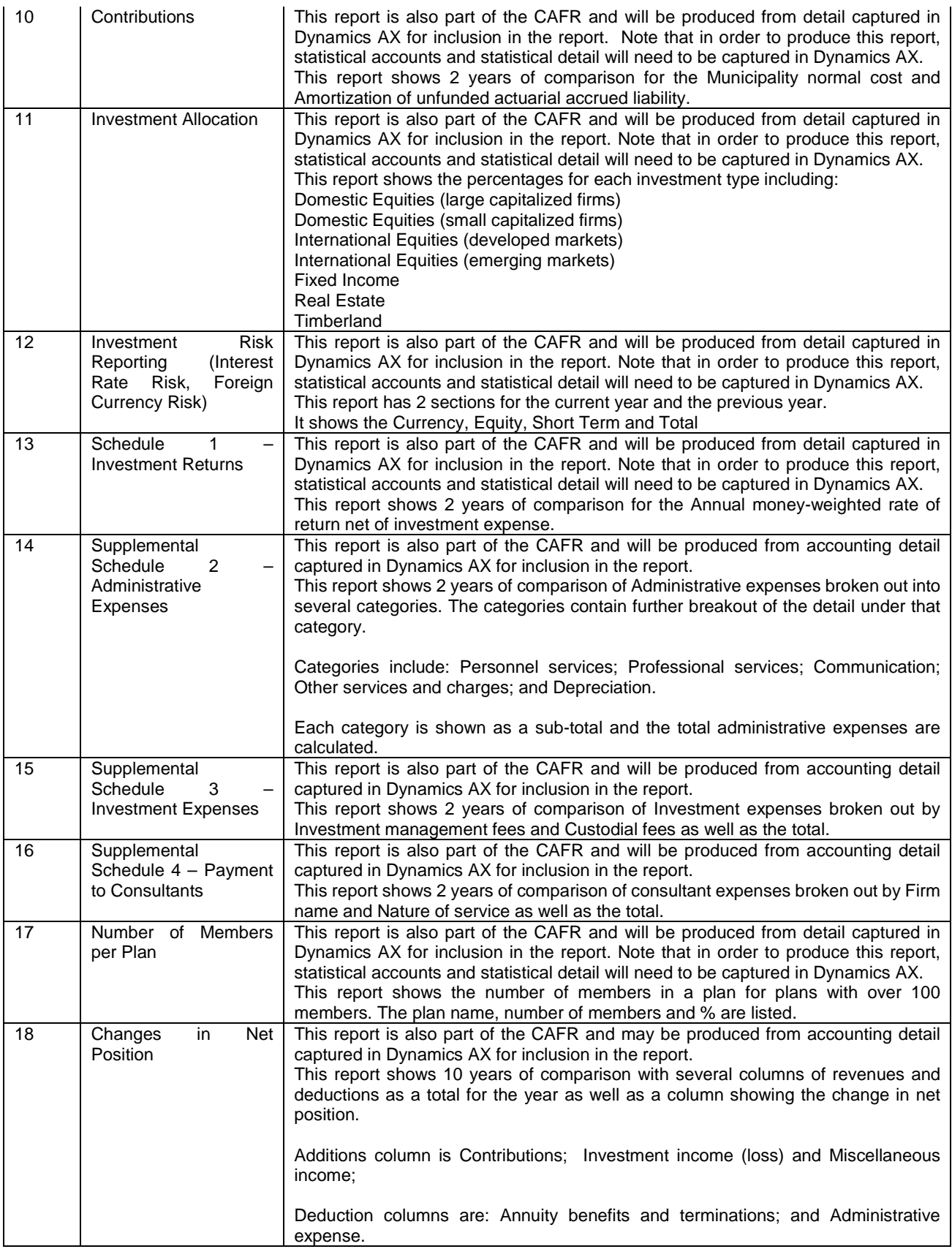

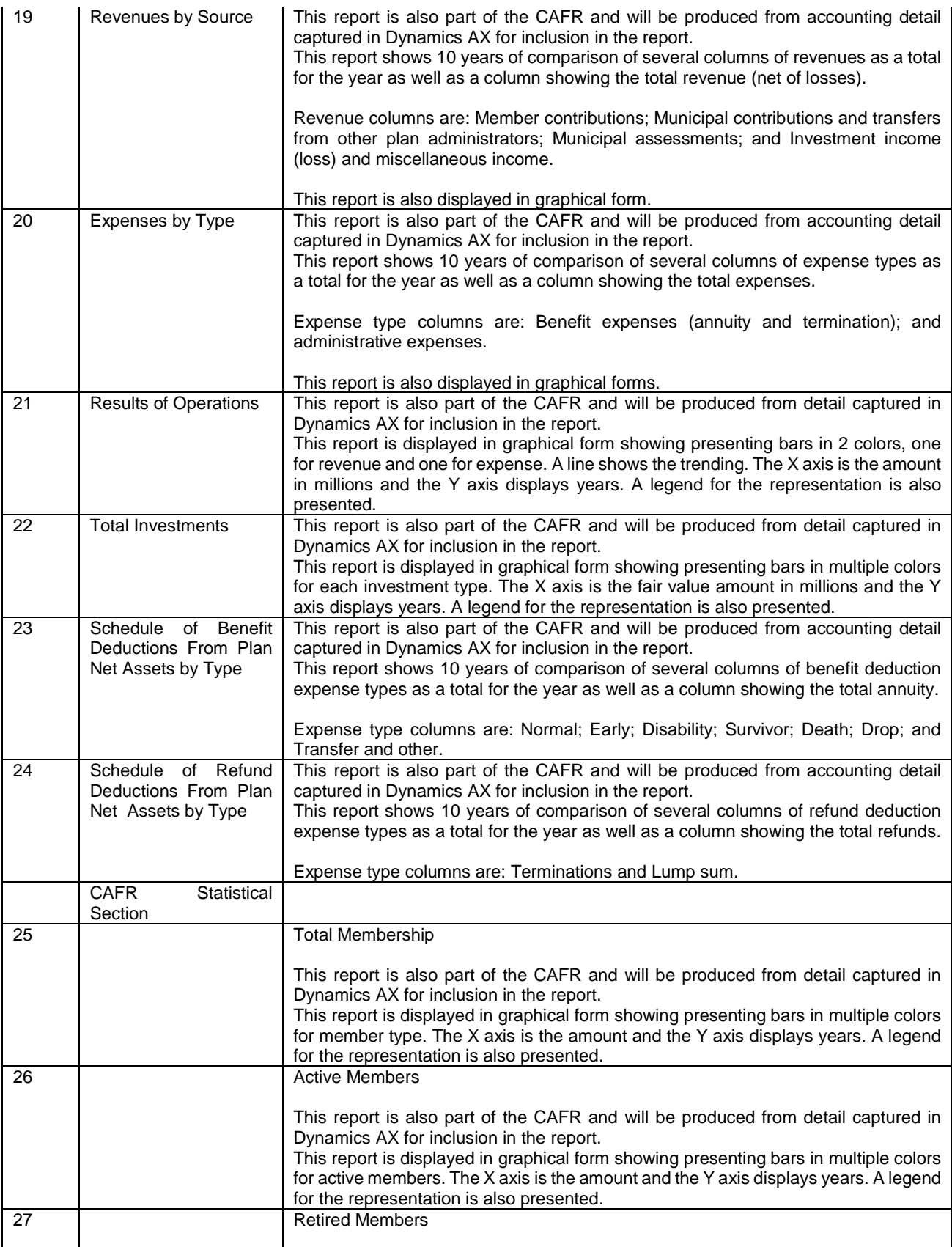

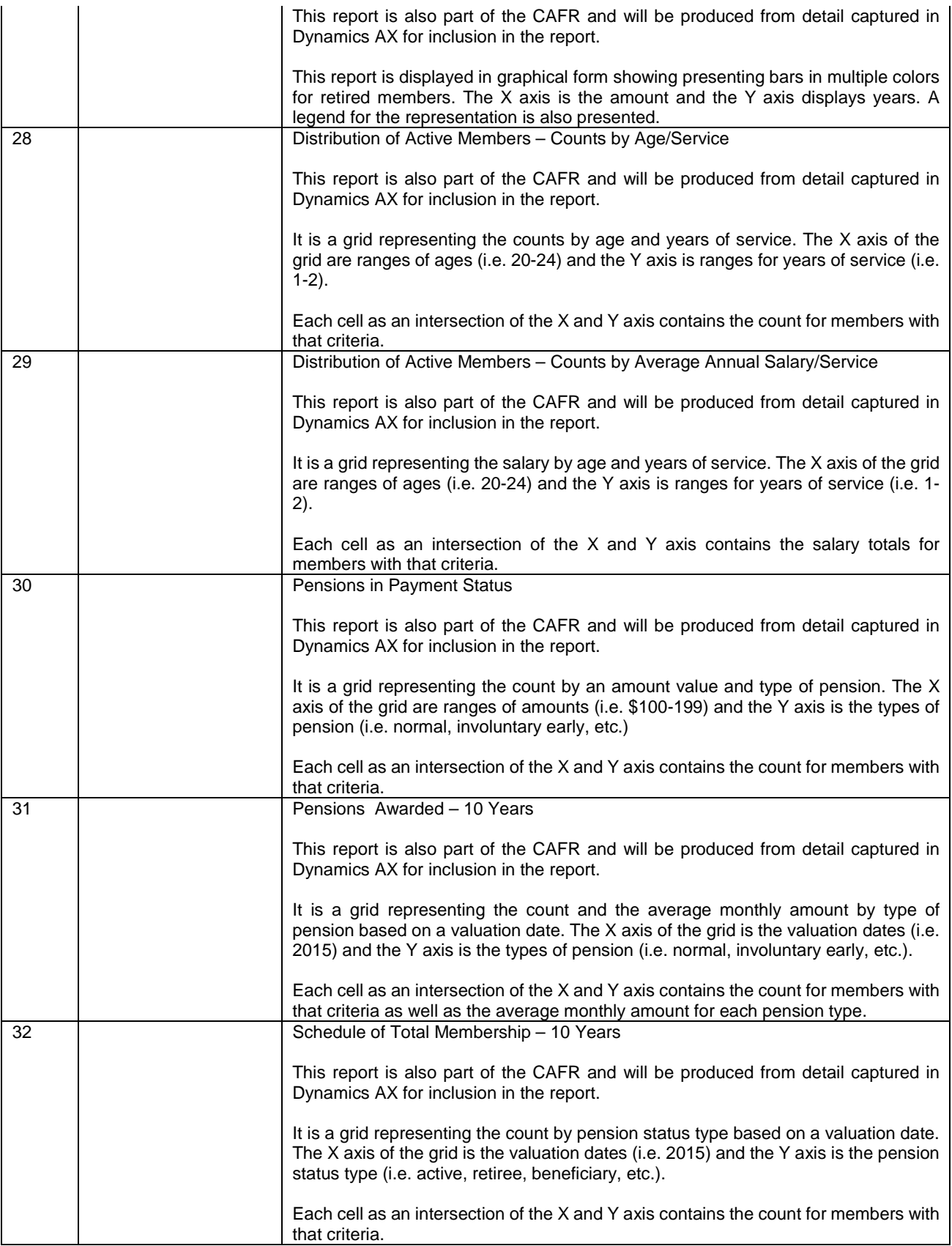

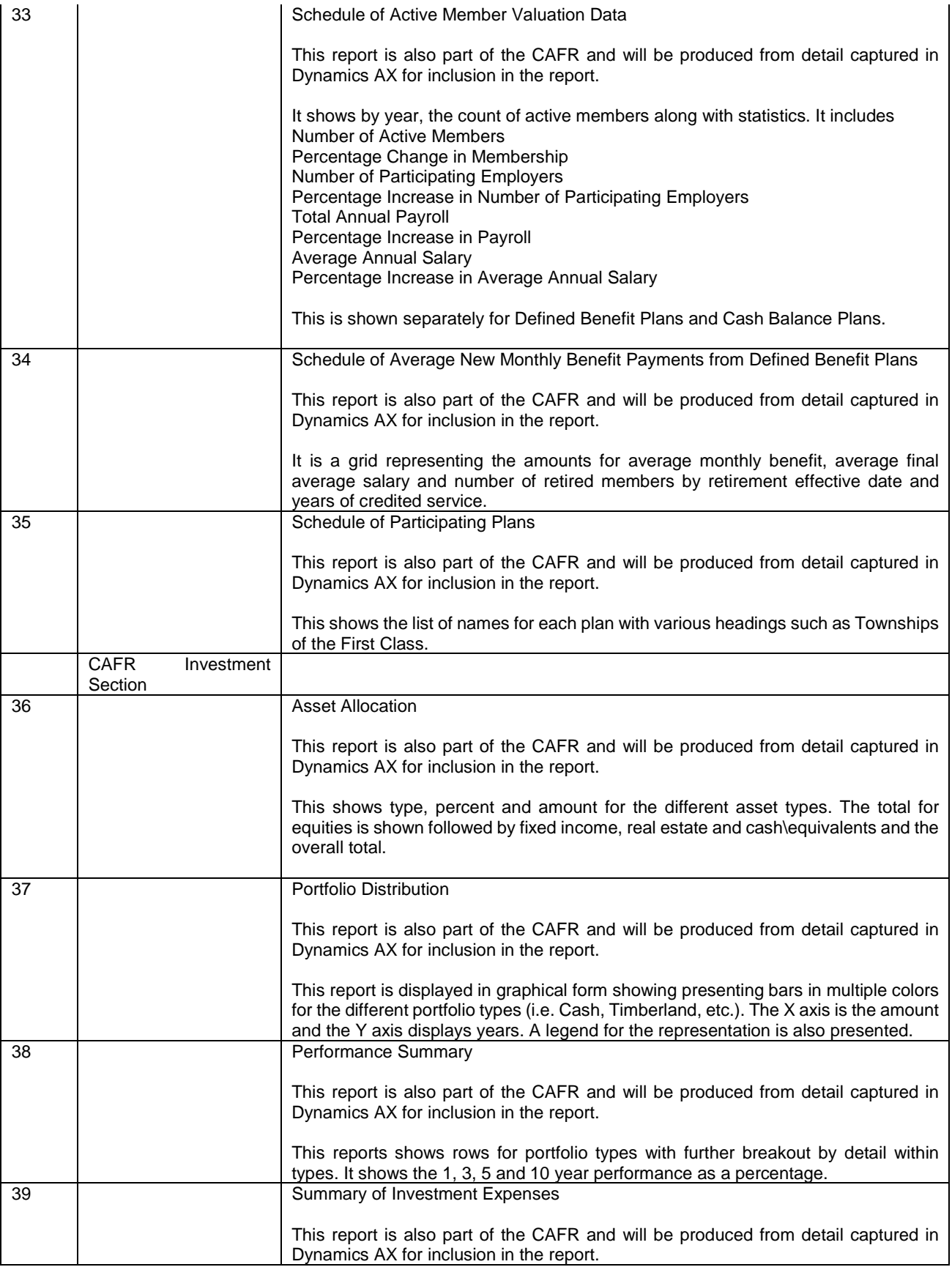

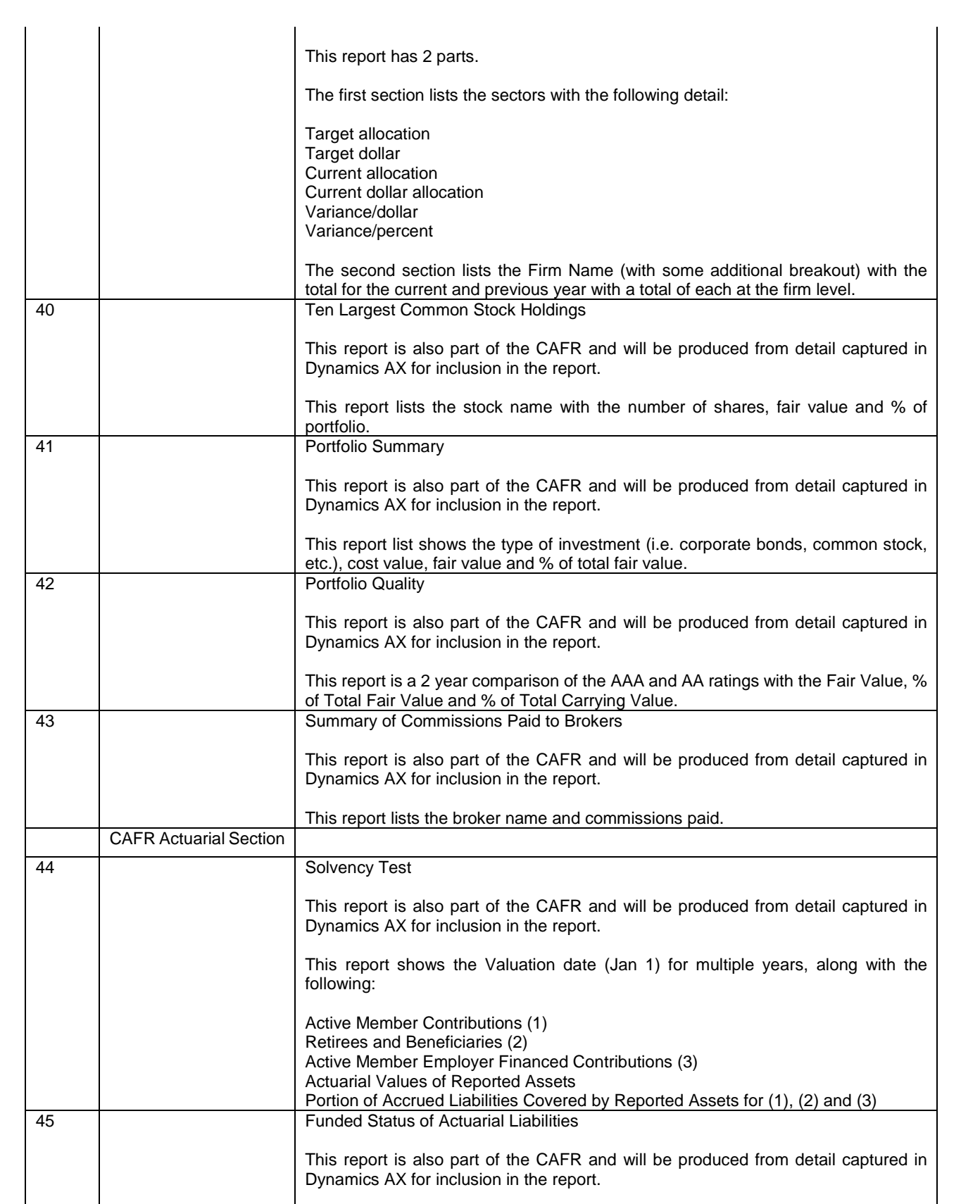
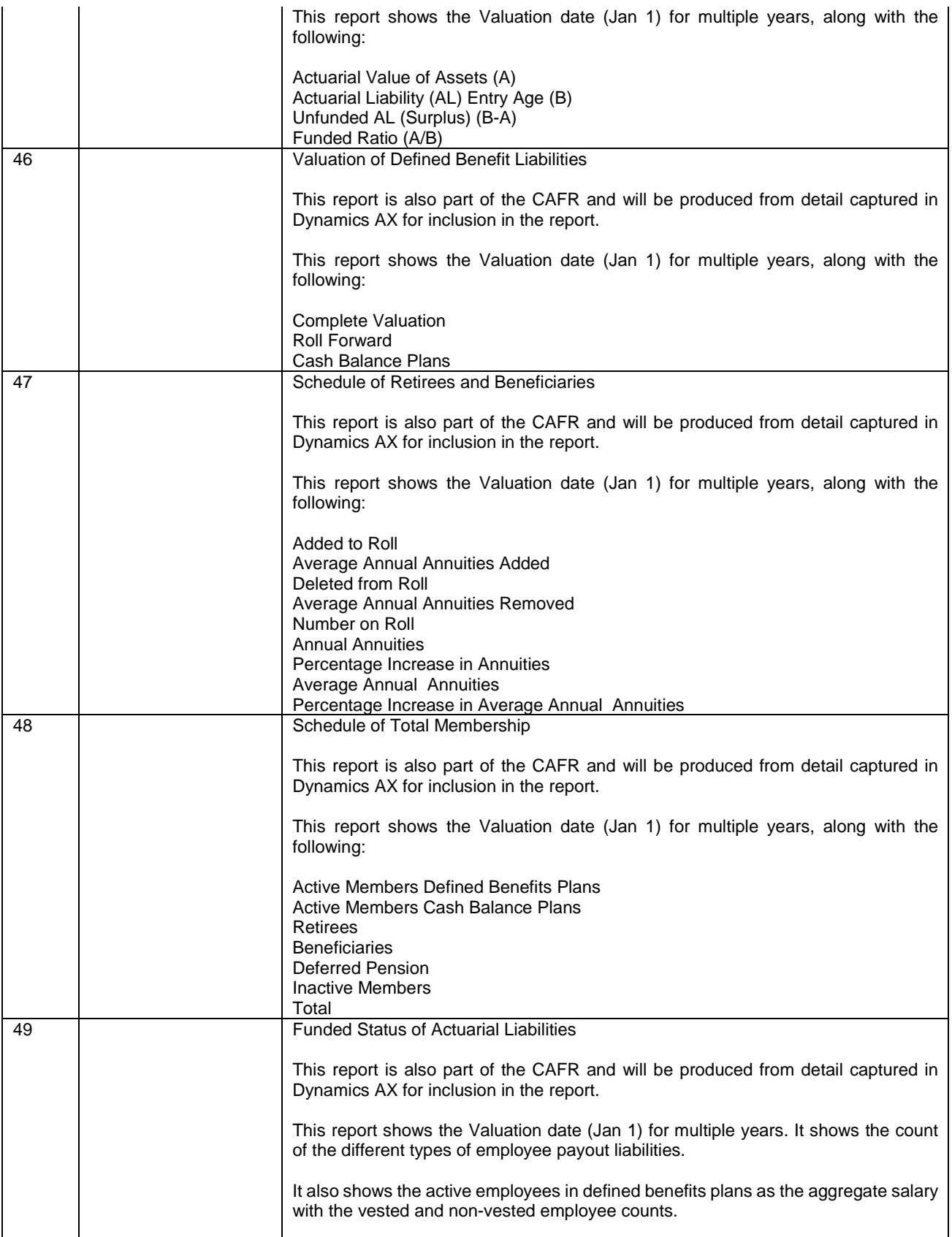

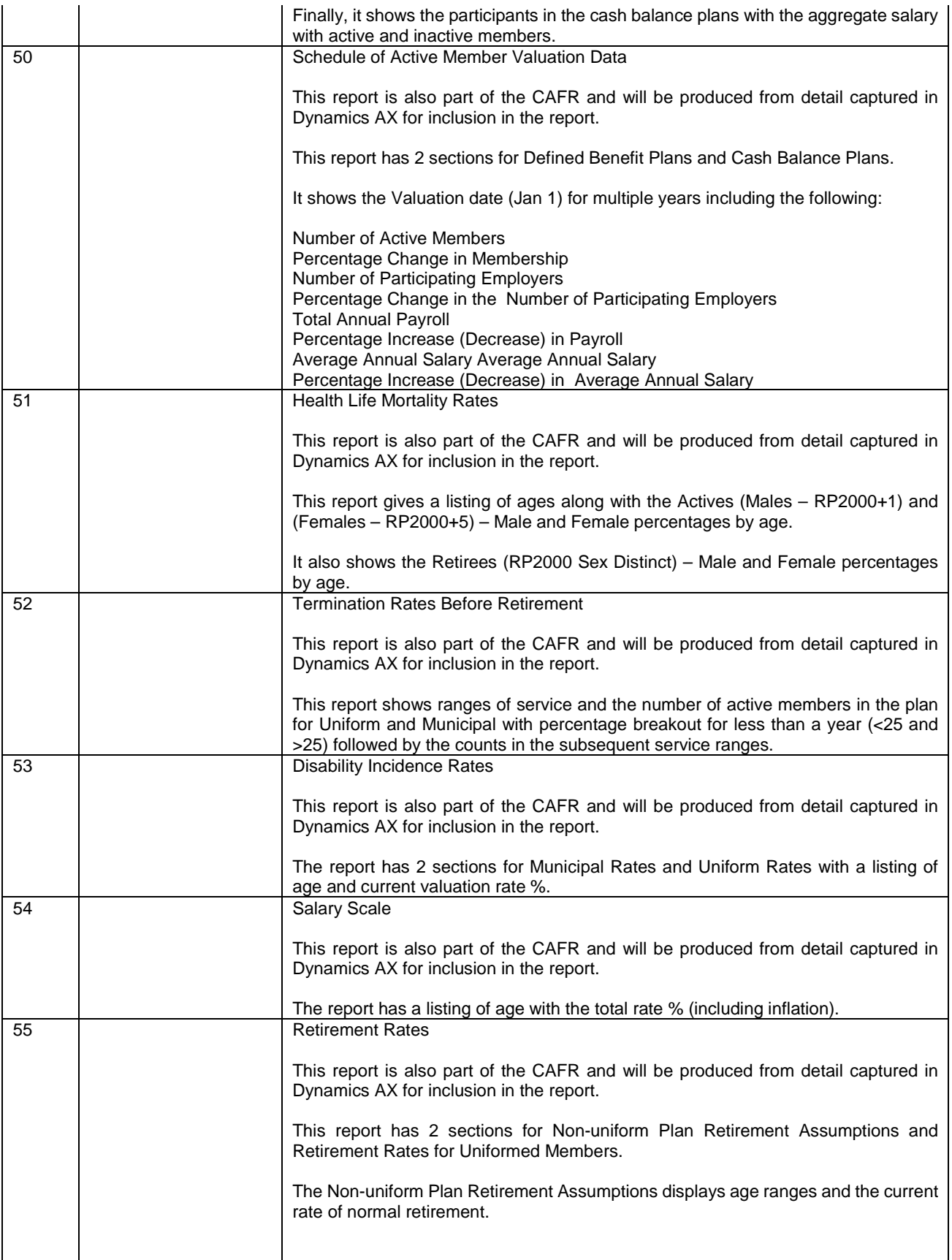

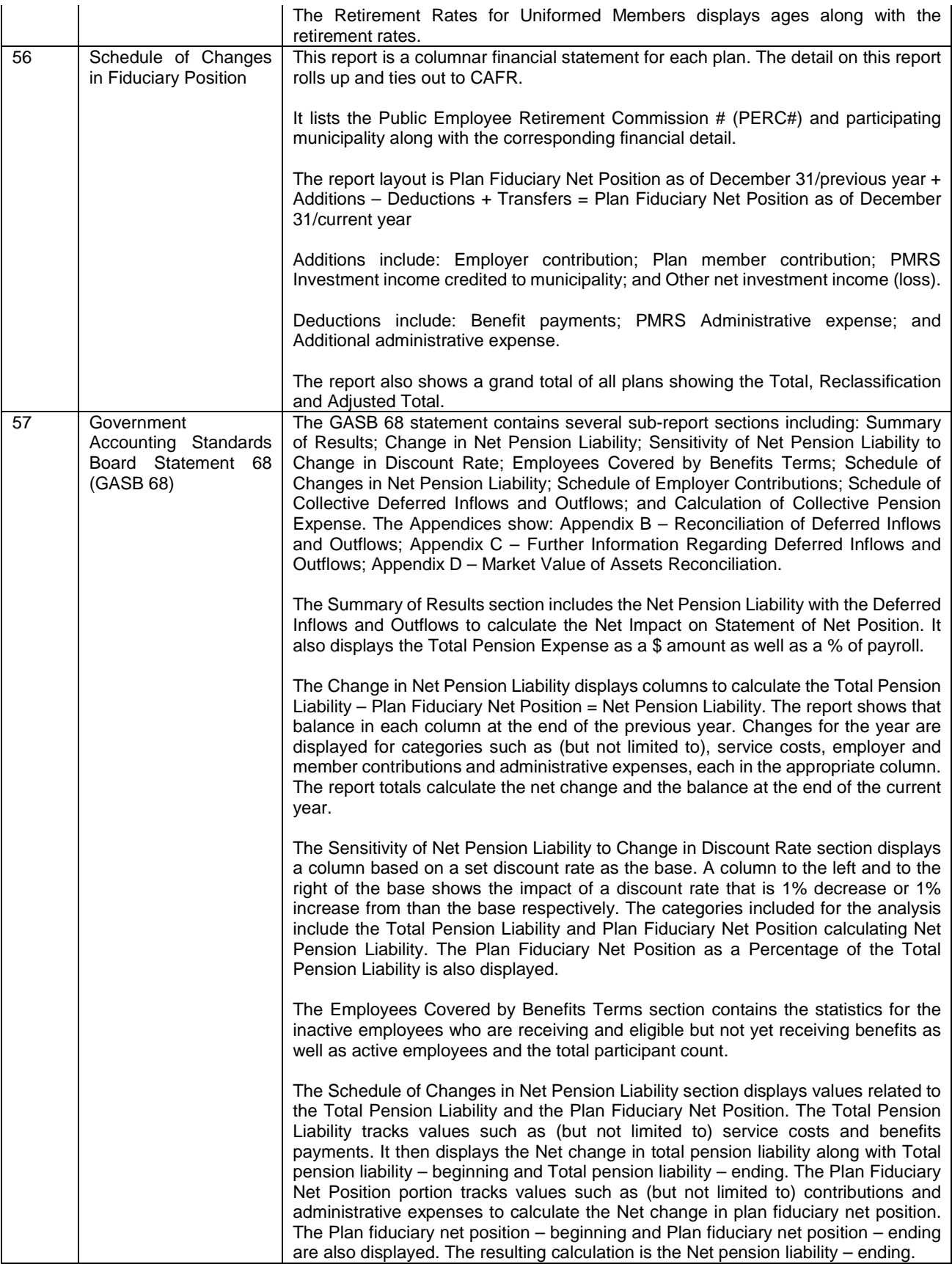

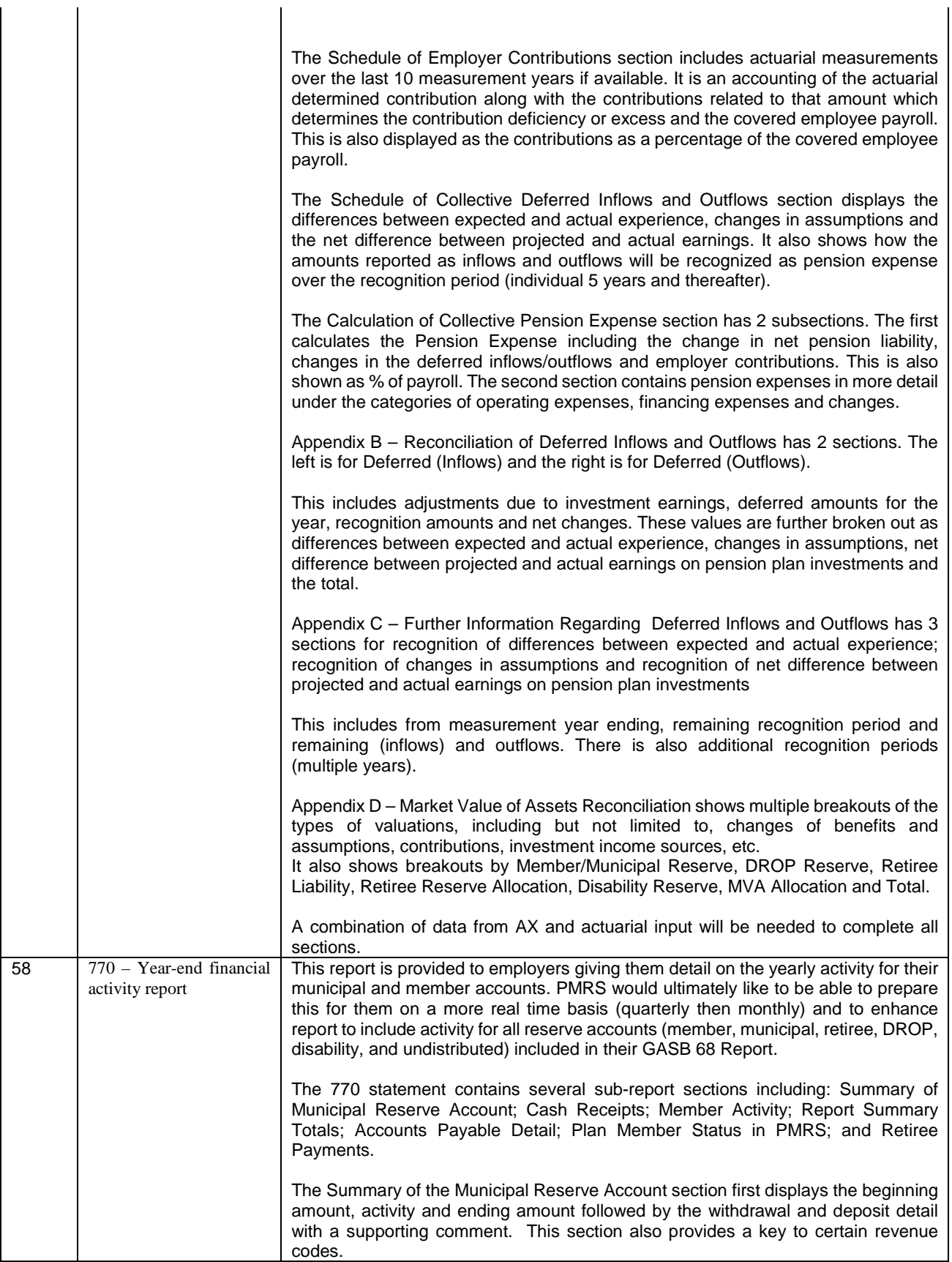

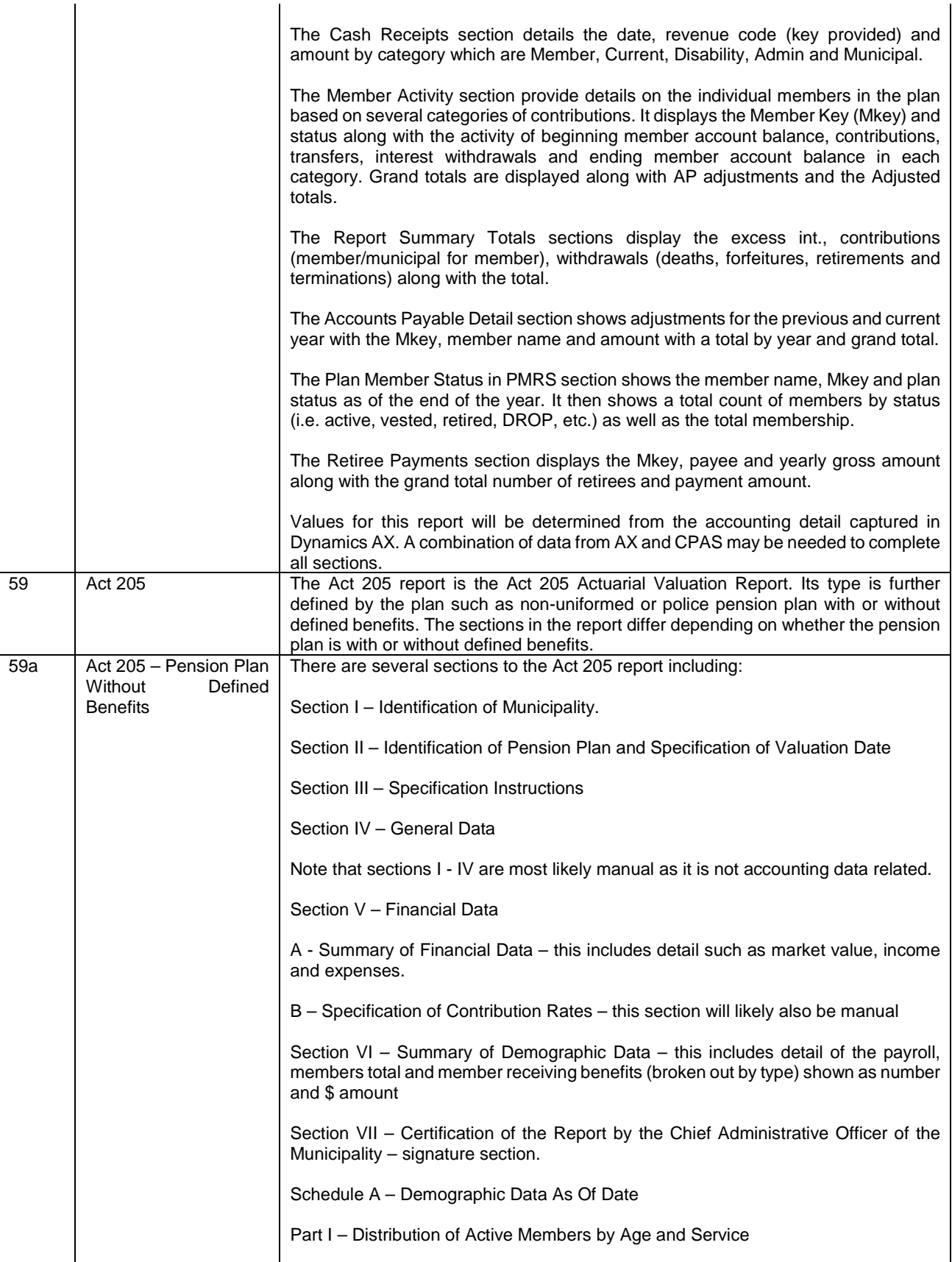

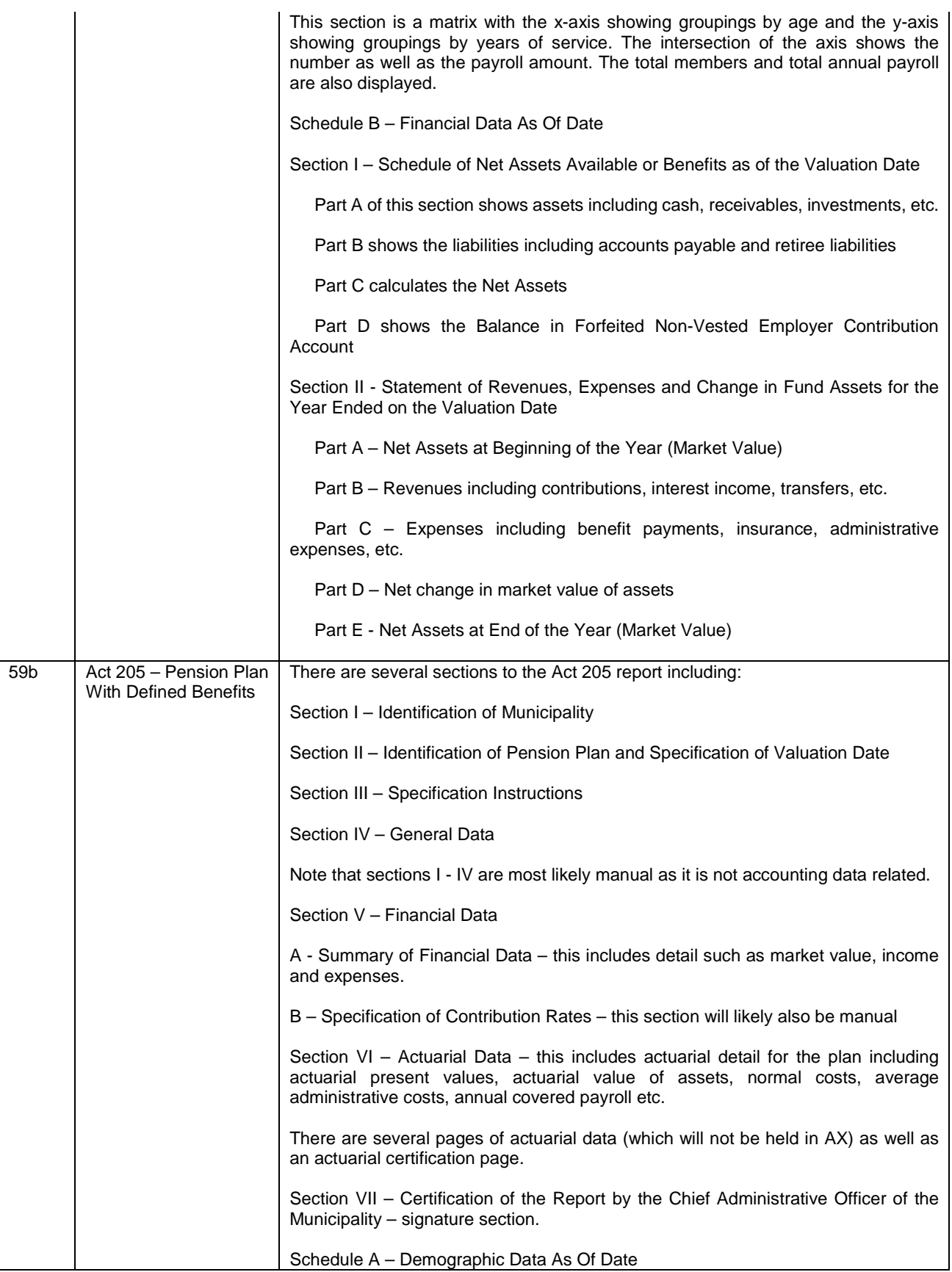

Part I – Demographic Data for Individual Retired Members

Part II - Demographic Data for Individual Members Terminated with Vesting

The above 2 sections provide member detail of current age, monthly pension payable, retirement age, type (on retired only), years of service and gender in a grid.

Part III – Active Member Data

This grid shows age, years of service, total annual payroll and gender.

For these grids, a spreadsheet may be attached if there are more members than can be listed in the space available.

Schedule B – Financial Data As Of Date

Section I – Schedule of Net Assets Available or Benefits as of the Valuation Date

Part A of this section shows assets including cash, receivables, investments, etc.

Part B shows the liabilities including accounts payable and retiree liabilities

Part C calculates the Net Assets

 Part D shows the Balance in Forfeited Non-Vested Employer Contribution Account

This is similar to the Schedule B for plans without the defined benefits but it shows 2 columns for As of the Above Valuation Date and As of the Previous Year.

Section II - Statement of Revenues, Expenses and Change in Fund Assets for the Year Ended on the Valuation Date

Part A – Net Assets at Beginning of the Year (Market Value)

Part B – Revenues including contributions, interest income, transfers, etc.

 Part C – Expenses including benefit payments, insurance, administrative expenses, etc.

Part D - Net Assets at End of the Year (Market Value)

This is similar to the Schedule B for plans without the defined benefits but it shows 2 columns for As of the Above Valuation Date and As of the Previous Year.

Section III - Presentation of the Determination of the Minimum Municipal Obligation (MMO) for the Plan Year Beginning in YYYY.

This includes development of the MMO (i.e. payroll, costs, amortization, expenses, member contributions, adjustments for total MMO, etc.). Delinquent MMO and interest is also displayed along with any amortization contribution reduction to give the recalculated MMO for year ended as of valuation date.

Section V – Documentation of Compliance with Act 205 Funding Standard Requirements

This section includes the Prior Year's Deficiency (may be multiple years), interest rate, monthly interest rate, amount due on payment date, minimum municipal obligation, total minimum municipal obligation, amount deposited and funding deficiency.

Section VI – Certification of Compliance with Act 205 Funding Standard Requirements (signatures section)

Schedule C – Actuarial Data as of Date

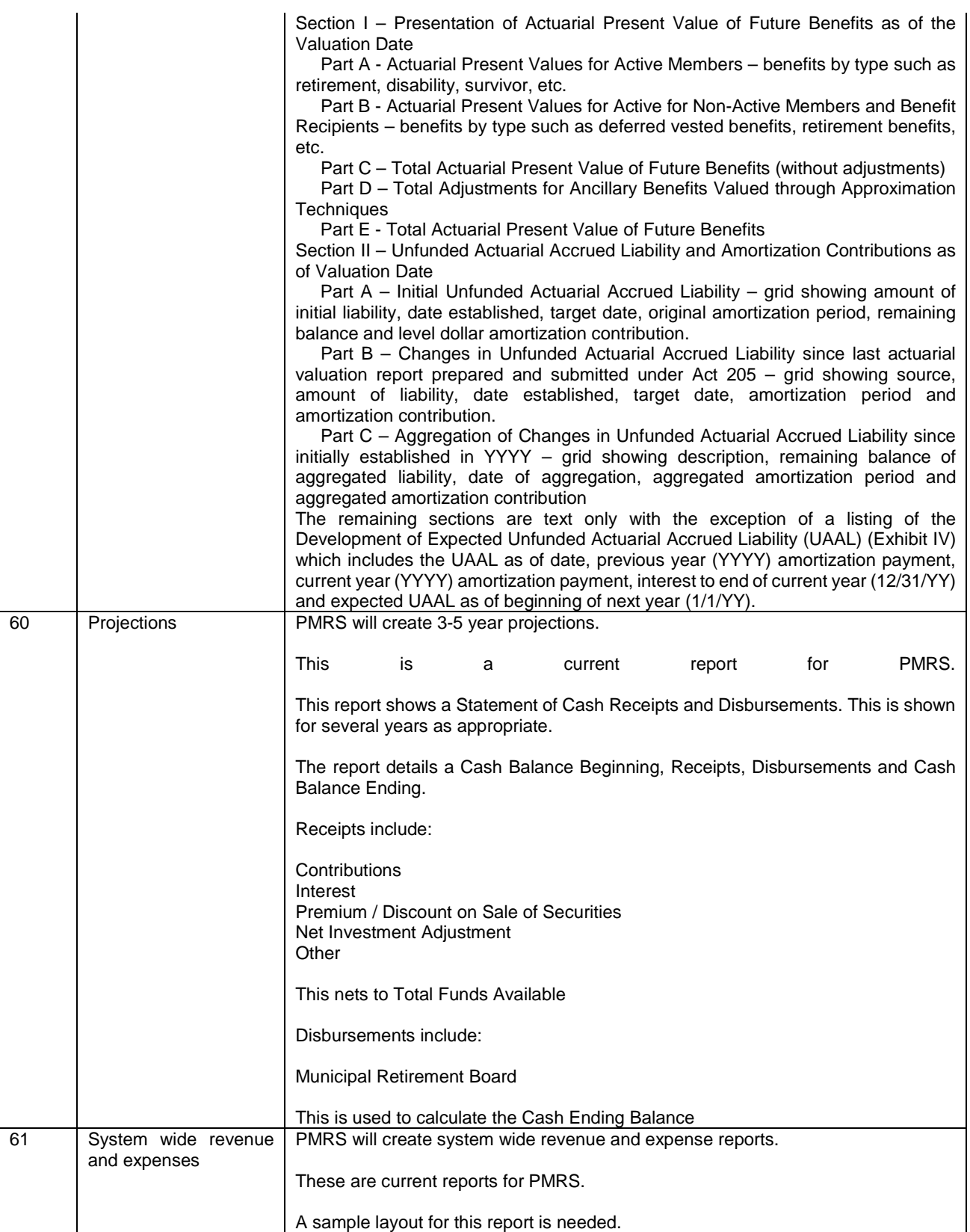

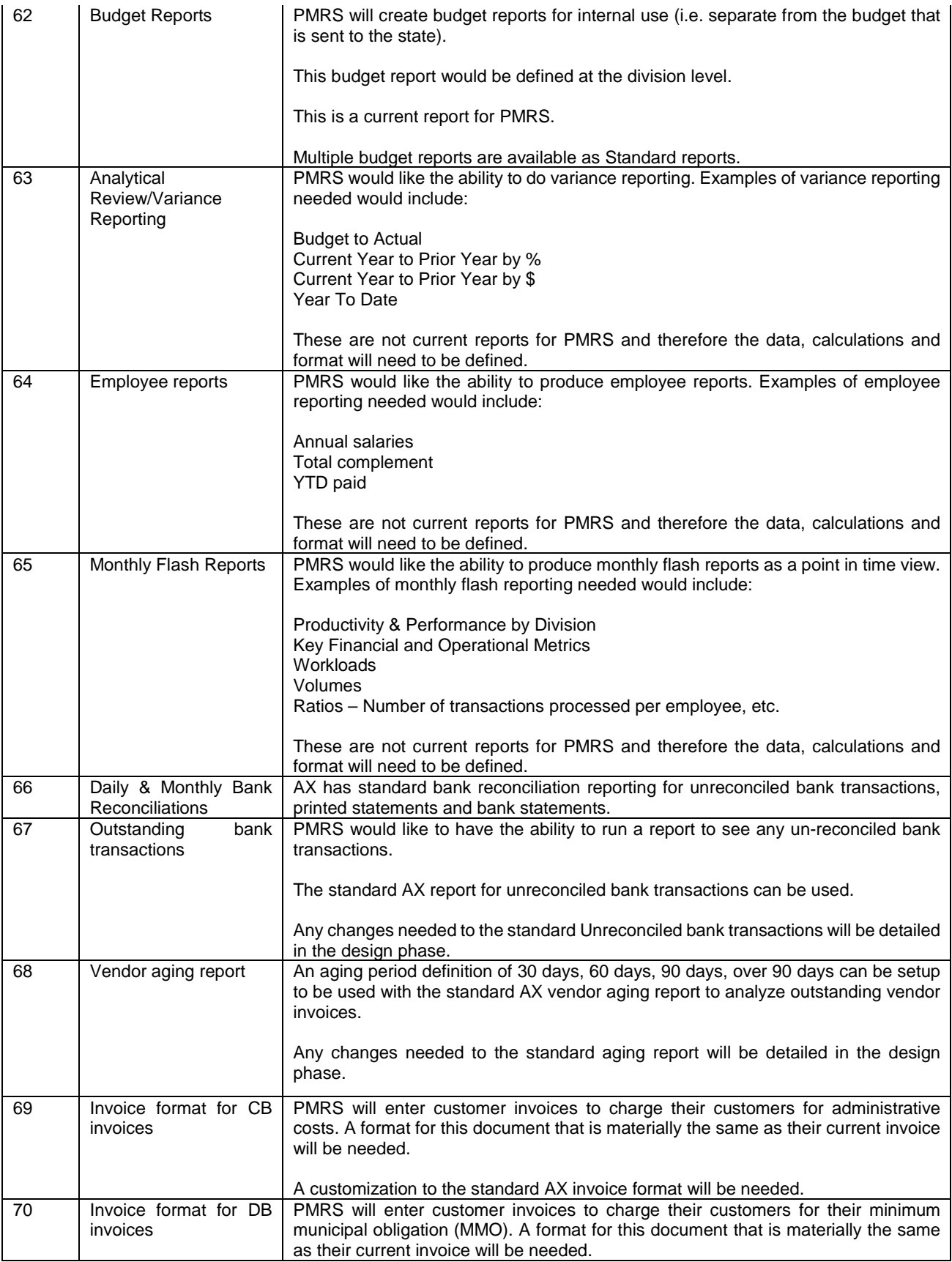

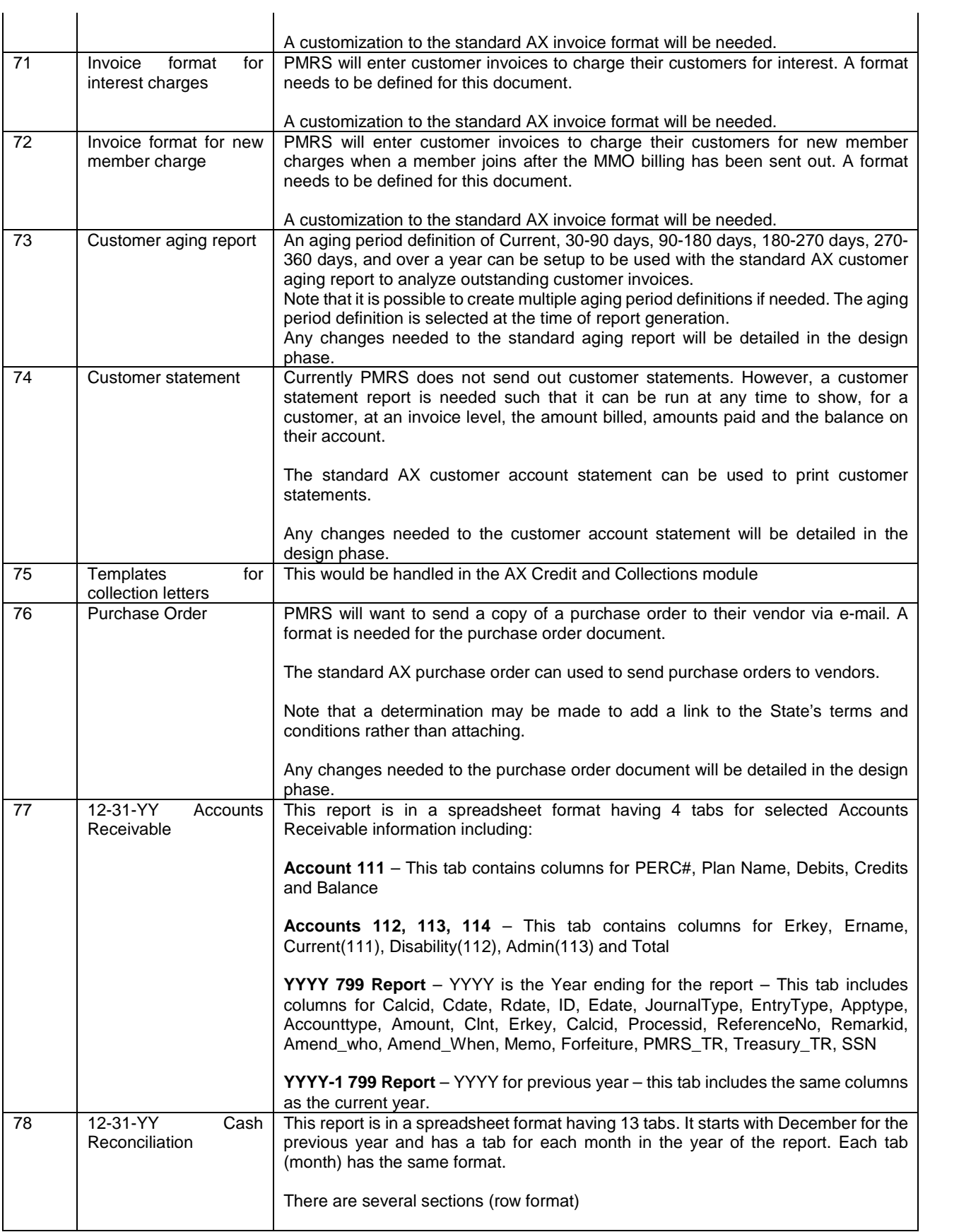

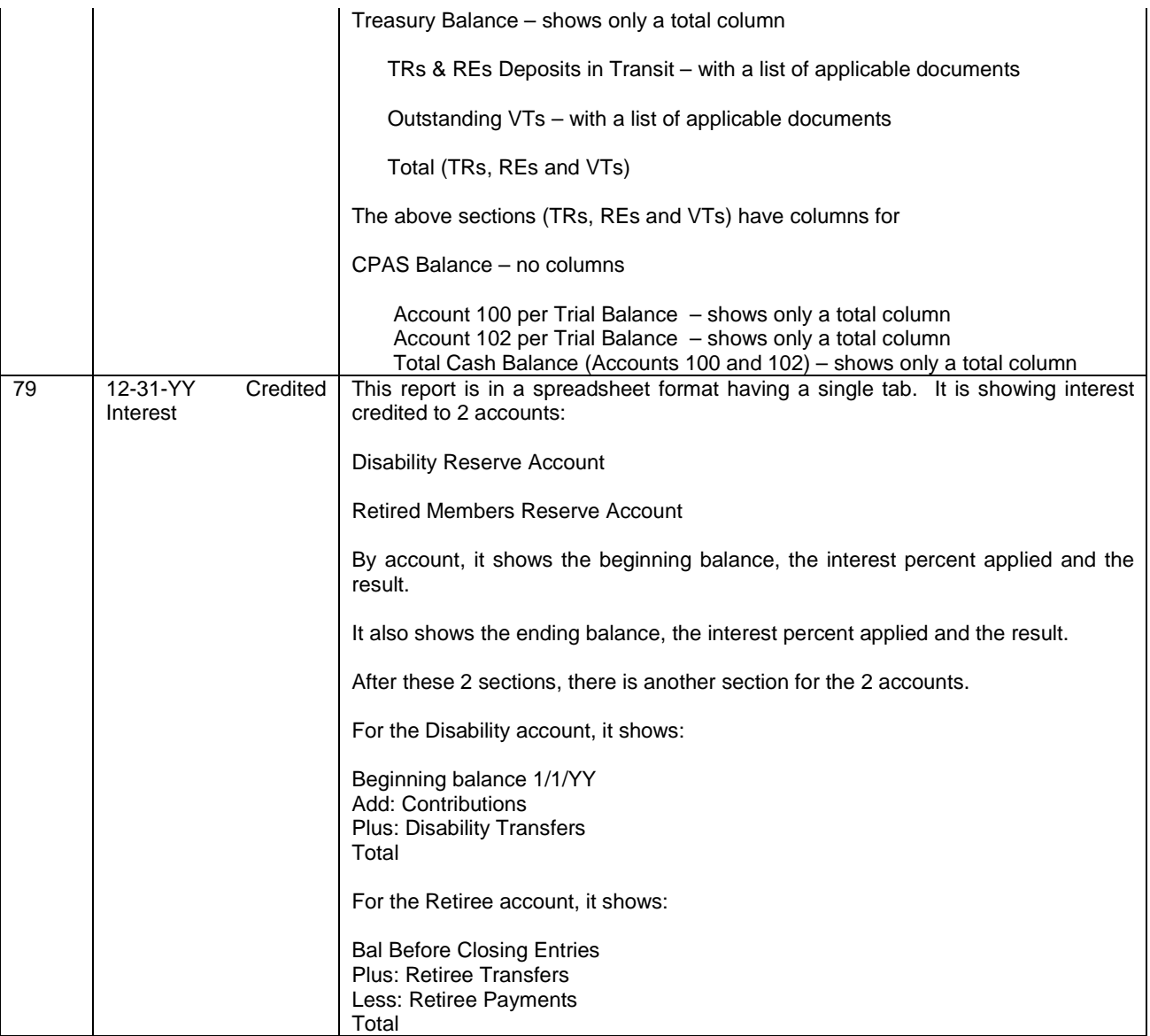

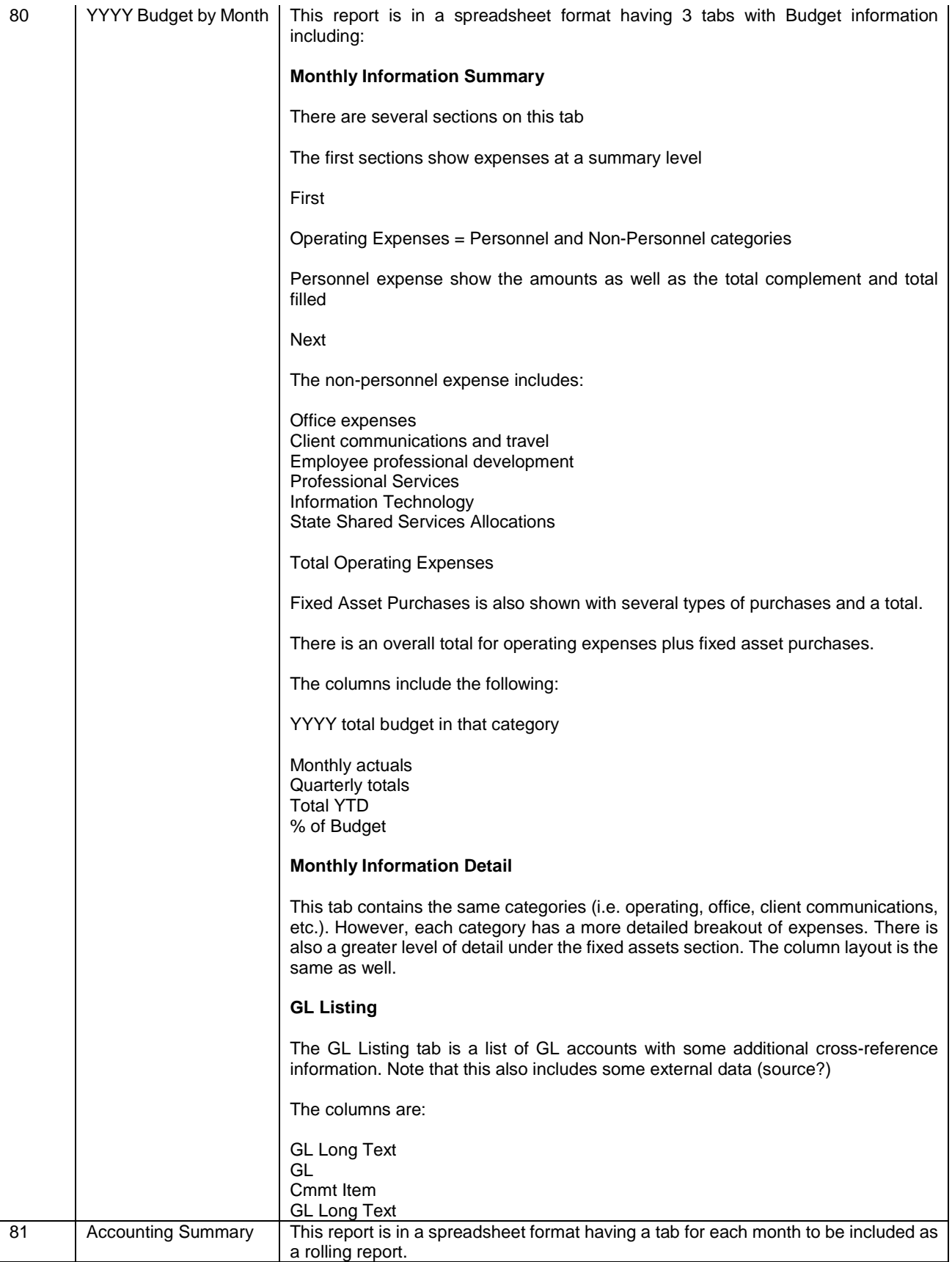

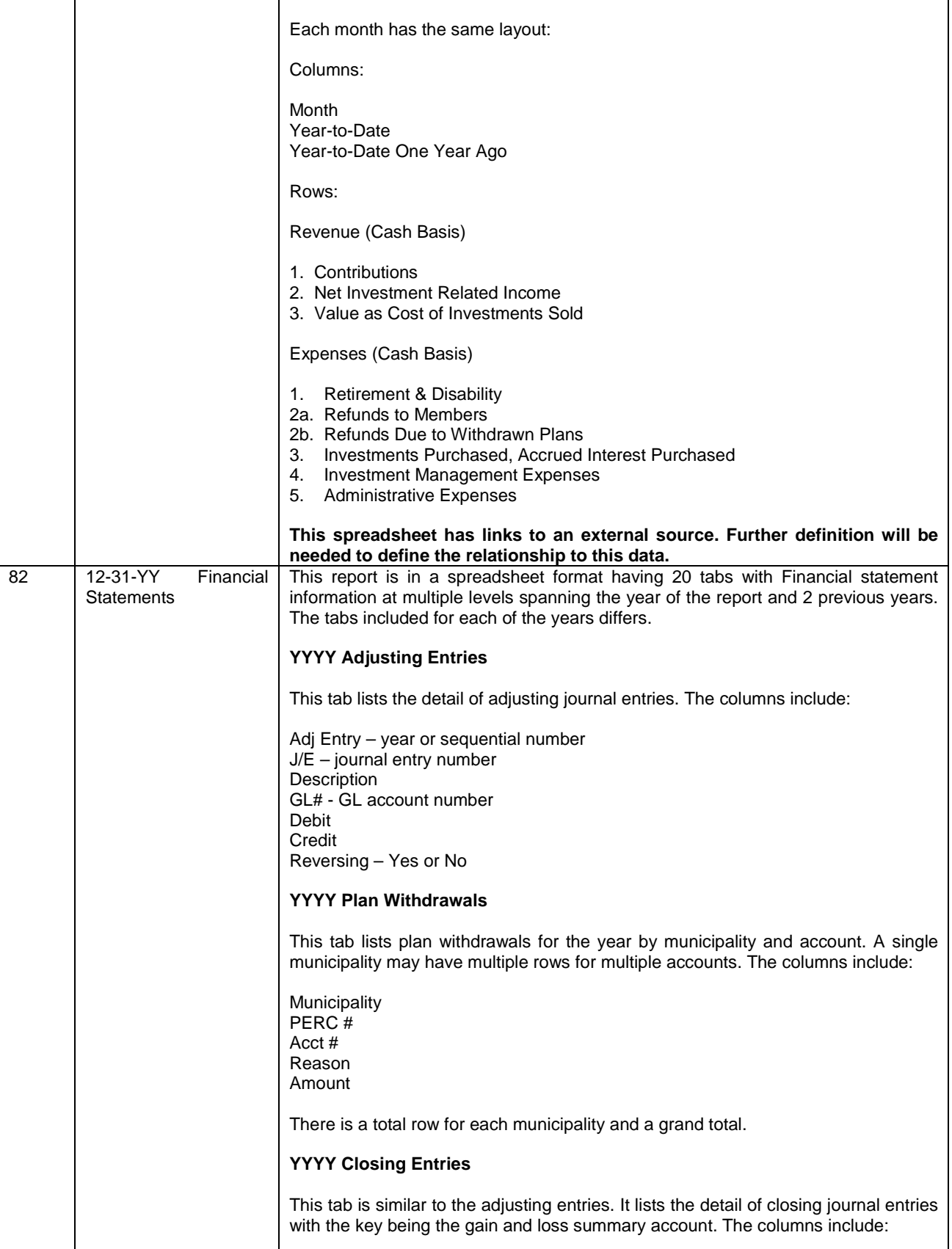

Sequential number Journal entry number **Description** GL# - GL account number Debit Credit Gain and Loss Summary amount as positive or negative ()

## **YYYY GASB Database**

This tab contains a significant number of columns without any real identifier. This data will come from Dynamics AX and CPAS. However, more information can be determined during the design phase. The columns include:

Erkey Ername Type – DB or DC Link Blank Column Acct\_Rec B1..B22 BFOOT1 B23 B24

## **YYYY TB**

This tab shows 2 versions of the Trial Balance. One with the adjusting entries and one with the closing entries. They are shown side by side. The adjusting entries version has several extra columns with additional data but it is unclear as to the origin or the date represented. This will need to be defined in the design phase.

The columns include:

TB After Adjusting Entries

Account – Description Account **Debits** Unnamed column **Credits** Unnamed column Unnamed column

TB After Closing Entries

**Description** Account Debit Credit

## **YYYY Post Closing TB**

This tab is the post-closing trial balance for the reporting and the previous year. The columns are the 'standard' trial balance columns:

**Category** Report Year Total Previous Year Total

Categories/sub-categories include:

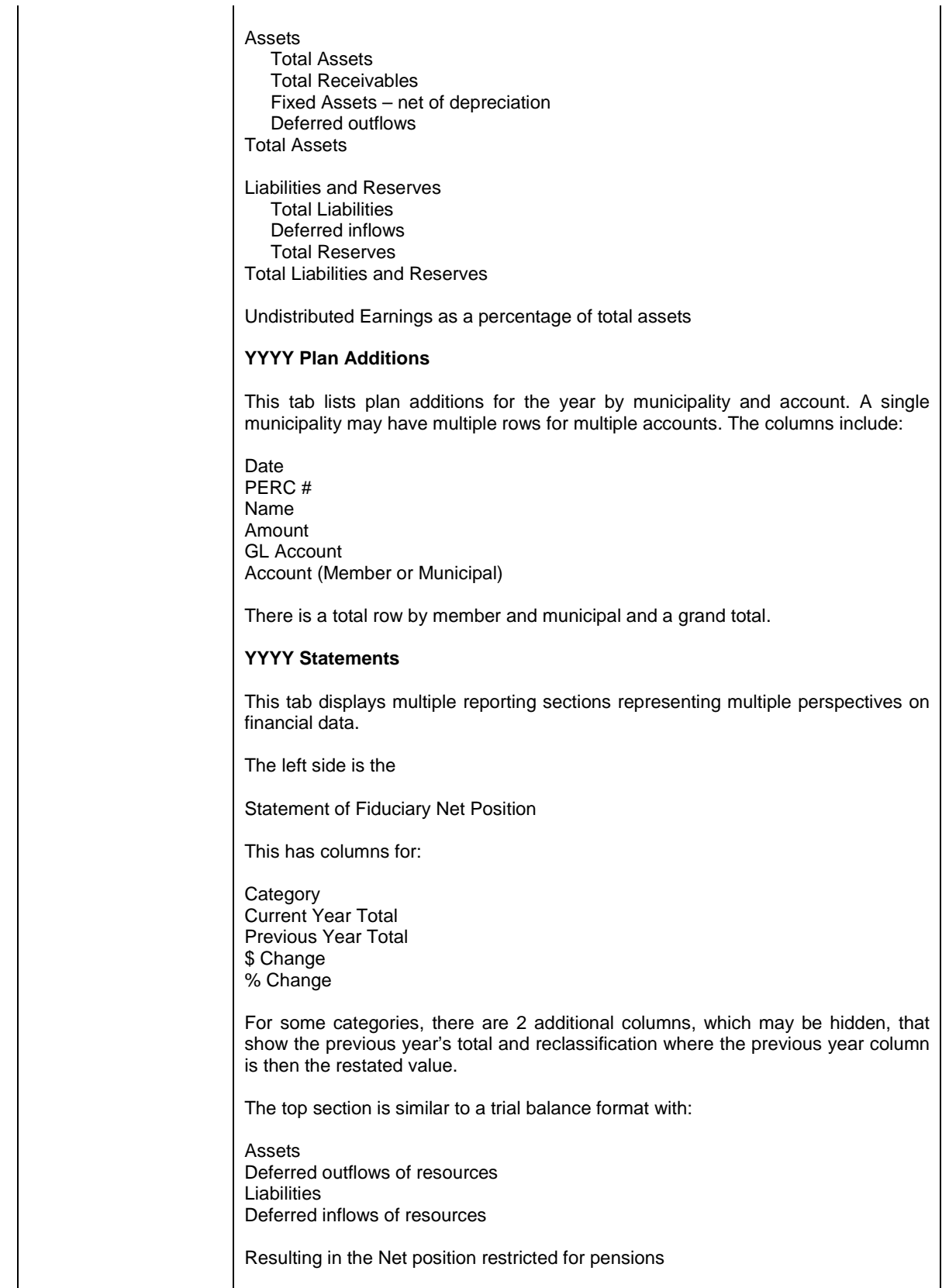

The lower left section is the Statement of Changes in Fiduciary Net Position which shows the additions and deductions to give the net increase or decrease resulting in the Net position restricted for pensions.

This is followed by:

Balance, beginning of year Effect of change in accounting principle Balance, beginning, as restated Balance, end of year

The upper right side section is the Management Discussion and Analysis - Summary of Fiduciary Net Position.

This follows the same format as the Statement of Fiduciary Net Position but in less detail by category. This is comparing 3 years with Change in \$ and Change in %.

There is also a Summary of Changes in Fiduciary Net Position.

The final section on this tab is the Asset Distribution at Fair Market Value. This lists categories of assets for 3 years with the % of the total shown as well.

## **AnnuityPayrollYYYY-2Recon**

This tab shows payroll information in several sections and formats for withdrawals, refunds, drop and retirement.

The summary shows 2 years by category with the increase/decrease amount as well as %.

Foot notes are included.

Detail is also shown and differs with respect to each account. The format and inclusions would need to be defined further during the design phase.

Several other sections are showing selected data from payroll. The format and inclusions would need to be defined further during the design phase.

## **YYYY -2 TB after adjust**

This tab is similar to the YYYY Statement tab. This tab shows 2 versions of the Trial Balance. One with the adjusting entries and one with the closing entries. They are shown side by side.

The format is slightly different but it is likely only one format is needed.

## **YYYY -1 Statements**

This tab has several sections of Statement of Plan Net Position referencing multiple years.

The first shows selected categories of Assets and Liabilities with the resulting Net Assets Held In Trust For Pension Benefits.

The next view of Statement of Plan Net Position showing additions, investments, deductions and net increase with the resulting Net Assets Held In Trust For Pension Benefits. Beginning and Ending balances for the year are included.

The next view is an analysis of plan assets with select assets and liabilities with the resulting Total Net Plan Position.

The final section is the Summary of Changes in Plan Net Position for 2 years, and the change between the years, showing the Additions, Deductions resulting in the Net Assets Held In Trust For Pension Benefits.

## **YYYY-1 TB after adj**

This tab is similar to the YYYY Statement tab. This tab shows 2 versions of the Trial Balance. One with the adjusting entries and one with the closing entries. They are shown side by side.

The format is slightly different but it is likely only one format is needed.

# **AnnuityPayrollYYYY-1**

This tab shows payroll information in the same manner as the AnnuityPayrollYYYY-2Recon tab.

The format and inclusions would need to be defined further during the design phase.

# **2014 GASB 68 Adj**

This tab shows Adjustments to Financial Data due to Transfers into and out of Individual Plans.

The top section is showing:

Employer Code Employer Benefit Payment Adjustment Employer Contribution Adjustment Member Contribution Adjustment Transfer Adjustment.

The bottom section is Other Adjustments along with the Adjusted Total, CAFR Difference and Variance. This section will to be defined further during the design phase.

## **CB Other Misc Adjustments**

This tab shows the Cash Balance Other Miscellaneous Adjustments. This includes the employer code, employer and benefit payment adjustment.

A total is also calculated/displayed.

## **YYYY-1 GASB 68 reclassification**

This tab is a CAFR reconciliation. For the categories of members + municipal, disability, drop, retired members and undistributed earnings. Those amounts are the CAFR. The CPAS by Plan is displayed and the variance between the CAFR and CPAS by Plan.

Categories for the columns are:

Beg Balance YYYY Member Contributions Employer Contributions Credited Interest **Assessments** Annuity Benefits **Transfers** 

YYYY-1 DROP Reserve Adjustment Posted in YYYY Net Investment Income Administrative Expenses YYYY Ending Balance Variance

#### **UndistEarnings**

This tab displays detail of undistributed earnings including:

Beginning Balance YYYY (i.e. ending balance from previous year) Effect of change in accounting principle Prior Year Adjustment Transfers throughout YYYY Calculates - Balance Before YYYY Closing Entries

The closing entries include additions:

Municipal Assessments – Admin Interest and Dividends Income Realized Gains on Investments Miscellaneous Revenue Unrealized Losses on Investments

Deductions of:

Admin Expenses / Manager Fees 5.5% Interest Credited to Reserve Accounts (shown by reserve account level)

Along with the Current Year Adjustment and Prior Period Adjustment, the Undistributed Earnings are calculated.

Another section on the lower portion displays the Undistributed Earnings Balances As Of:

For the year end 12/31/YY for multiple prior years.

## **DisabActivity**

This tab shows activity in the disability reserve account for the YYYY.

Beginning Balance

Termination/Retirement amounts listed for each applicable member including the Mkey, the amount and the ERKEY (PERC#)

This is sub-totaled.

Additions are made for transfer and contributions as well as interest resulting in the Ending Balance of the Disability reserve account

## **Drop Activity**

This tab shows activity in the drop reserve account for the YYYY.

Beginning Balance

Add- 12/31/YY TB Members **Transfers**  Interest Sub-total

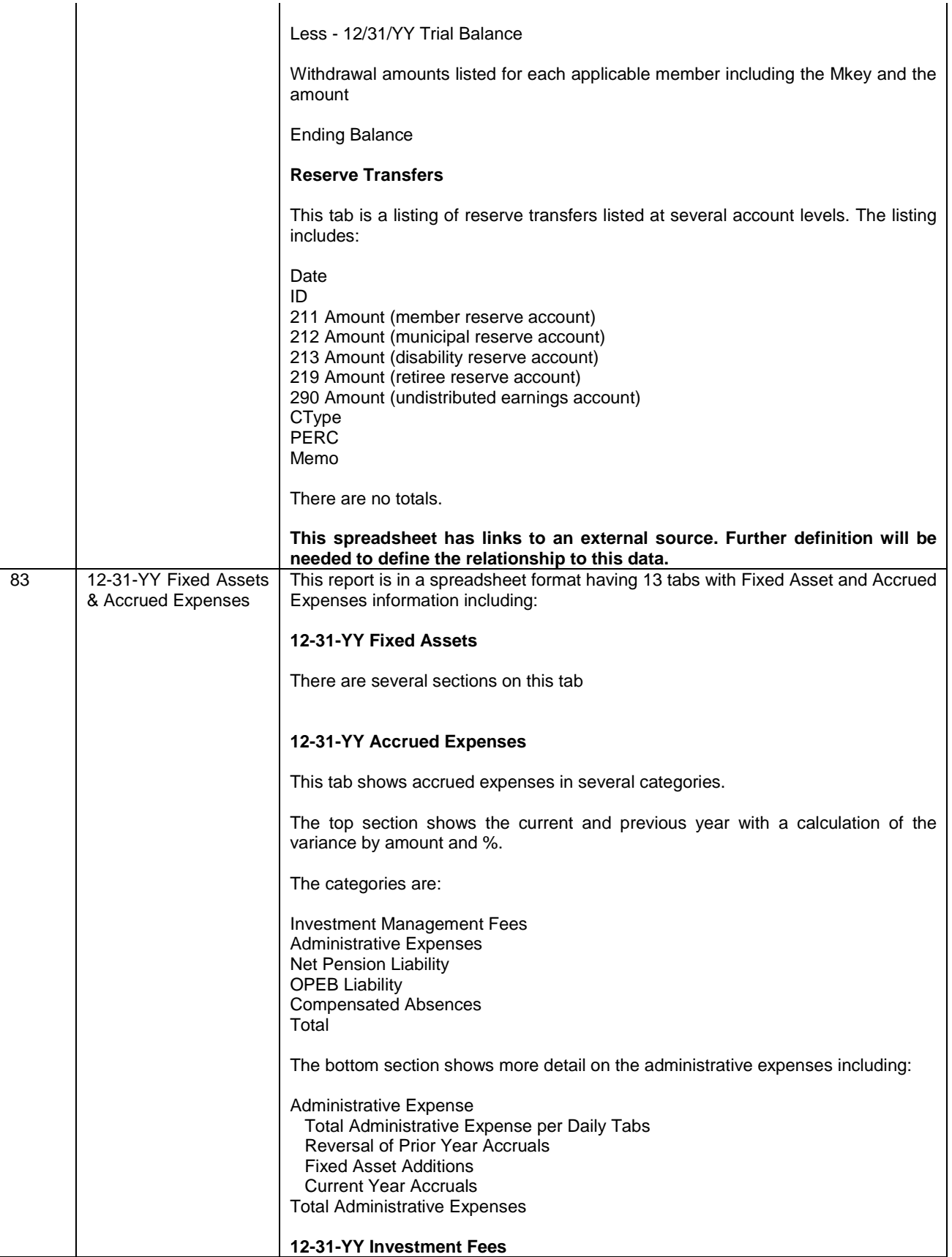

This tab shows investment management expenses. It displays detail by quarter at a manager level as well as FYE adjustment and total fees for the year.

An additional column is displayed for accrued investment fees.

There are sub-totals by asset class between the categories on manager types resulting in a Total Manager Fees.

Additional fees of BNY Mellon Custody Fee and BNY Mellon Out of Pocket Expenses are added to calculate the Total Investment Fees.

A section of this tab also shows the amount and total by the categories of Domestic, International, Fixed Income and Real Estate.

#### **12-31-YY NPL & OPEB**

This tab as links to external e-mail messages. Further research is needed on this in the design phase.

#### **12-31-YY Compensated Absences**

This tab shows detail for compensated absences for the year. It shows the employee and hourly rate with the hours and liability for the following categories:

Annual Personal Sick (also shows max rate)

The total liability, sick days and sick max hours are shown for each employee.

Totals are also calculated across all employees in each category.

The lower section of the tab shows the accrued liability for Annual, Sick and Personal with the total.

Note that this tab also has a link to an external source as well as a section on sick policy. This will need to reviewed and defined during the design phase.

#### **Compensated Absences**

This tab is showing the compensated absences and the difference in the amount paid out year over year. The sample report was showing 12 years.

The columns displayed are date (12/31/YY), amount and difference (from the previous year).

Note that this tab also displays the journal entry for the accrual as well as a section on sick policy. This will need to reviewed and defined during the design phase.

### **YYYY Administrative Expenses**

This tab shows the administrative expenses as a breakout by category. The category breakout (further broken down for detail) is:

Personnel Costs Professional Costs Communication Costs Other Services and Charges

These are the total administrative Costs

Total Fixed Assets costs are displayed next resulting in the Total operating and capital budget.

The columns displayed include:

Current Year Budget Current Year Actual \$ Change % Change

Previous Year Budget Previous Year Actual \$ Change % Change

Current Year Actual Previous Year Actual \$ Change % Change

**AP after 3-31-YY+1**

This tab shows the Outstanding YYYY Administrative Expenses after 3/31/YYYY+1 (i.e. outstanding payables from the previous year still outstanding after the first quarter of the next year). The following information is included:

GL# **Description** Vendor# Amount Notes

The total amount is also shown.

## **12-31-YY Accrued Payroll**

This tab displays detail of personnel costs paid out with respect to several time periods. The report displays:

(2) Paid in January (3) Payroll \*Pd in January

(4) Paid in February

(5) Paid after February\*

(1) Less YYYY items paid in YYYY-1

(6) Total Accrual = (Sum 2-5) – (1)

Another section is showing a more detailed breakout by cost category as well as showing some payroll date breakout.

It is unclear as to what dates should be included on this report. For example, are months added over the course of the year such that a complete year is displayed by the end of the year to result in the accrual amount for year end?

This will need to reviewed and defined during the design phase.

## **YYYY Budget**

This tab is showing a breakout of the budget categories at various levels to create the total budget. With respect to a structure, it is displaying:

Operating Expenses

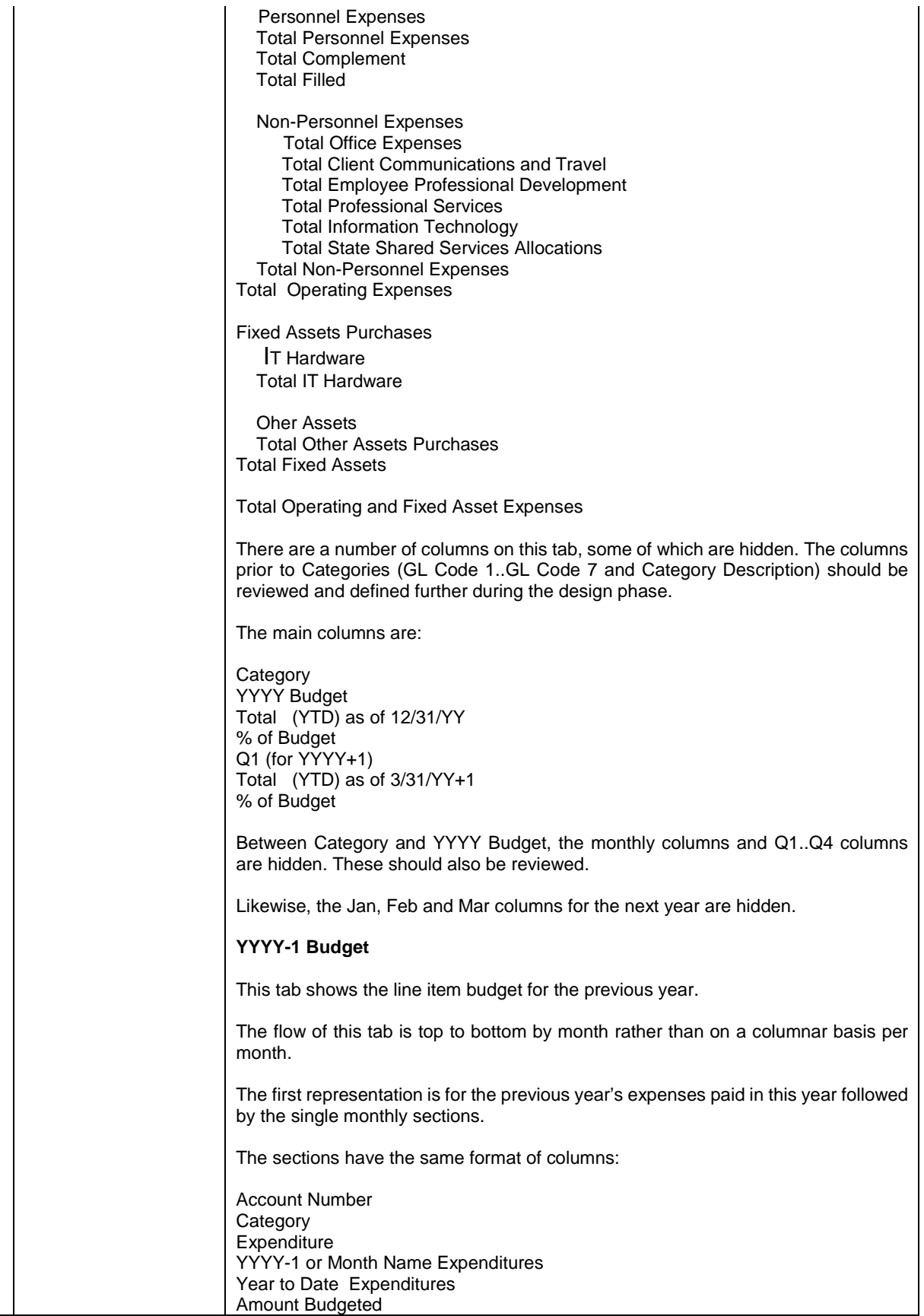

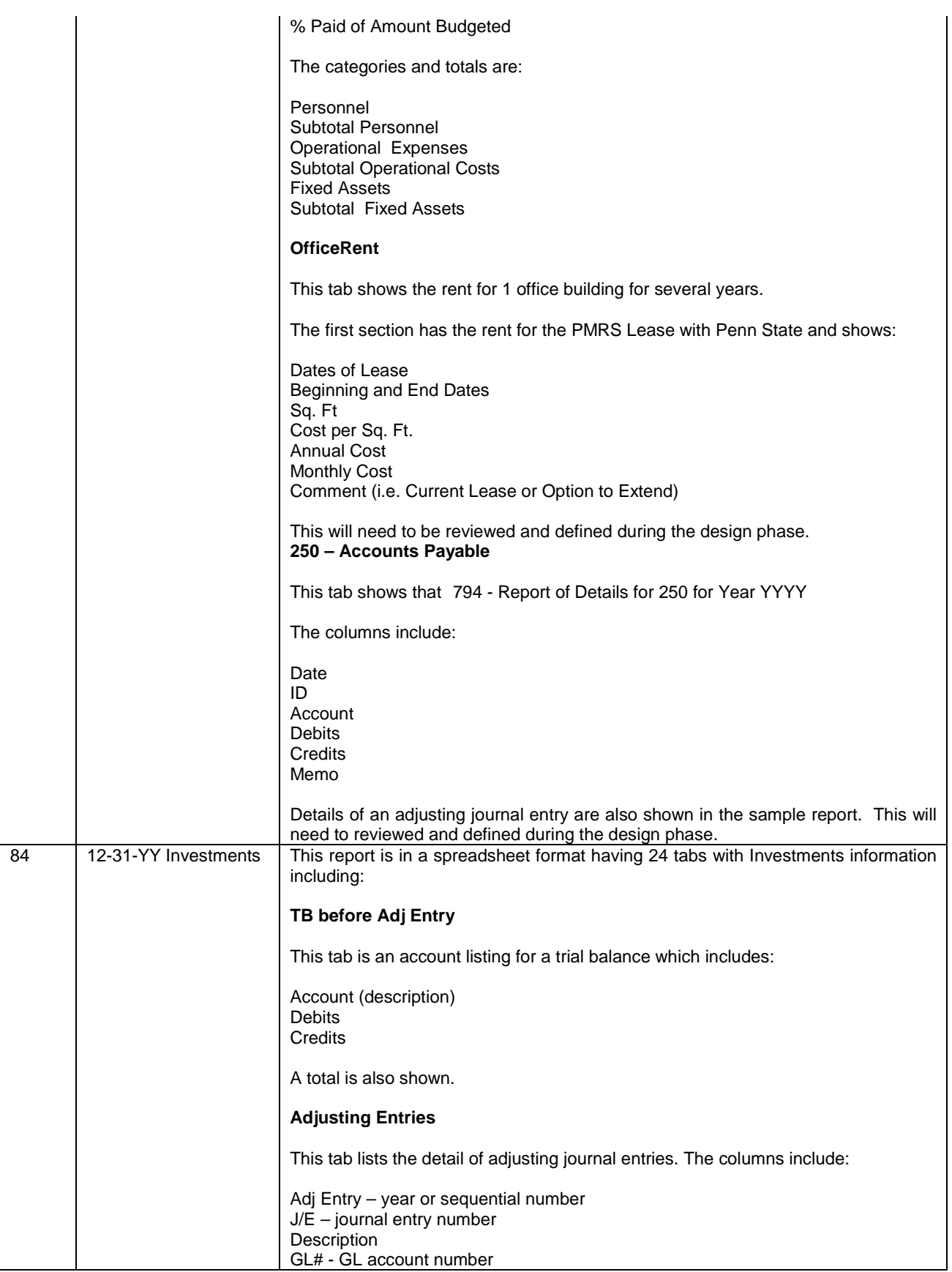

Debit **Credit** Reverse – Yes or No

## **TB After Invest Adj**

This tab is an account listing for a trial balance which includes:

Account (description) **Debits Credits** 

A total is also shown.

#### **CostMarket Work papers**

This tab contains information on investments with respect to Cost and Market. Categories and break-outs of investments (i.e. Domestic Equities/Polen and Real Estate/Forest) are listed with the Cost and Market values. The GL account number is also listed.

Another section of this tab is showing the General Ledger Interim Reconciliation Prior To Posting Adjusting Entries for several account types (i.e. Cash, Int'l Equities).

This shows: Account **Description** Trial Balance Before Adjusting Entries Trade Date Purchases (DR) Trade Date Sales & Late Day Dividends (CR) Reclassify Non-base Currencies (CR#103) J/E For Cost J/E For Market Unrealized Real Estate Manager Cash (DR#103) Adjusted Balances Final Market Spreadsheet **Difference** 

Total are also shown. Further definitions for this report will be needed in the design phase.

#### **Investment Reconciliation**

This tab displays investment reconciliation to BNY Mellon and Dahab detail by types of investments.

The investments are listed as the name, an identifier and type. For example:

BMO Asset Management CPU FEQ0132 Small Cap

The columns represent the Statement of Net Assets Available for Benefits with columns representing:

Investments: Cost

 Cost of Foreign Currency Unrealized Appreciation-Invest Unrealized Appreciation-Currency Unrealized on Foreign Currency **T**otal

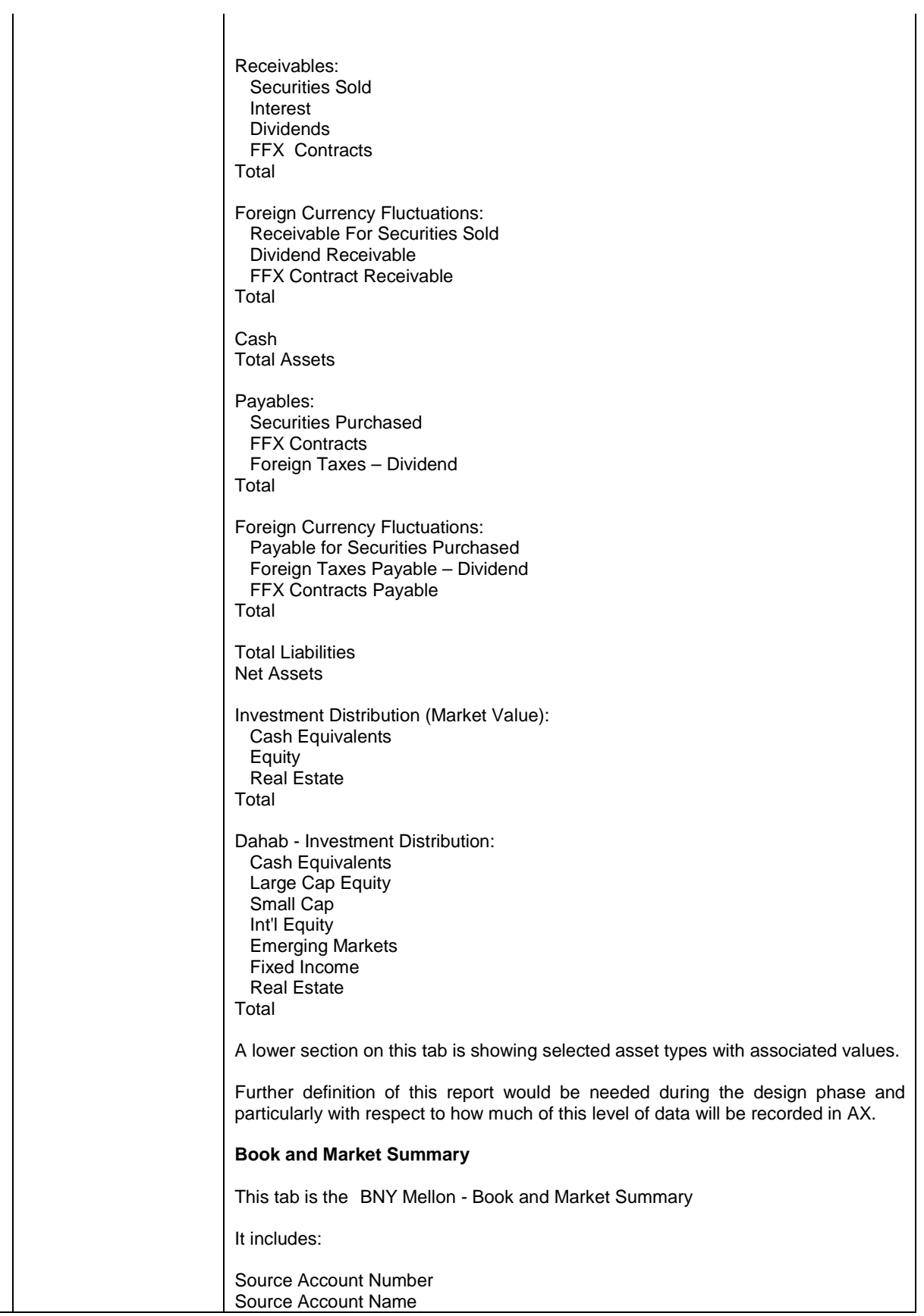

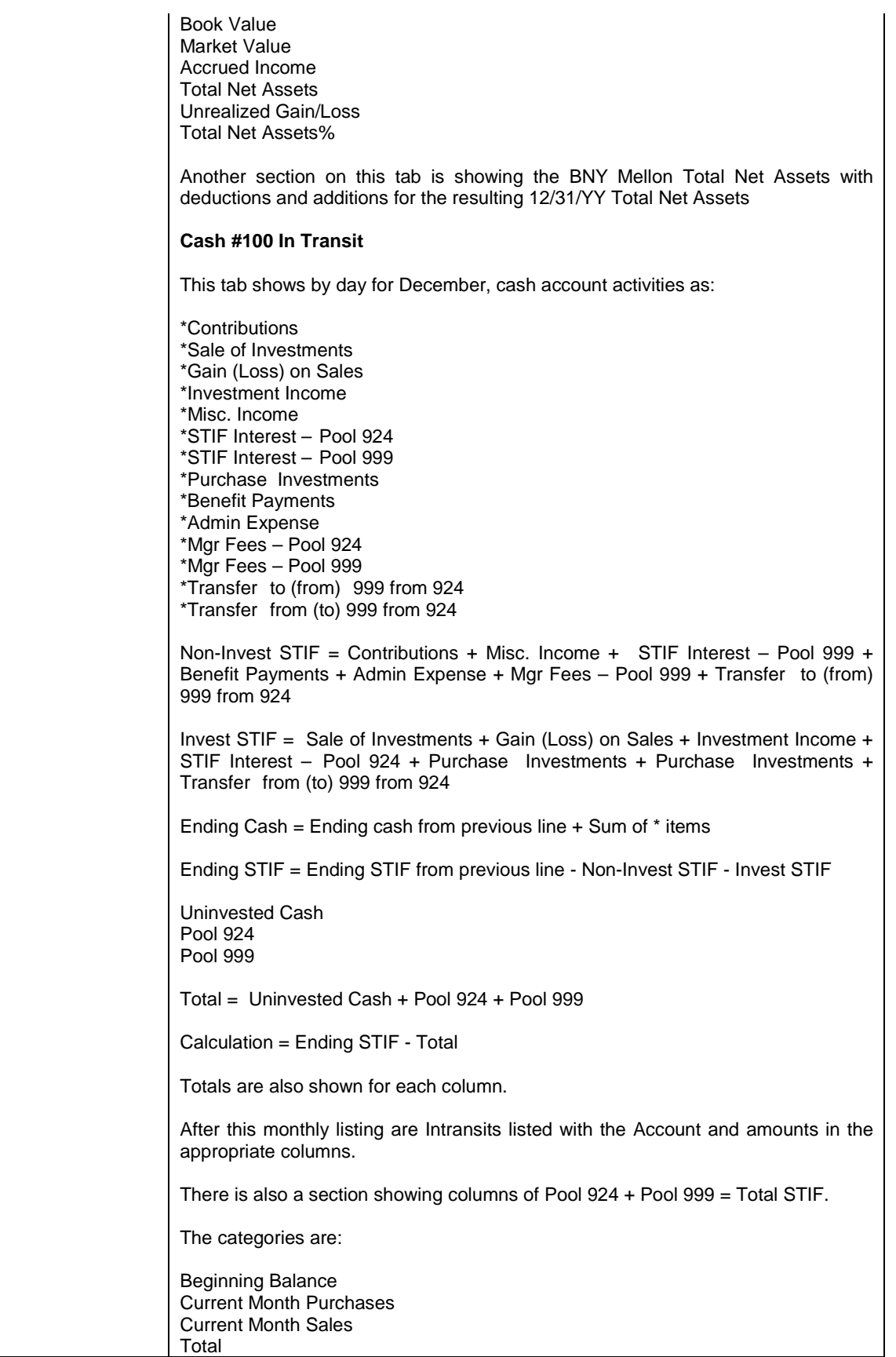

Pool Participant Balances Report Variance

These 2 sections need to be reviewed and defined further during the design phase.

#### **J5\_6Pending Transactions**

This tab appears to be details of a journal entry that is a consistently definable entry

This needs to be reviewed and defined further during the design phase.

## **JE8\_MgrForeign Currency**

This tab appears to be details of a journal entry that is a consistently definable entry.

This needs to be reviewed and defined further during the design phase.

## **CostMarketJE9\_10**

This tab appears to be details of a journal entry that is a consistently definable entry.

This needs to be reviewed and defined further during the design phase.

## **Effective Exposure Summary**

This tab displays the BNY Mellon Effective Exposure Summary as of December 31, YYYY

The columns are:

\*Currency Name \*GL Account \*Market Exposure \*Equity \*Short Term \*Payables \*Receivables

Total =  $Sum of * items$ 

These are also totaled for each column.

After the foreign currencies, there is a row for US Dollar for the same categories.

Further, Market Exposure and Equity + Total are shown for:

Real Estate TIAA-CREF FOREST PRIA

A grand total is then displayed.

Another section is showing:

**Category** Market Value Market Equity As of Date

A grand total is displayed first in this table followed by the foreign currencies and US Dollar.

## **JE11\_RealEstate Mgr Fee**

This tab shows the Real Estate Manager Fees Deducted From Reinvested Income - Year Ended December 31, YYYY.

This is shown for Prudential with columns:

PRISA I<br>PRISA PRISA III ama ang pag-amatang pangangang ang pag-amatang pang-amatang pang-amatang pang-amatang pang-amatang p Short-Term Total

This is shown by quarter and the total

The next sections is TIAA-CREF which has a total for each quarter, a total for FYE Adjustment with an overall total.

A total of both accounts is shown.

The details of the journal entry made at year end for the activity for the entire year.

DR - Investments - Management Expense CR - Interest – PRISA CR - Interest - TIAA-CREF

## **JE12\_Accrued Mgr Fee**

This tab shows the Accrued Investment Management Expenses for the Year Ending December 31, YYYY.

The columns are:

Manager Amount Year-Quarter(s)

The amounts are totaled.

The bottom section shows the journal entry for the total  $-$  posting a DR to Investments - Management Expense and a CR to Accrued Expenses to record investment management payable at 12/31//YY.

## **JE13\_Income Receivable**

This tab appears to be details of a journal entry that is a consistently definable entry.

This needs to be reviewed and defined further during the design phase.

#### **YYYY Manager Fees**

This tab shows investment management expenses. It displays detail by quarter at a manager level as well as FYE adjustment and total fees for the year.

An additional column is displayed which will need defined as the sample data calculation is inconsistent.

There are sub-totals between the categories on manager types resulting in a Total Manager Fees.

Additional fees of BNY Mellon Custody Fee and BNY Mellon Out of Pocket Expenses are added to calculate the Total Investment Fees.

A section of this tab also shows the amount and total by the categories of Domestic, International, Fixed Income and Real Estate.

#### **YYYYvsYYYY-1 Mgr Fee**

This tab shows investment management expenses. It displays detail for the current and previous year at a manager level along with the \$ Change, % Change and Variance Explanations.

There are sub-totals between the categories on manager types resulting in a Total Manager Fees.

Additional fees of BNY Mellon Custodian Fee and BNY Mellon Out of Pocket Expenses are shown, which are sub-totaled then added to an overall total.

A section at the bottom of this tab also shows Market Values in a similar layout for category, current year, previous year and changes.

This section also includes Cash (unallocated)

## **Mgr Fund changes YYYY-1 & YYYY**

This tab show details of amounts for the Manager Fund.

The columns are:

**Date** Amount **Description** YYYY Allocations

## **DECYYYY**

This tab is the same format as item 52 - Asset Allocation YYYY

#### **Asset Allocation Dec YYYY**

This tab is the same format as the left side of item 52 - Asset Allocation YYYY

### **Detailed Cash Statement – Prior**

This tab lists the  $BNY$  Mellon - Detailed Cash Statement (Prior Day Late) – December 31, YYYY.

The columns included are:

Reporting Account Reporting Account Name Affiliate Source Account Source Account Name Payable / Receivable Category Transaction Category Cusip Transaction Description 1 CMS Number Shares Trade Date

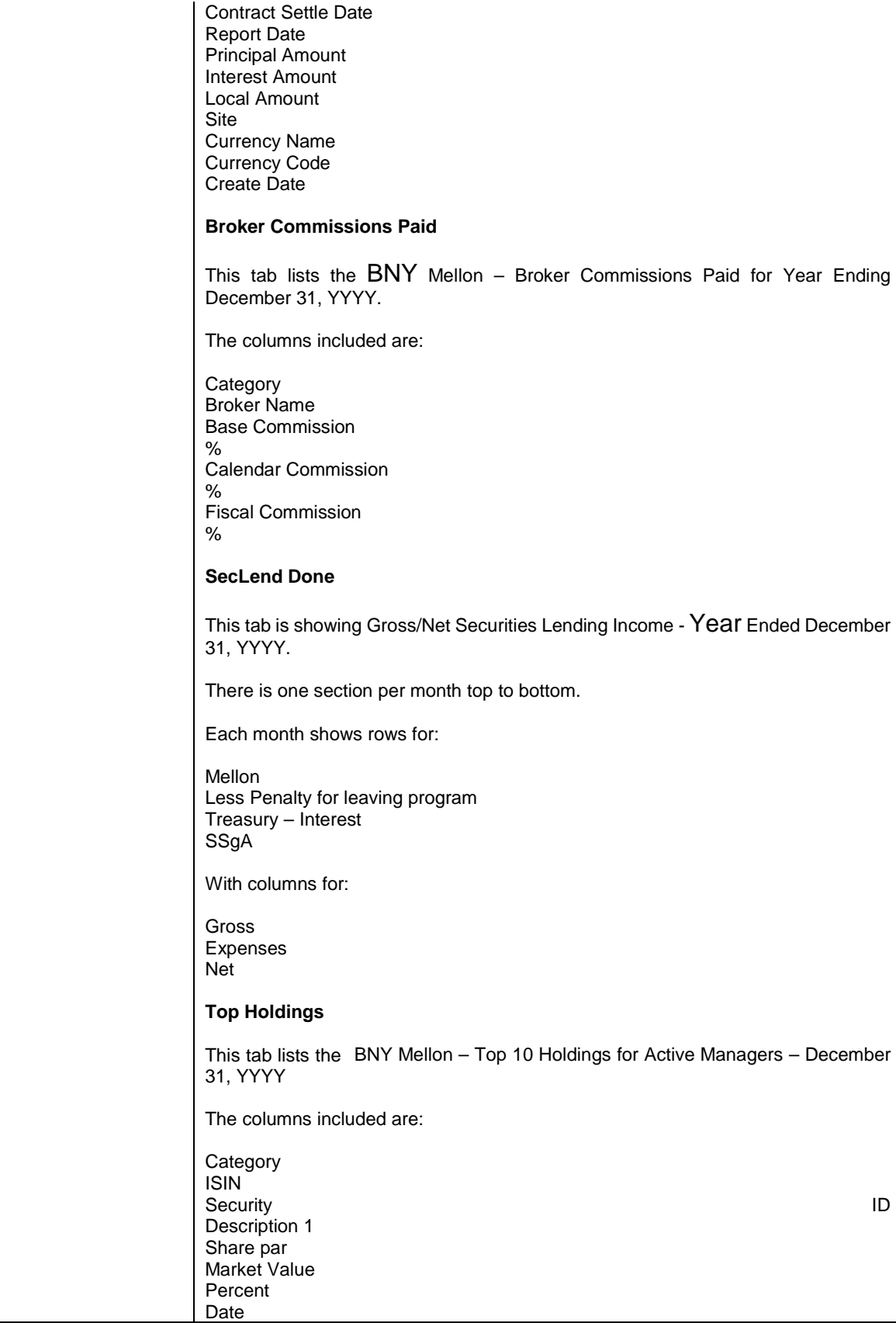

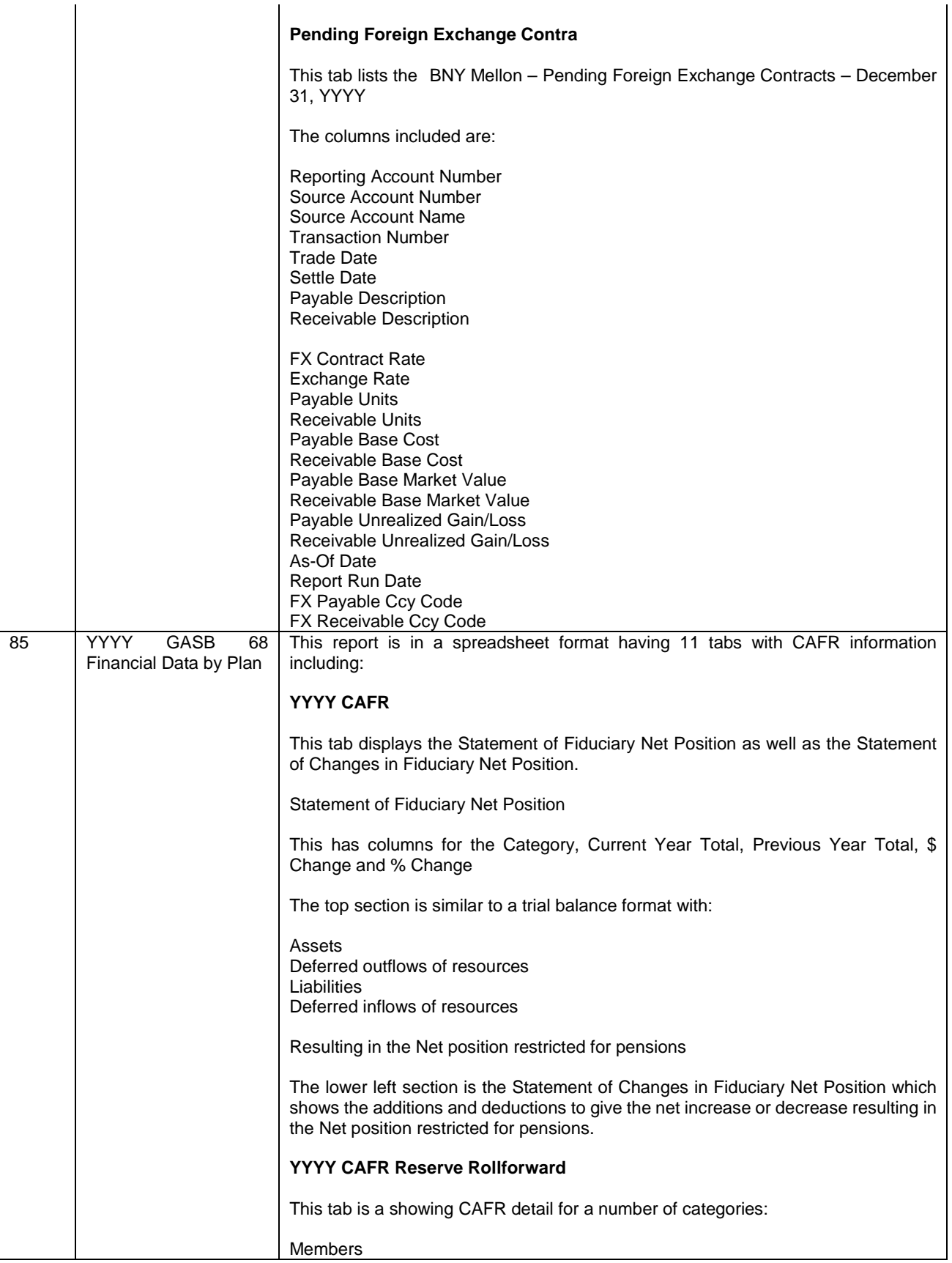

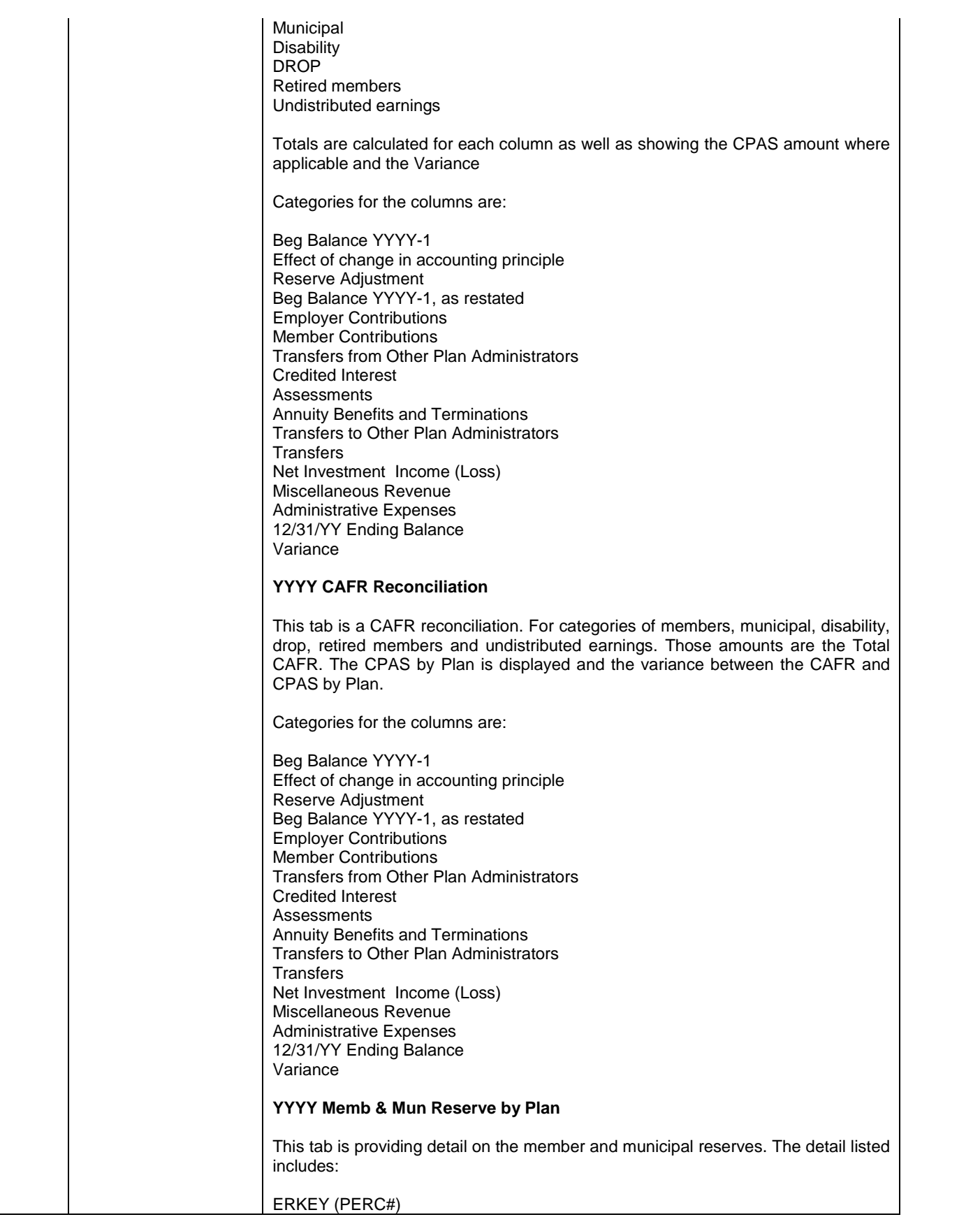

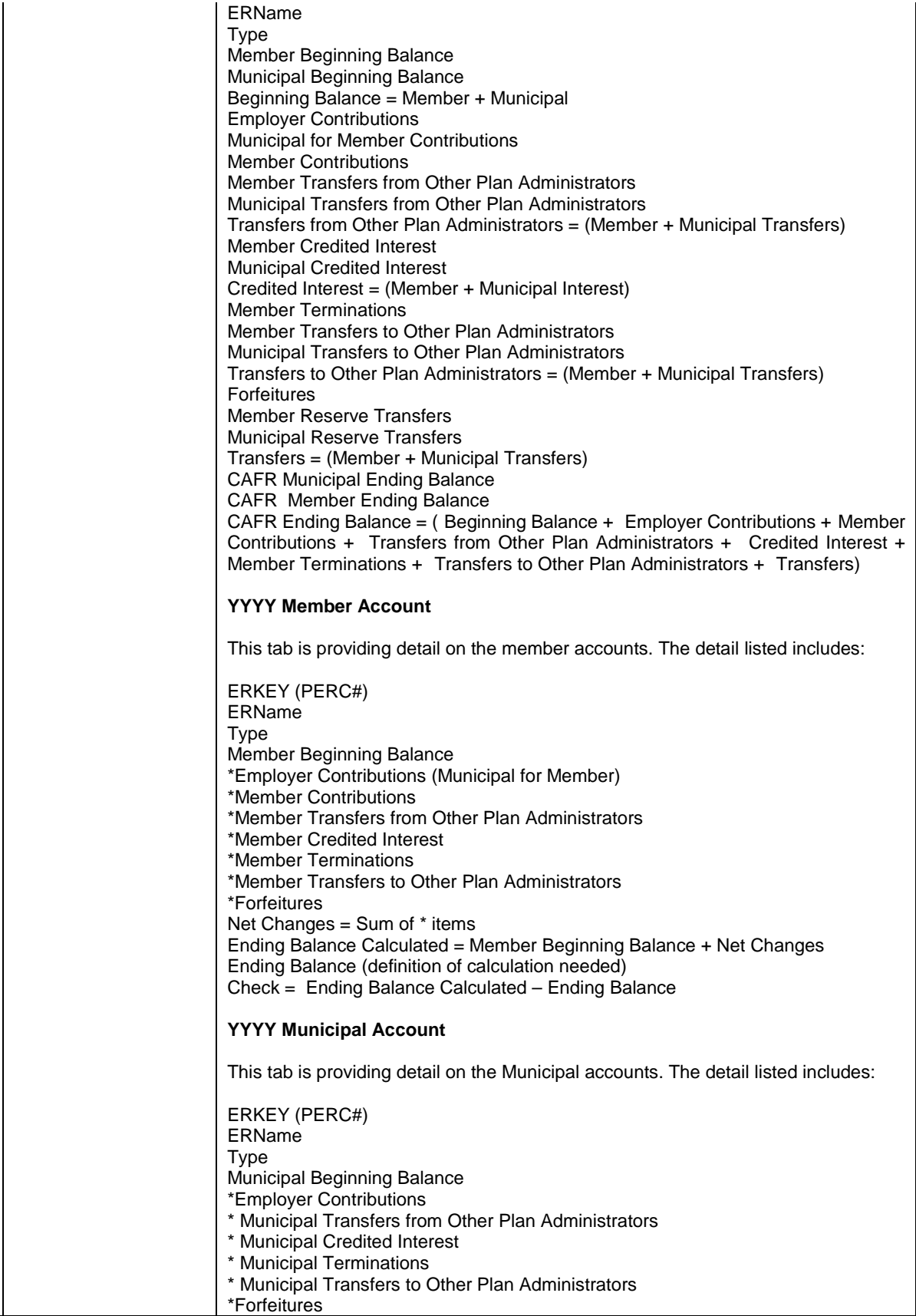

Net Changes  $=$  Sum of  $*$  items Ending Balance Calculated = Municipal Beginning Balance + Net Changes Ending Balance (definition of calculation needed) Check = Ending Balance Calculated – Ending Balance **YYYY Retiree Activity by Plan** This tab is providing detail on the Retiree activity. The detail listed includes: ERKEY (PERC#) ERName Type Beginning Balance 1099 Database Refunds/Reissued Payments not included on 1099 File Ret Refunds/Reissued Payments not included on 1099 File and incorrectly posted to member account Member Reserve Terminations DROP Annuity Benefits Annuity Benefits = 1099 Database + Refunds/Reissued Payments not included on 1099 File – (Member Reserve Terminations + DROP Annuity Benefits) Transfers to Other Plan Administrators **Transfers** Credited Interest Ending Balance (definition of calculation needed) **YYYY Disability Activity by Plan** This tab is providing detail on the Disability activity. The detail listed includes: ERKEY (PERC#) ERName Type Beginning Balance Employer Contributions **Transfers** Credited Interest Ending Balance (definition of calculation needed) MMO Surplus Transfers Total Employer Contributions = (MMO + Surplus Transfers) Other Transfers (Transfers + Surplus Transfers)

## **YYYY DROP Activity by Plan**

This tab is providing detail on the Disability activity. The detail listed includes:

ERKEY (PERC#) ERName Type \*Beginning Balance \*Interest \*Annuity Benefits \*Transfers Ending Balance (definition of calculation needed) Calculation column = (Sum of \* items) – Ending Balance **YYYY Undist Activity by Plan**

This tab is providing detail on the Undistributed activity. The detail listed includes:

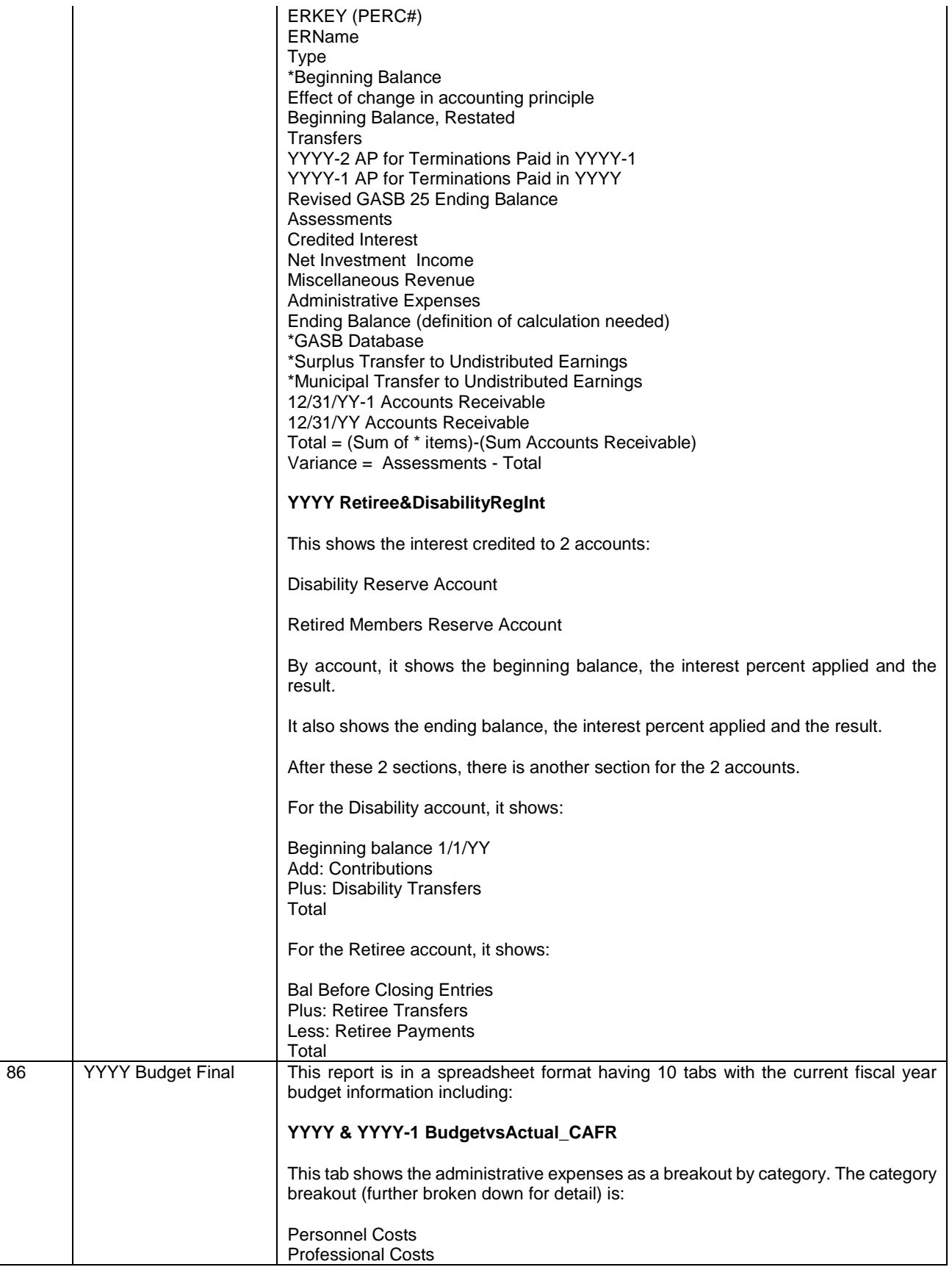

Communication Costs Other Services and Charges Depreciation

These are the total administrative Costs

Total Fixed Assets costs are displayed next resulting in the Total operating and capital budget.

The columns displayed include:

Current Year Budget Current Year Actual \$ Change % Change

Previous Year Budget Previous Year Actual \$ Change % Change

Current Year Actual Previous Year Actual \$ Change % Change

## **Budget - Legislature Format**

This format includes columns for:

SAP GL Account SAP GL Account Description Budget Amount

The categories (each with a subtotal) are:

Personnel **Operating** Fixed Assets

The 3 subtotals are summed for the grand total.

## **Budget - Board Format**

This tab has the following categories for the board format.

First

Operating Expenses = Personnel and Non-Personnel categories

Personnel expense show the amounts as well and the total complement and total filled

Next

The non-personnel expense includes:

Office expenses Client communications and travel
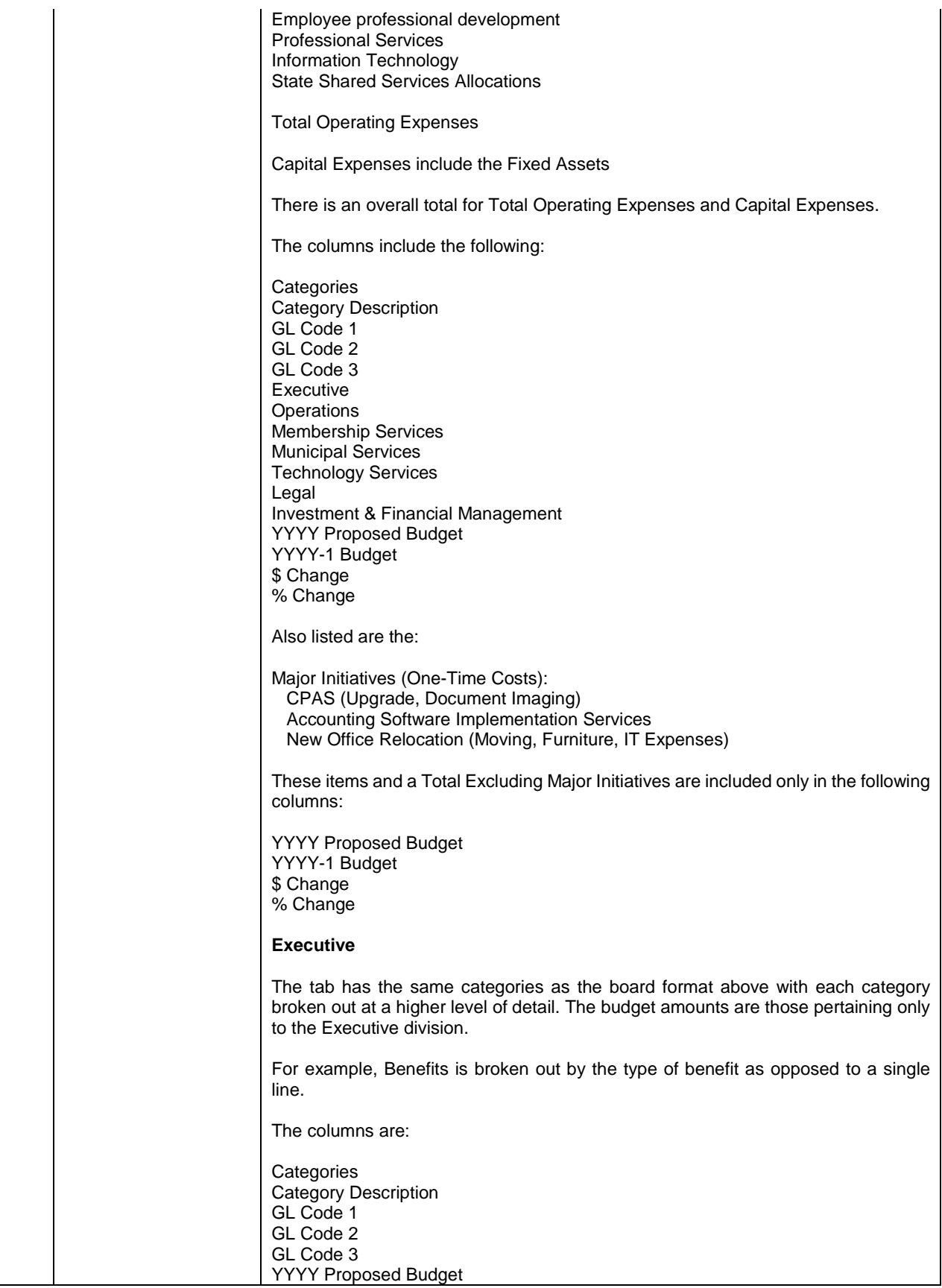

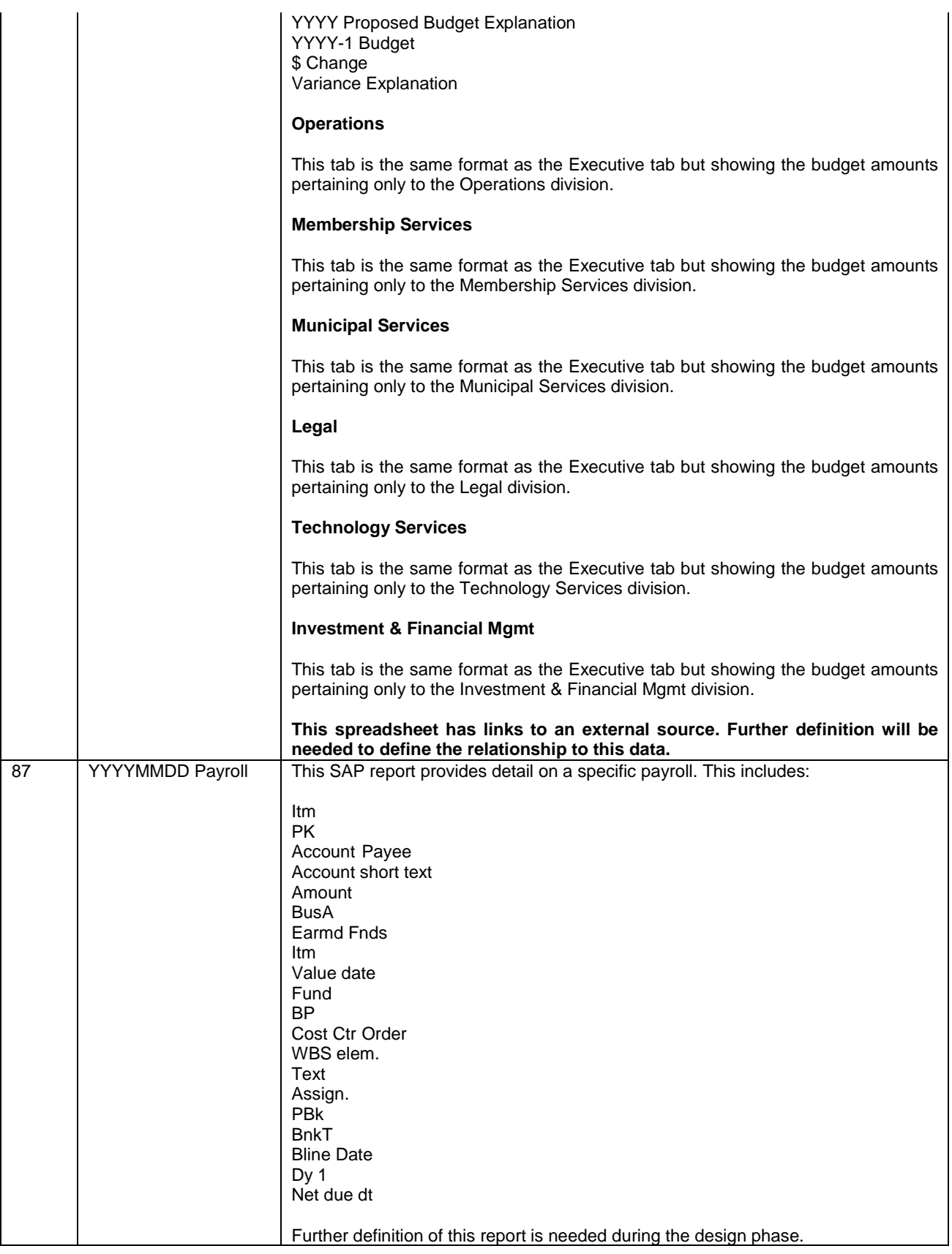

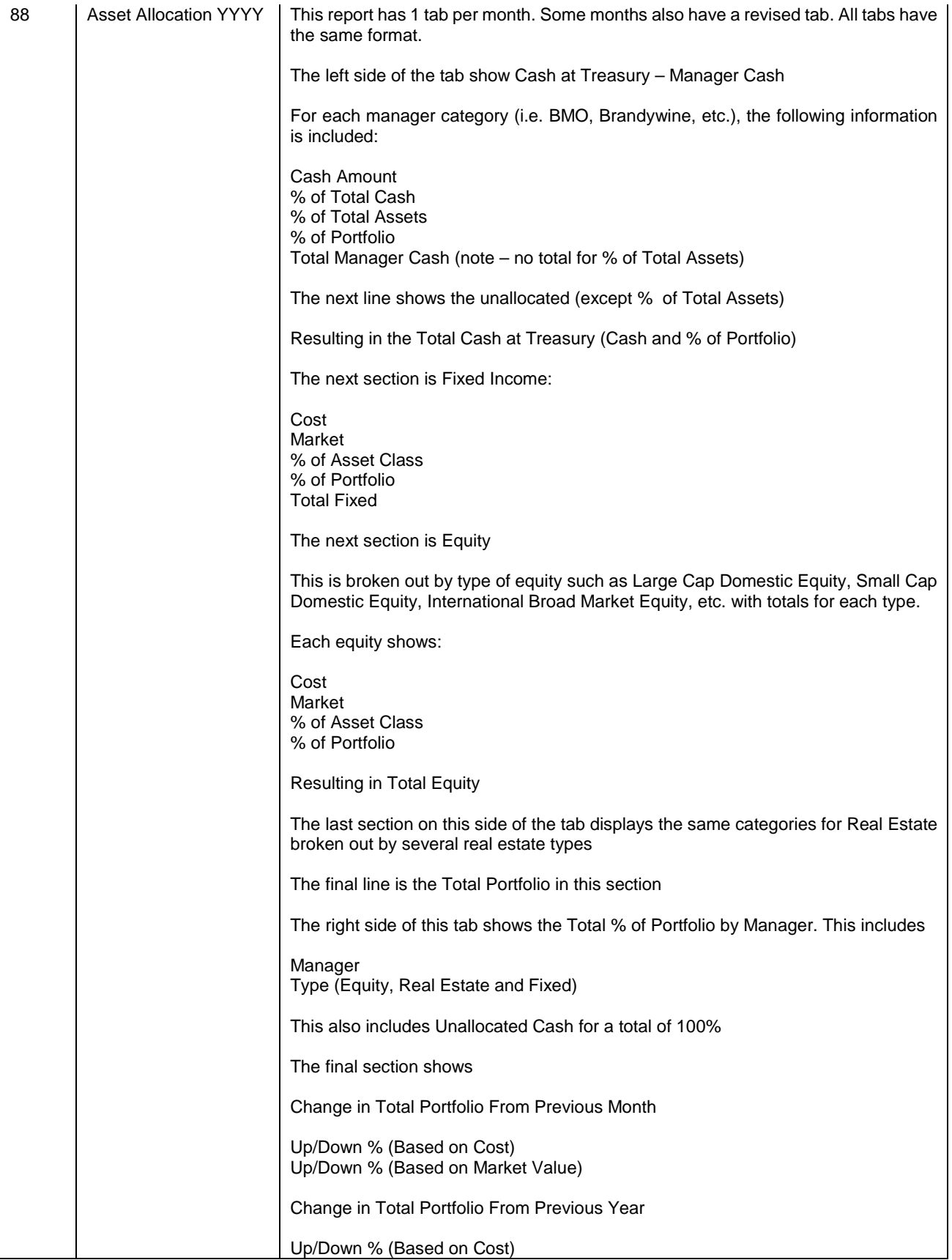

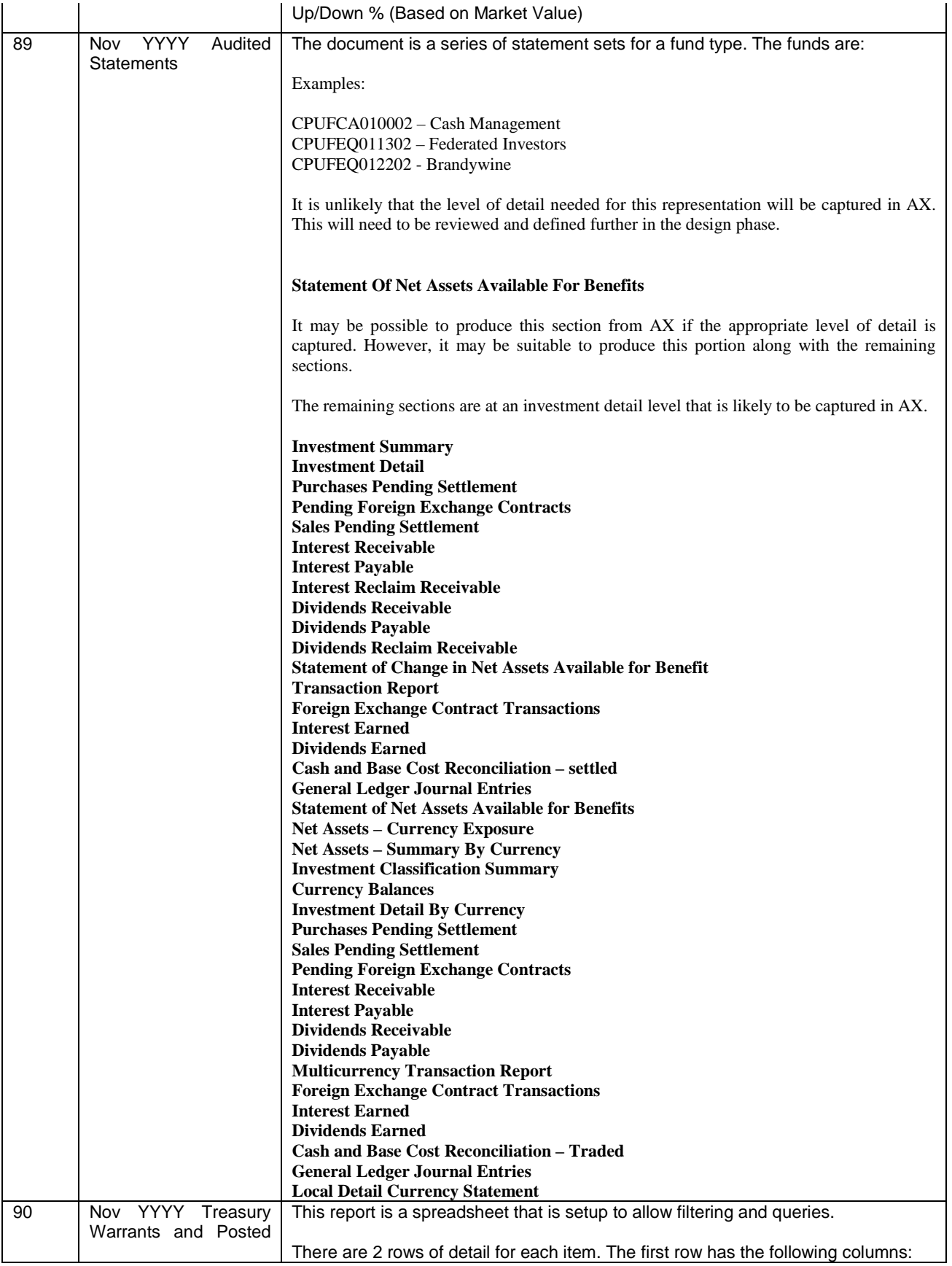

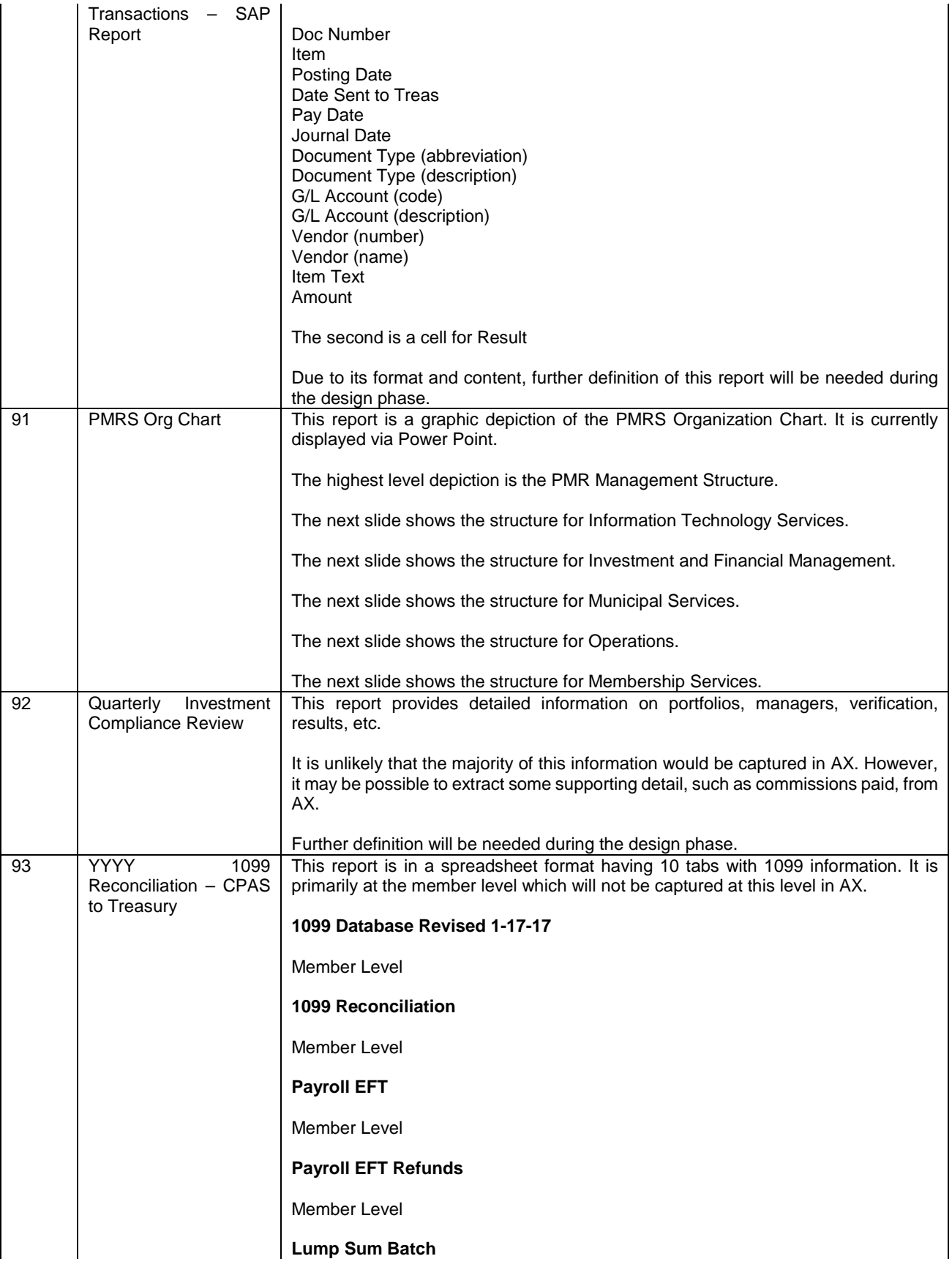

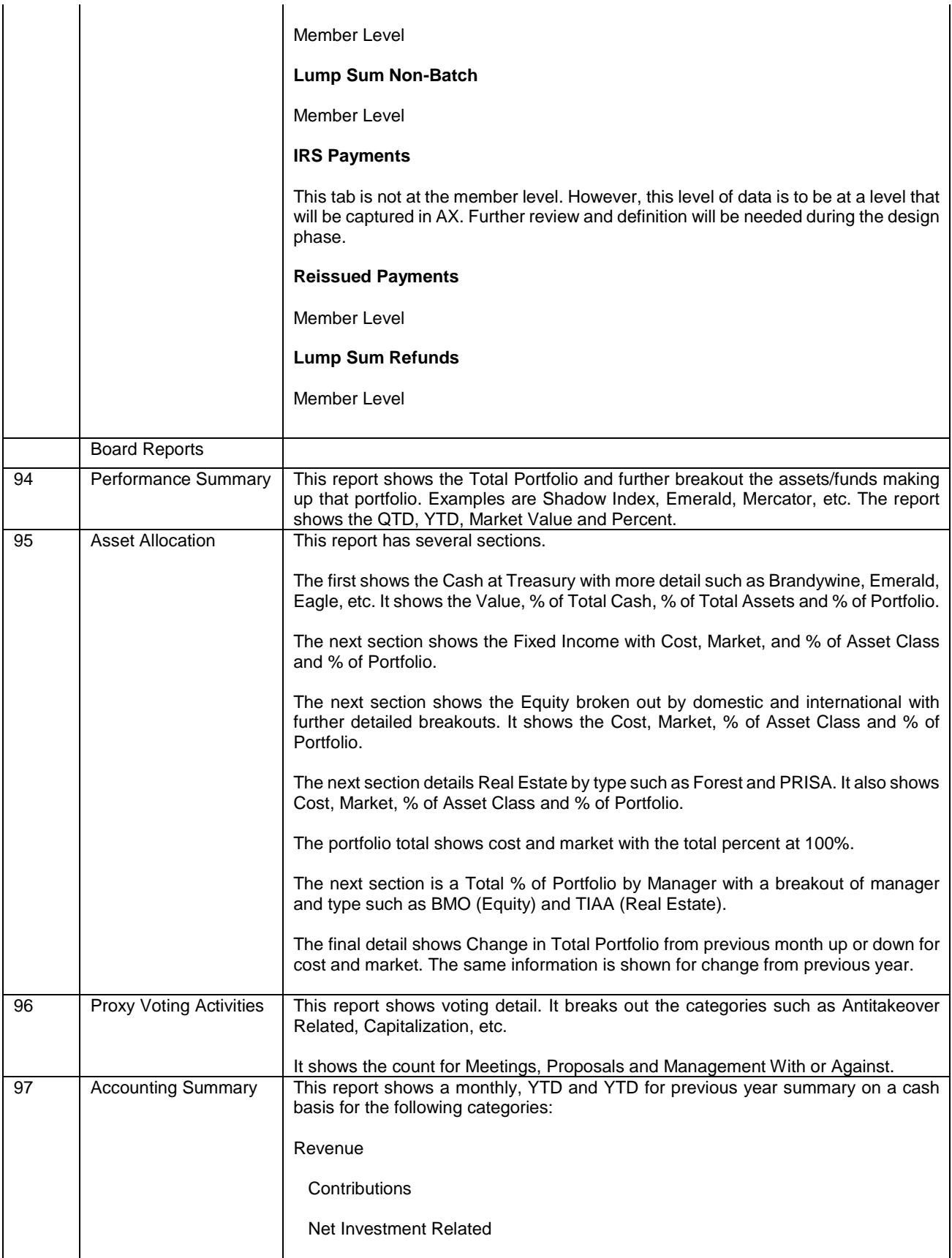

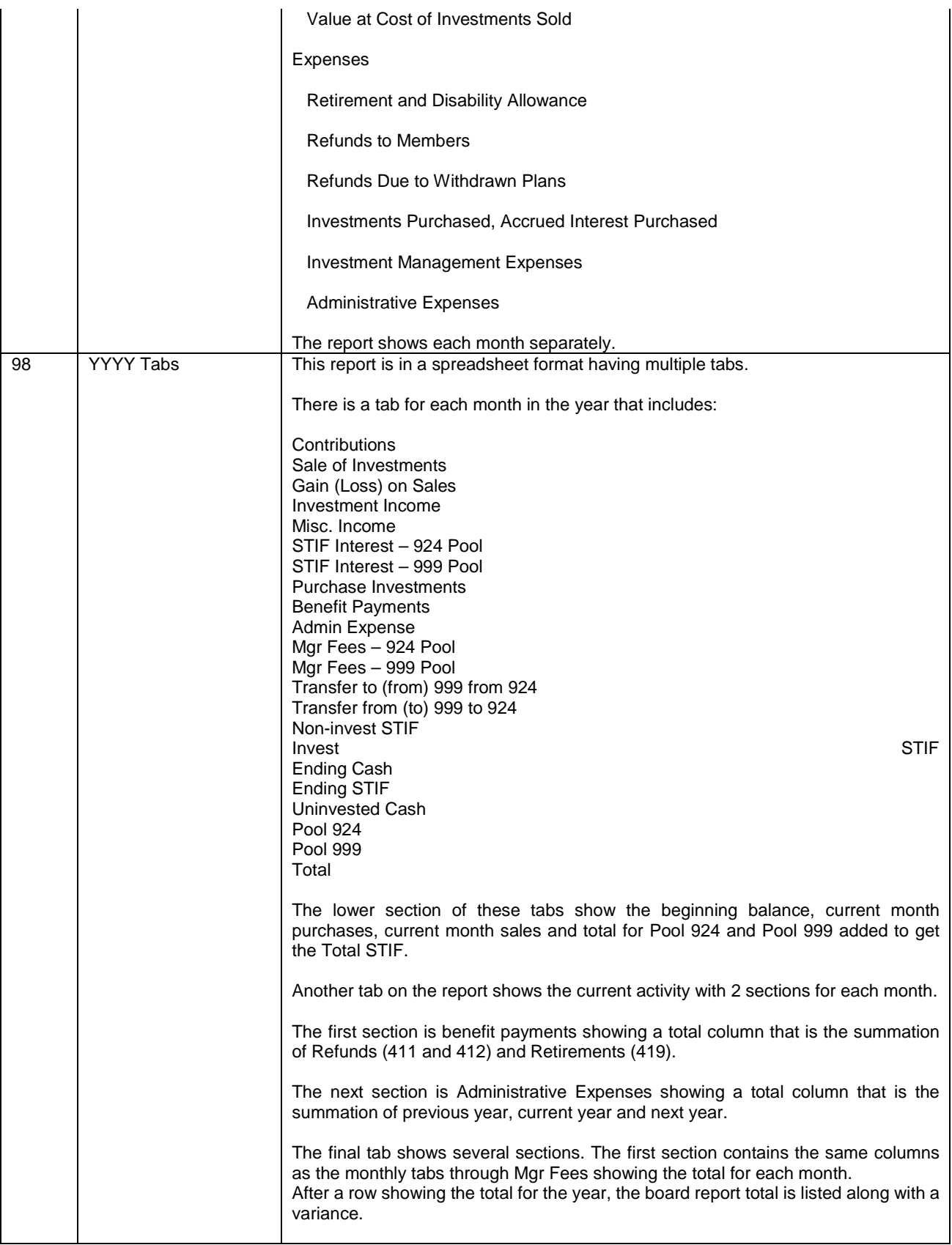

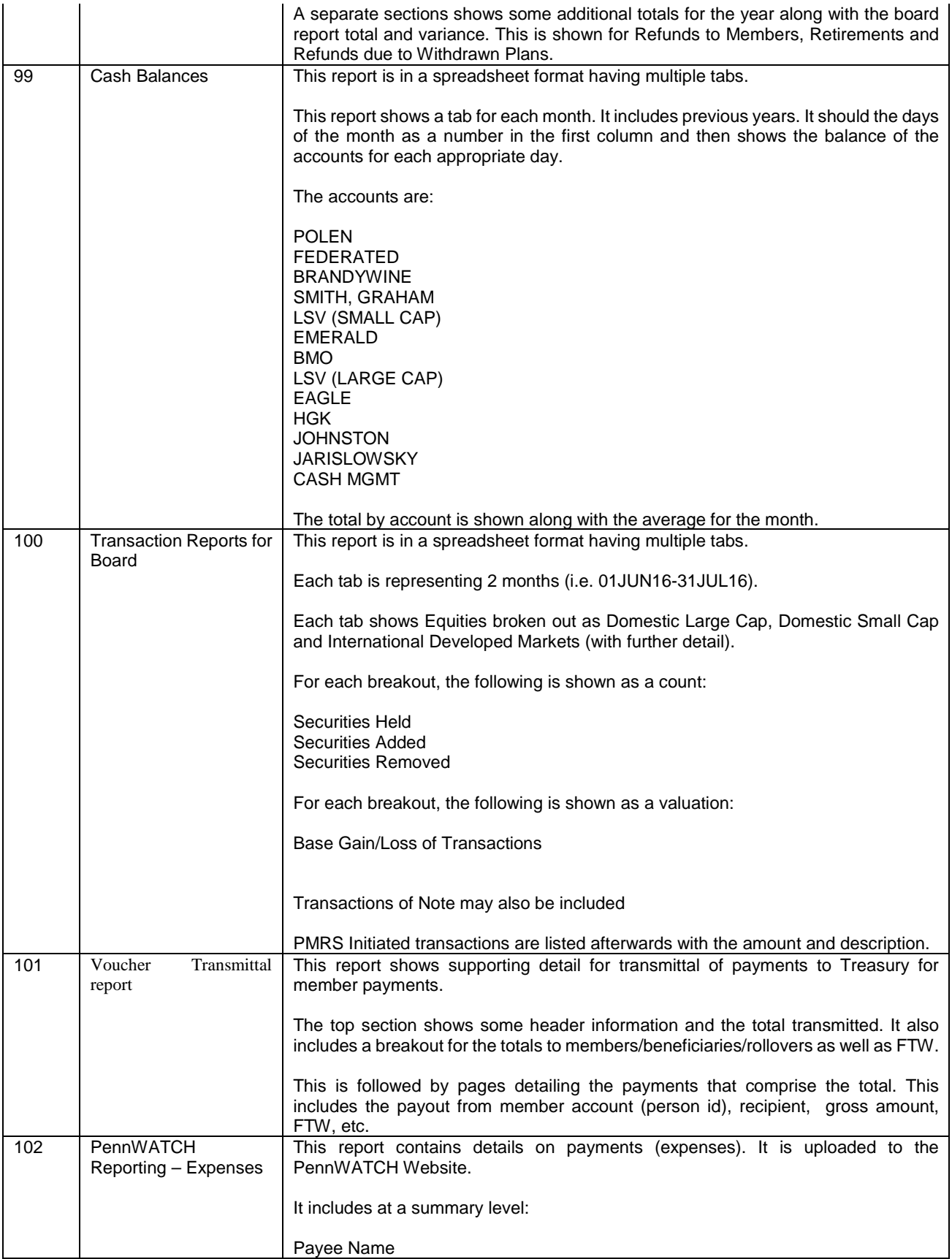

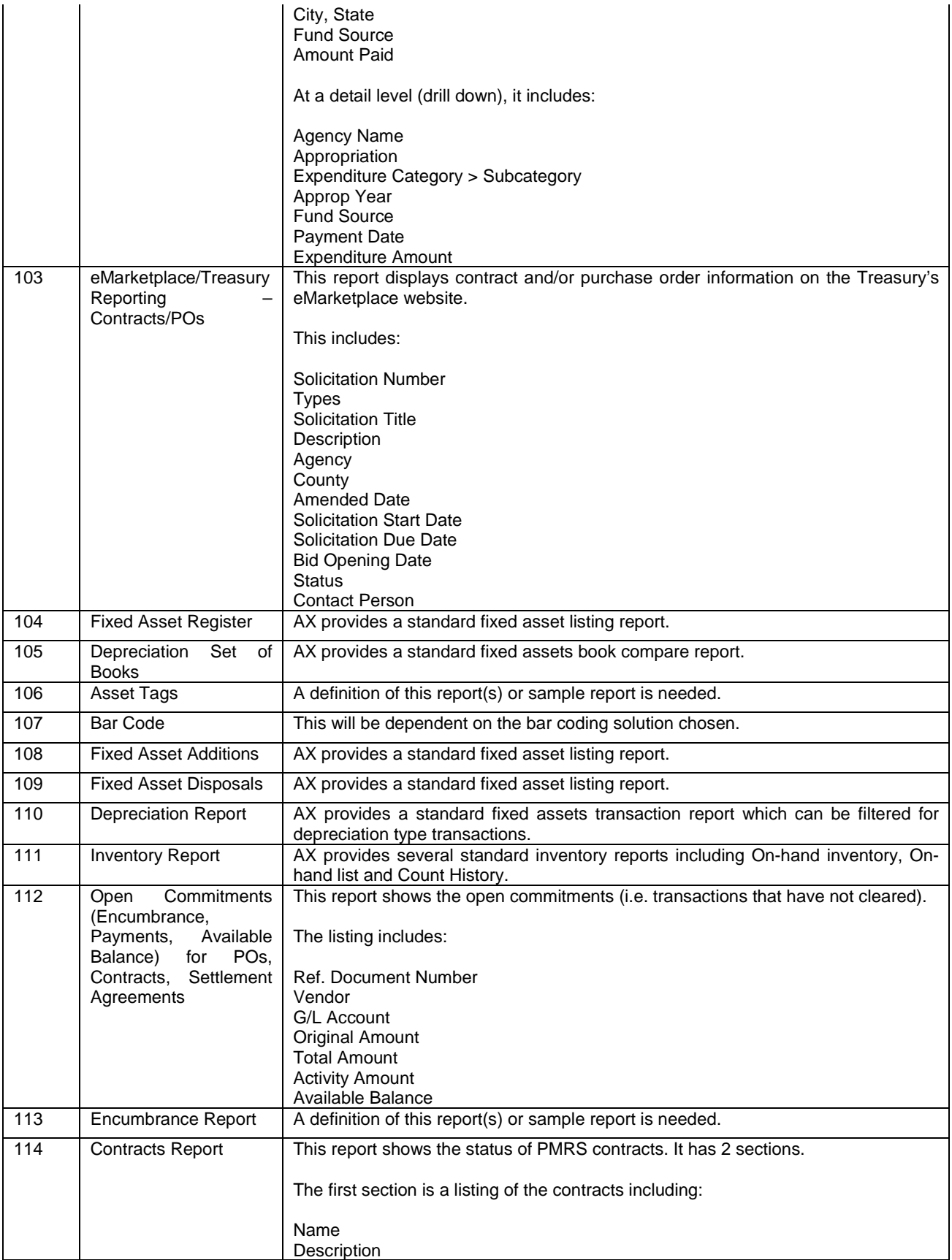

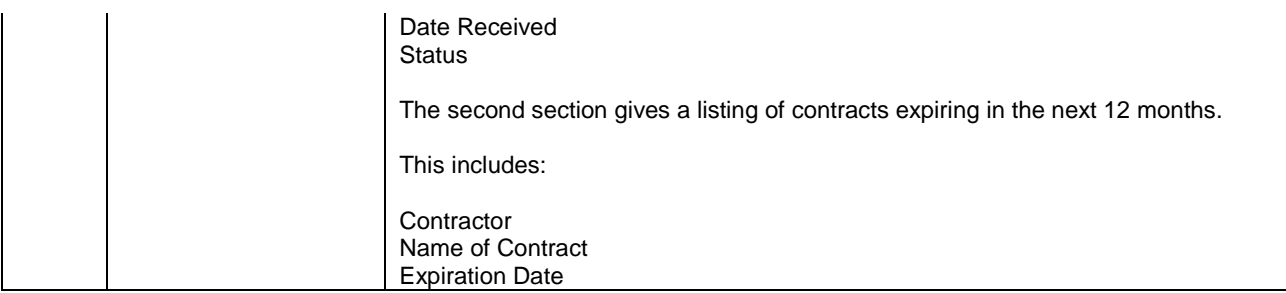

#### 9 **Reporting Requirements**

The following base data has been identified as required prior to working with the module on a day-to-day basis and the project team shall make certain set up decisions during the Design Phase.

#### 9.1 Financial Reports

Where possible, financial reports will be created using Management Reporter. Management Reporter is designed to use data captured in the Dynamics AX financial dimensions including statistical accounts. It is also possible to include data from spreadsheets in Management Reporter to combine with the Dynamics AX data.

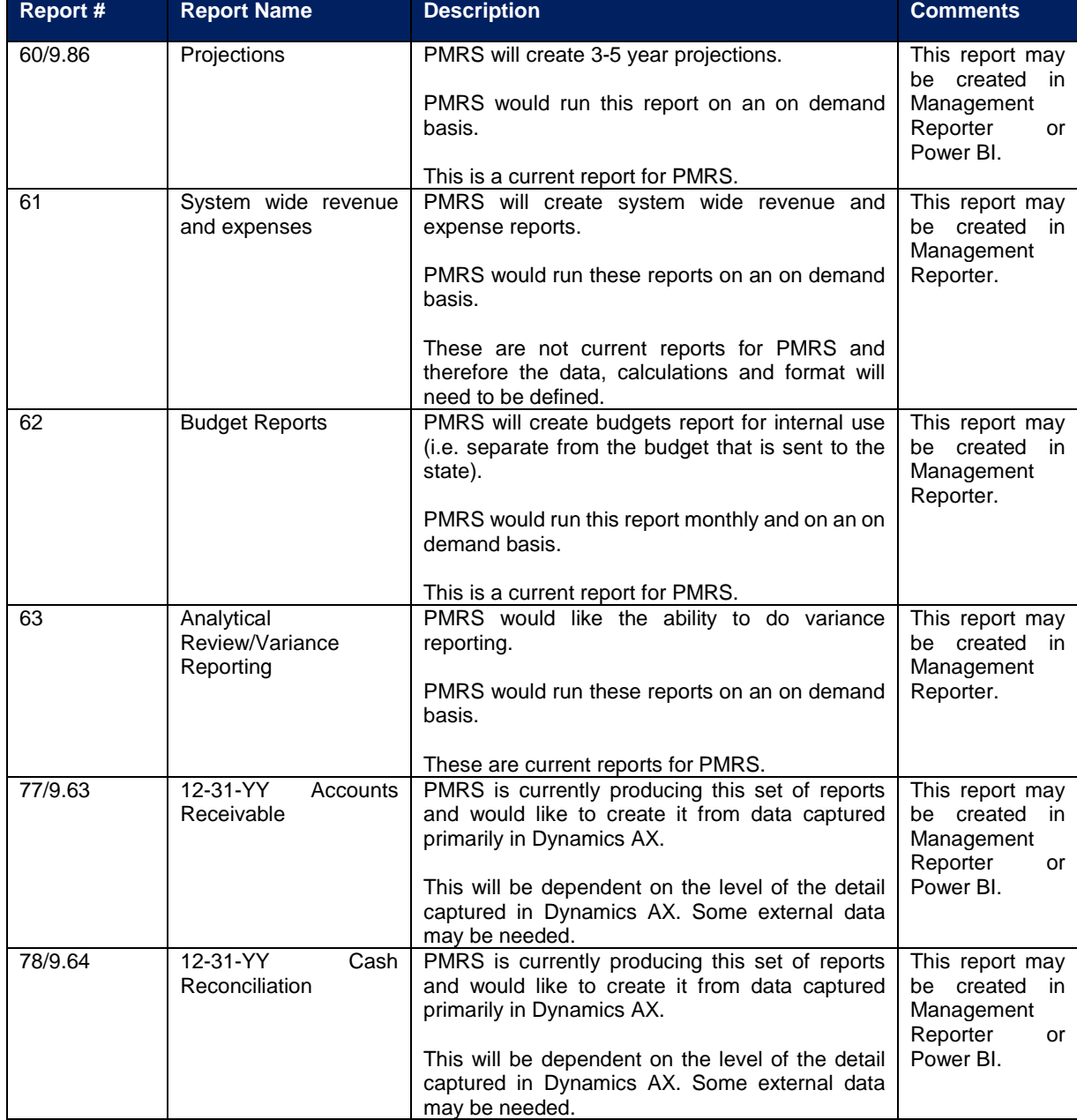

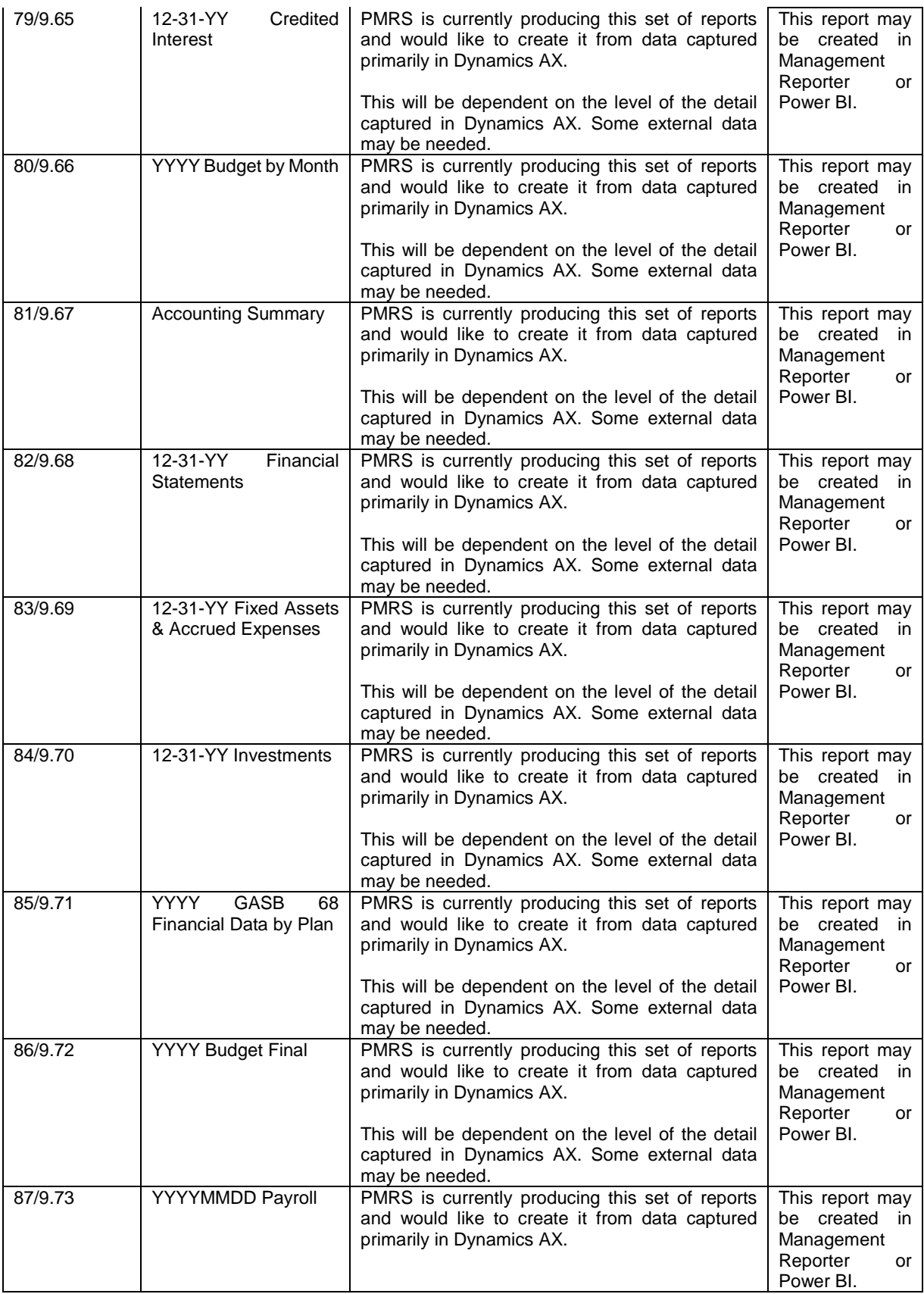

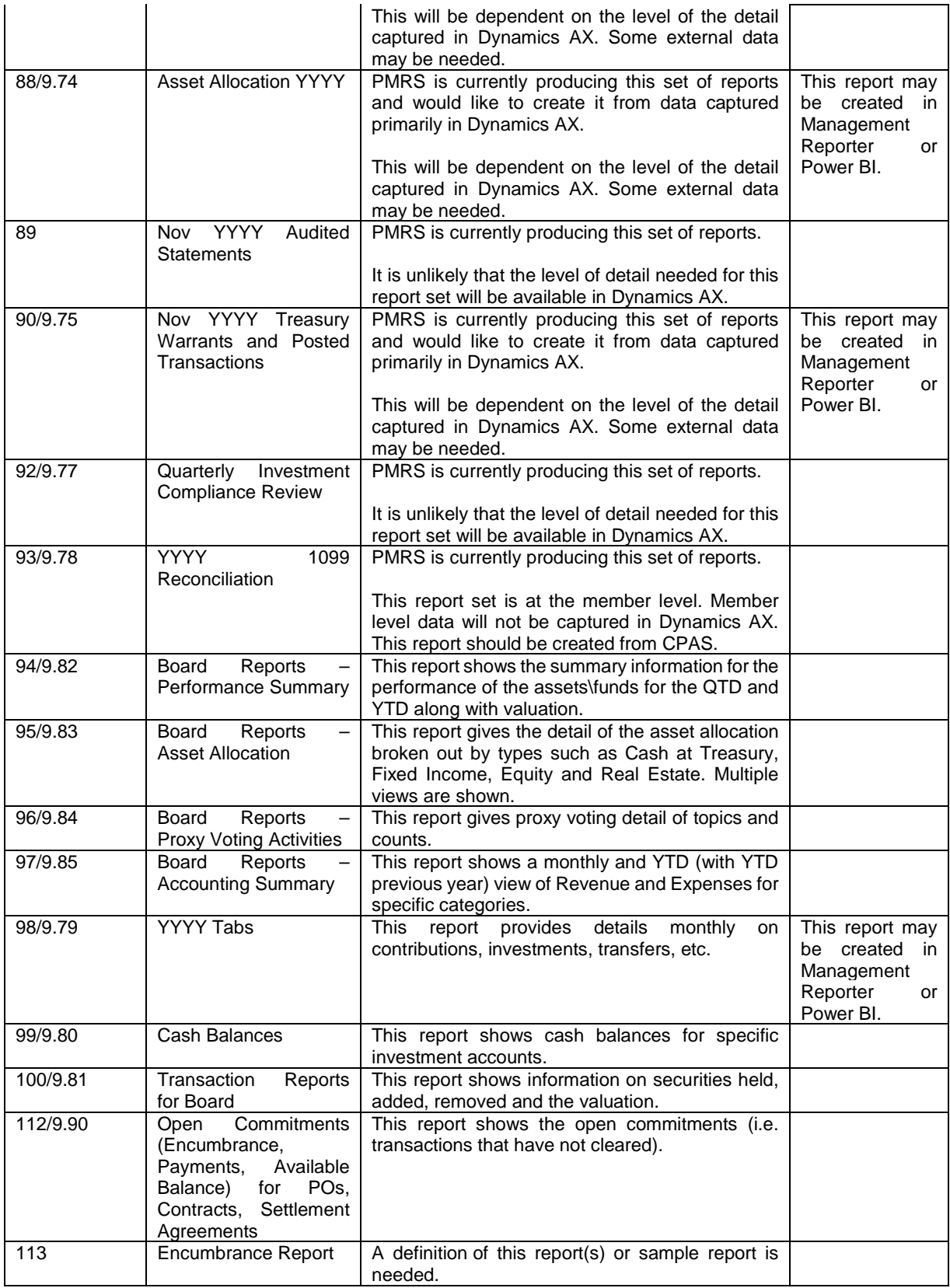

### 9.2 Customer Facing Reports

Note that for the customer facing reports of the CAFR, GASB 68, 770 – Year End Activity and Act 205, there will be input from multiple systems including Dynamics AX, CPAS, Actuarial input, Manual input etc. as not all is financial data that will be captured in Dynamics AX. Further definition of the source of data will be detailed in the design phase.

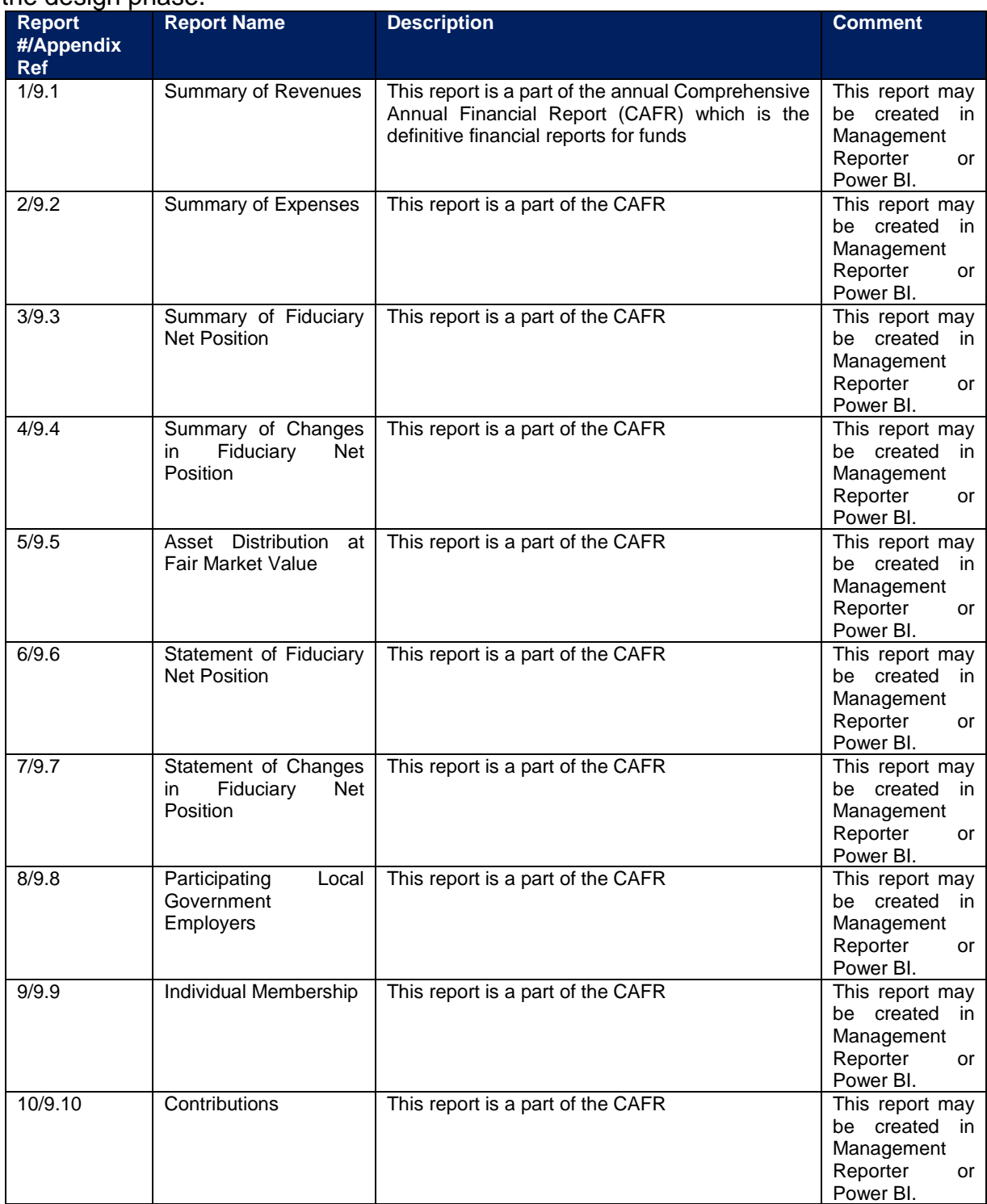

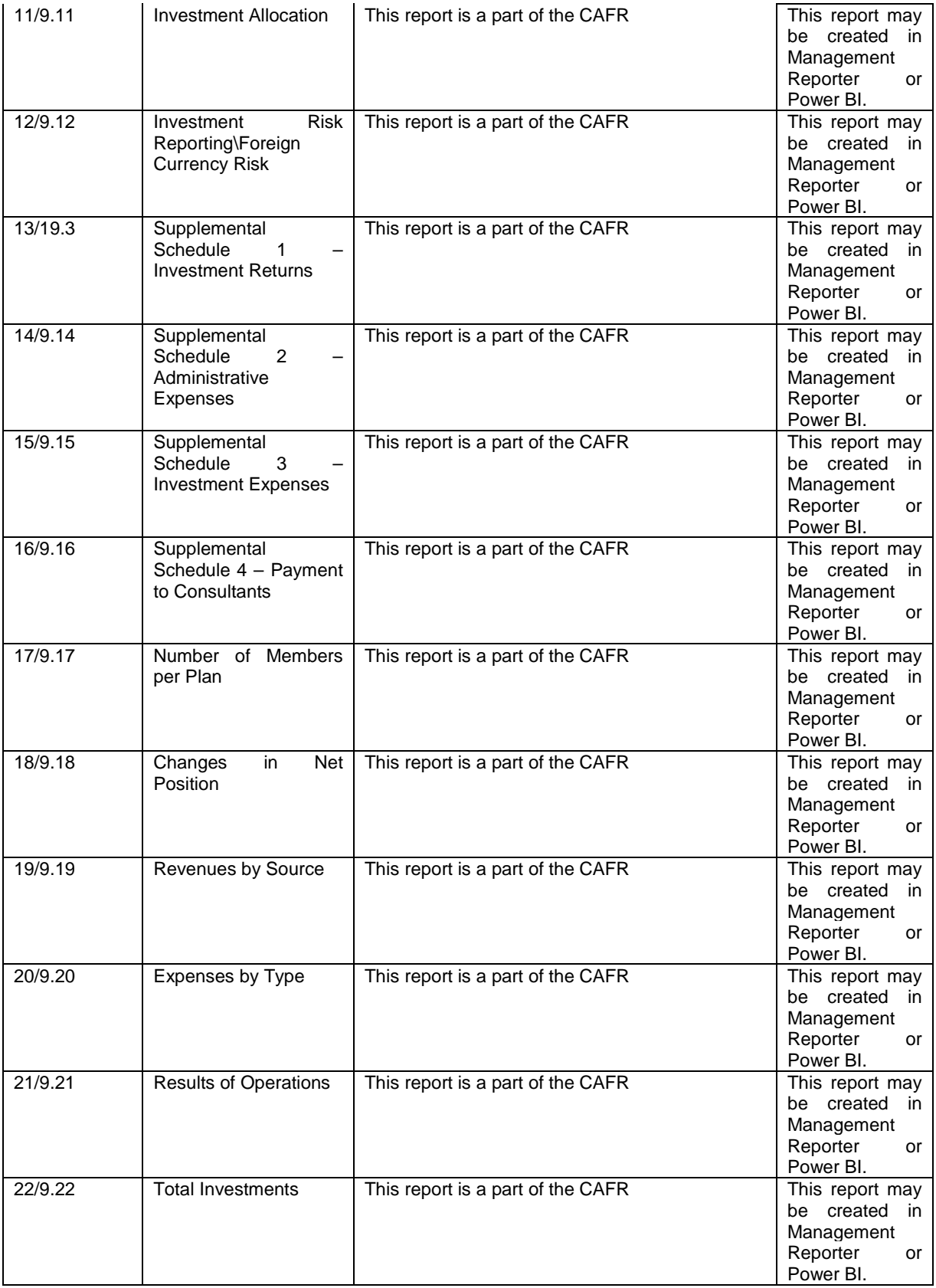

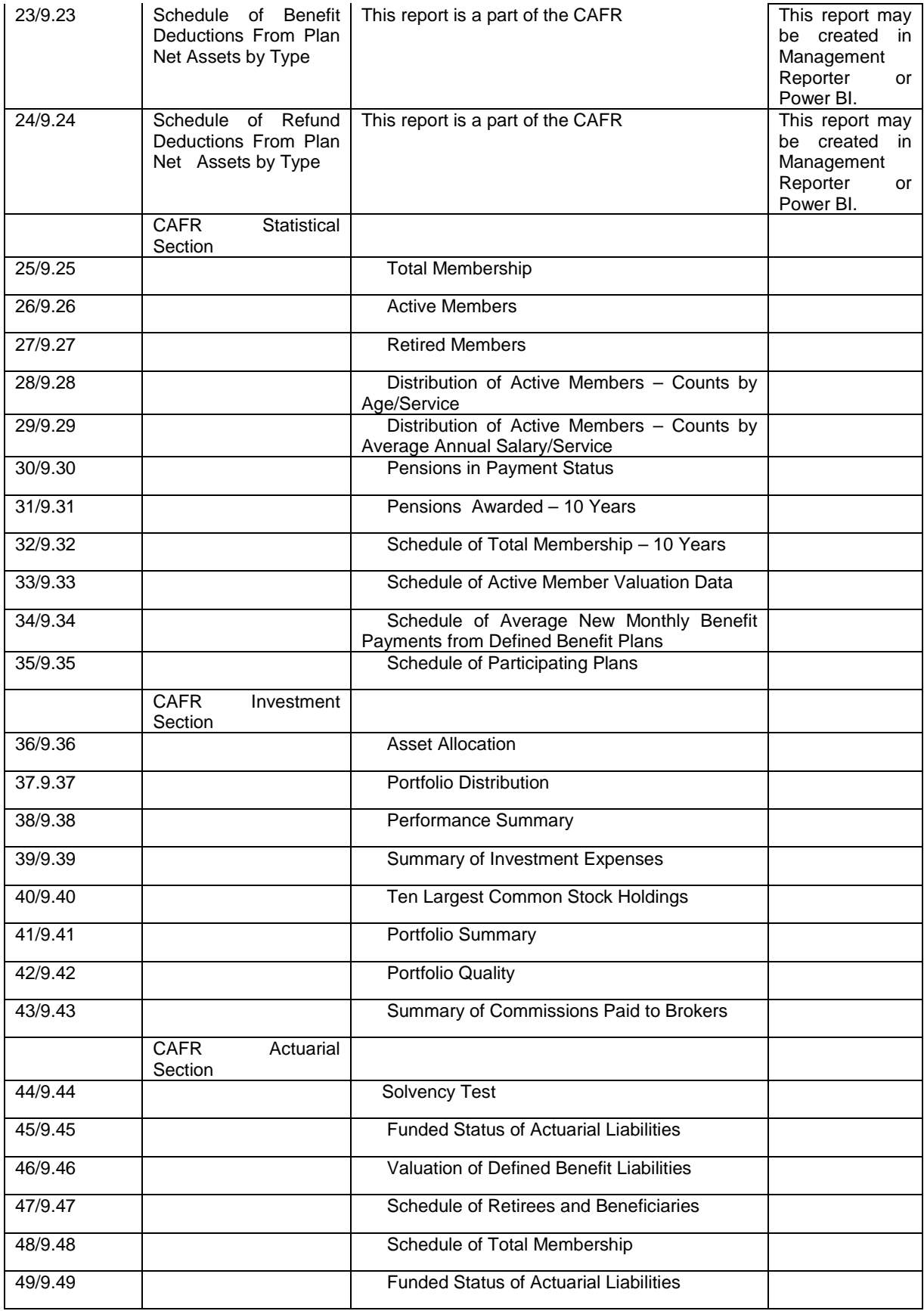

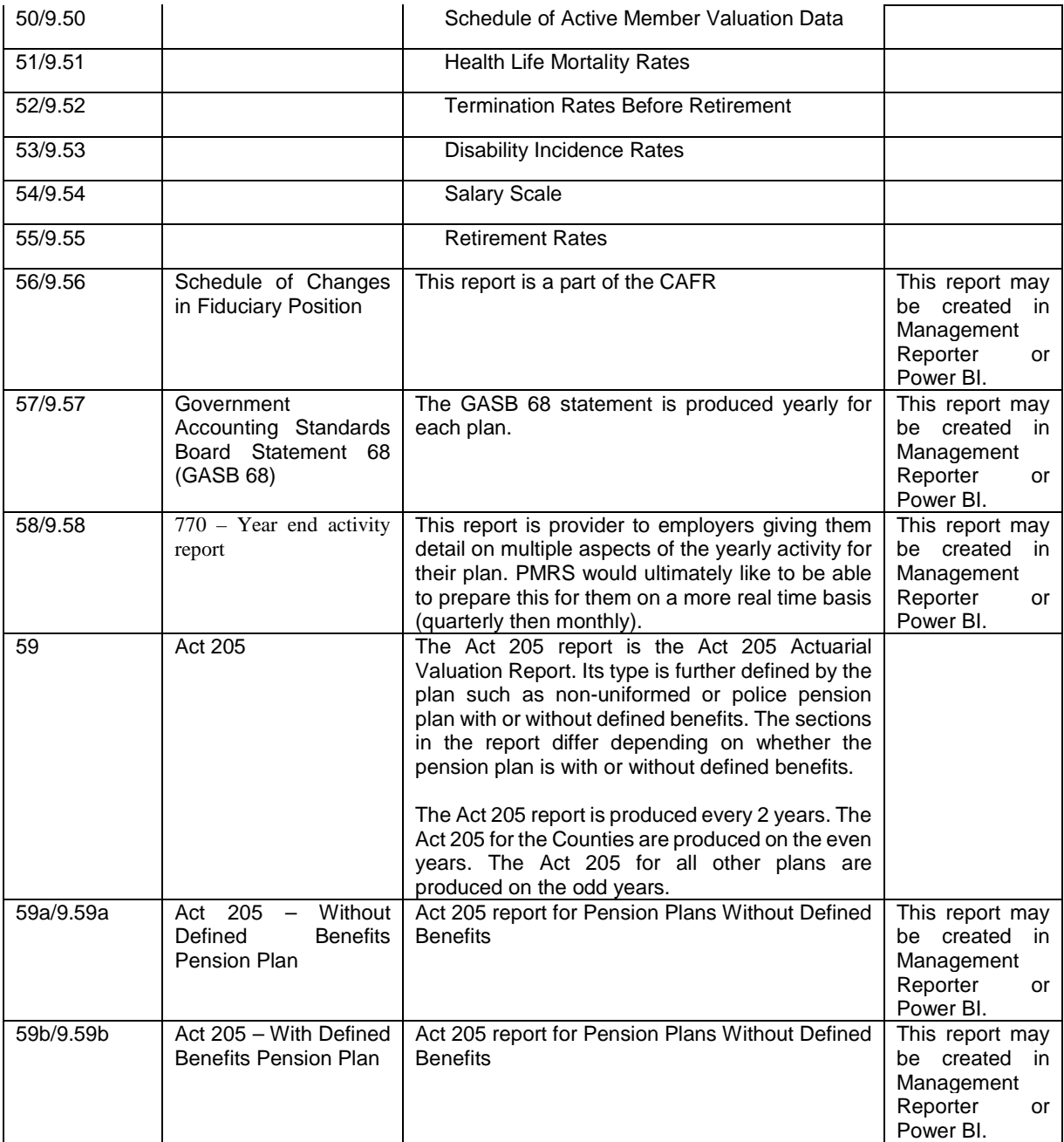

# 9.3 Operational Reports

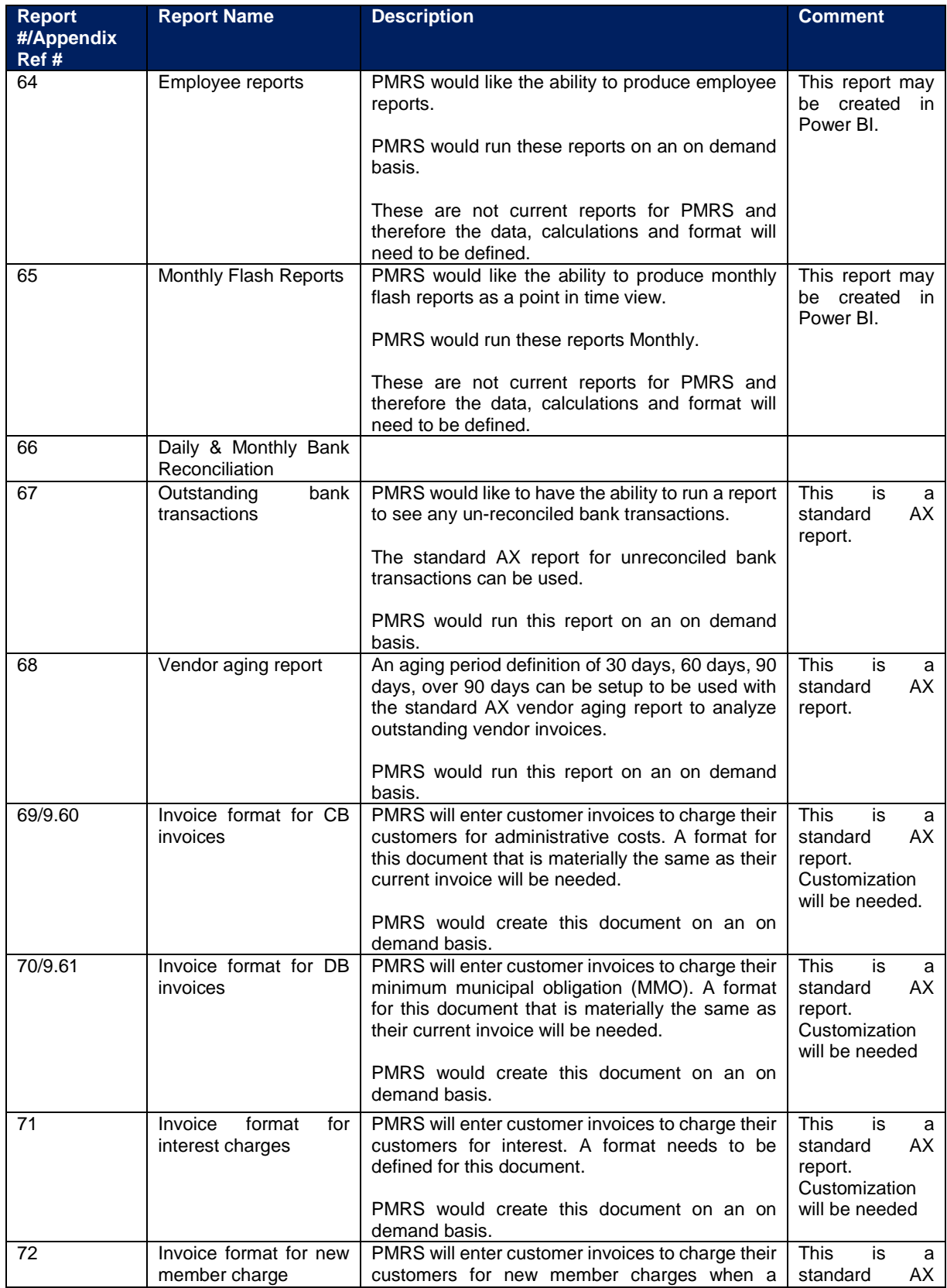

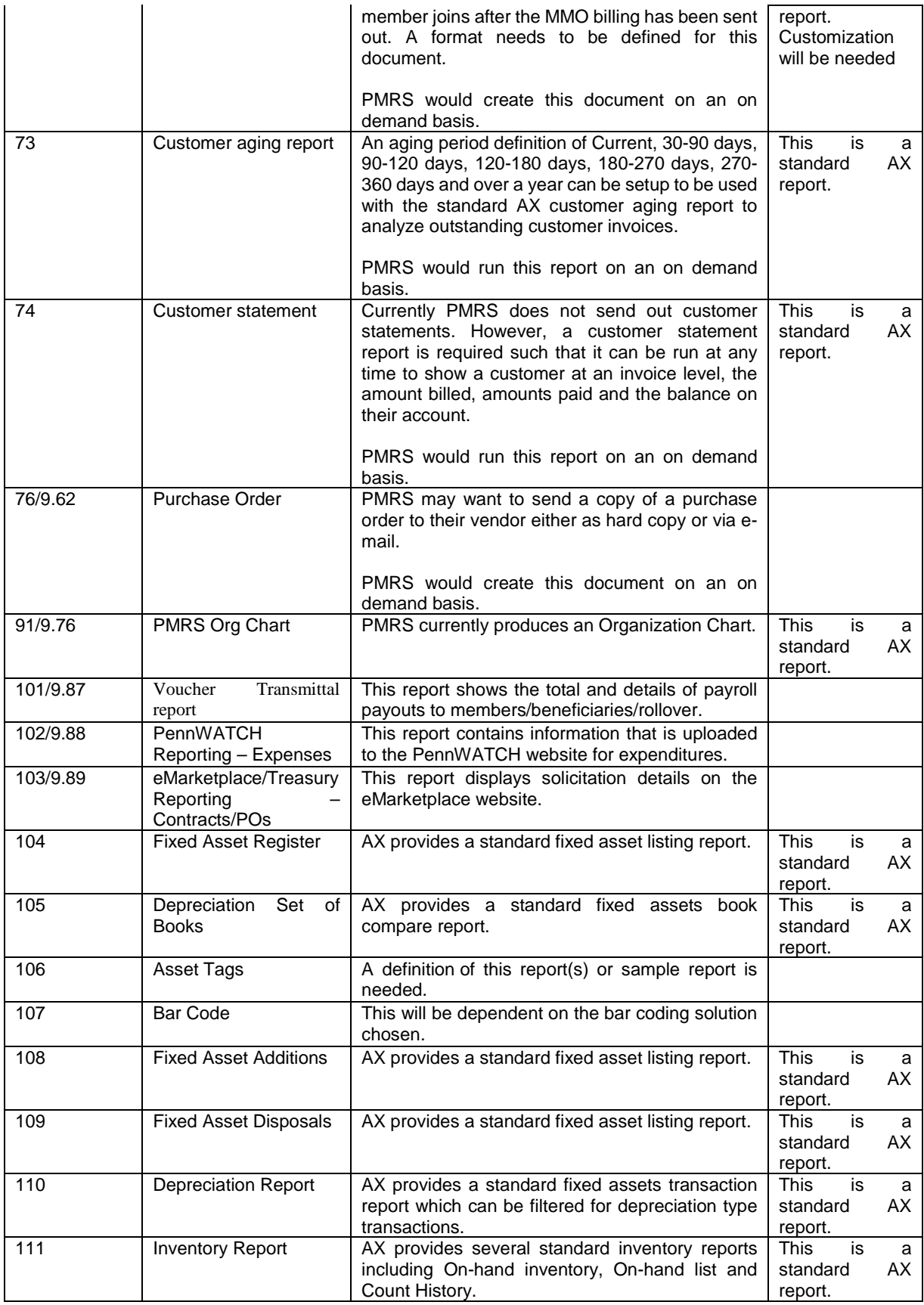

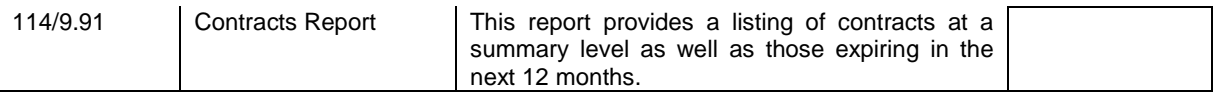

# 10 **Customizations**

The following customizations are identified to date. Further definition of the level of customization that may be needed for reporting will be detailed after discussions during the Design Phase.

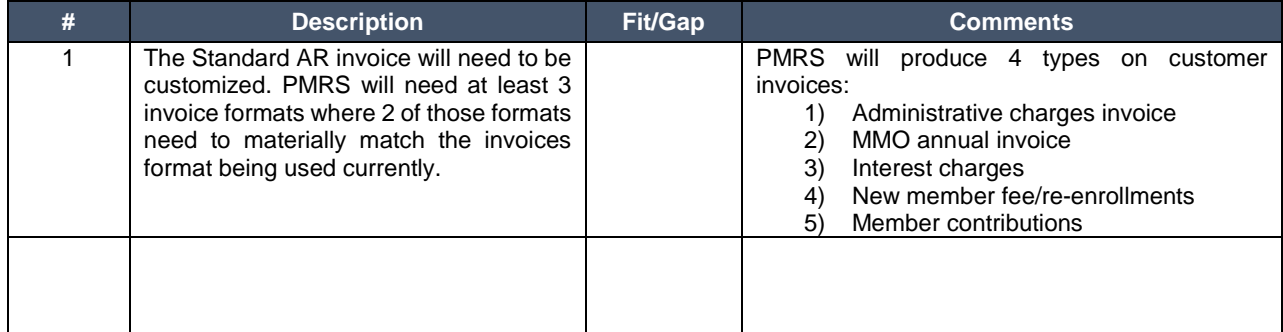

### 11 **Data Conversion**

The following elements of data conversions have been defined as needed.

- Ledger balances for 1 year
- Budget values for 1 year
- Customer open invoices
- Vendor open invoices
- Open encumbrances
- Reserve account by type and PERC#
- Open prepaids
- Fixed Assets
- Deferred inflows/outflows

# 12 **Security Requirements**

PMRS will evaluate using standard roles across the organization and users will be granted access as needed for job duties. Additional roles will be created as needed. This model will be followed for reporting as well. Segregation of duties and internal controls

# 13 **Customer Deliverables**

The following elements must be fulfilled in order to demonstrate design functionality:

- Samples of current relied upon operations reports
- Define purpose for report
- Define owner of report
- Define audience of report
- Define data elements required for report
- Define when and how often run
- Define how report is distributed

# 14 **Appendix – Report Samples**

A sample of the full Comprehensive Annual Financial Report (CAFR) which includes the reports shown below has been provided as an attachment (2015CAFR.pdf)

#### 14.1 Summary of Revenues

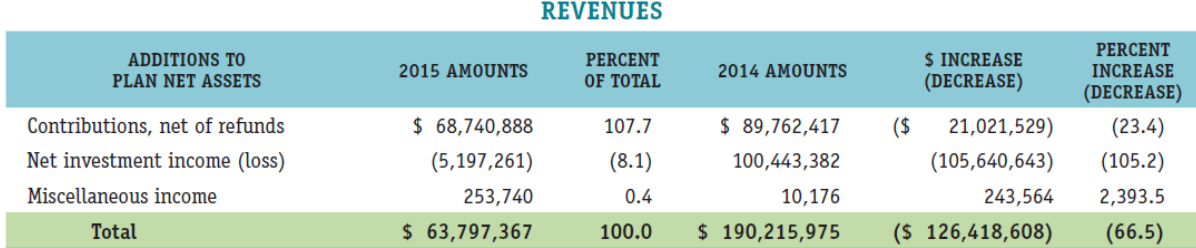

#### 14.2 Summary of Expenses

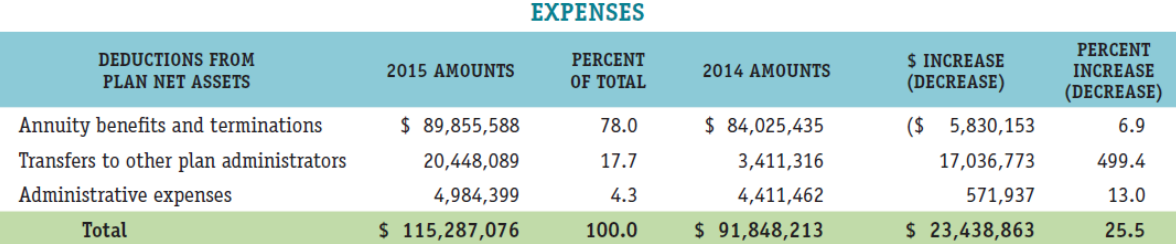

#### 14.3 Summary of Fiduciary Net Position

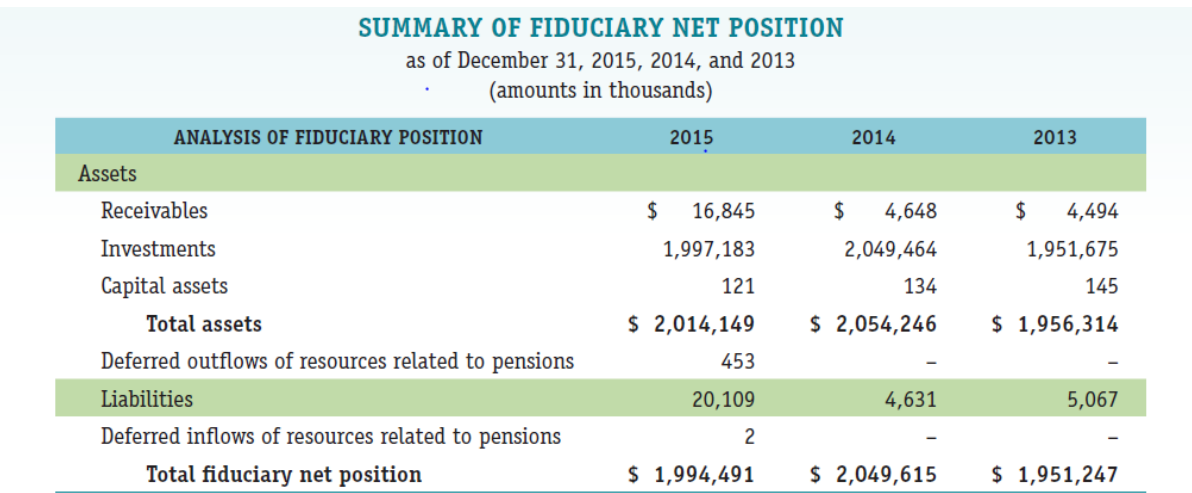

### 14.4 Summary of Changes in Fiduciary Net Position

#### SUMMARY OF CHANGES IN FIDUCIARY NET POSITION

as of December 31, 2015, 2014, and 2013 (amounts in thousands)

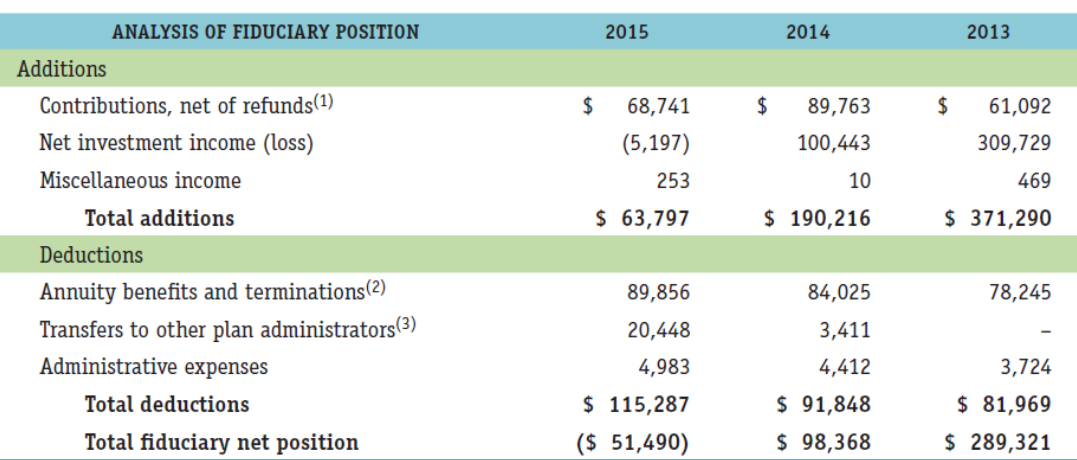

#### 14.5 Asset Distribution at Fair Market Value

#### ASSET DISTRIBUTION AT FAIR MARKET VALUE

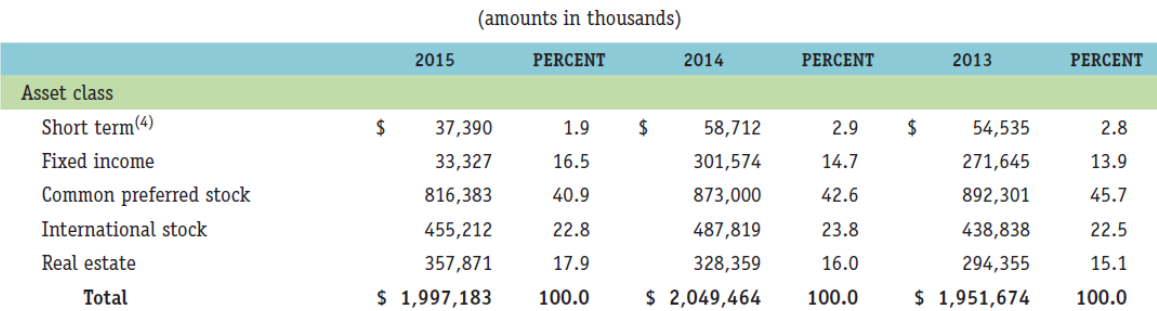

as of December 31, 2015, 2014, and 2013

# 14.6 Statement of Fiduciary Net Position

#### STATEMENT OF FIDUCIARY NET POSITION

as of December 31, 2015 and 2014

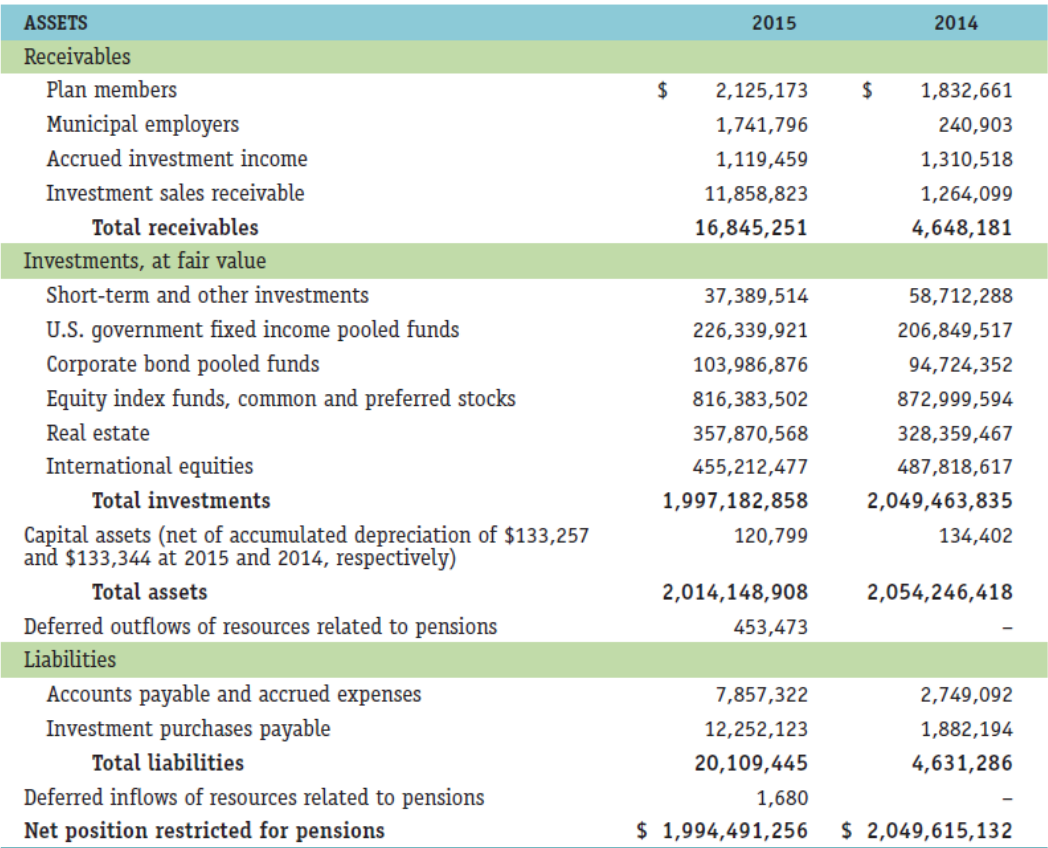

The accompanying notes are an integral part of the financial statements.

# 14.7 Statement of Changes in Fiduciary Net Position

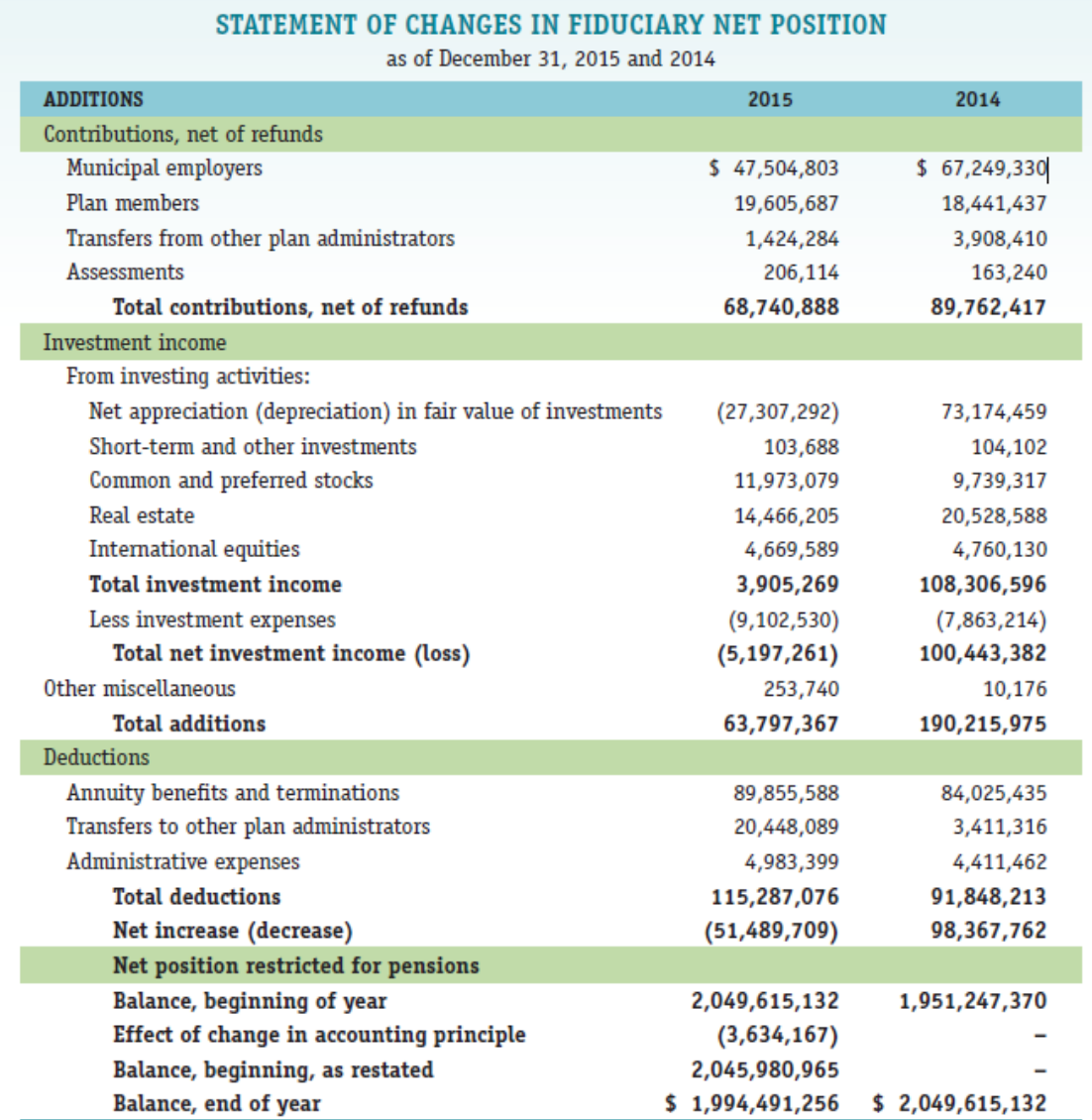

The accompanying notes are an integral part of the financial statements.

# 14.8 Participating Local Government Employers

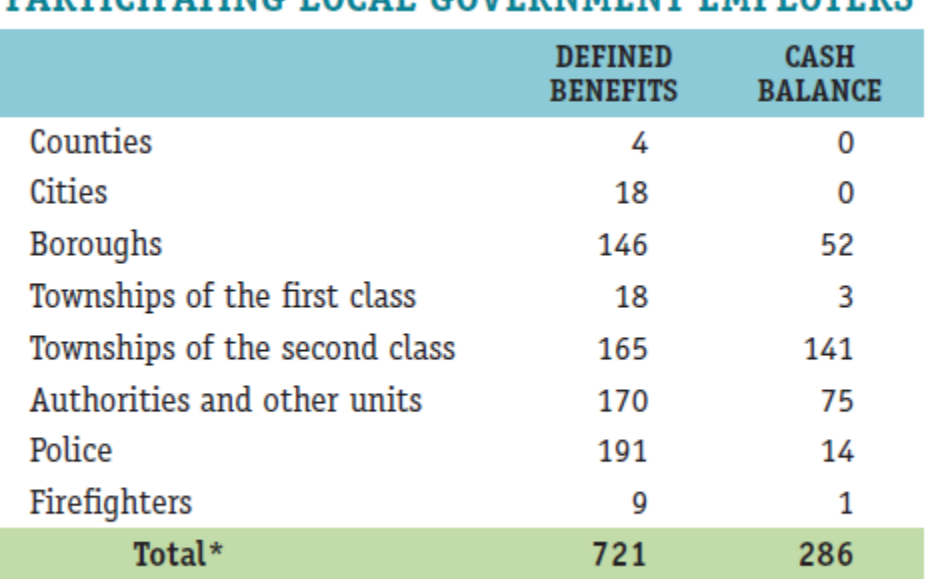

# PARTICIPATING LOCAL COVERNMENT EMPLOYERS

\* Total includes plans with no active members.

# 14.9 Individual Membership

# **INDIVIDUAL MEMBERSHIP**

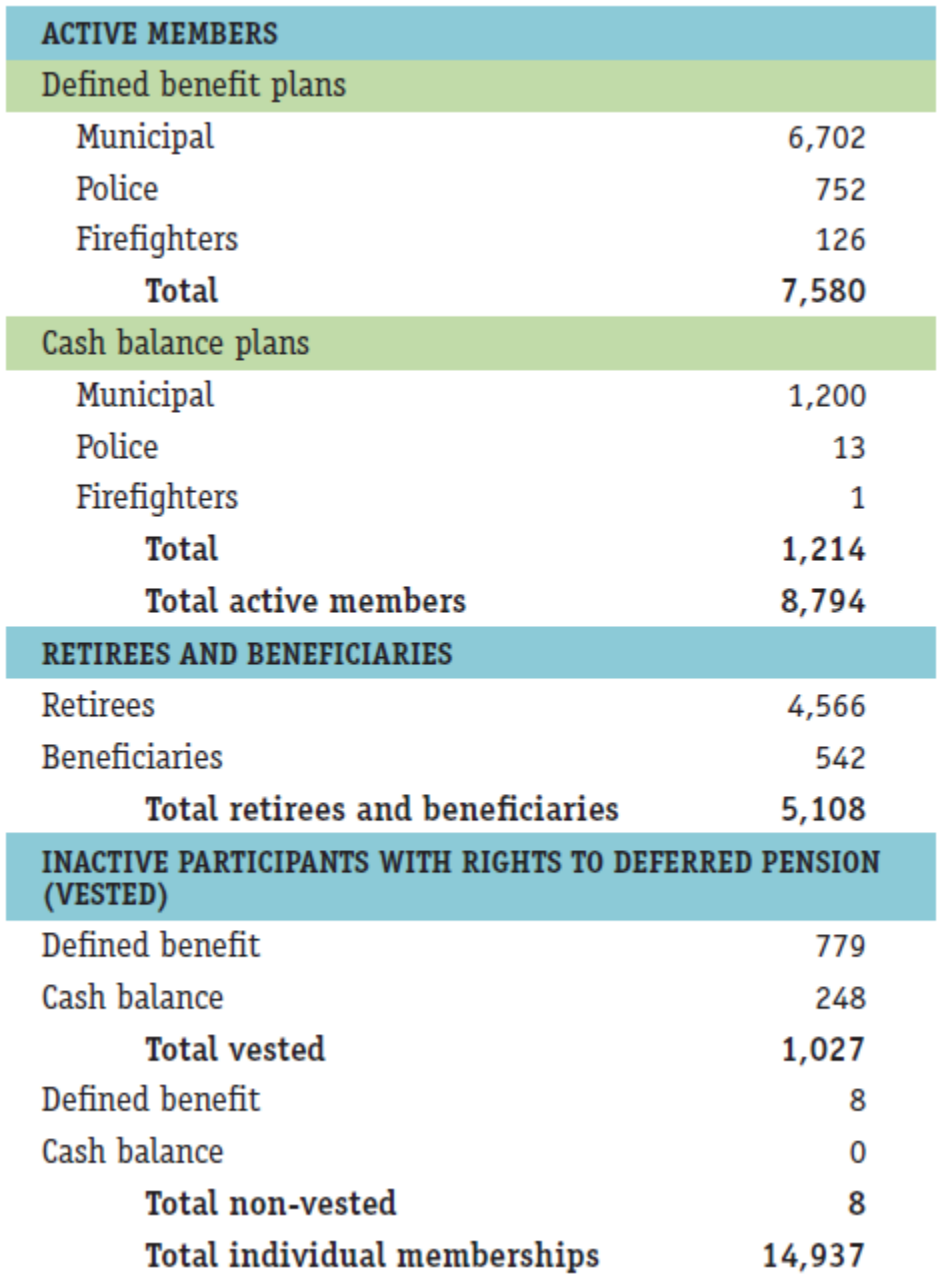

14.10Contributions

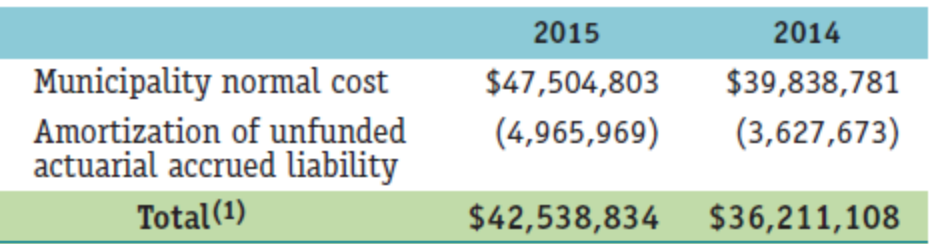

# 14.11 Investment Allocation

ı

ı

I

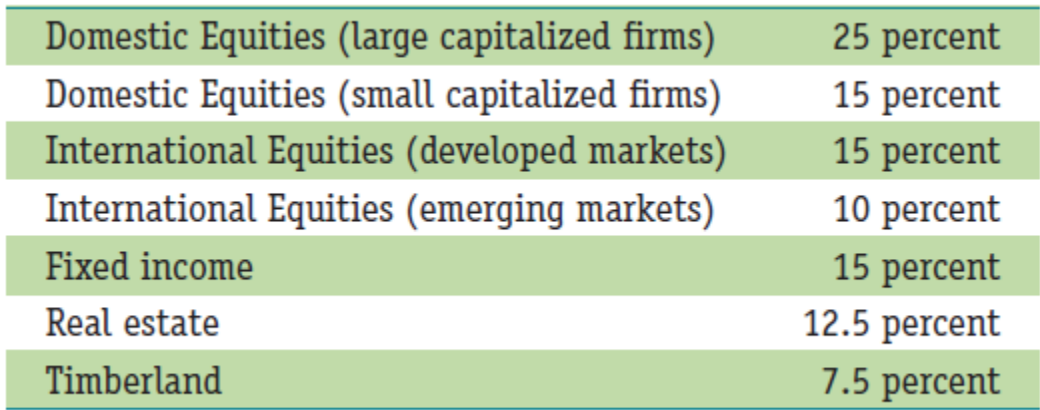

# 14.12 Foreign Currency Risk

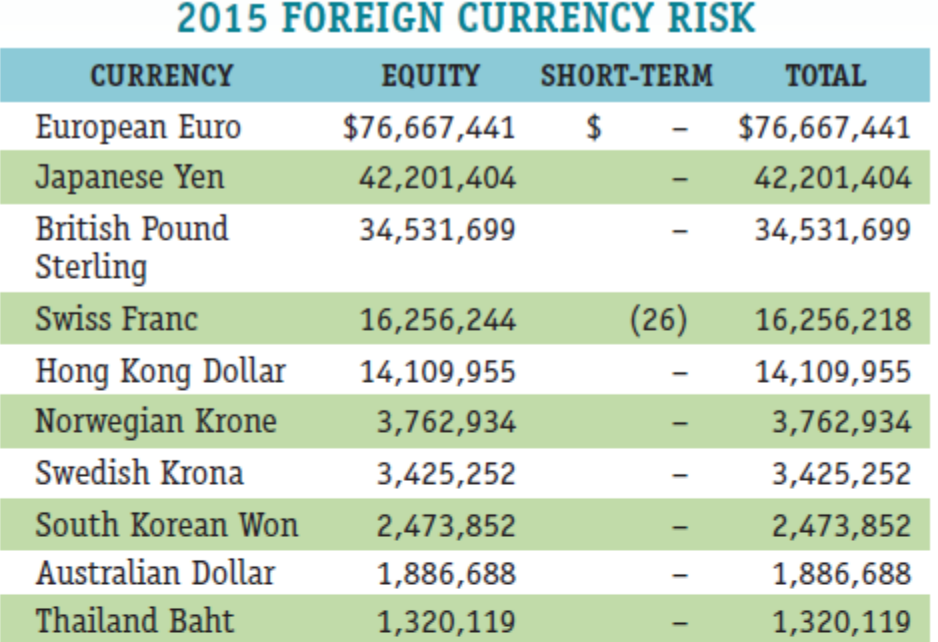

# **2014 FOREIGN CURRENCY RISK**

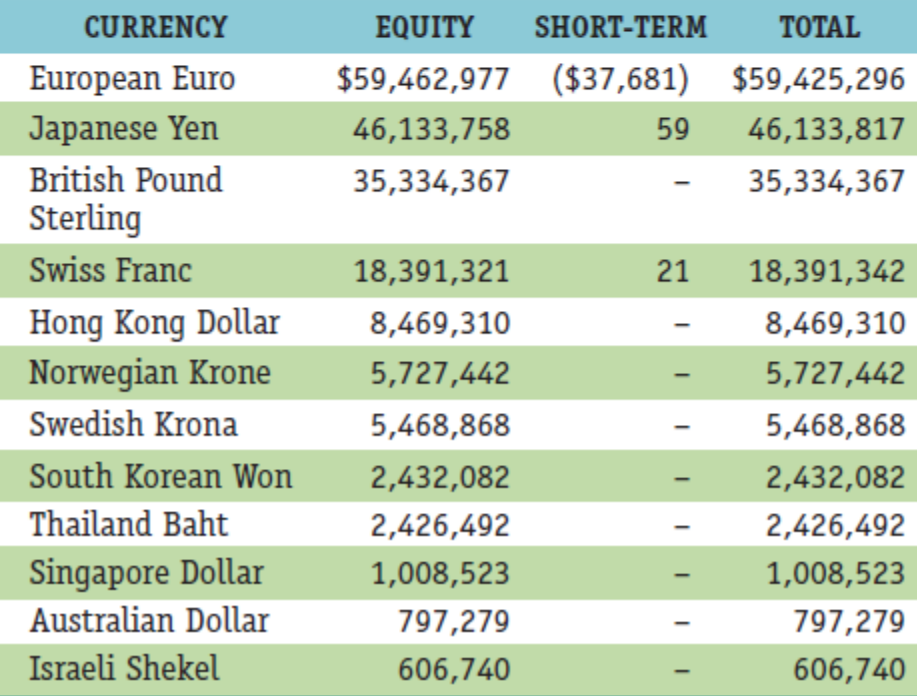

# 14.13 Supplemental Schedule 1 – Investment Returns

# **SCHEDULE 1**

Schedule of Investment Returns Annual money-weighted rate of return,<br>net of investment expense

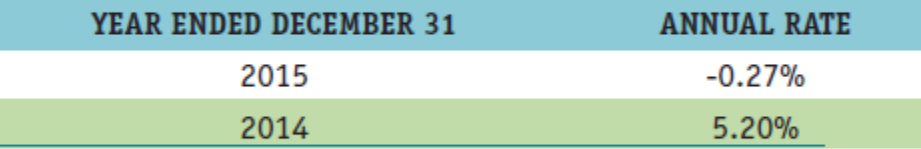

Note: Money-weighted results for the required 10-year<br>timeframe will be added as available.

# 14.14 Supplemental Schedule 2 – Administrative Expenses

# Supplementary Schedules<br>and Information

#### **SCHEDULE 2 - ADMINISTRATIVE EXPENSES**

Comparative Two-Year Schedule Years Ended December 31, 2015 and 2014

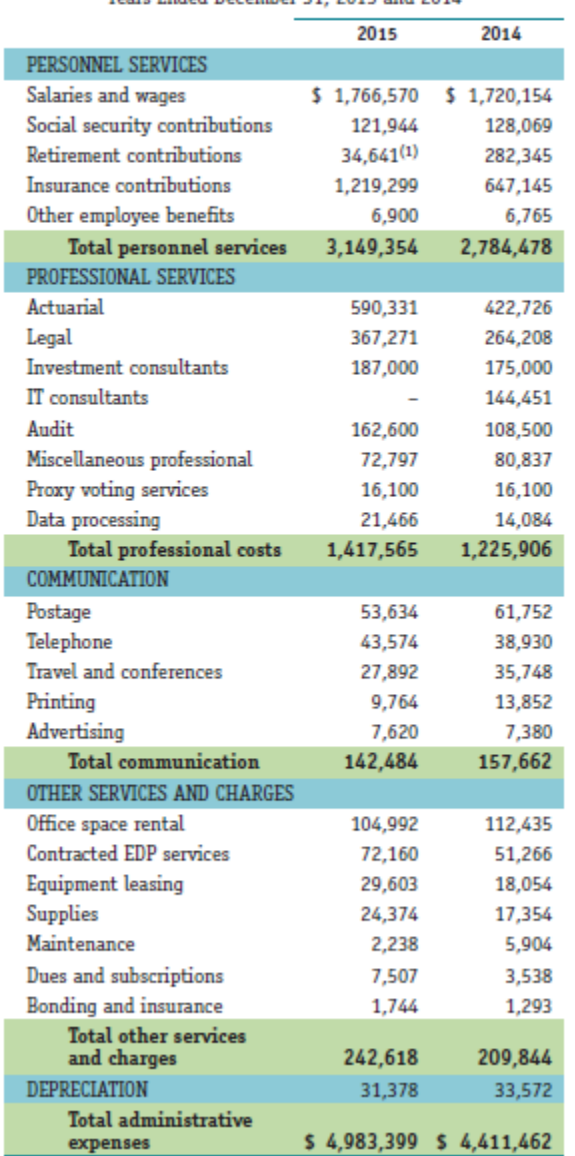

14.15 Supplemental Schedule 3 – Investment Expenses

### **SCHEDULE 3 - INVESTMENT EXPENSES**

Comparative Two-Year Schedule<br>Years Ended December 31, 2015 and 2014

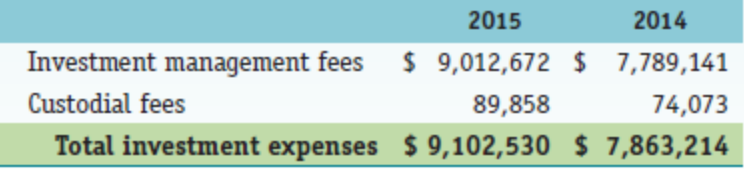

14.16 Supplemental Schedule 4 – Payment to Consultants

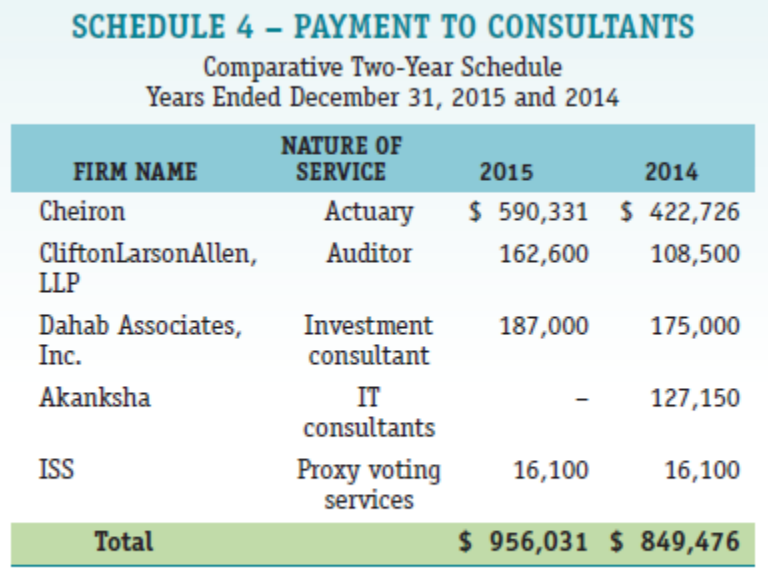

# 14.17 Number of Members per Plan

# NUMBER OF MEMBERS PER PLAN

(Plans with more or 100 members)

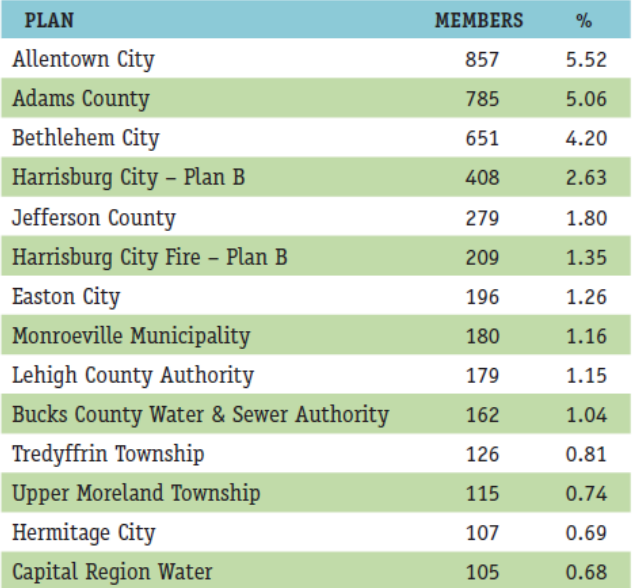
# 14.18 Changes in Net Position

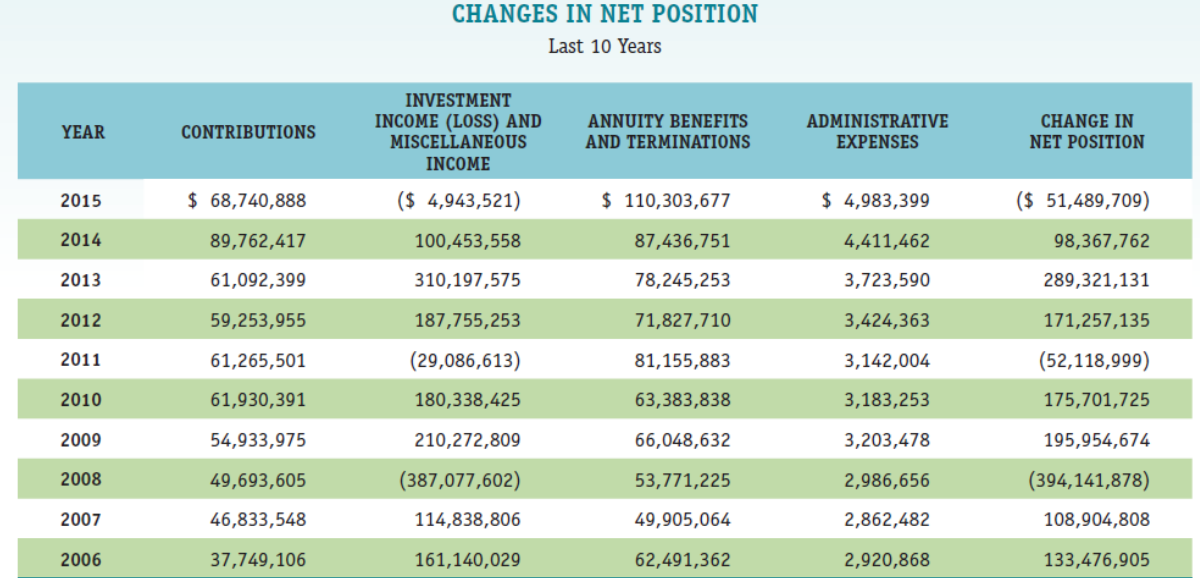

# 14.19 Revenues by Source

### **REVENUES BY SOURCE**

Last 10 Years

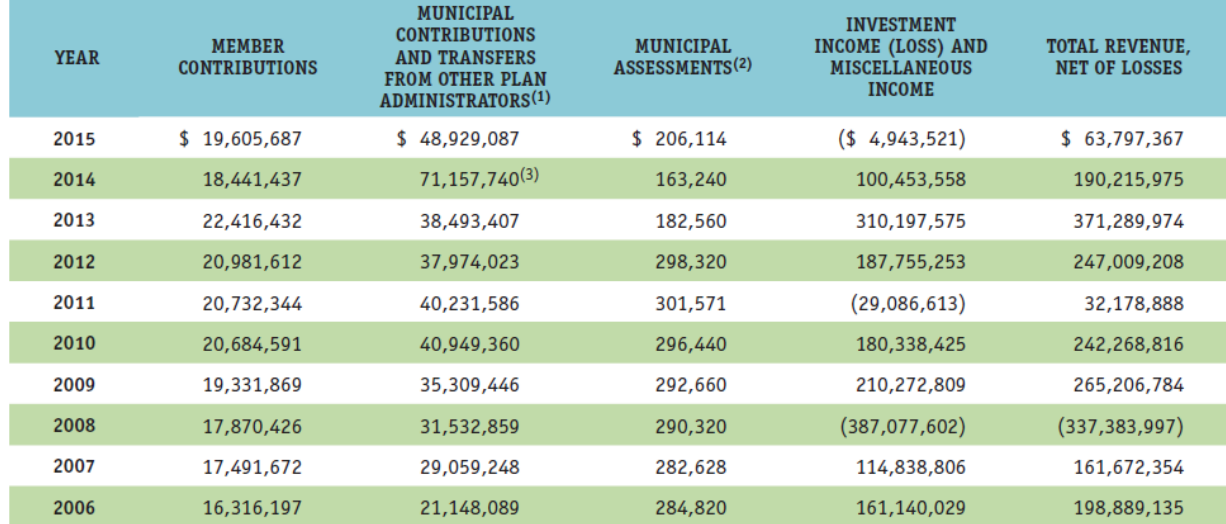

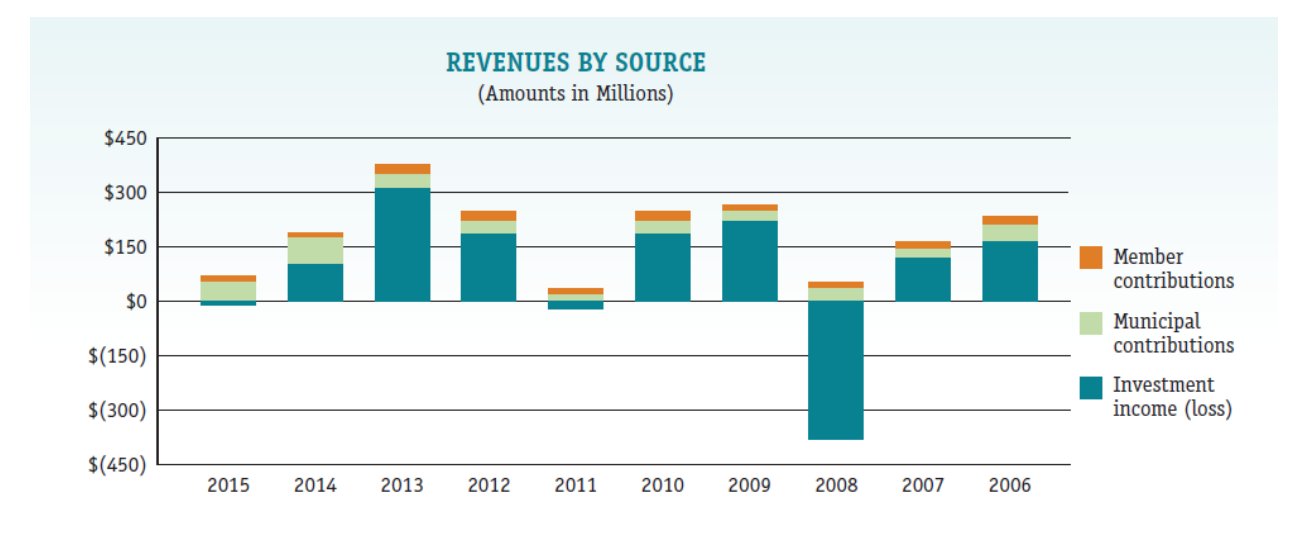

# 14.20 Expenses by Type

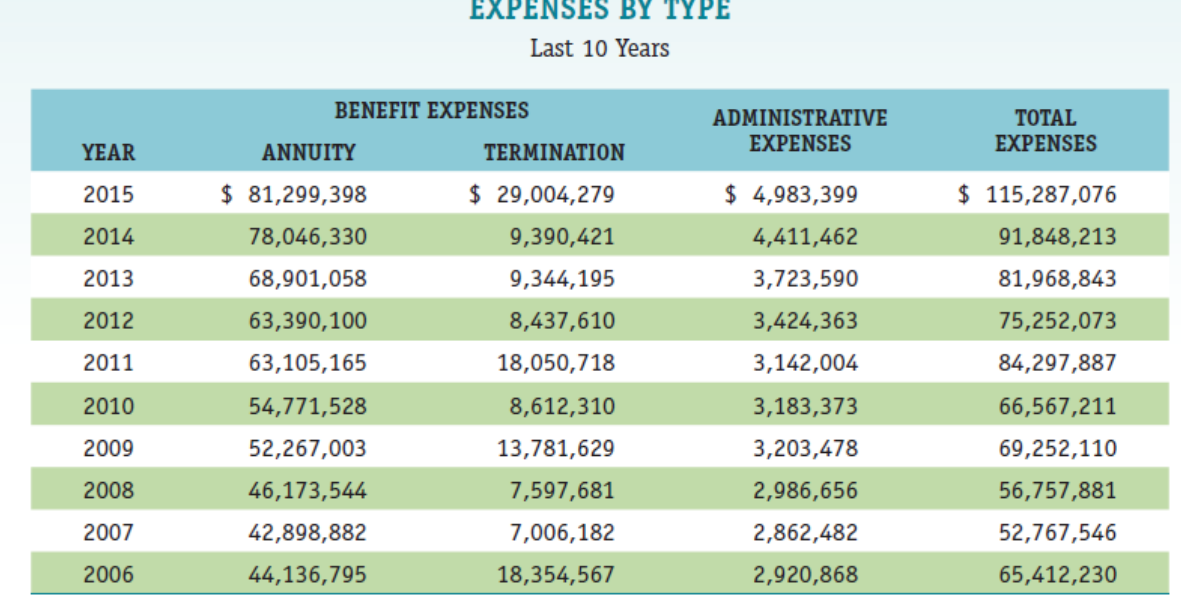

### **EXPENSES BY TYPE**

(Amounts in Millions)

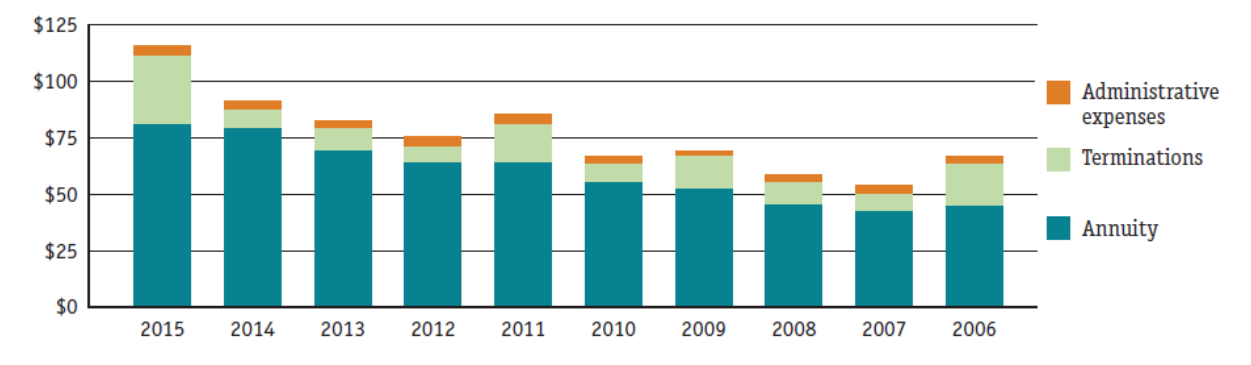

### 14.21 Results of Operations

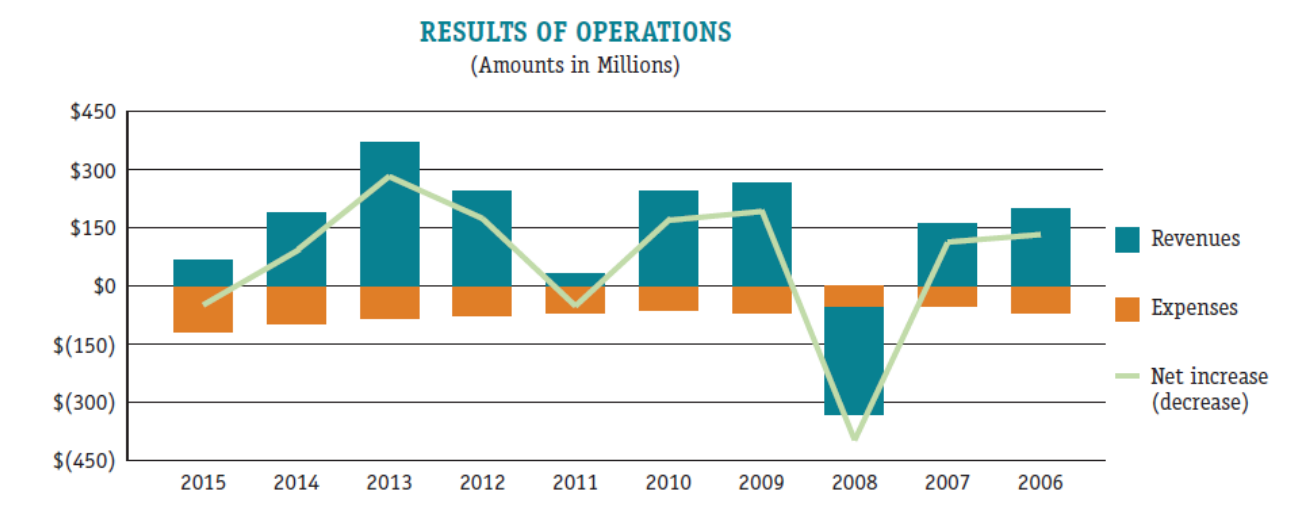

### 14.22 Total Investments

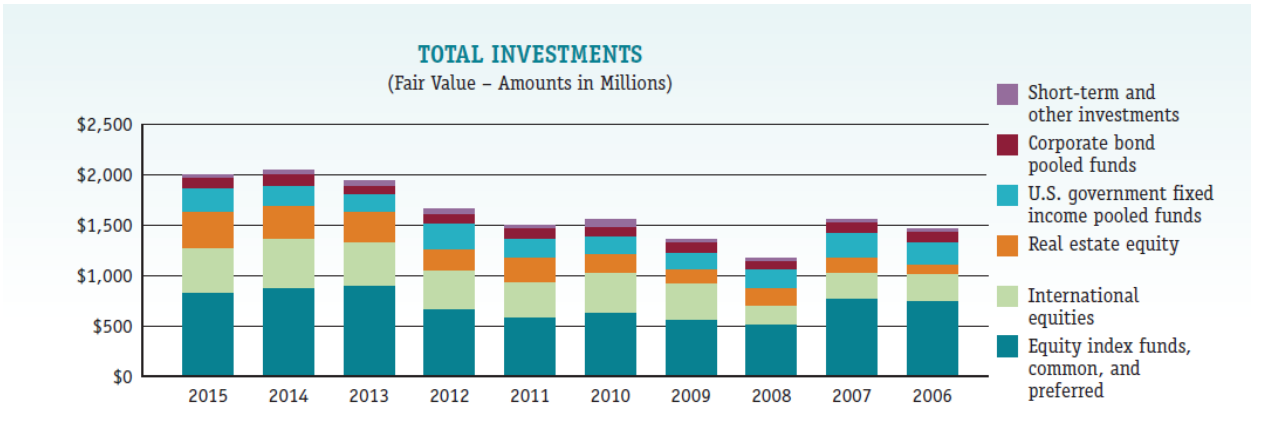

# 14.23 Schedule of Benefit Deductions From Plan Net Assets by Type

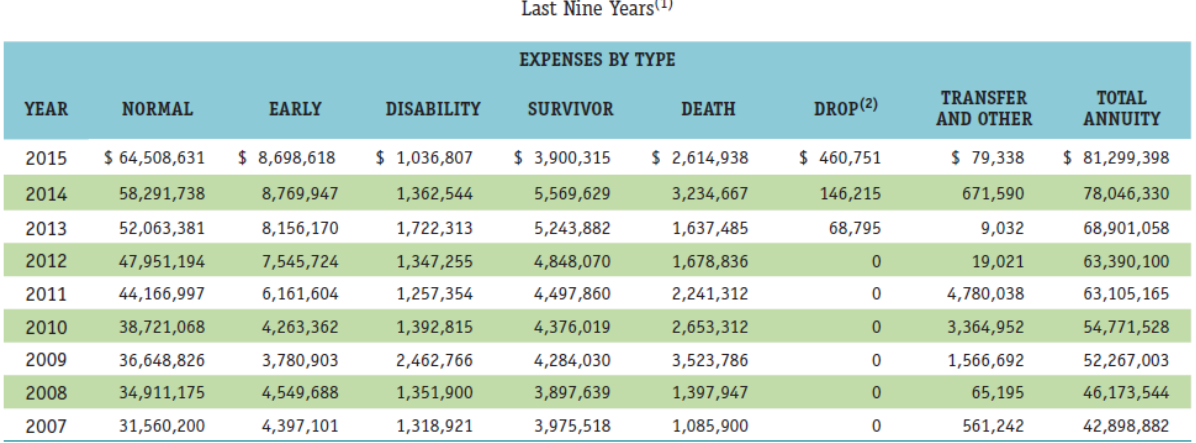

# SCHEDULE OF BENEFIT DEDUCTIONS FROM PLAN NET ASSETS BY TYPE

# 14.24 Schedule of Refund Deductions From Plan Net Assets by Type

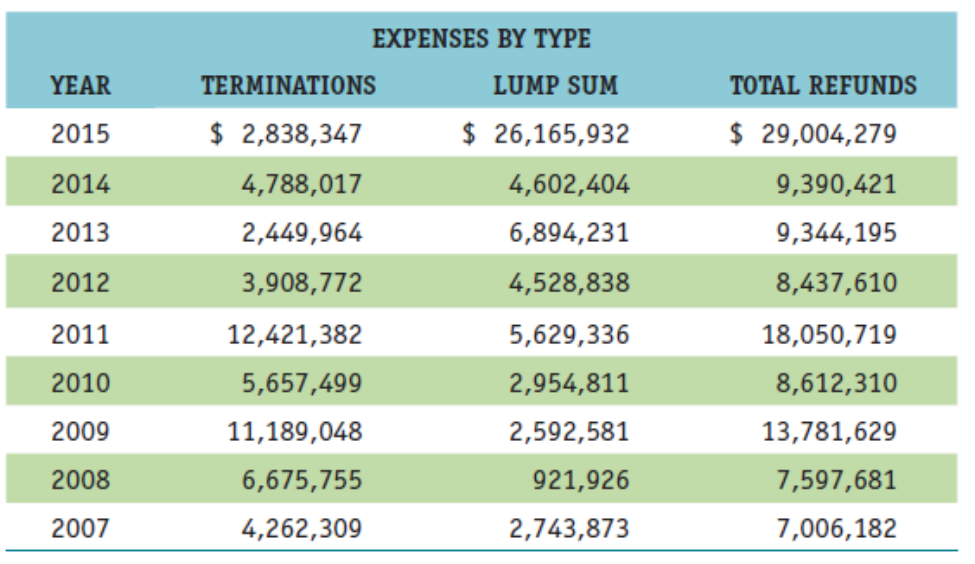

# SCHEDULE OF REFUND DEDUCTIONS FROM PLAN NET ASSETS BY TYPE Last Nine Years<sup>(1)</sup>

14.25 Total Membership

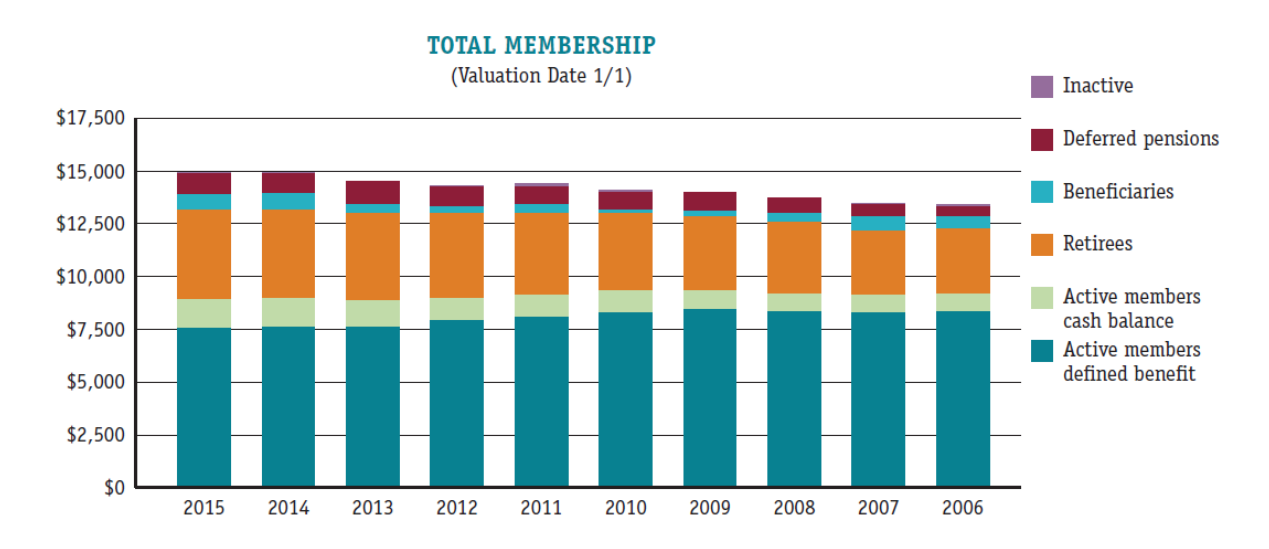

### 14.26 Active Members

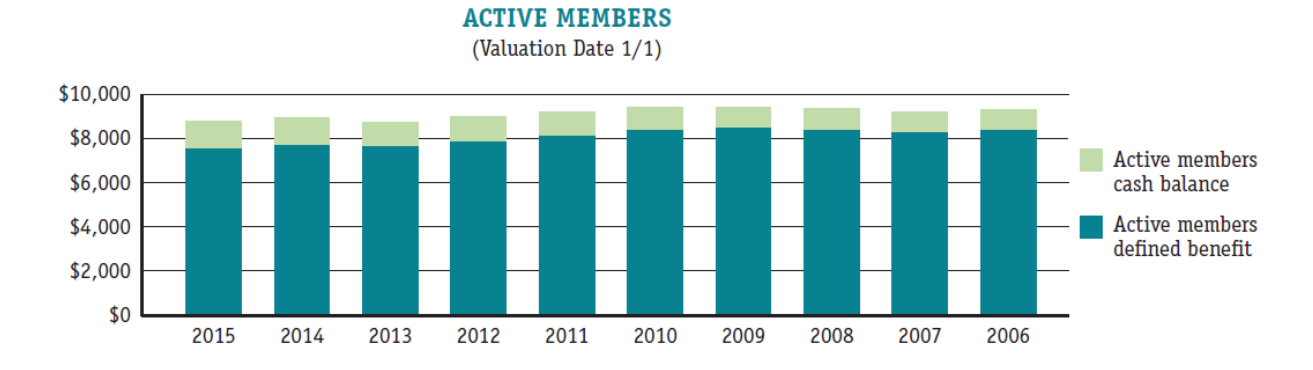

### 14.27 Retired Members

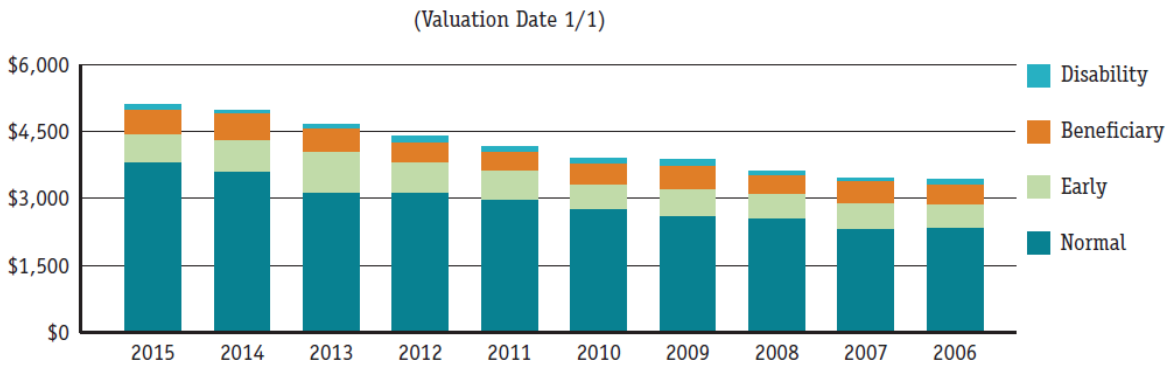

**RETIRED MEMBERS** 

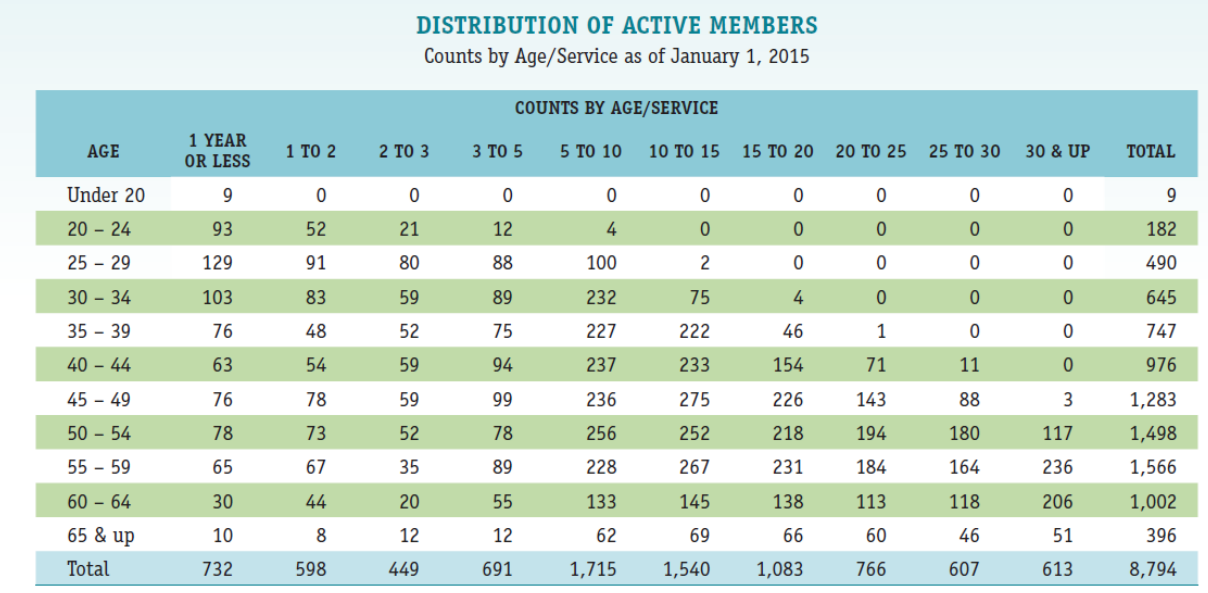

# 14.28 Distribution of Active Members – Counts by Age/Service

# 14.29 Distribution of Active Members – Counts by Average Annual Salary/Service

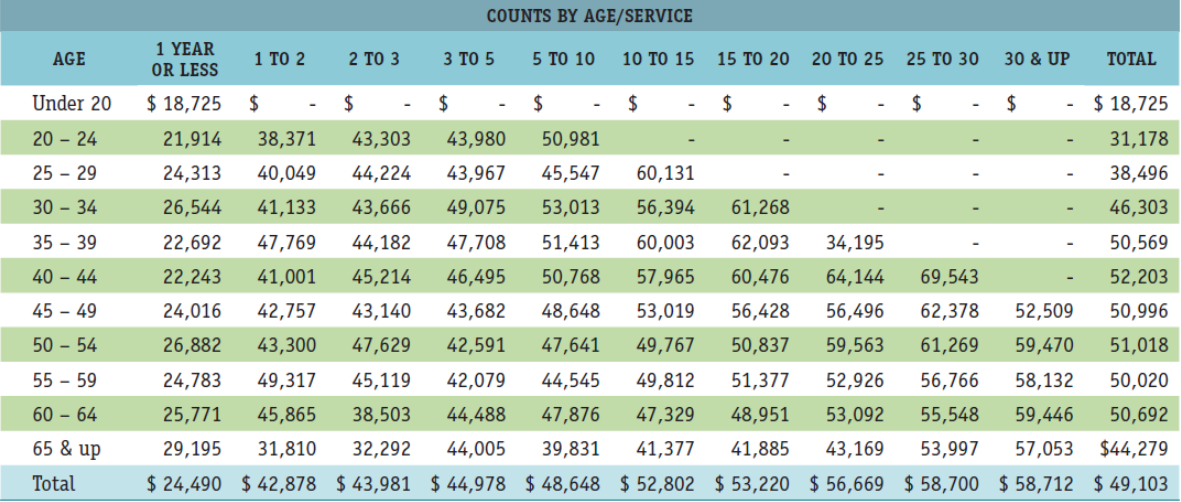

### **DISTRIBUTION OF ACTIVE MEMBERS**

Average Annual Salary by Age/Service as of January 1, 2015

# 14.30 Pensions in Payment Status

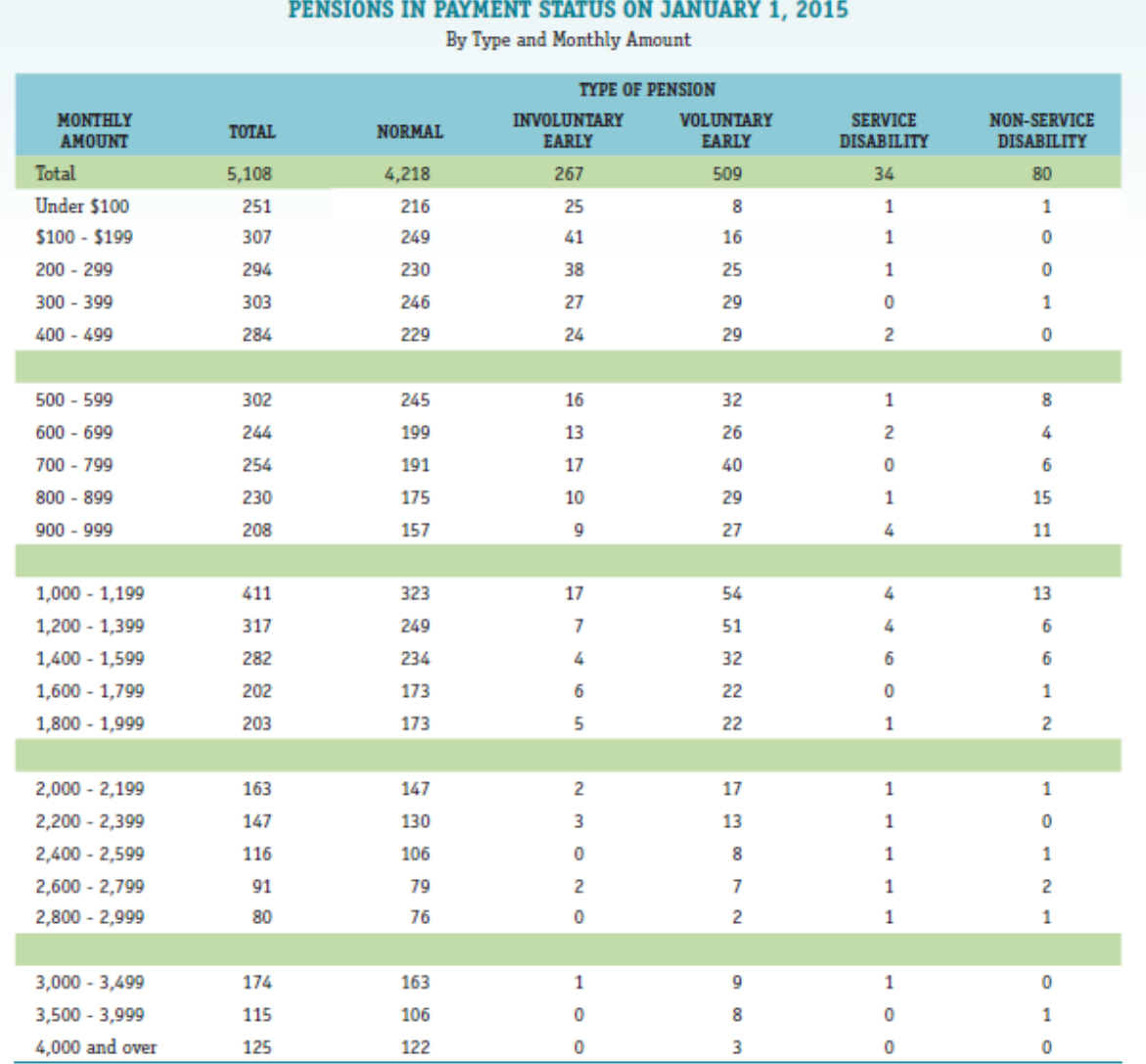

# 14.31 Pensions Awarded – 10 Years

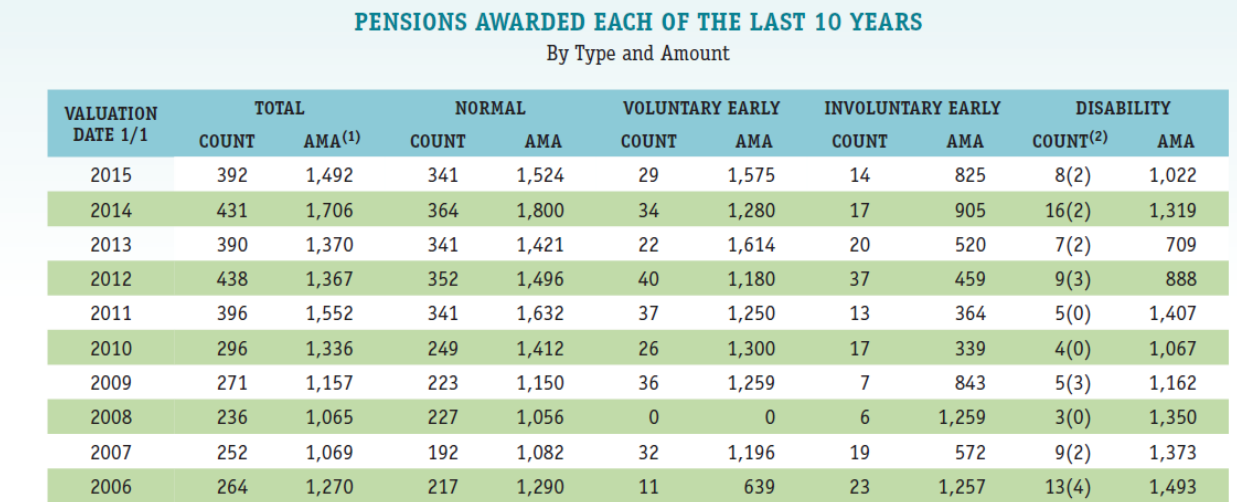

# 14.32 Schedule of Total Membership – 10 Years

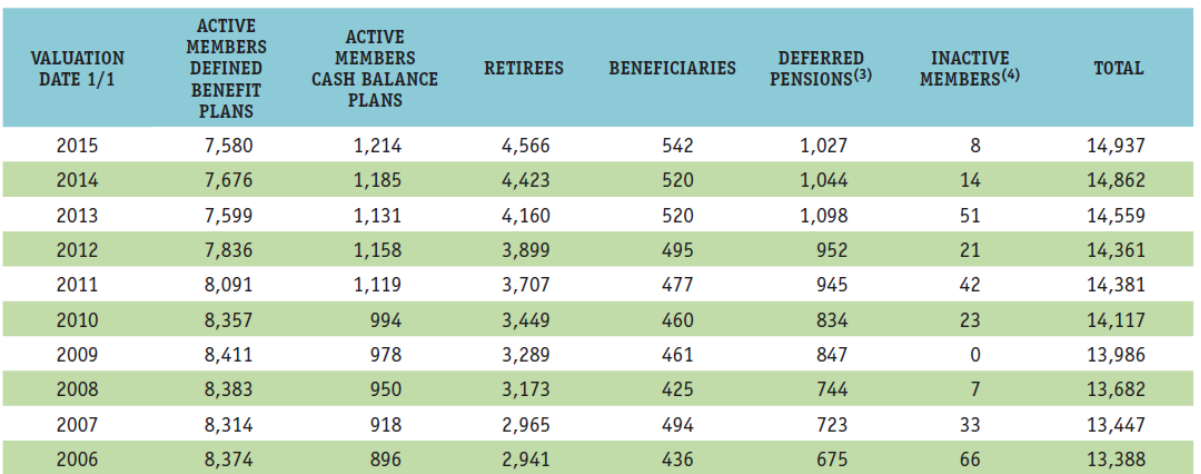

### SCHEDULE OF TOTAL MEMBERSHIP - 10-YEAR TREND

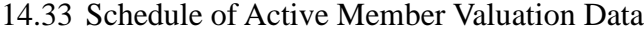

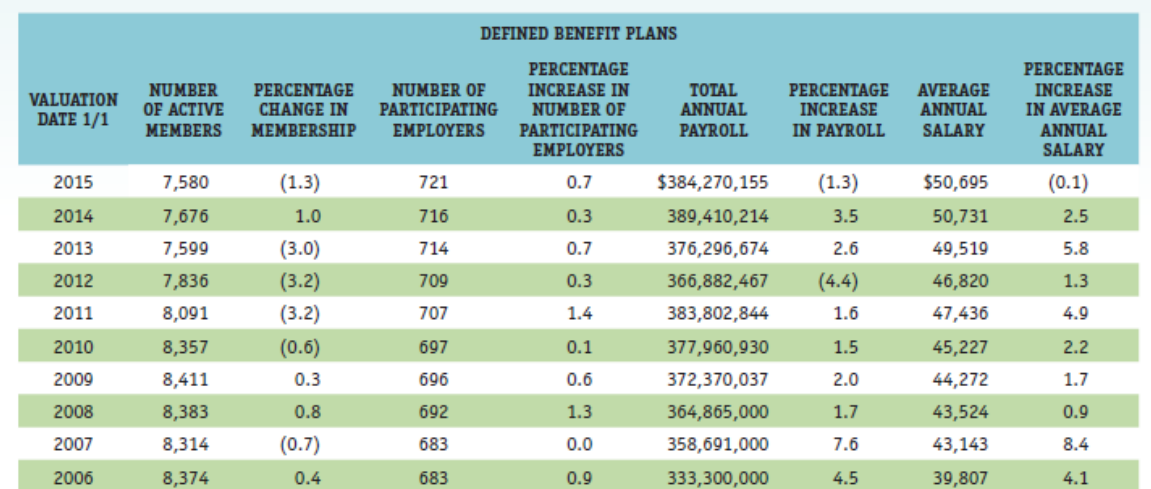

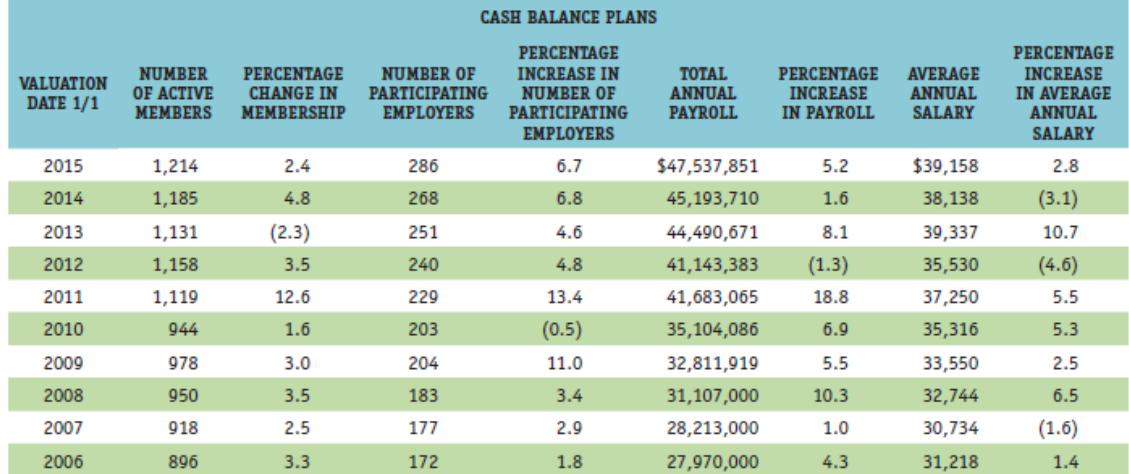

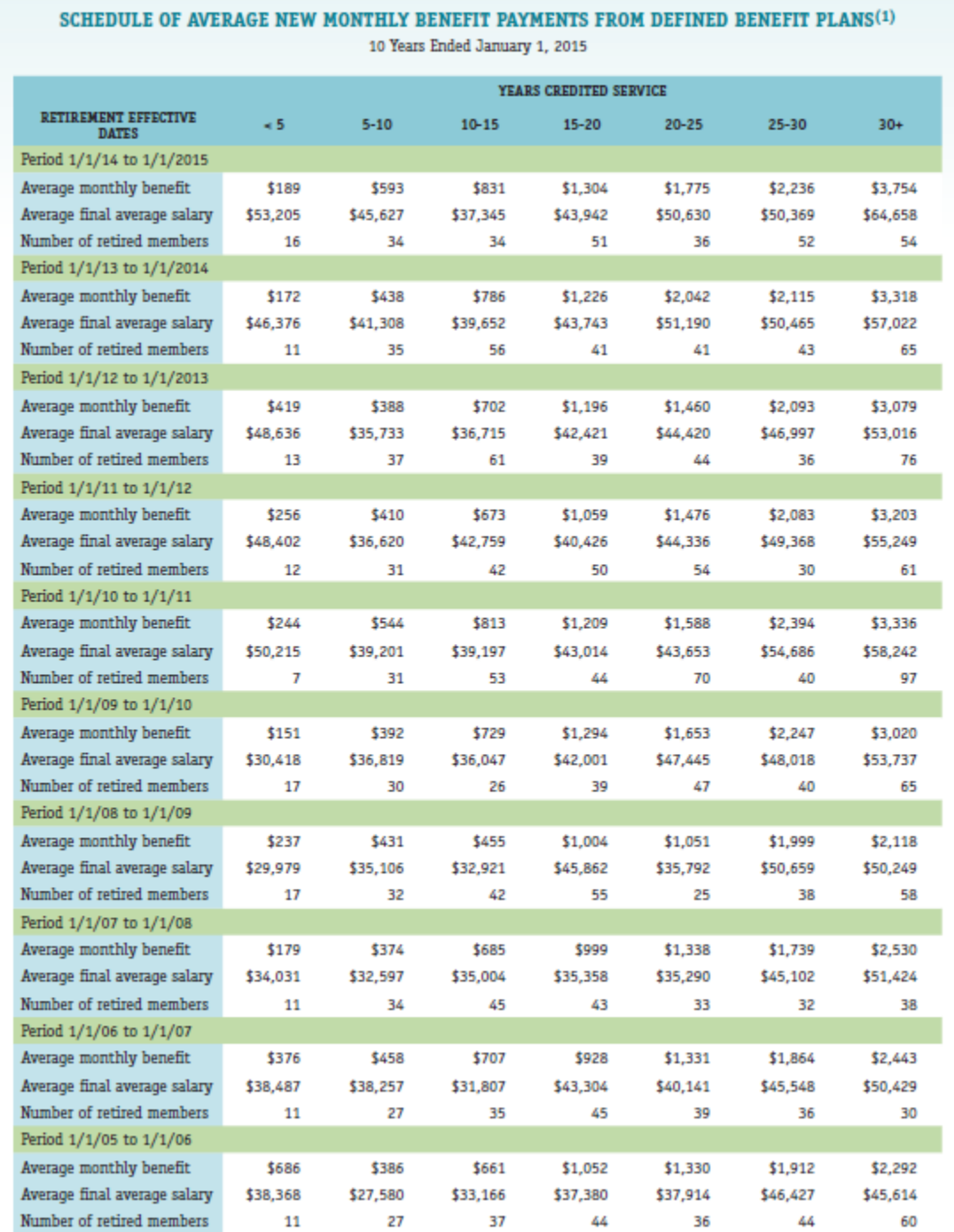

# 14.34 Schedule of Average New Monthly Benefit Payments from Defined Benefit Plans

### 14.35 Schedule of Participating Plans

#### SCHEDULE OF PARTICIPATING PLANS<sup>(1)(2)</sup>

as of January 1, 2015

#### **COUNTIES**

**Adams County Forest County** Jefferson County **Sullivan County** 

#### **CITIES**

**Allentown City Bethlehem City Clairton City** Connellsville City **Easton City Farrell City Greensburg City** Harrisburg City **Hermitage City** Jeannette City Latrobe City Lebanon City Lower Burrell City Nanticoke City New Kensington City **Bridgeville Borough Bridgewater Borough Brockway Borough Brookville Borough** California Borough Cambridge Springs Borough Camp Hill Borough Carnegie Borough Carroll Valley Borough Carrolltown Borough Centerville Borough **Central City Borough** Charleroi Borough Claysville Borough Cleona Borough **Clymer Borough Coaldale Borough Cochranton Borough Cokeburg Borough** Collegeville Borough **Collingdale Borough** Conneautville Borough

Franklin Borough Franklintown Borough **Freeburg Borough** Freedom Borough **Freeland Borough Freeport Borough** Greenville Borough Hollidaysburg Borough Homer City Borough Honey Brook Borough Hughestown Borough Hummelstown Borough Huntingdon Borough **Hyndman Borough** Jim Thorpe Borough Johnsonburg Borough Kenhorst Borough Kennett Square Borough **Kittanning Borough Knox Borough Kulpmont Borough** Kutztown Borough

Mount Jewett Borough Mount Pleasant Borough Mount Union Borough Mt. Gretna Borough Nanty Glo Borough Narberth Borough **Nesquehoning Borough New Eagle Borough New Florence Borough** New Stanton Borough Newport Borough Newtown Borough Norristown Borough North East Borough North Wales Borough Northumberland Borough Orwigsburg Borough **Palmerton Borough** Palmyra Borough Pen Argyl Borough Pennsburg Borough Perkasie Borough

# **ASSET ALLOCATION**

(as of December 31, 2015)

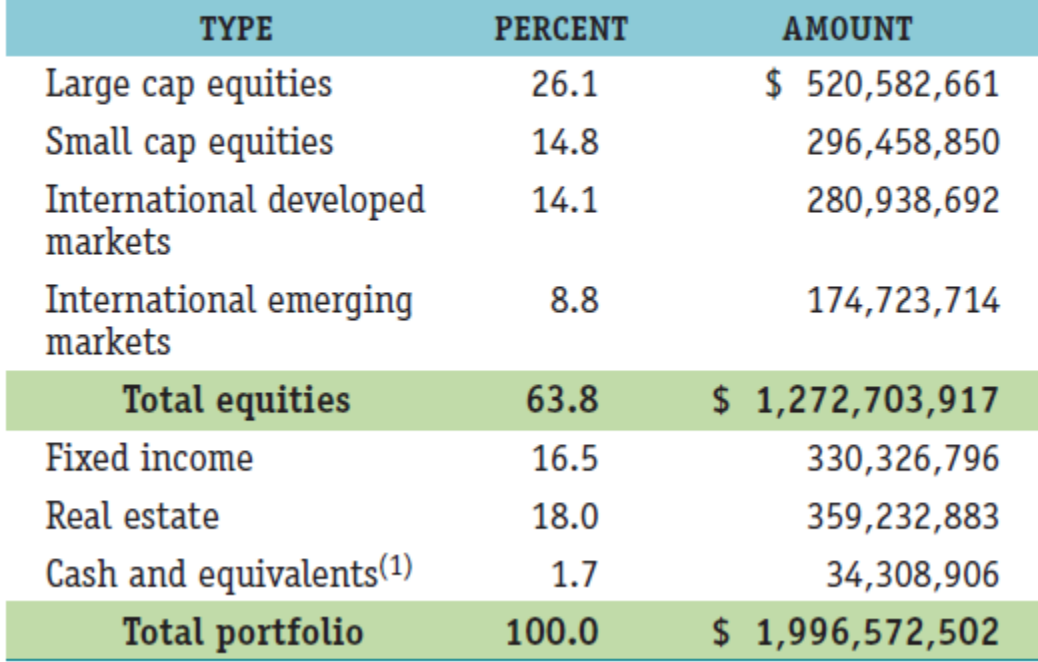

### 14.37 Portfolio Distribution

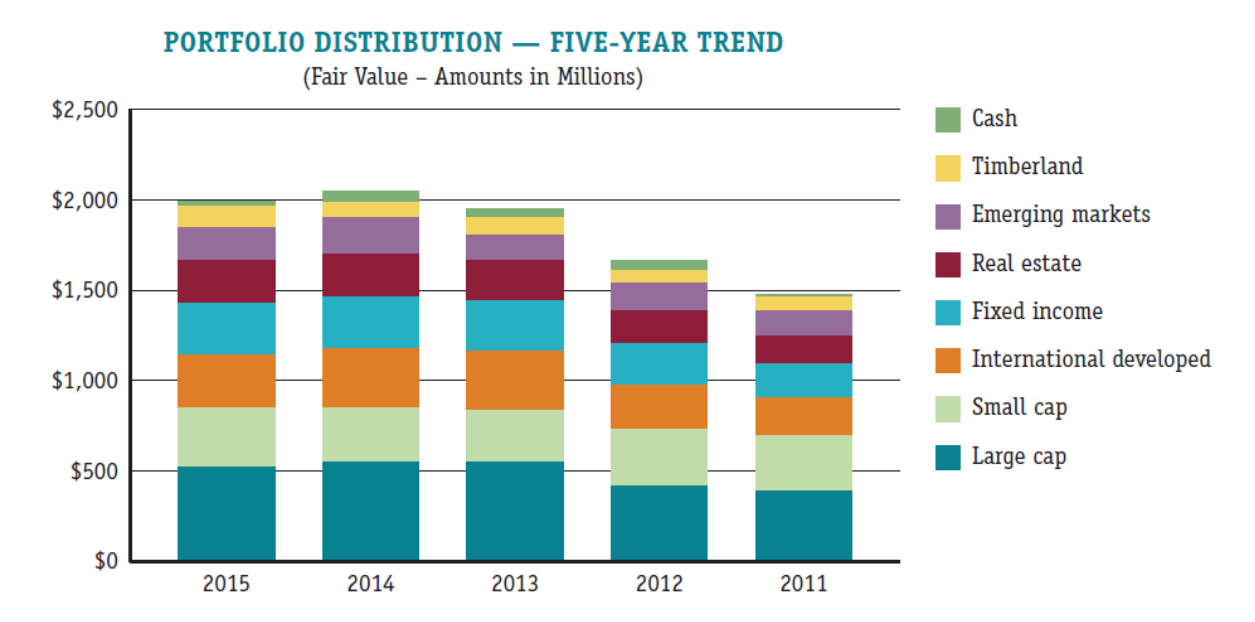

# 14.38 Performance Summary

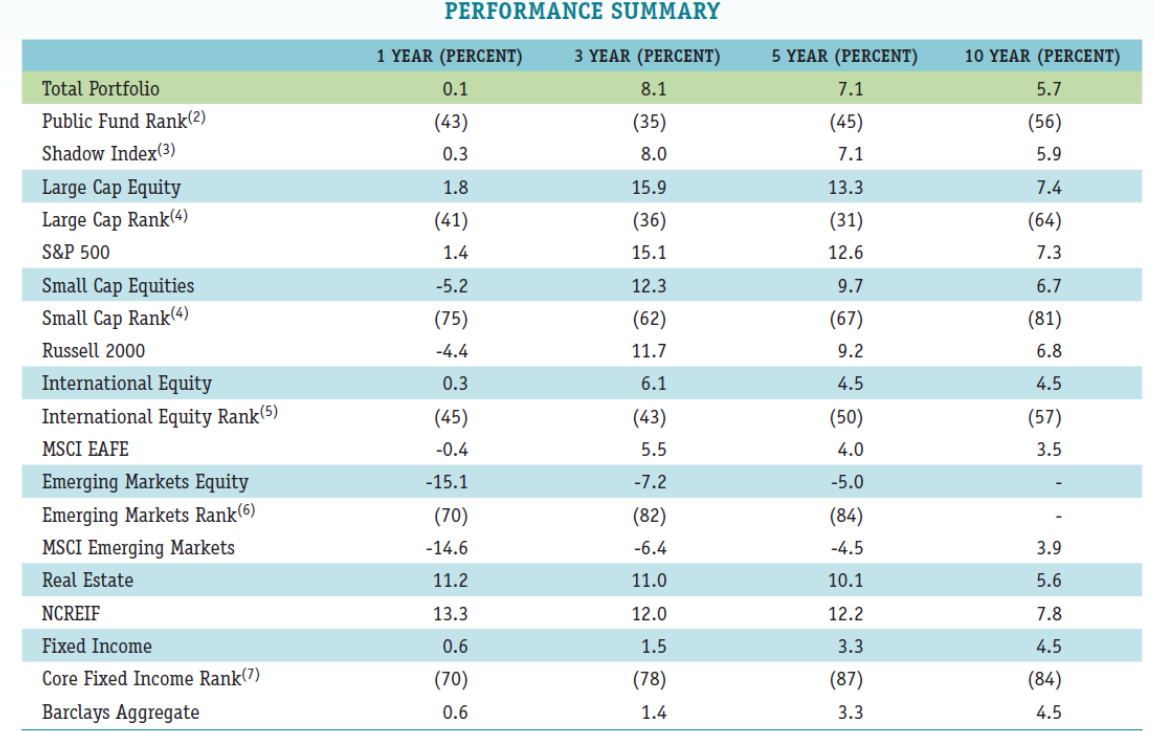

11 BATTAR ACCORTANNO THE  $\overline{\phantom{a}}$ τ

# 14.39 Summary of Investment Expenses

# **SUMMARY OF INVESTMENT EXPENSES**<br>December 31, 2015

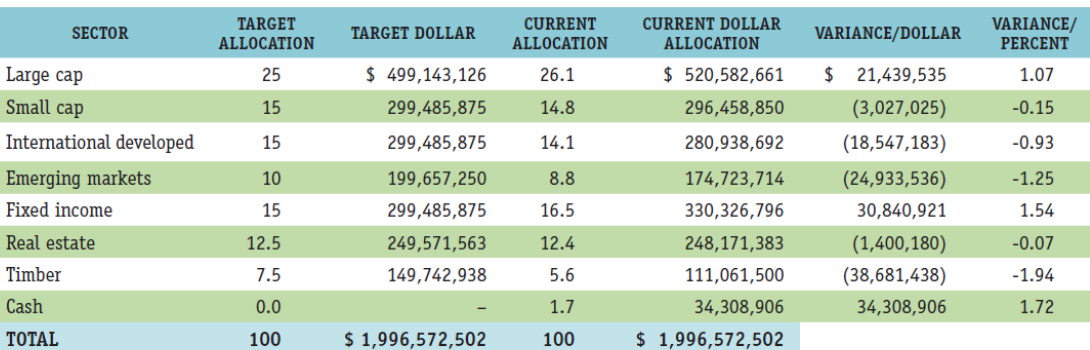

#### **SUMMARY OF INVESTMENT EXPENSES**

Comparative Two-Year Schedule<br>Years ended December 31, 2015 and 2014

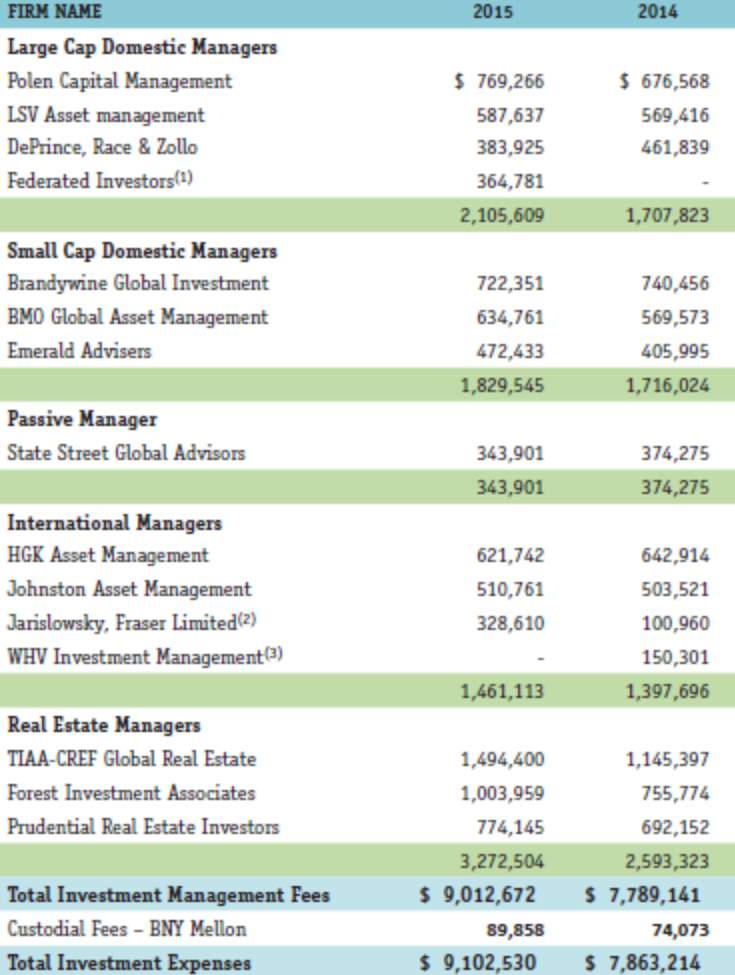

# 14.40 Ten Largest Common Stock Holdings

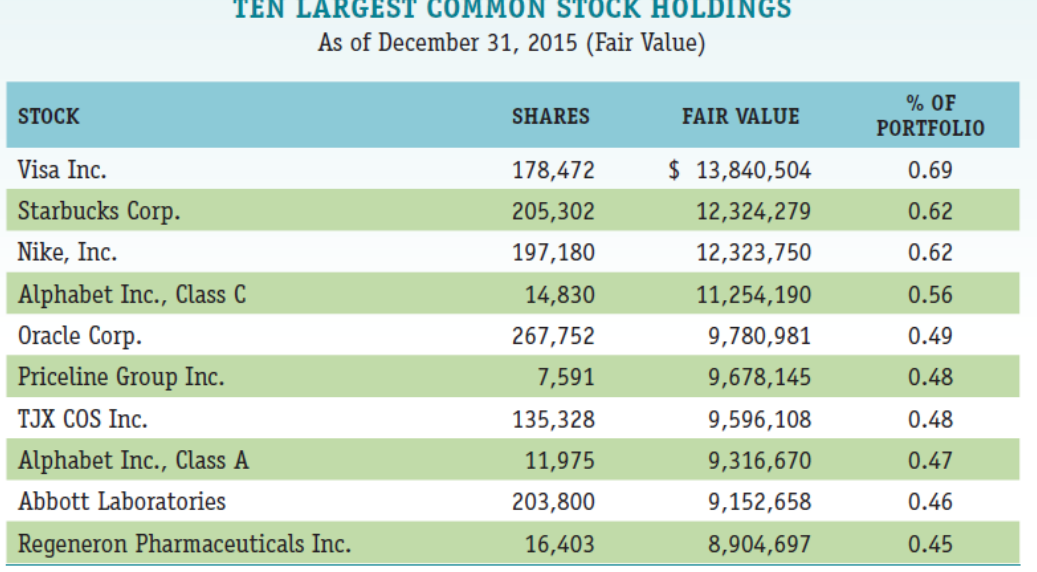

# **E COMMON CROCK HOLDINGS**

A complete list of portfolio holdings can be obtained from the system.

# 14.41 Portfolio Summary

### PORTFOLIO SUMMARY

As of December 31, 2015

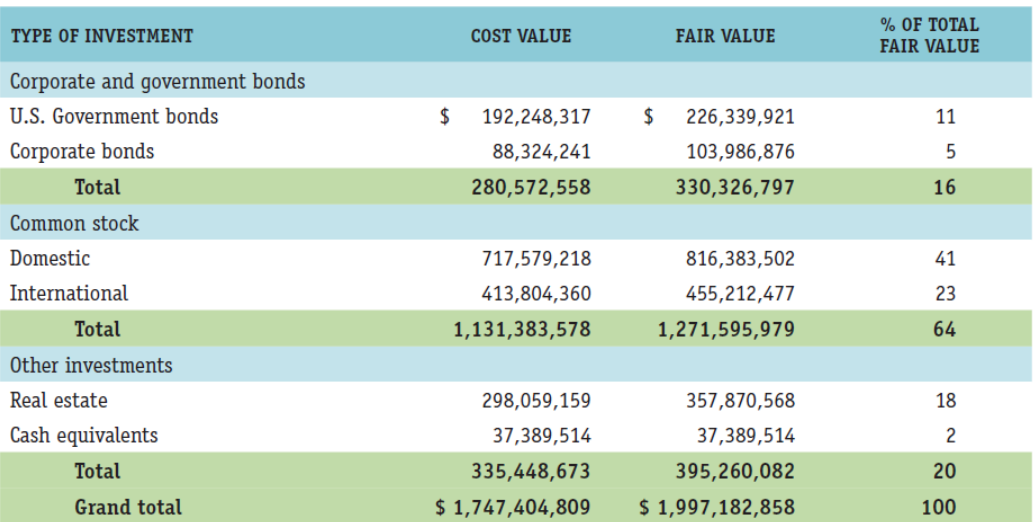

### PORTFOLIO QUALITY

Two-Year Comparative Analysis<br>As of December 31, 2015 and 2014

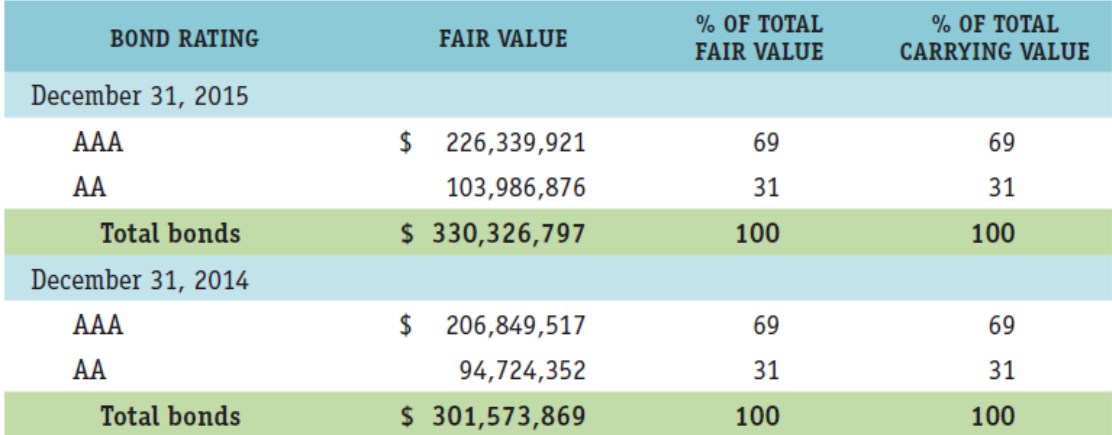

### 14.43 Summary of Commissions Paid to Brokers

#### SUMMARY OF COMMISSIONS PAID TO BROKERS Year Ended December 31, 2015

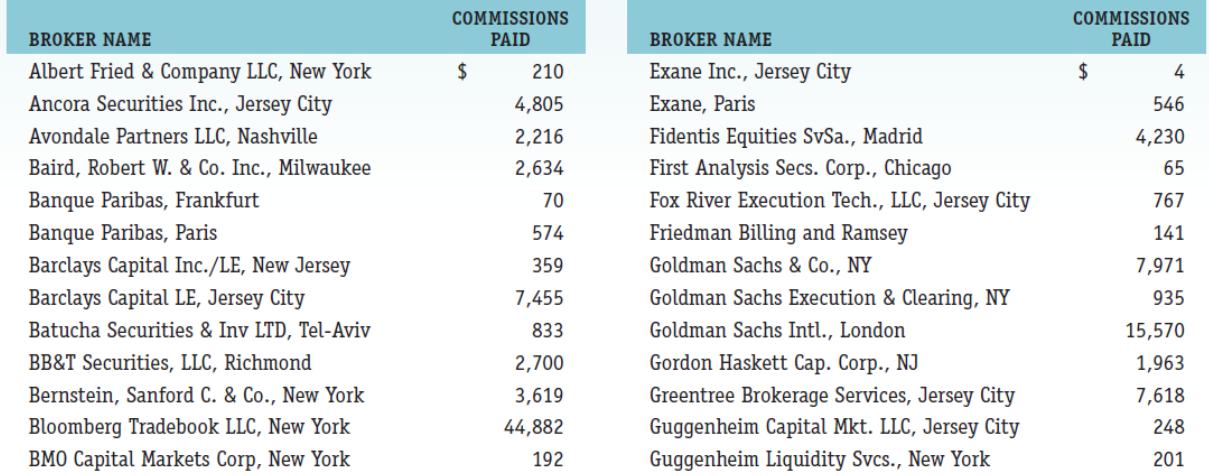

### 14.44 Solvency Test

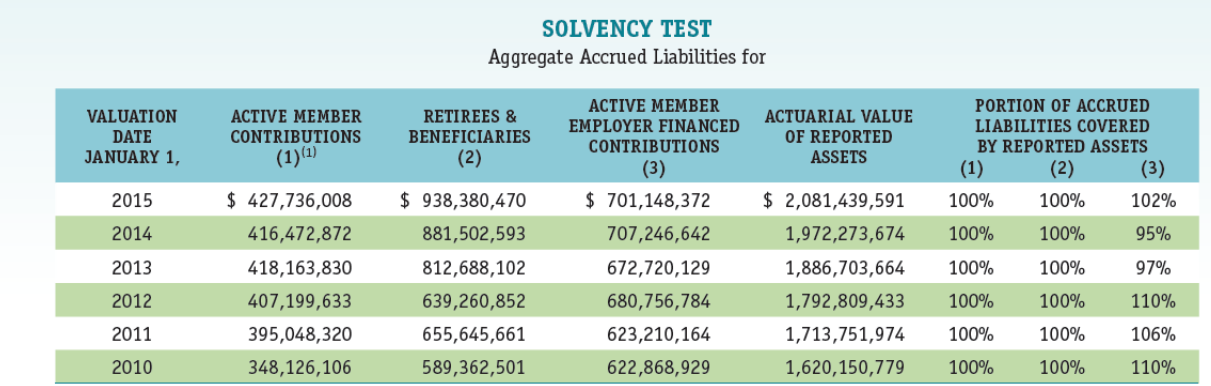

 $^{\left( 1\right) }$  This includes the sum of the active member employee contribution balances, the member separate annuity account balances, the municipal for member separate annuity account balances, and the excess interest all

### 14.45 Funded Status of Actuarial Liabilities

#### FUNDED STATUS OF ACTUARIAL LIABILITIES

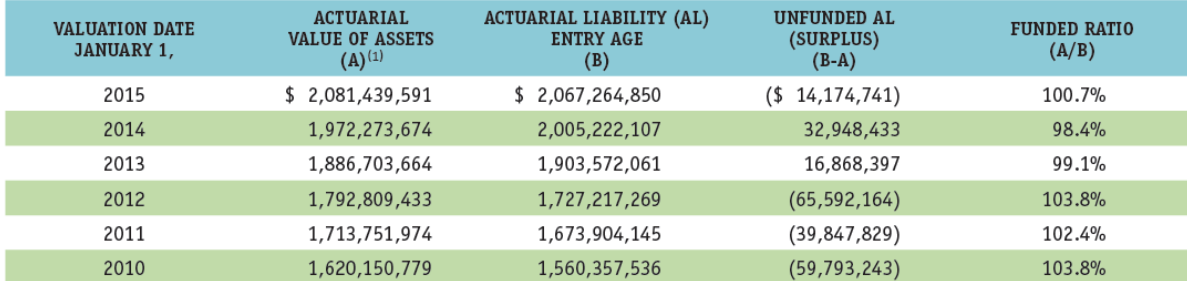

<sup>(1)</sup> The Actuarial Value Assets (AVA) were determined based upon the methodology outlined in PMRS Policy Statement. The  $1/1/2015$  AVA was based upon the reserves published by PMRS in the 2014 CAFR.

# 14.46 Valuation of Defined Benefit Liabilities

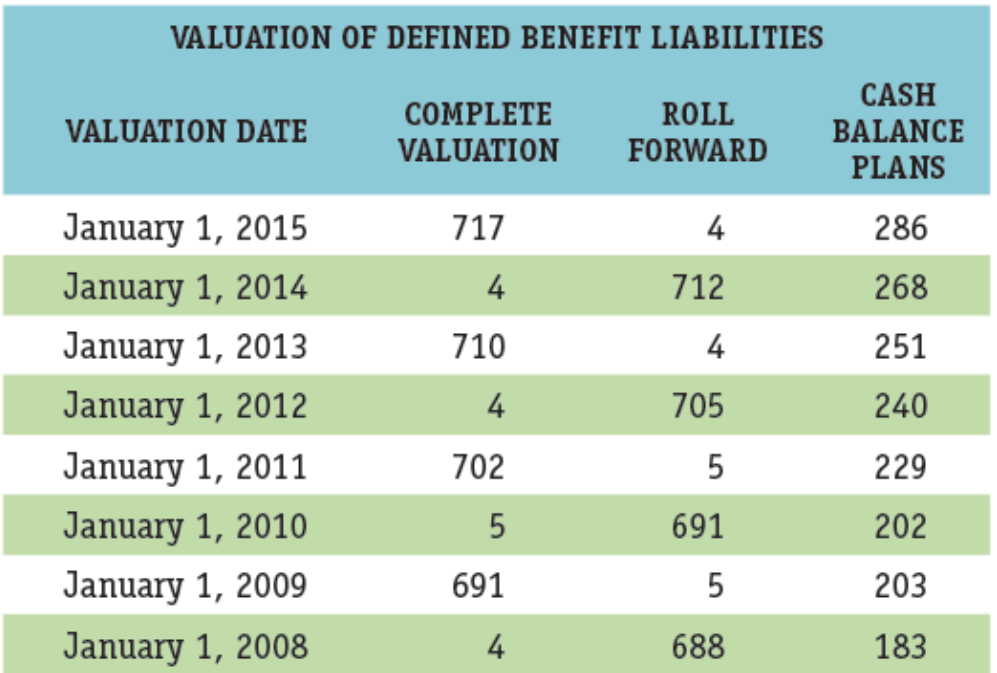

### 14.47 Schedule of Retirees and Beneficiaries

### **SCHEDULE OF RETIREES AND BENEFICIARIES**

Added to and Removed from Rolls in Last Six Years

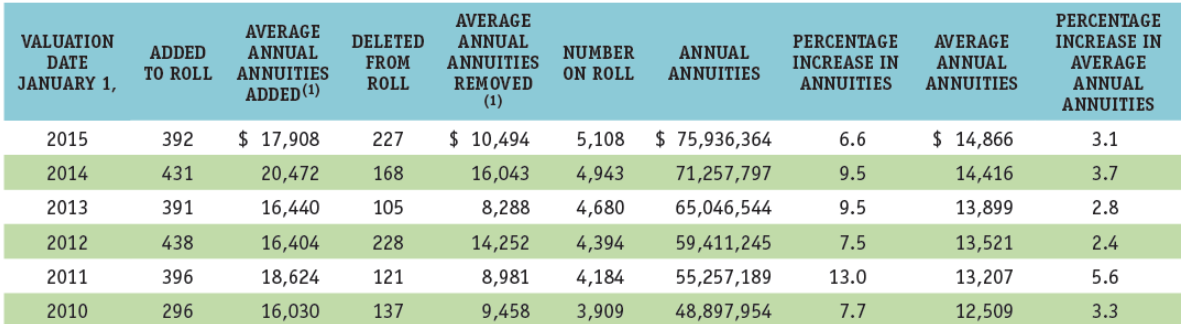

### 14.48 Schedule of Total Membership

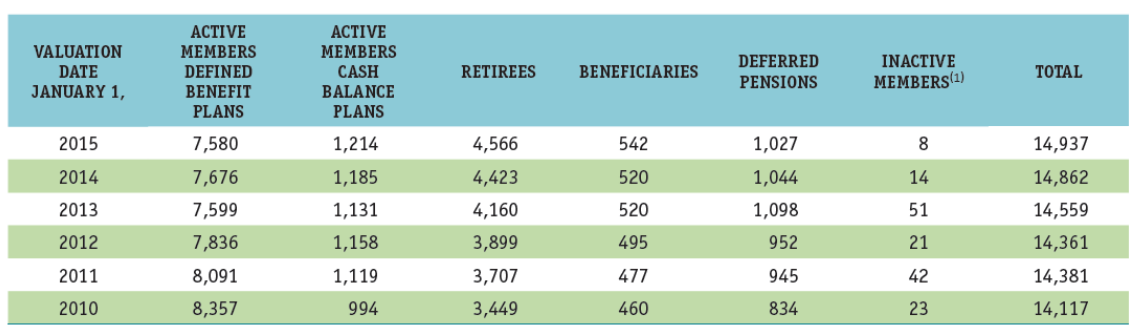

#### **SCHEDULE OF TOTAL MEMBERSHIP** Six-Year Trend

### 14.49 Funded Status of Actuarial Liabilities

#### **SCHEDULE OF TOTAL MEMBERSHIP** FUNDED STATUS OF ACTUARIAL LIABILITIES

Schedule of Total Membership Over Last Six Years

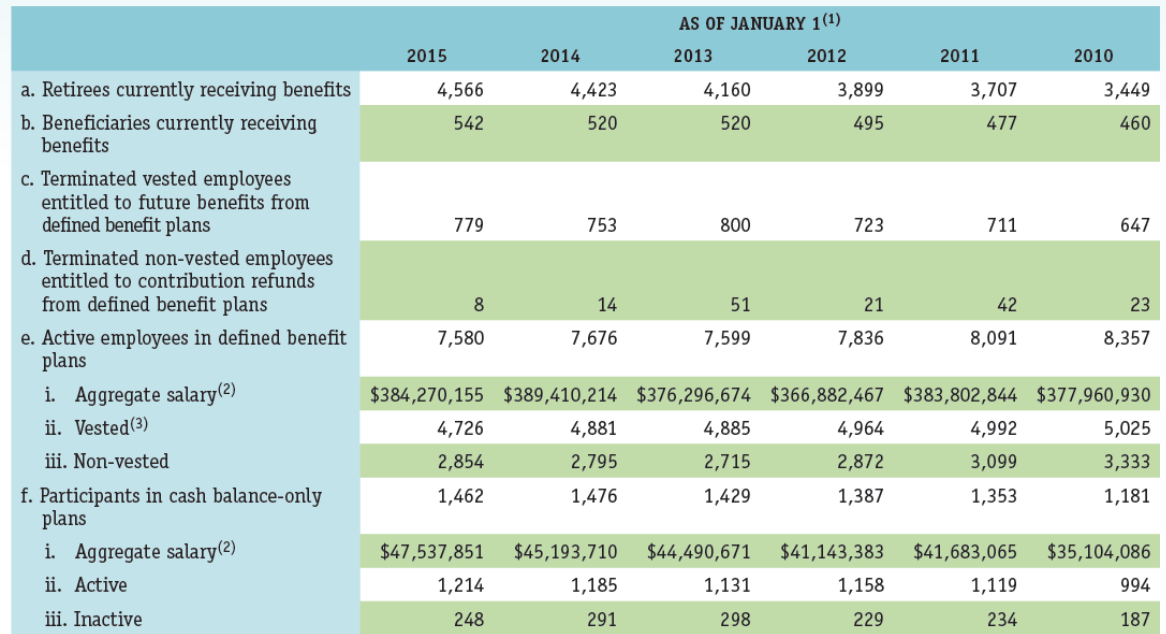

# 14.50 Schedule of Active Member Valuation Data

2012

2011

2010

1,158

1,119

994

 $3.5$ 

12.6

 $1.6\,$ 

240

229

203

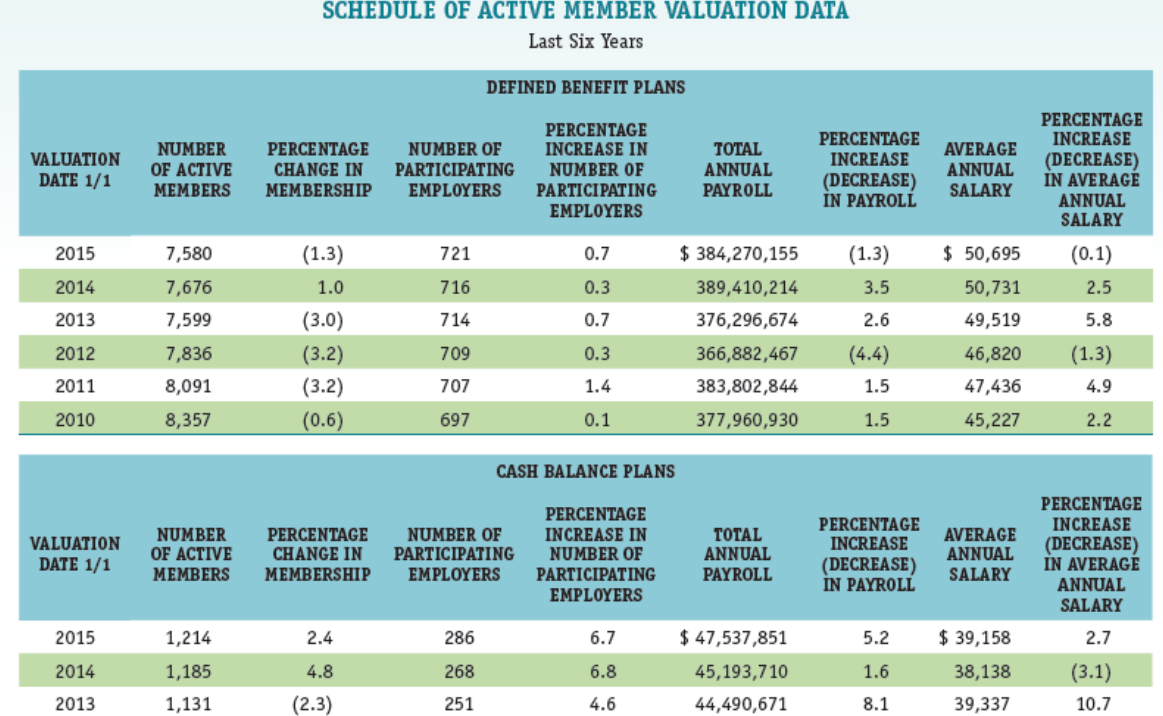

 $4.8$ 

13.4

 $(.5)$ 

41, 143, 383

41,683,065

35,104,086

 $(1.3)$ 

18.7

 $_{6.9}$ 

35,530

37,250

35,316

 $(4.6)$ 

5.5

 $5.3$ 

# 14.51 Health Life Mortality Rates

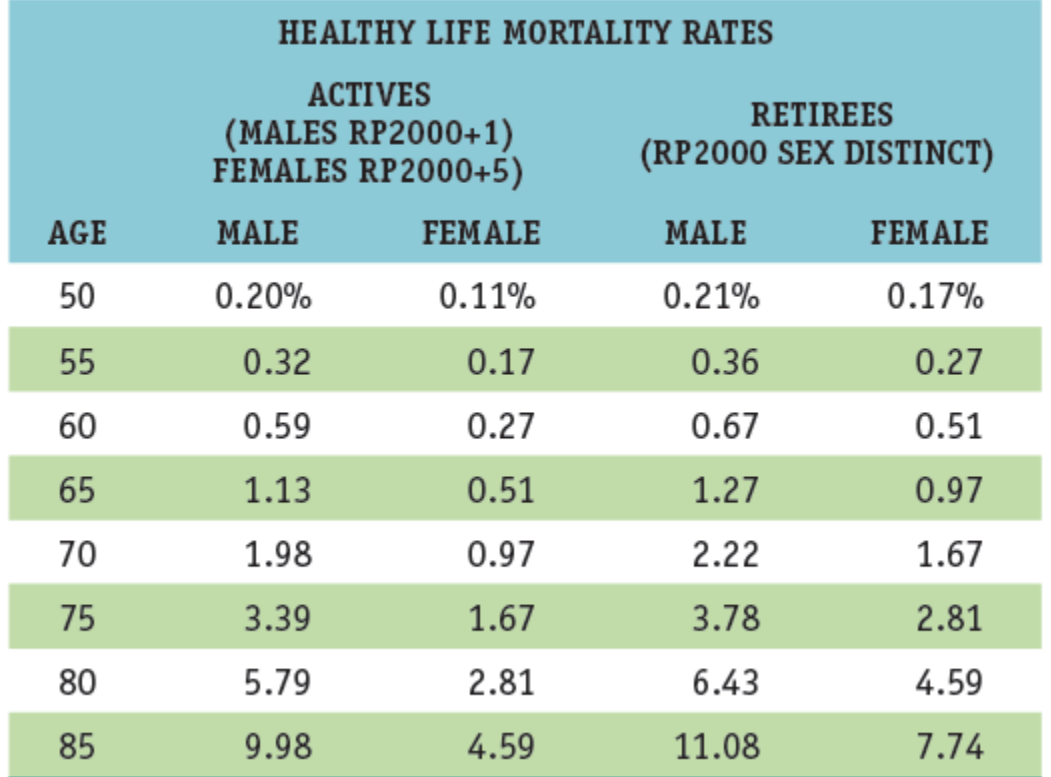

# 14.52 Termination Rates Before Retirement

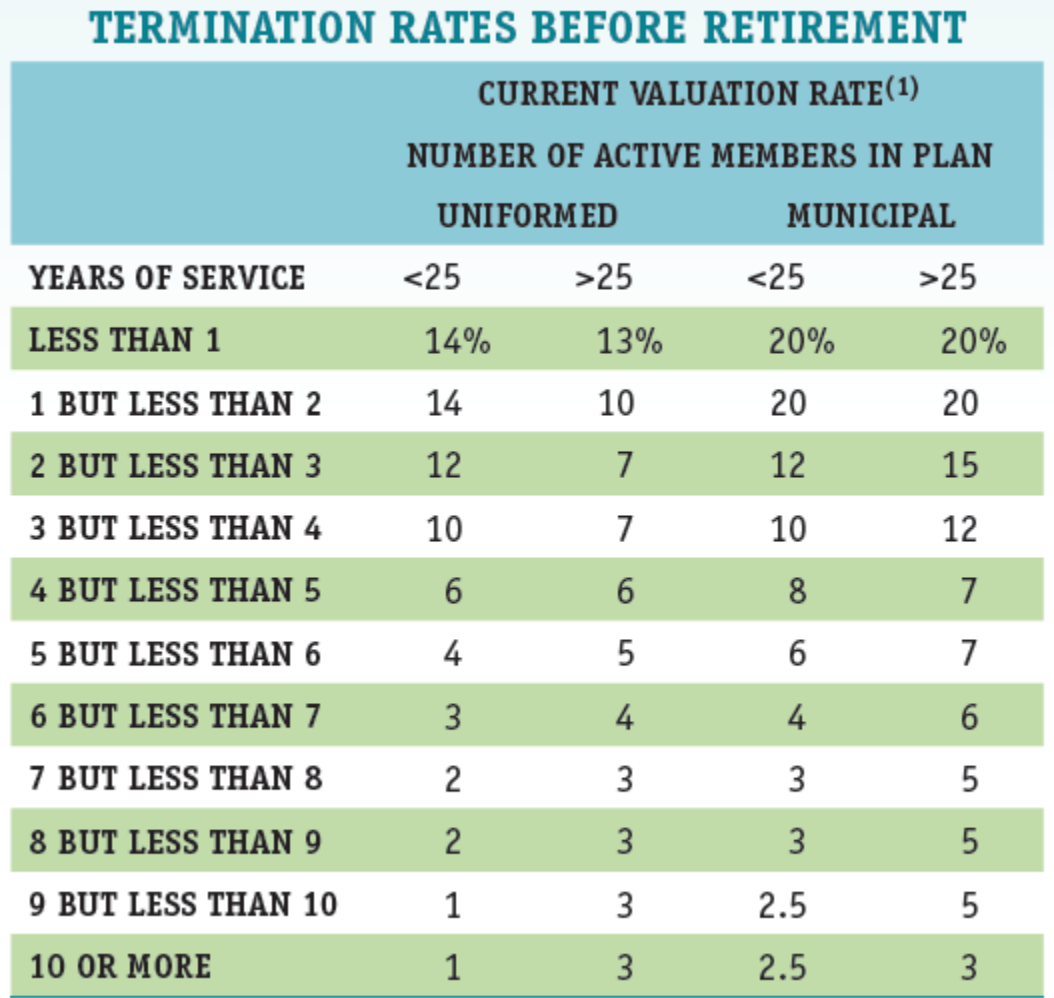

14.53 Disability Incidence Rates

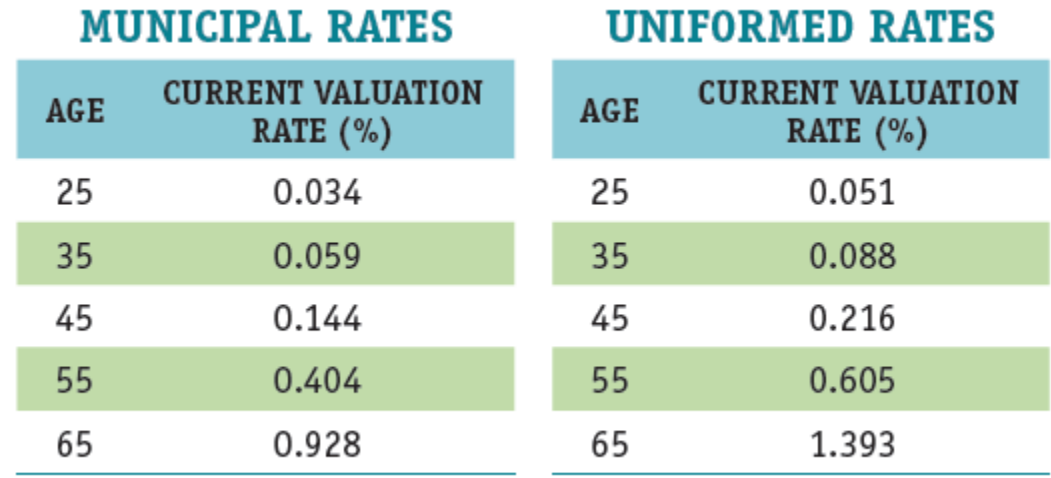

# 14.54 Salary Scale

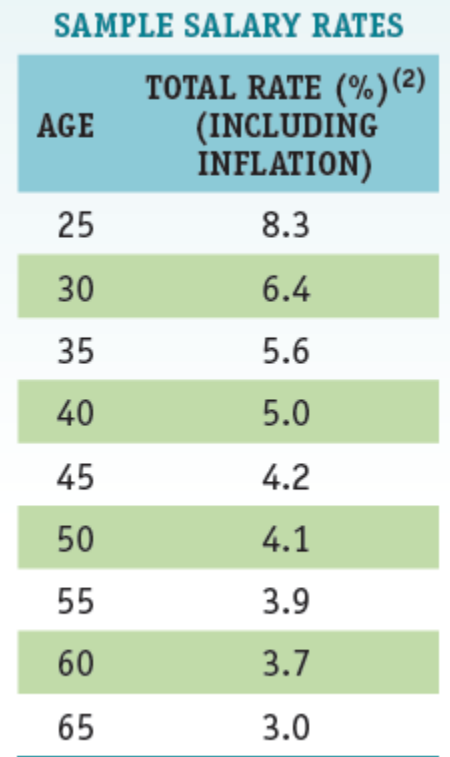

14.55 Retirement Rates

 $\mathcal{L}$ 

### **NON-UNIFORM PLAN RETIREMENT ASSUMPTIONS**

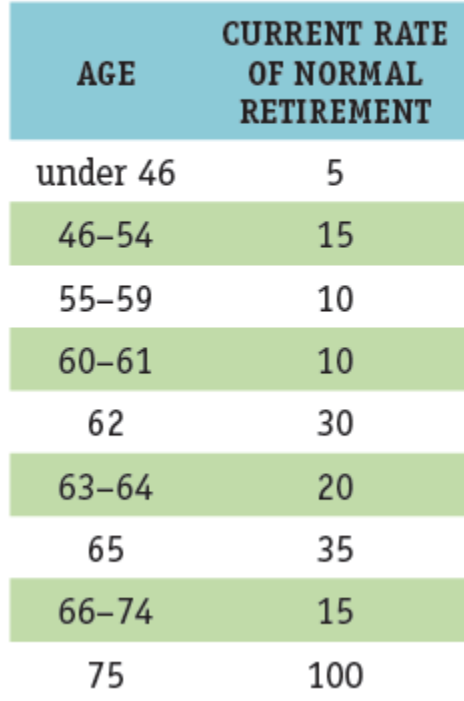

# **RETIREMENT RATES FOR UNIFORMED MEMBERS**

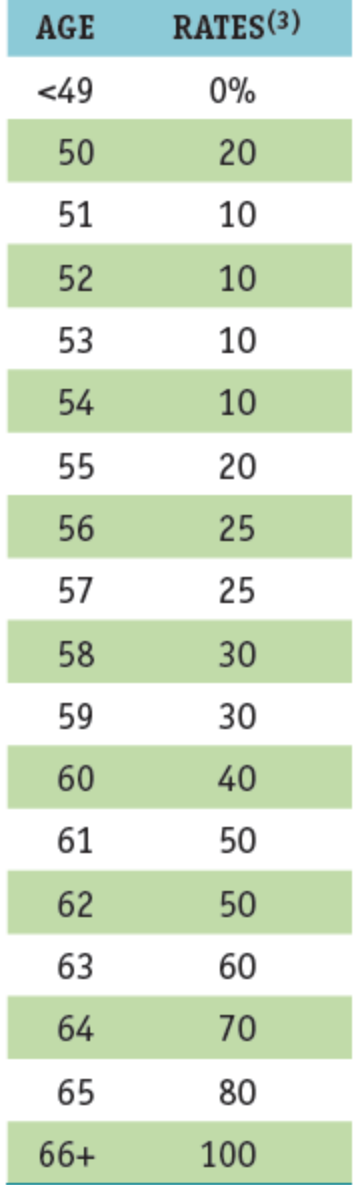

14.56 Schedule of Changes in Fiduciary Position

A sample of the full Schedule of Changes in Fiduciary Position has been provided as an attachment (ChangesInFuduciary.pdf)

# Schedule of Changes in Fiduciary Net Position (by Participating Municipality)<br>For the Year Ended December 31, 2014

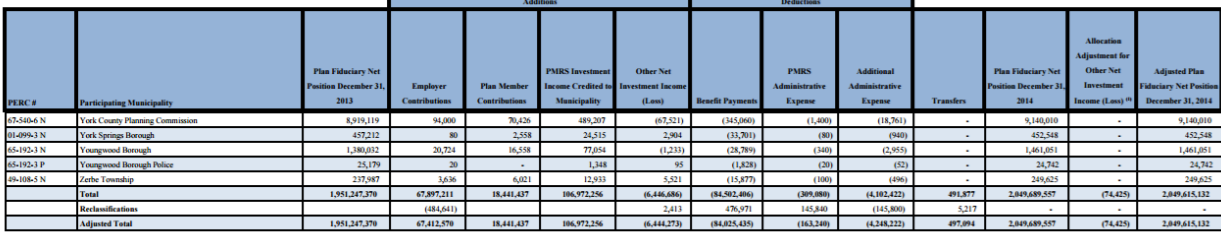

Note: Columns may not foot due to rounding.

14.57 Government Accounting Standards Board Statement 68 (GASB 68)

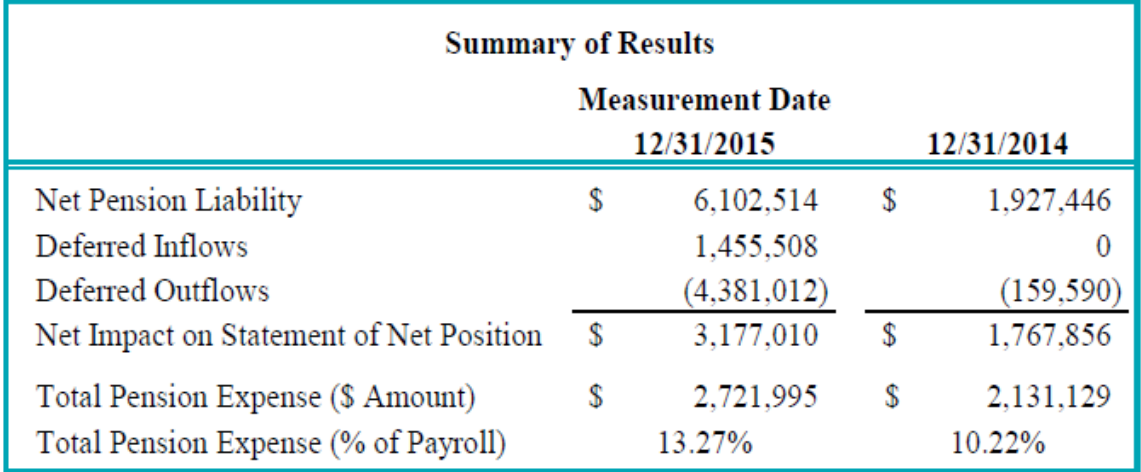

A sample of the full GASB 68 has been provided as an attachment (GASB68.pdf).

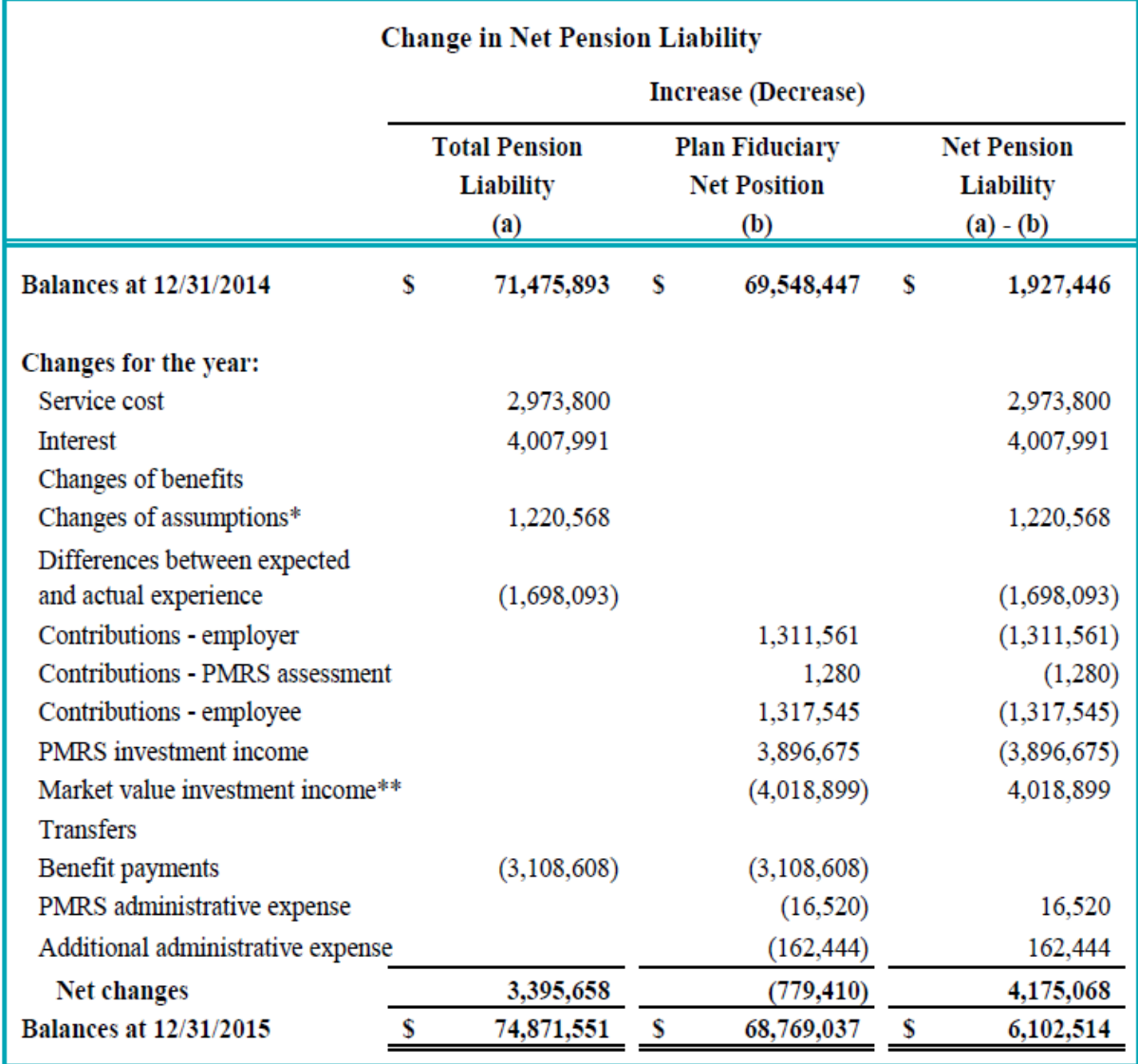

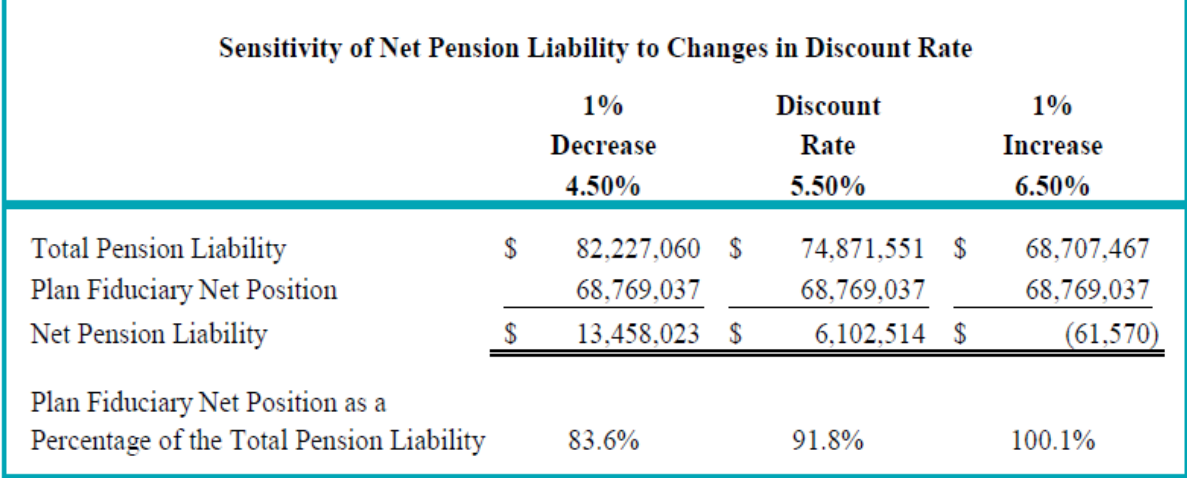

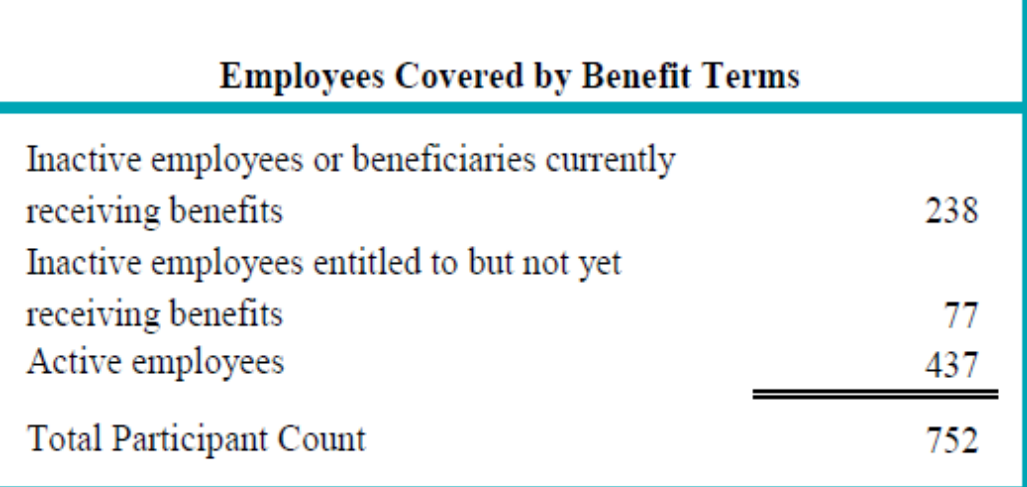

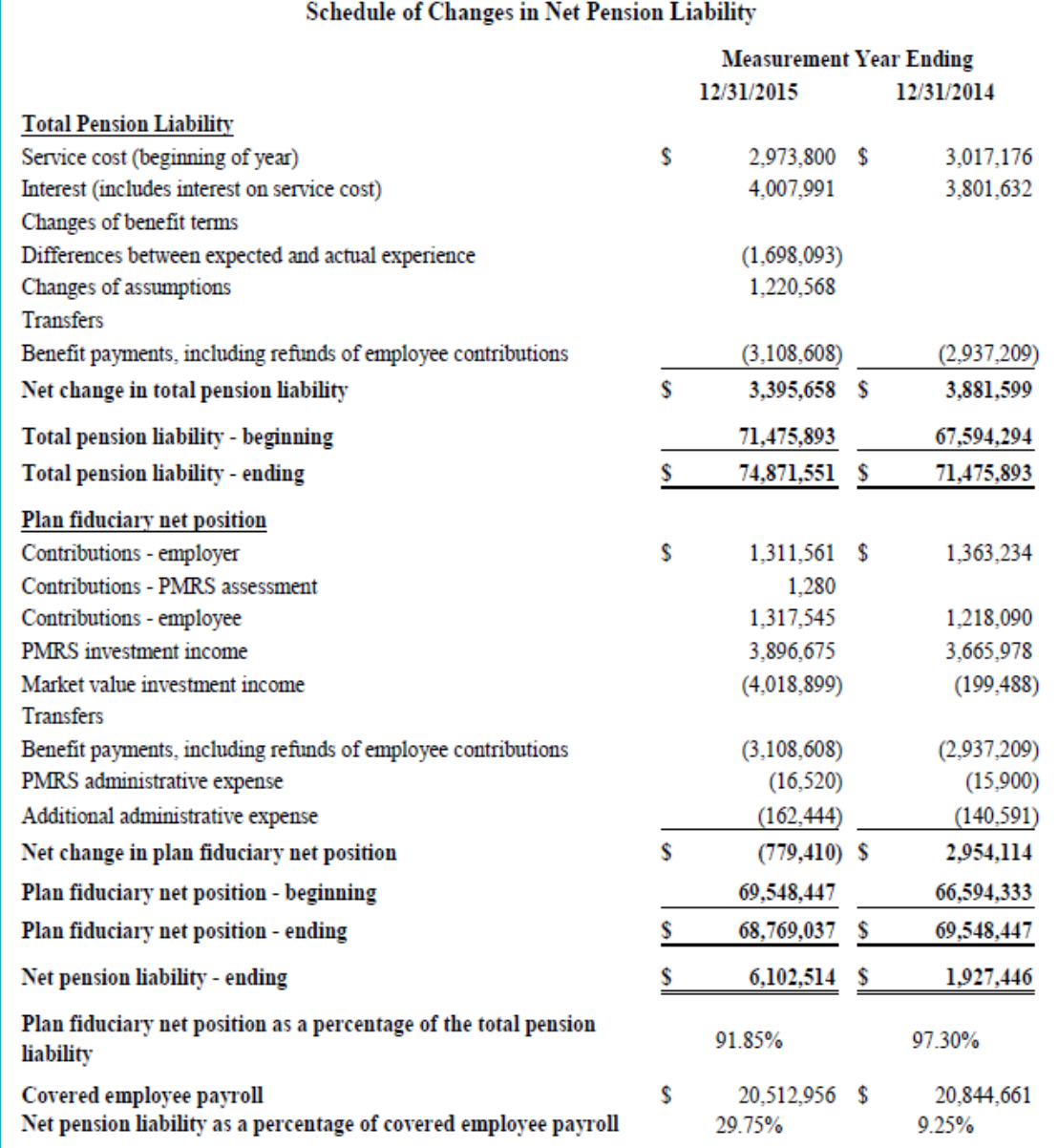

# **Schedule of Employer Contributions**

Last 10 Measurement Years (if available)

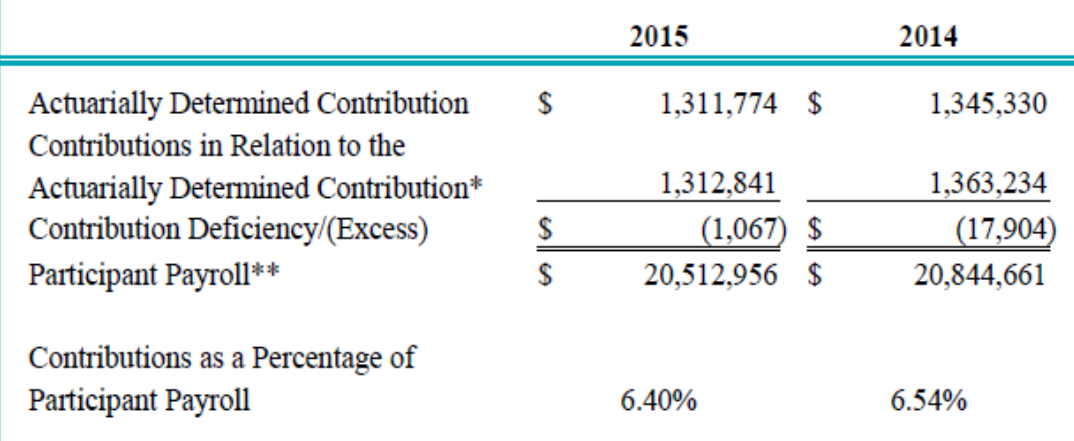

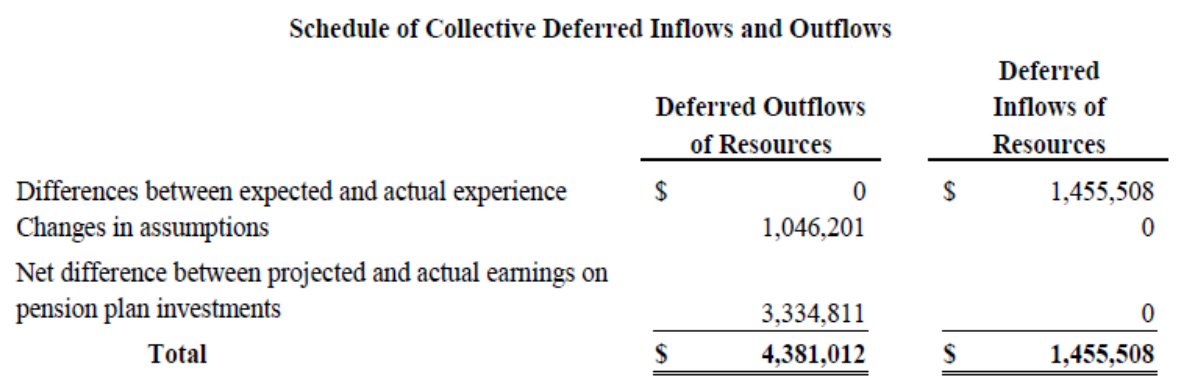

Amounts reported as deferred outflows and deferred inflows of resources will be recognized in pension expense as follows:

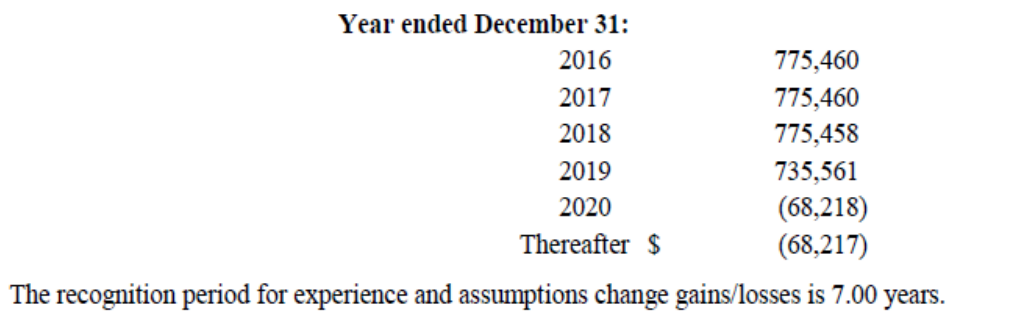

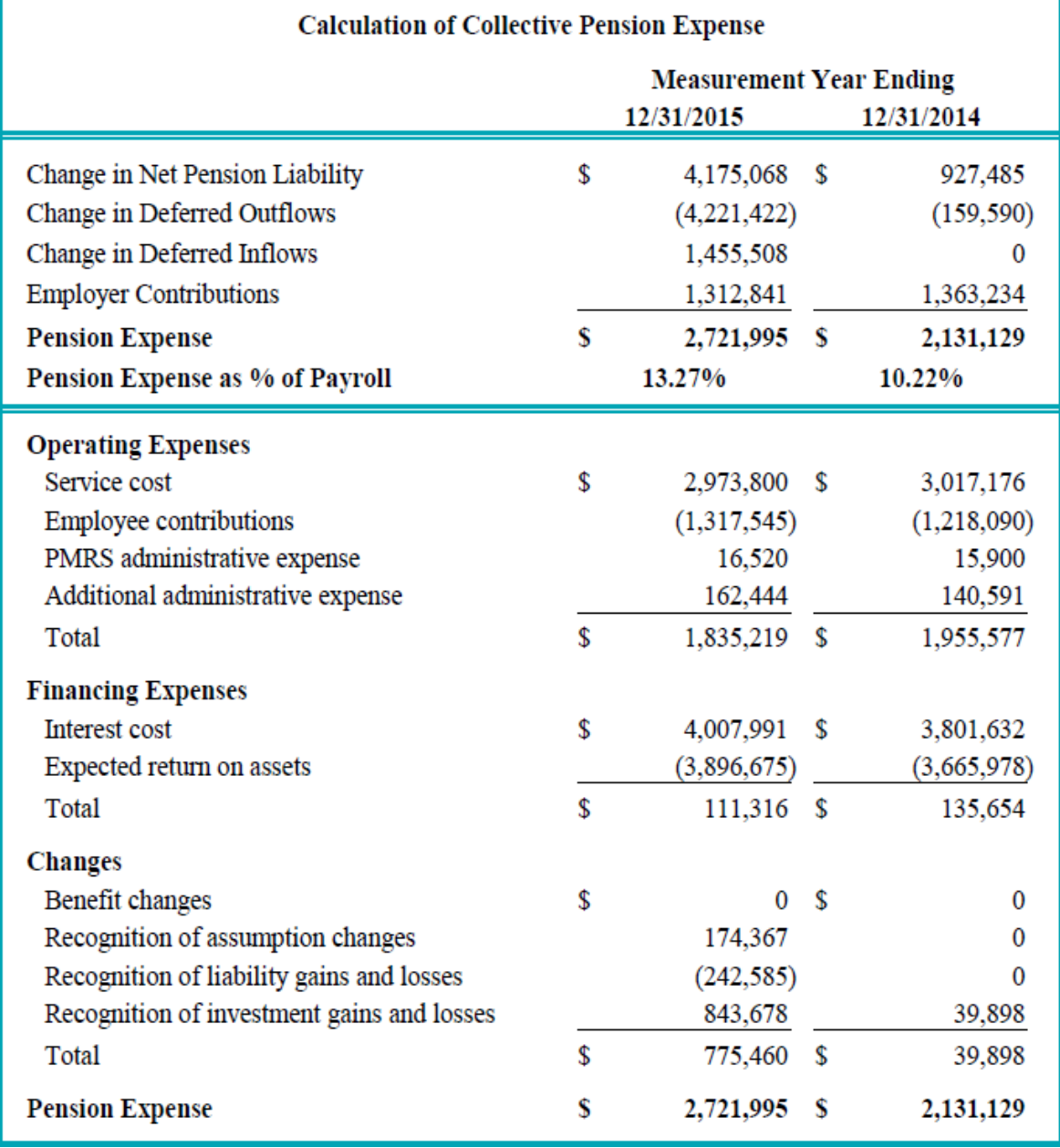

#### **APPENDIX B**

#### RECONCILIATION OF DEFERRED INFLOWS AND OUTFLOWS

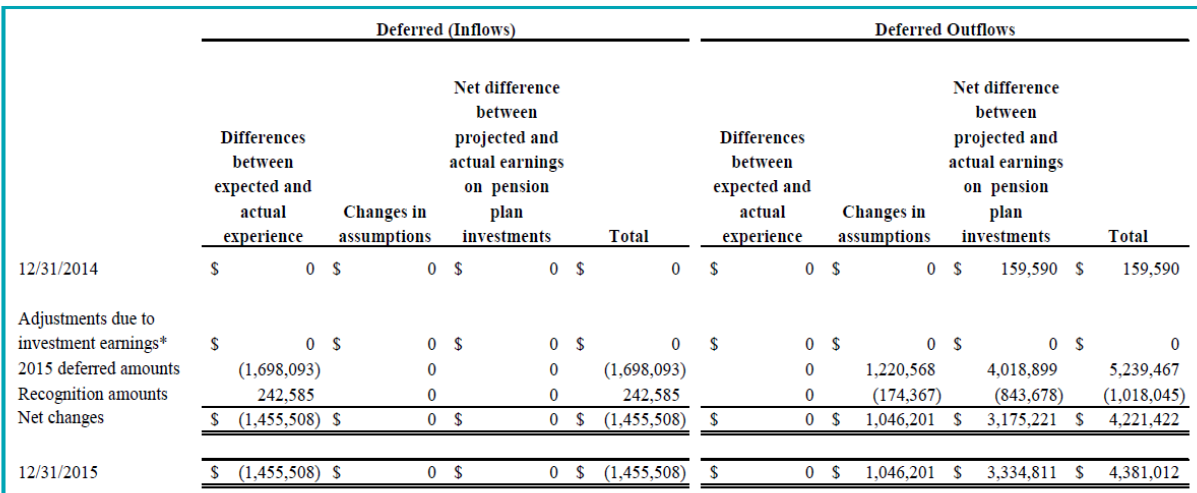

#### APPENDIX $\mathbf C$

### FURTHER INFORMATION REGARDING DEFERRED INFLOWS AND OUTFLOWS

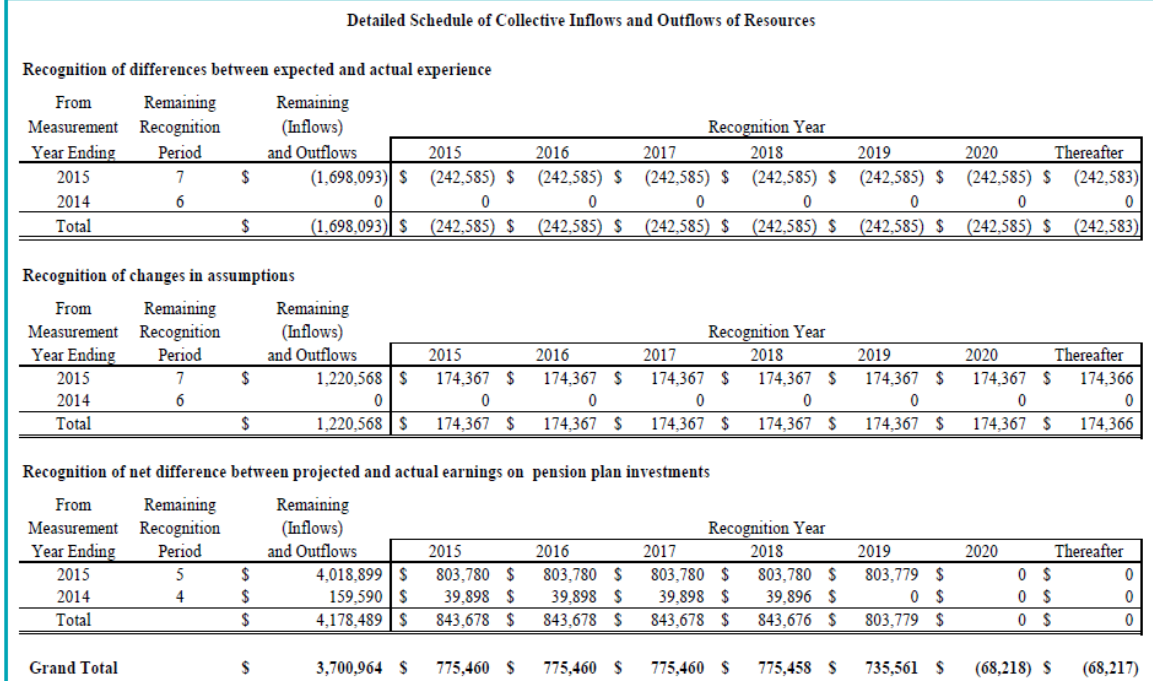
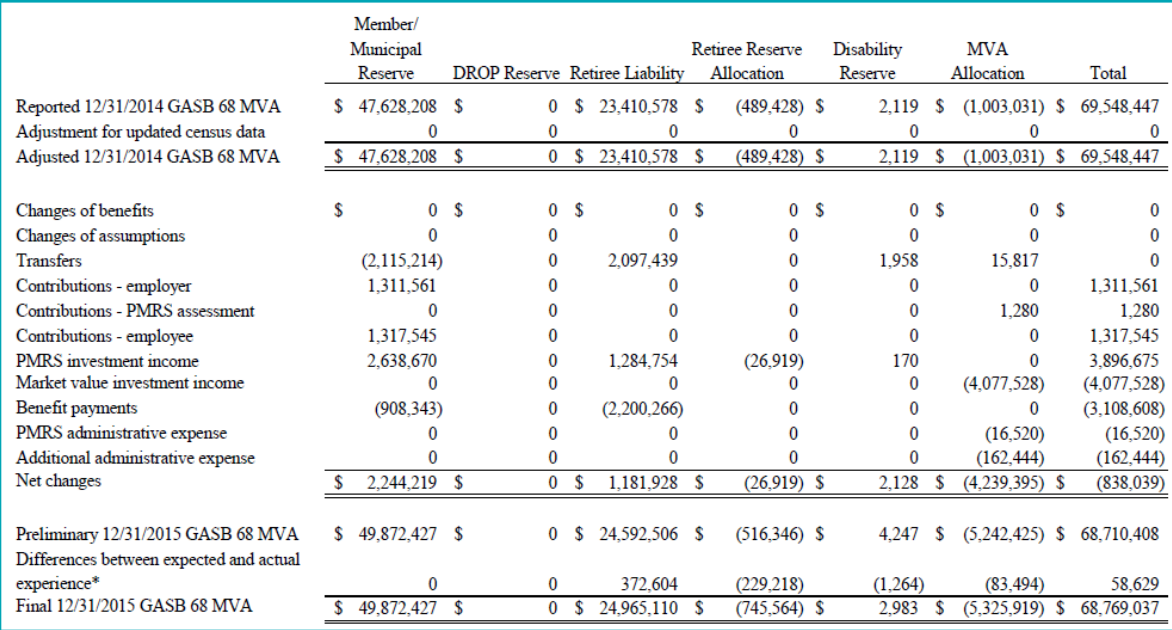

### **APPENDIX D** MARKET VALUE OF ASSETS RECONCILIATION

### 14.58 770 – Year End Financial Activity Report

A sample of the full 770 – Year End Activity report has been provided as an attachment (770YearEndActivity.pdf)

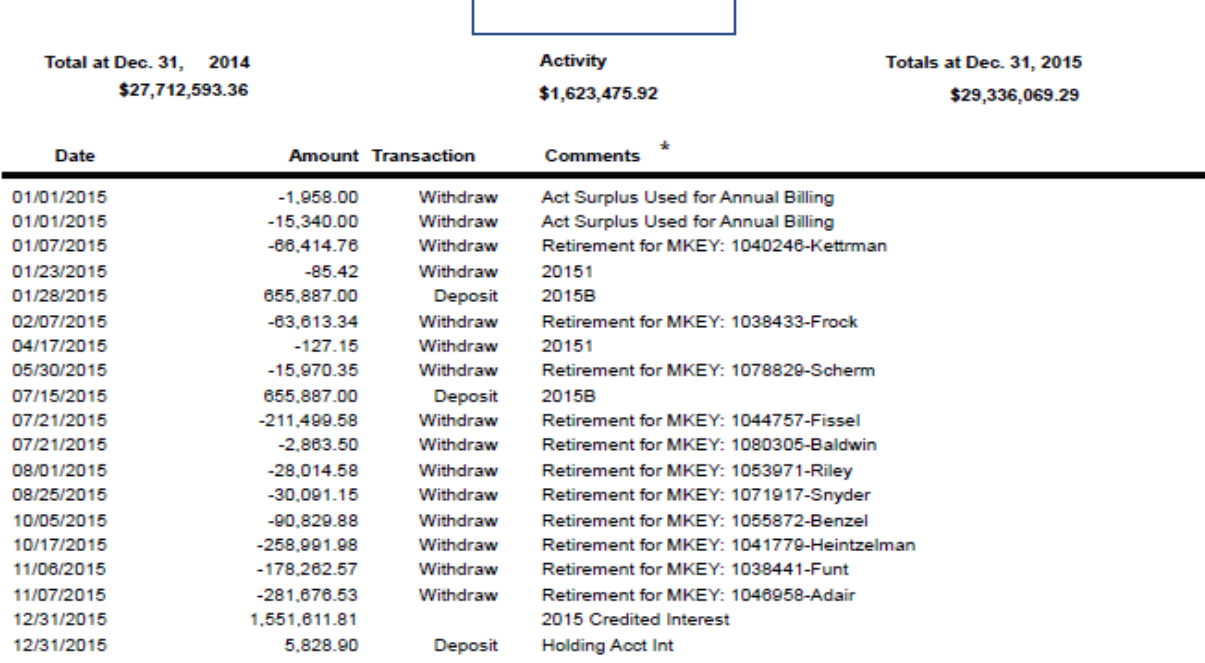

Г

1,623,475.92 Total Municipal Activity

#### \* Key to Certain Revenue Codes:

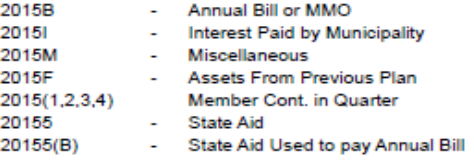

# Cash Receipts for 2015

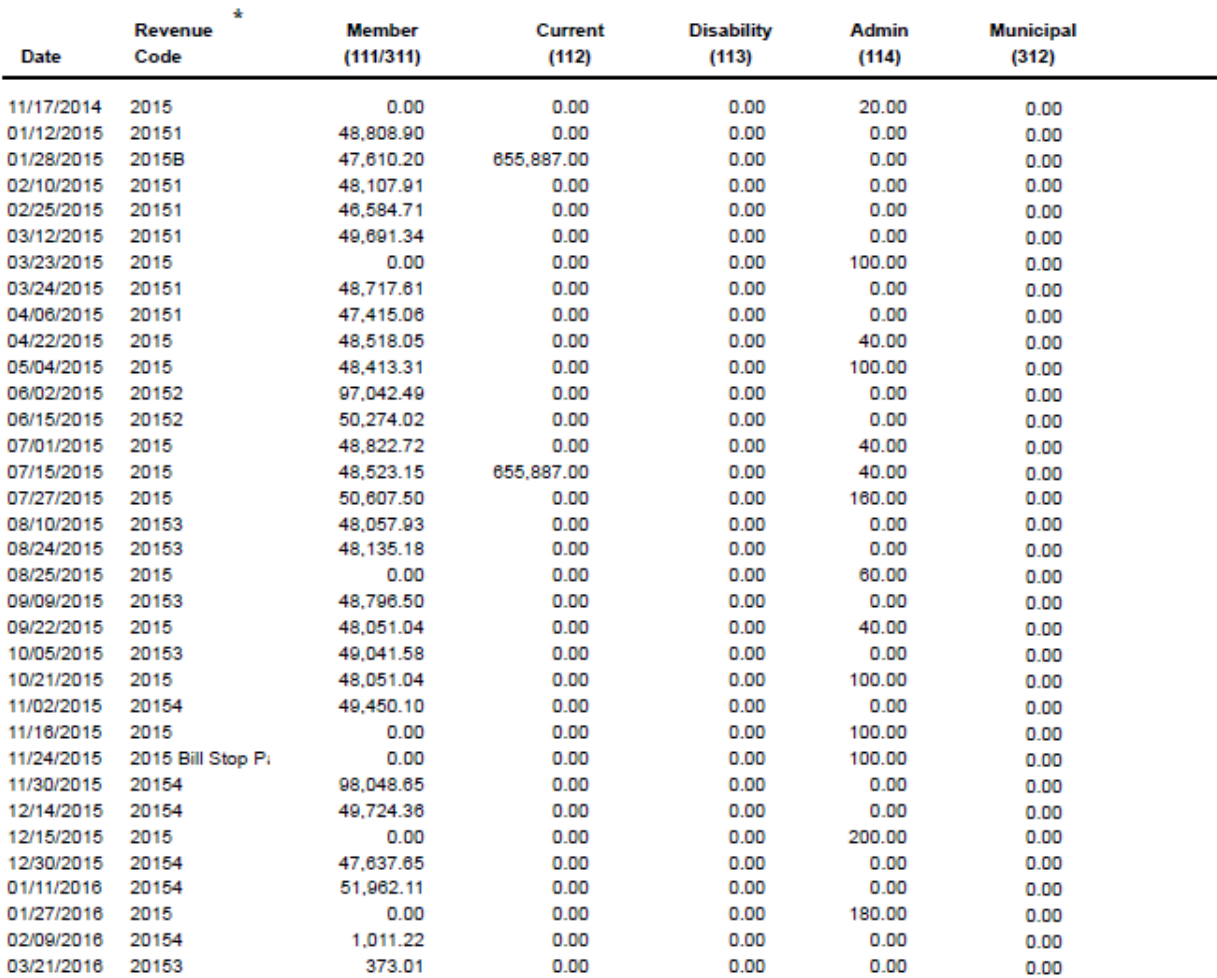

# Member Activity 2015

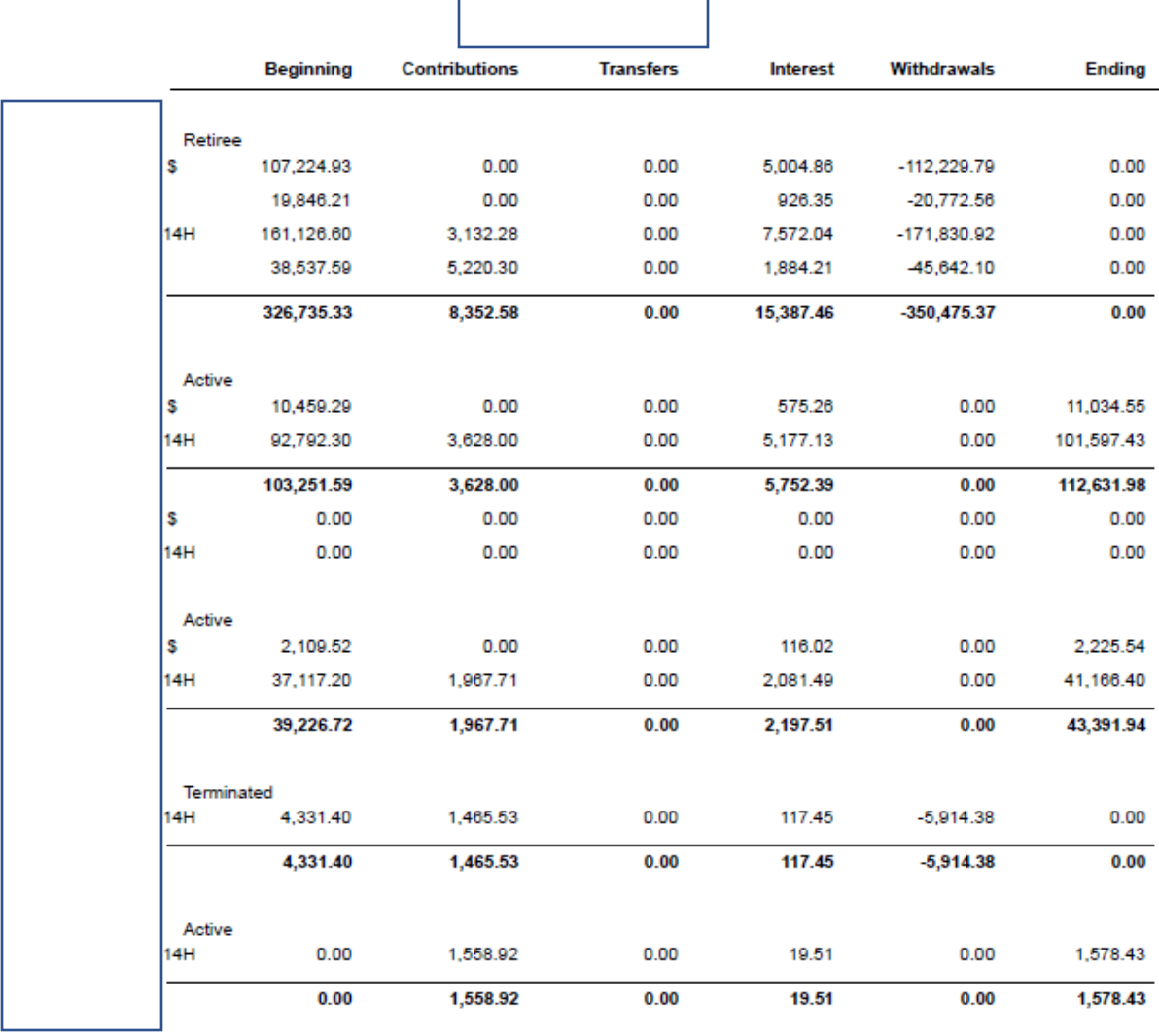

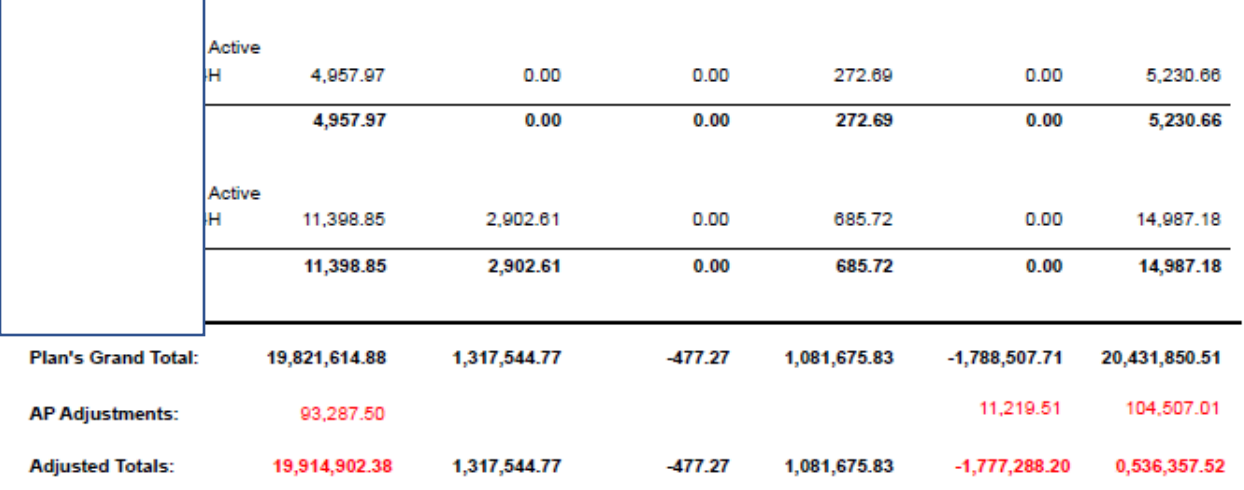

As of Date: 06/15/2016

Page 99 of 127

Prepared by PMRS

# **Report Summary Totals:**

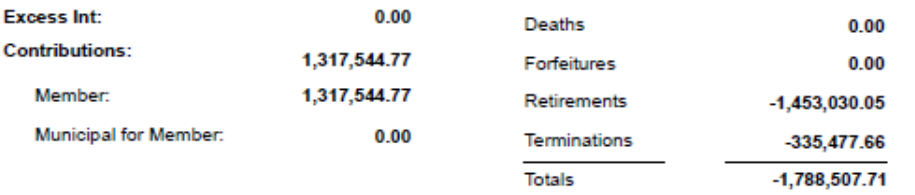

# **Accounts Payable Detail**

01-000-1 N

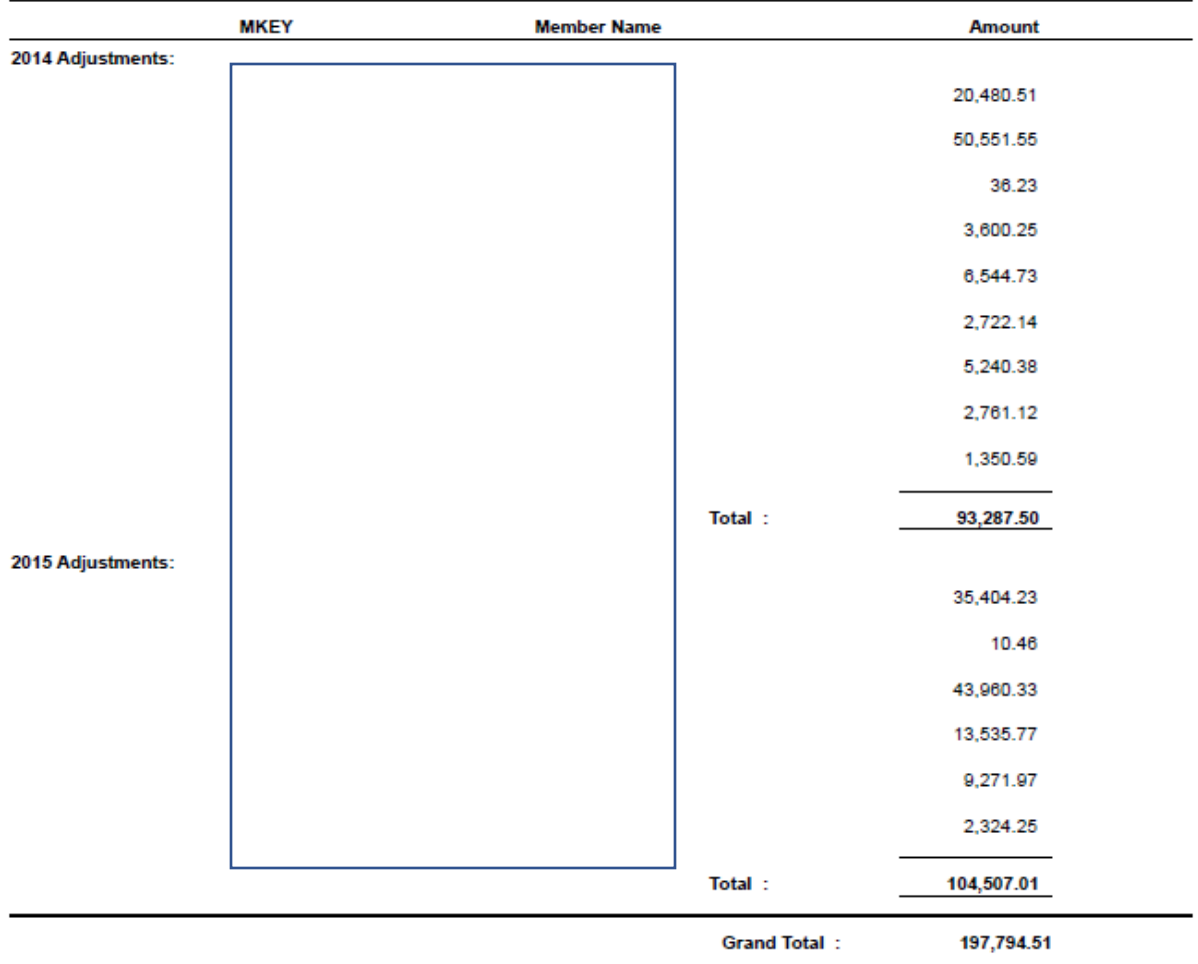

## **Plan Member Status in PMRS**

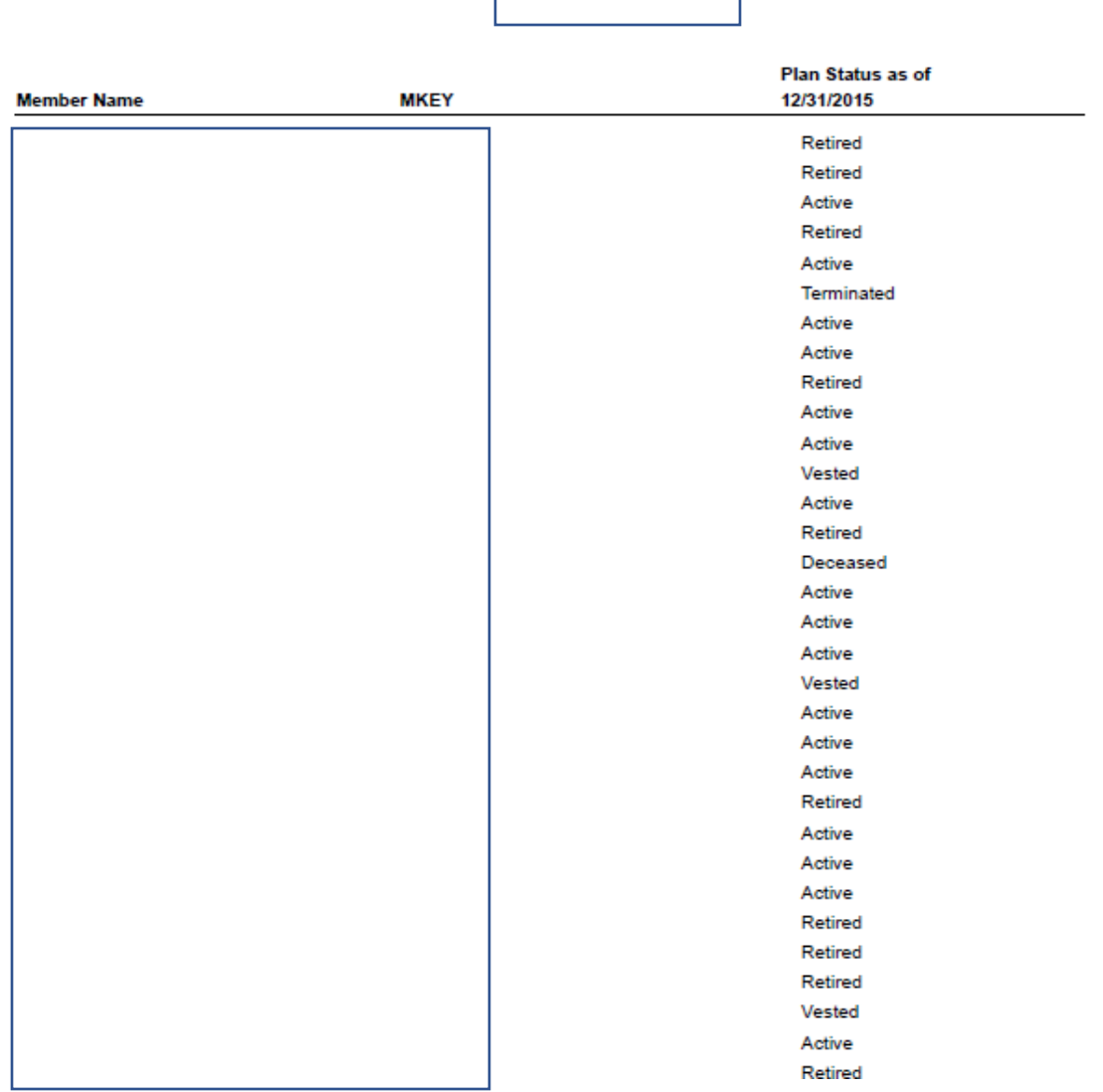

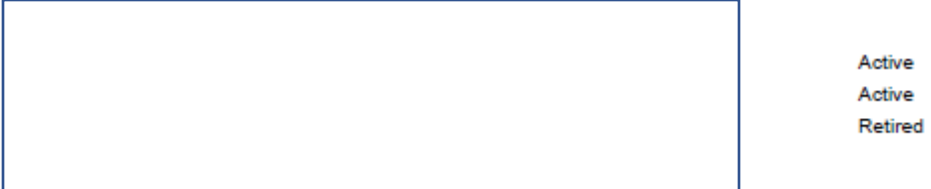

As of Date: 06/15/2016

Page 120 of 127

Prepared by PM

the control of the control of the control of the control of the control of the control of the control of the control of the control of the control of the control of the control of the control of the control of the control

5

 $\bf{0}$ 

 $\bf{0}$ 

Active Members: **Retired Members:** 466 236 Vested Members: 78 Retired (Survivors): Retired (Disabled): DROP:

> **Total Membership** (Active/Vested/Retired)

785

#### Retiree Payments in 2015 **Yearly Gross MKEY** Amount Payee \$3,250.92 \$4,349.54 \$11,192.88 \$11,036.76 \$11,749.92 \$32.91 \$4,769.76 \$16,943.52 \$2,262.48 \$5,786.64 \$175.80 \$910.80 \$2,032.00 \$4,841.76 \$7,070.28 \$909.96 \$11,281.56 \$14,148.24 \$5,163.48 \$25,097.52 \$24,321.12 \$15,825.96 \$15,842.64 \$27,523.56 \$7,033.68 \$1,652.79 \$11,051.76 \$5,147.88 \$40,908.60 \$37,558.92 \$14,160.48 \$3,608.28 \$355.80

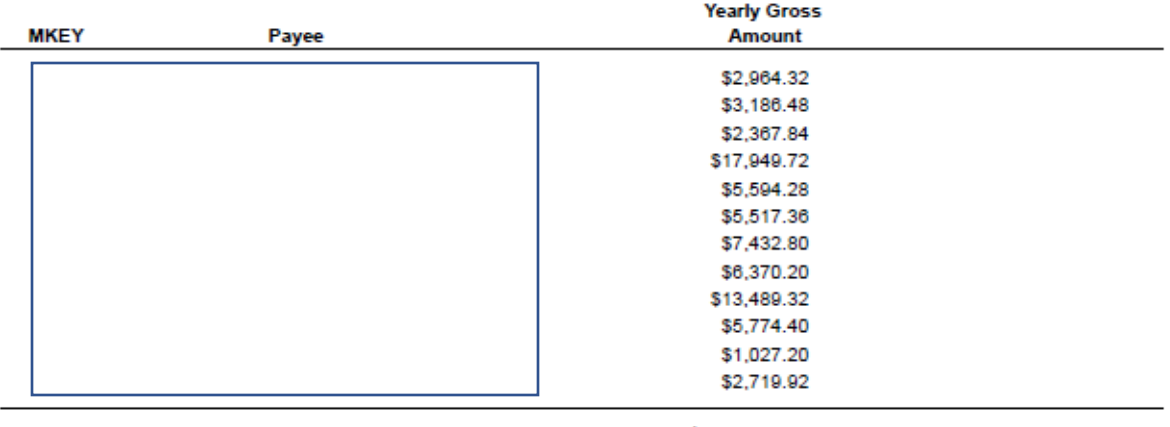

**Number of Retirees: 245** 

\$2,203,526.18

Please direct questions to Member Service Division.

# 14.59 (a) Act 205 – Without Defined Benefits Pension Plan

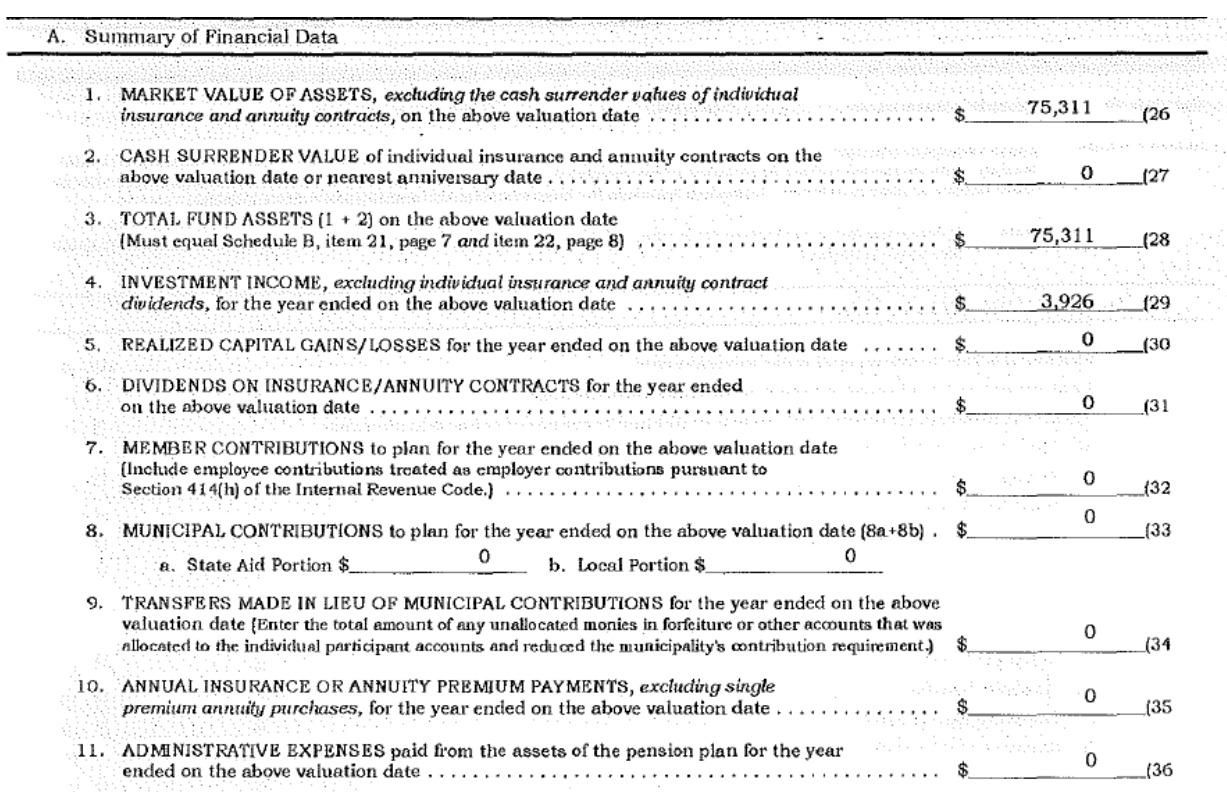

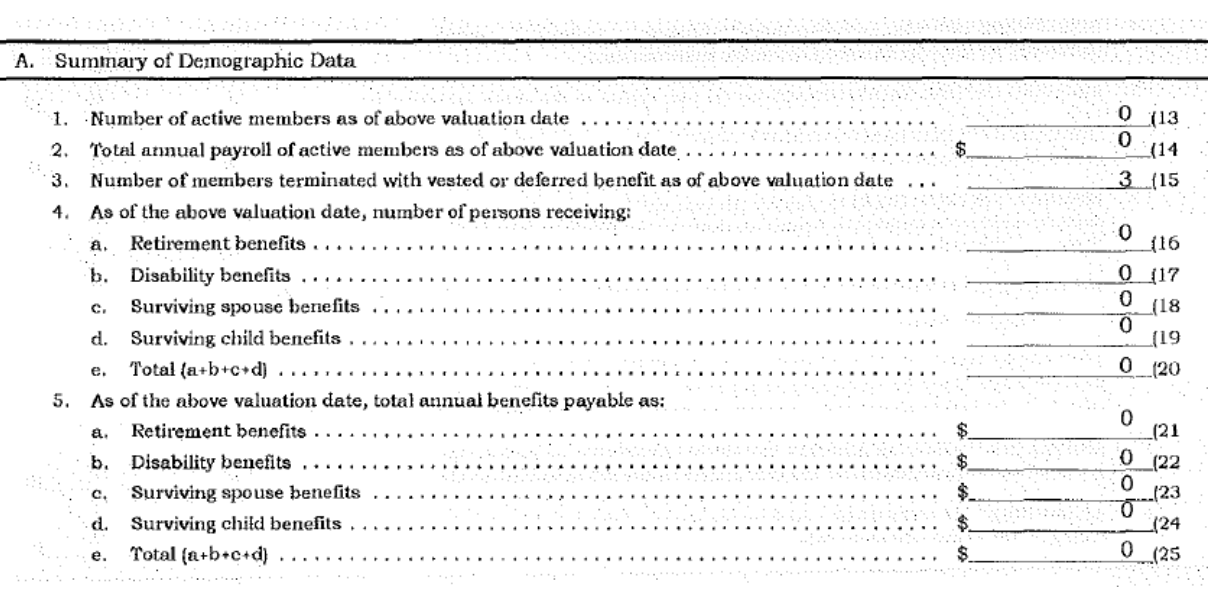

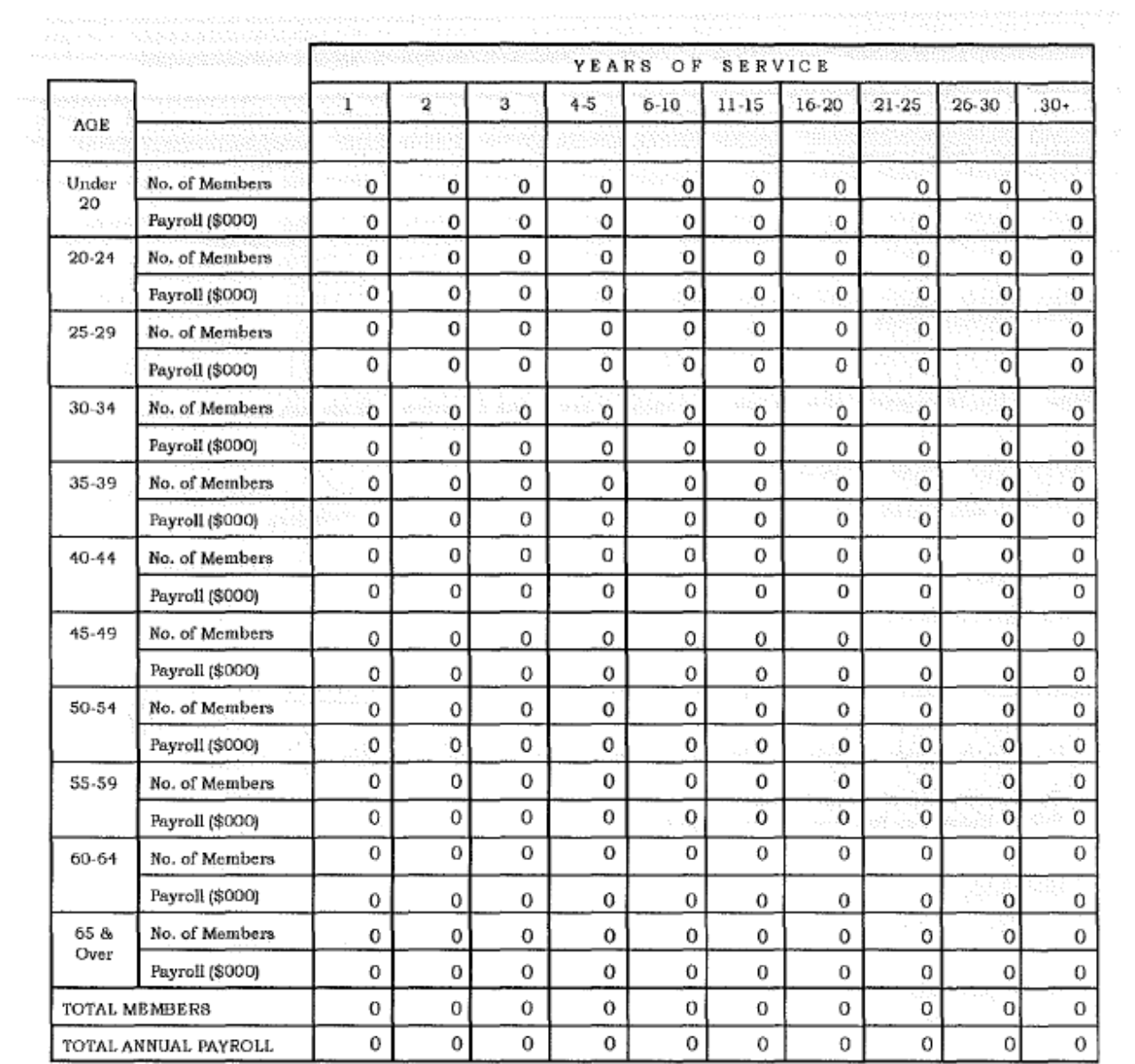

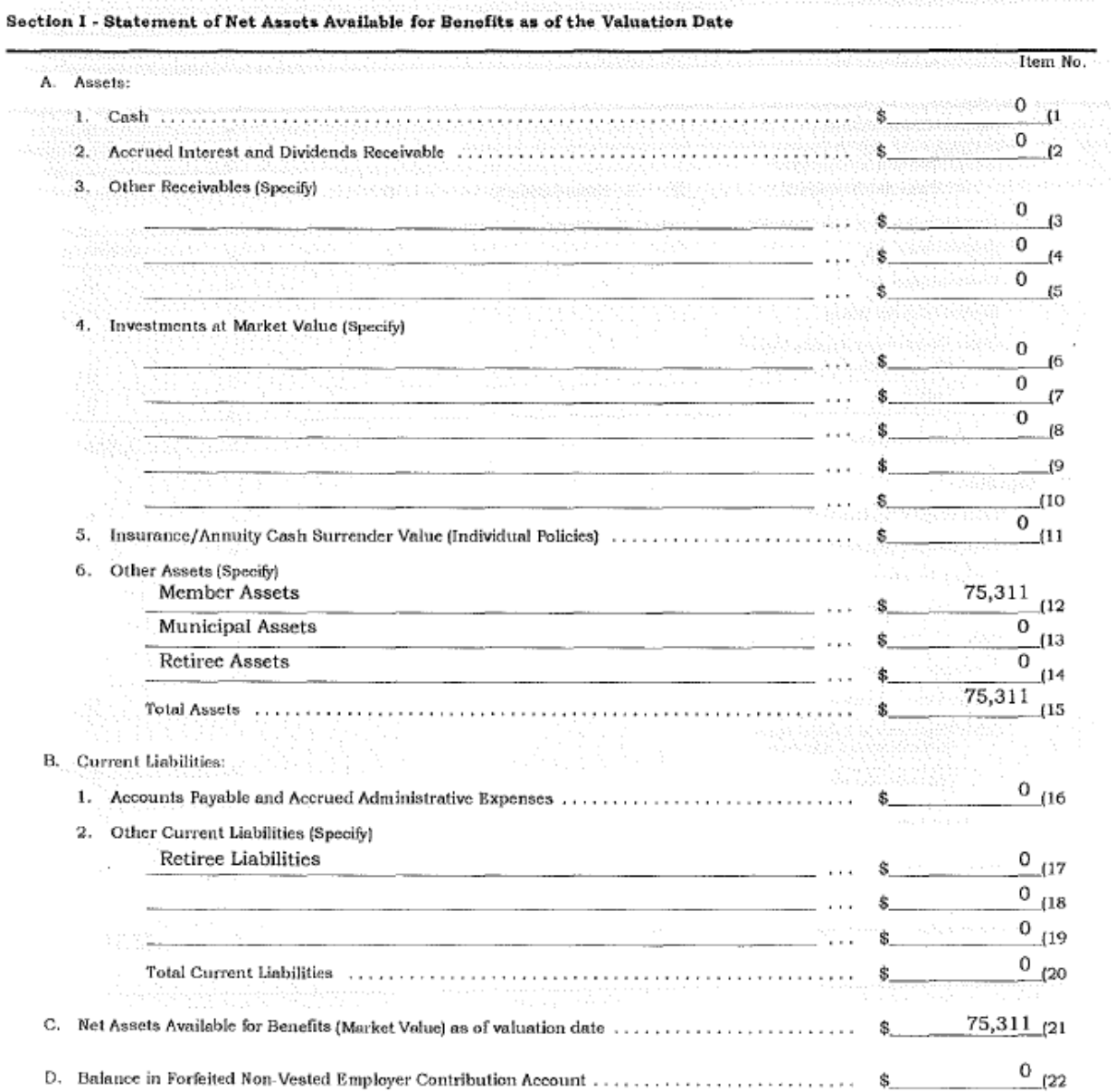

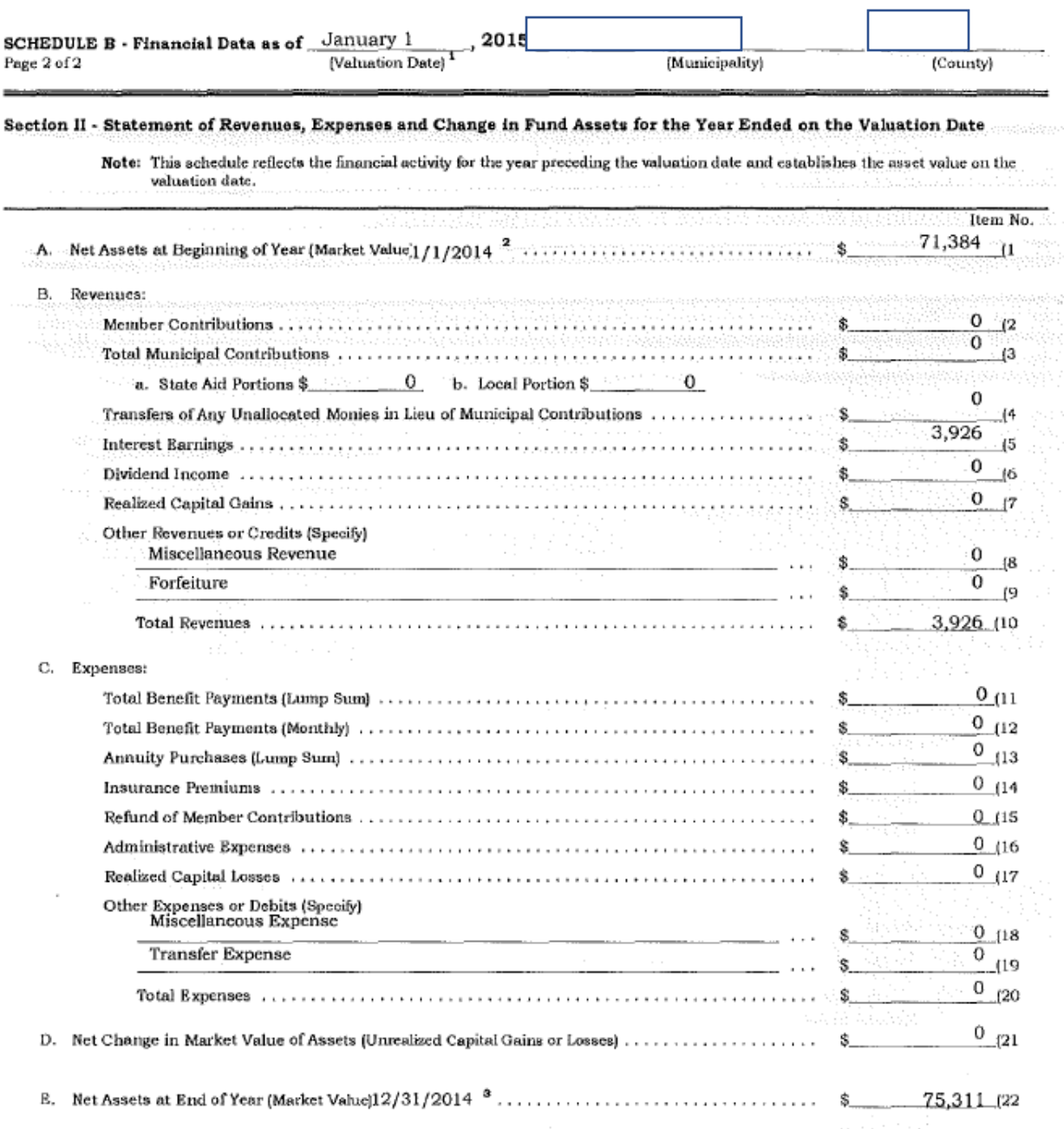

# 14.59 (b) Act 205 – With Defined Benefits Pension Plan

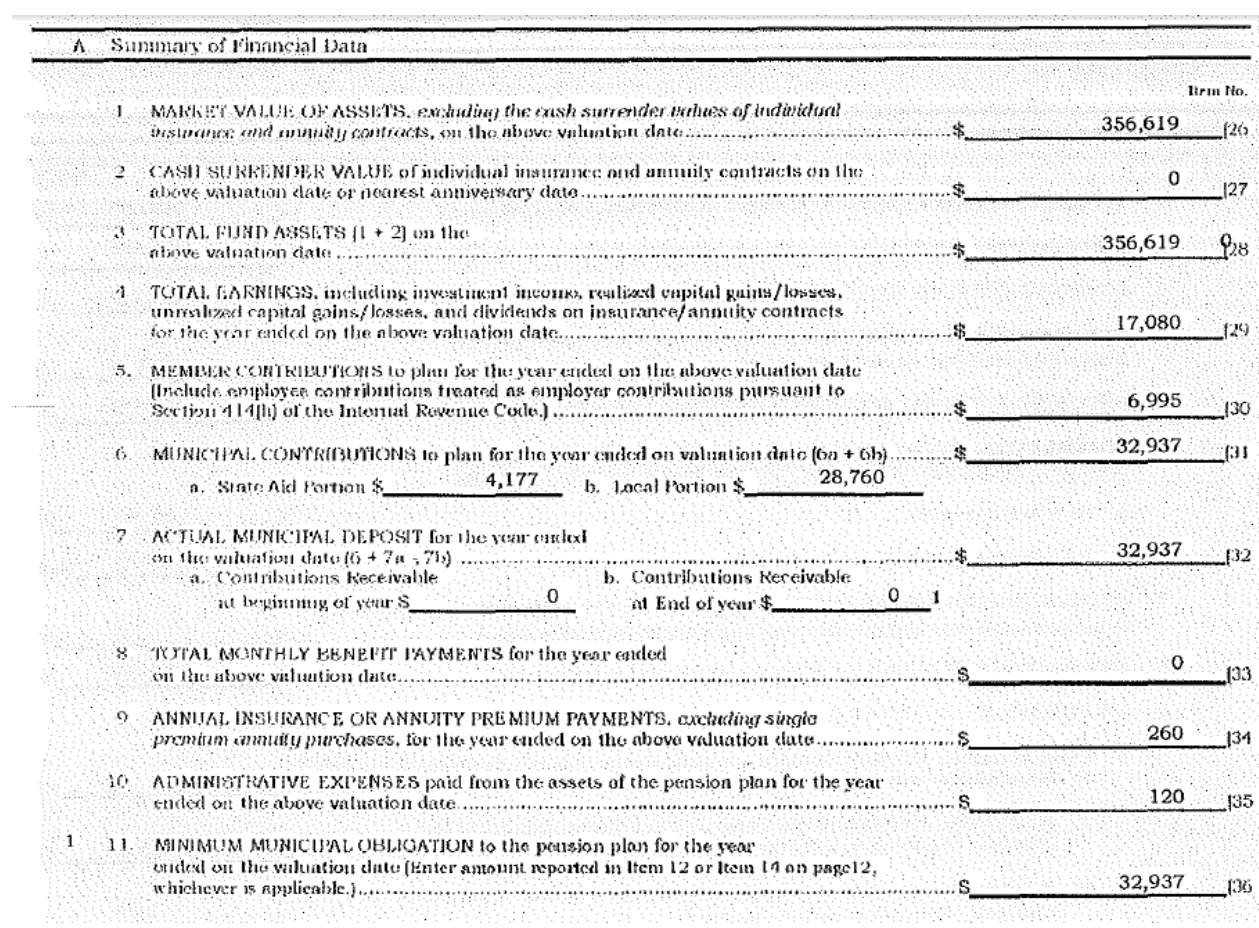

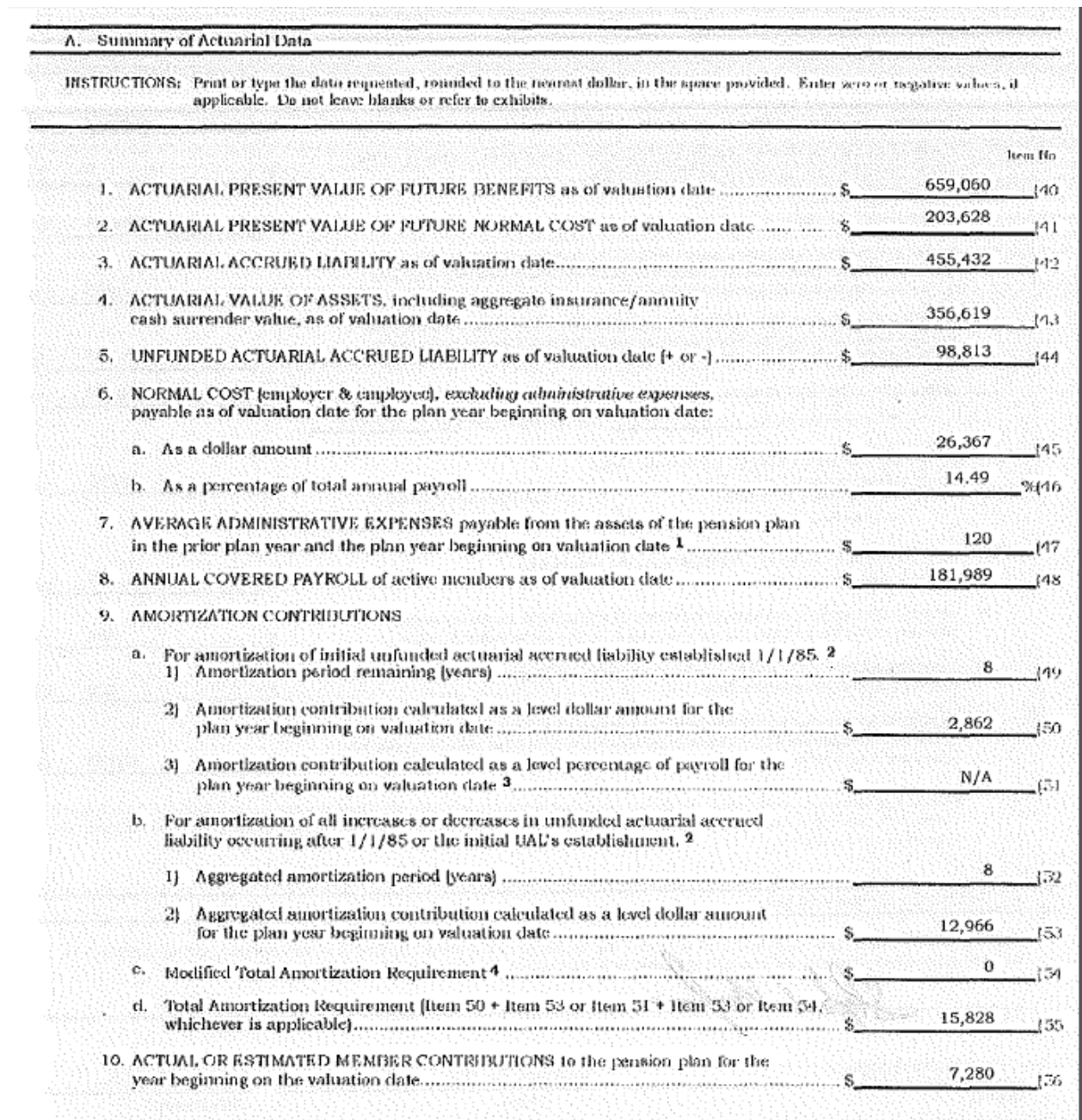

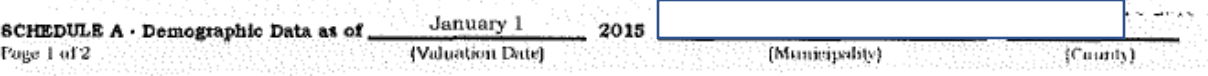

INSTRUCTIONS: Frint or type the requested information in the space provided. For totals, enter zero if applicable. Ecfs: to attachments or exhibits only to explain at support data entered on the schedule. If you need addi

 $=$ 

Ξ

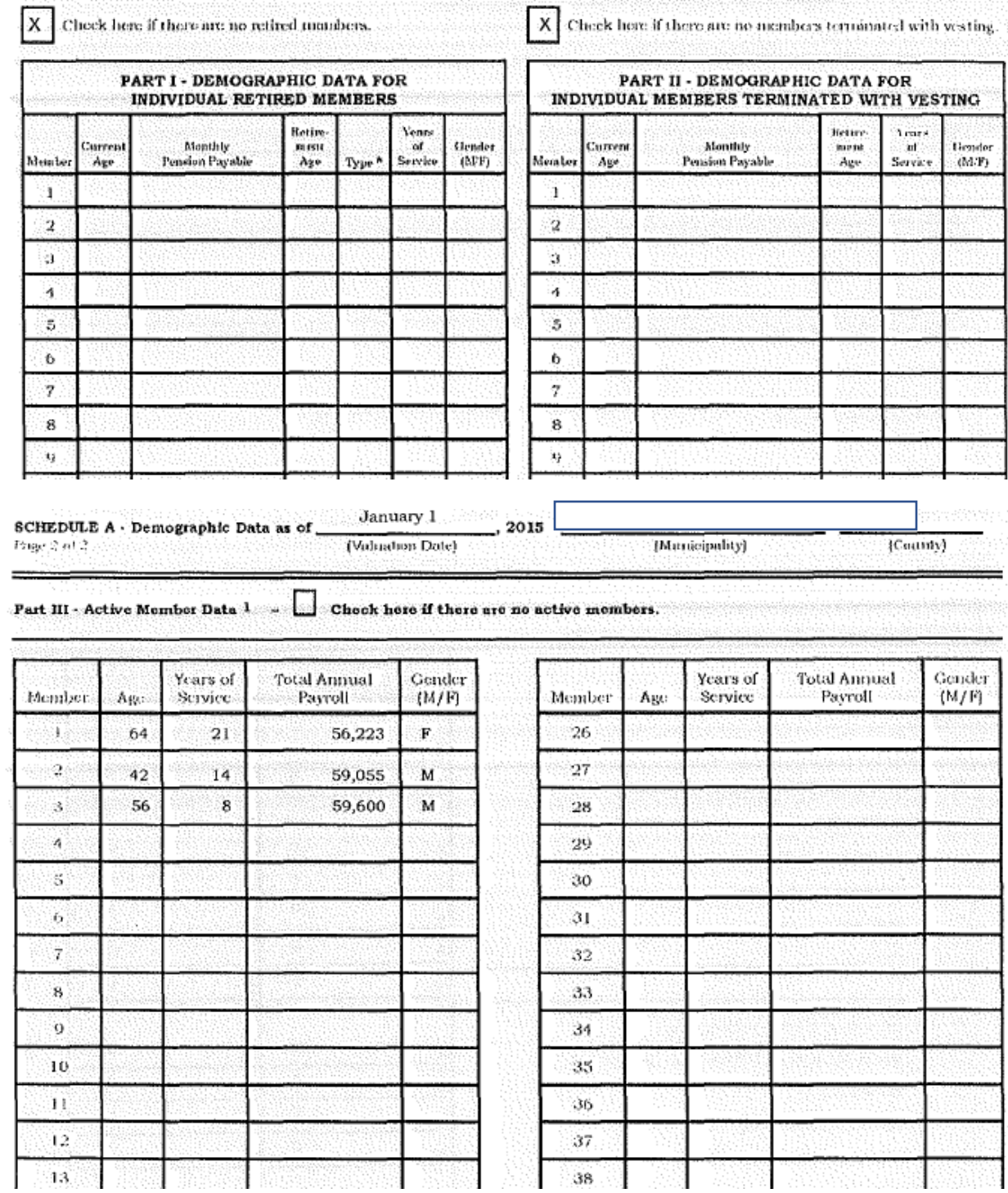

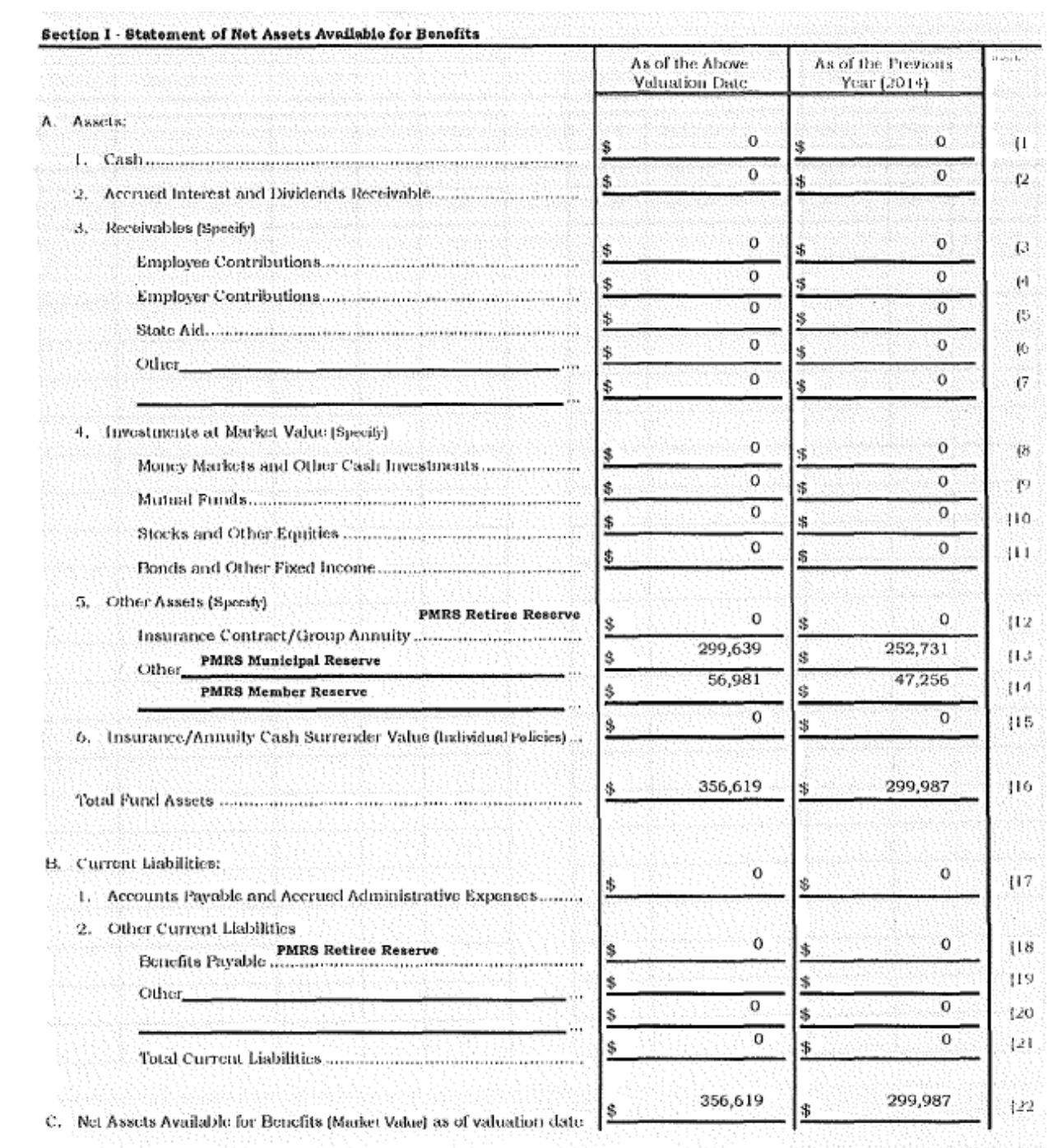

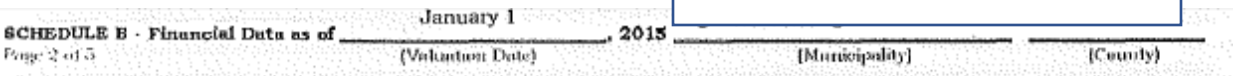

---

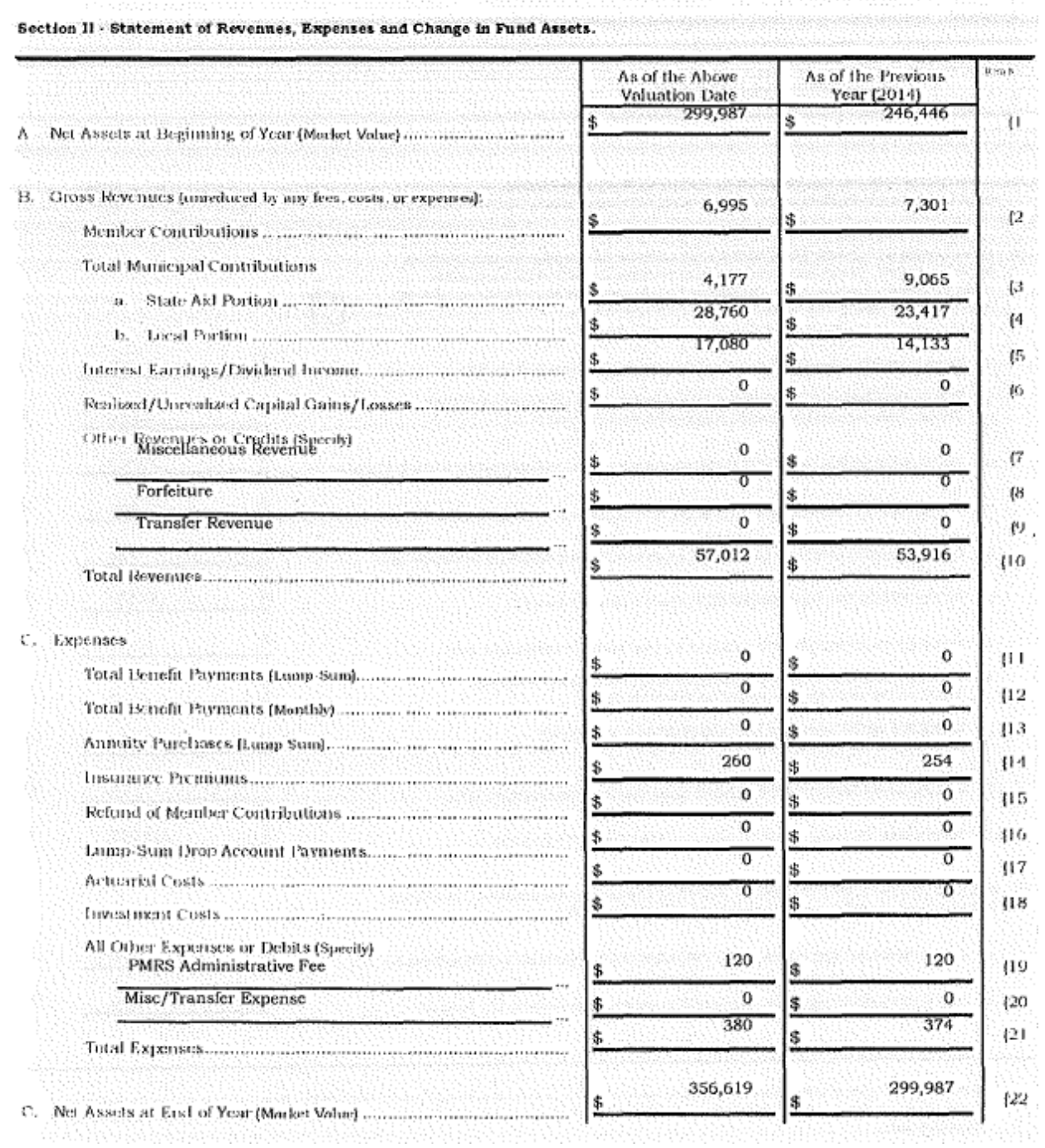

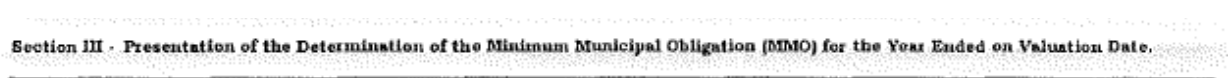

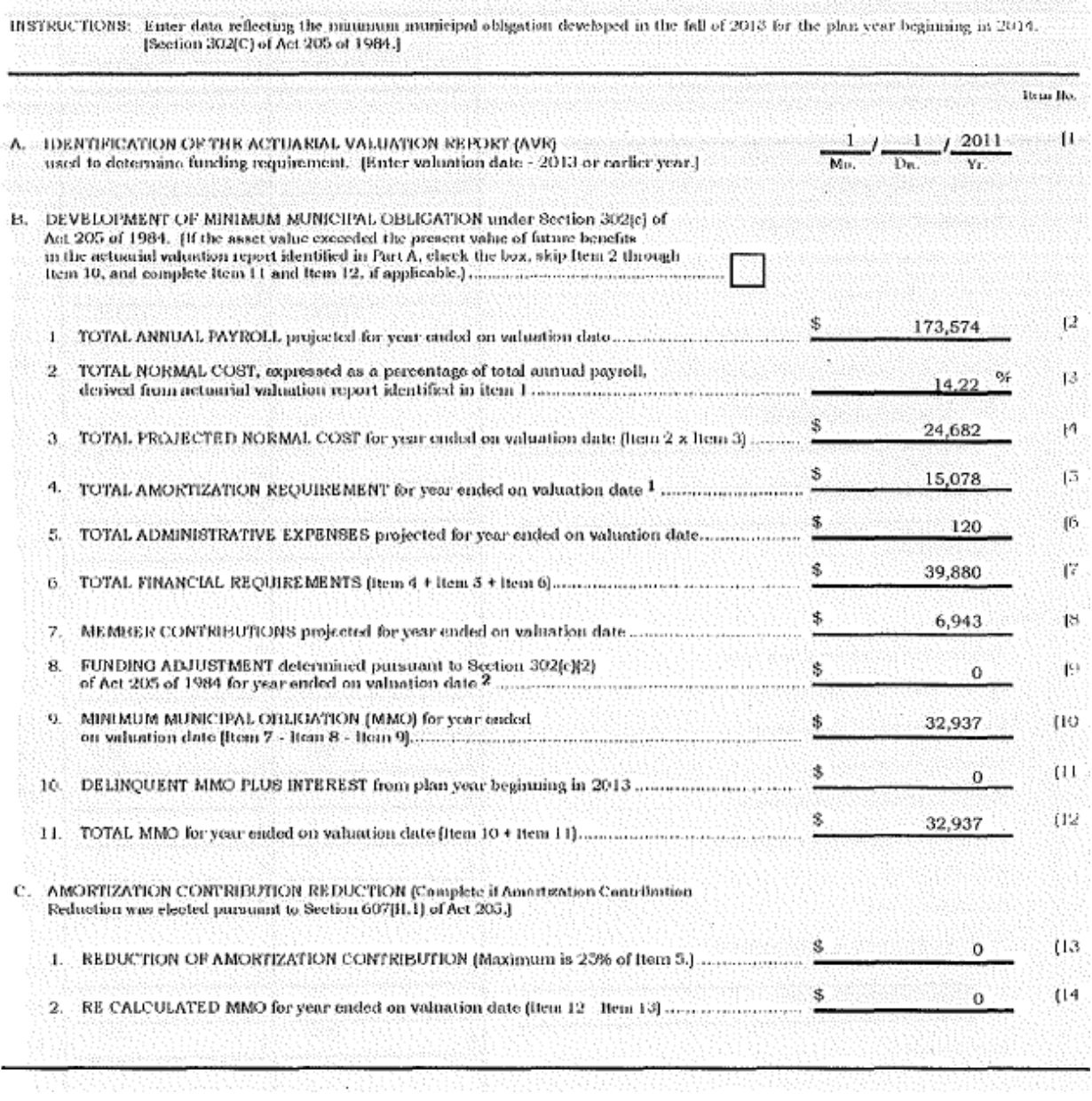

#### Section V - Documentation of Compliance with Act 205 Funding Standard Requirements

INSTRUCTIONS: 1, Complete the information below if a funding deficiency has been partially or fully rectified, and provide the following:

- a. Decomentation showing the development of the pension pleats manicipal funding requirements (Mannoun Monteipal Obligation (MMO)) pursuant to Section 302 and, if applicable, Section 607[H.1] of Act 205 for the years repor
- b. Signature in Section VI below by the approved actuary and the immergality's chief administrative officer certifying, subject to the penalties of 18 Pa. C. S. §4904 relating to answern falsification to authorities, that 607[H.1], of Act 205 are tutisfied.
- $\emph{2.} \quad \emph{Documentation shown in the actual manifold contains to the precision plan for the years reported including copro- of a specific supporting documents such as the development of the MMO, bank statements, evidence of depest, and cancelled checks should be maintained by the manufacturing of the underlying for and it and other purposes.}$

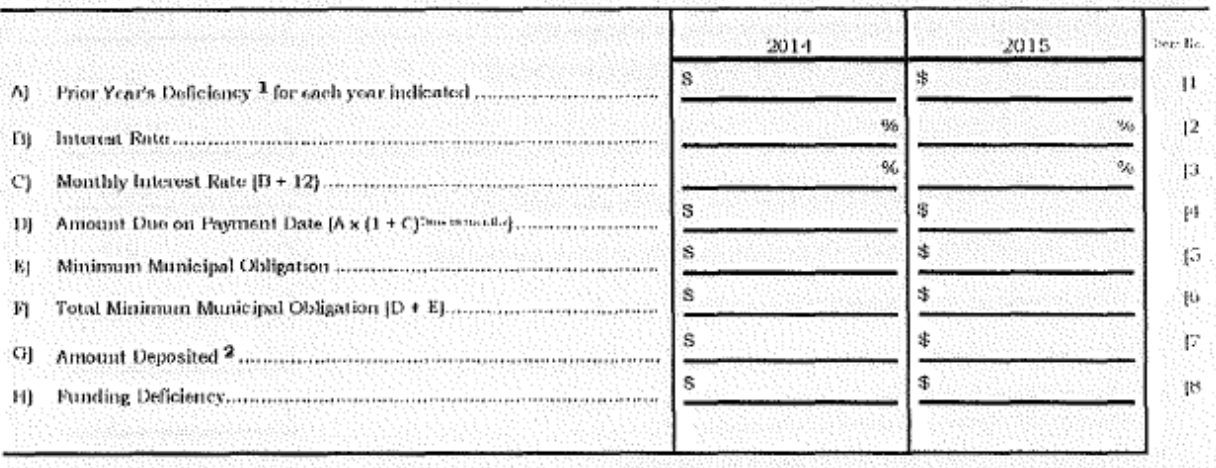

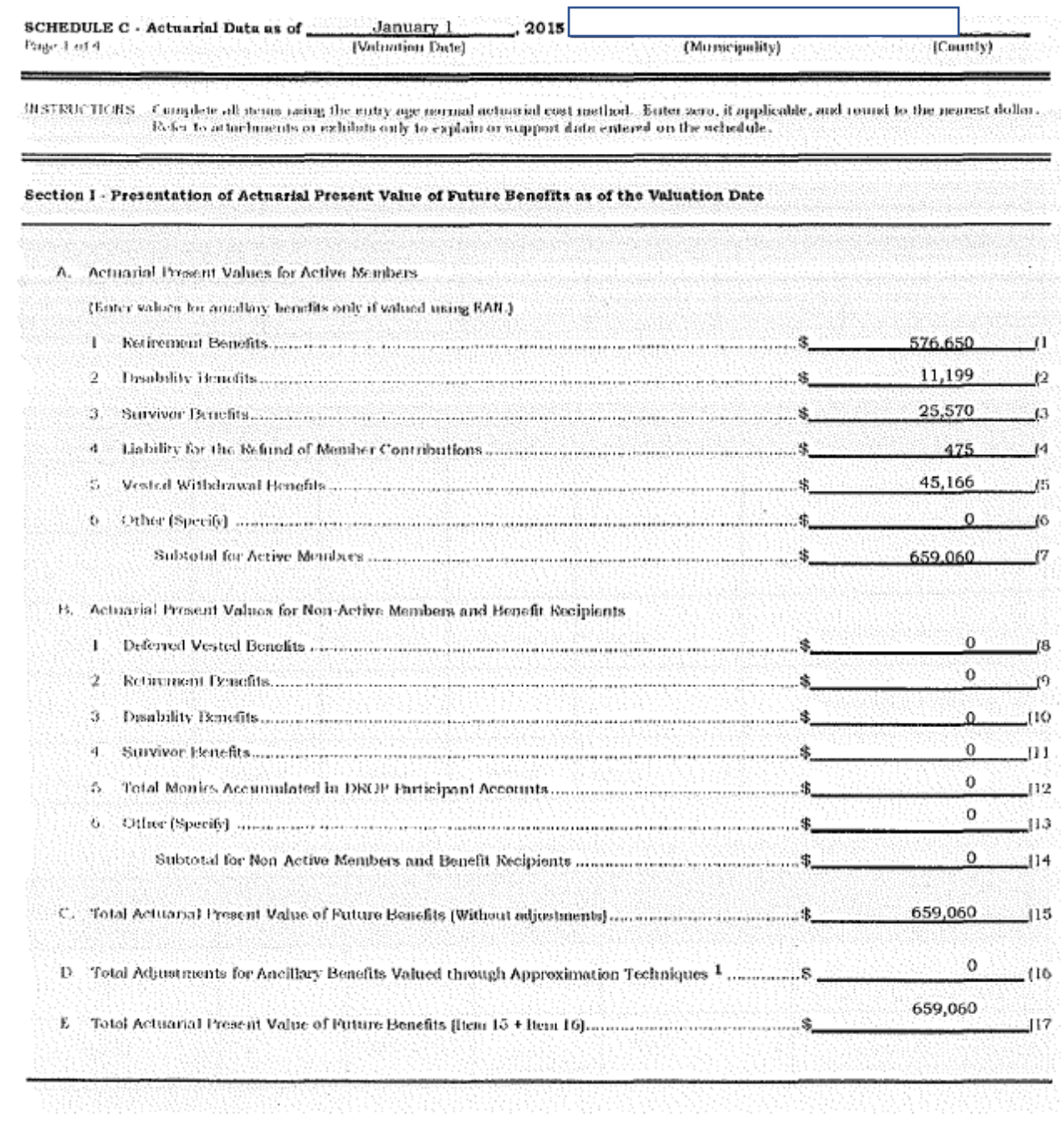

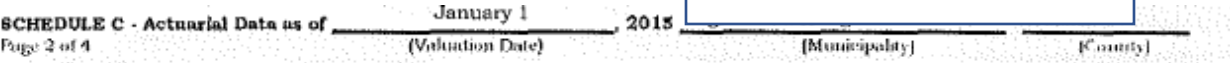

#### Section II - Unfunded Actuarial Accrued Liability and Amortization Contributions as of Valuation Date

Part A - Initial Unfunded Actuarial Accrued Liability.

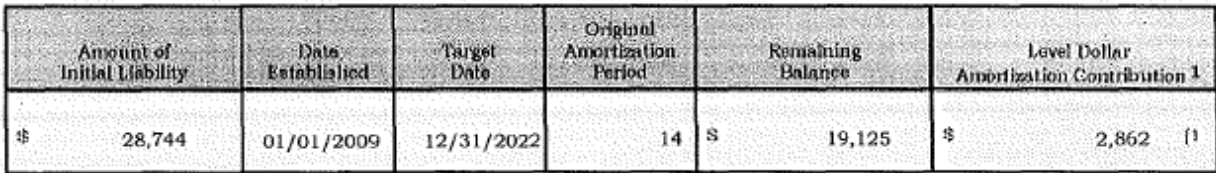

Fart B - Changes in Unfunded Actuarial Accrued Liability suree the last actuarial valuation report prepared and submitted surfer Act 295. 2

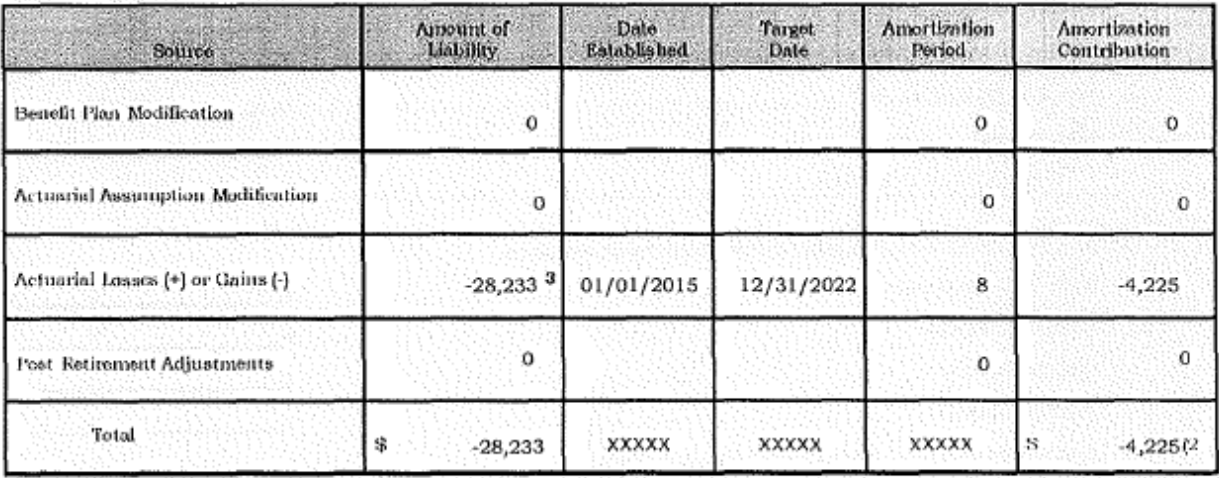

Part C - Aggregation of Changes in Unfunded Actuarial Accrued Liability since initially established in 1985.

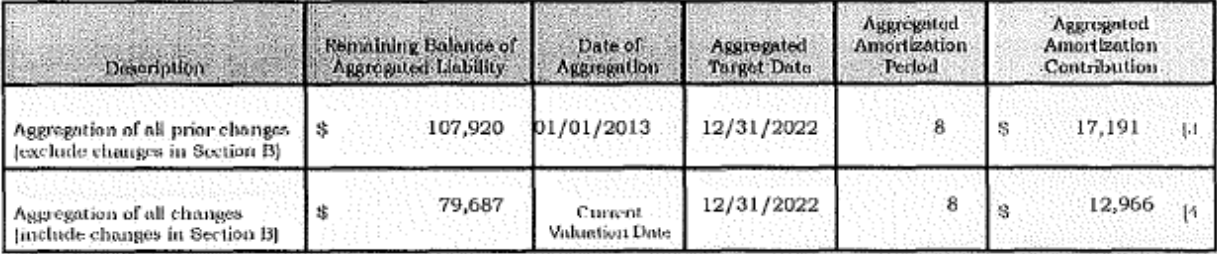

E. Development of Expected Unfunded Actuarial Accrued Liability (UAAL) (Exhibit IV)

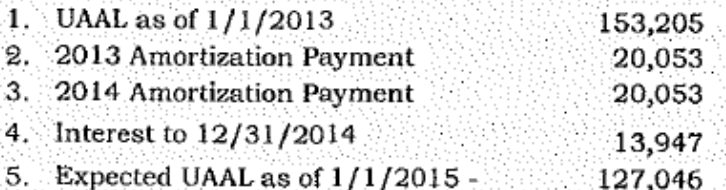

### 9.60 Invoice format for administrative cost invoices (CB)

Pennsylvania Municipal **Retirement System** Pension Plan Invoice for Calendar Year 2016

Please be advised that the administrative fee for the above referenced plan is now due. Should the municipality decide to pay the obligation from municipal assets, a check in the amount shown below along with a Transmittal of Revenue form (PMRB-20) should be mailed to the following address:

> Pennsylvania Municipal Retirement System P.O. Box 1165 Harrisburg, PA 17108-1165

In the event the plan has a credit or the municipality anticipates meeting the obligation in the fall when Act 205 State Aid monies are received, please indicate that intent on the bottom of this form and return it or fax it to our office. The fax number is (717)783-8363.

The employer's contributions to the plan members' accounts should be remitted with the Quarterly Report of Contributions (PMRB-21). Questions about this invoice, the funding of the plan, or the handling of any payments can be addressed to the PMRS Accounting staff at (800) 622-7968 or by e-mailing the staff at ra-staff@pa.gov.

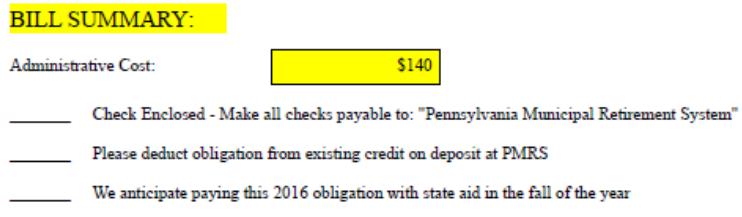

Retain a copy of this invoice for the municipality's files and future audit documentation.

9.61 Invoice format for MMO invoices (DB)

#### Pennsylvania Municipal **Retirement System**

Pension Plan Invoice for Calendar Year 2016

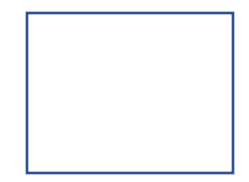

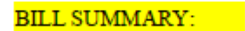

#### **FELENIA**

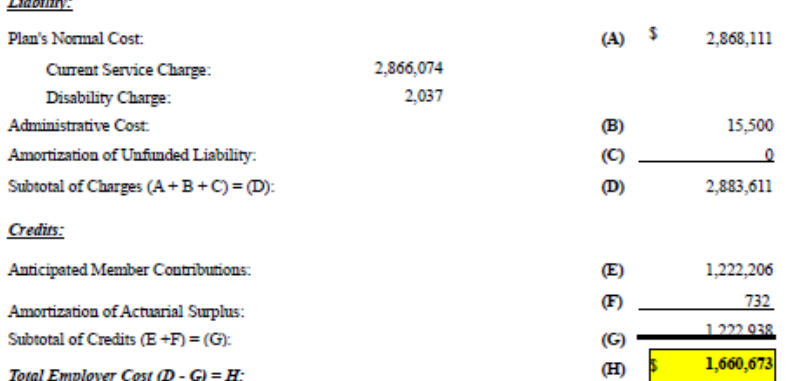

Item (H) is the pension plan's Minimum Municipal Obligation or "MMO." It is based upon the plan's anticipated payroll for<br>2015, the normal cost, amortization charge or surplus credit as determined in the January 1, 2014 Ac

If the plan anticipates receiving Act 205 State Aid monies for municipal pension plans, the municipality may want to consider delaying payment to consider delaying payment until the state aid is received in the fall of 201 ownty proposed that me were not as received in the metric of the post-complete sensitive control of the book of the sense of the sense of the sense of the sense of the sense of the sense of the sense of the sense of the se

If the "Total Employer Cost" is "0," no additional action is needed at this time by the plan's governing body. Questions about<br>this obligation, the funding of the plan, or the handling of the payment can be addressed to t 622-7968 or by a-mailing the staff at ra-staff@.pa.gov.

Please make all checks payable to: "Pennsylvania Municipal Retirement System"

Return this copy of the invoice with a completed Revenue Transmittal Form (PMRB-20) and payment to:

Pennsylvania Municipal Retirement System P.O. Box 1165 Harrisburg, PA 17108-1165

Retain a copy of the invoice for the municipality's files and future audit documentation.

9.62 Purchase Order

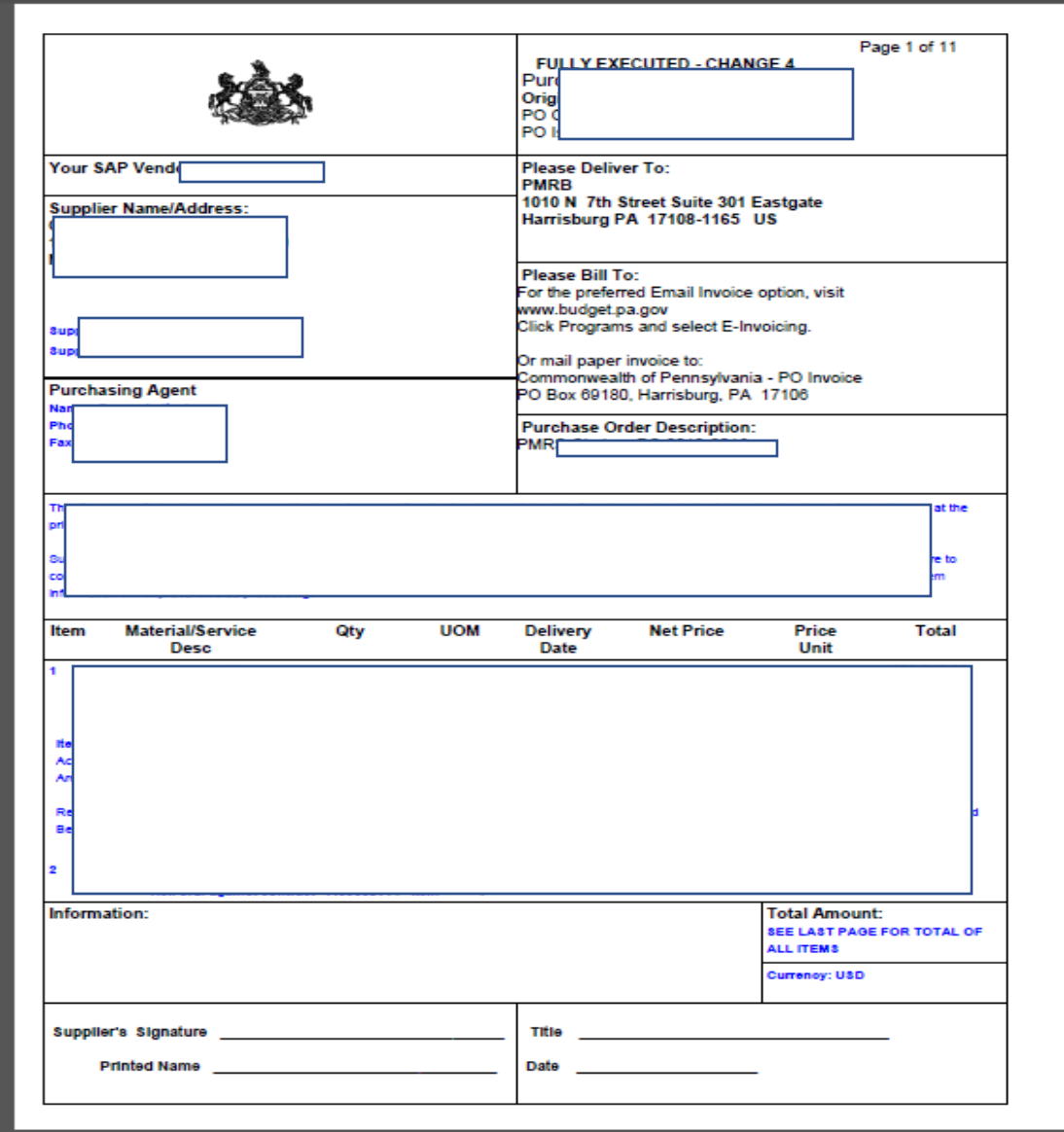

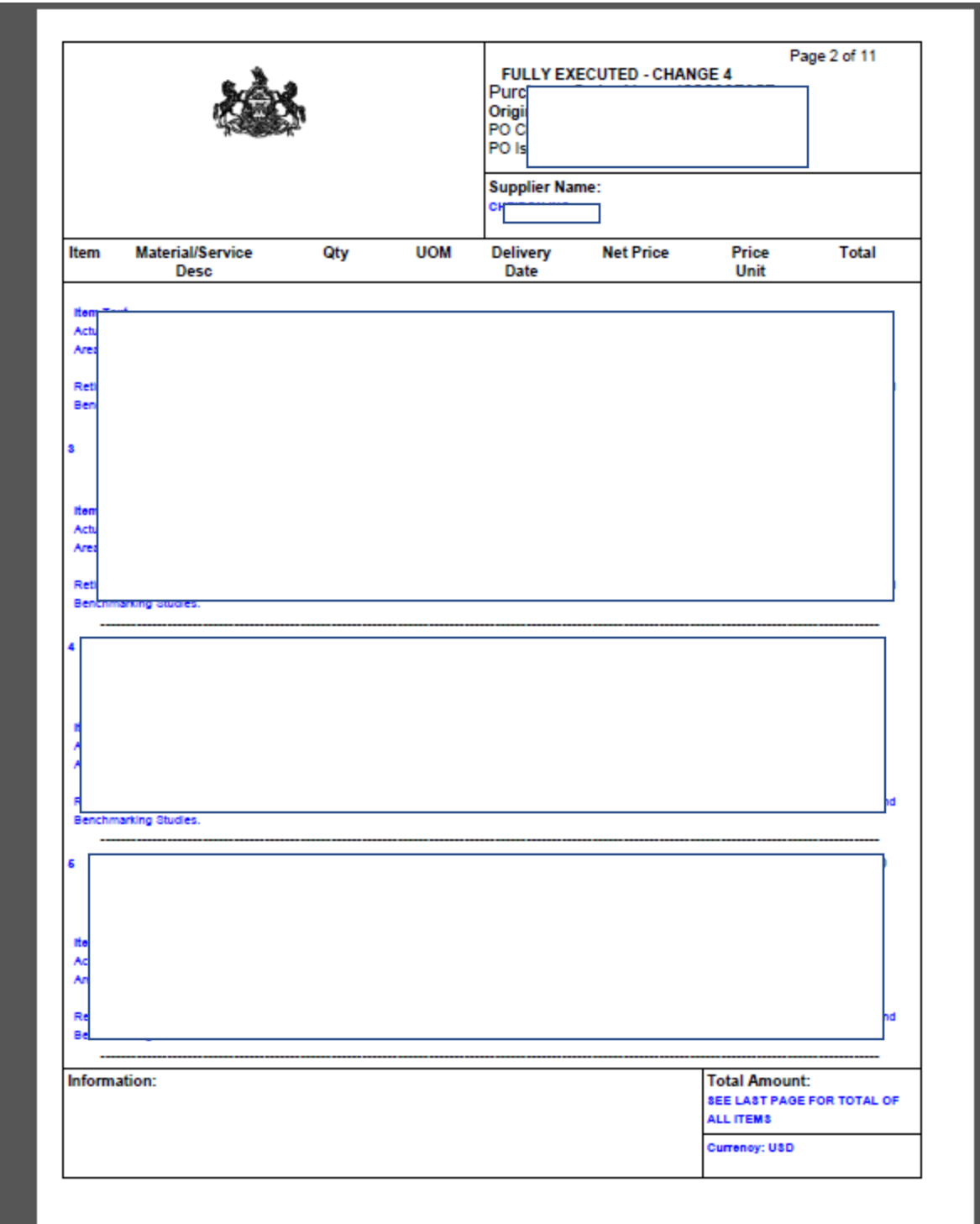

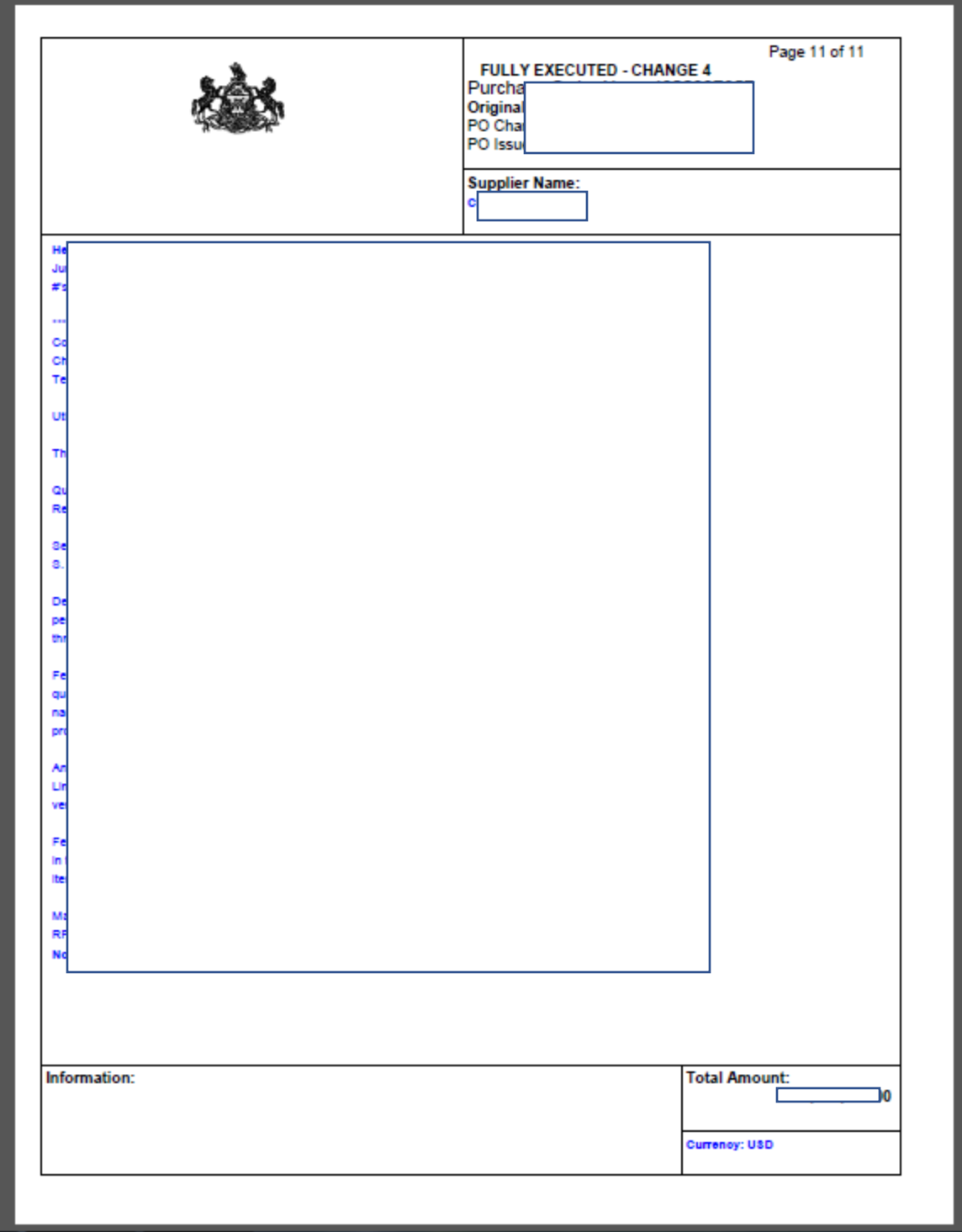

### 14.63 12-31-YY Accounts Receivable

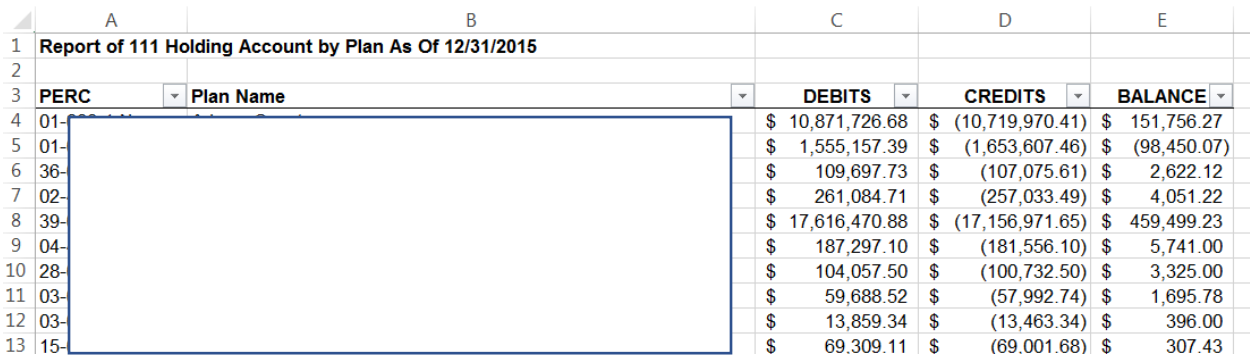

# Accounts 112\_113\_114 Tab

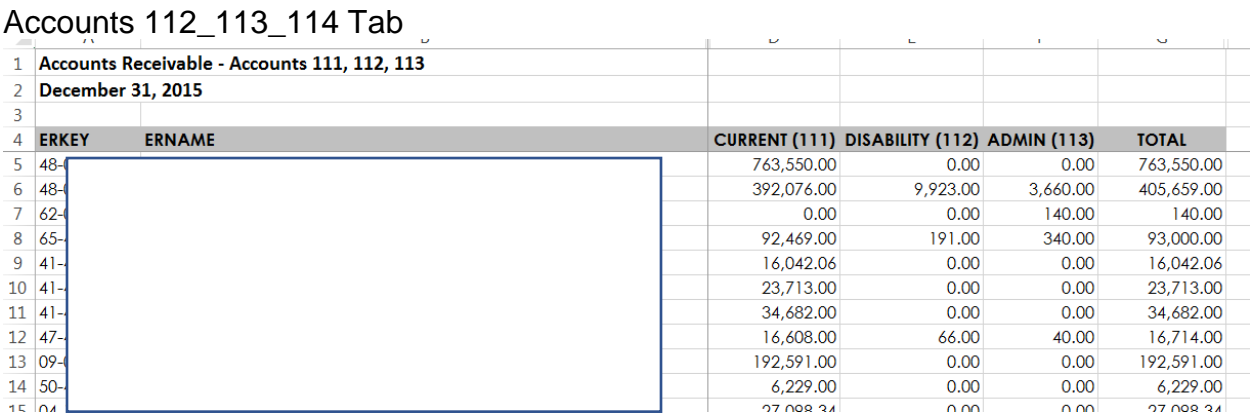

# 2015 799 Report Tab

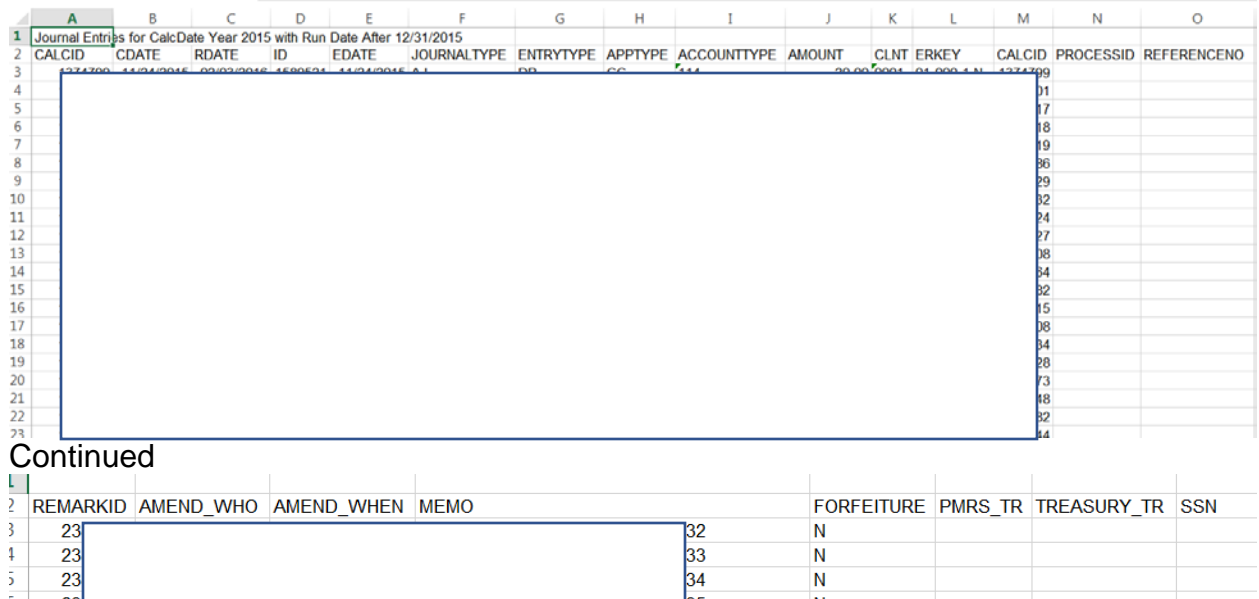

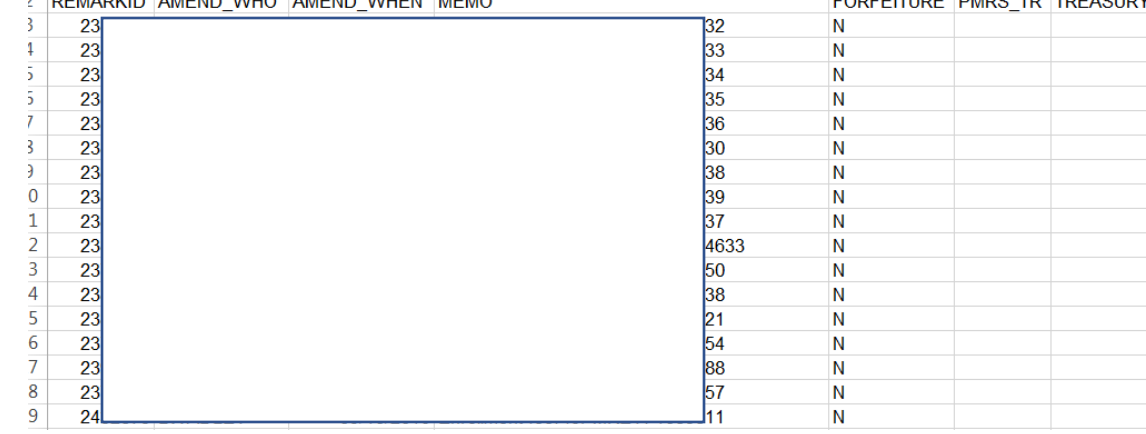

### 14.64 12-31-YY Cash Reconciliation

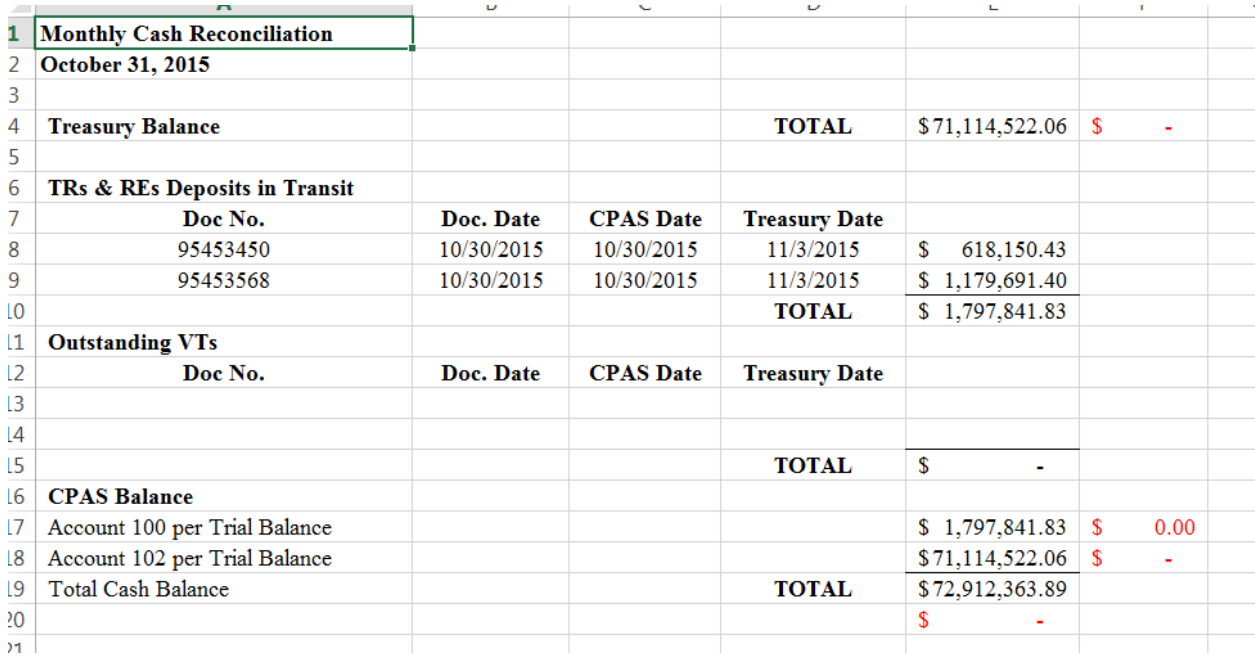

### 14.65 12-31-YY Credited Interest

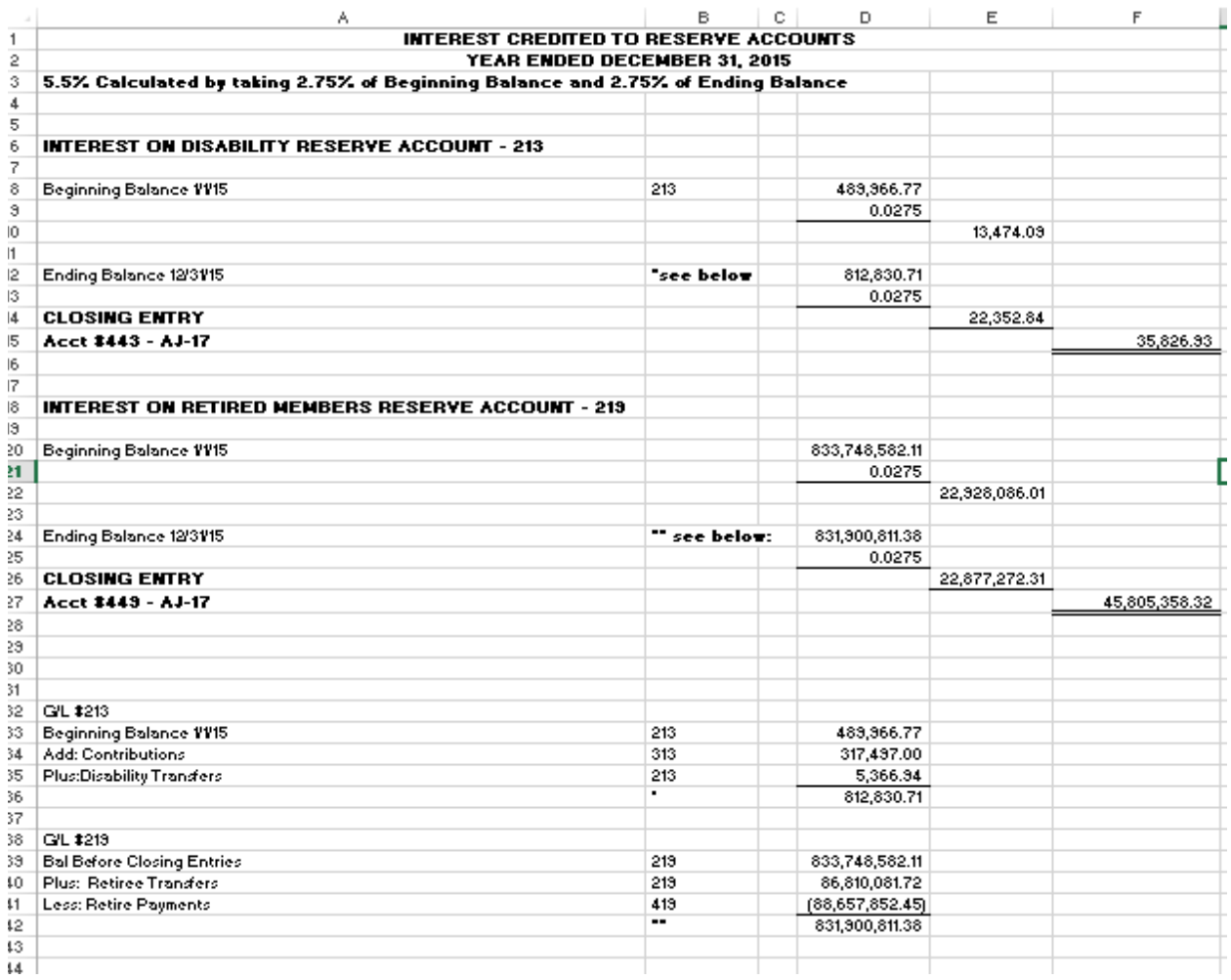

# 14.66 YYYY Budget-By Month

Monthly Information Summary Tab

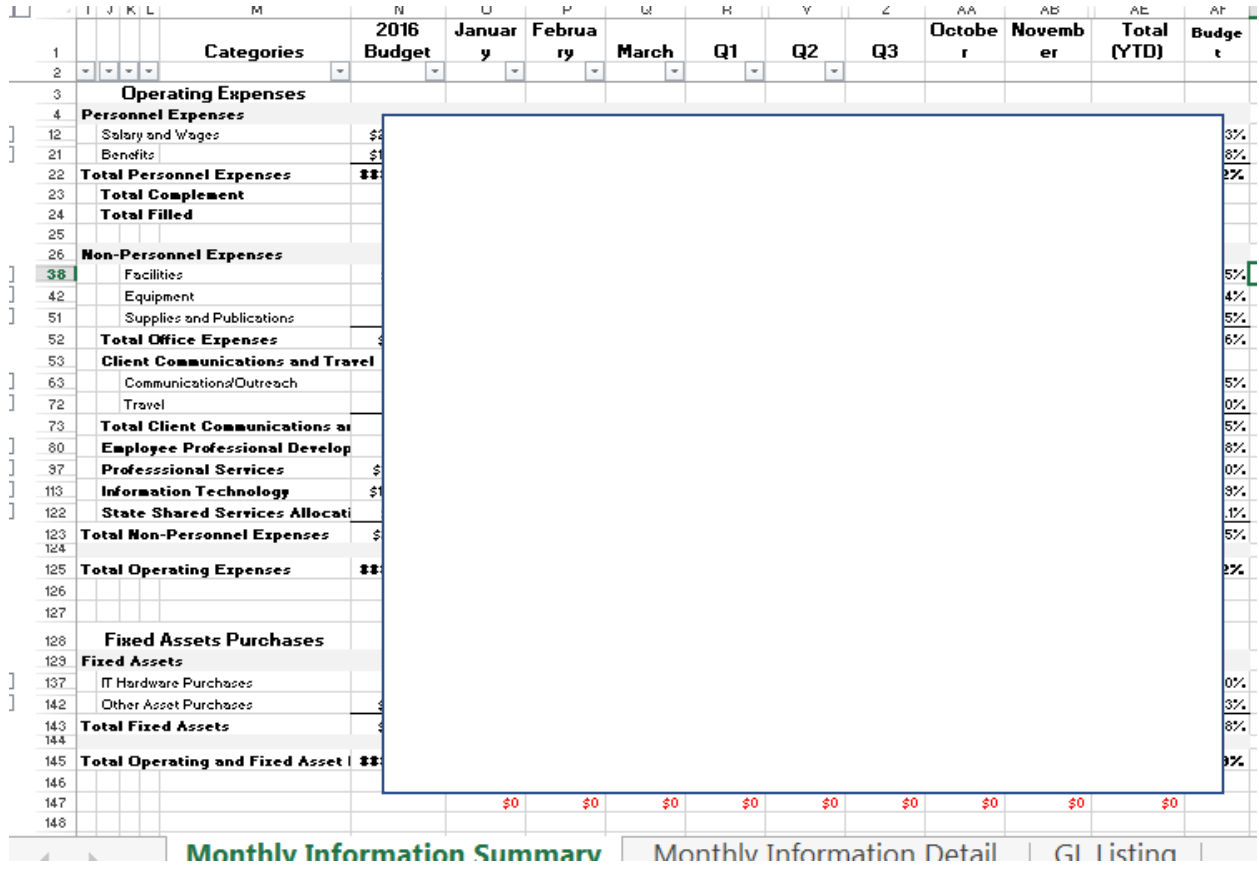

### Monthly Information Detail Tab

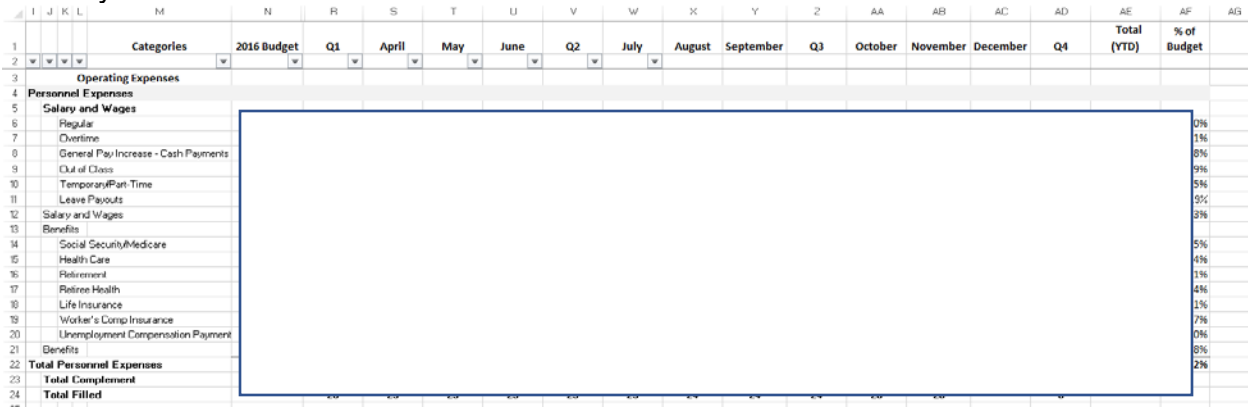

# SAP GL Listing Tab

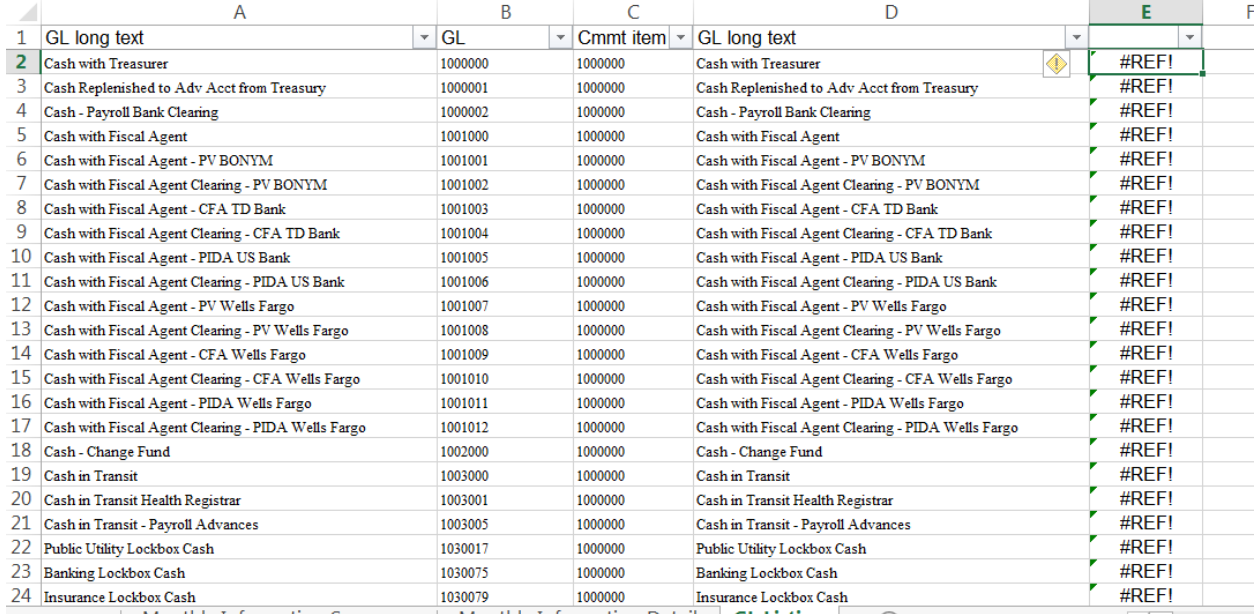

# 14.67 Accounting Summary

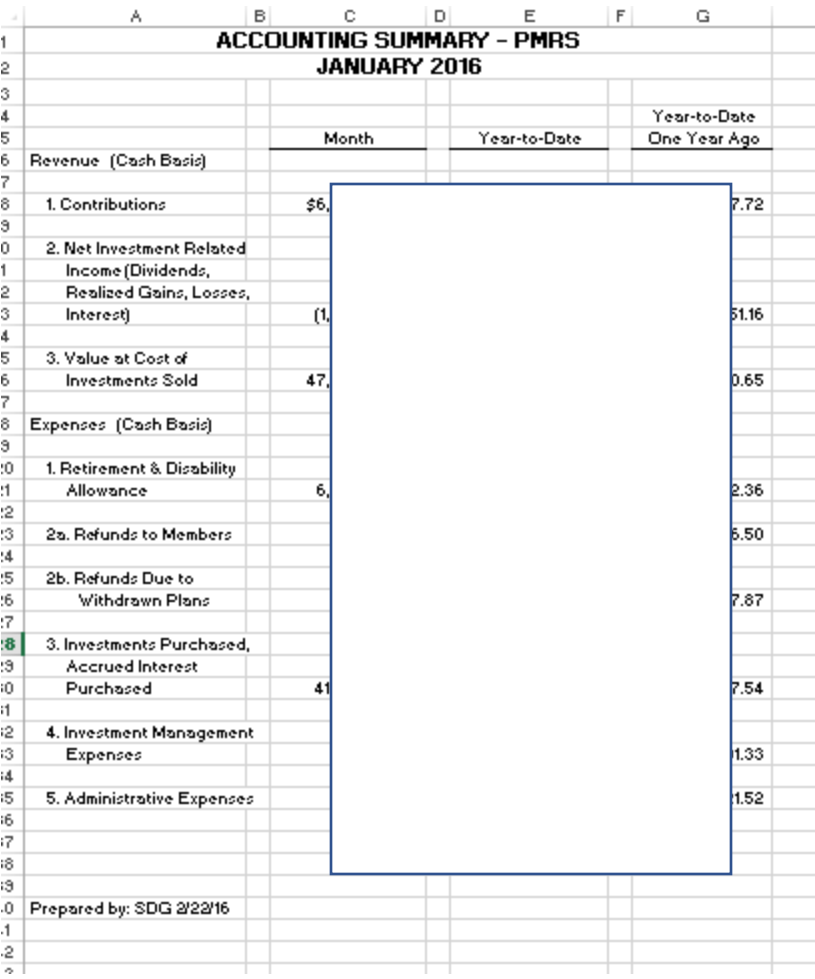

14.68 Financial Statements

YYYY Adjusting Entries Tab
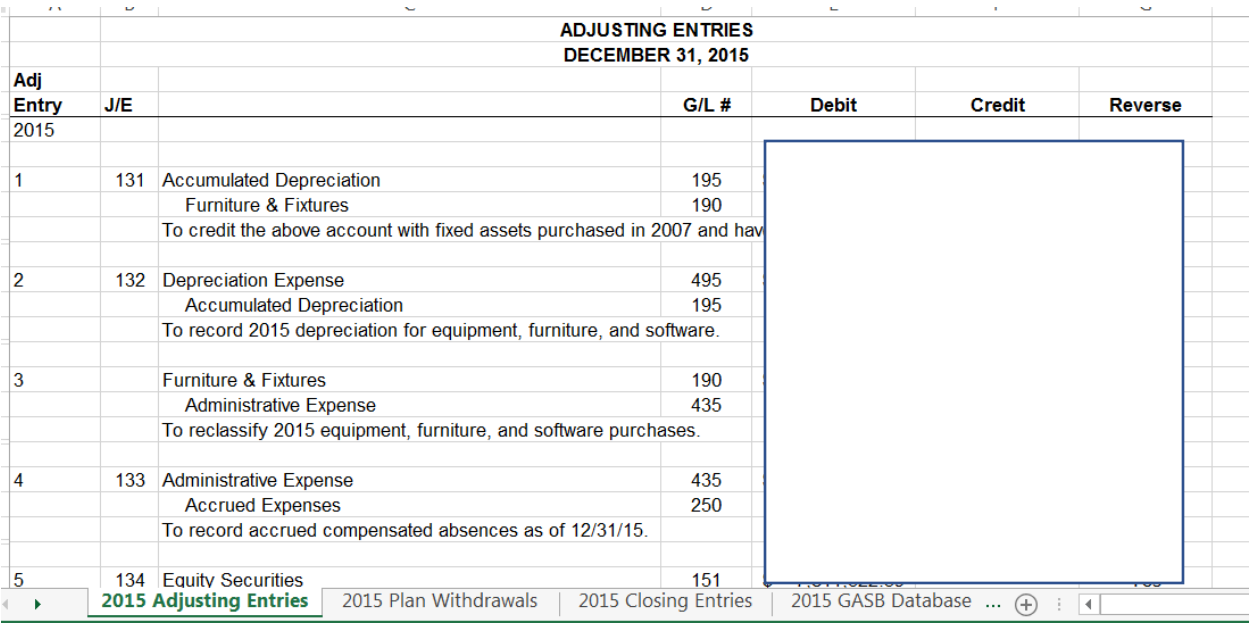

### YYYY Plan Withdrawals Tab

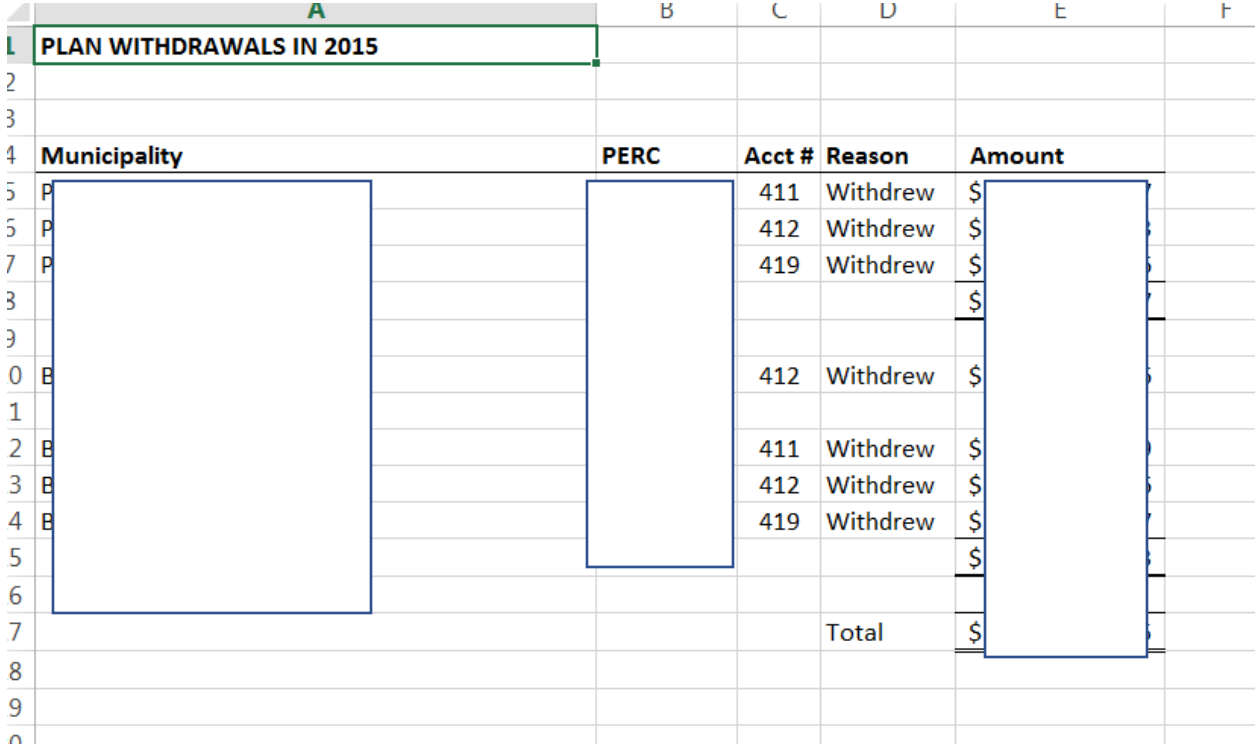

### YYYY Closing Entries Tab

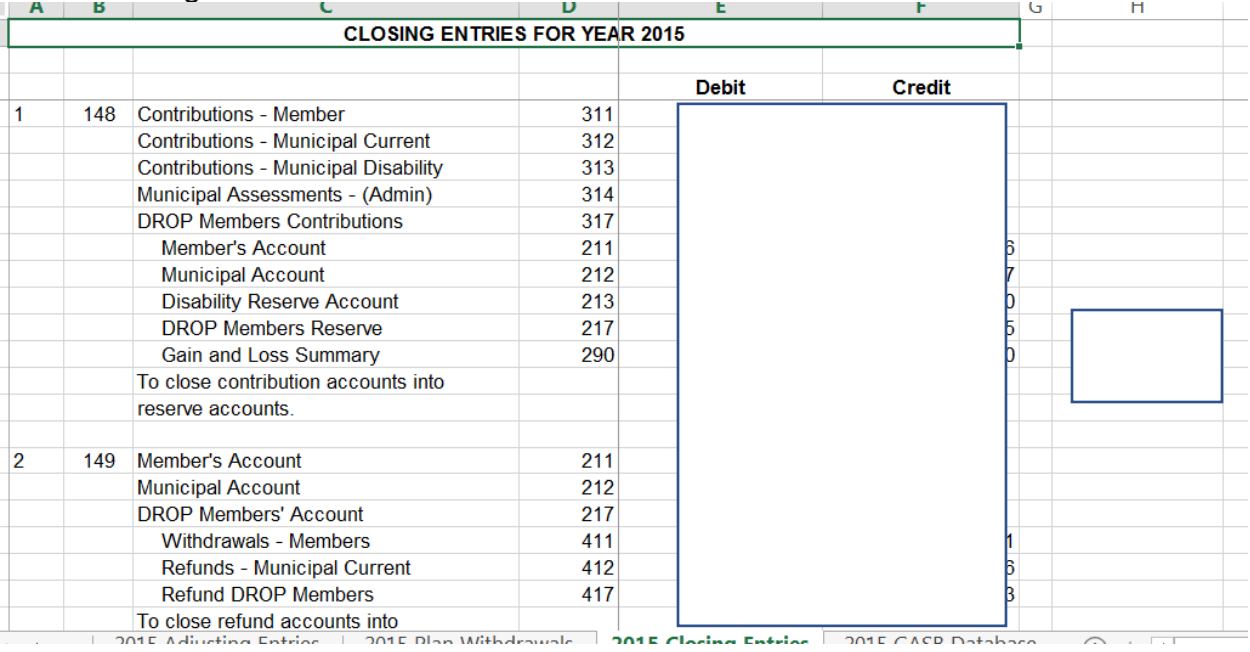

### YYYY GASB Database Tab

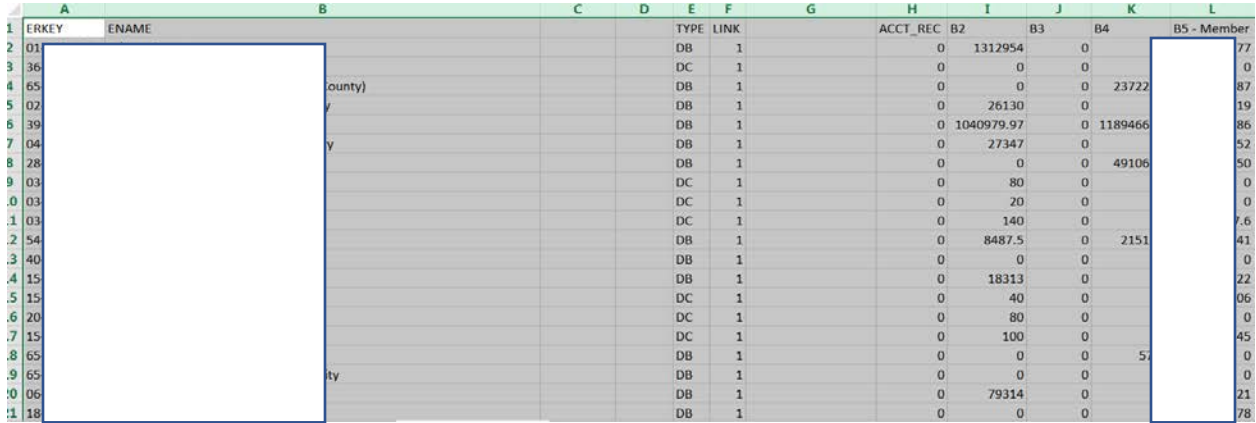

### YYYY TB Tab

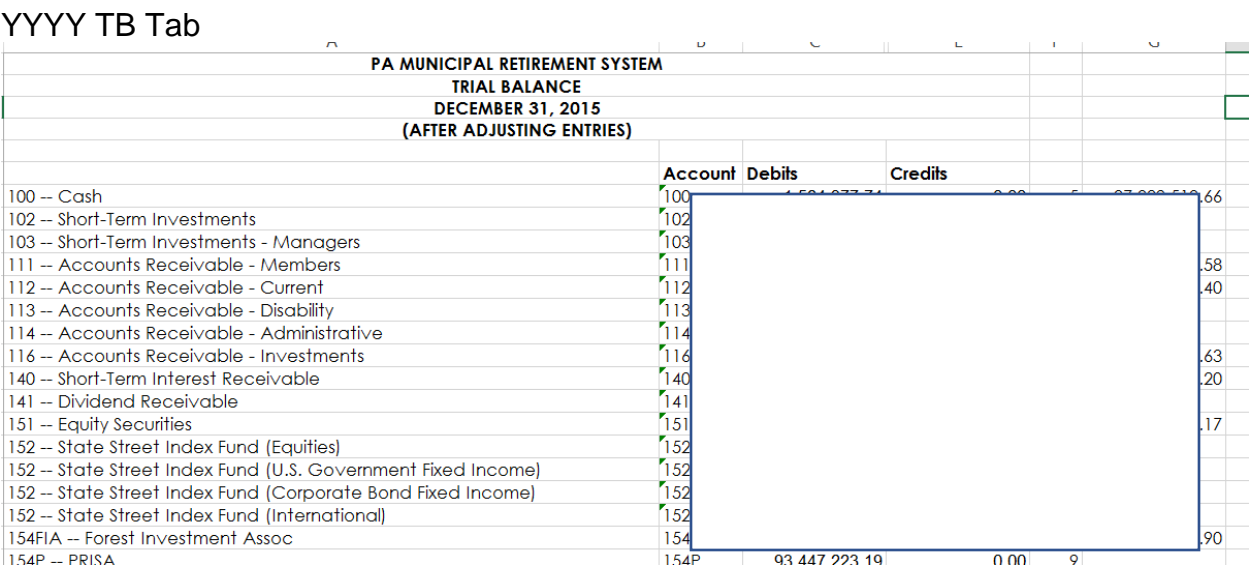

# **Continued**

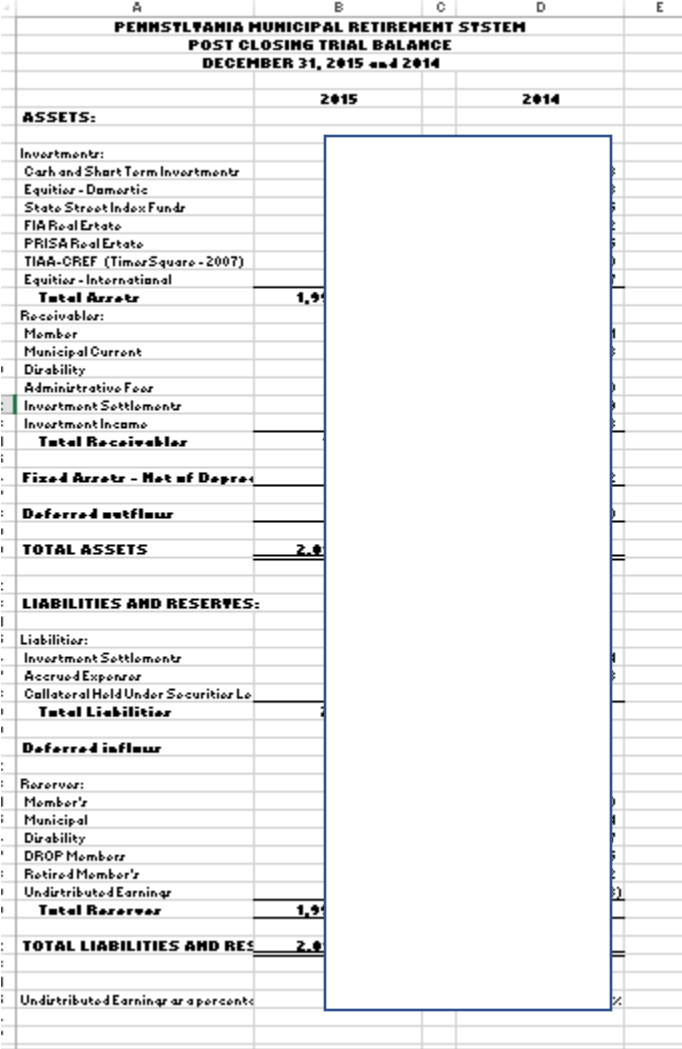

### YYYY Plan Additions Tab

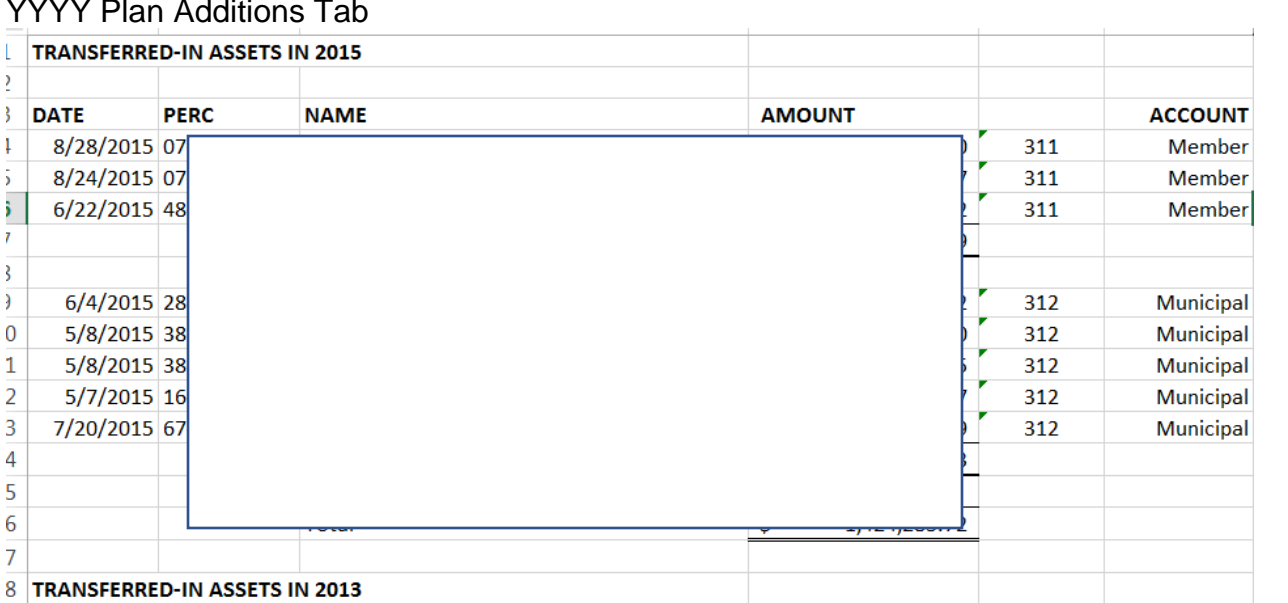

#### YYYY Statements Tab

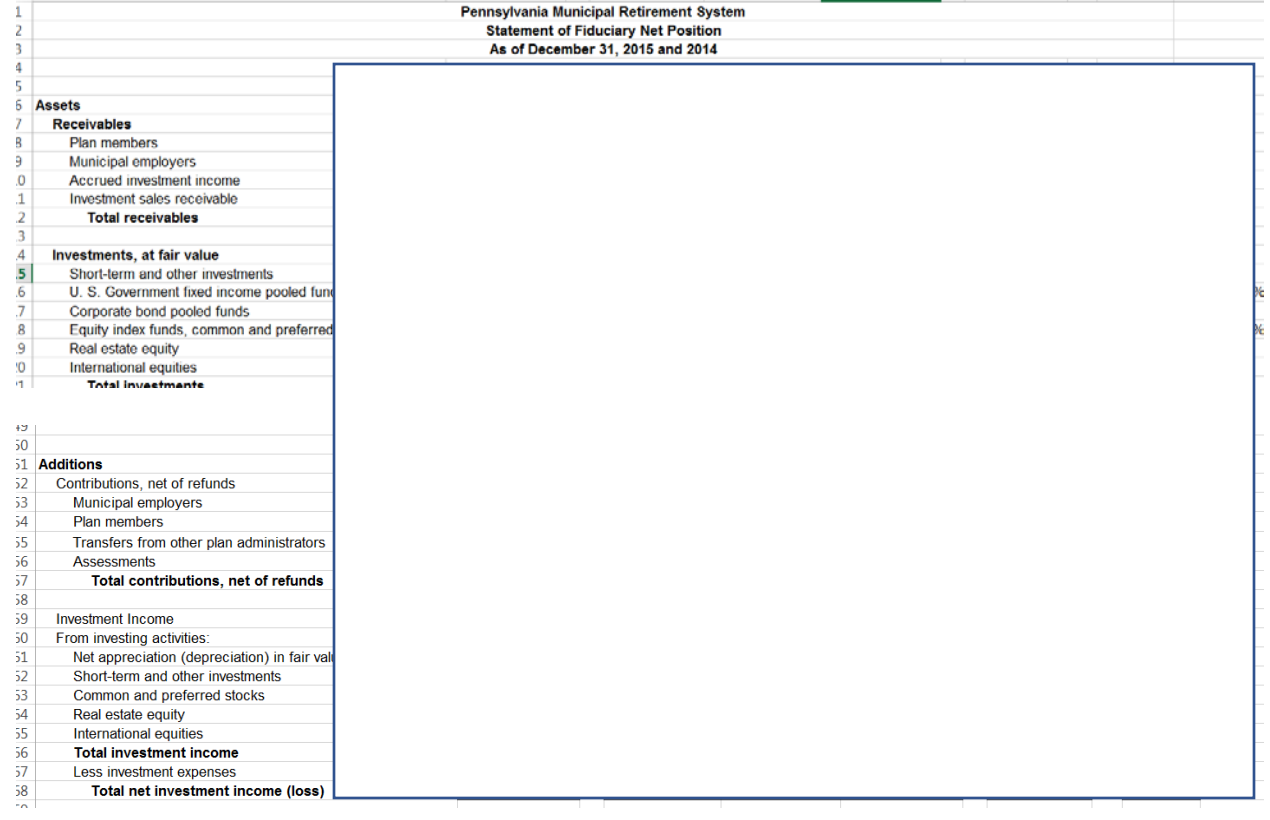

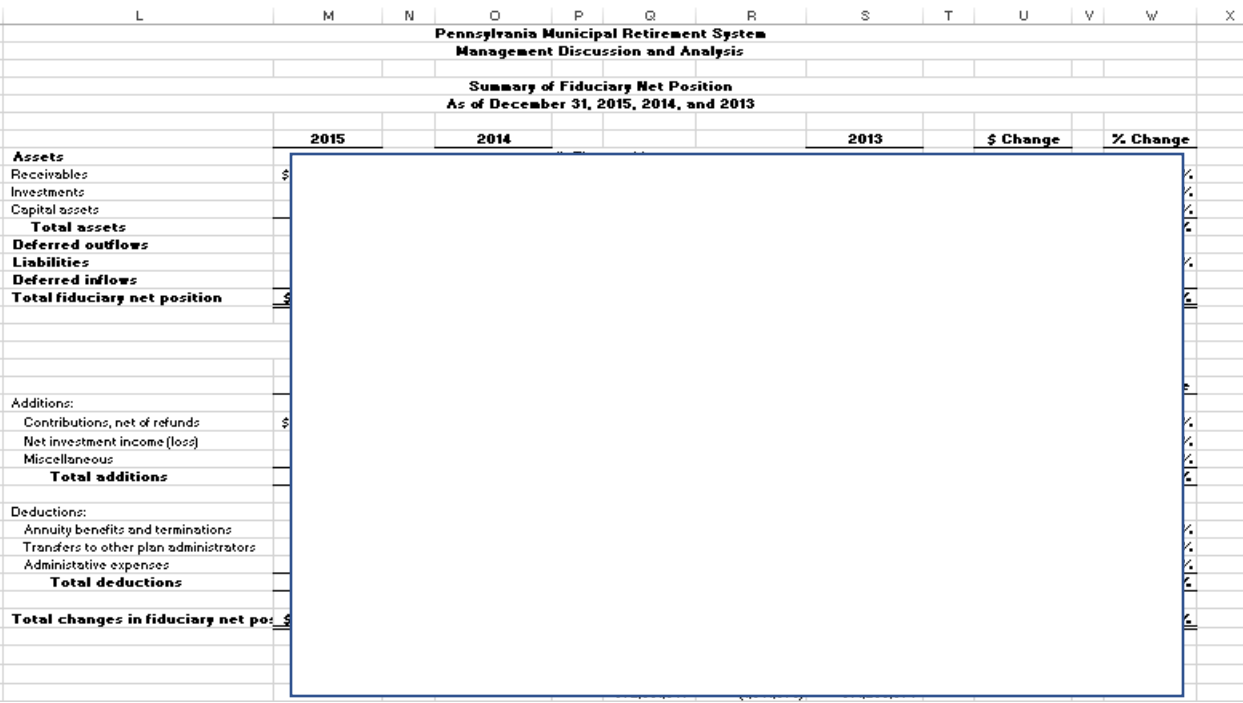

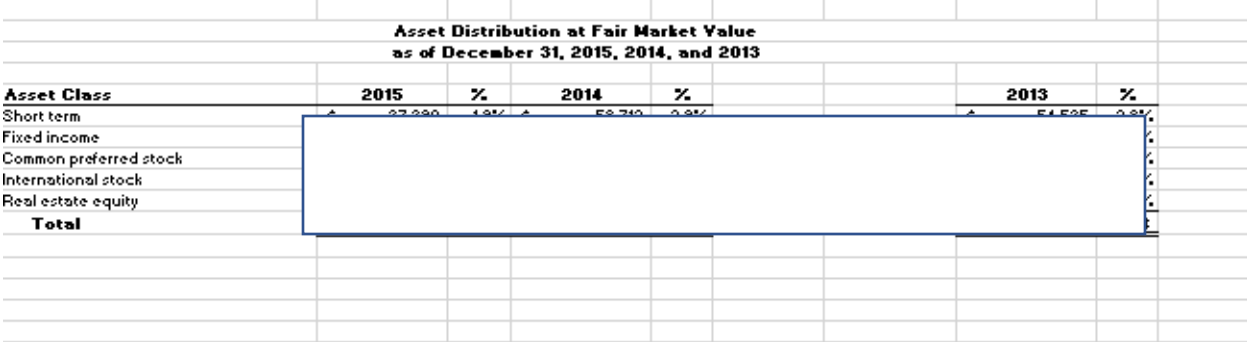

# CB Other Misc Adj Tab

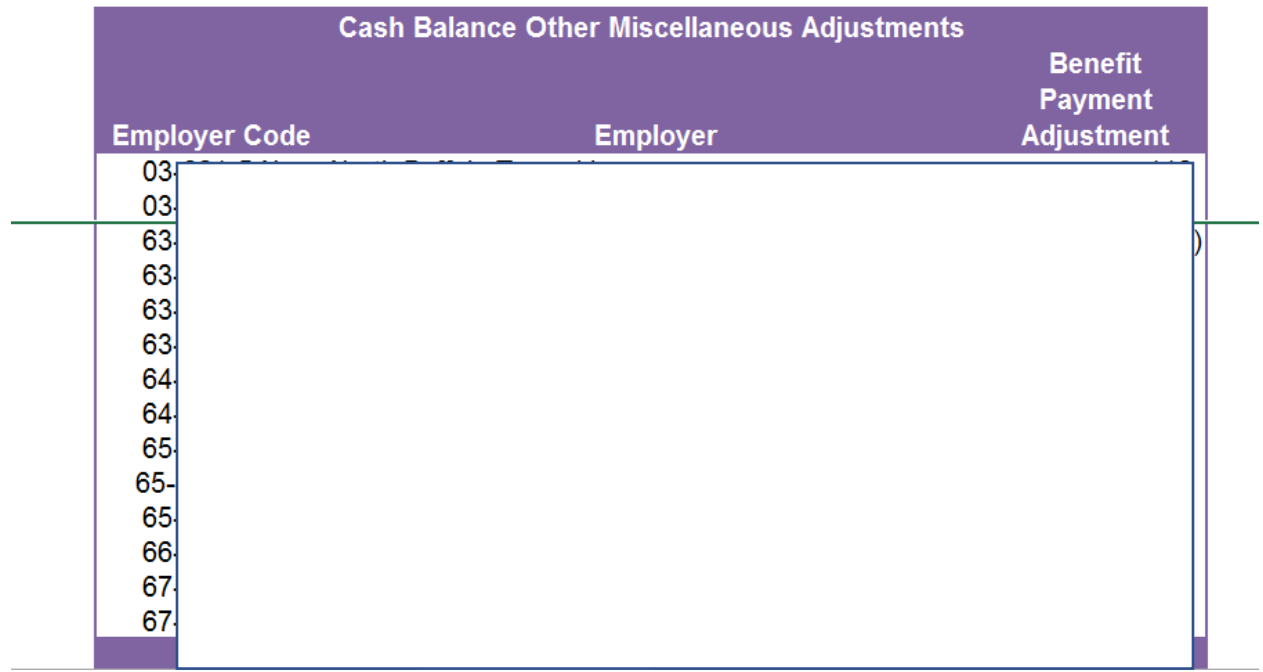

## YYYY-1 GASB 68 Reclassification Tab

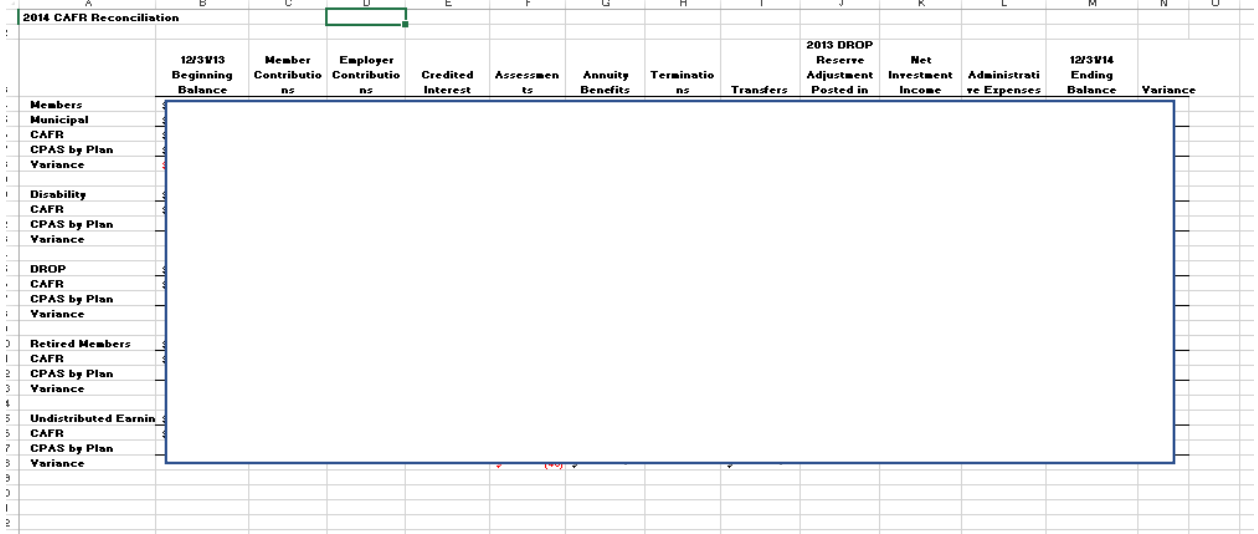

# UndistEarnings Tab

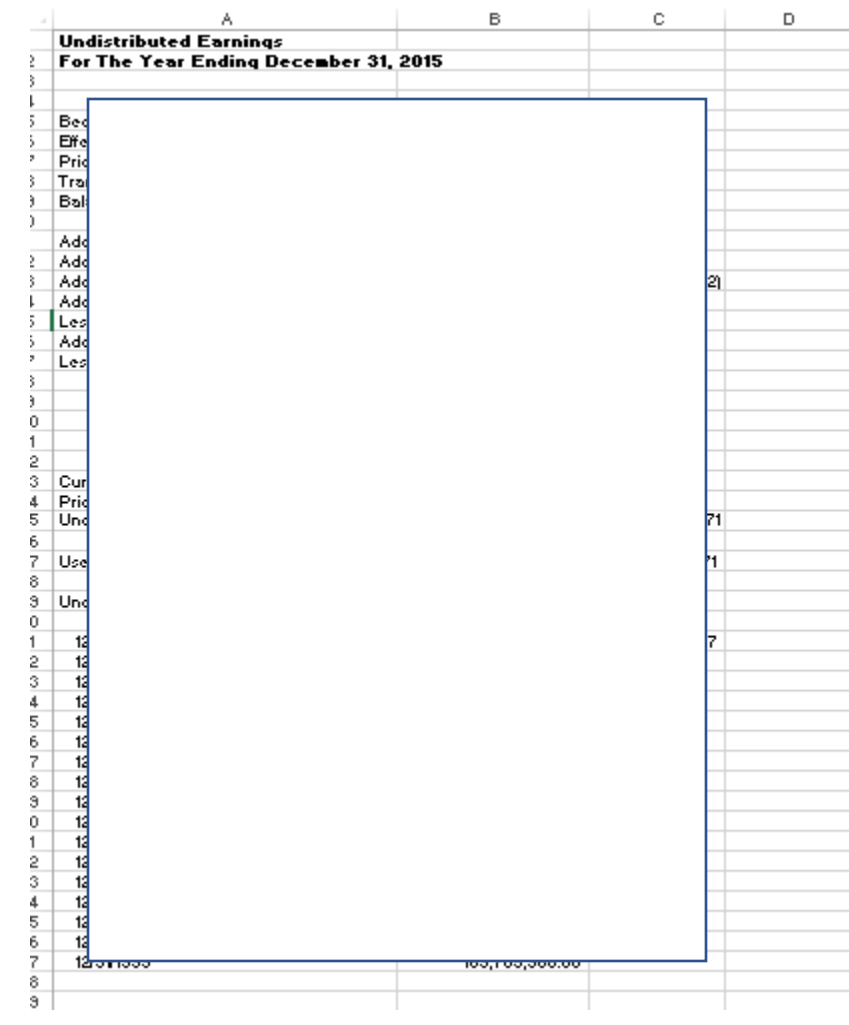

# DisabActivity Tab

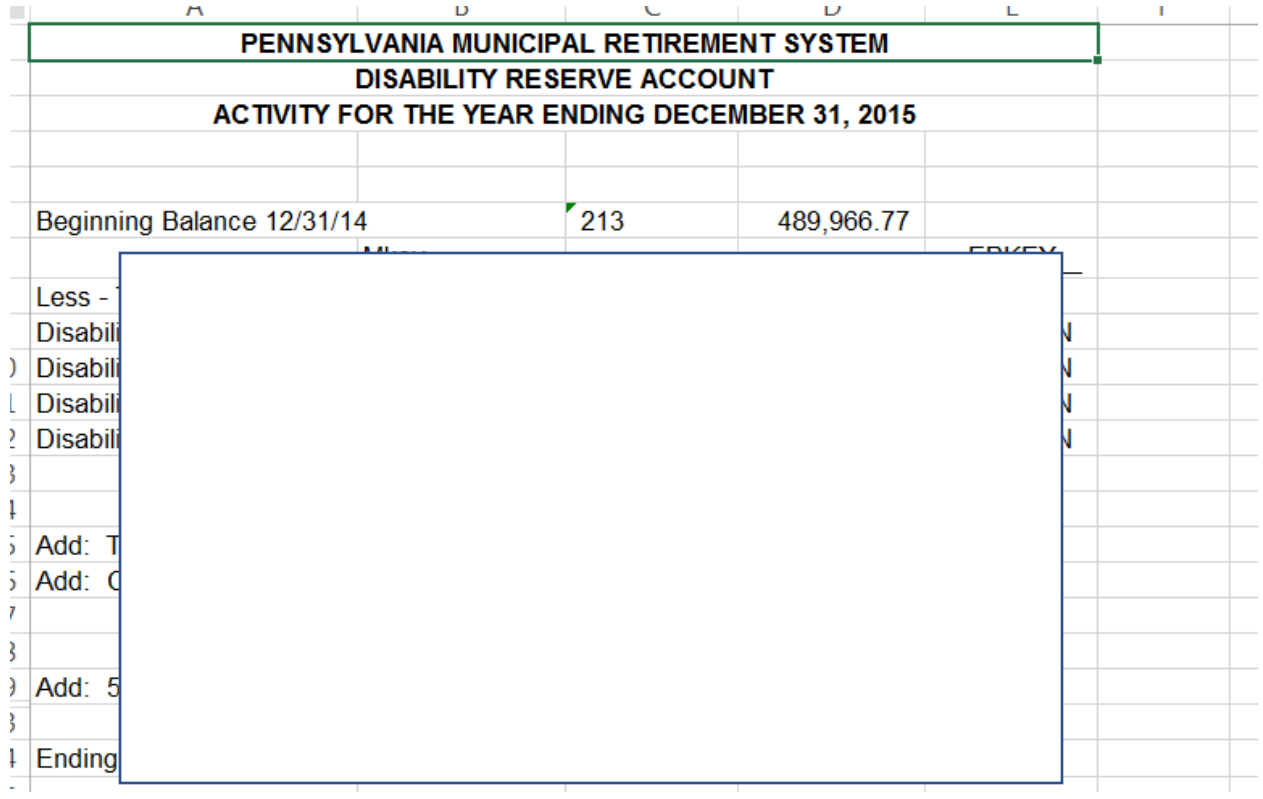

# DROP Activity Tab

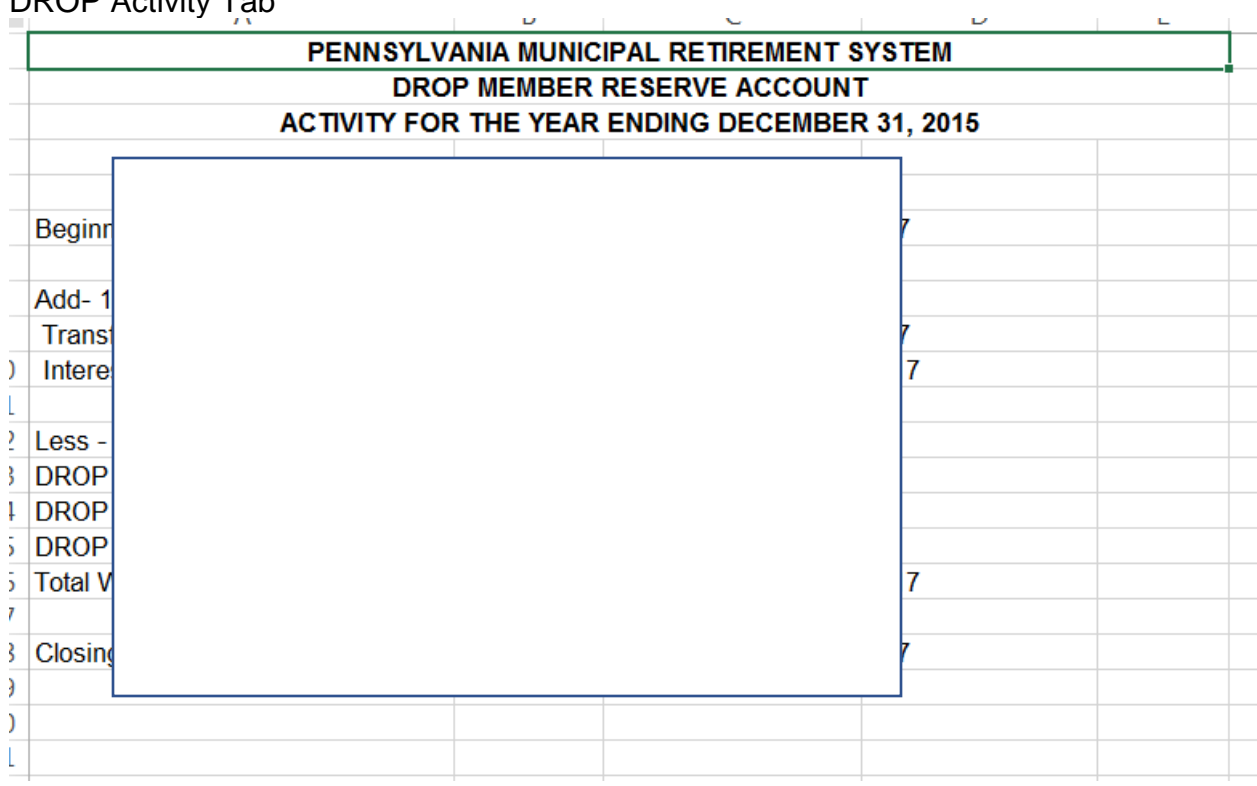

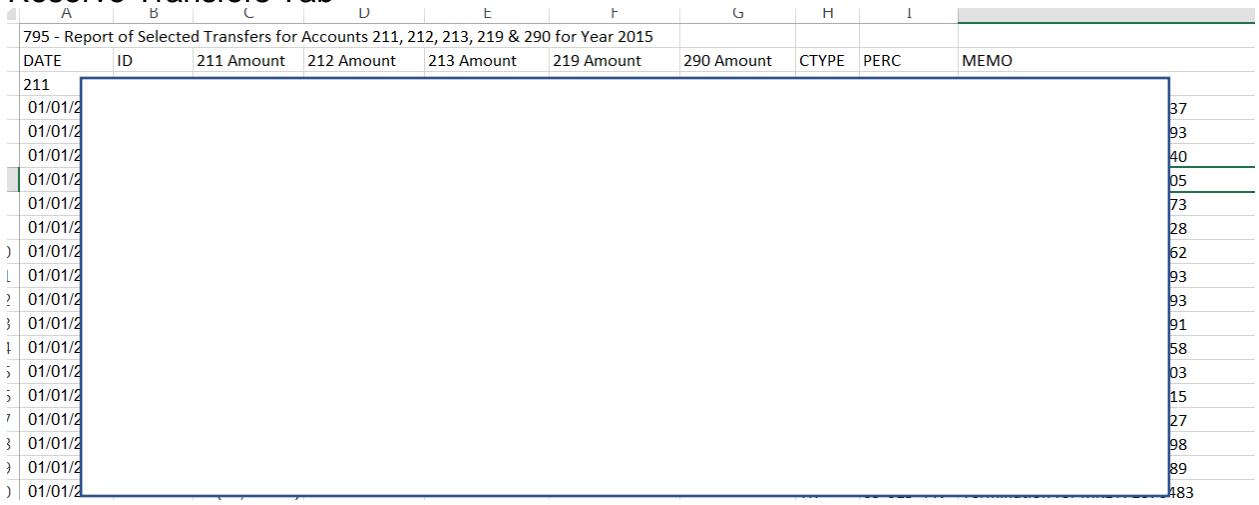

Reserve Transfers Tab  $\bigcup_{D}$  $\mathbf{r}$  $\mathcal{L}$  $\mathbf{H}$ 

# 14.69 12-31-YY Fixed Assets & Accrued Expenses

### 12-31-YY Fixed Assets Tab

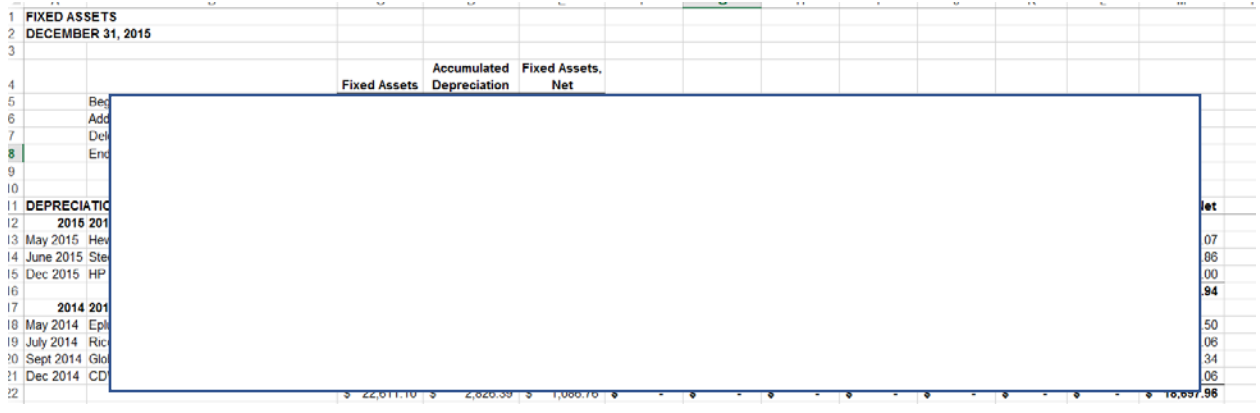

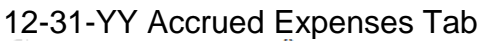

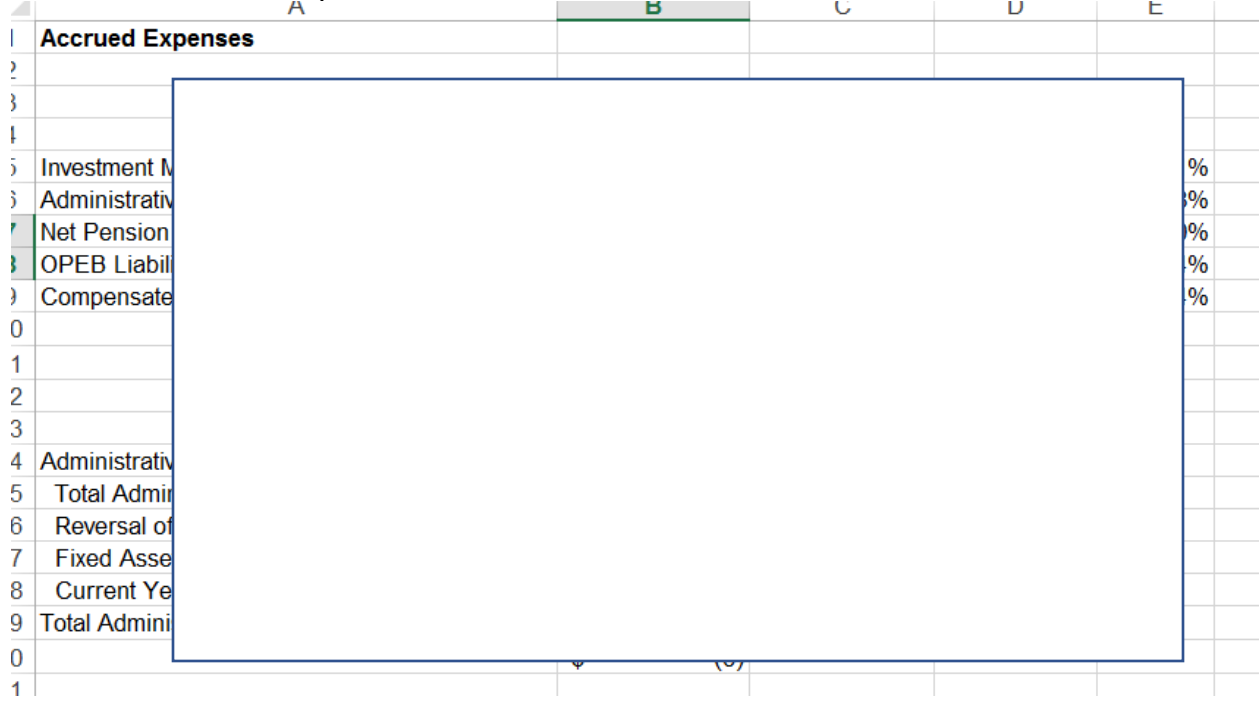

### 12-31-YY Investment Fees Tab

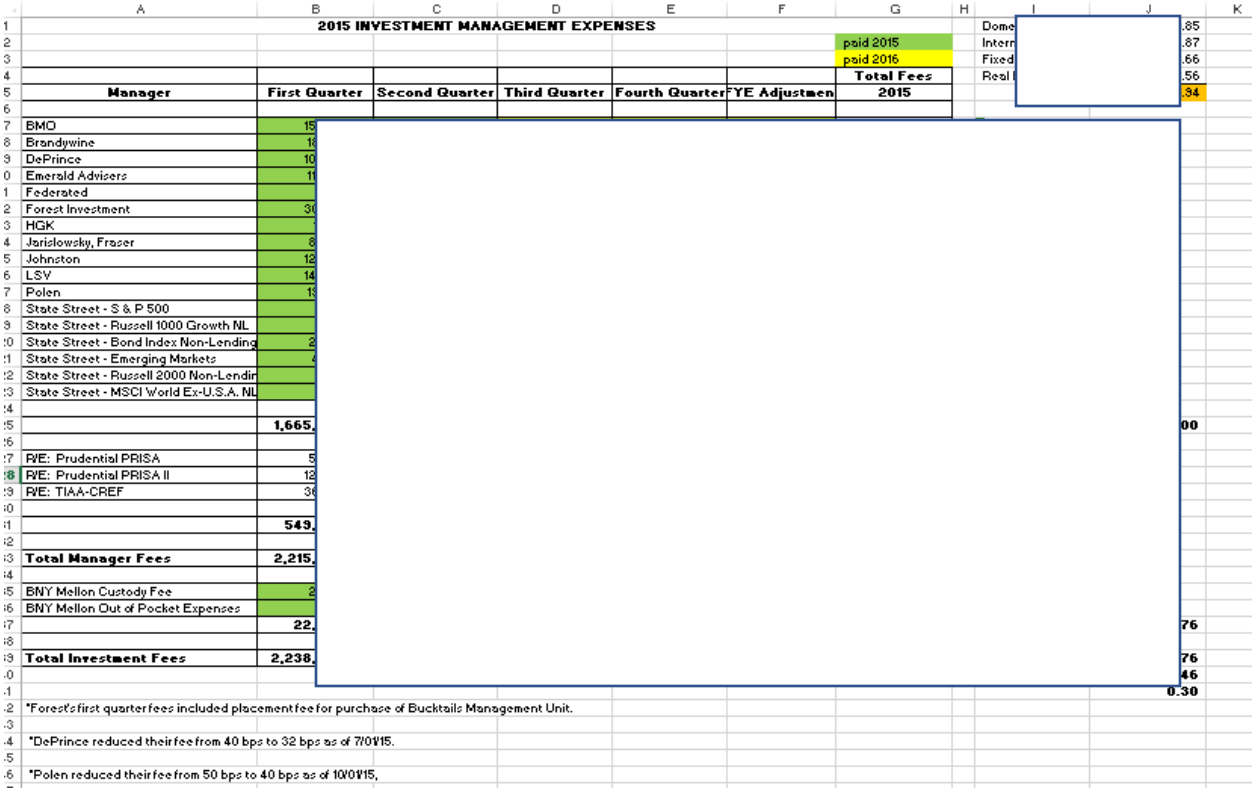

# 12-31-YY Compensated Absences Tab

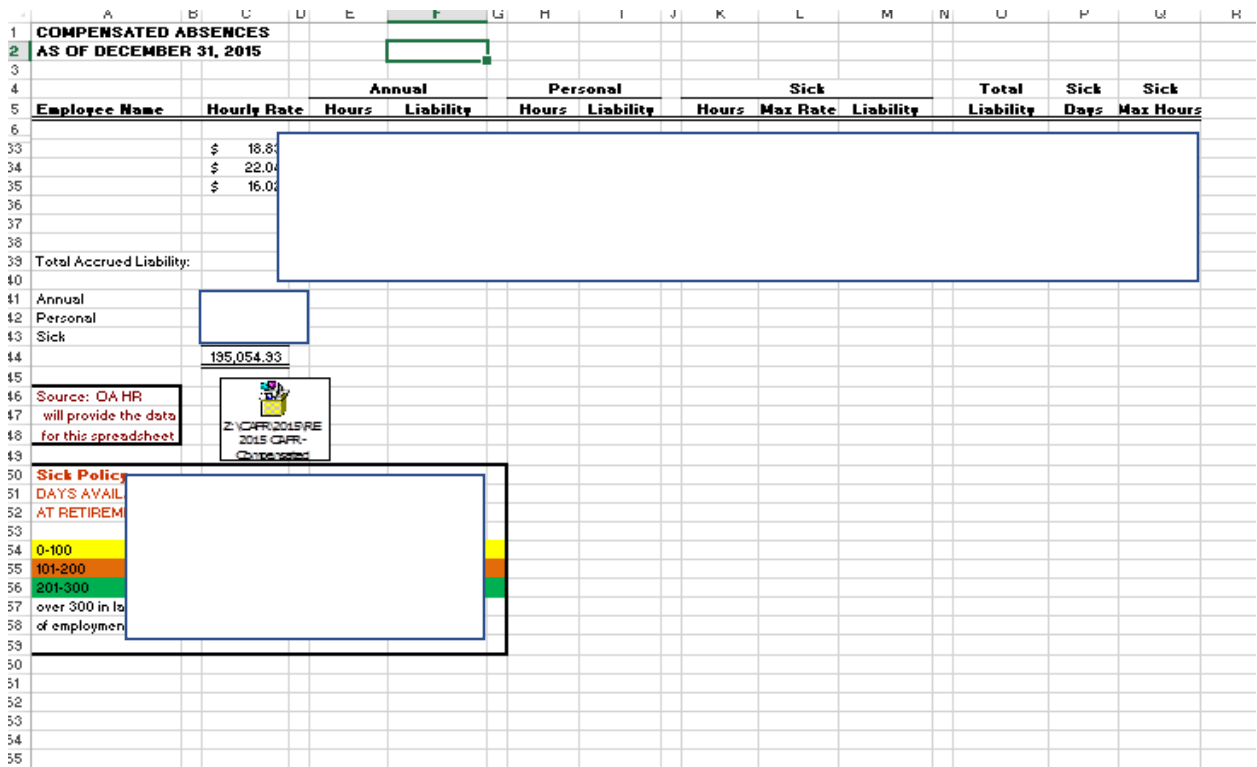

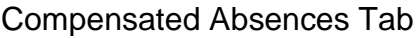

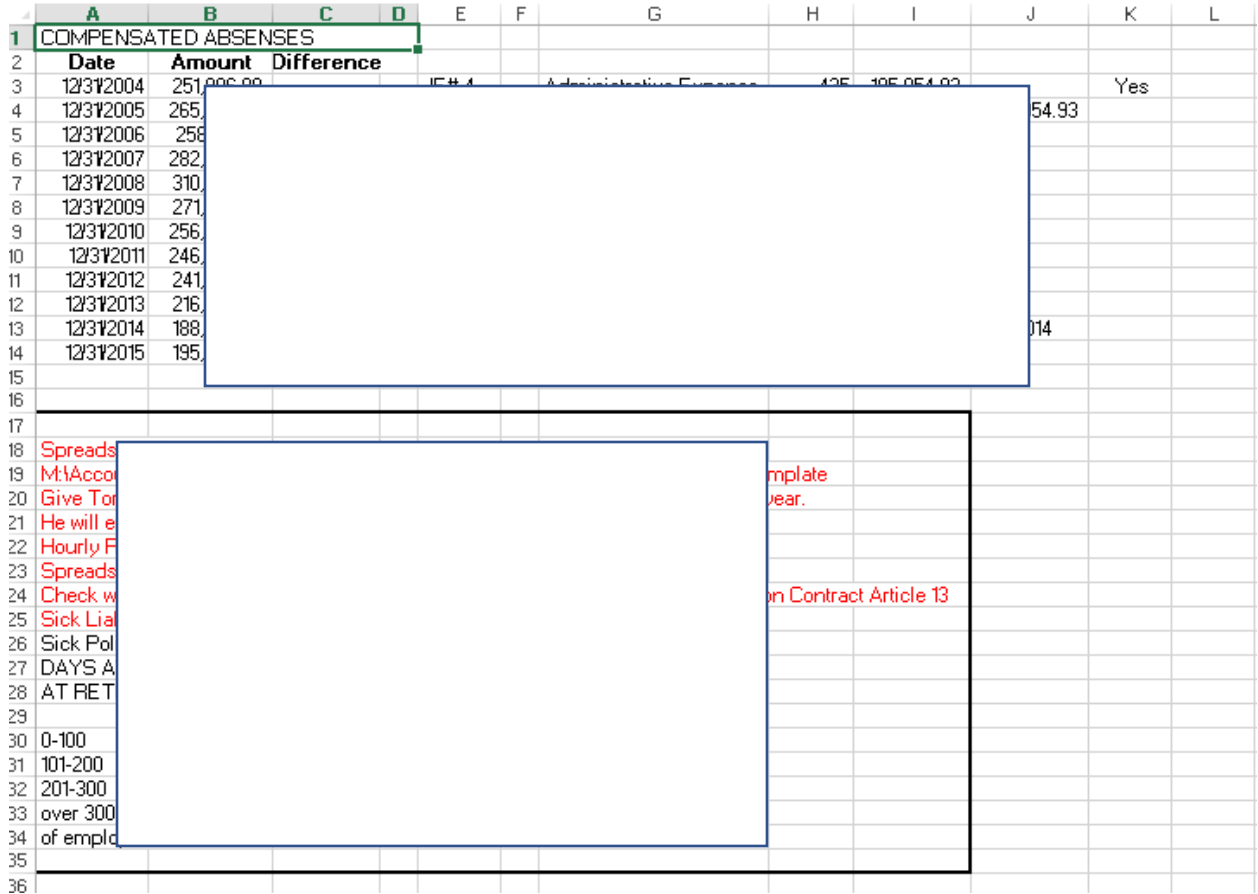

# YYYY Administrative Expenses Tab

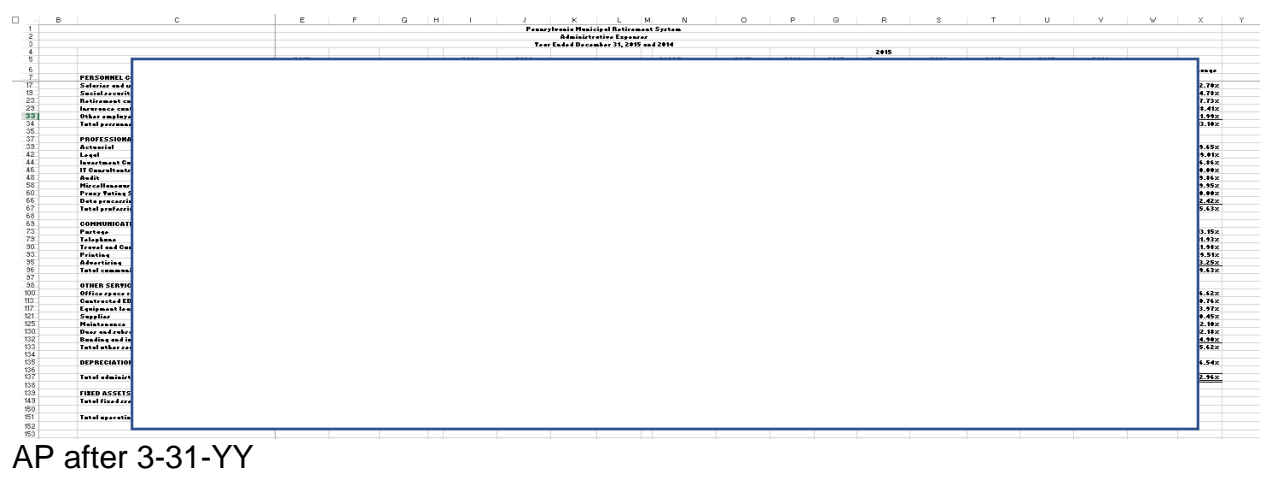

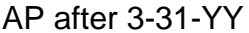

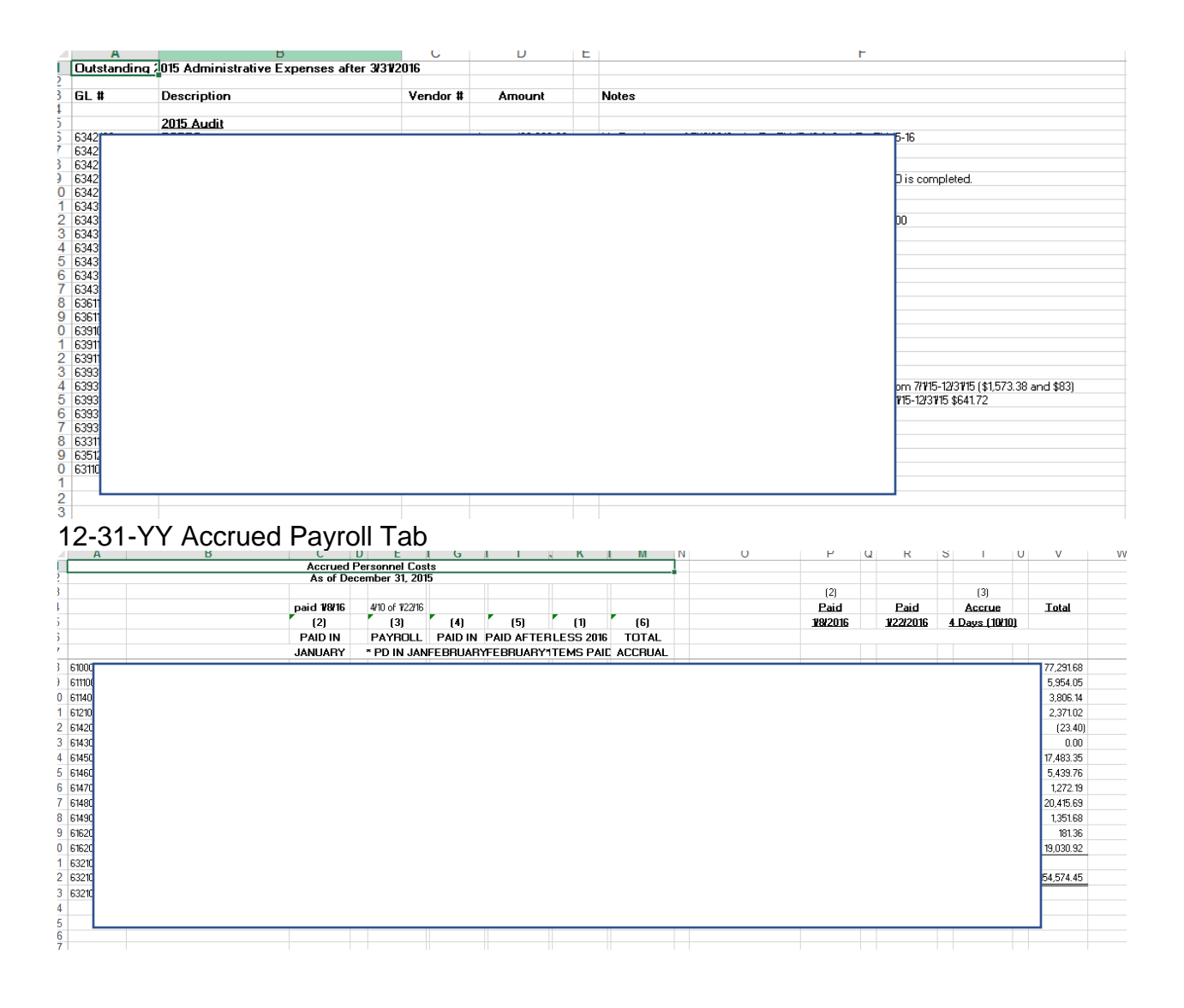

# YYYY Budget Tab

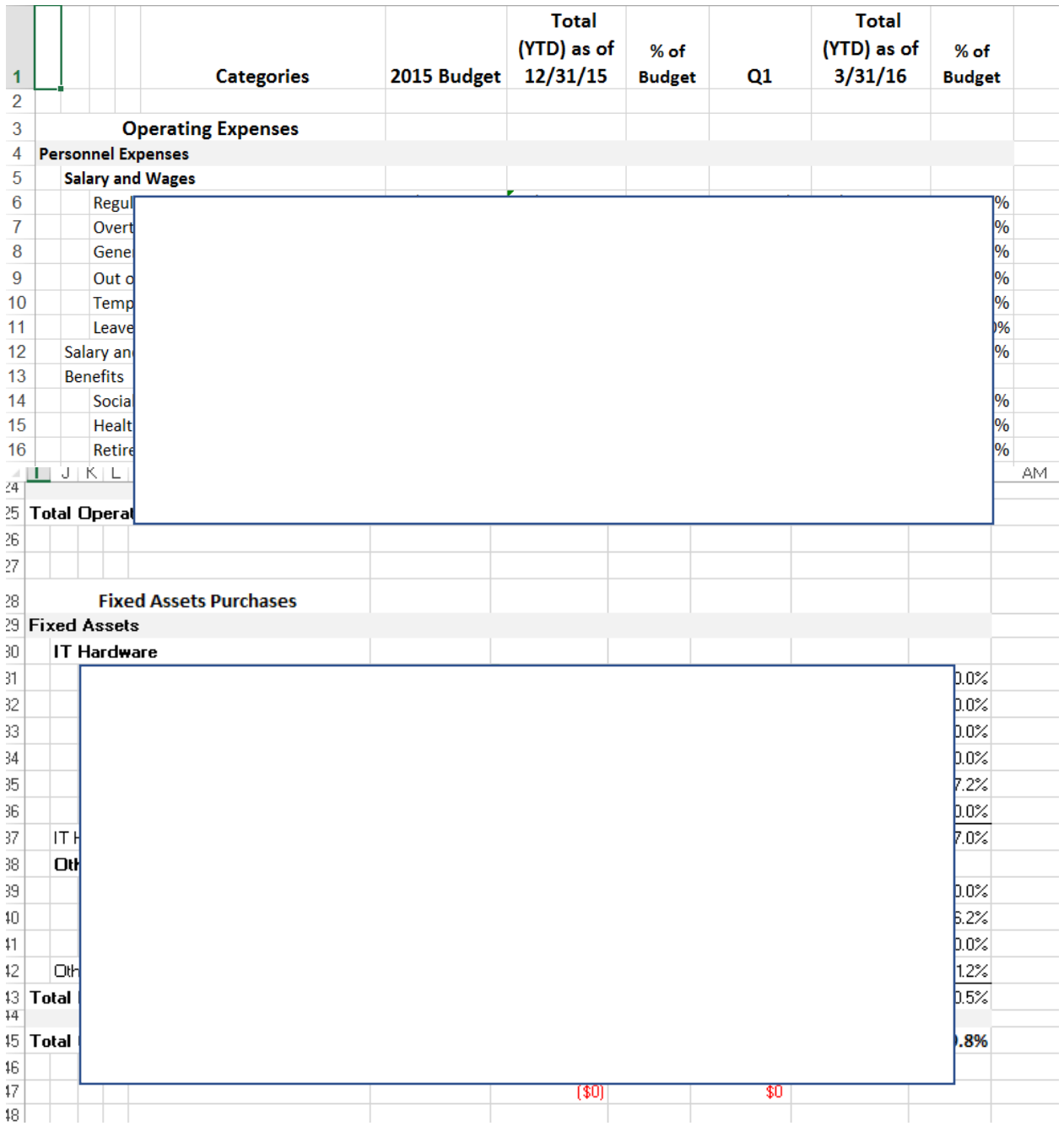

# YYYY-1 Budget Tab

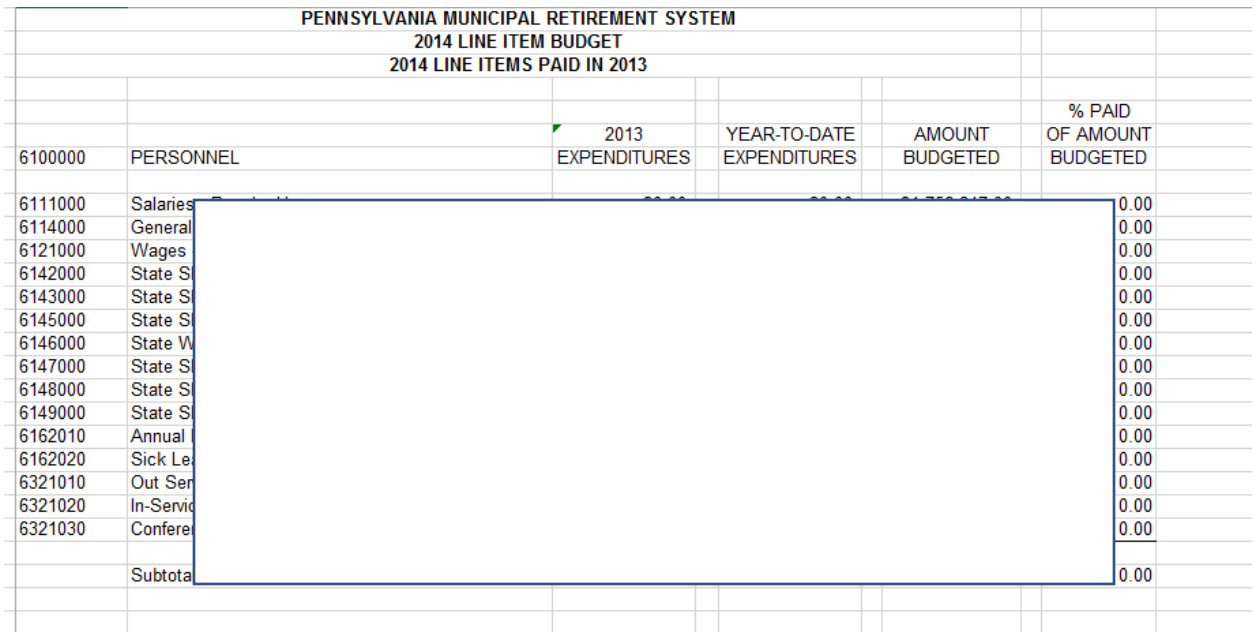

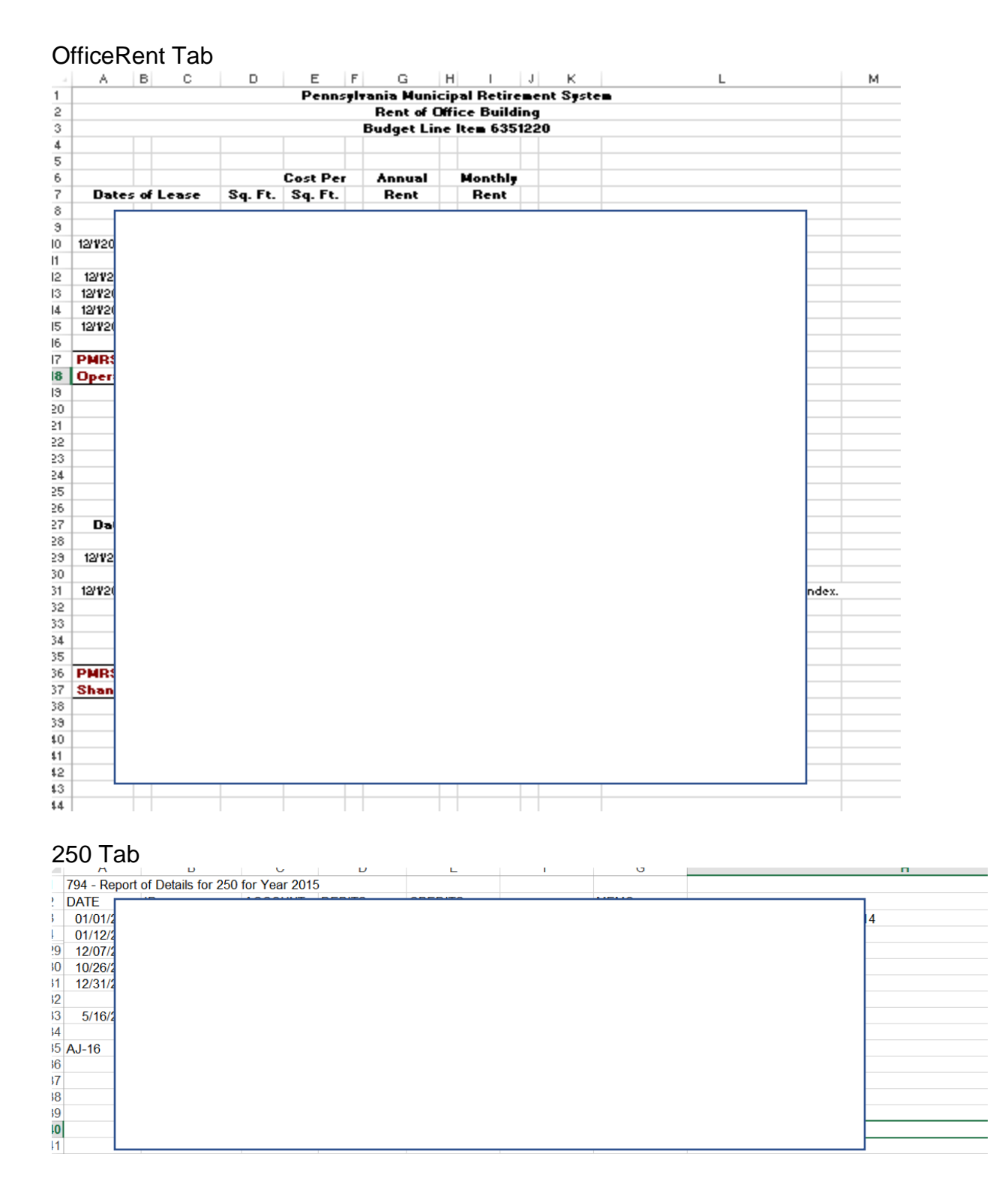

### 14.70 12-31-YY Investments

TB before Adj Entry Tab

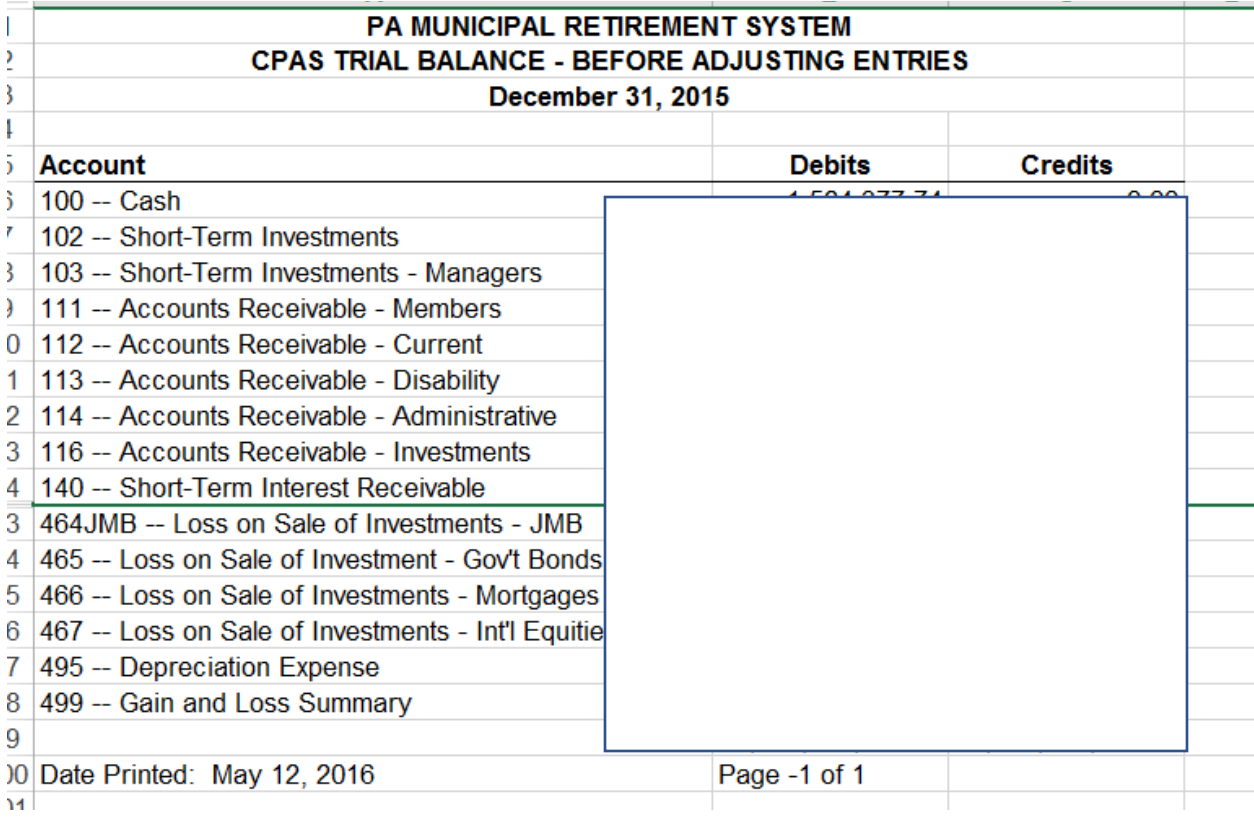

# Adjusting Entries Tab

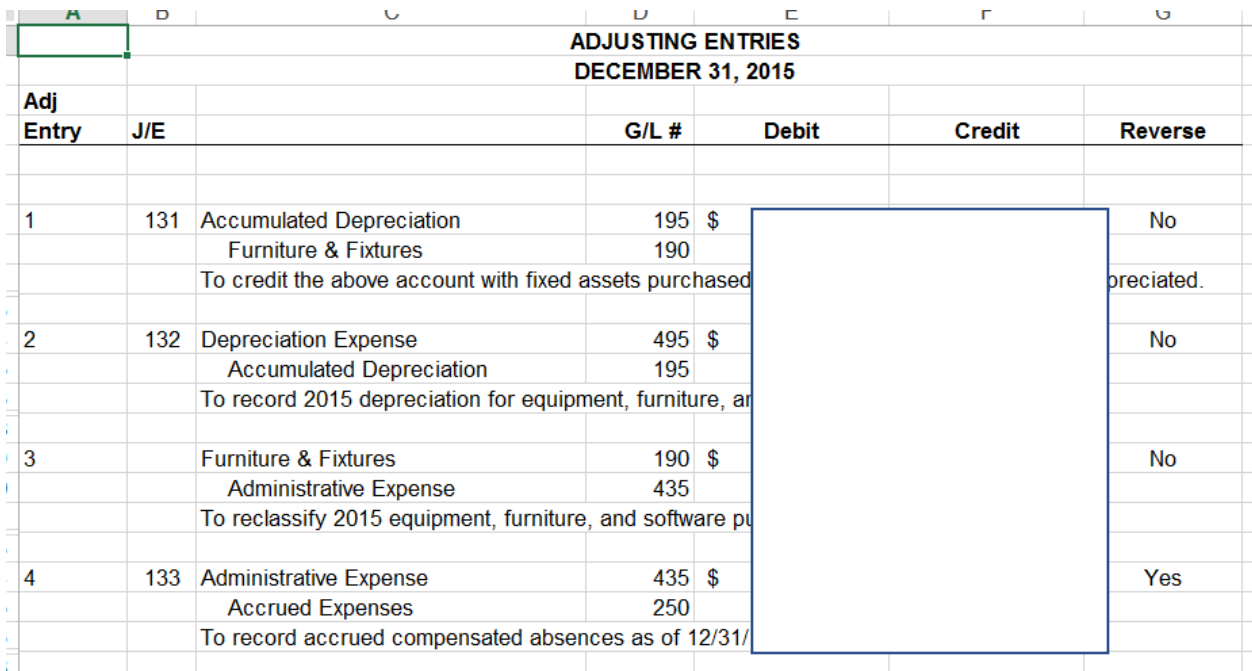

# TB After Invest Adj Tab

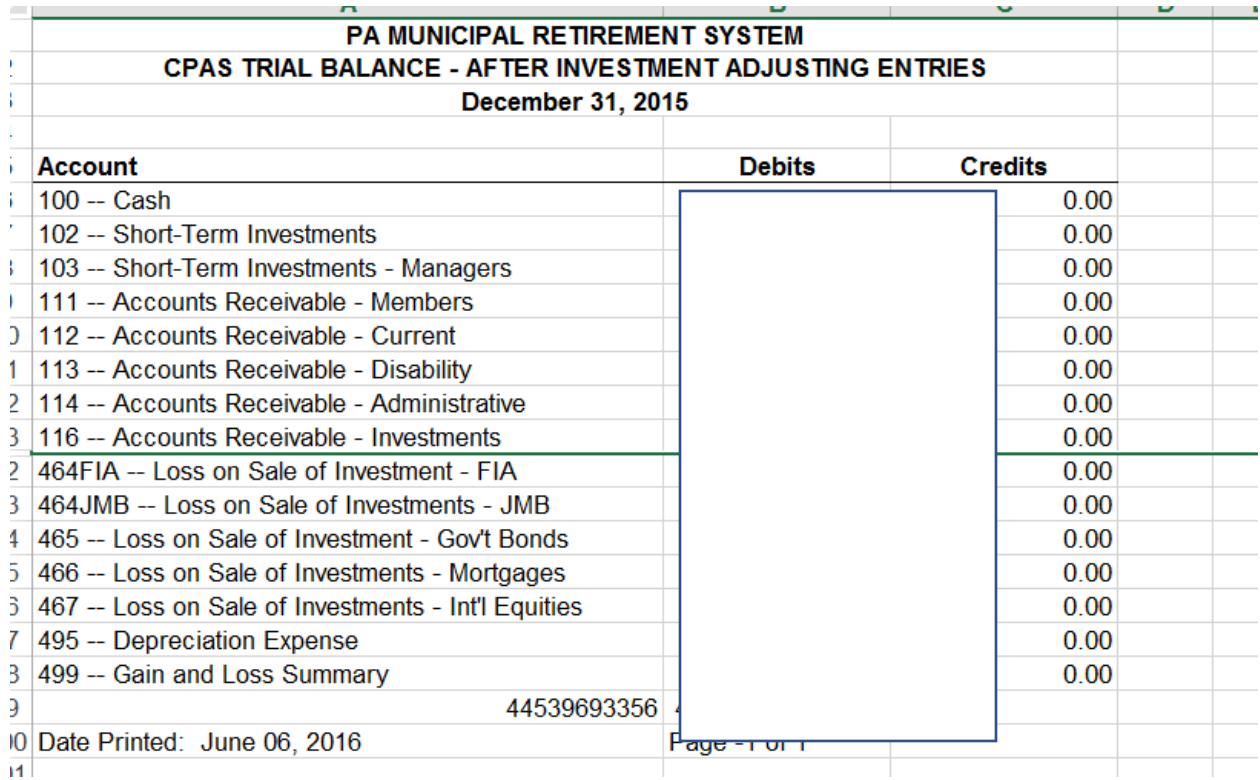

CostMarket Work papers Tab

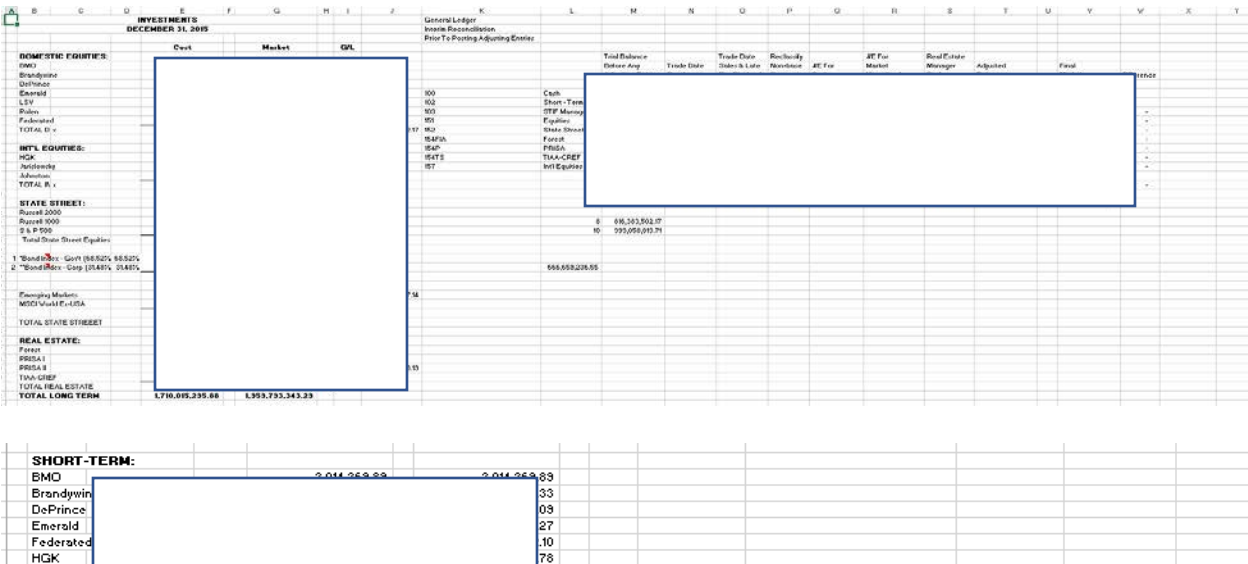

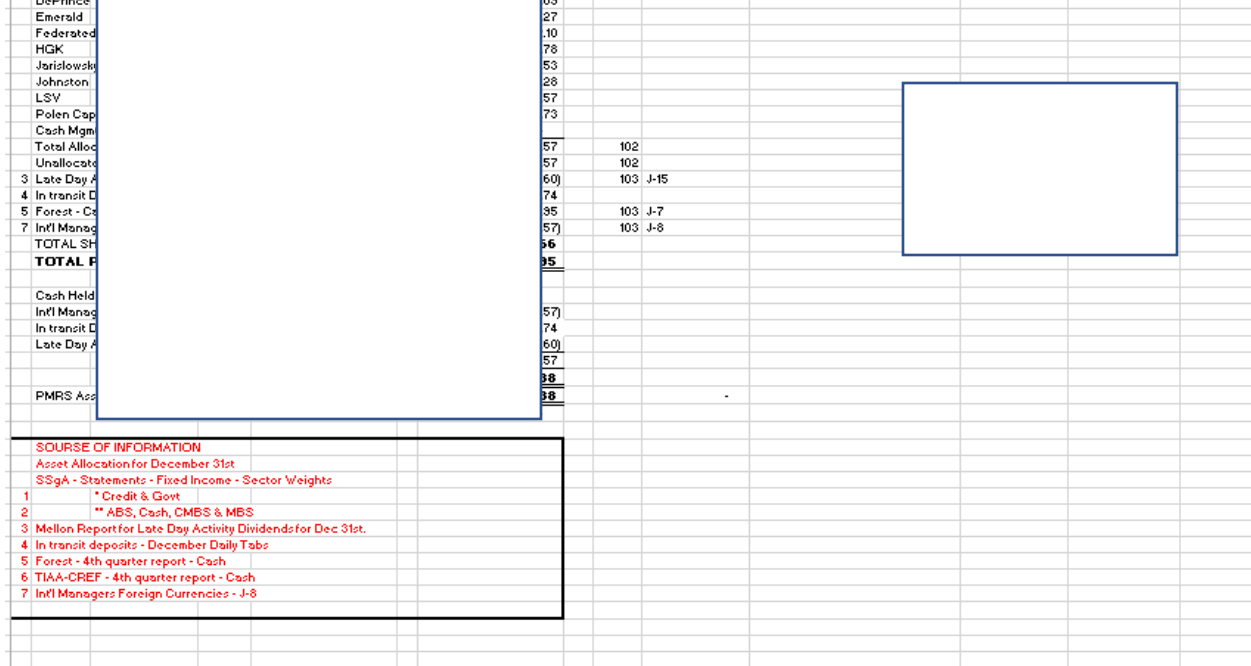

### Investment Reconciliation Tab

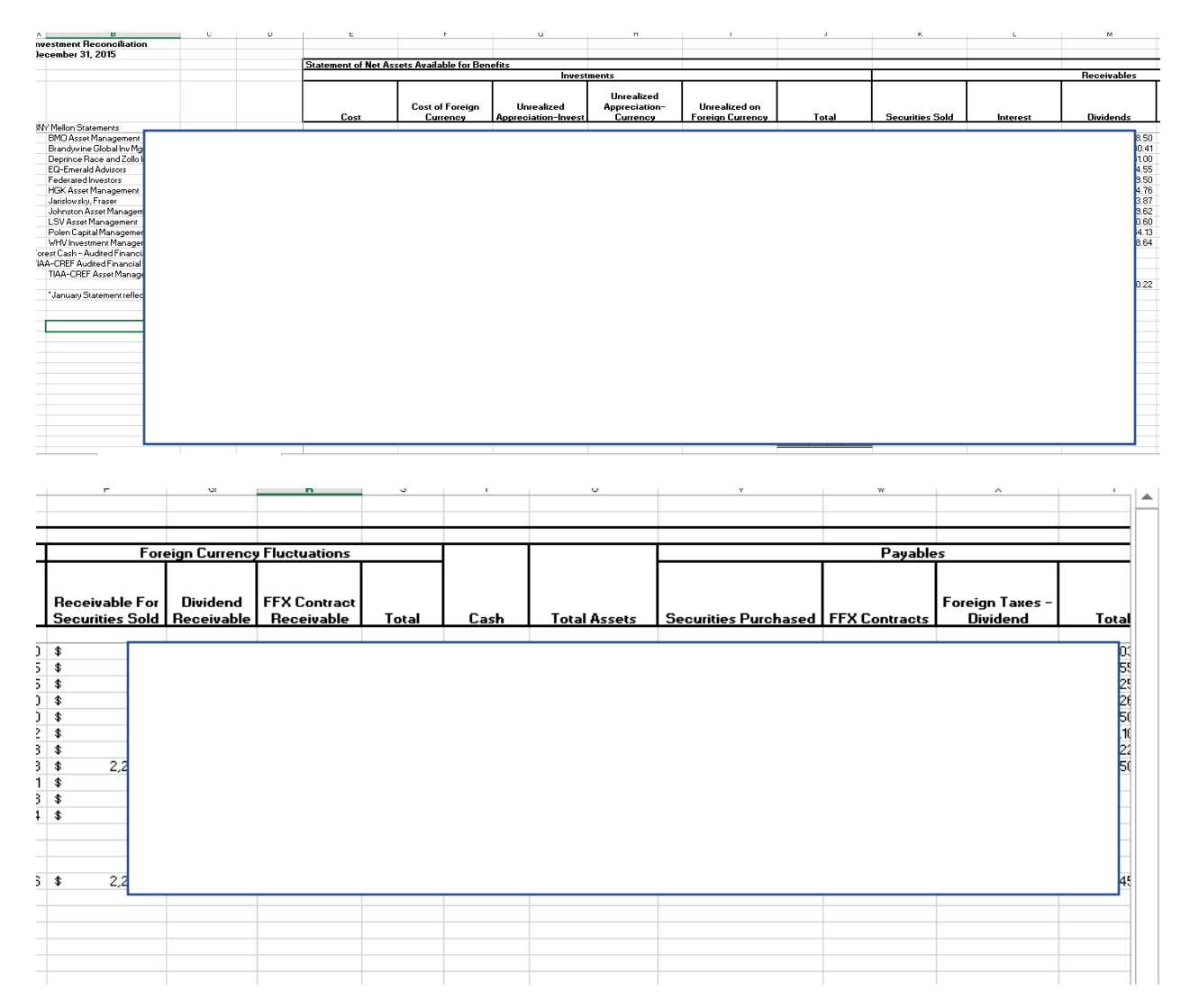

# Book and Market Summary Tab

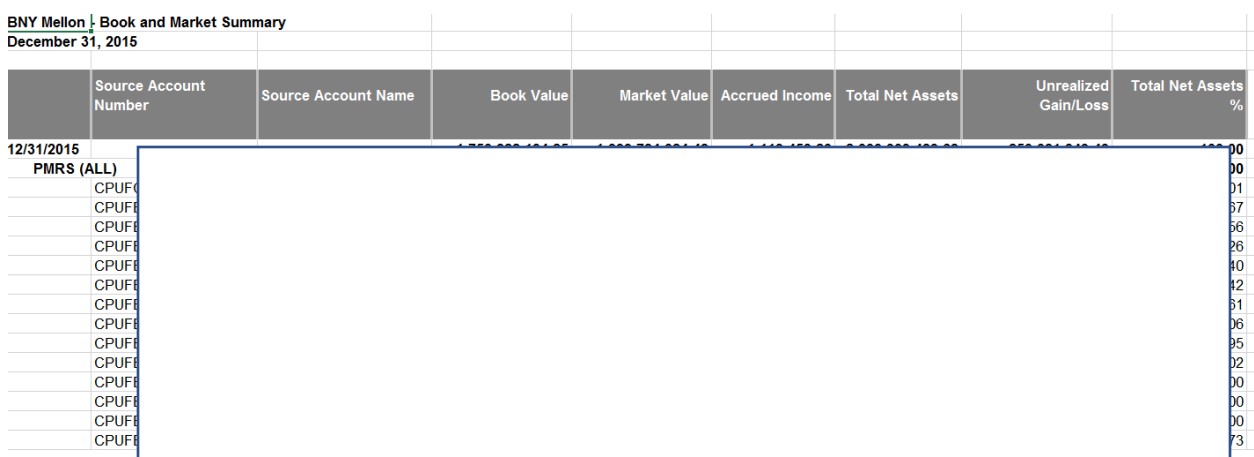

# Cash #100 In Transit Tab

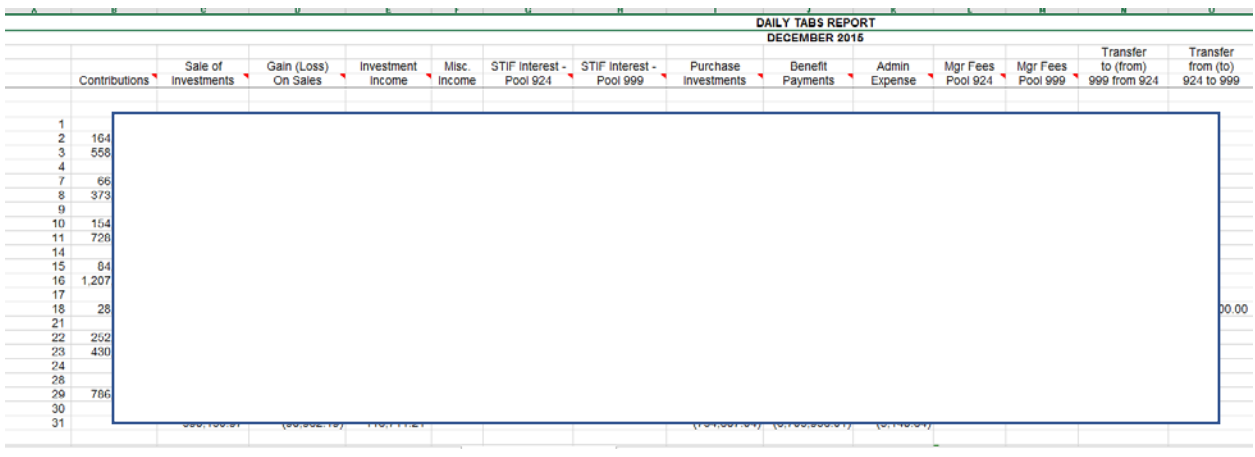

### **Continued**

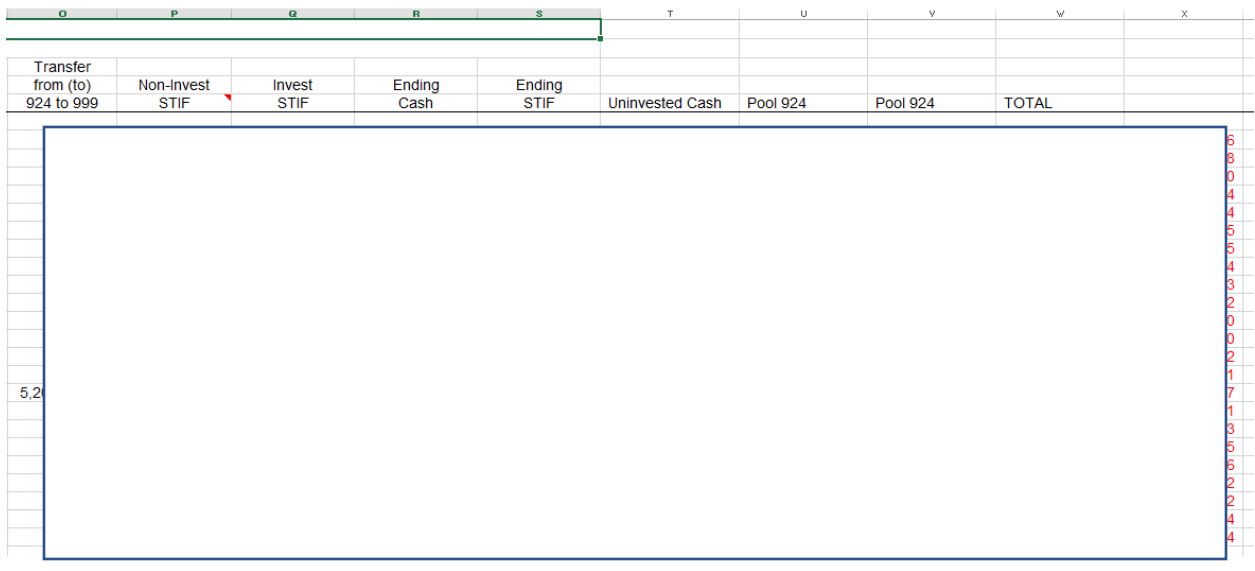

# J5\_6Pending Transactions Tab

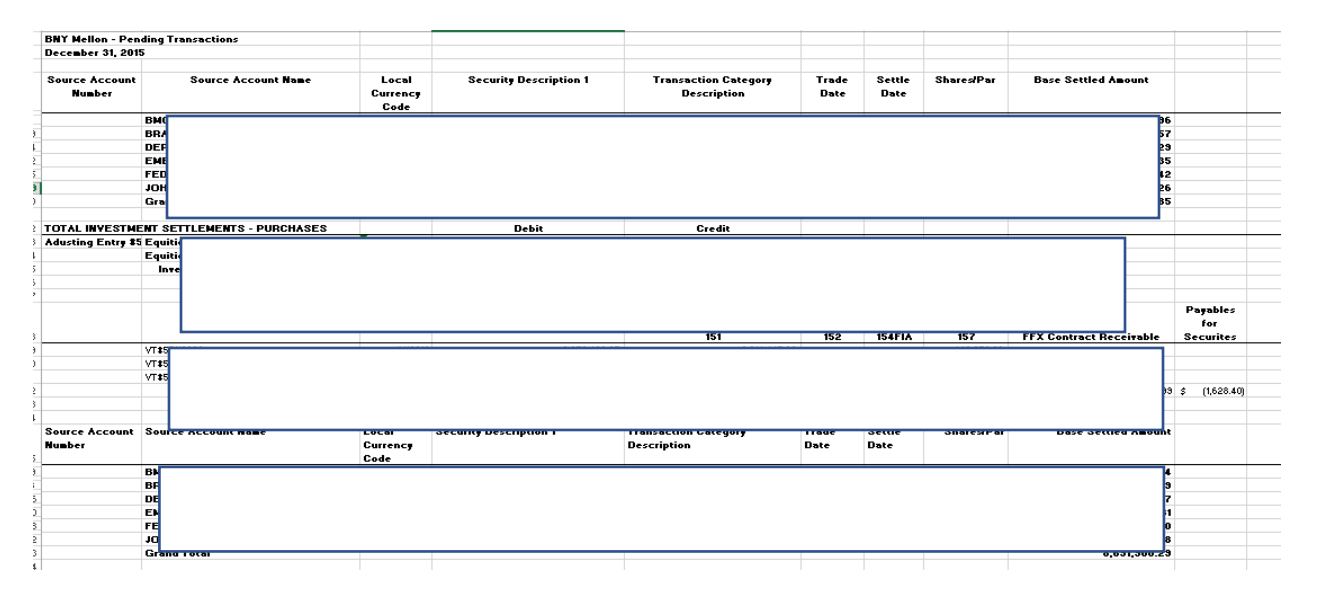

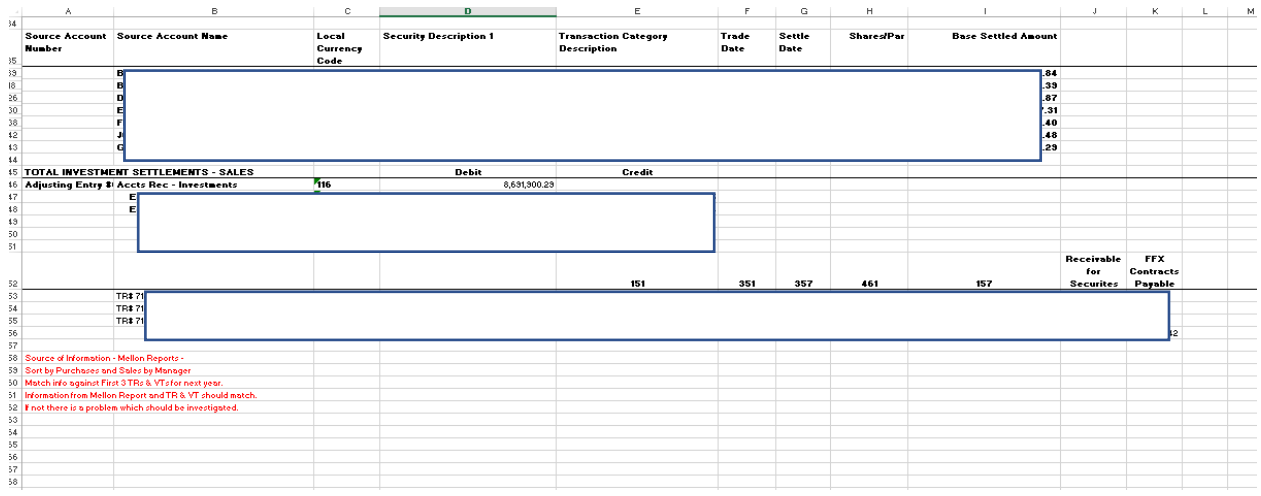

# JE8\_MgrForeign Currency Tab

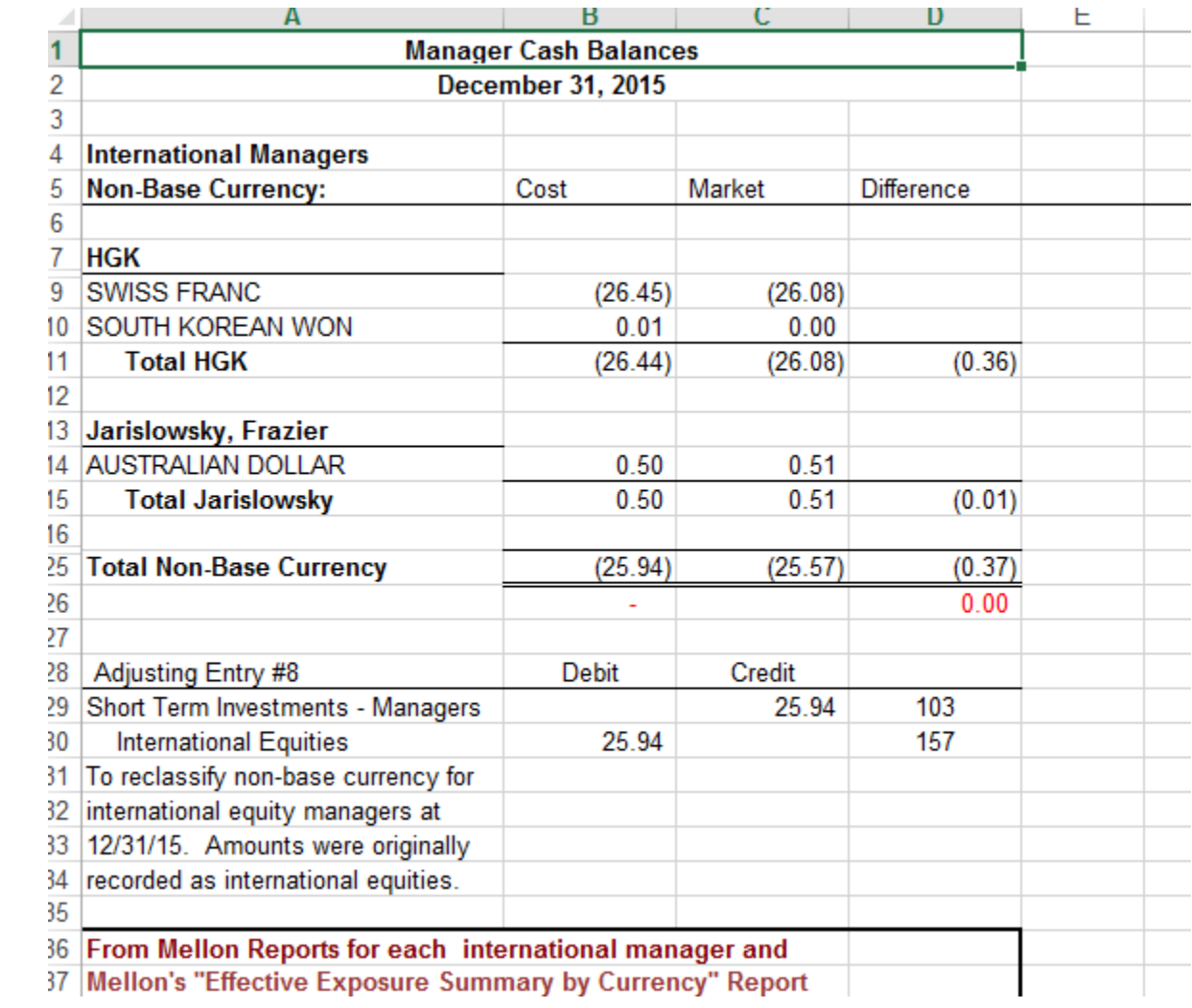

# CostMarketJE9\_10 Tab

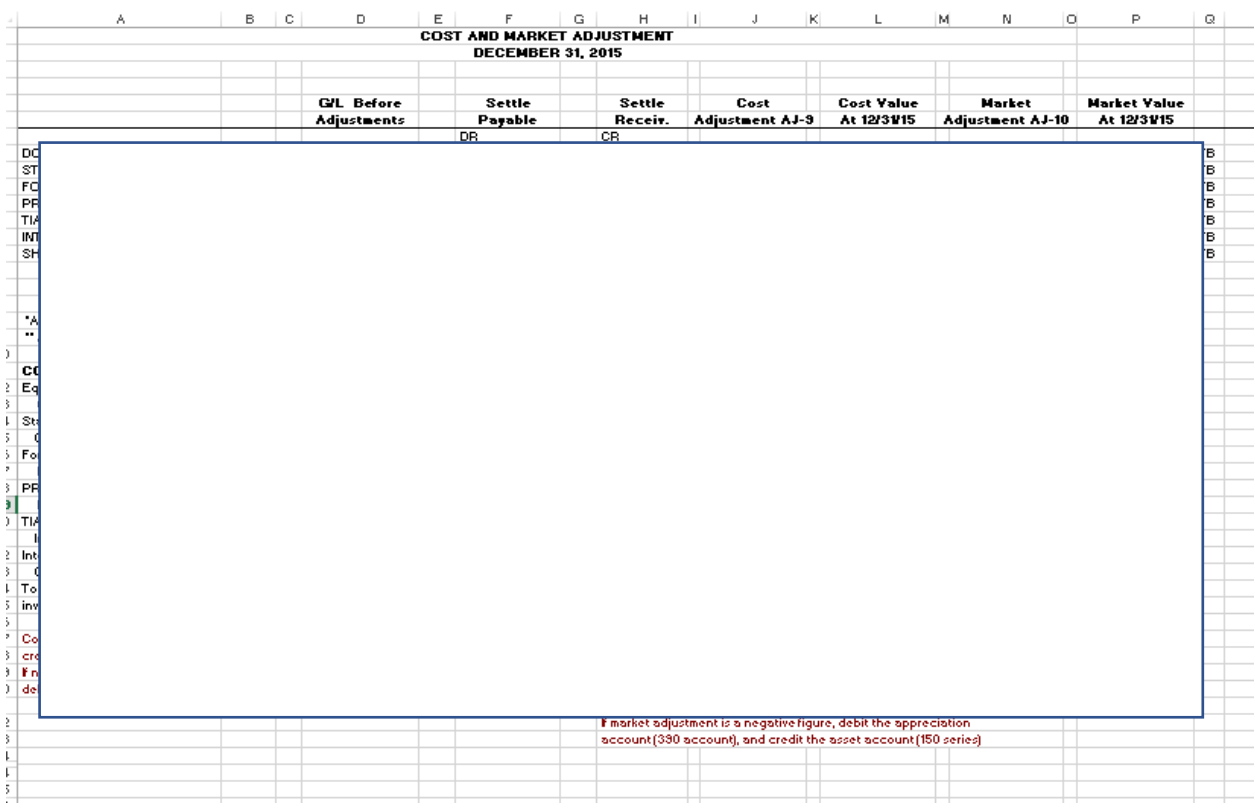

# Effective Exposure Summary Tab

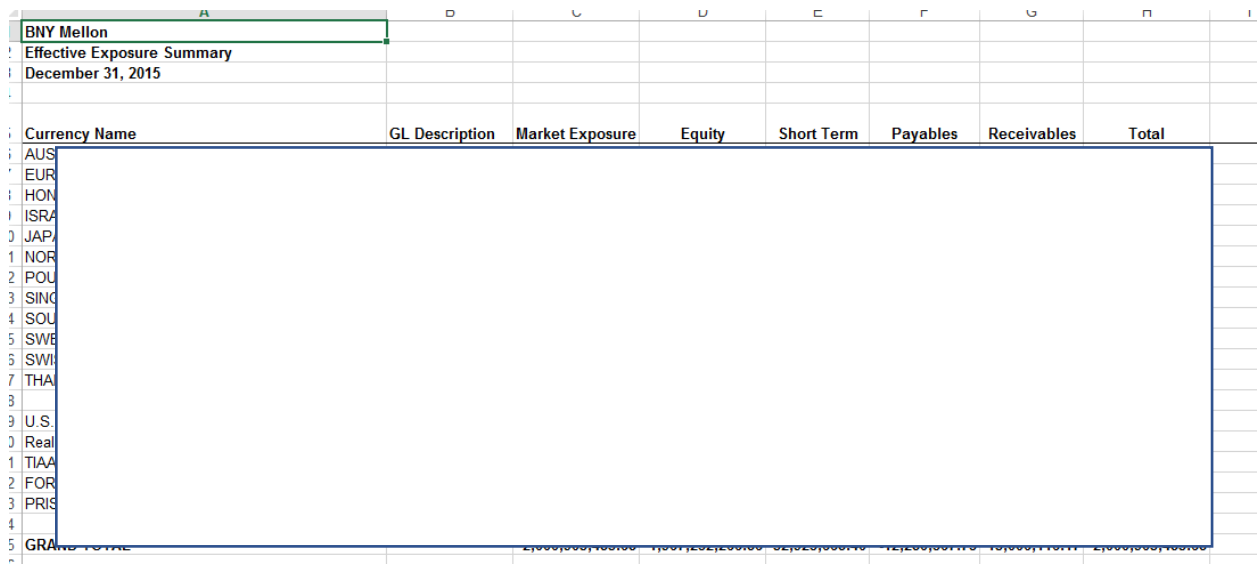

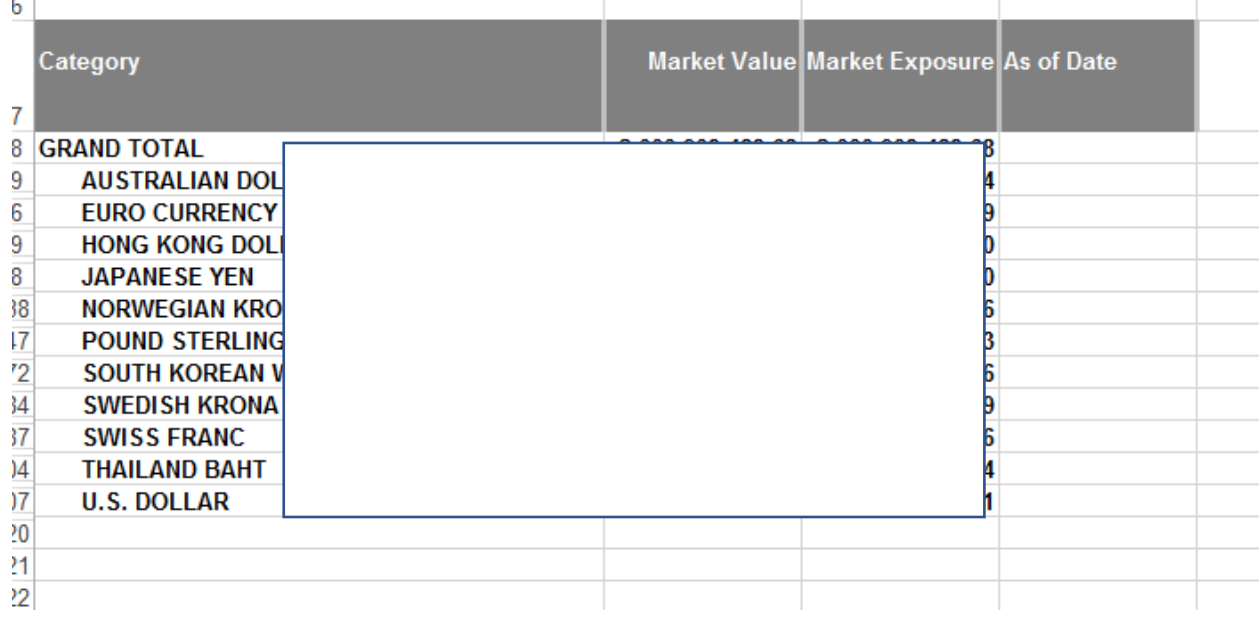

# JE11\_RealEstate Mgr Fee Tab

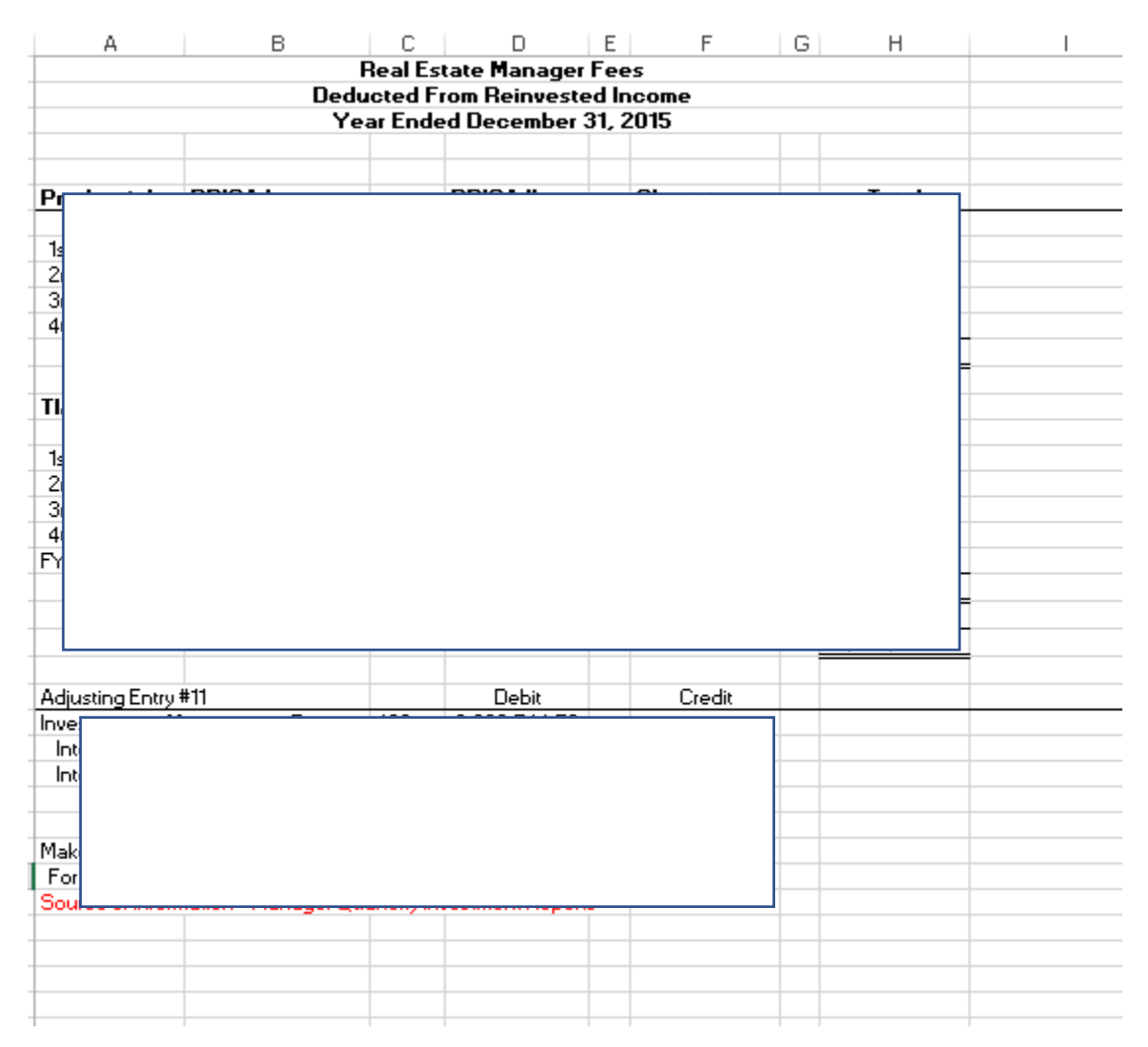

### JE12\_Accrued Mgr Fee Tab

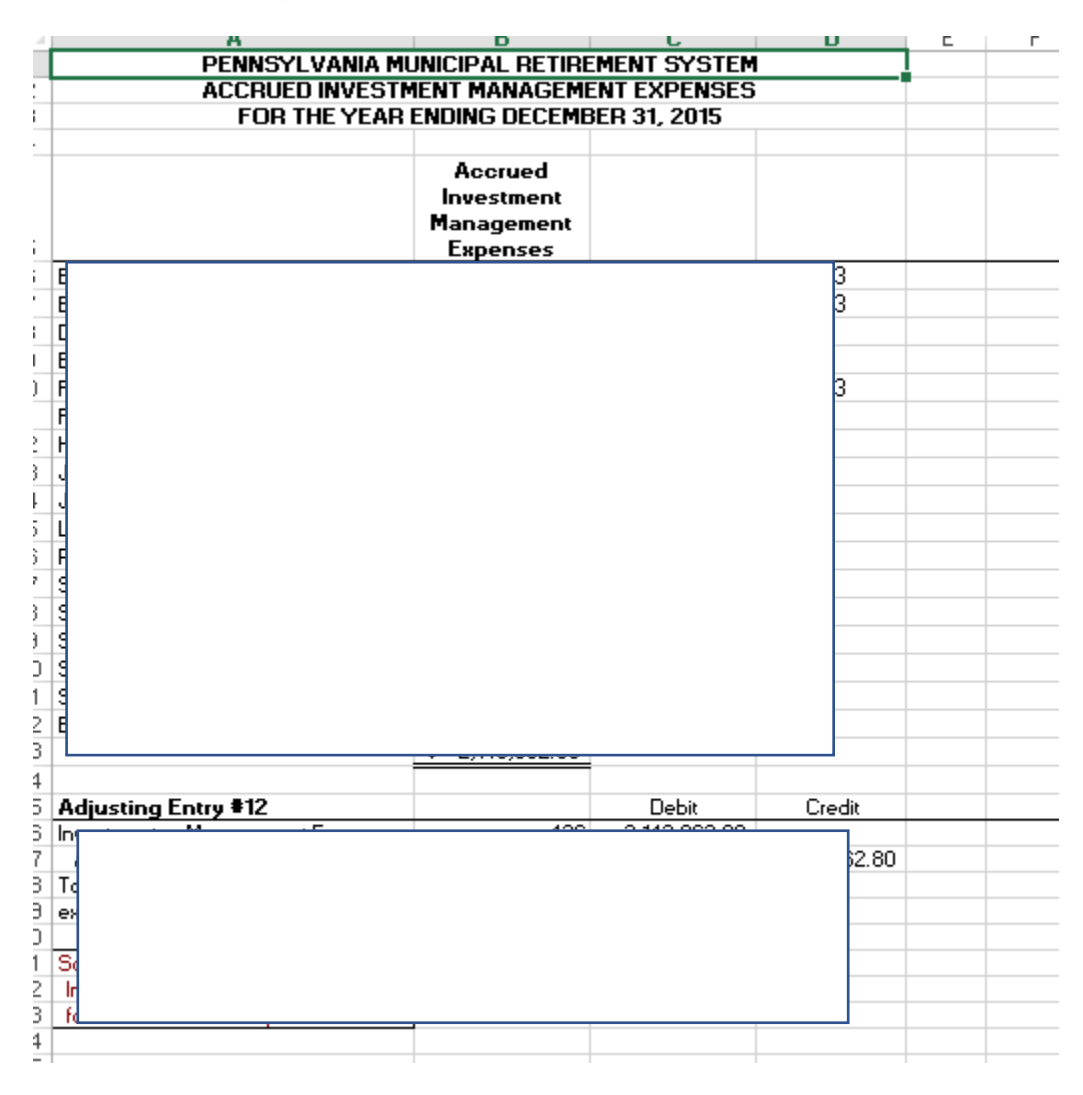

### JE13\_Income Receivable Tab

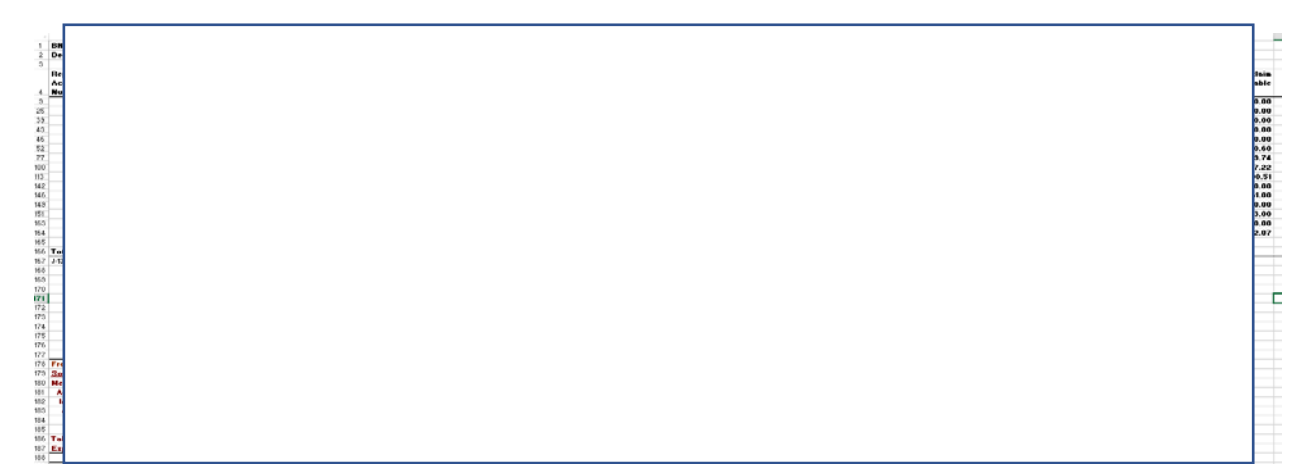

# YYYY Manager Fees Tab

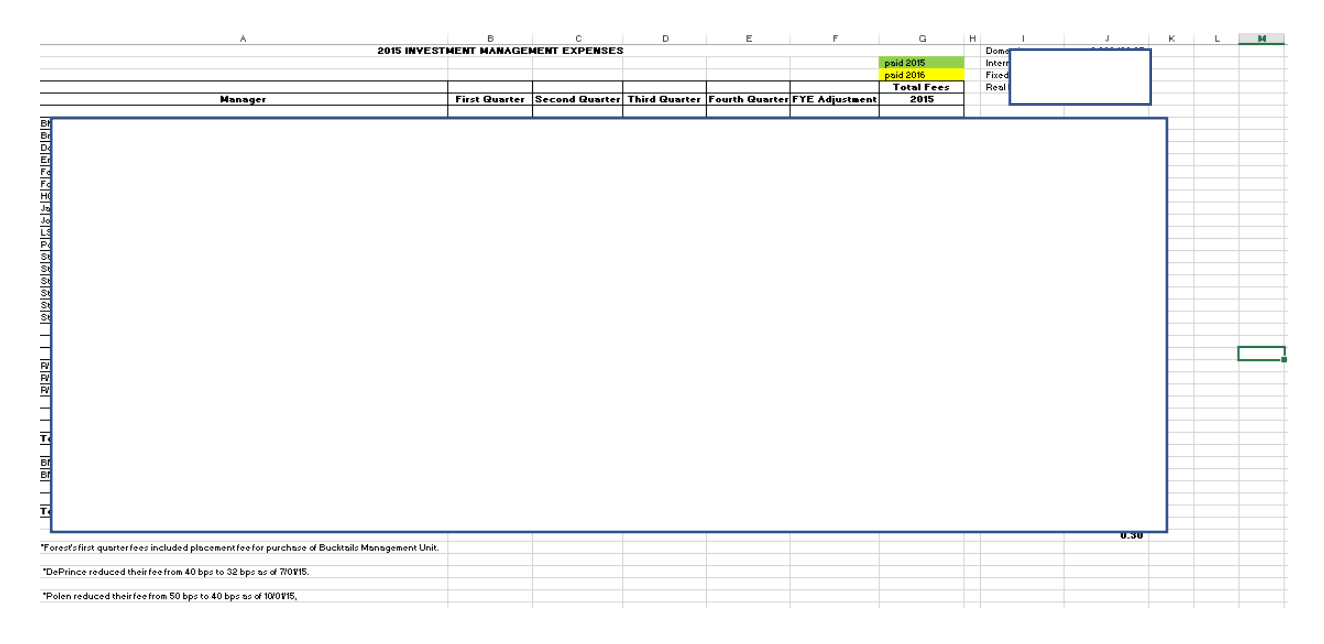

### YYYYvsYYYY-1 Mgr Fee Tab

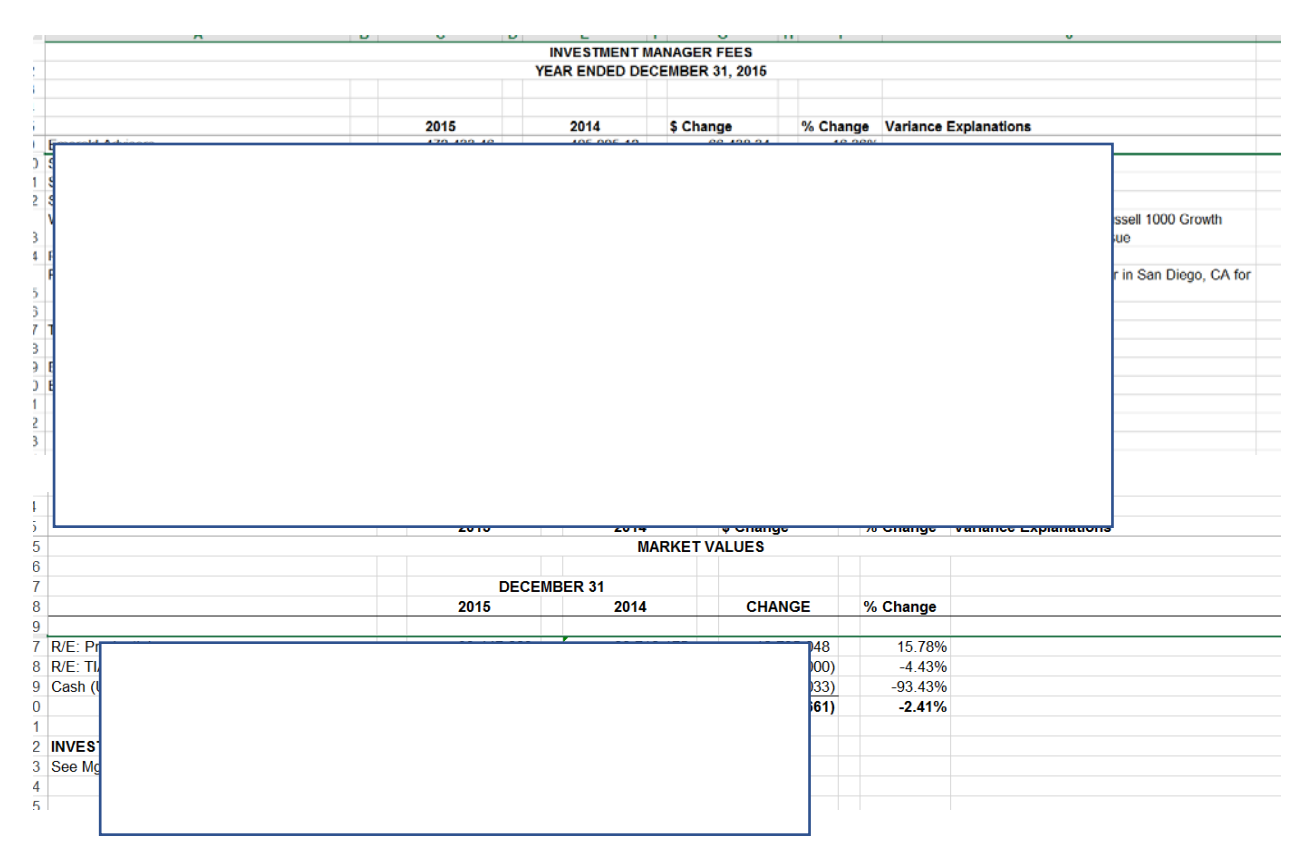

# Mgr Fund changes YYYY-1 & YYYY Tab

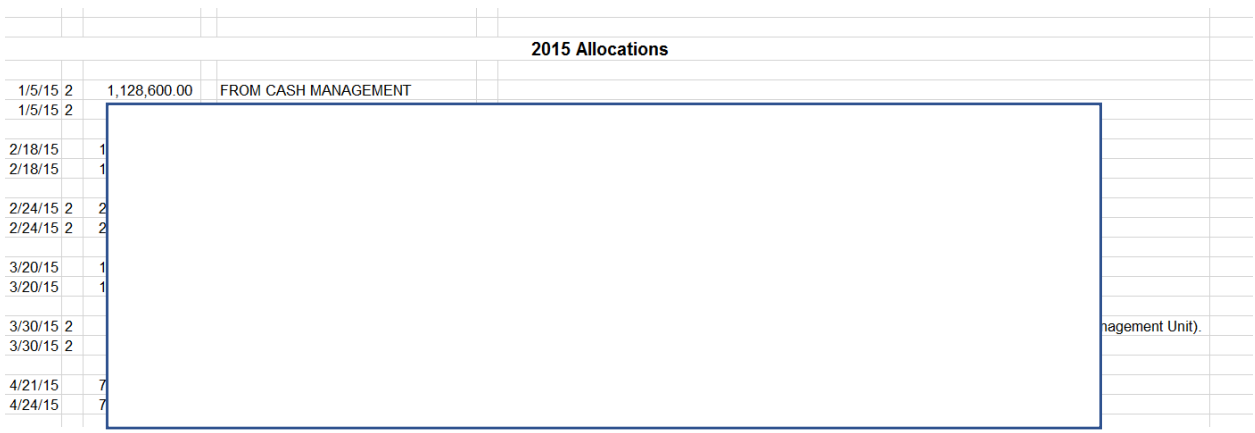

### DECYYYY Tab

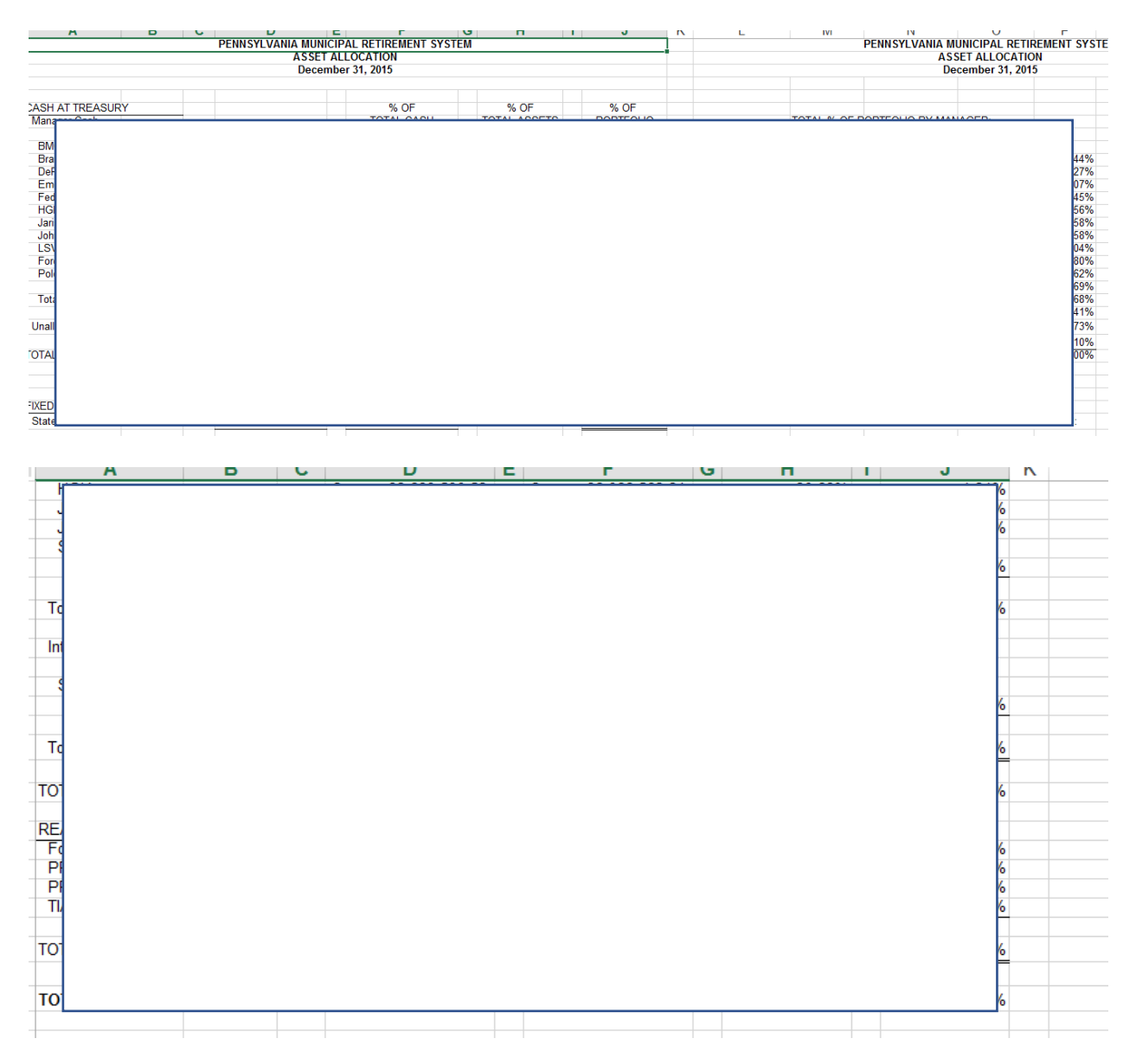
#### Asset Allocation Dec YYYY Tab

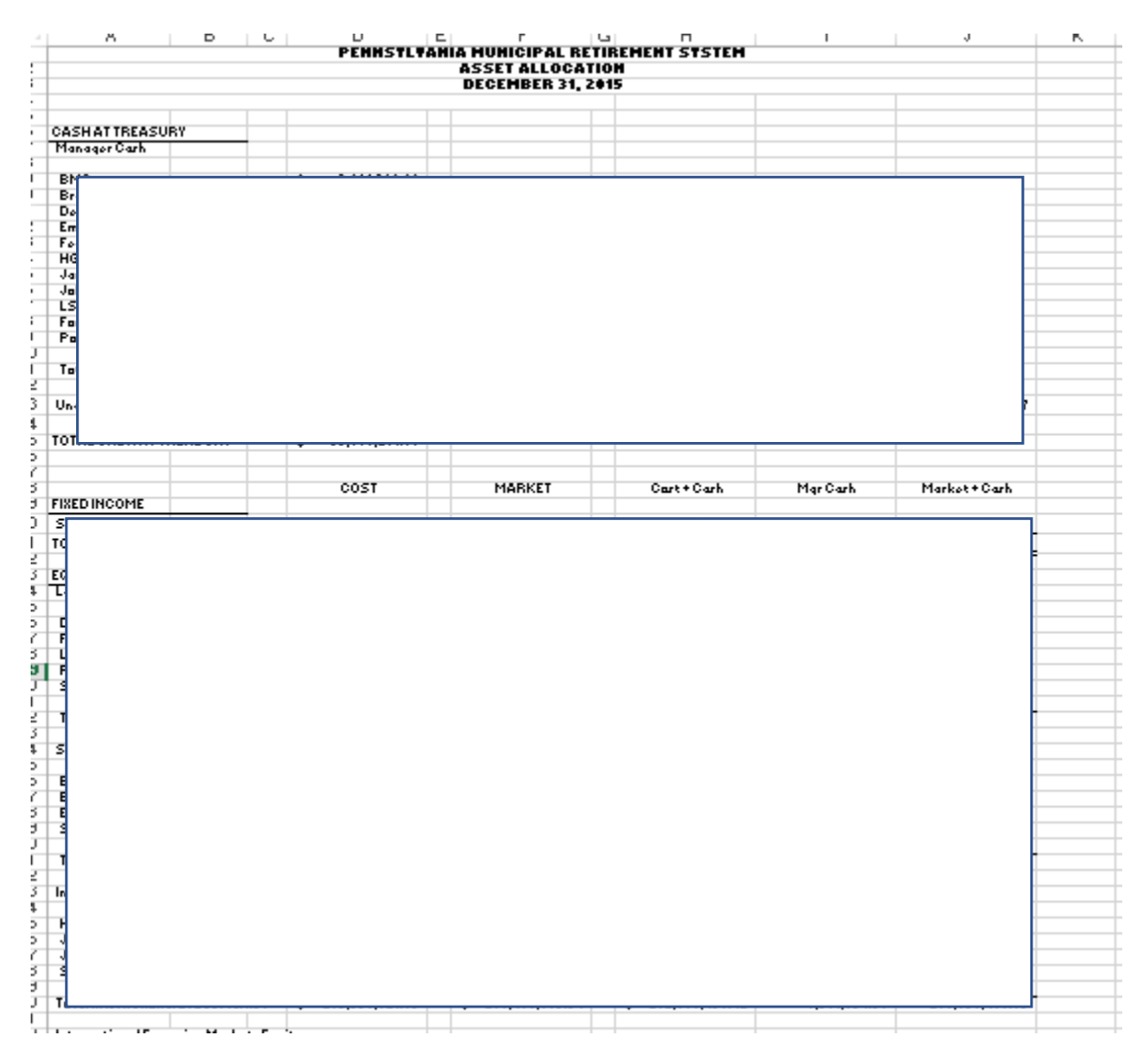

#### Detailed Cash Statement – Prior Tab

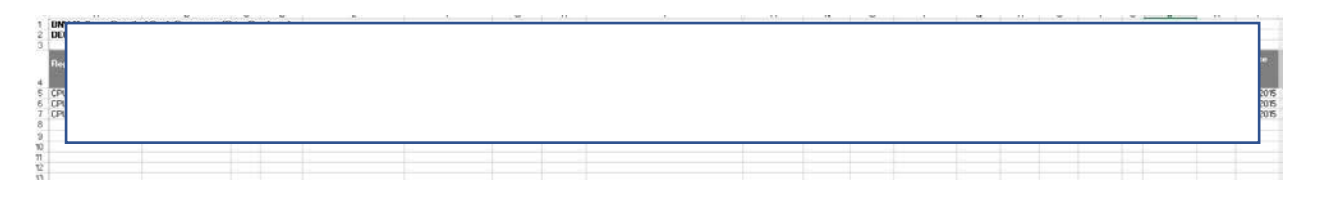

#### **Broker Commissions Paid Tab**

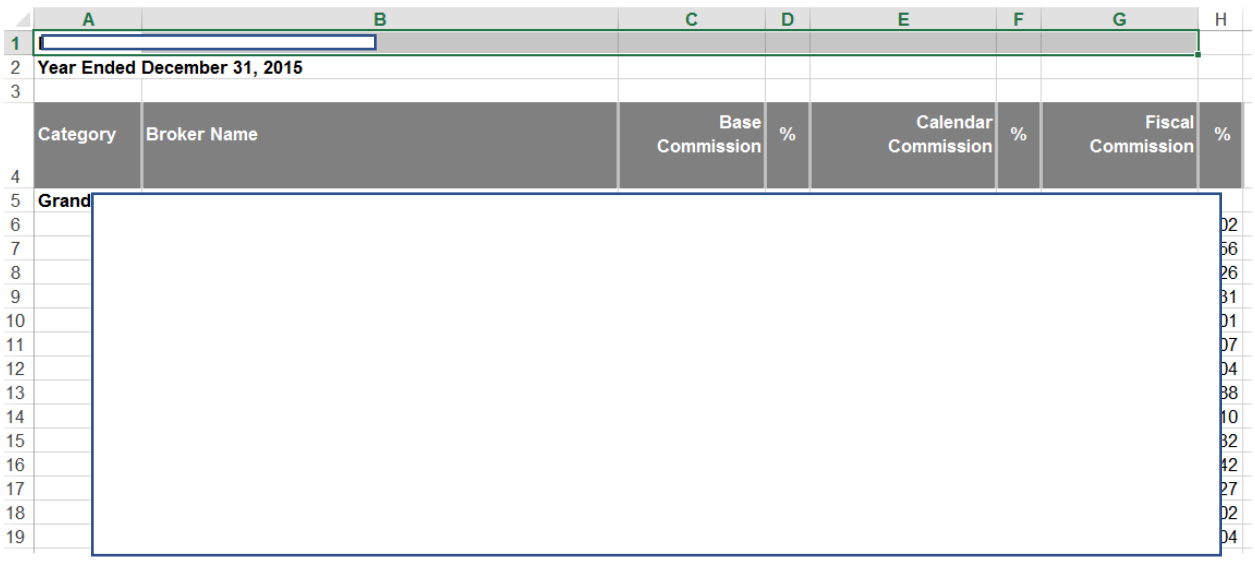

#### SecLend Done Tab

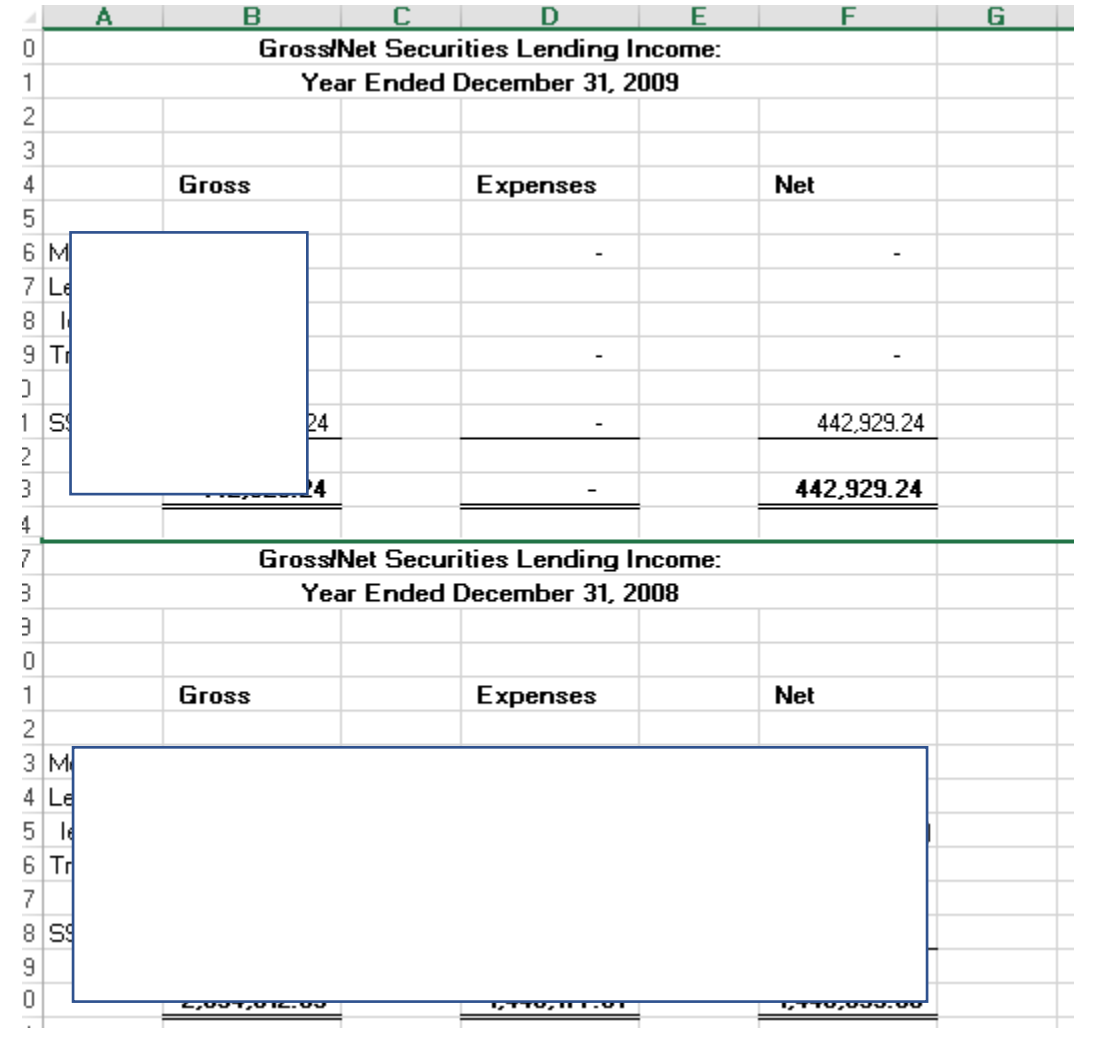

### Top Holdings Tab

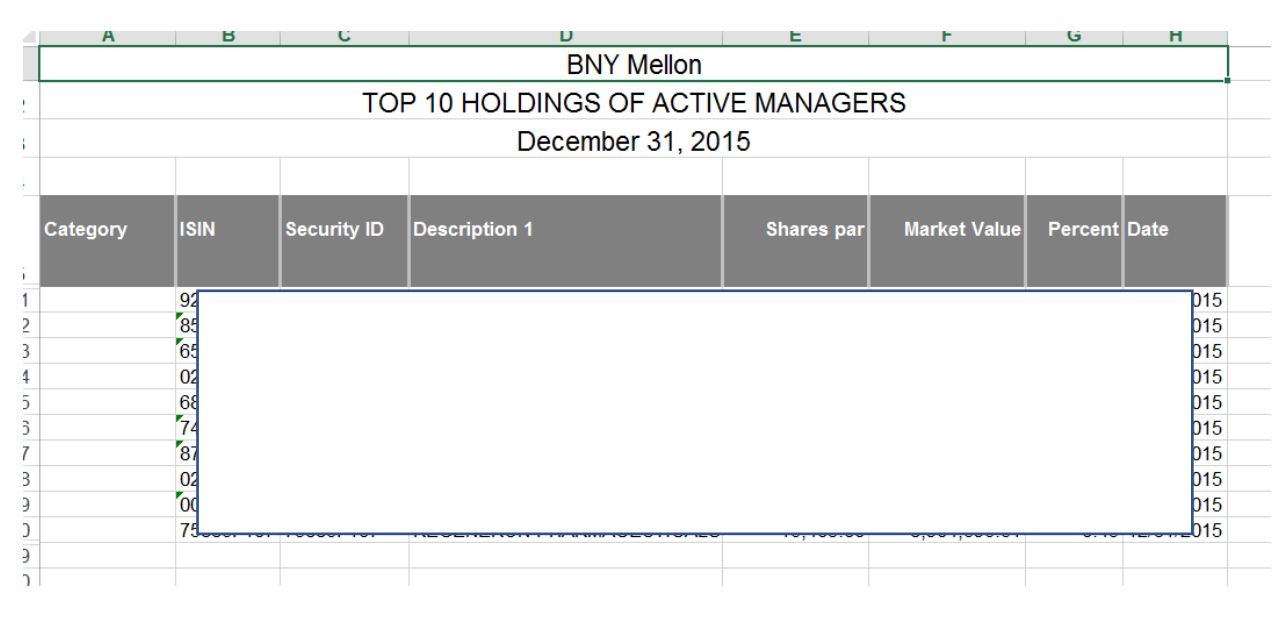

#### Pending Foreign Exchange Contra Tab

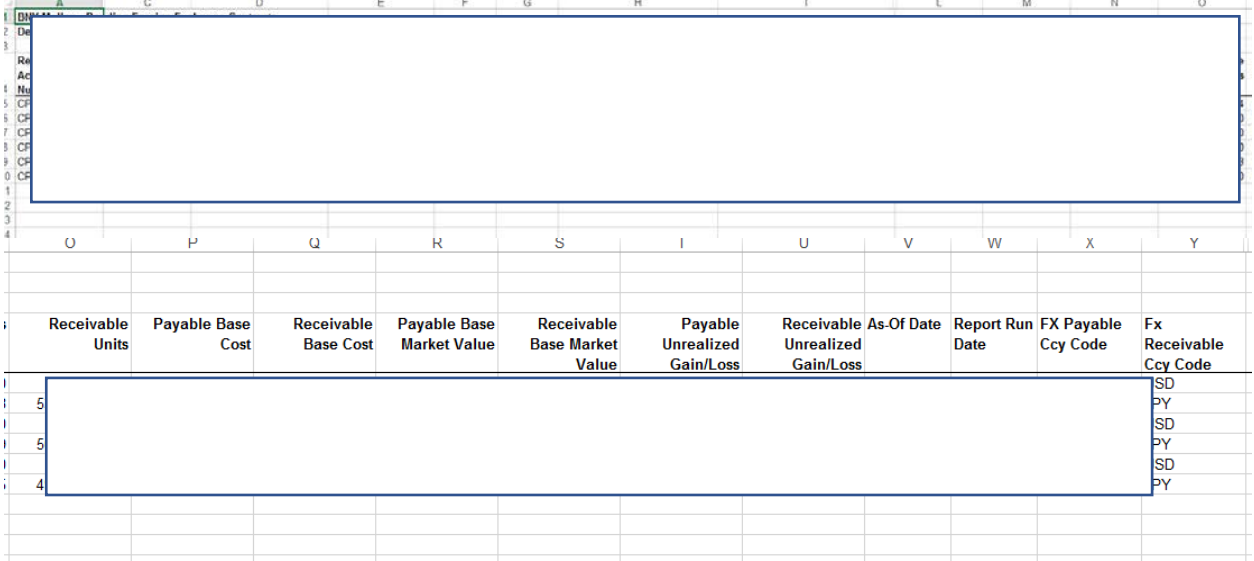

#### 14.71 YYYY GASB 68 Financial Data by Plan

YYYY CAFR Tab

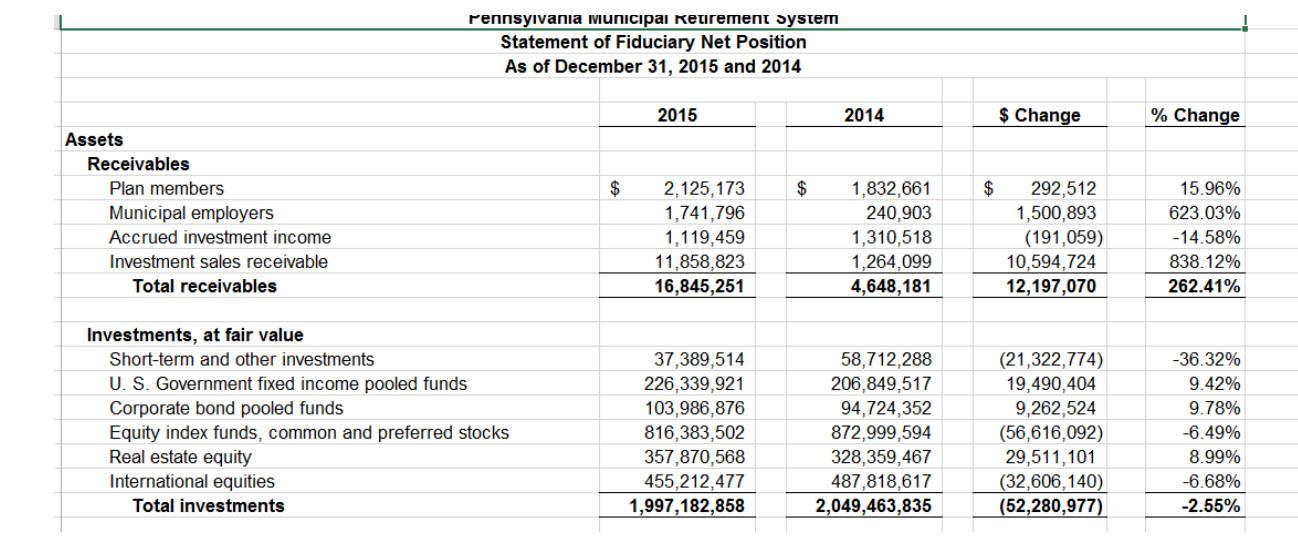

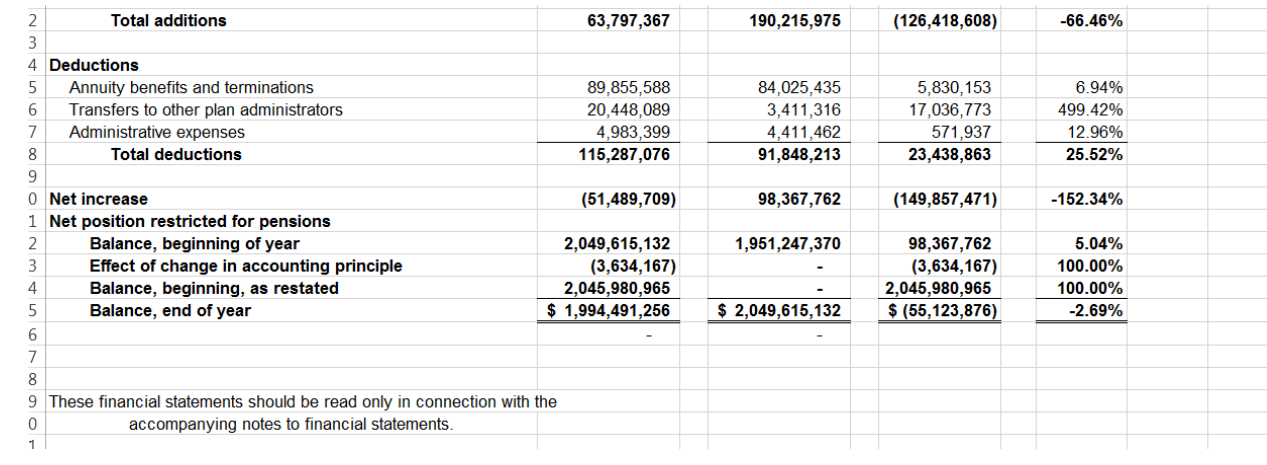

#### YYYY CAFR Reserve Rollforward Tab

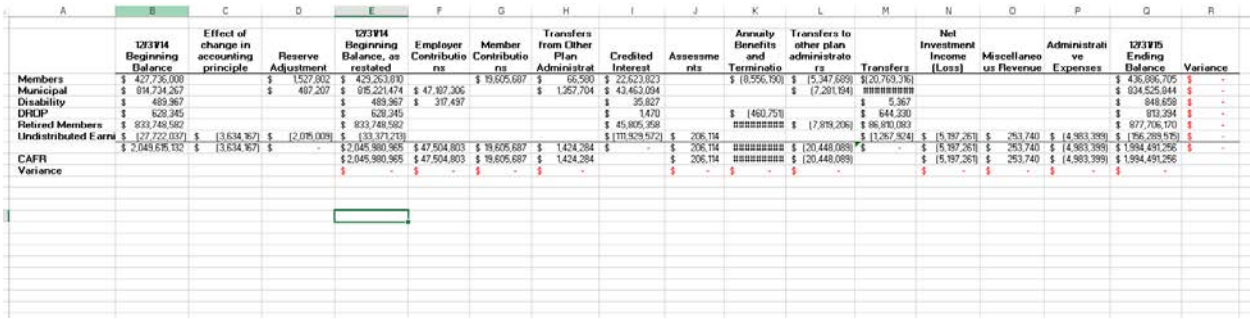

#### YYYY CAFR Reconciliation Tab

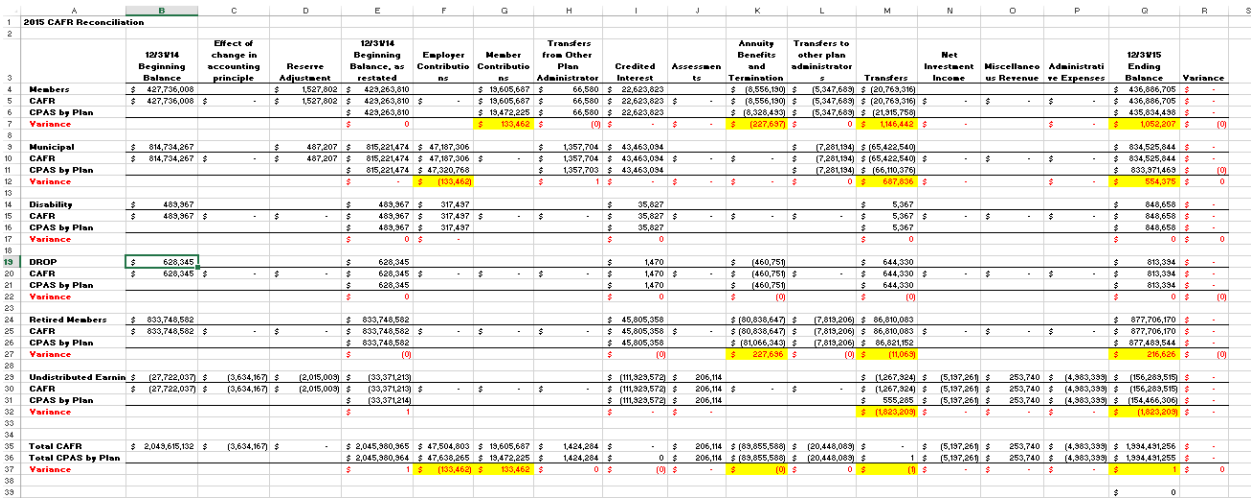

### YYYY Memb & Mun Reserve by Plan Tab

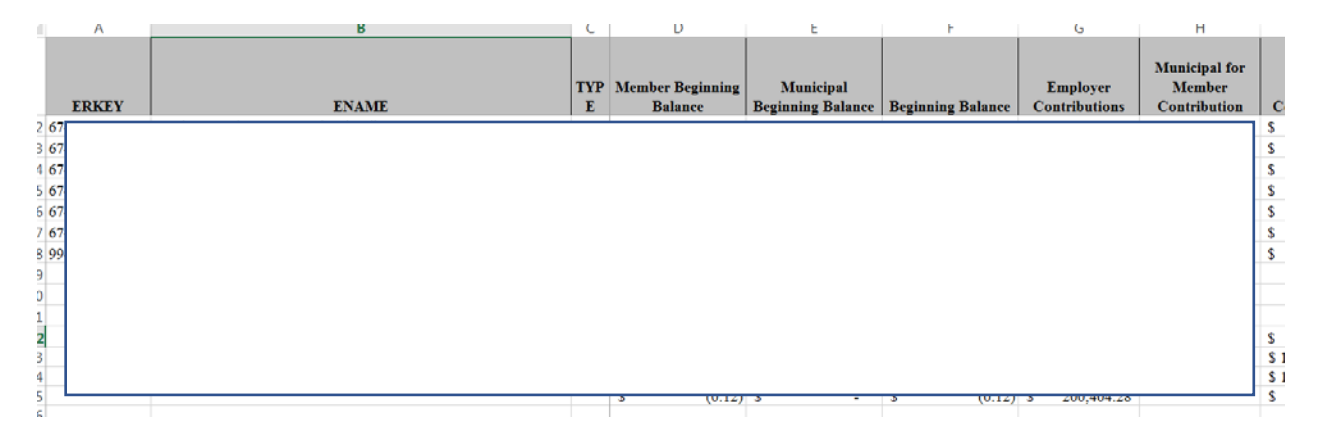

#### YYYY Member Account Tab

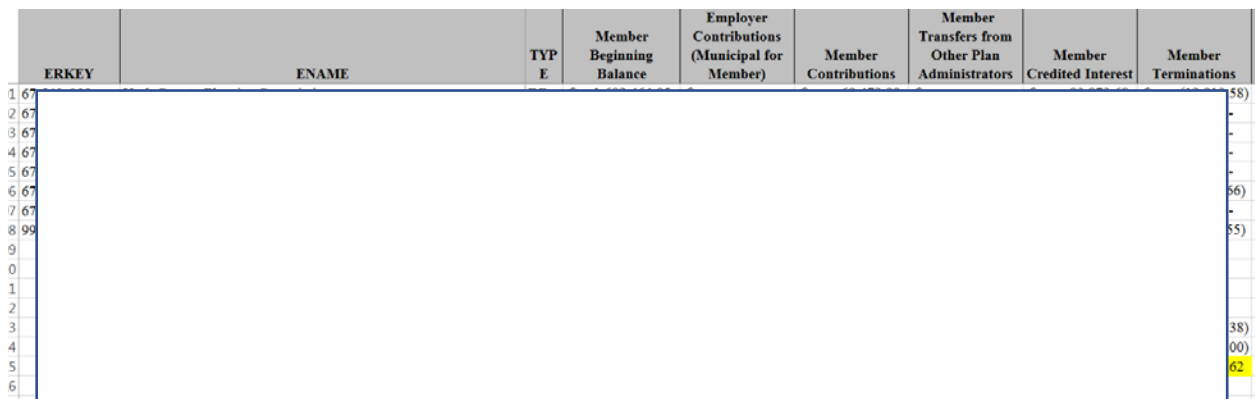

# YYYY Municipal Account Tab

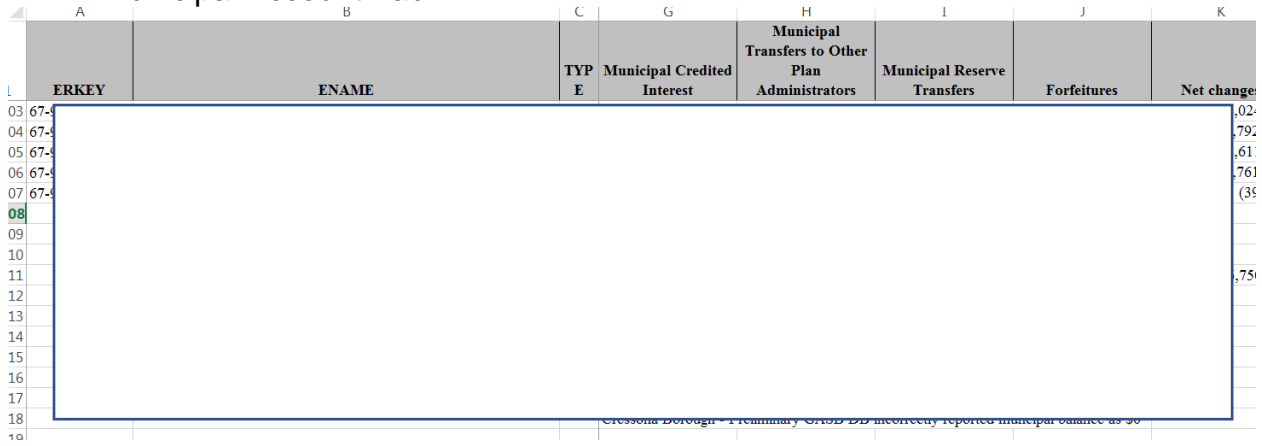

### YYYY Retiree Activity by Plan Tab

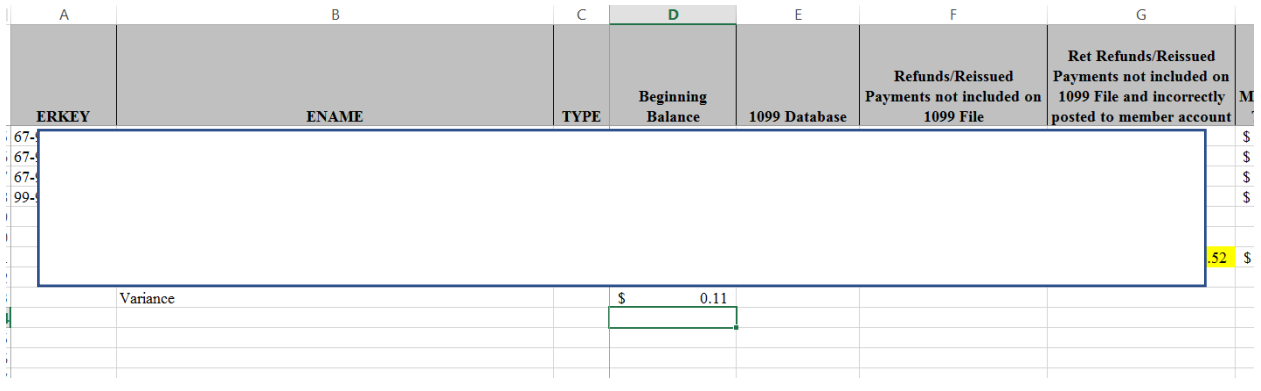

### YYYY Disability Activity by Plan Tab

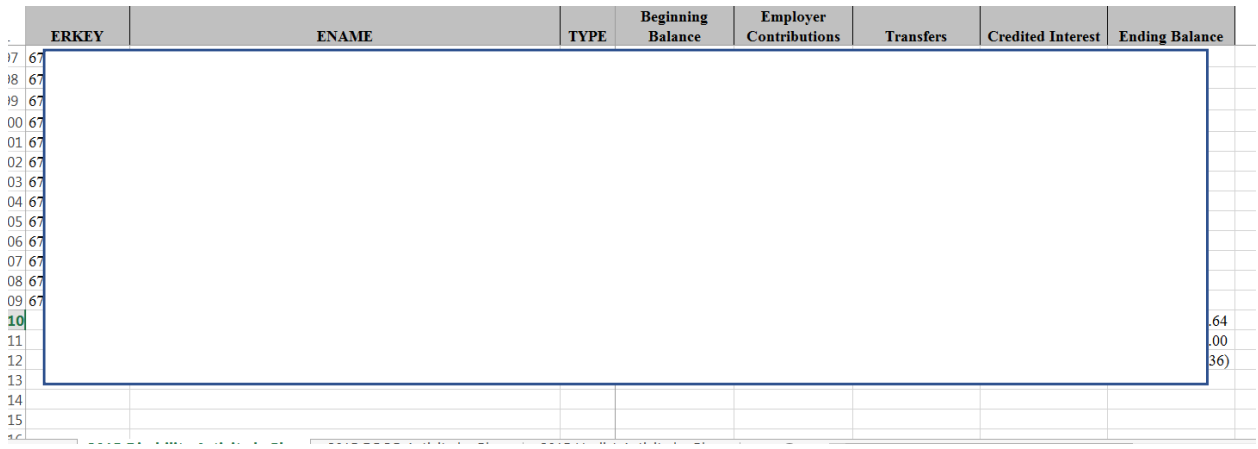

#### YYYY DROP Activity by Plan Tab

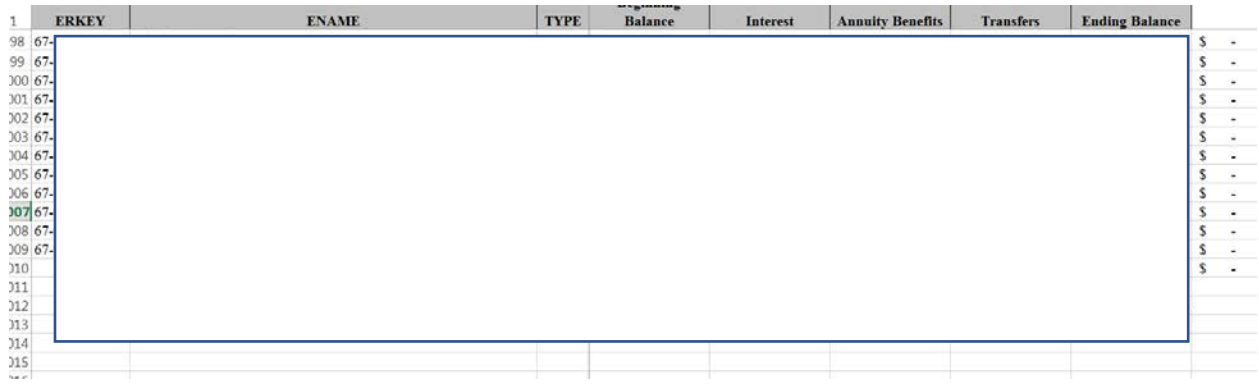

#### YYYY Undist Activity by Plan Tab

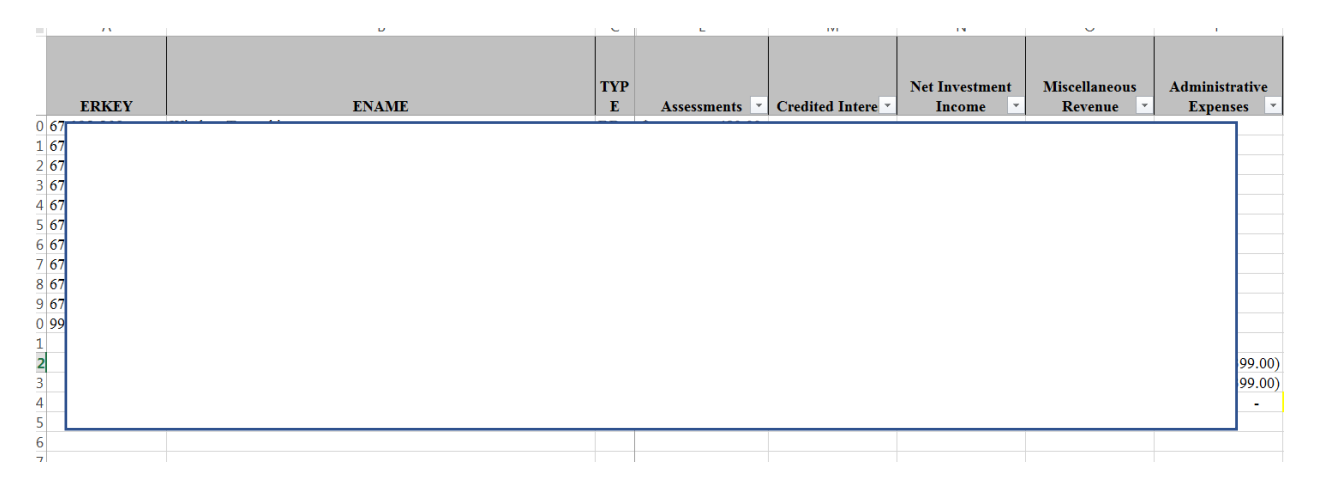

### YYYY Retiree&DisabilityRegInt Tab

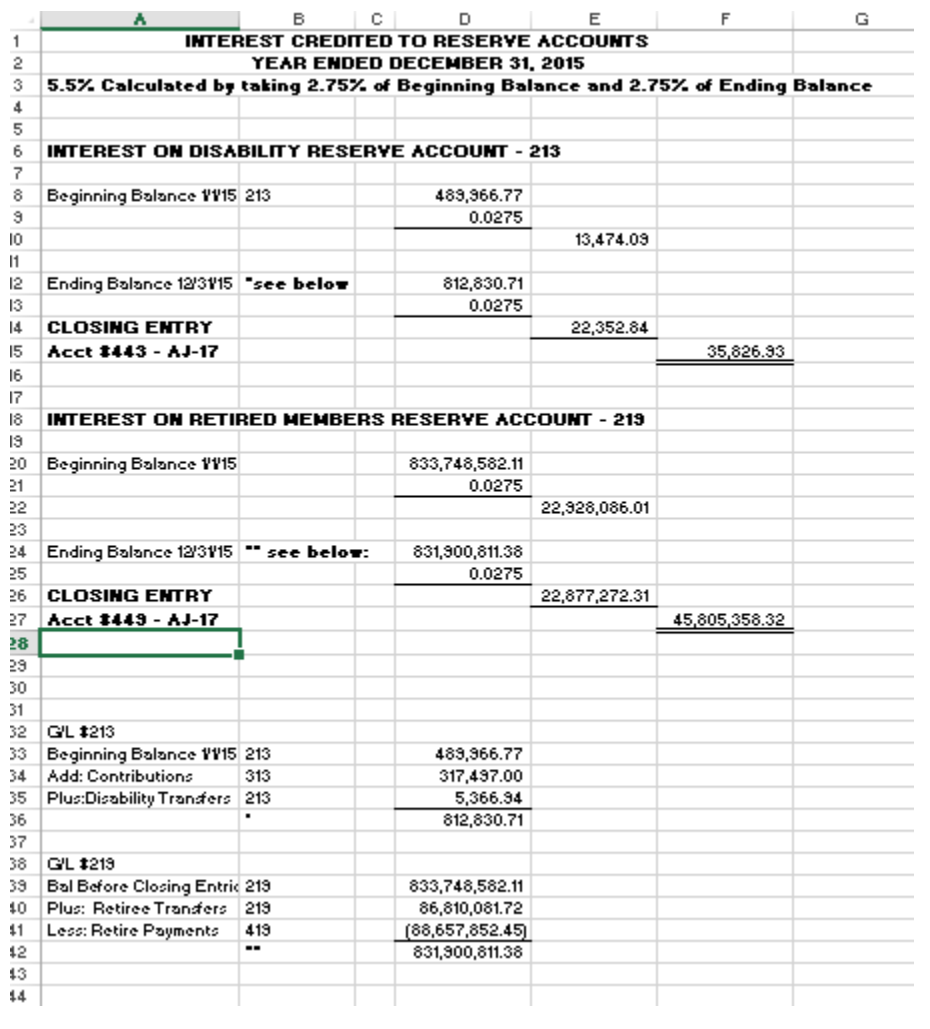

# 14.72 YYYY Budget Final

# YYYY-2 & YYYY-3 BudgetvsActual\_CAFR Tab

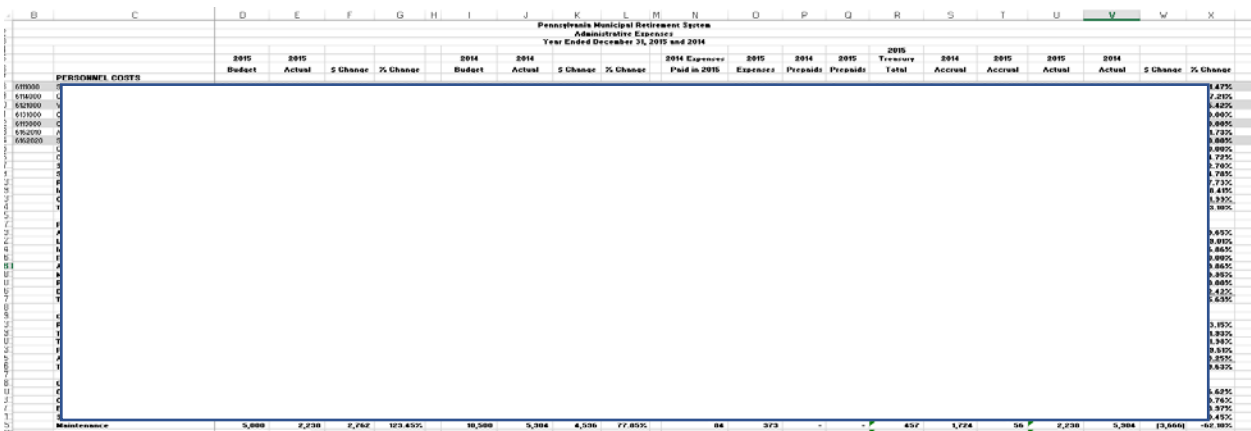

# Budget - Legislature Format Tab

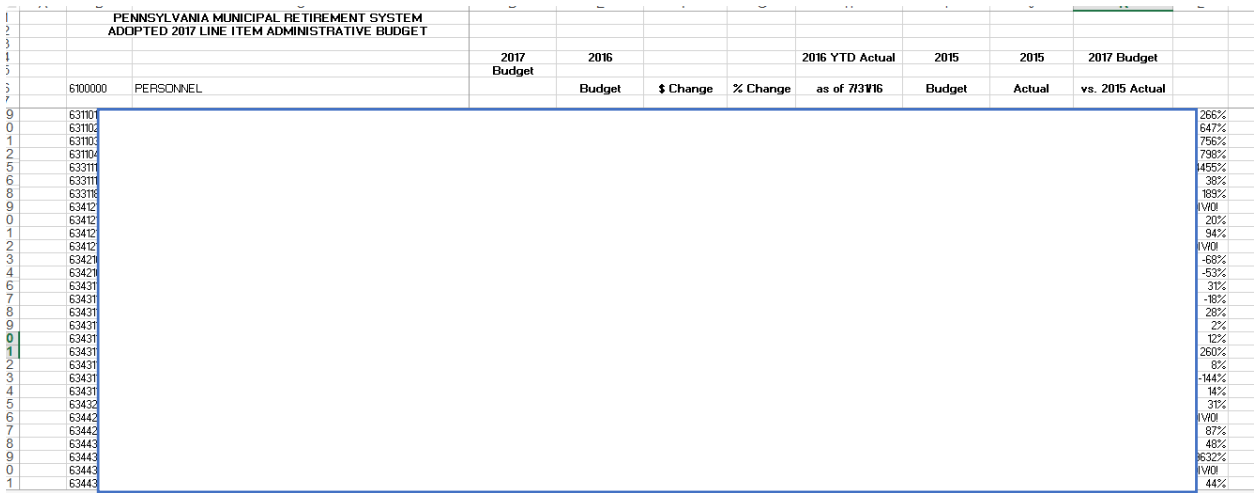

# Budget - Board Format Tab

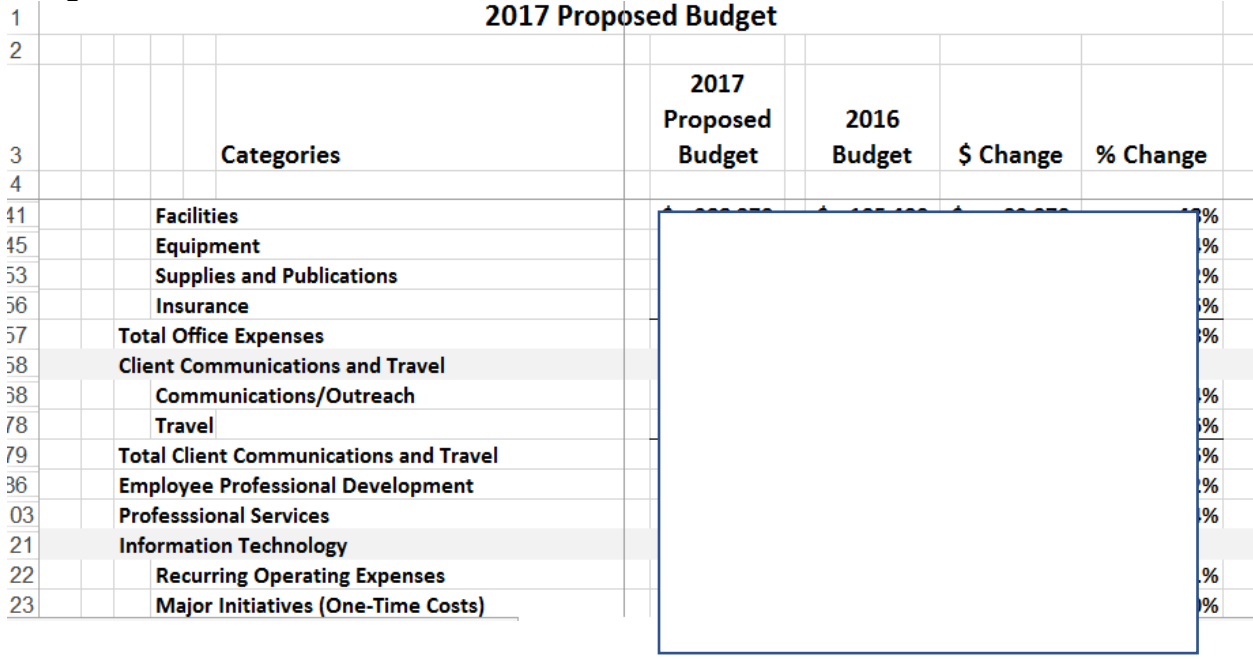

#### Executive Tab

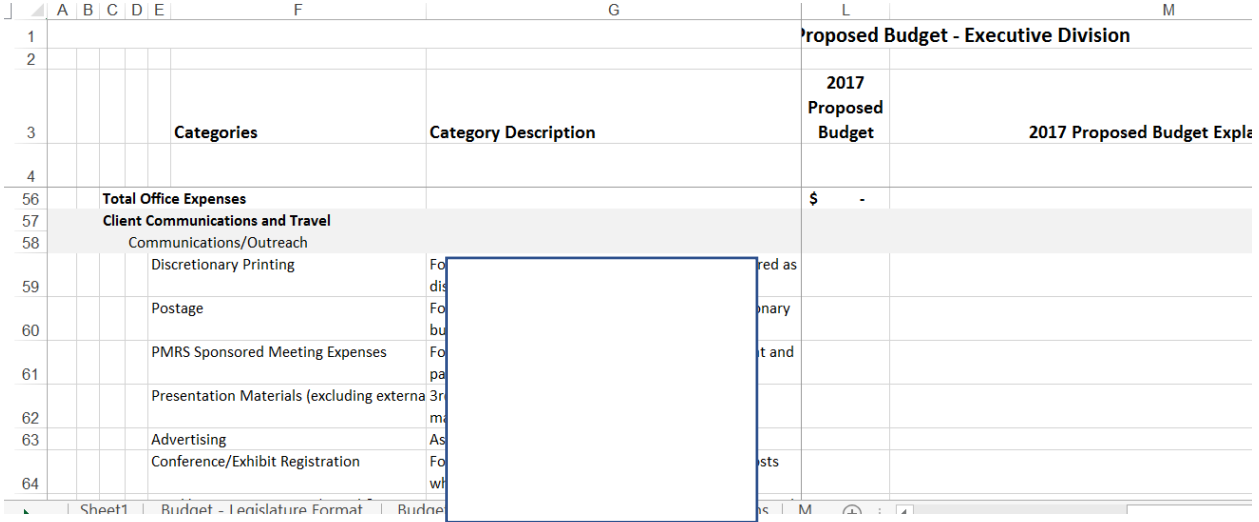

### Operations Tab

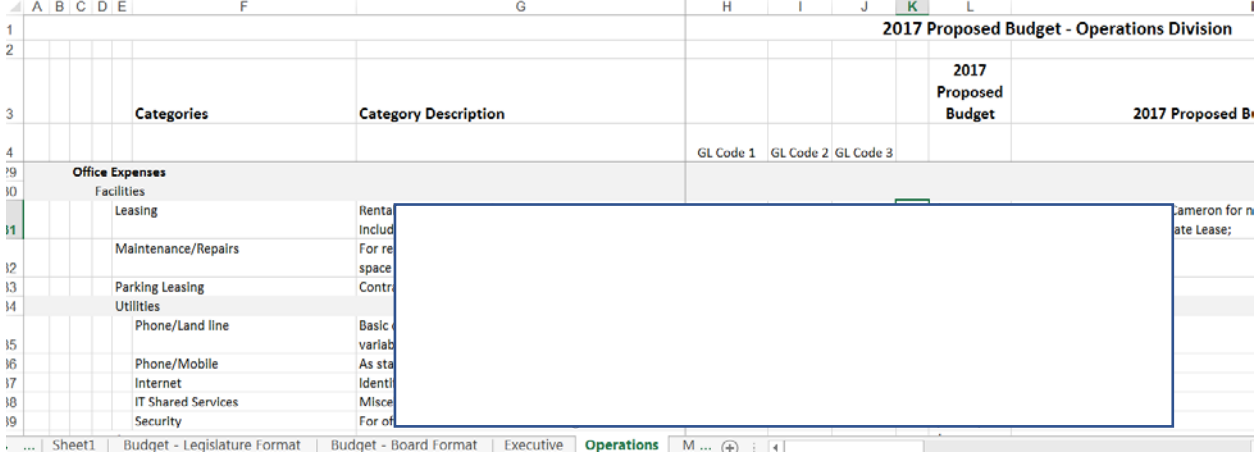

# Membership Services Tab

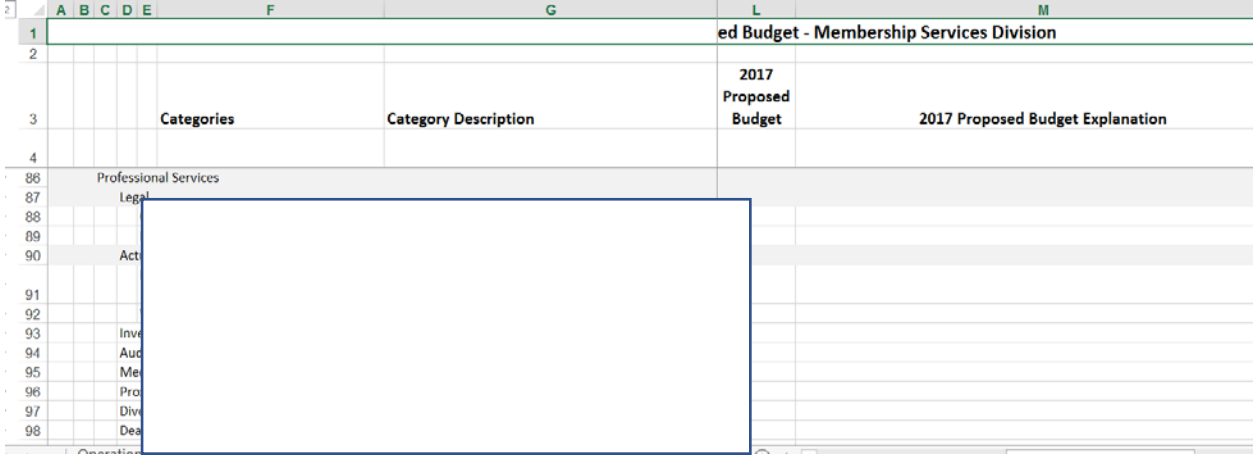

# Municipal Services Tab

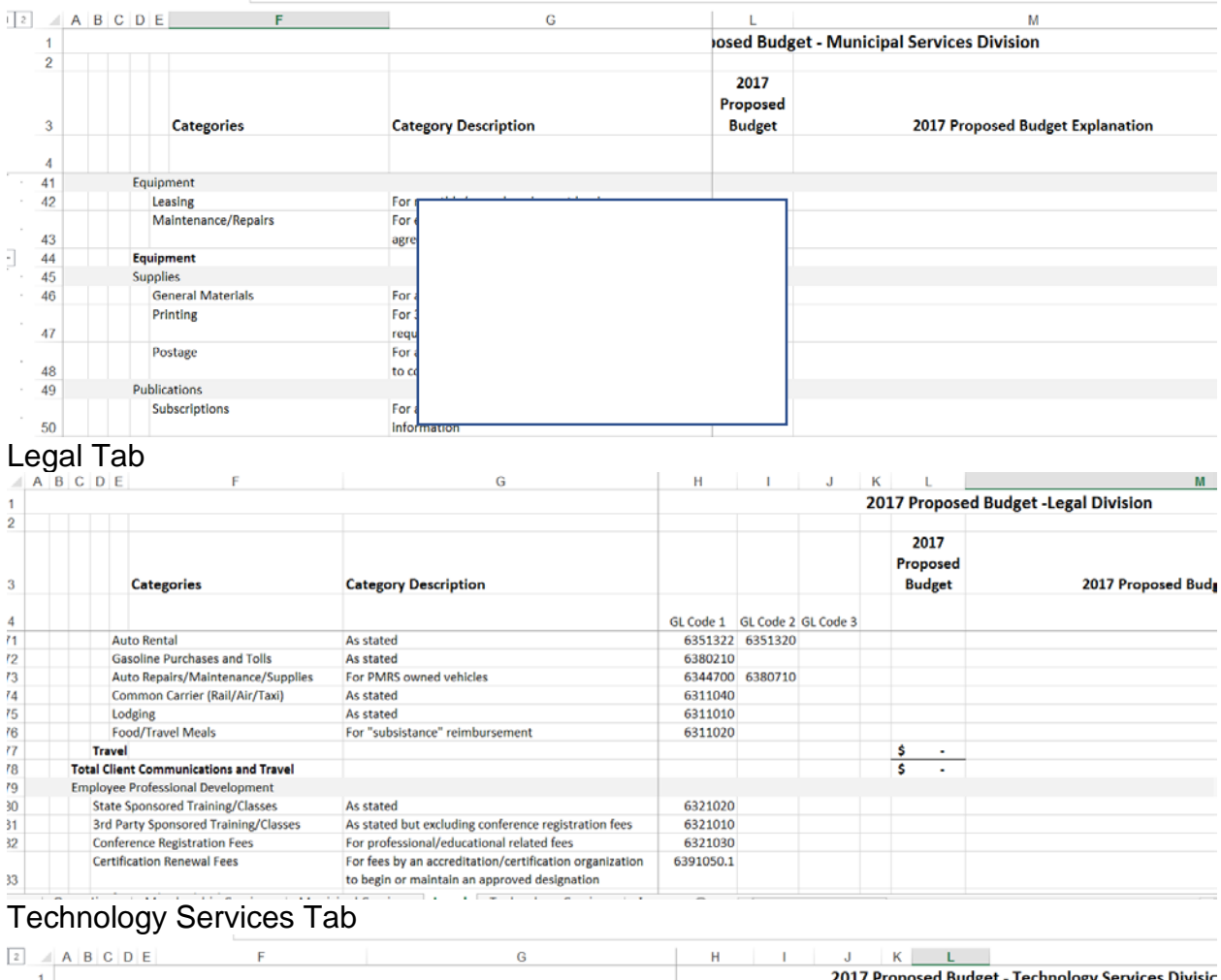

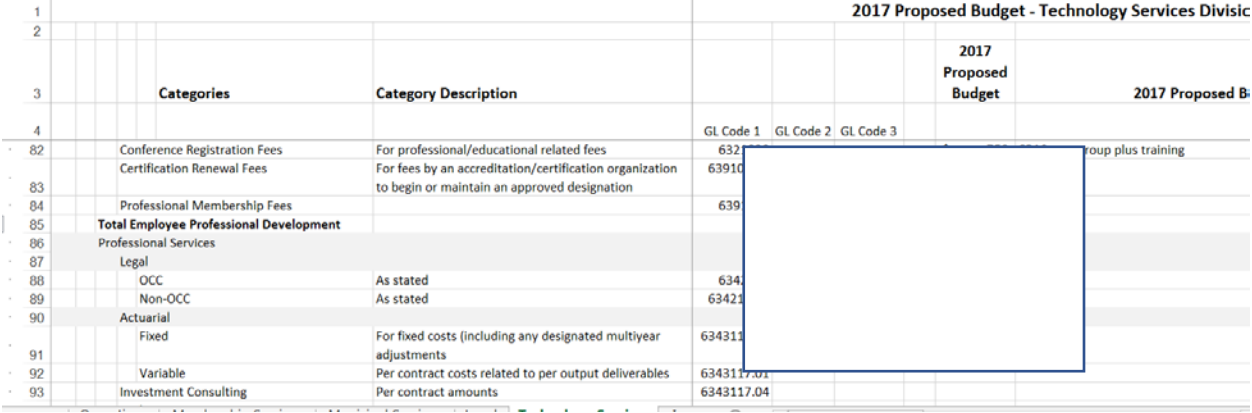

Investment & Financial Mgmt Tab

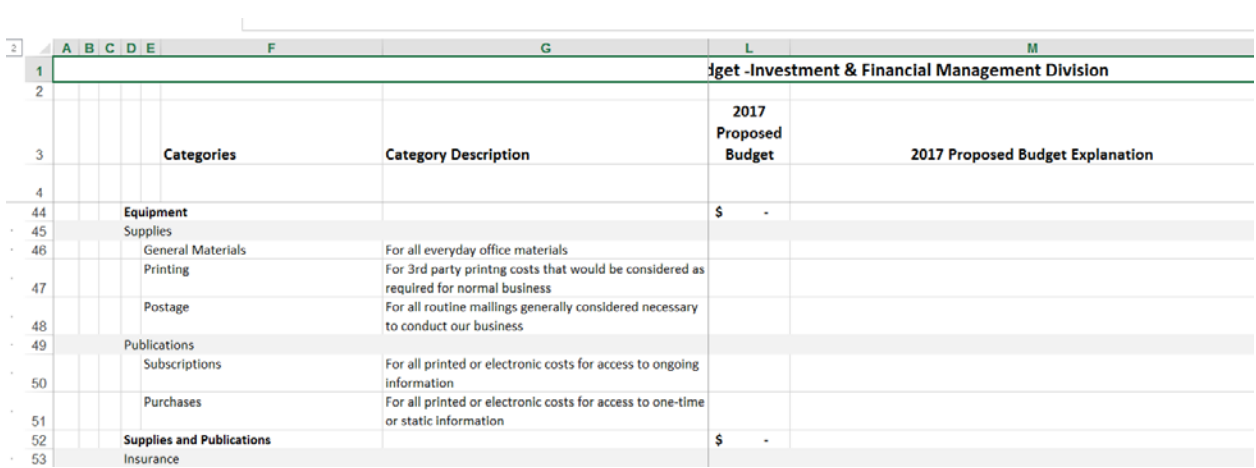

# 14.73 YYYYMMDD Payroll

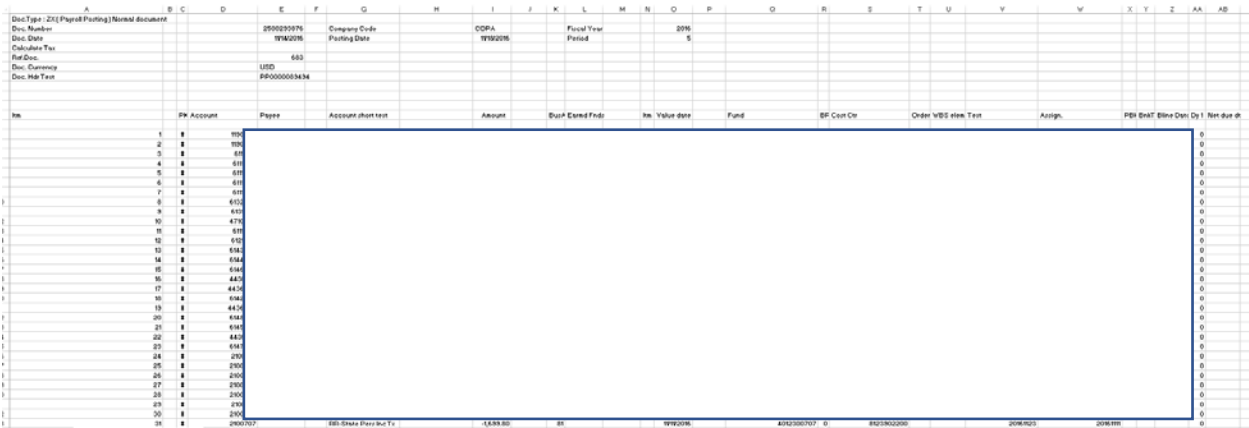

#### 14.74 Asset Allocation YYYY

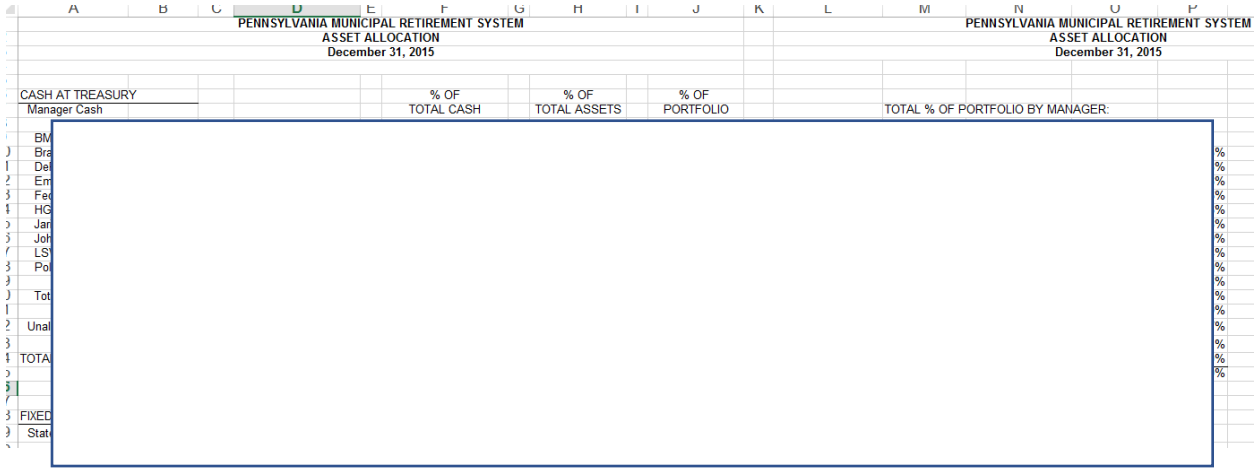

### 14.75 Nov YYYY Treasury Warrants and Posted Transactions

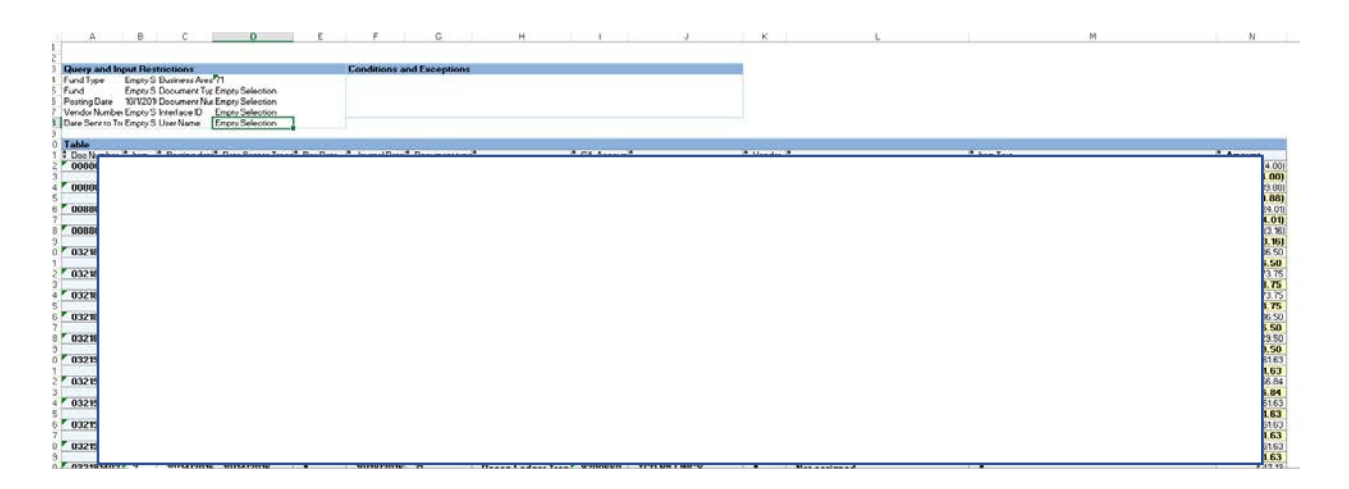

### 14.76 PMRS Org Chart

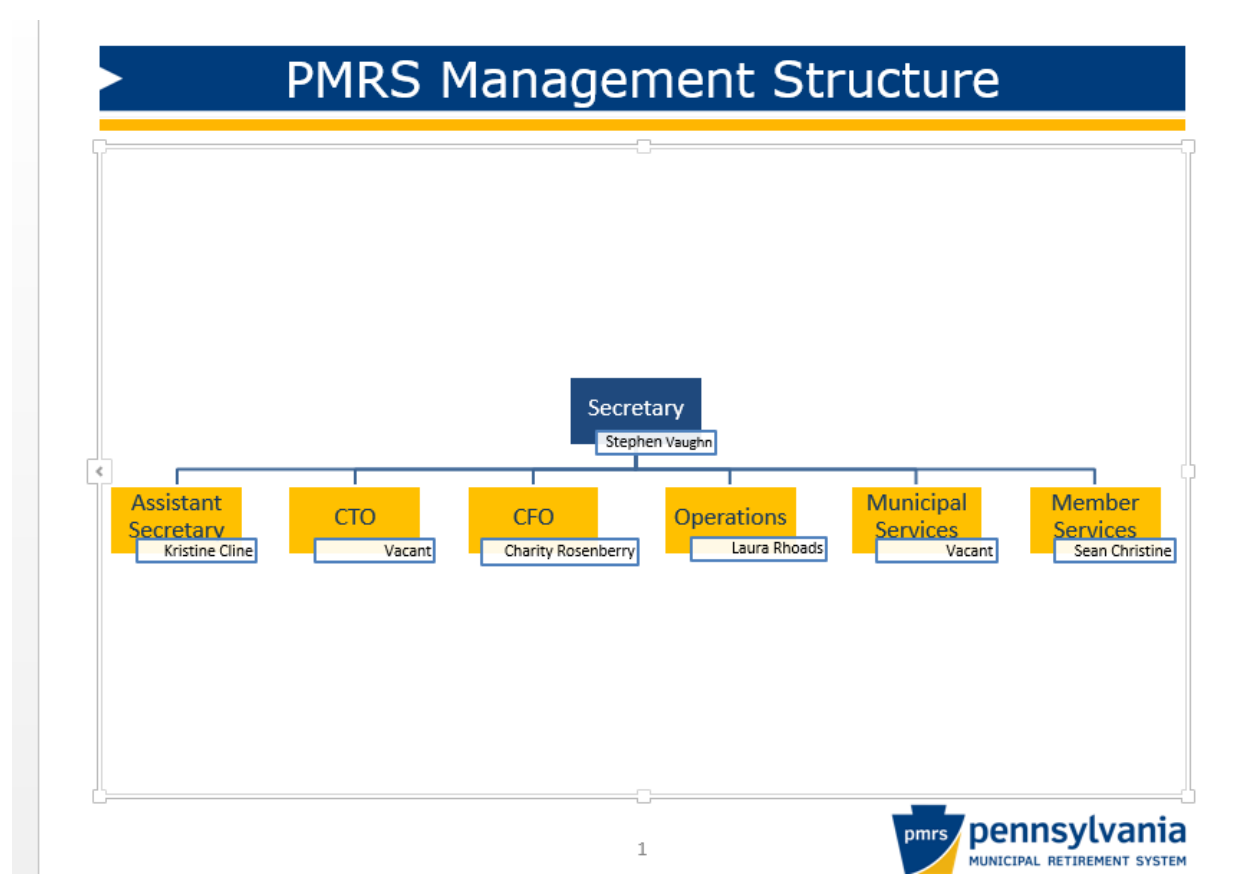

#### 14.77 Quarterly Investment Compliance Review

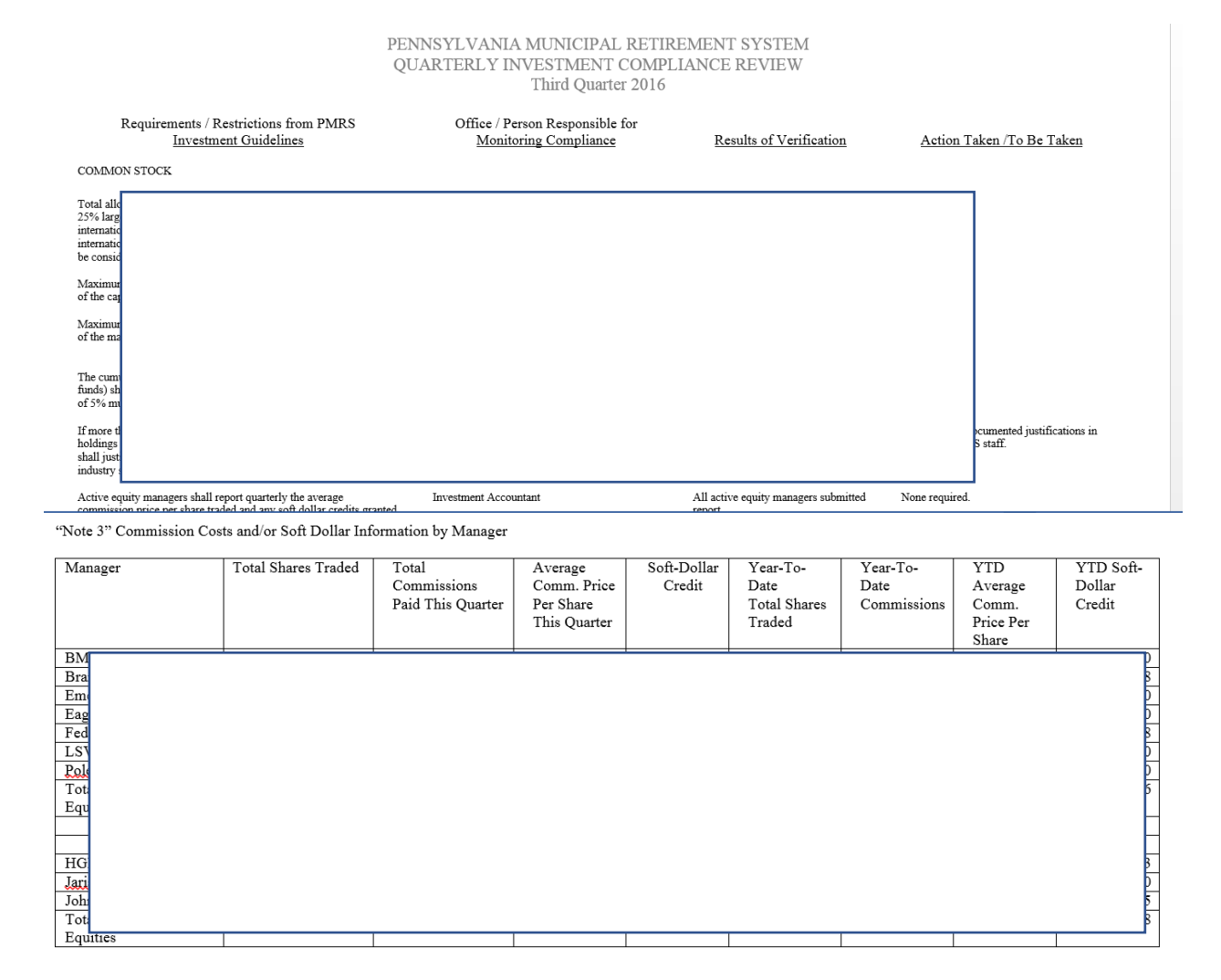

14.78 YYYY 1099 Reconciliation

1099 Database Revised 1-17-YY Tab

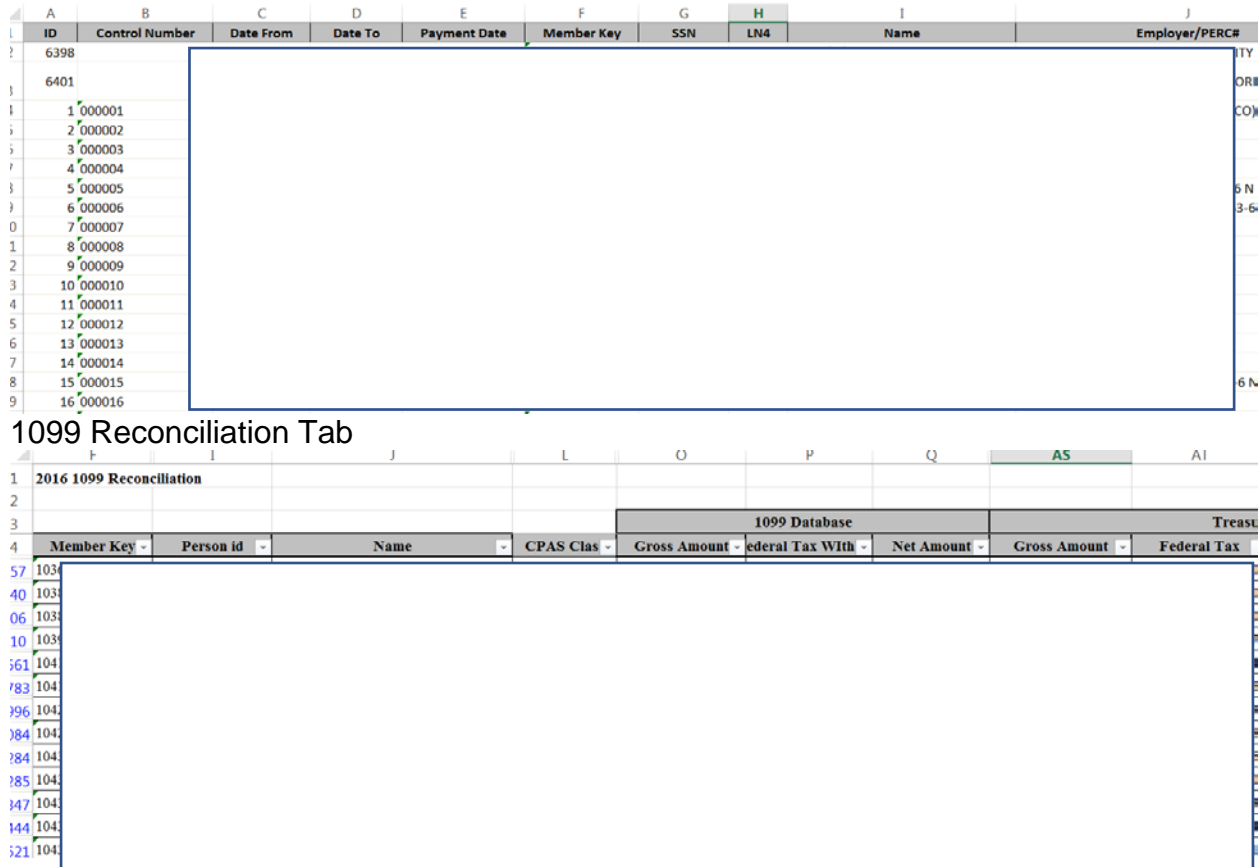

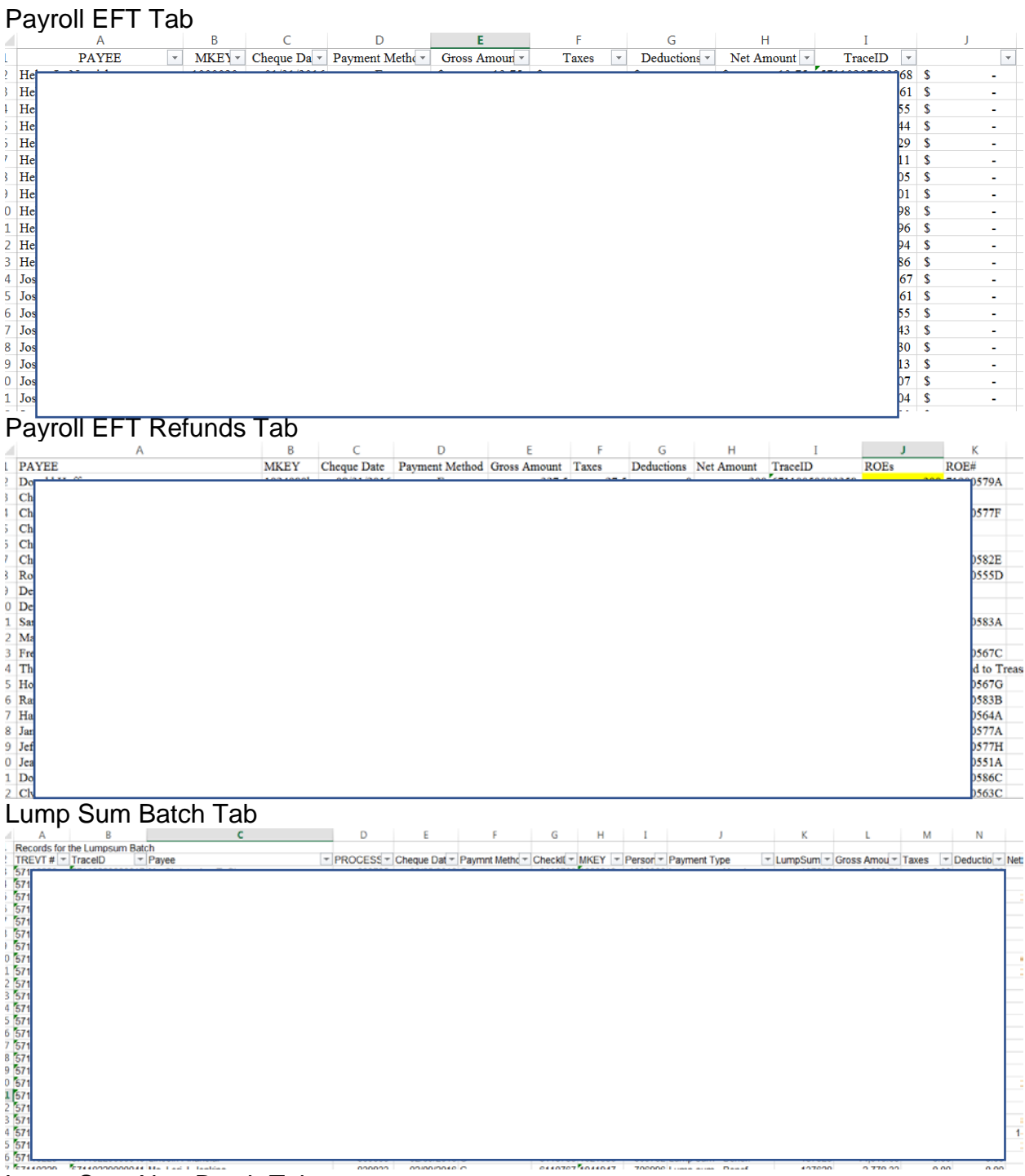

Lump Sum Non-Batch Tab

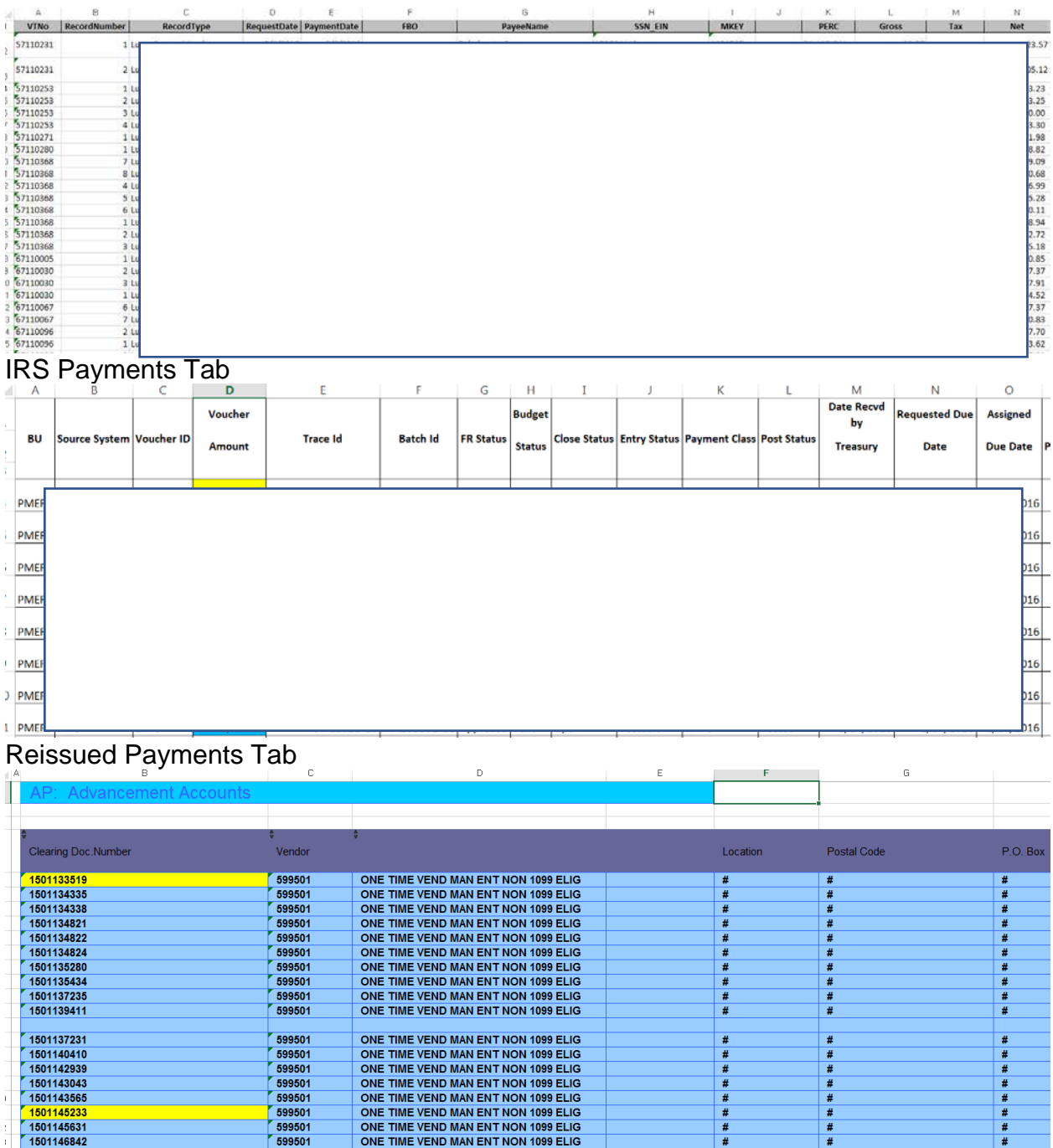

Lump Sum Refunds Tab

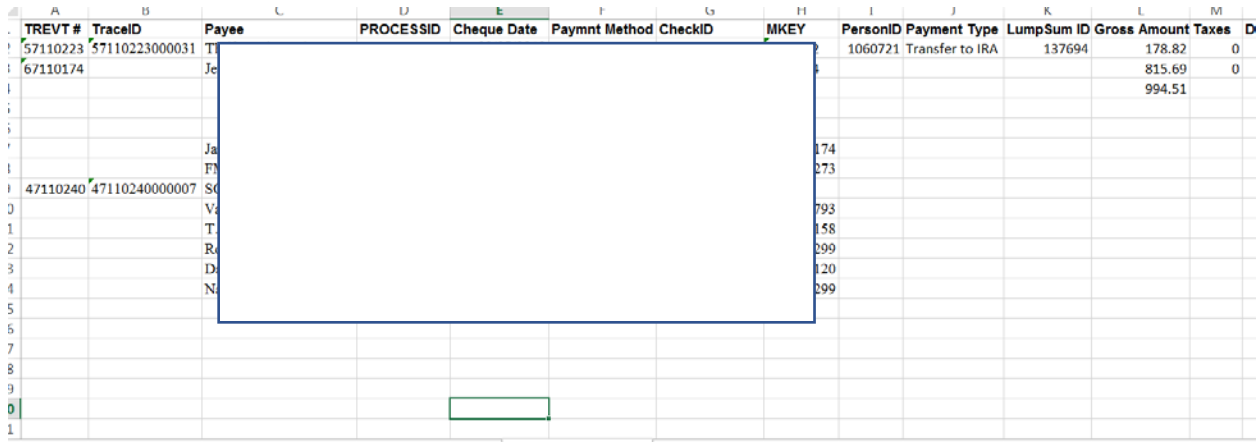

#### 14.79 YYYY Tabs

### Monthly Tab

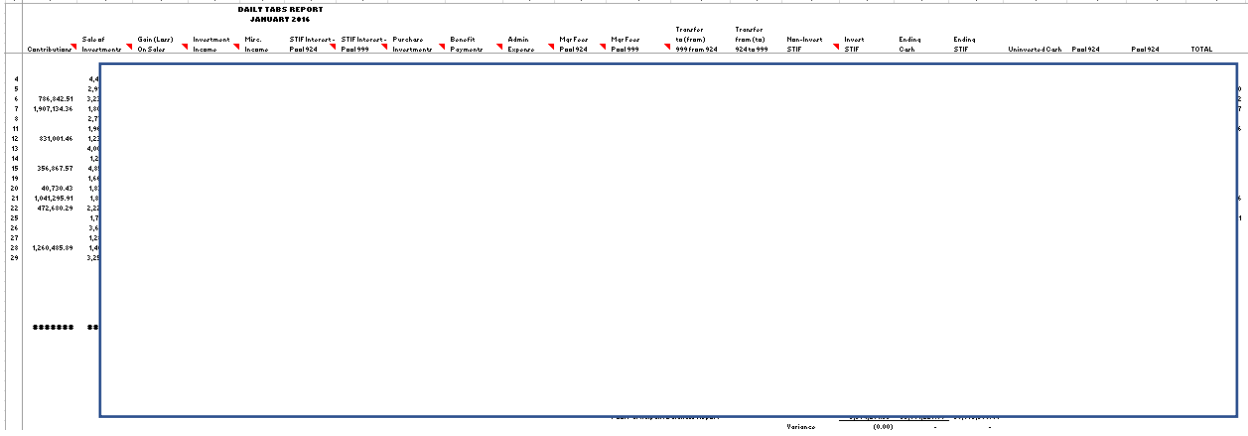

# Current Activity Tab

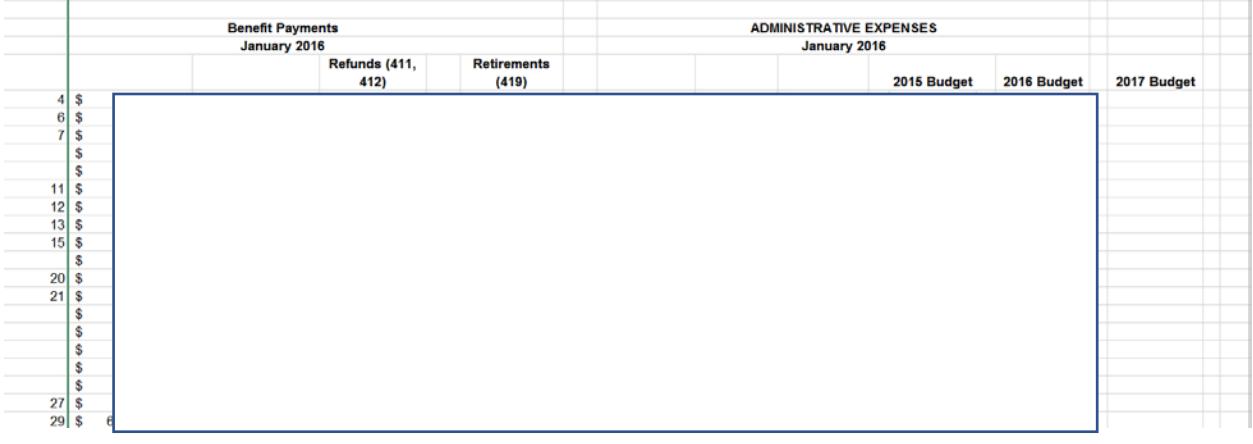

#### Yearly tab

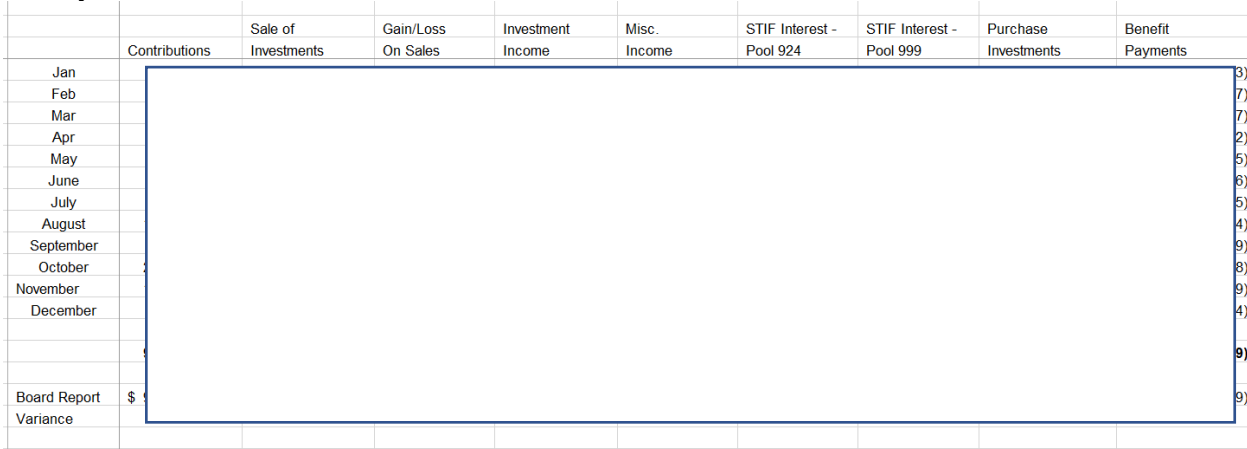

#### 14.80 Cash Balances

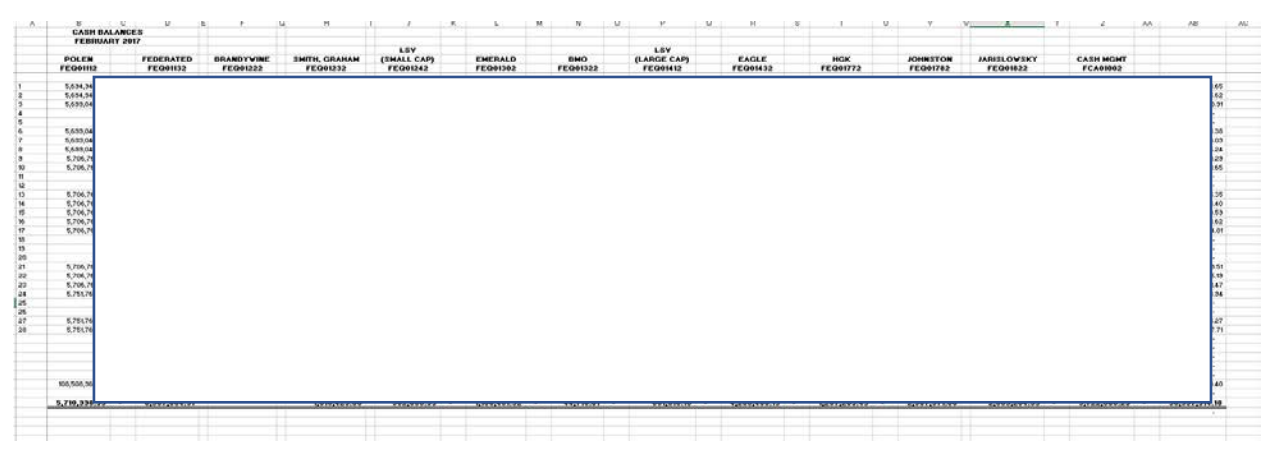

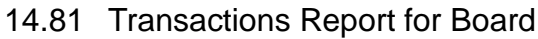

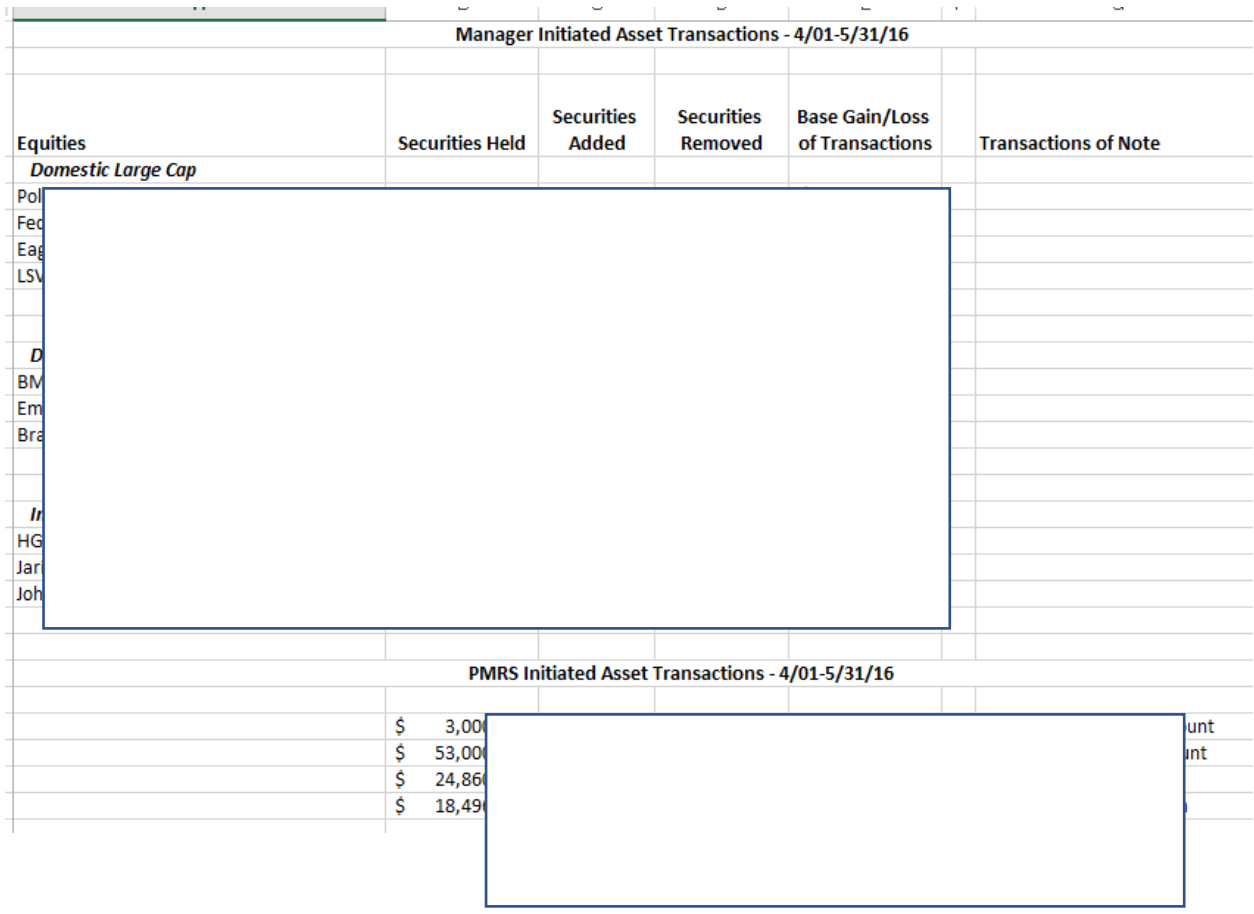

### 14.82 Board Reports – Performance Summary

#### PENNSYLVANIA MUNICIPAL RETIREMENT SYSTEM

#### JANUARY 31ST, 2017

#### PRELIMINARY PERFORMANCE SUMMARY

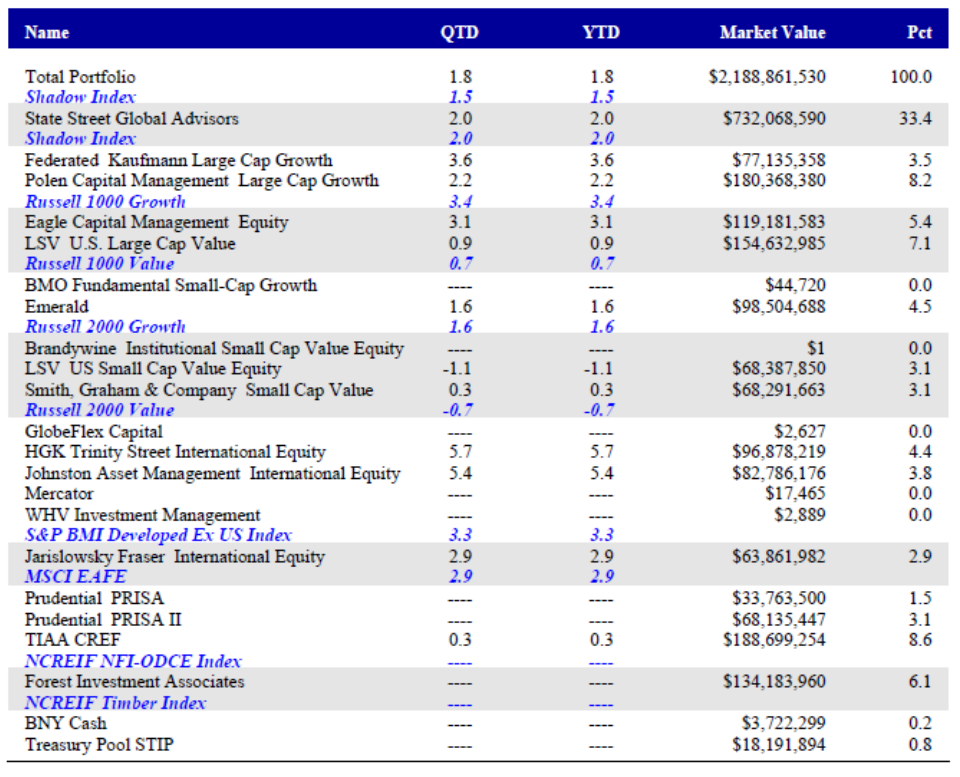

### 14.83 Board Reports – Asset Allocation

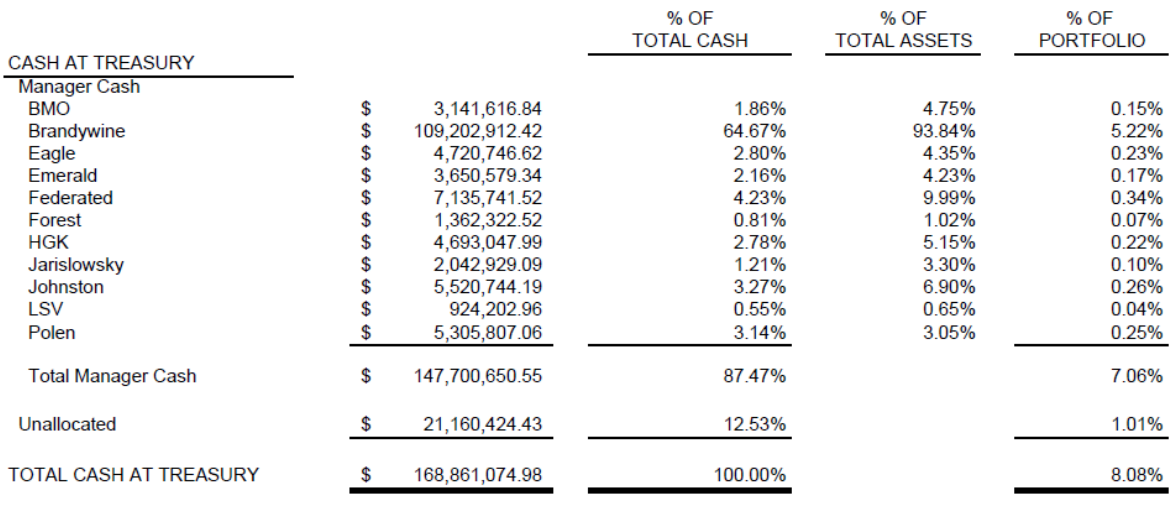

# PENNSYLVANIA MUNICIPAL RETIREMENT SYSTEM<br>ASSET ALLOCATION<br>October 31, 2016

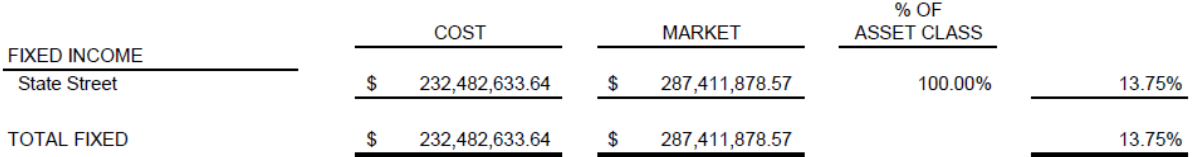

EQUITY<br>Large Cap Domestic Equity

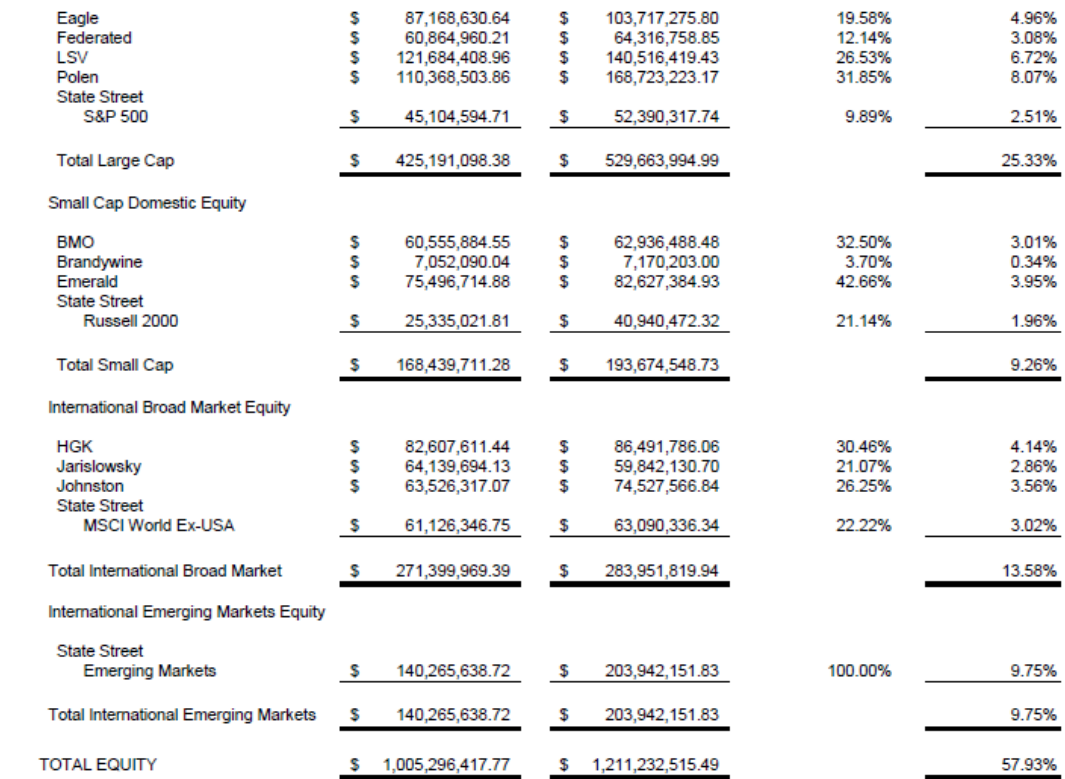

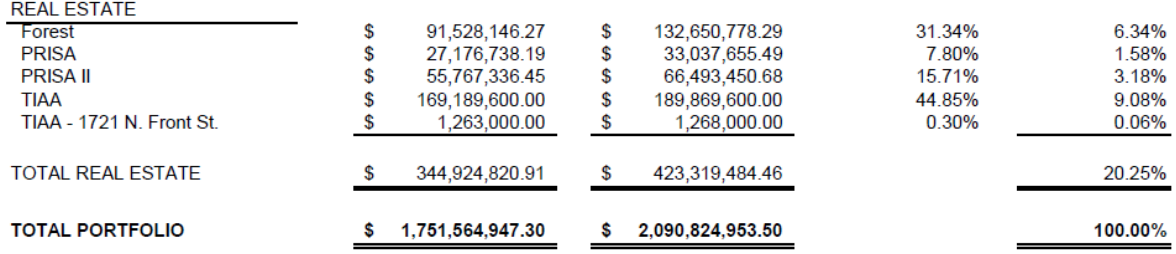

#### PENNSYLVANIA MUNICIPAL RETIREMENT SYSTEM **ASSET ALLOCATION** October 31, 2016

#### TOTAL % OF PORTFOLIO BY MANAGER:

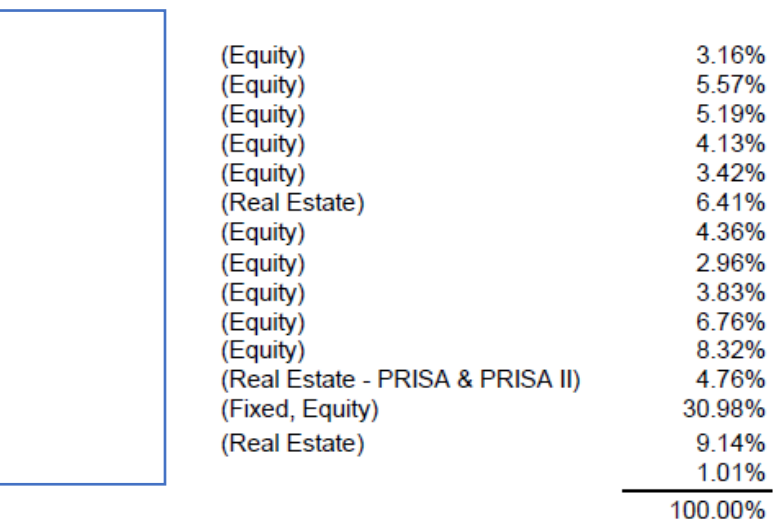

#### CHANGE IN TOTAL PORTFOLIO FROM PREVIOUS MONTH:

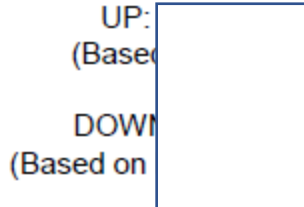

#### CHANGE IN TOTAL PORTFOLIO SINCE 12/31/15:

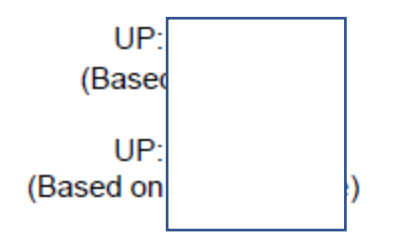

### 14.84 Proxy Voting Activities

# Proxy Voting Activities<br>10/01 - 11/30/16

**Management** 

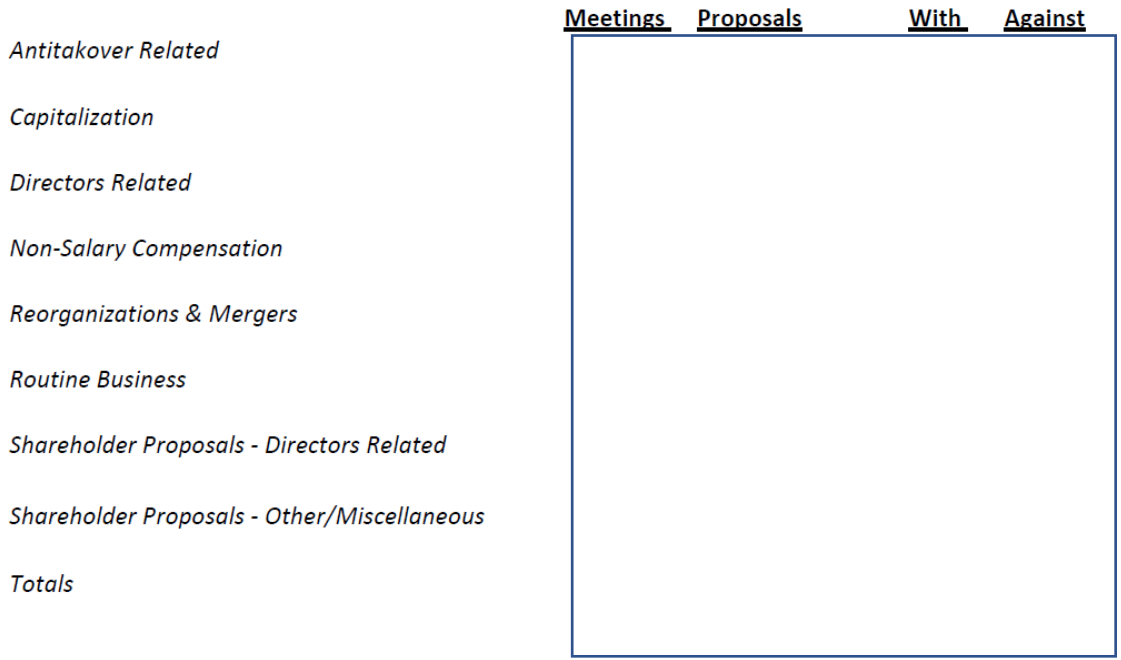

# 14.85 Accounting Summary

#### ACCOUNTING SUMMARY - PMRS October 2016

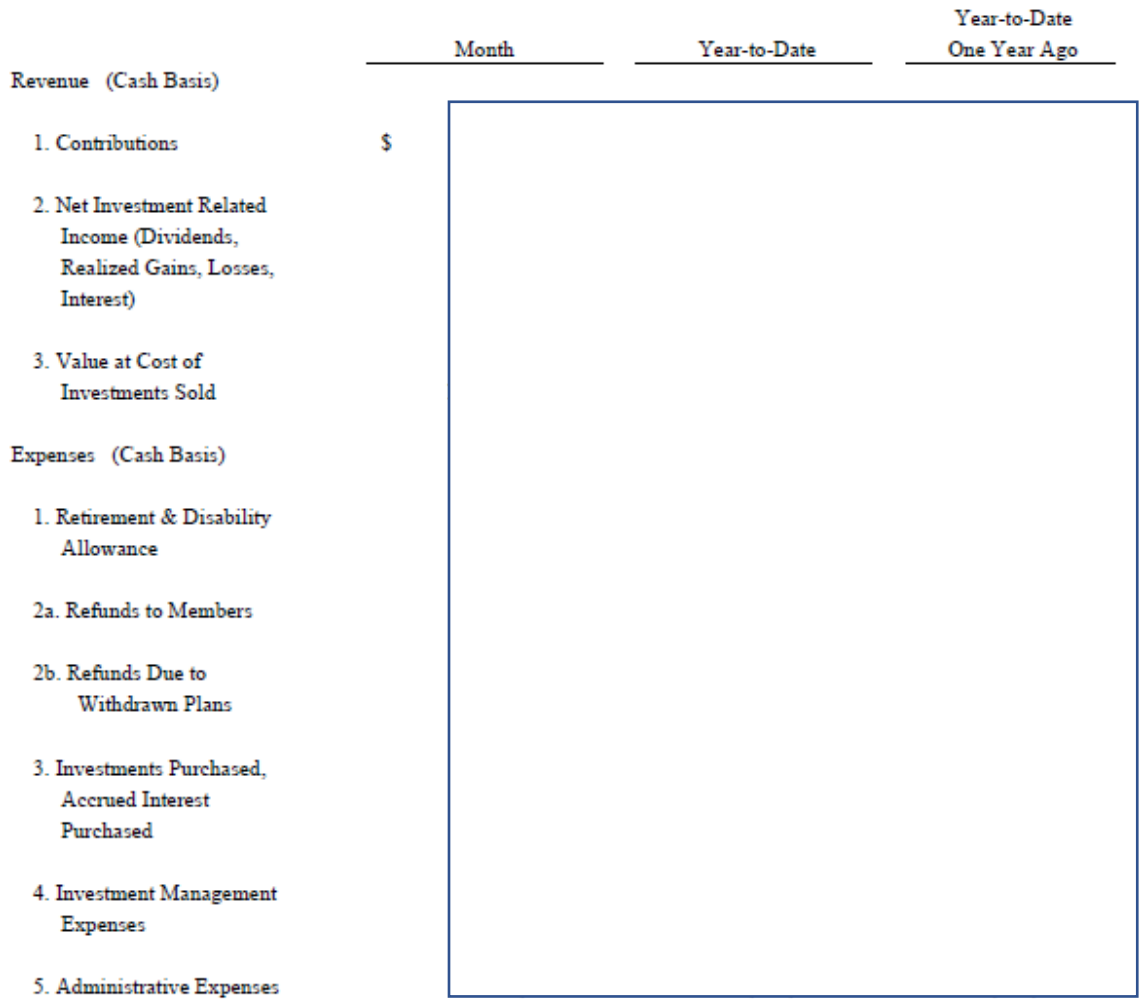

# 14.86 Projections

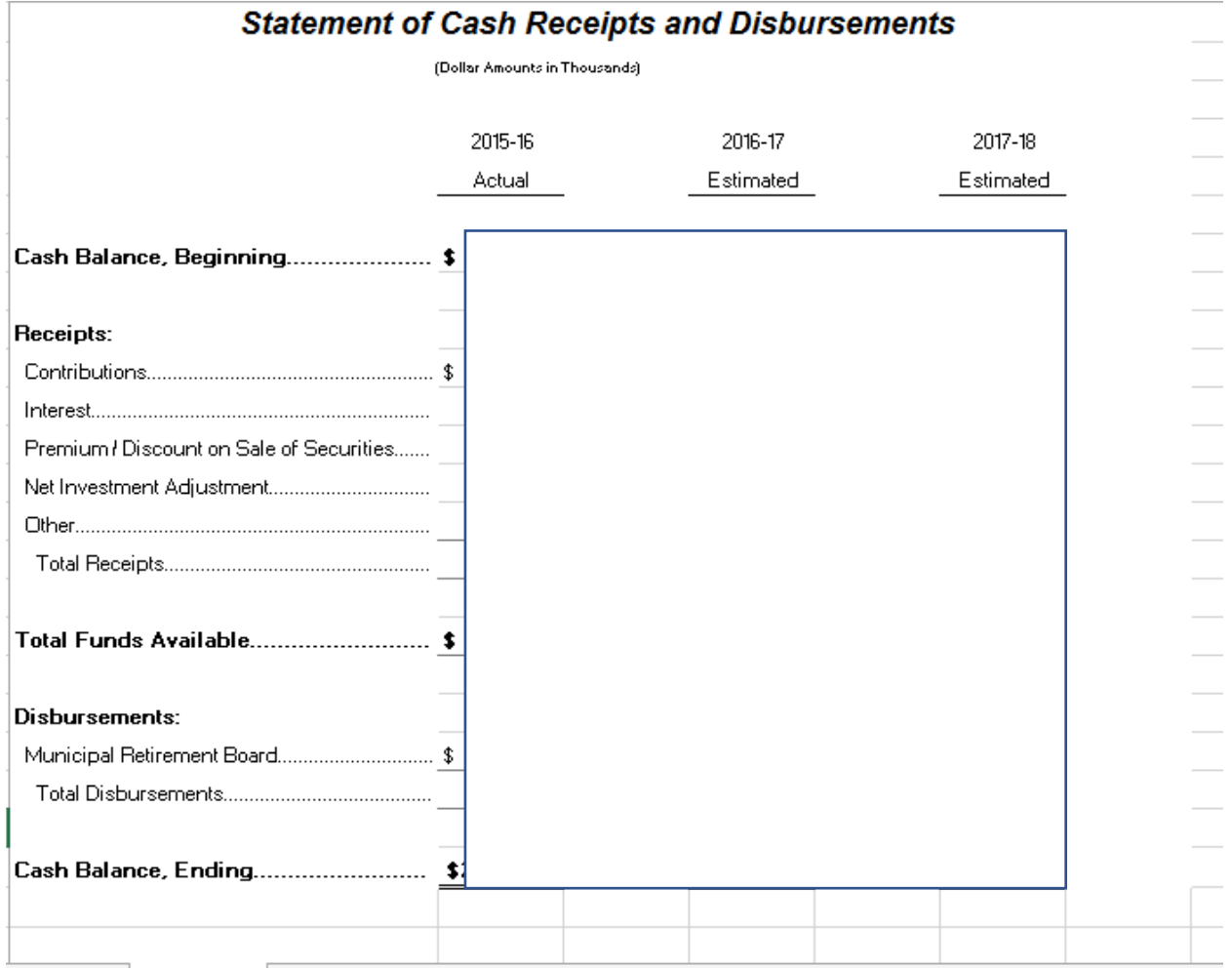

#### 14.87 Voucher Transmittal

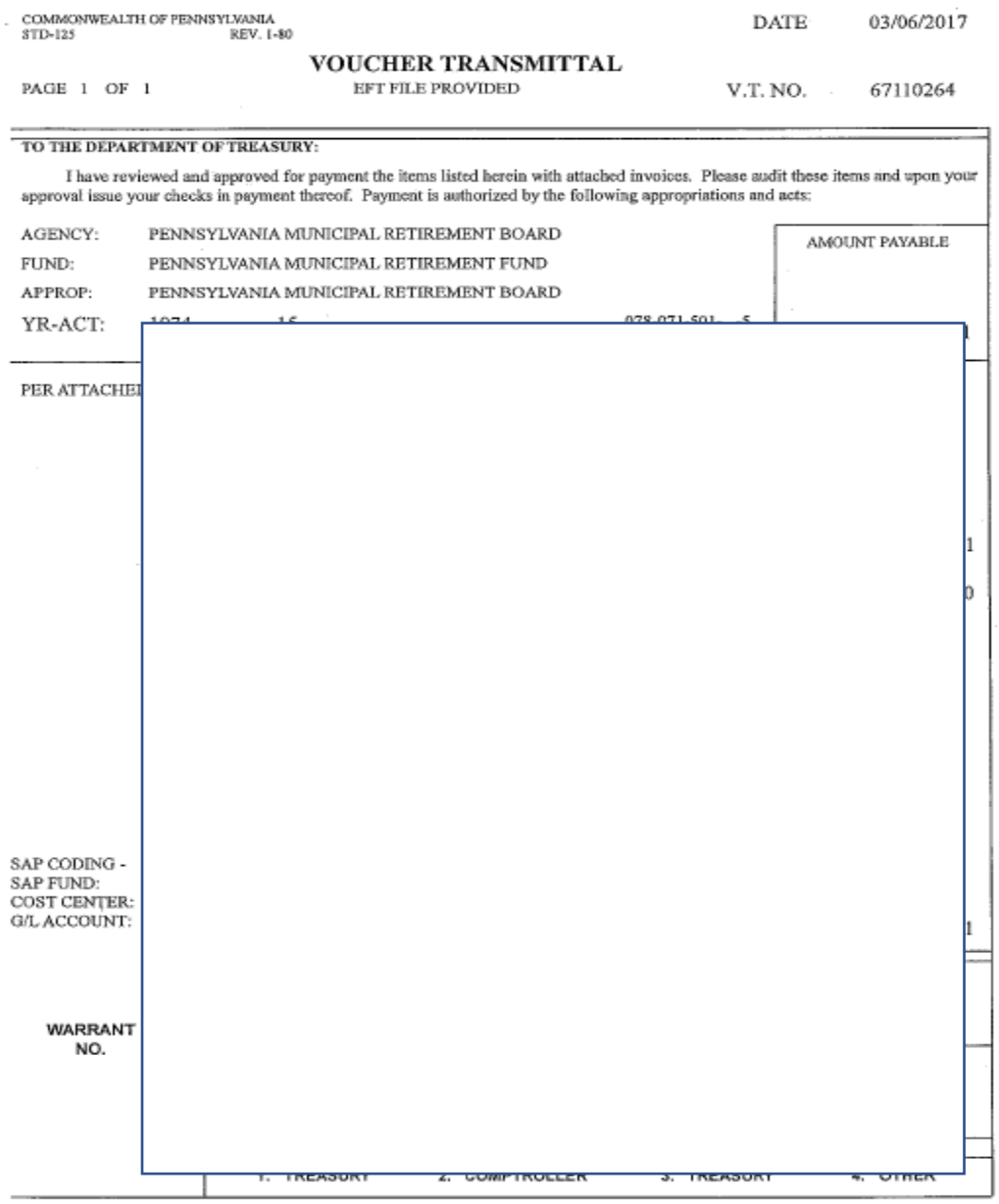

# PMRS SUPPORTING DOCUMENTATION FOR LUMP SUM VOUCHERS

Details for Lump Sum Voucher: 67110264

 $\bar{.}$ 

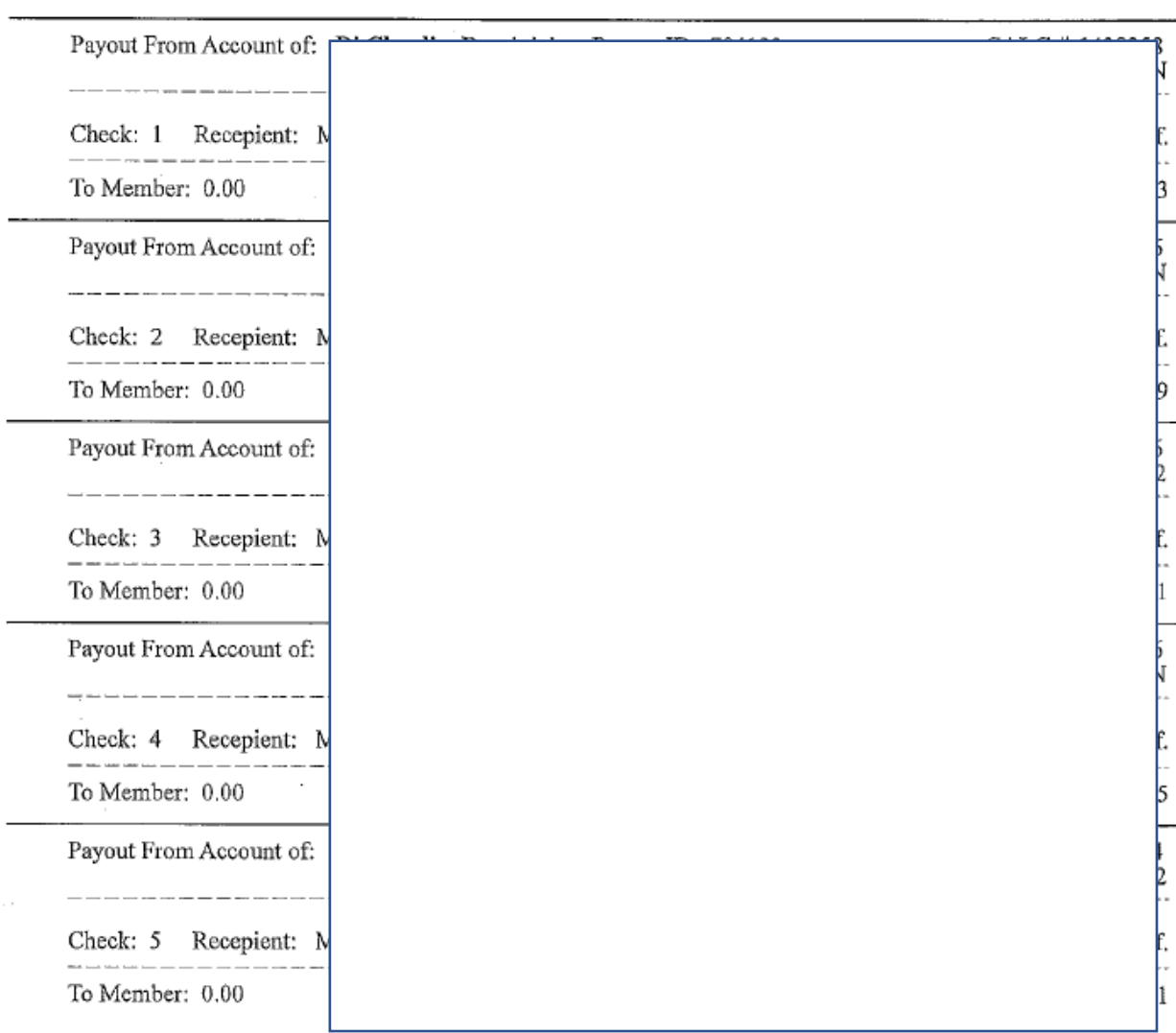
## 14.88 PennWATCH Reporting – Expenses

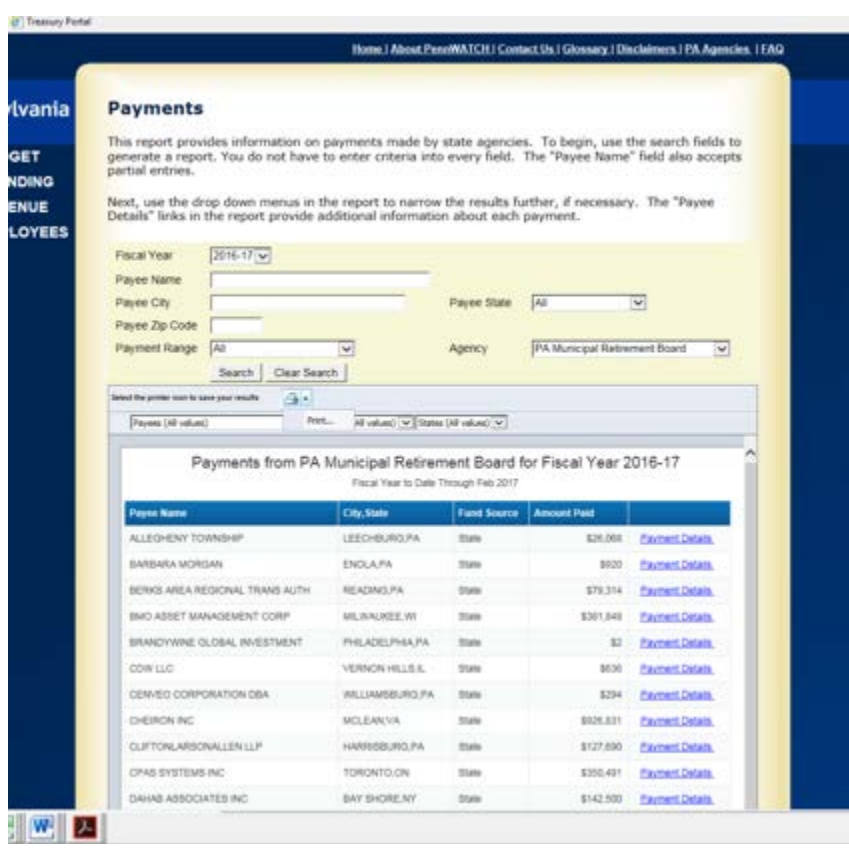

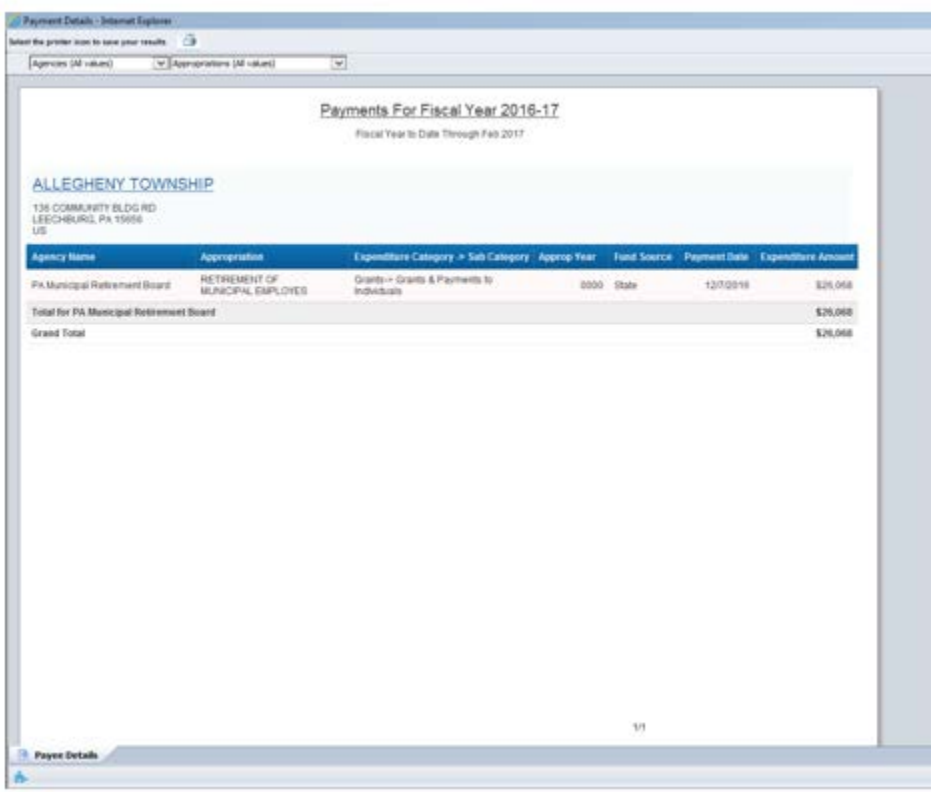

## 14.89 eMarketplace/Treasury Reporting – Contract/POs

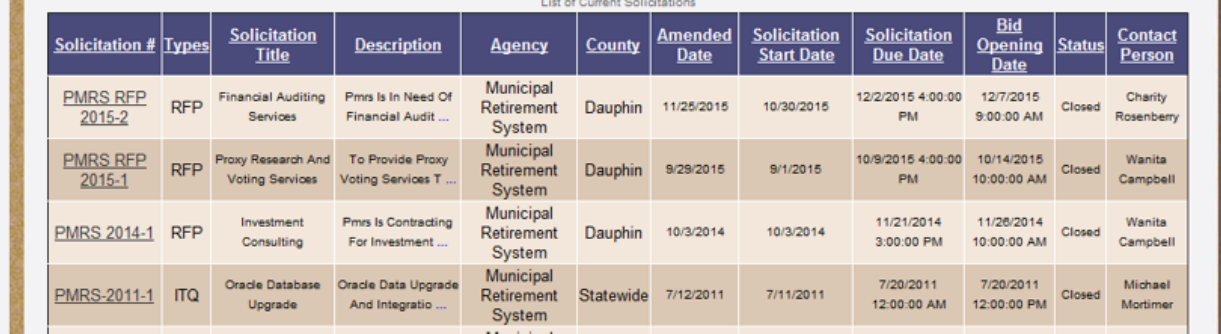

14.90 Open Commitments (Encumbrance, Payments, Available Balance) for POs, Contracts, Settlement Agreements

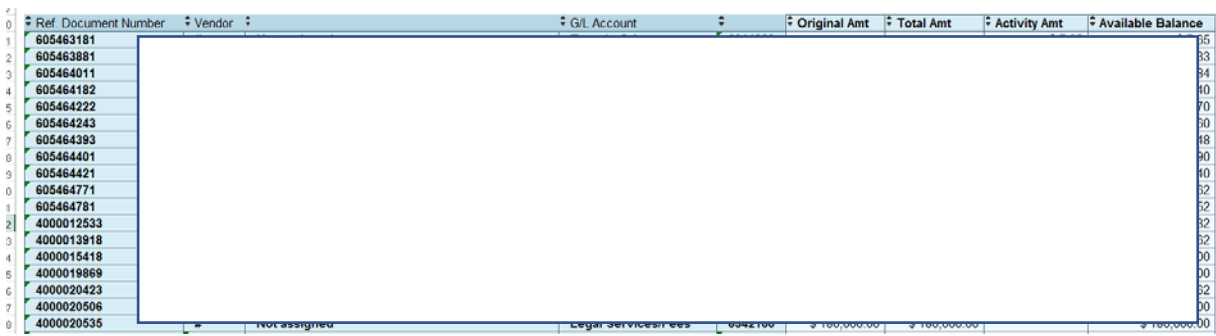

## 14.91 Contracts Report

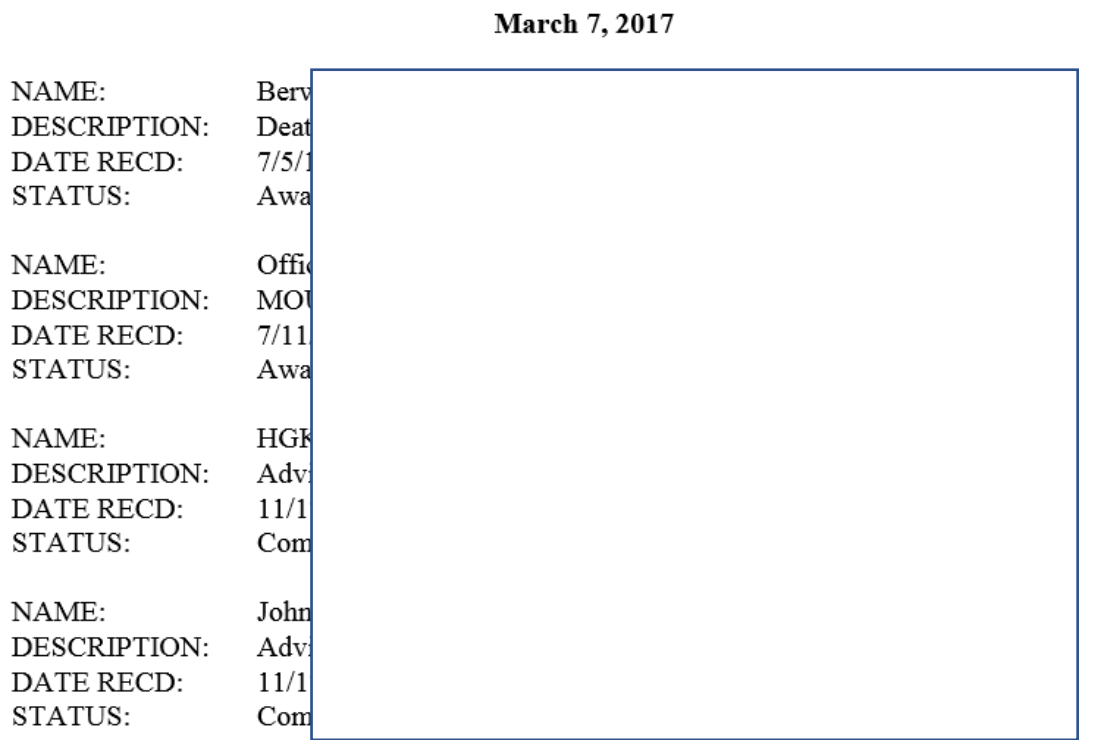

## PENNSYLVANIA MUNICIPAL RETIREMENT BOARD **CONTRACT STATUS REPORT**

#### CONTRACTS EXPIRING WITHIN THE NEXT 12 MONTHS

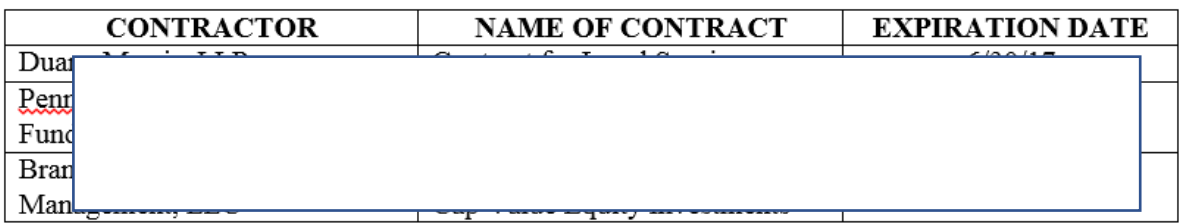

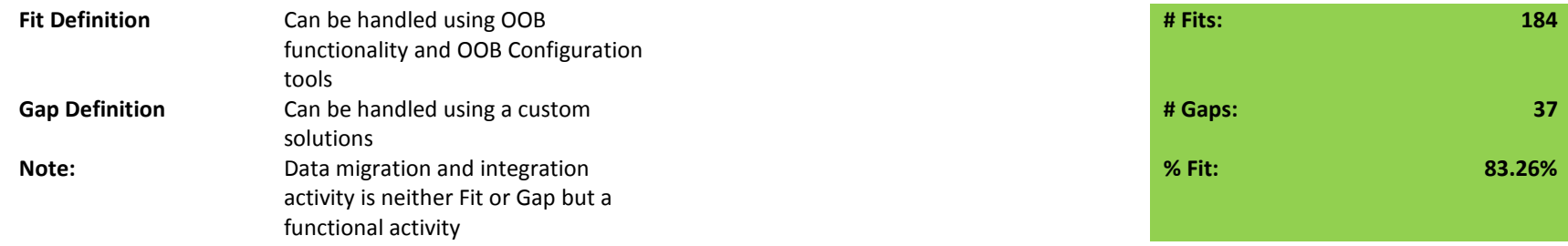

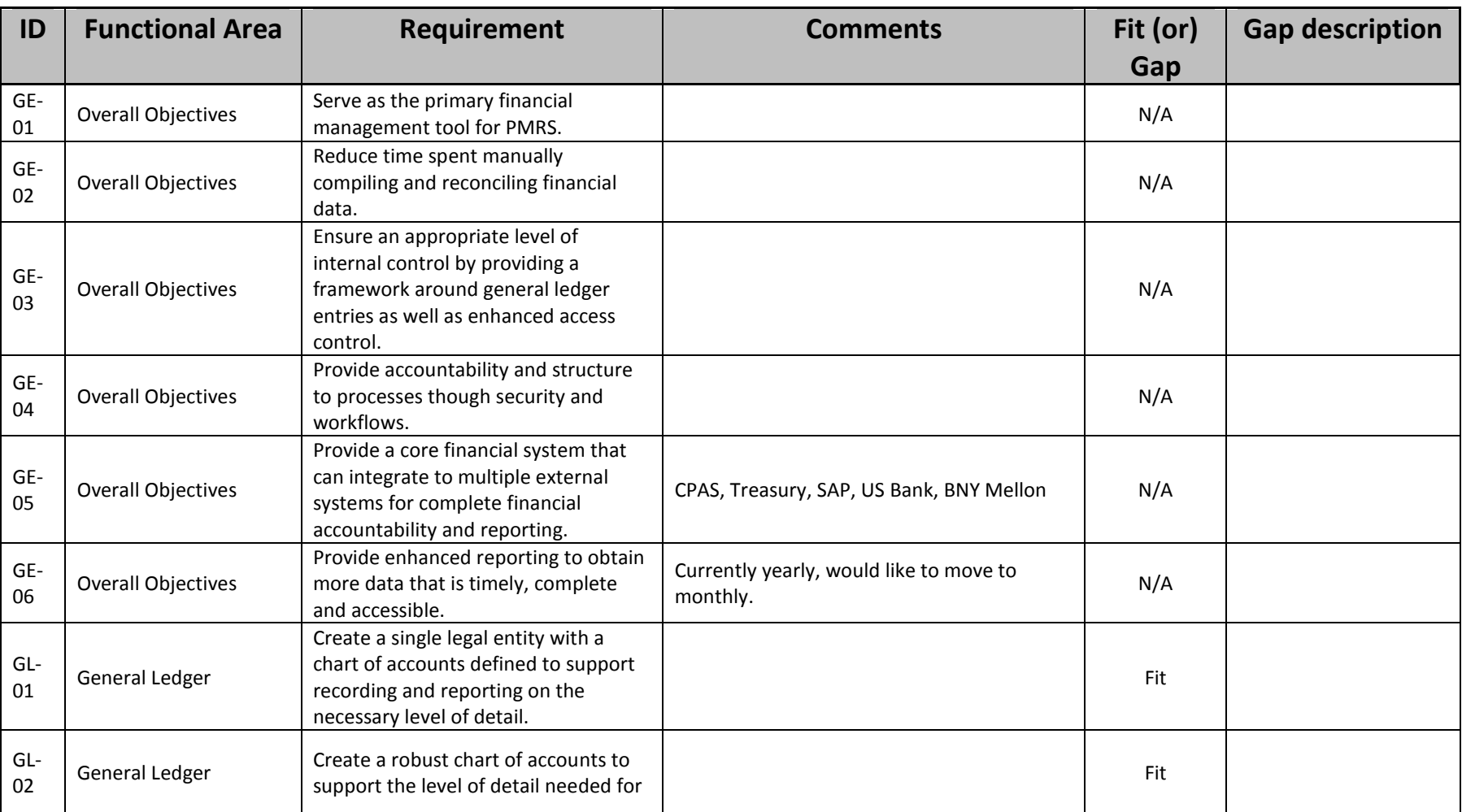

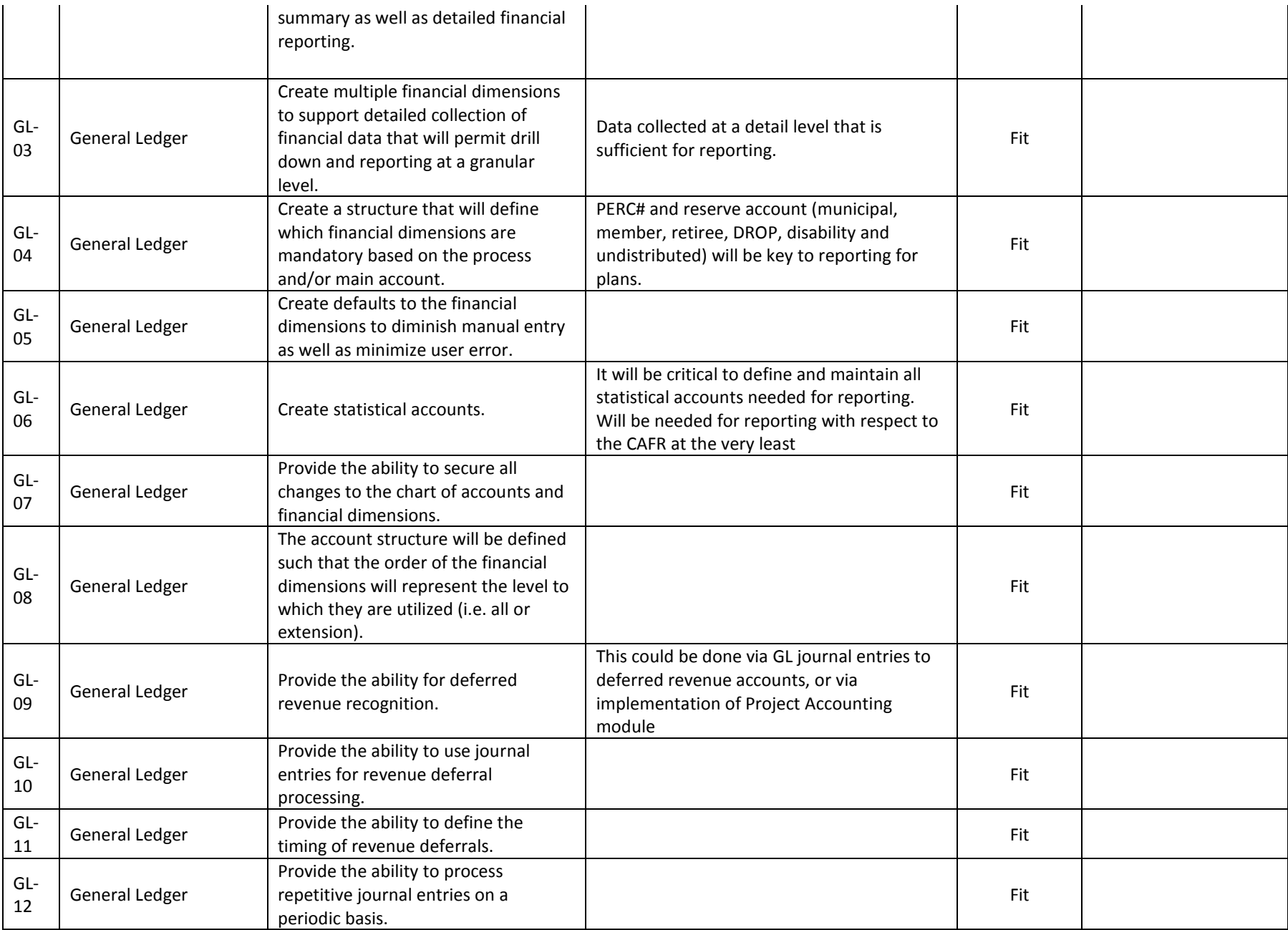

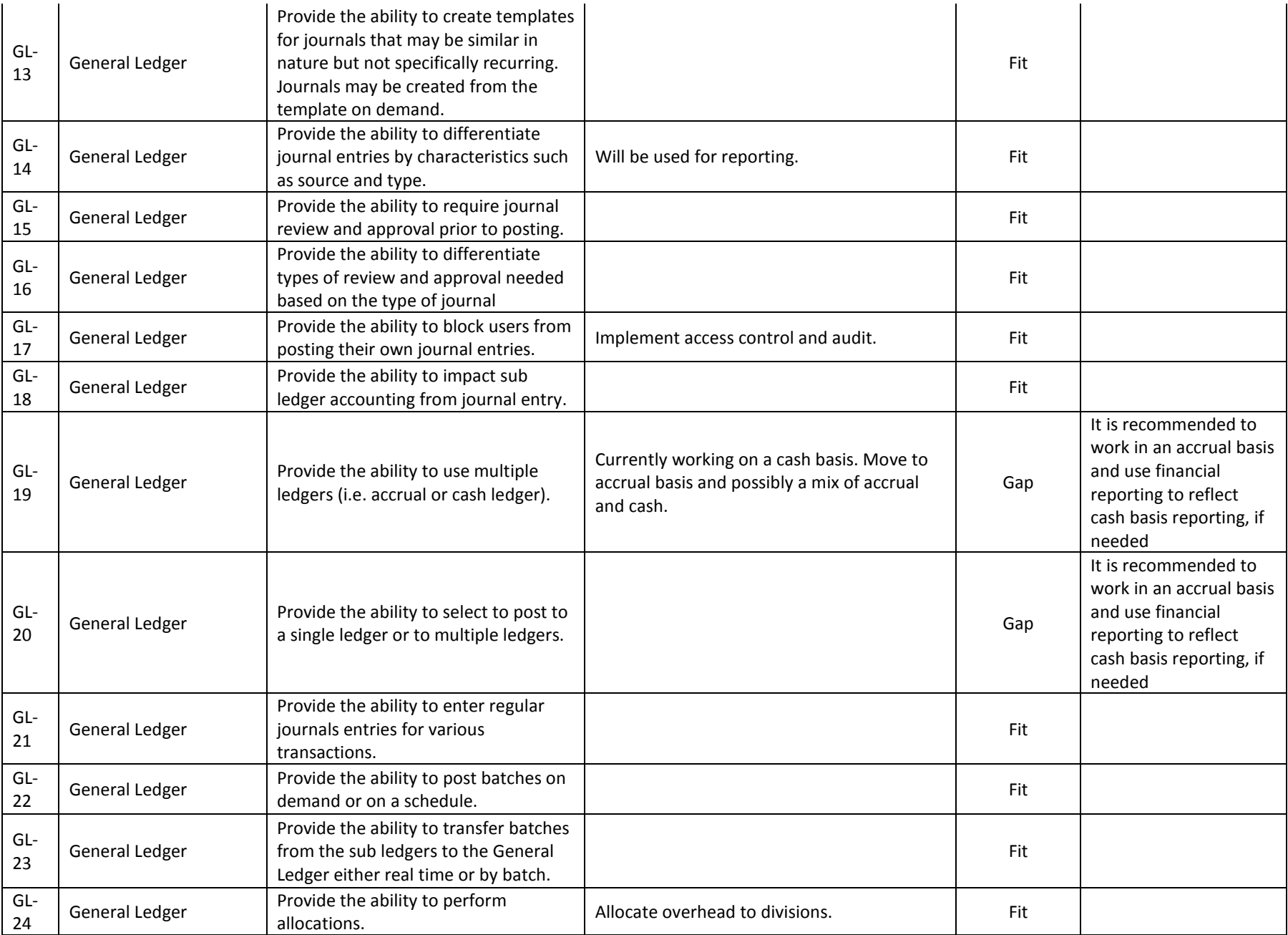

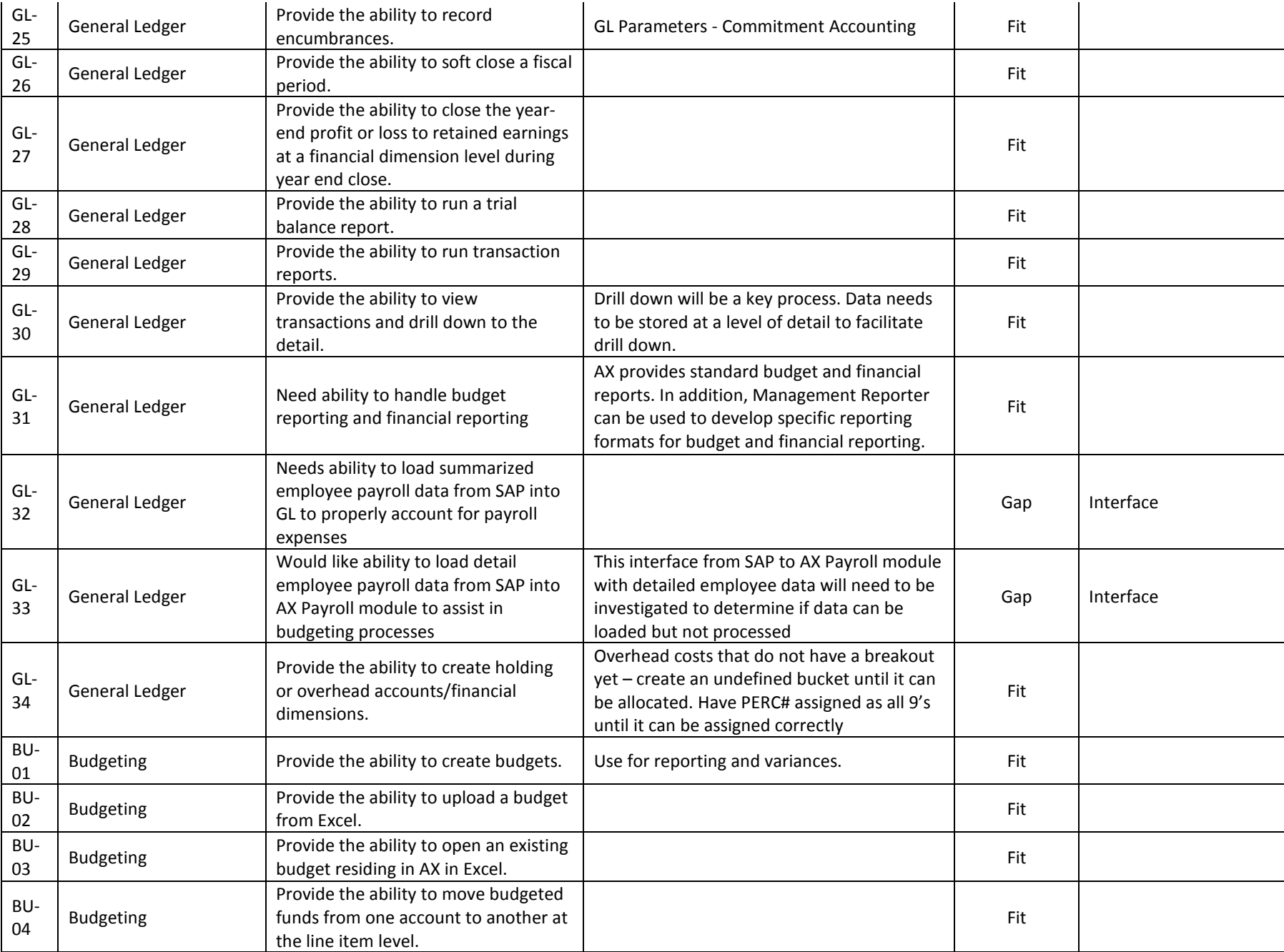

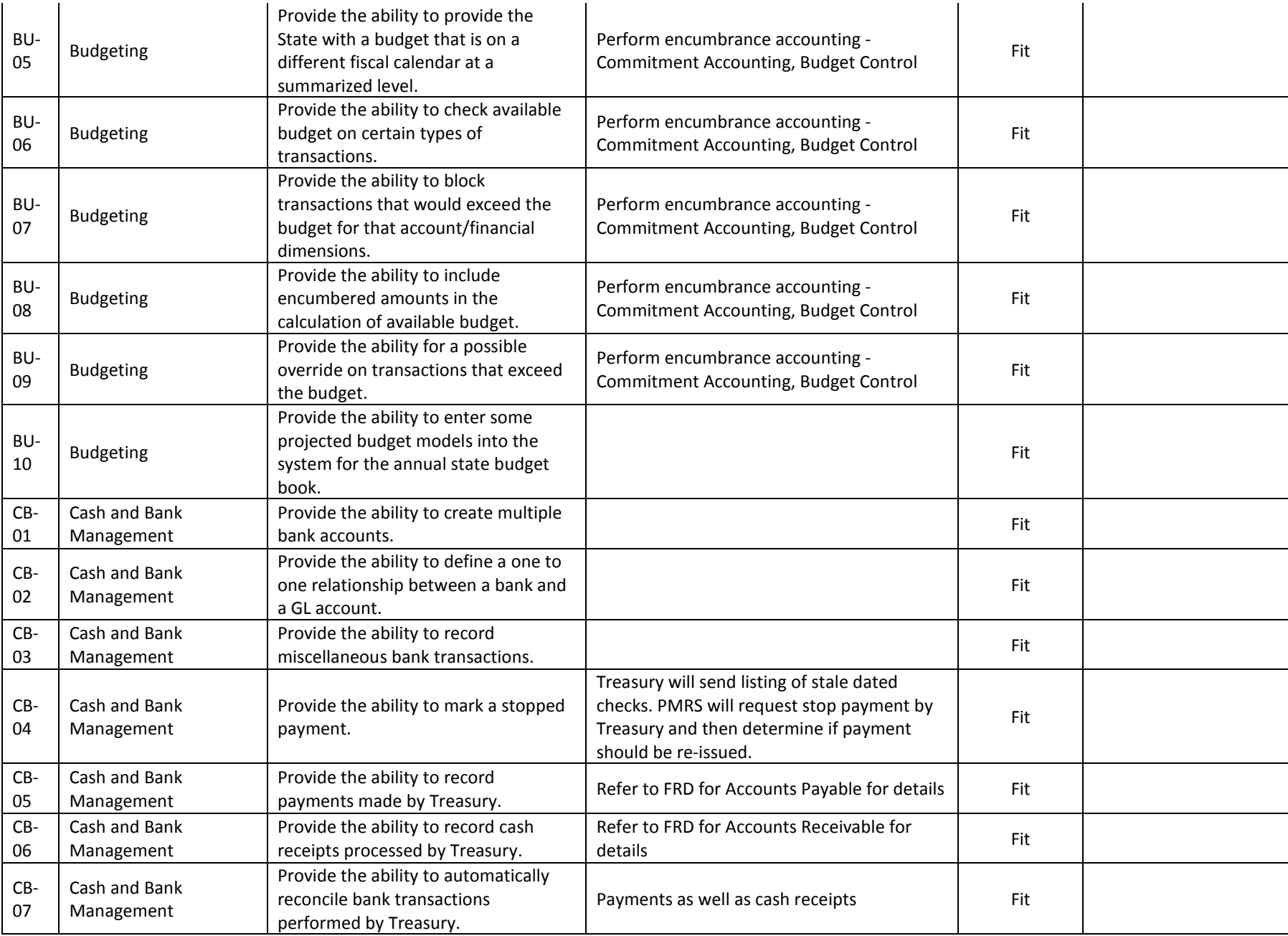

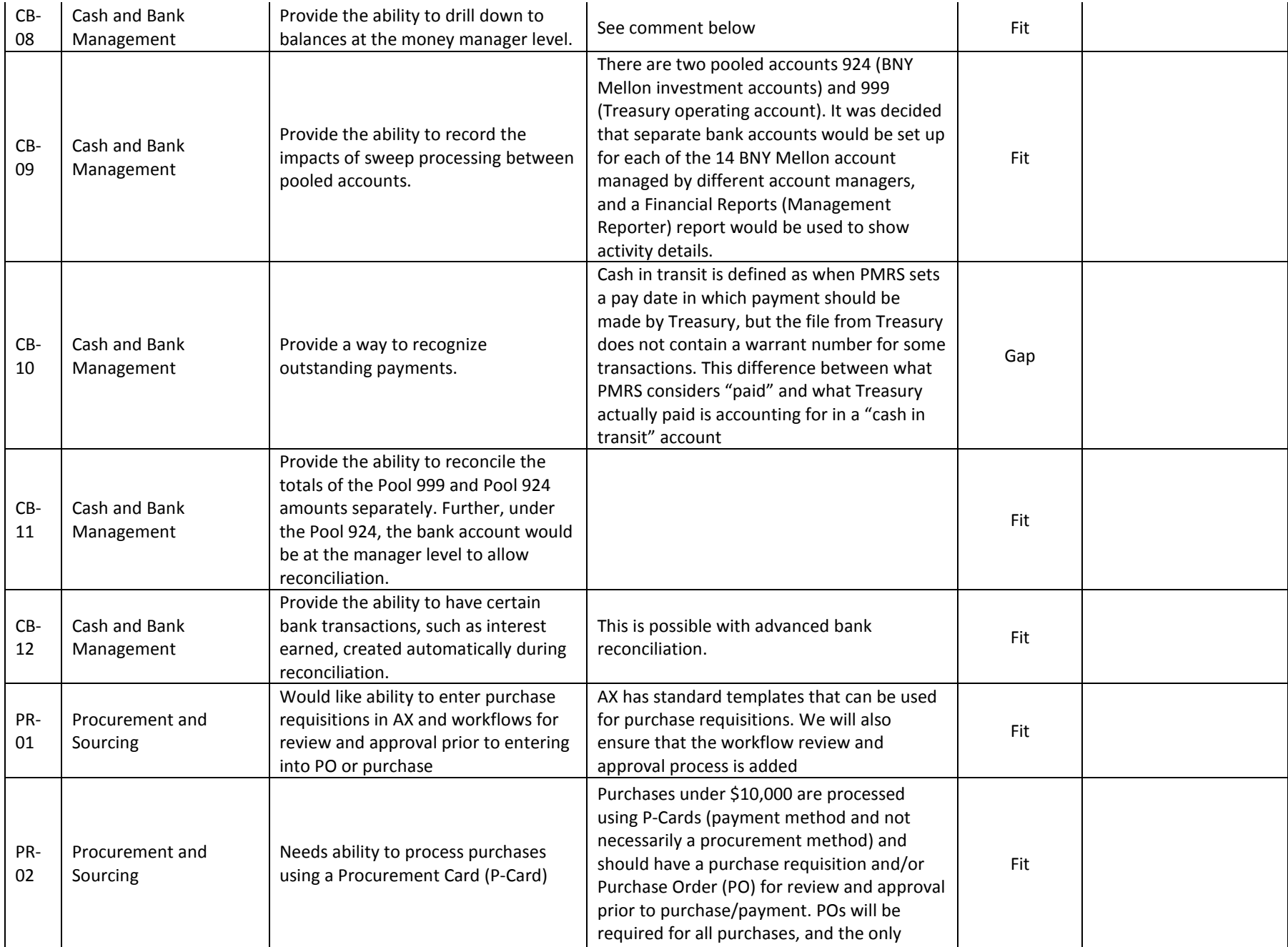

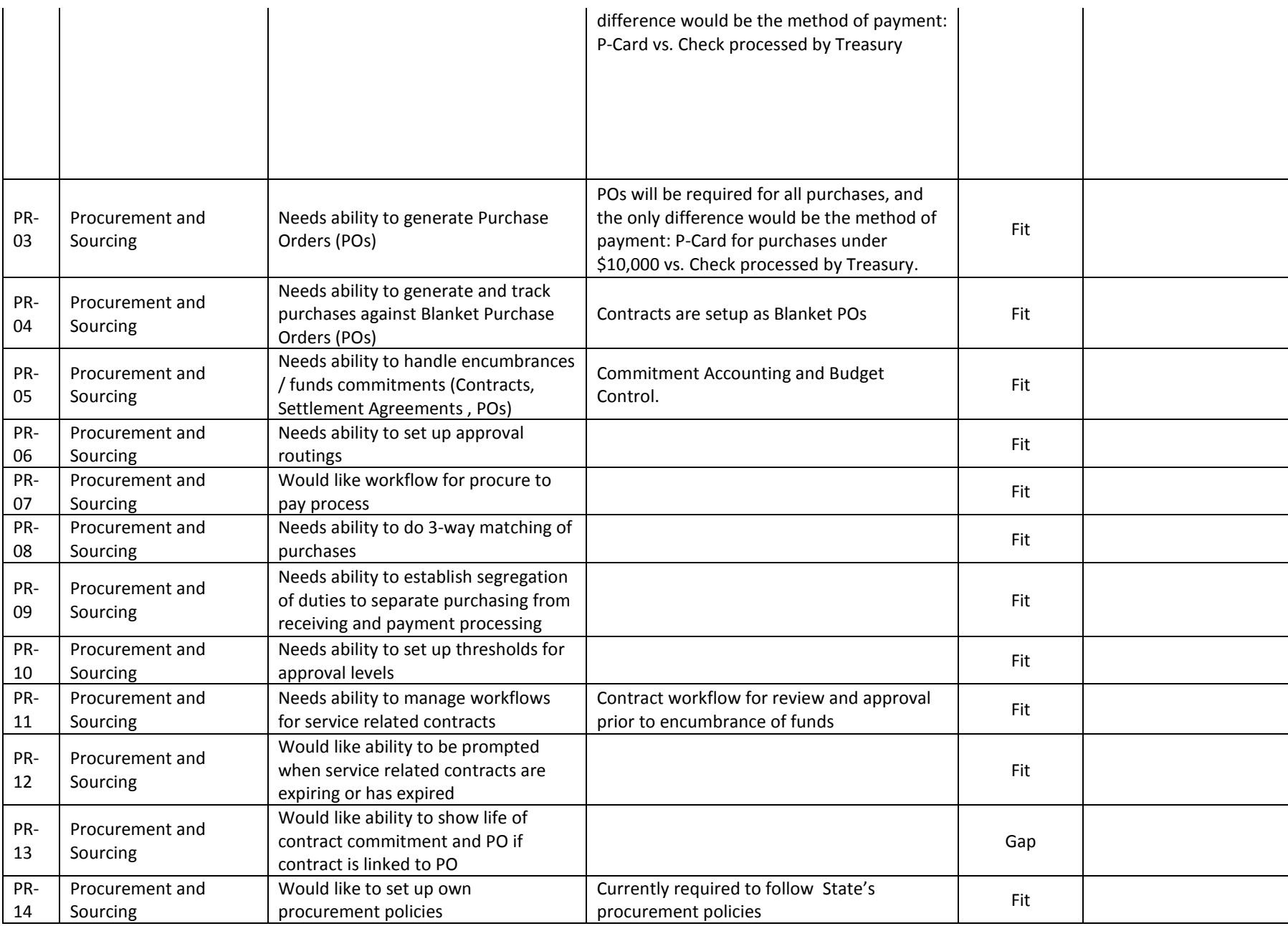

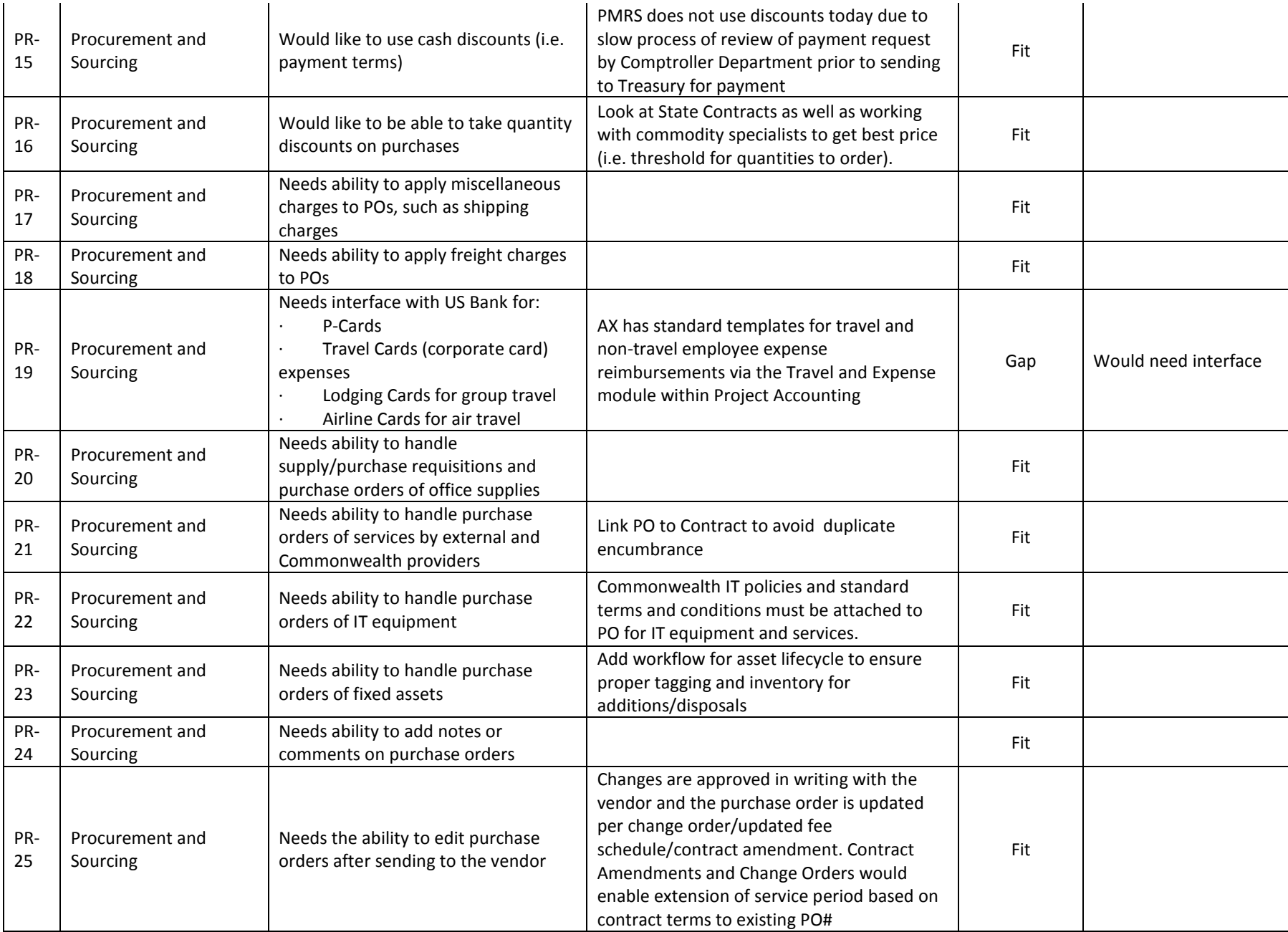

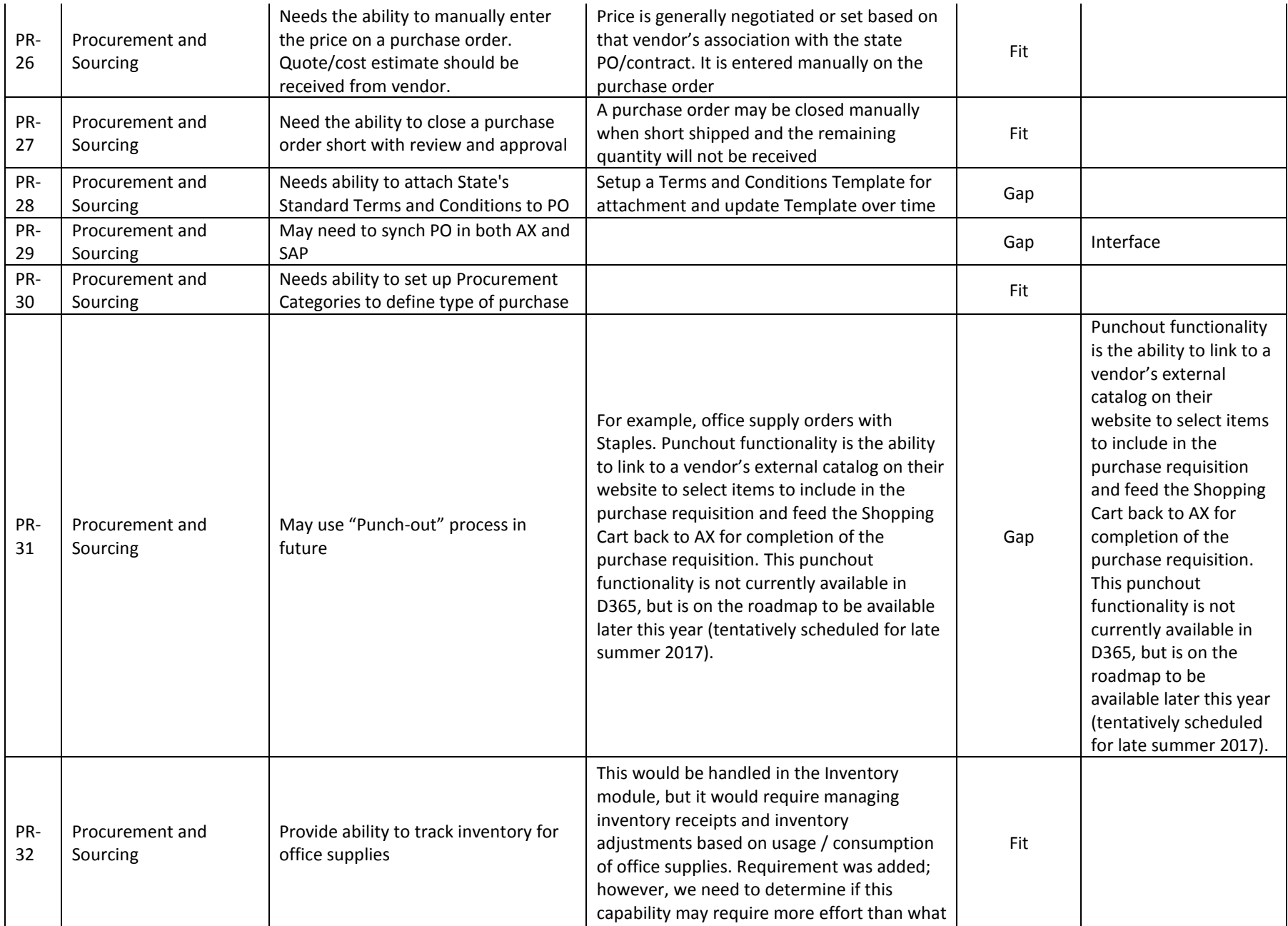

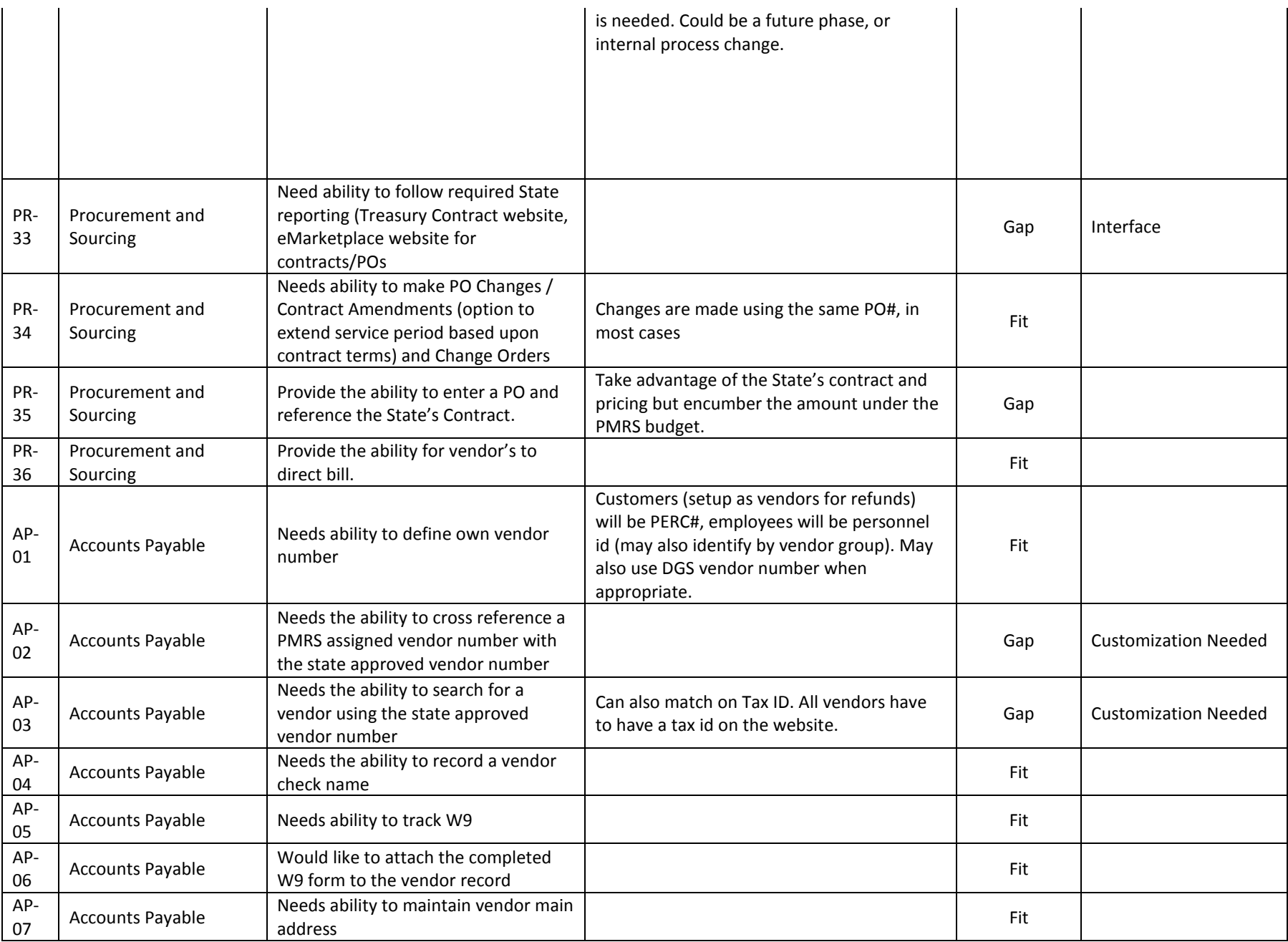

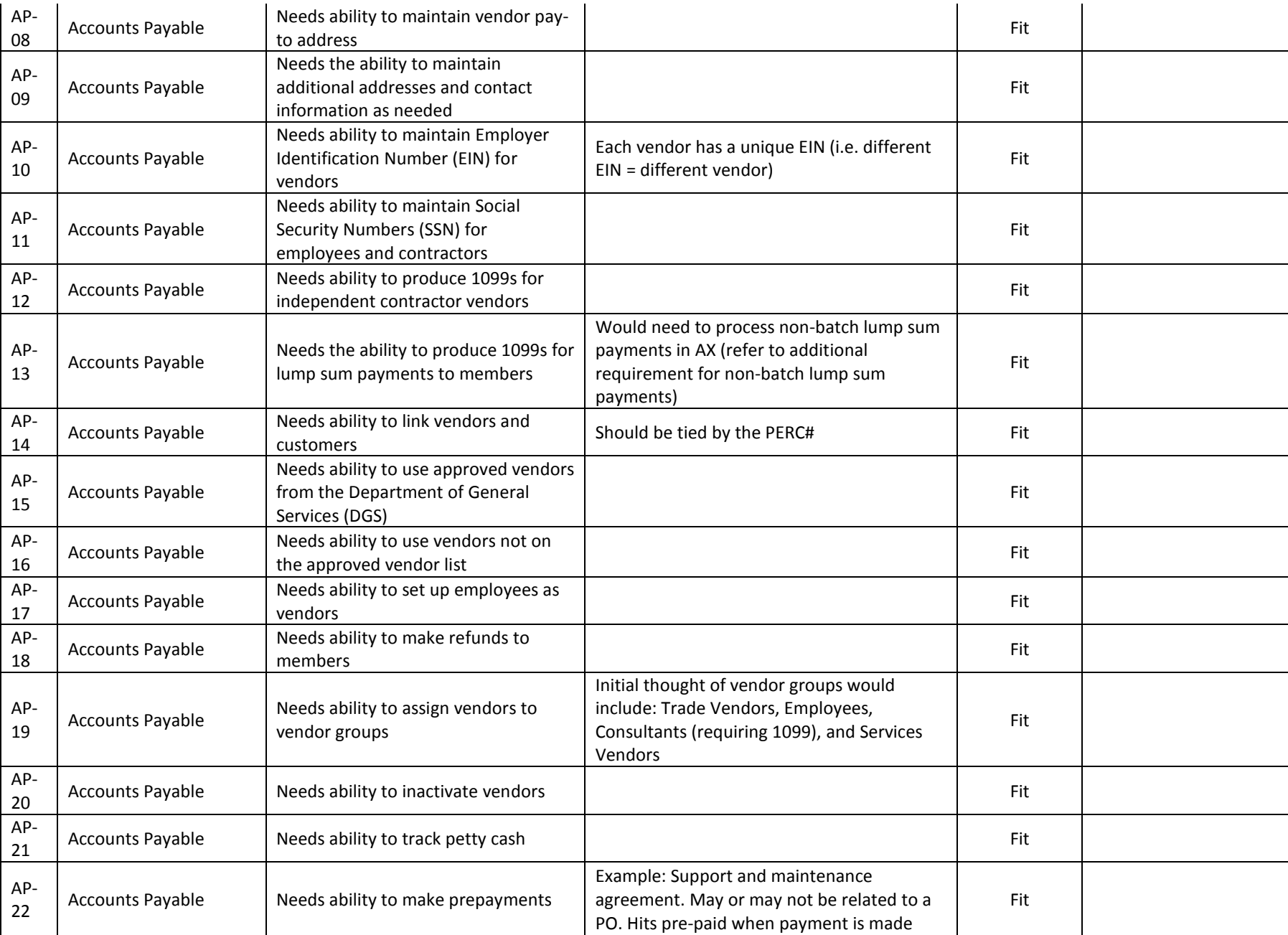

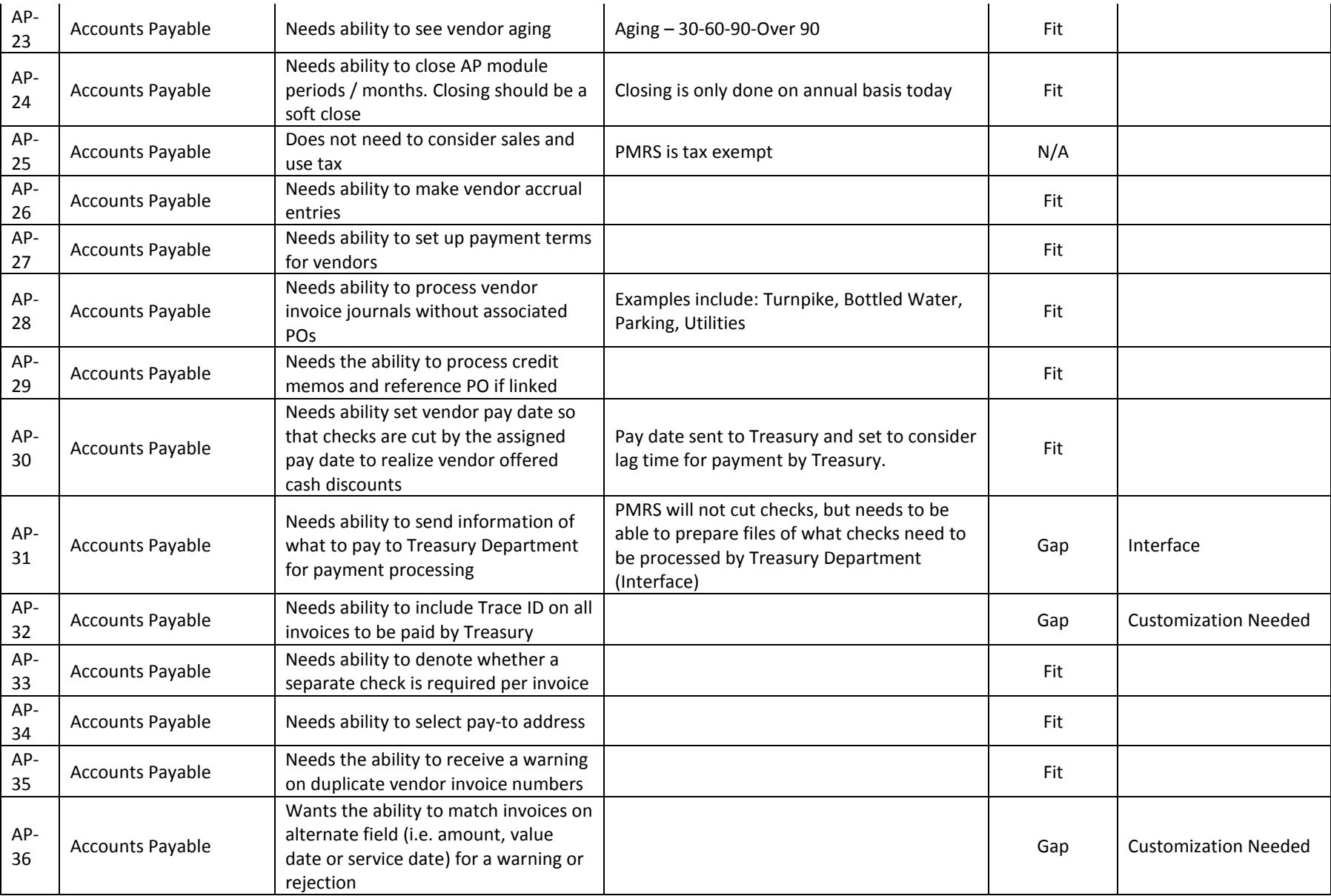

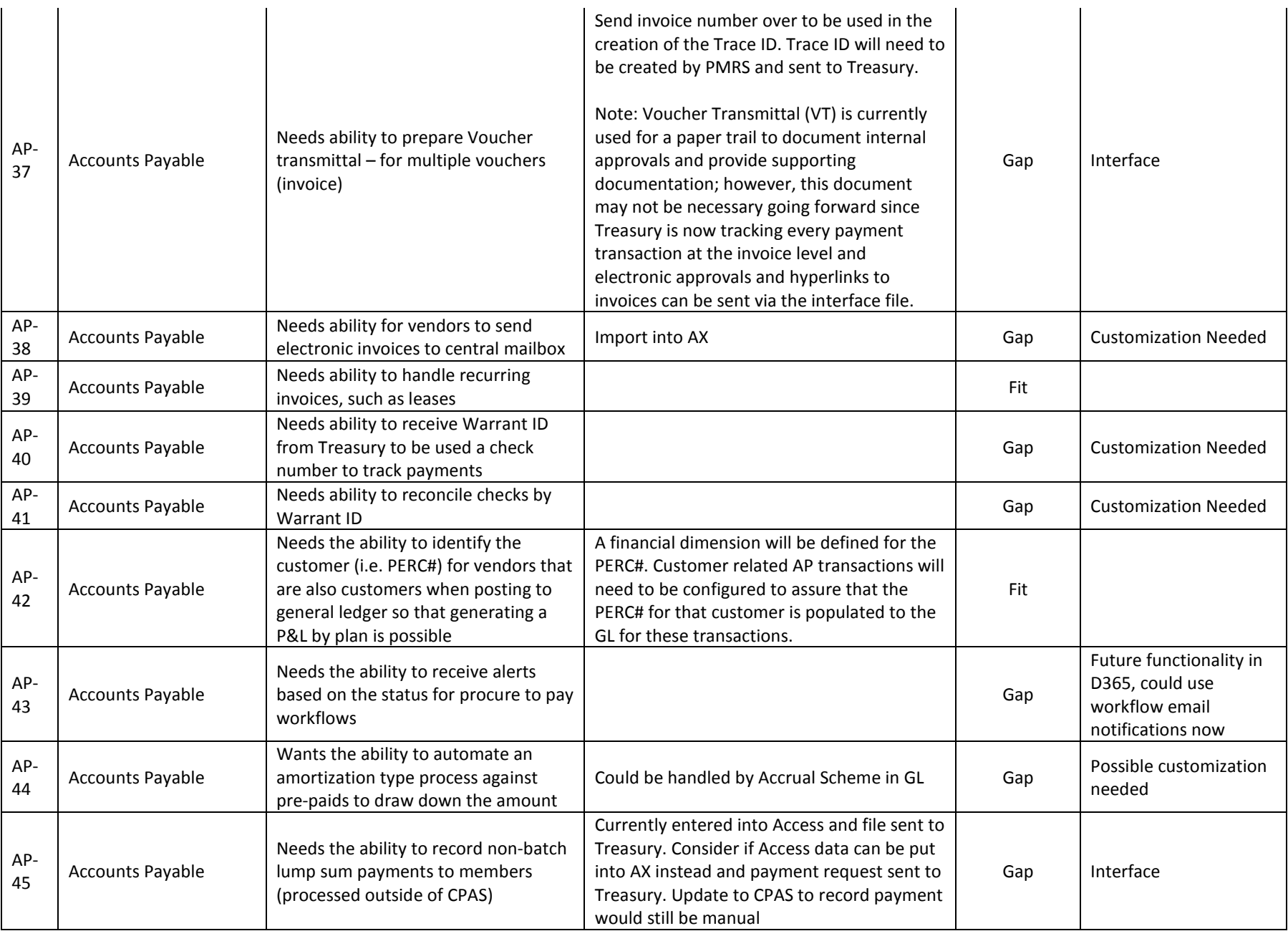

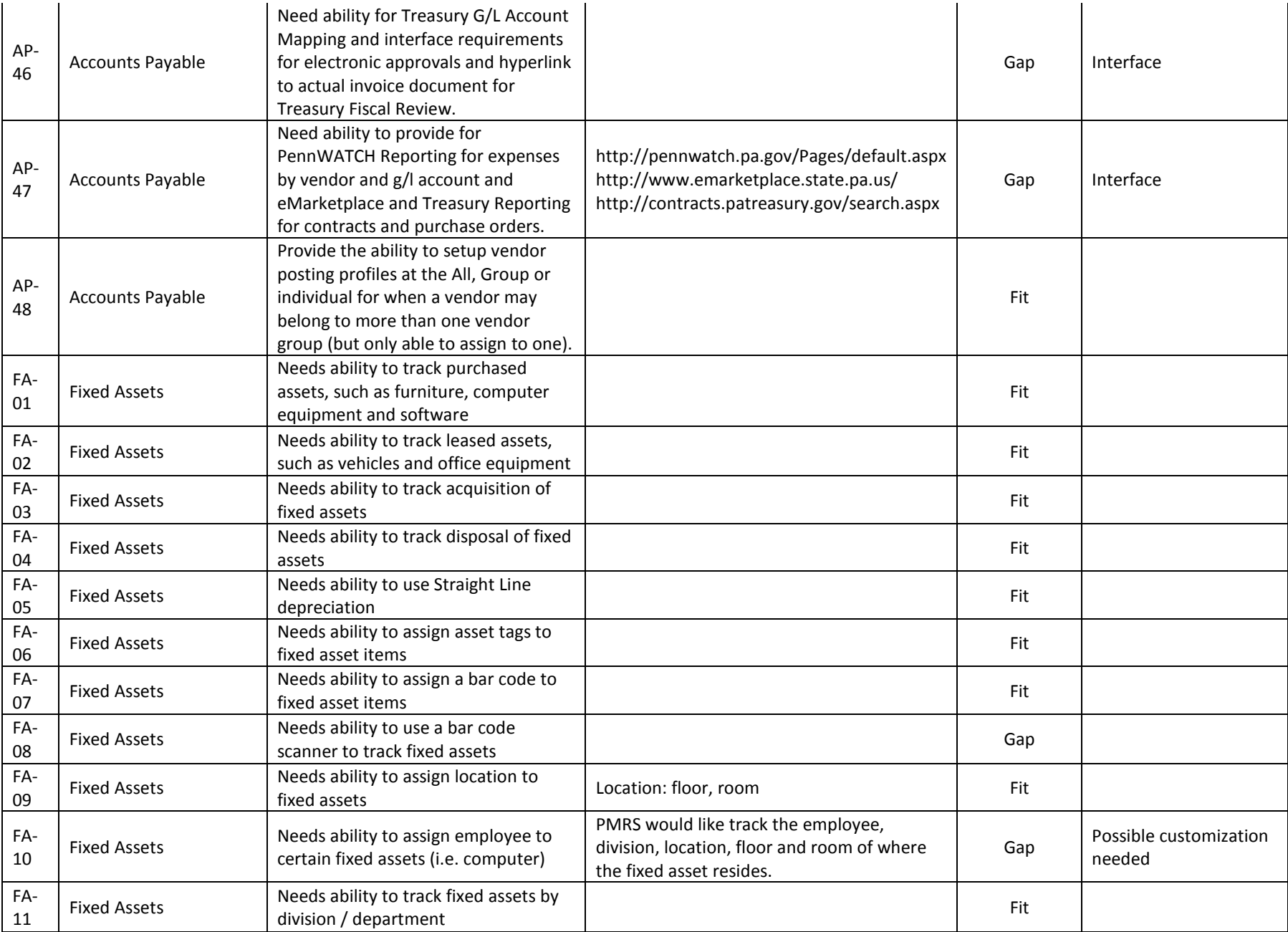

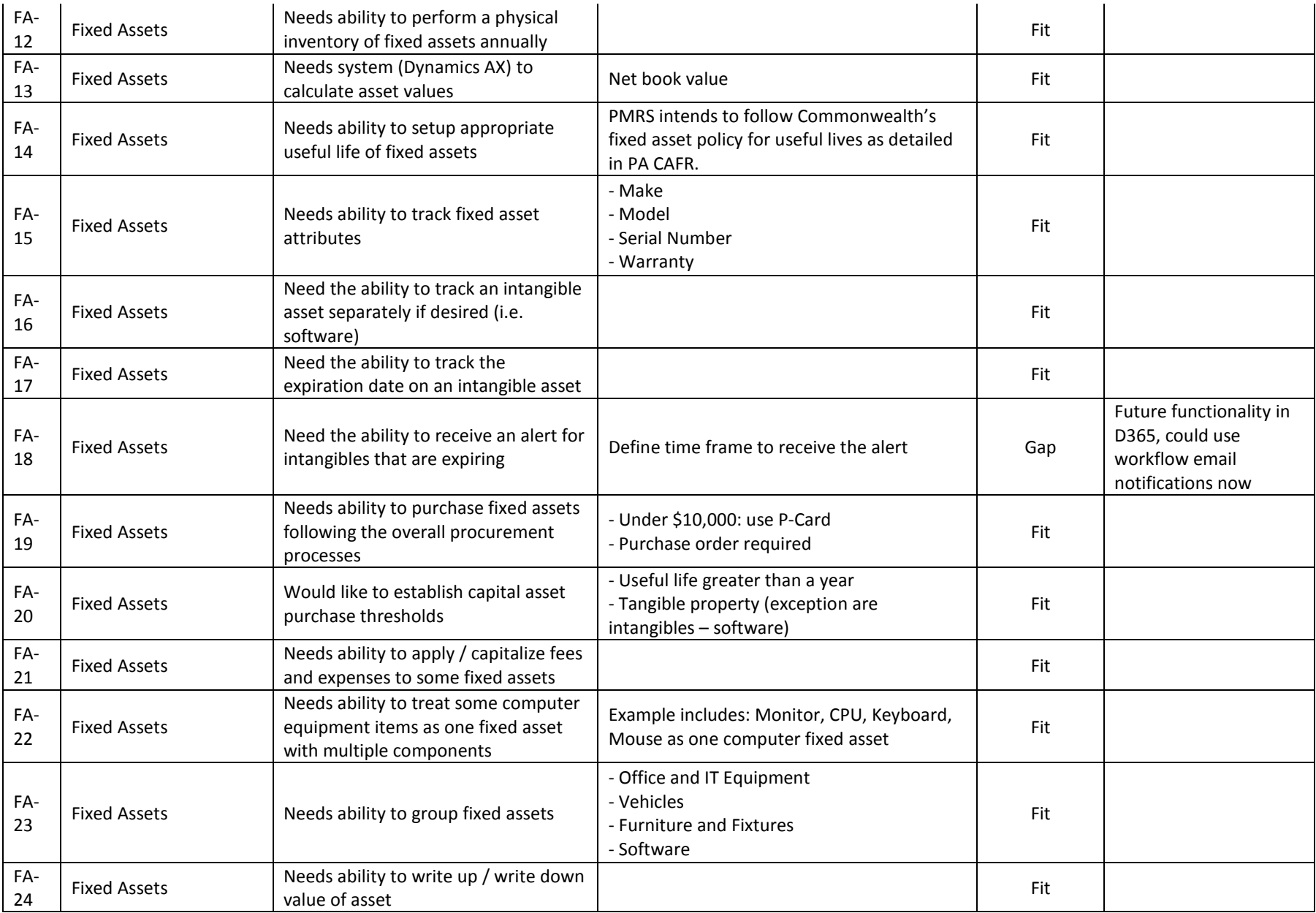

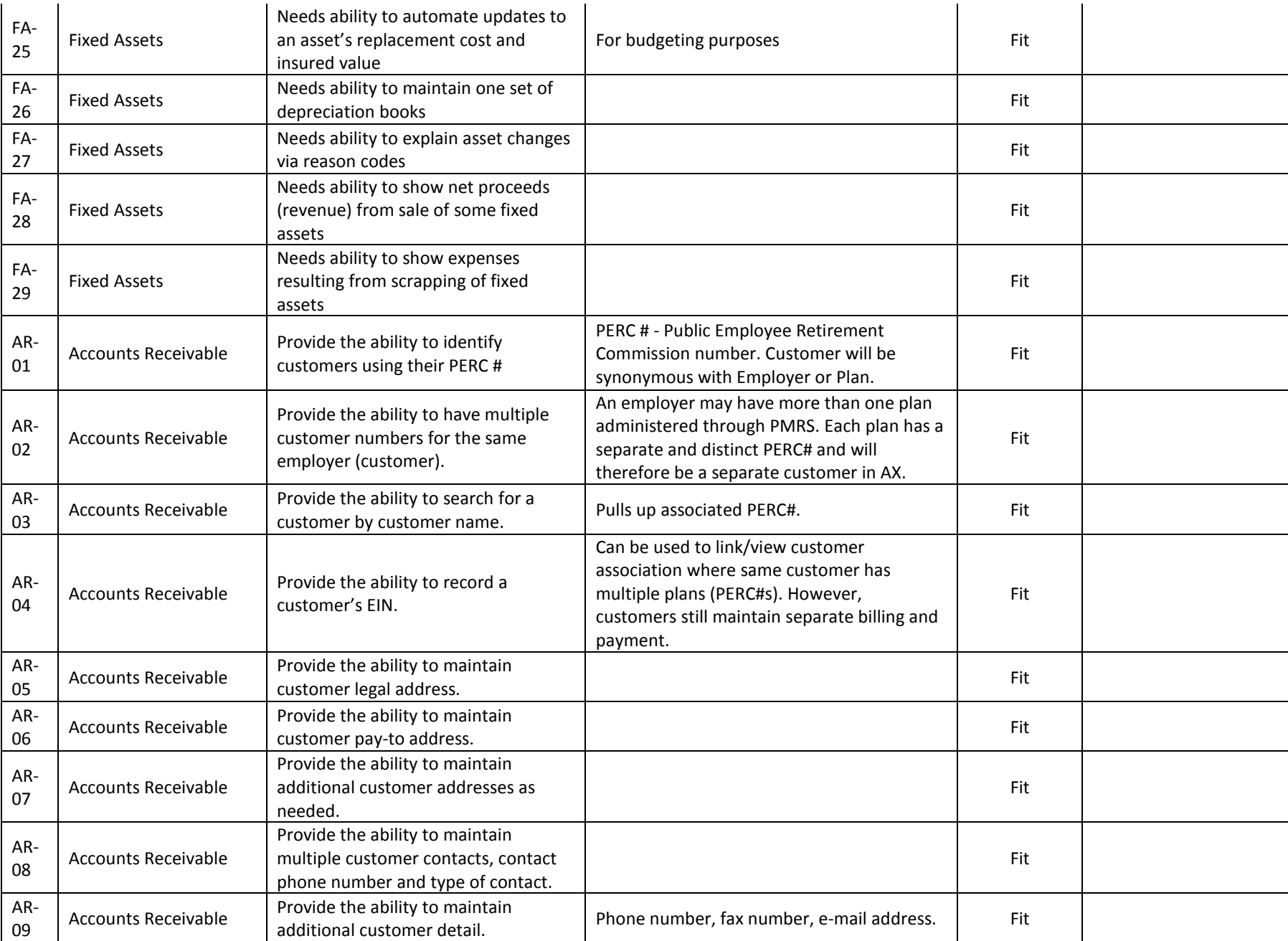

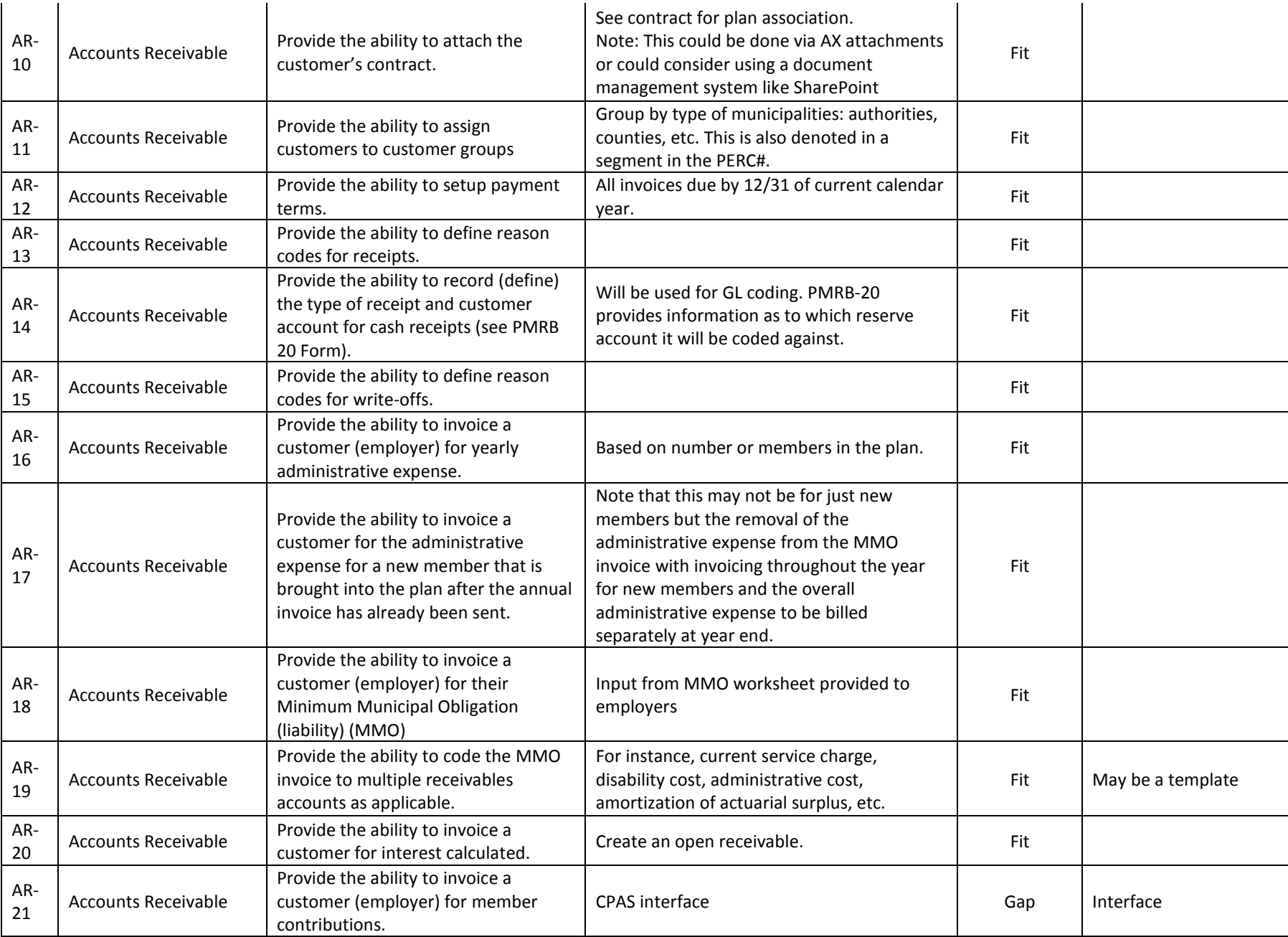

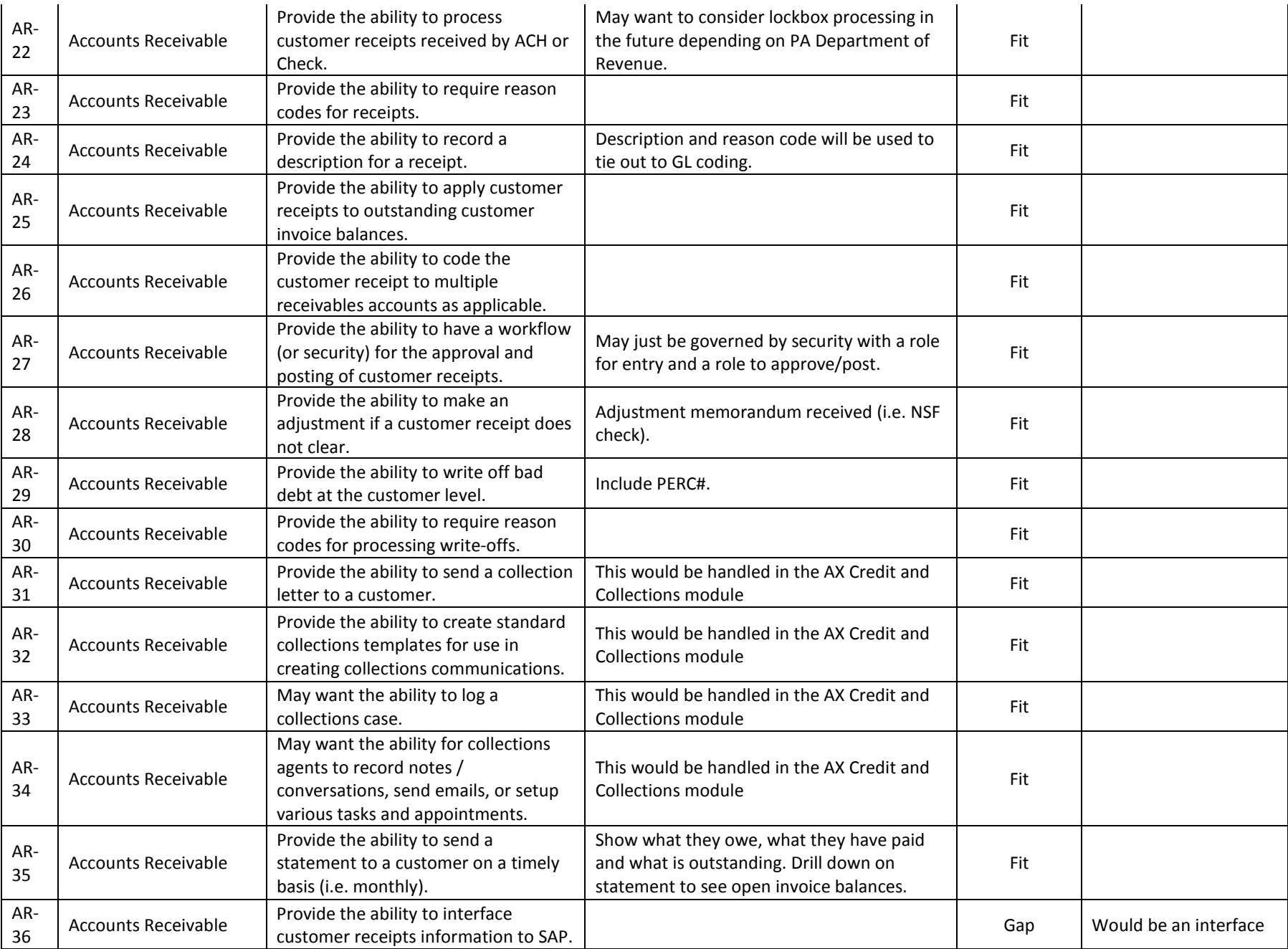

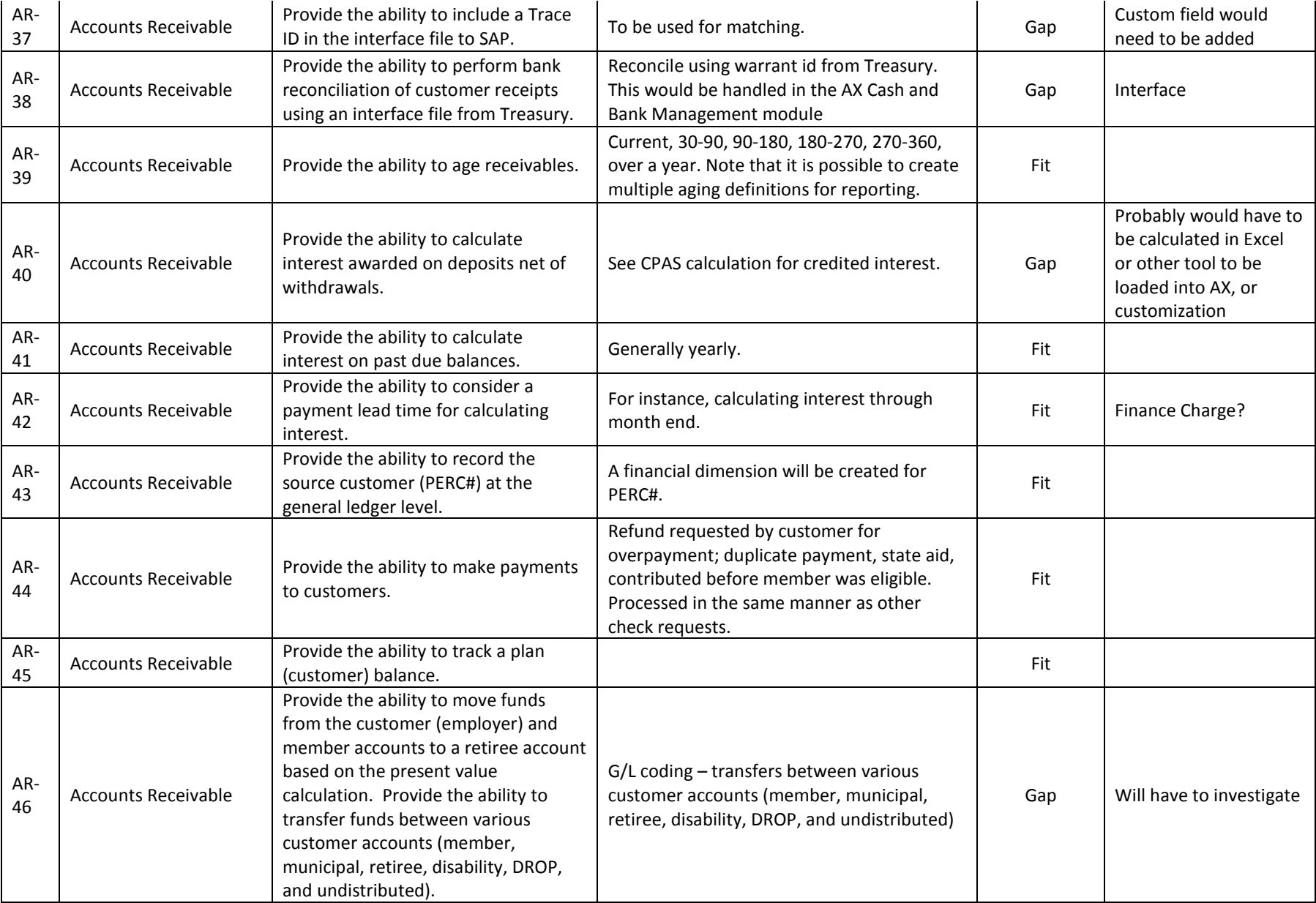

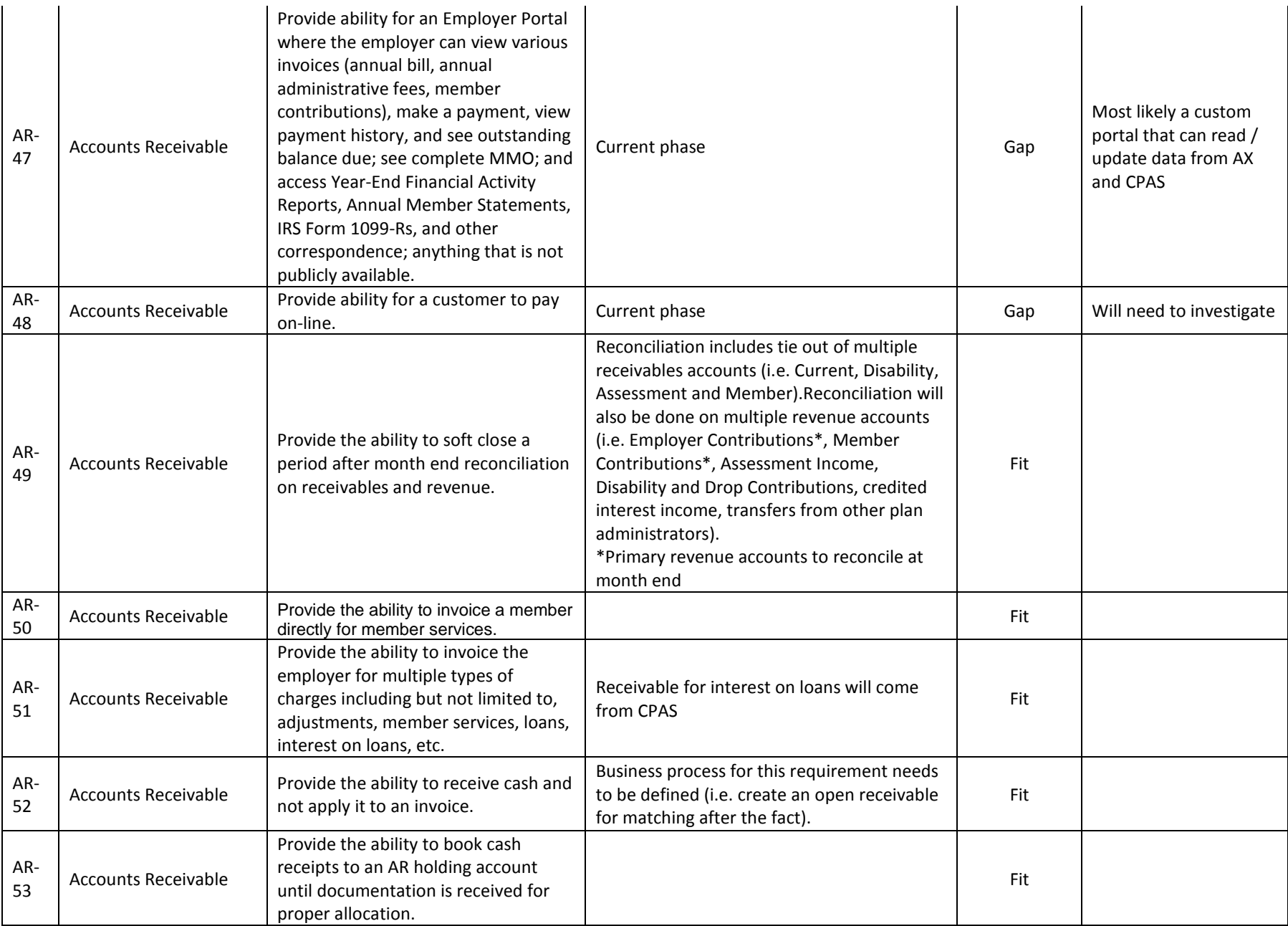

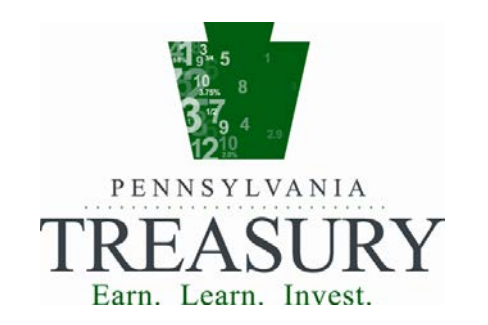

### **OUTBOUND GL POSTED TRANSACTIONS INTERFACE GLOT01 INT 062**

**USER GUIDE TREASURY ERP PROJECT**

**PENNSYLVANIA TREASURY RM G-22 FINANCE BUILDING HARRISBURG, PA 17120-0018**

09/18/2013

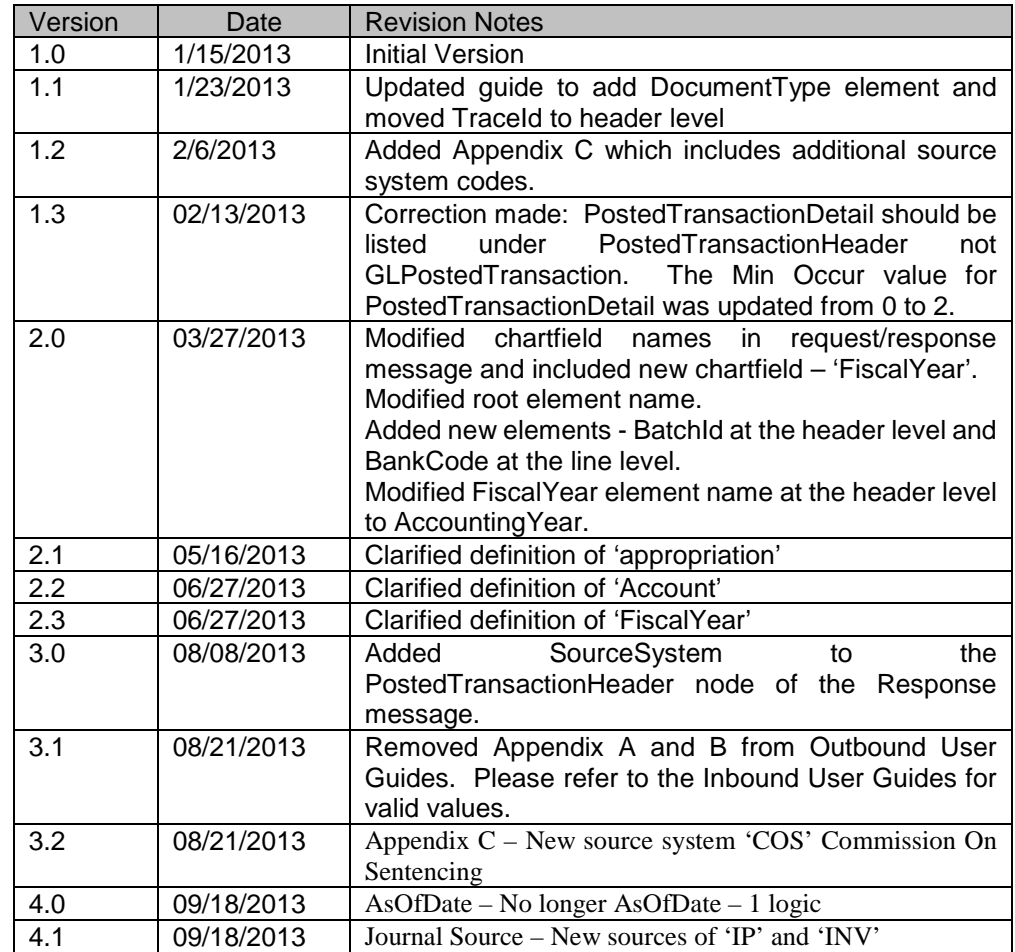

# Document Information and Revision History

# **Table of Contents**

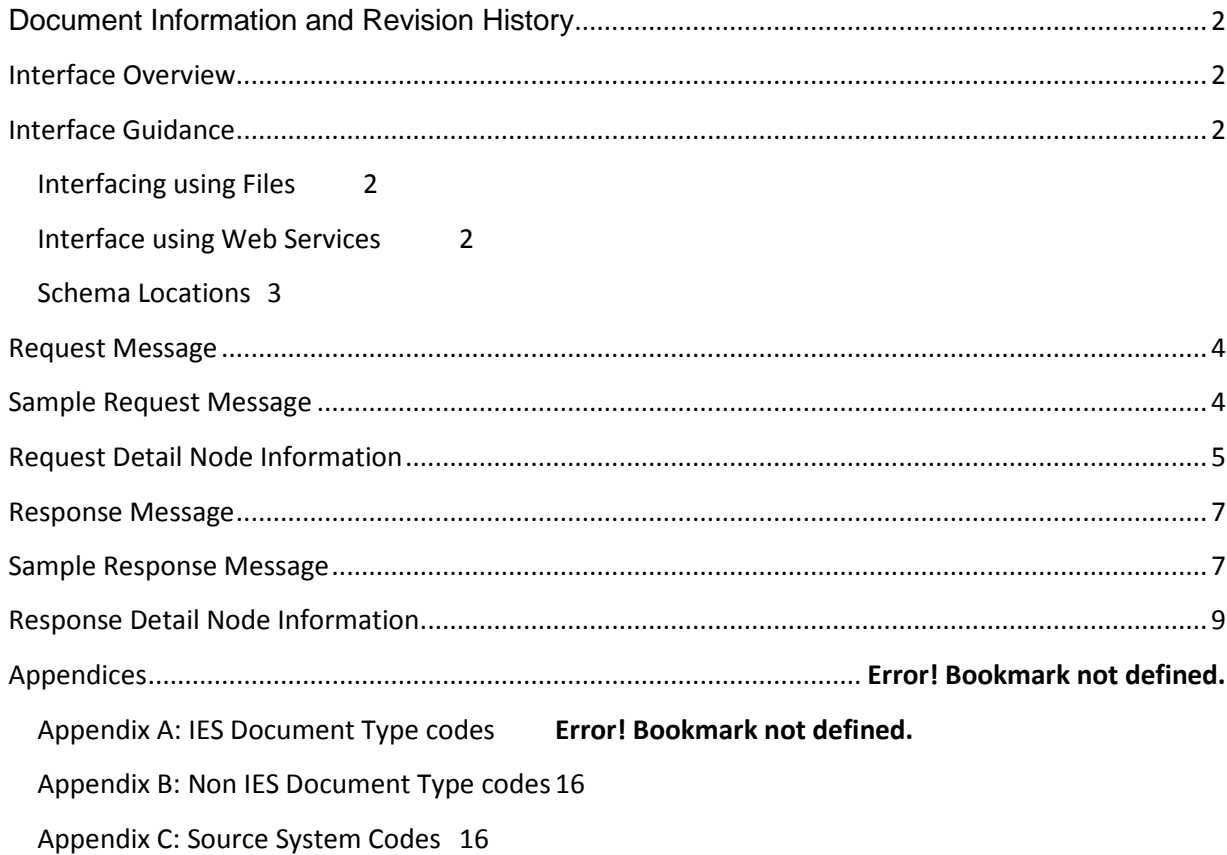

#### Interface Overview

This interface is used for sending posted transactions from the Department of Treasury PeopleSoft General Ledger. The Department of Treasury intends to facilitate agencies' ability to keep their systems reconciled with Treasury. As part of this effort, an outbound interface XML file or message will be provided to agencies with detailed posted transactions on a daily basis. The transactional data will come from the General Ledger journal entries that have been posted.

If the agencies intend to make use of webservices to receive this information the request message schema is used for making the web service call. For XML file based transmission this request is not required and a scheduled job will move the files to the correct source system.

Interface Guidance

#### **Interfacing using Files**

#### **File naming conventions:** Each file name needs to be unique.

Name should be in XXXXXXSRC<FREEFORM>YYYYMMDDHHMMSSmmm.xml format

- XXXXXX The first 6 characters represent the interface name i.e. GLOT01
- SRC The next 3 characters represent the source system code i.e. IES.
- <FREEFORM> Free form text, sender can add any value they wish. Leave blank if not in use. Length of field can be from 0-10 alphanumeric characters.
- YYYYMMDD The date of the transmission in YYYYMMDD format i.e. 20120101.
- HHMMSS The time of day when the transmission occurred; it's a military time format i.e. 162412 for 4:24:12 PM.
- mmm This is the milliseconds of the time when the transmission occurred. This is an optional field.
- $\bullet$  xml This is the file extension.

#### **Example File Names:**

- GLOT01IES20130101081235.xml Minimum required in a file name.
- GLOT01IES20130101081235123.xml Includes millisecond.
- GLOT01IESFFEX20130101081235123.xml Includes freeform and milliseconds.

#### **Interface using Web Services**

**Webservice format**: SOAP XML

**Webservice limitations:** Additional documentation will be provided concerning the maximum number of chartfield values that can be included on a web service message.

#### **Test WSDL:**

Treasury will provide this to agencies that need to develop against a test instance of this interface.

#### **Production WSDL:** T.B.D.

#### **Schema Locations**

#### **Request:**

Schema xsd can be found in the collaboration SharePoint portal.

#### **Response:**

Schema xsd can be found in the collaboration SharePoint portal.

#### Request Message

The GL Posted Transaction Request Message is used to transmit requests for posted transactions from Treasury. It is formatted as an XML document and may be submitted via web service.

All GL Posted Transaction Request documents consist of a single document header containing control information and a posted transaction parameter data module consisting of the data elements necessary to target all revenue related transactions for the specified system and business area that have been posted. Sample Request Message

```
<?xml version="1.0"?>
<GLOT01Request xmlns="http://schemas.patreasury.gov/interface/schema/GLOT01Request.v1">
   <DocumentHeader>
     <Control class="R">
       <InterfaceIdentifier>GLOT01</InterfaceIdentifier>
       <SourceSystemCode>IES</SourceSystemCode>
       <DocumentIdentifier>GLPOST01</DocumentIdentifier>
       <DocumentDateTime>2013-10-31T15:07:38.687500</DocumentDateTime>
     </Control>
   </DocumentHeader>
   <PostedTransactionRequest>
     <PostedTransactionParameter class="R">
       <ProcessSourceSystem>IES</ProcessSourceSystem>
       <Department>023</Department>
       <AsOfDate>2012-12-01</AsOfDate>
     </PostedTransactionParameter>
   </PostedTransactionRequest>
</GLOT01Request>
```
## Request Detail Node Information

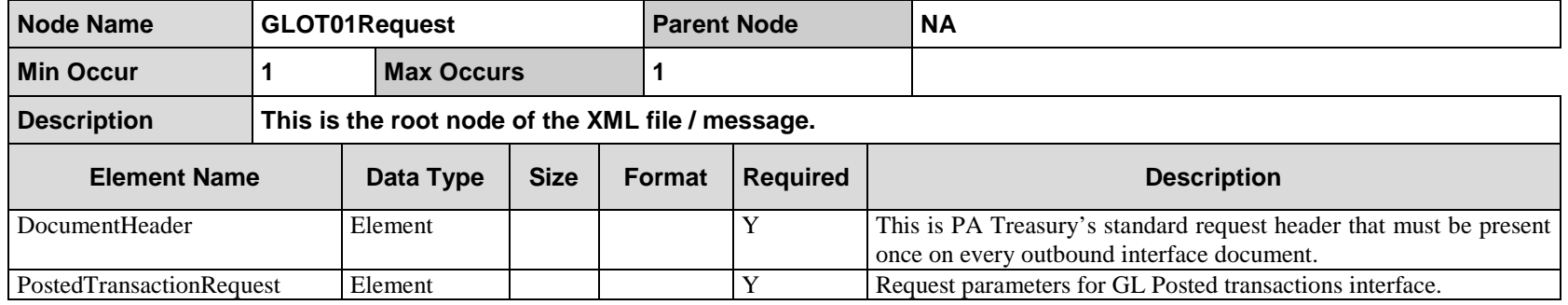

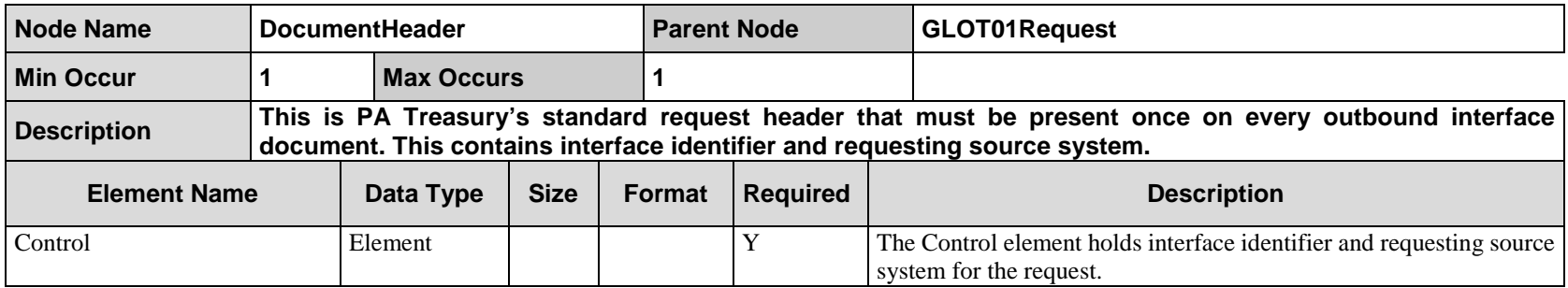

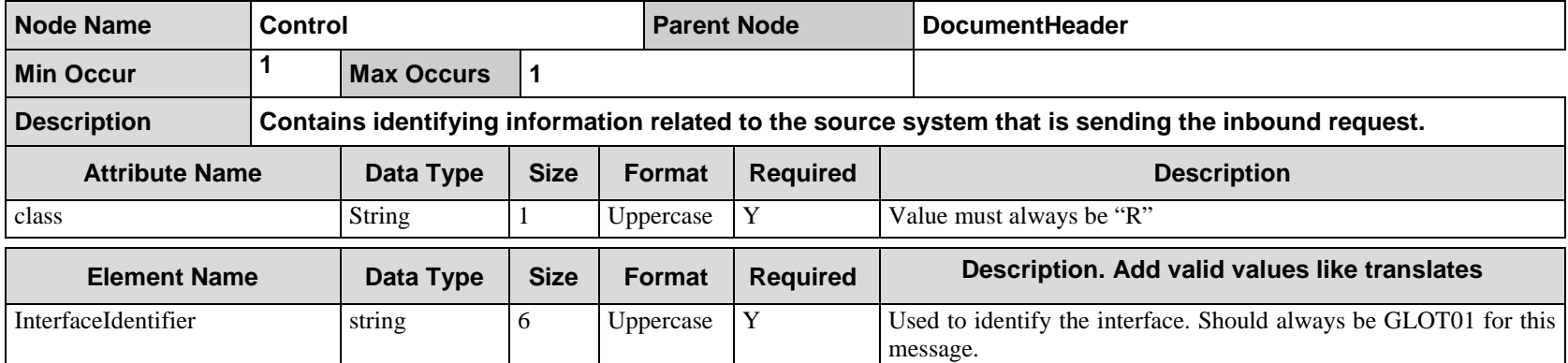

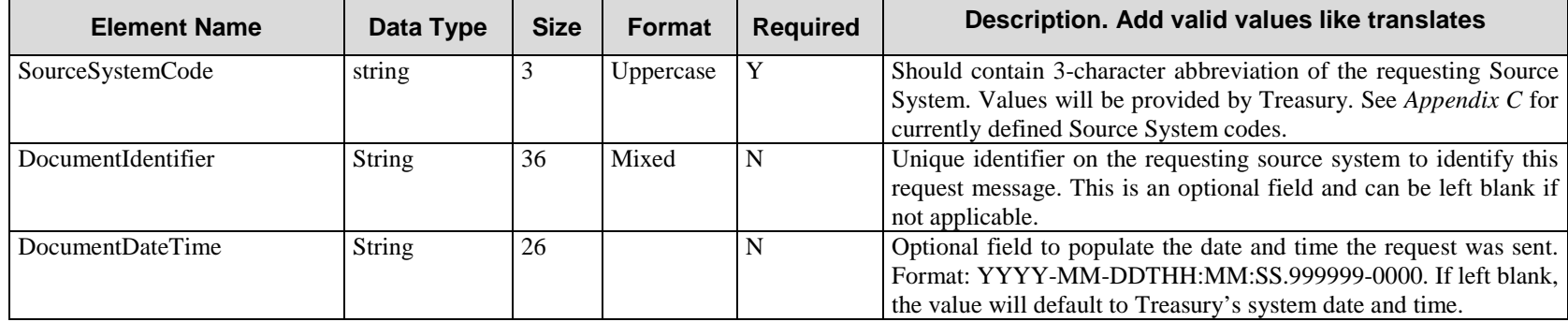

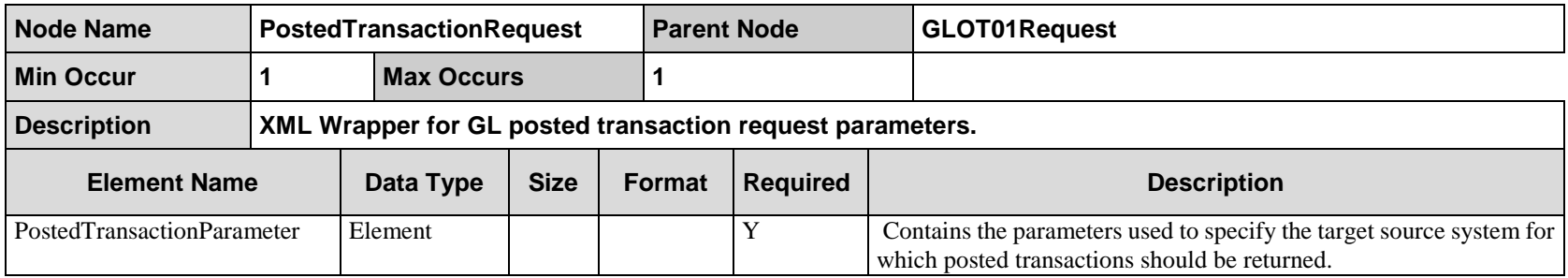

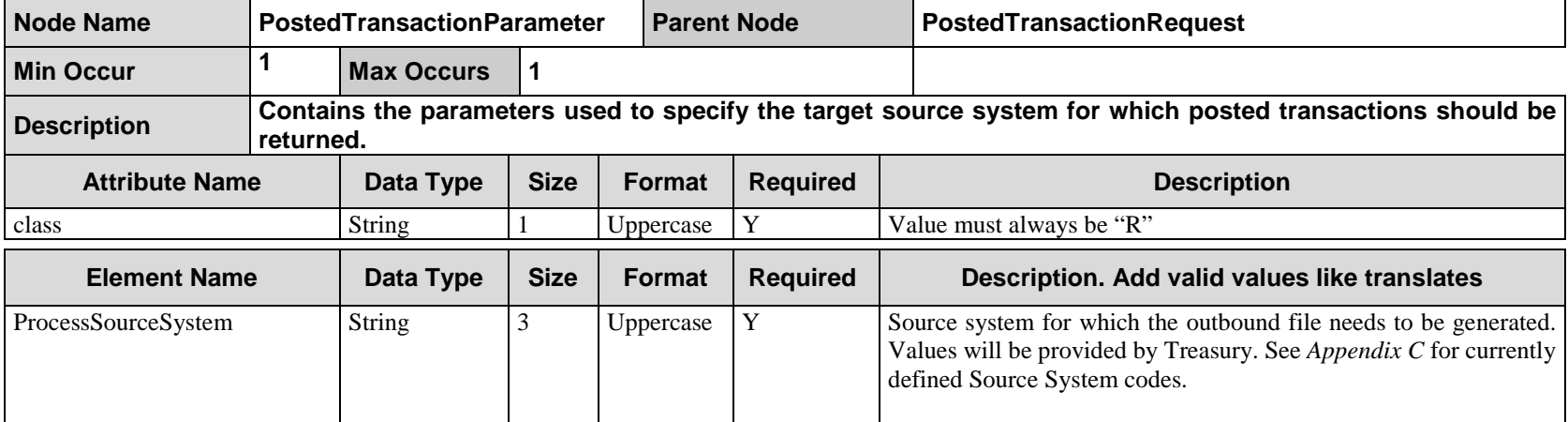

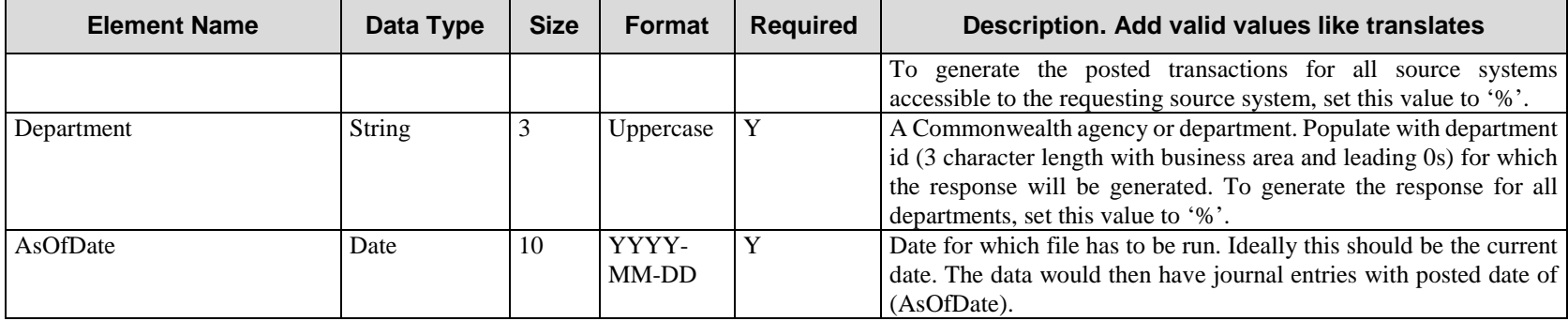

#### Response Message

The outbound message is an XML document containing information on the posted GL transactions for the source system and business area specified in the initiating message. The outbound message is returned as a synchronous reponse when the interface is accessed via its web service integration point and as a file, email message, or both when accessed via its file integration point. Sample Response Message

```
<?xml version="1.0"?>
<GLOT01Response xmlns="http://schemas.patreasury.gov/interface/schema/GLOT01Response.v1">
   <DocumentHeader>
     <Control class="R">
       <InterfaceIdentifier>GLOT01</InterfaceIdentifier>
       <SourceSystemCode>PAT</SourceSystemCode>
       <DocumentIdentifier>GLOT01IES20130101101201</DocumentIdentifier>
       <DocumentDateTime>2013-01-01T16:12:56.000000</DocumentDateTime>
       <ResponseCode>000S</ResponseCode>
       <ControlCount>1</ControlCount>
       <ControlAmount>1500</ControlAmount>
       <RequestDocumentIdentifier>GLPOST01</RequestDocumentIdentifier>
       <RequestDateTime>2013-10-31T15:07:38.687500</RequestDateTime>
     </Control>
   </DocumentHeader>
   <GLPostedTransaction>
     <PostedTransactionHeader class="R">
       <JournalId>0000012345</JournalId>
       <JournalDate>2013-01-01</JournalDate>
       <SourceSystem>IES</SourceSystem>
```

```
 <TraceId>123456</TraceId>
      <BatchId>BATCH0001</BatchId>
       <AccountingPeriod>1</AccountingPeriod>
       <AccountingYear>2013</AccountingYear>
       <JournalSource>AR</JournalSource>
       <DocumentType>EA</DocumentType>
       <PostedTransactionDetail class="R">
         <JournalLine>1</JournalLine>
         <TransactionAmount>1500</TransactionAmount>
         <SymbolChangeIndicator>N</SymbolChangeIndicator>
         <Fund>001</Fund>
         <Department>011</Department>
         <Appropriation>10748</Appropriation>
         <FiscalYear>2013</FiscalYear>
         <Account>1300000</Account>
       </PostedTransactionDetail>
       <PostedTransactionDetail class="R">
         <JournalLine>2</JournalLine>
         <TransactionAmount>-1500.00</TransactionAmount>
         <SymbolChangeIndicator>N</SymbolChangeIndicator>
         <Fund>002</Fund>
         <Department>099</Department>
         <Appropriation>10745</Appropriation>
         <FiscalYear>2013</FiscalYear>
         <Account>1500000</Account>
       </PostedTransactionDetail>
     </PostedTransactionHeader>
   </GLPostedTransaction>
</GLOT01Response>
```
## Response Detail Node Information

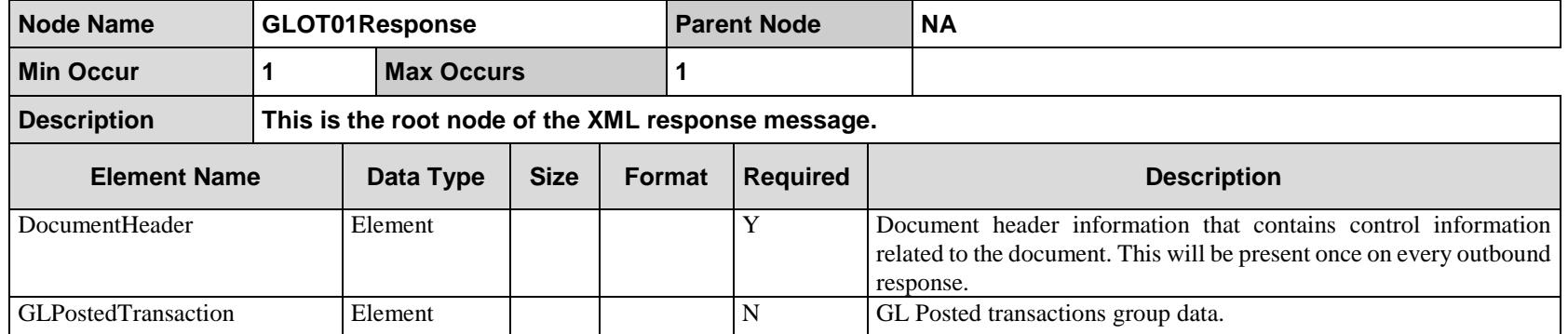

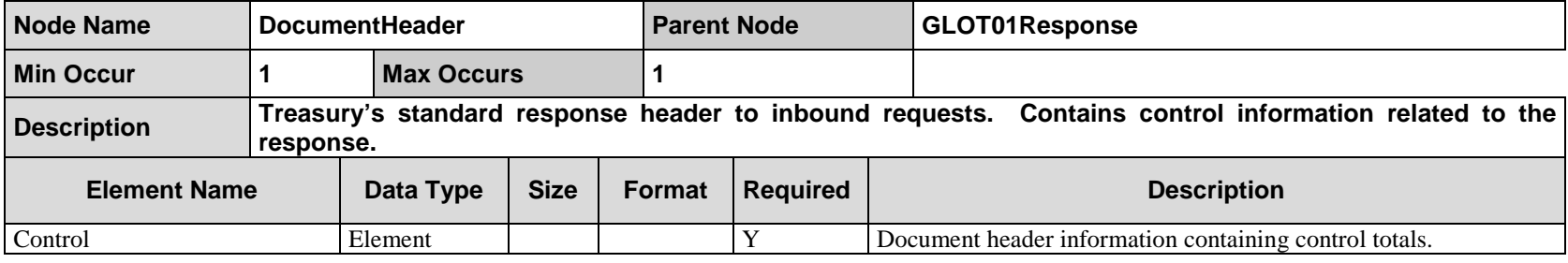

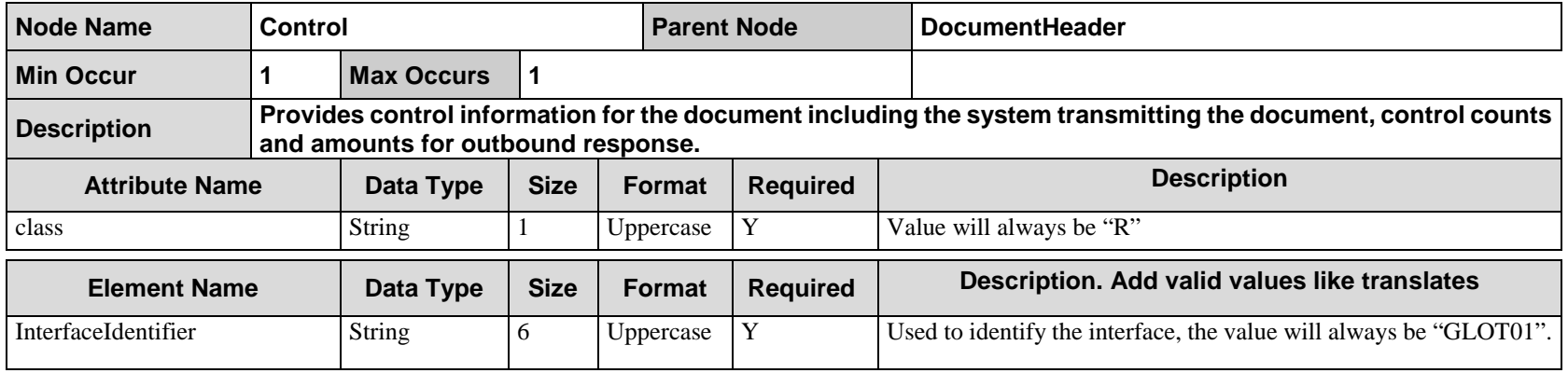

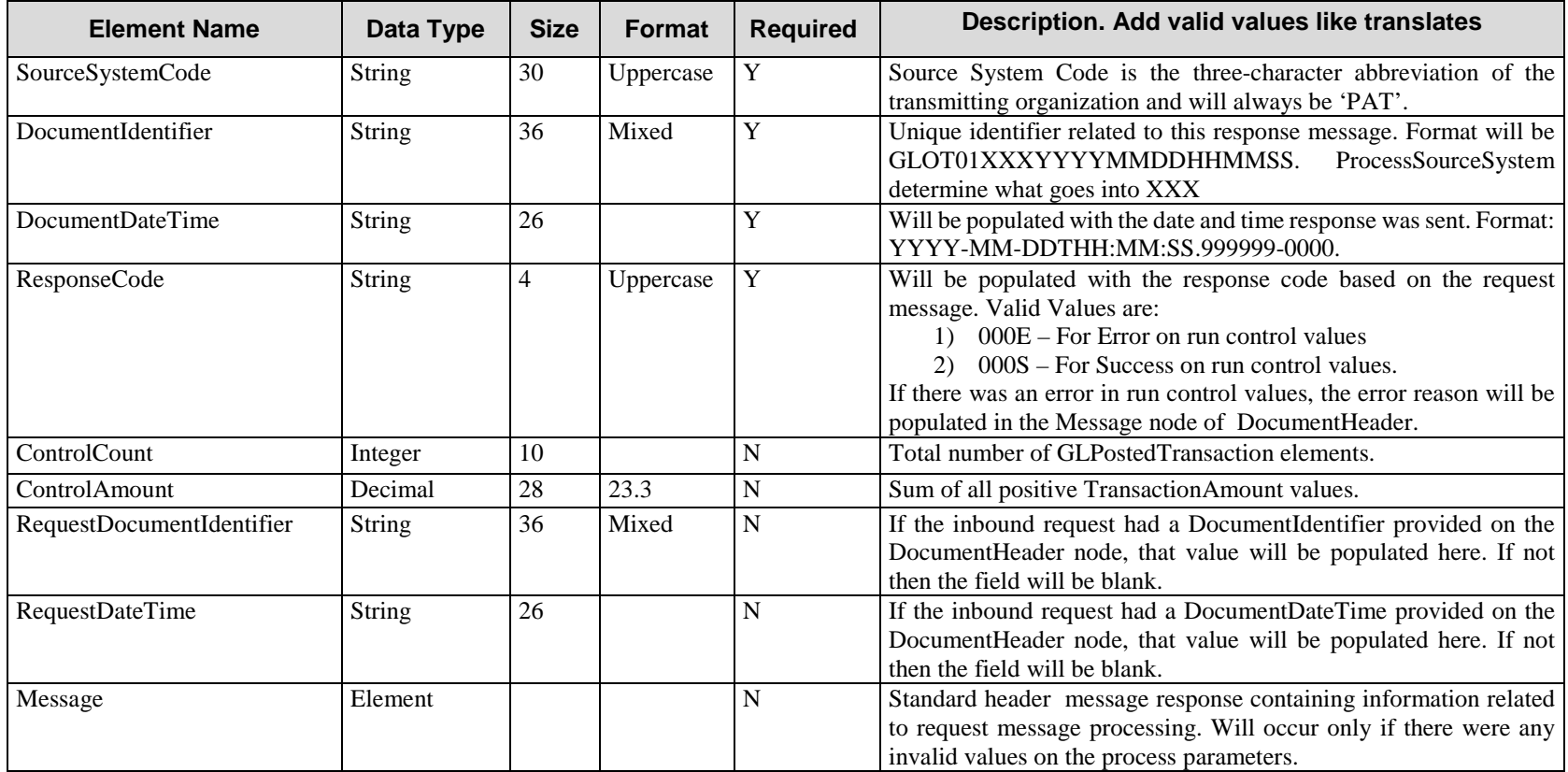

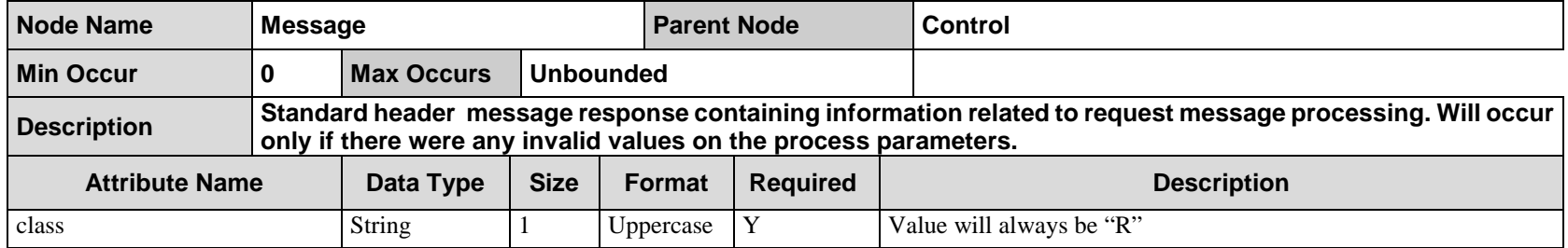

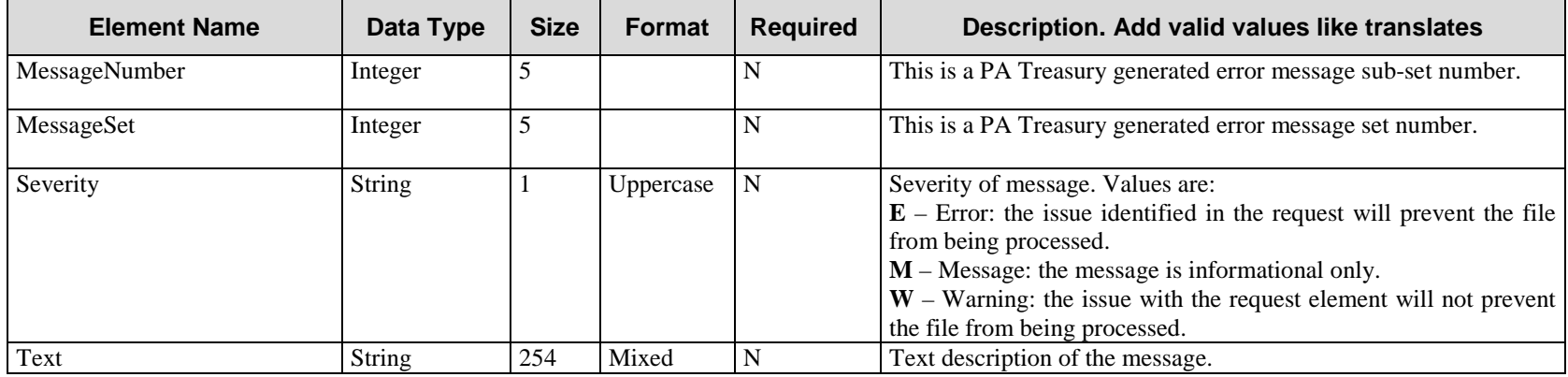

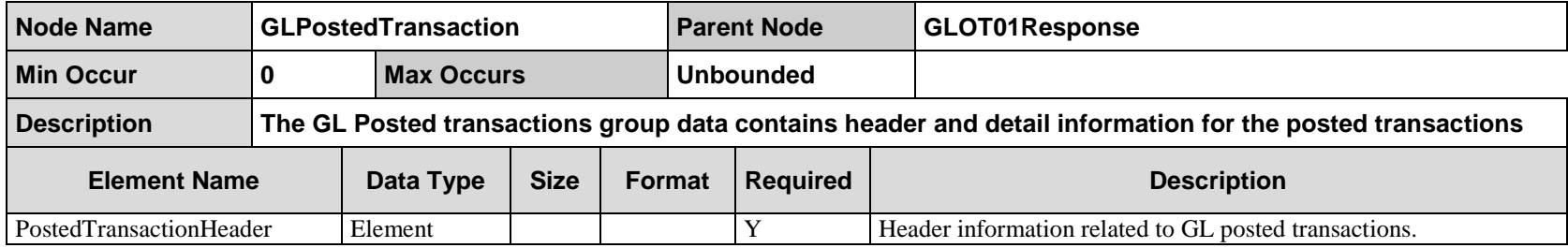

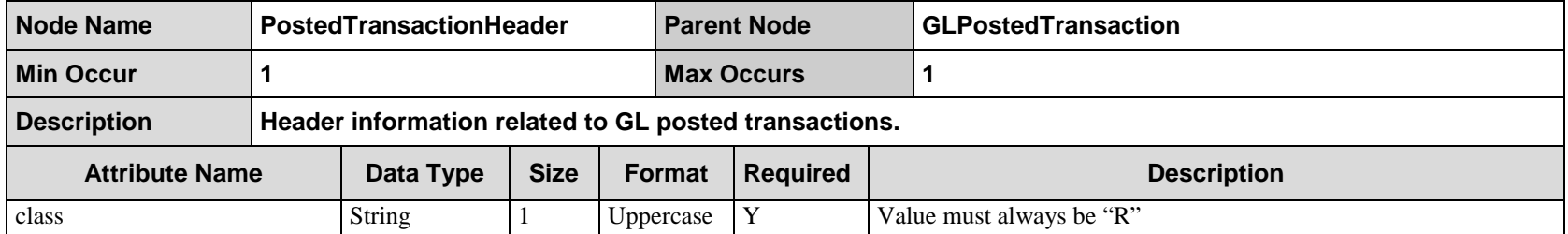

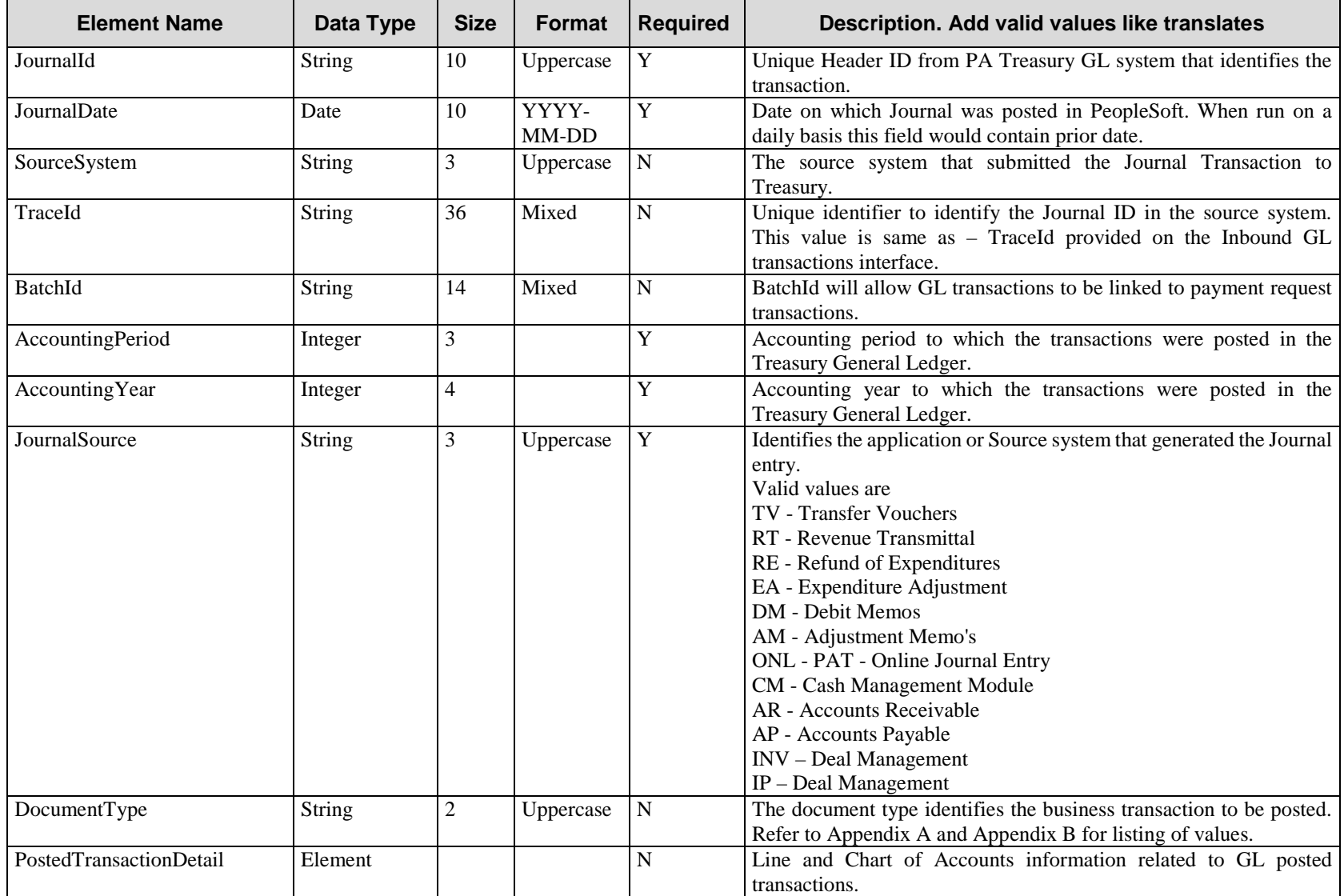

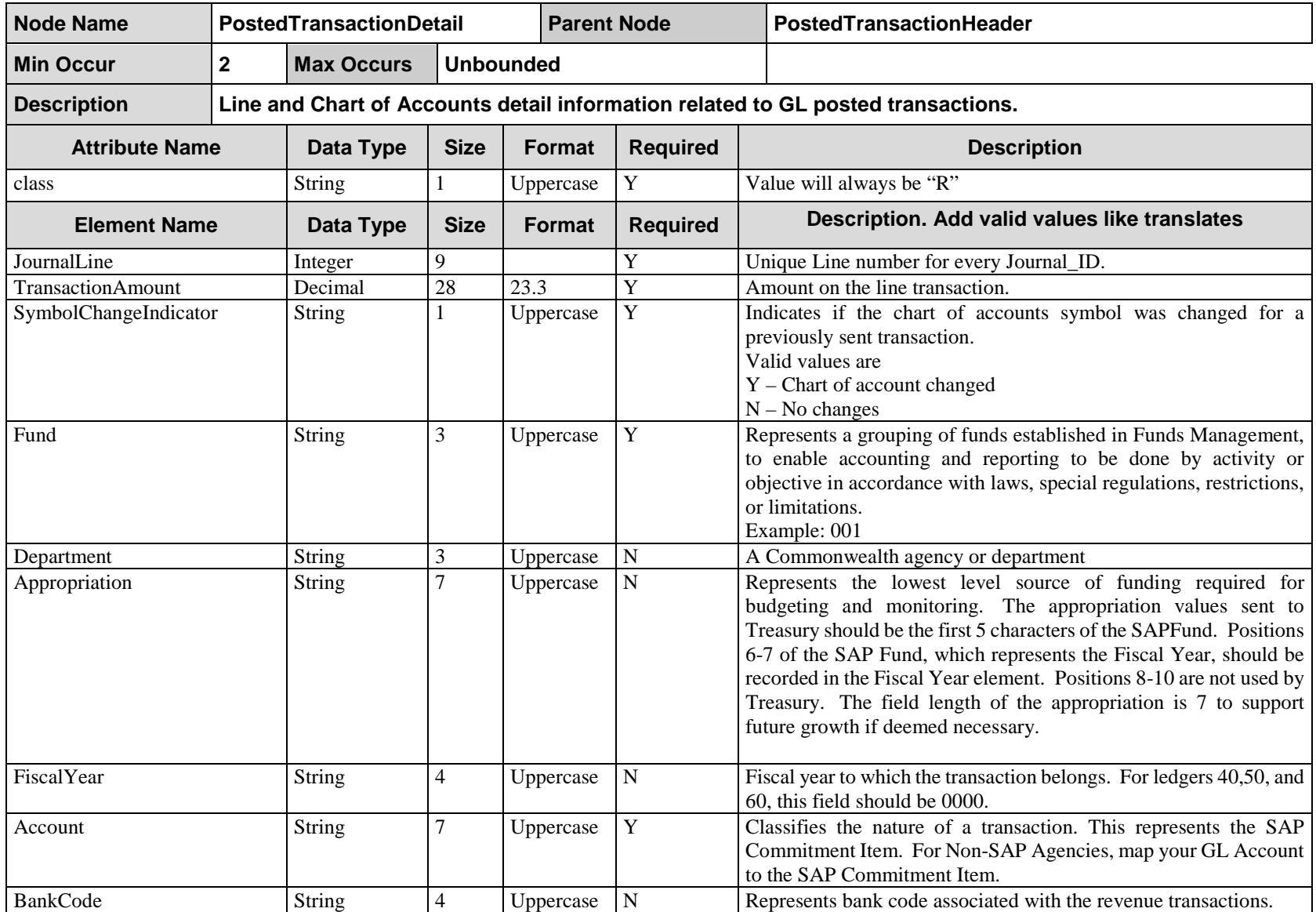

Please refer to INT054 Inbound GL Journal Entry User Guide for a list of valid values.

#### **Appendix C: Source System Codes**

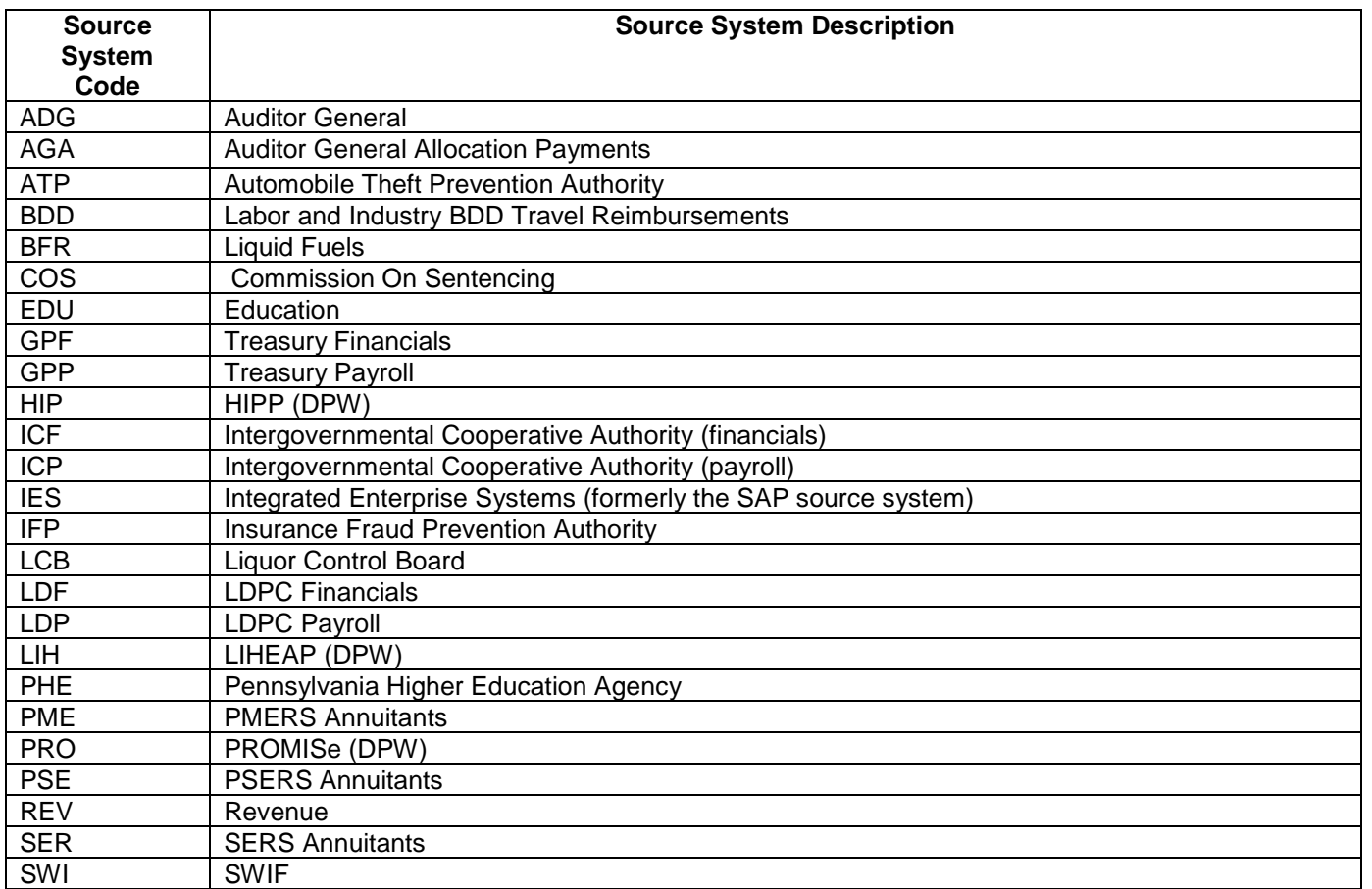

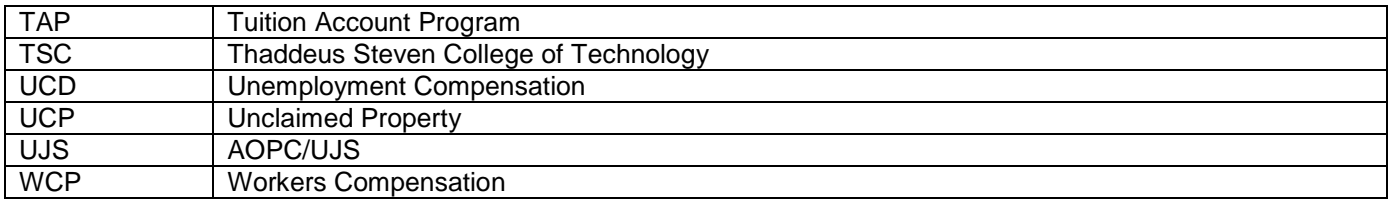

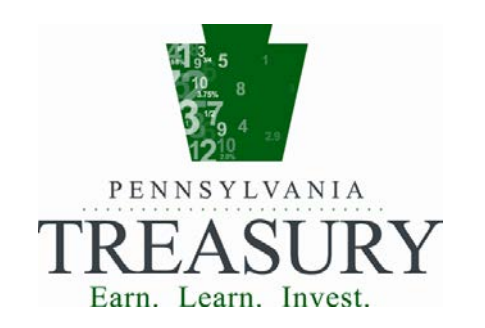

### **CHECK RECONCILIATION INTERFACE CMCR01 INT 038**

**USER GUIDE TREASURY ERP PROJECT**

**PENNSYLVANIA TREASURY RM G-22 FINANCE BUILDING HARRISBURG, PA 17120-0018**

08/21/2013

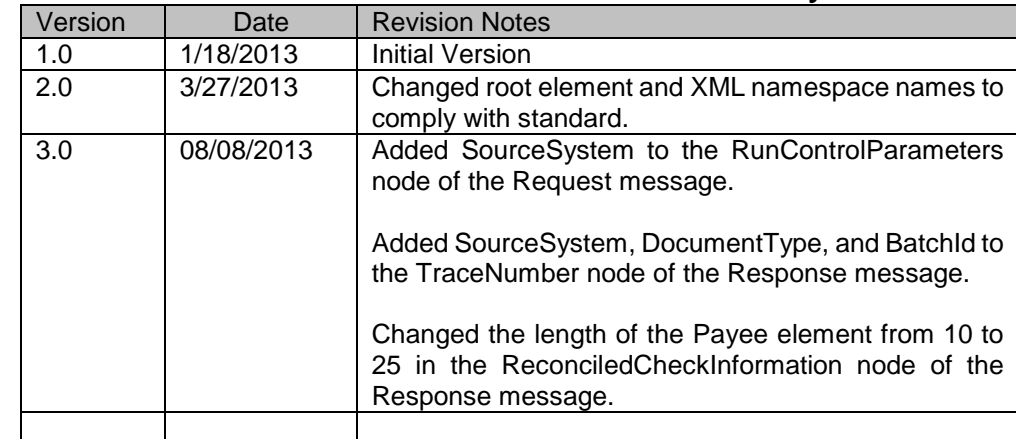

## Document Information and Revision History

# **Table of Contents**

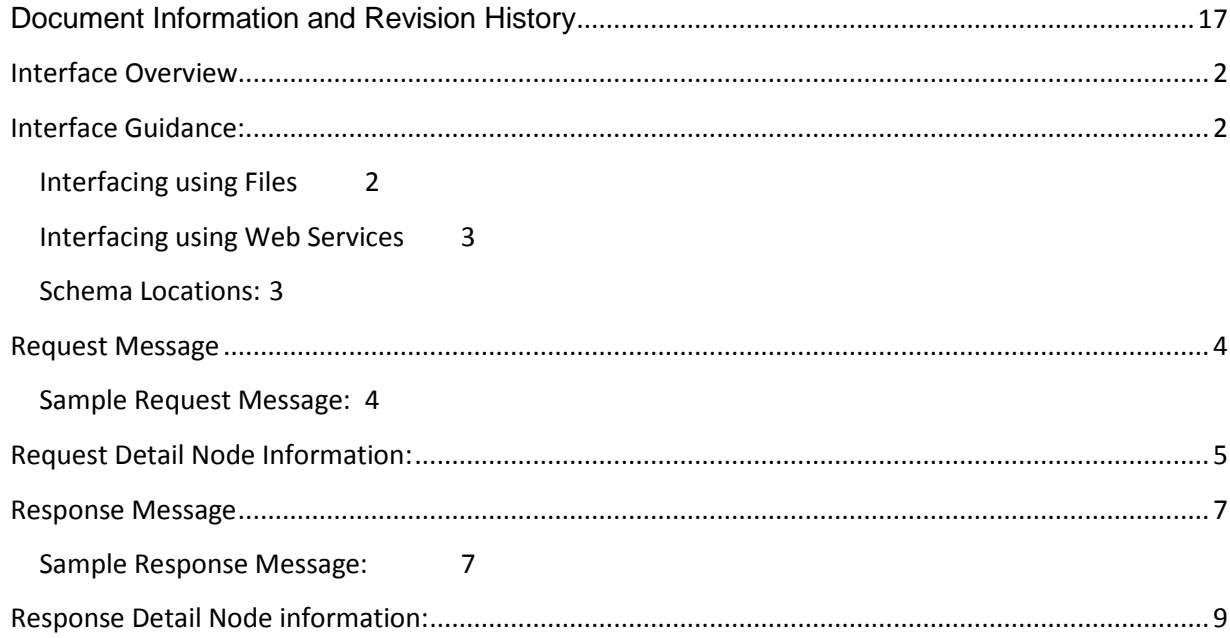

#### Interface Overview

The outbound Check Reconciliation interface transmits detailed check reconciliation data from Treasury to the respective agencies. Reconciled checks can be matched up to the originating payment request because this file will include the original traceid(s) from the payment request interface. The data is contained in XML format and can transmitted as a file using a secure file transfer method or via SOAP formatted web services. Interface Guidance:

#### **Interfacing using Files**

**File naming conventions:** Each file name needs to be unique.

Name should be in XXXXXXSRC<FREEFORM>YYYYMMDDHHMMSSmmm.xml format.

- XXXXXX The first 6 characters represent the interface name i.e. CMCR01
- SRC The next 3 Characters represent the source system code, IES, etc...
- YYYYMMDD The date of the transmission in YYYYMMDD format i.e. 20120101.
- HHMMSS The time of day when the transmission occurred: it's a military time format i.e. 162412 for 4:24:12 PM.
- mmm This is the milliseconds of the time when the transmission occurred. This is an optional field.
- .xml This is the file extension.

#### **Example File Names:**

- CMCR01IES20130101081235.xml Minimum required in a file name.
- CMCR01IES20130101081235123.xml Includes millisecond.
- CMCR01IESFFEX20130101081235123.xml Includes freeform and milliseconds.

#### **Interfacing using Web Services**

**Web service format:** SOAP XML

**Web service limitations:** Additional documentation will be provided concerning the maximu number of Chartfield values that can be included on a web service message.

#### **Test WSDL:**

Treasury will provide this to agencies that need to develop against a test instance of this interface.

# **Production WSDL:**

T.B.D.

#### **Schema Locations:**

**Request:**

Schema xsd can be found in the collaboration SharePoint portal.

#### **Response:**

Schema xsd can be found in the collaboration SharePoint portal.

Request Message

The request message is used by agencies to request detailed check reconciliation data from Treasury. It is formatted as an XML document and is only needed for agencies receiving data via webservices. Agencies receiving this data as a file will receive it via a scheduled secure file transfer. All request documents consist of a single document header containing control information and a single check reconciliation parameters node containing the run control parameters used to specify the date range of the requested check reconciliation data.

**Sample Request Message:**

```
<?xml version="1.0"?>
<CMCR01Request
xmlns="http://schemas.patreasury.gov/interface/schema/CMCR01Request.v1">
   <DocumentHeader>
     <Control class="R">
       <InterfaceIdentifier>CMCR01</InterfaceIdentifier>
       <SourceSystemCode>IES</SourceSystemCode>
     </Control>
   </DocumentHeader>
   <CheckReconciliationParameters>
     <RunControlParameters class="R">
       <SourceSystem>IES</SourceSystem>
       <FromDate>2013-03-01</FromDate>
       <ToDate>2013-03-01</ToDate>
     </RunControlParameters>
   </CheckReconciliationParameters>
</CMCR01Request>
```
Request Detail Node Information:

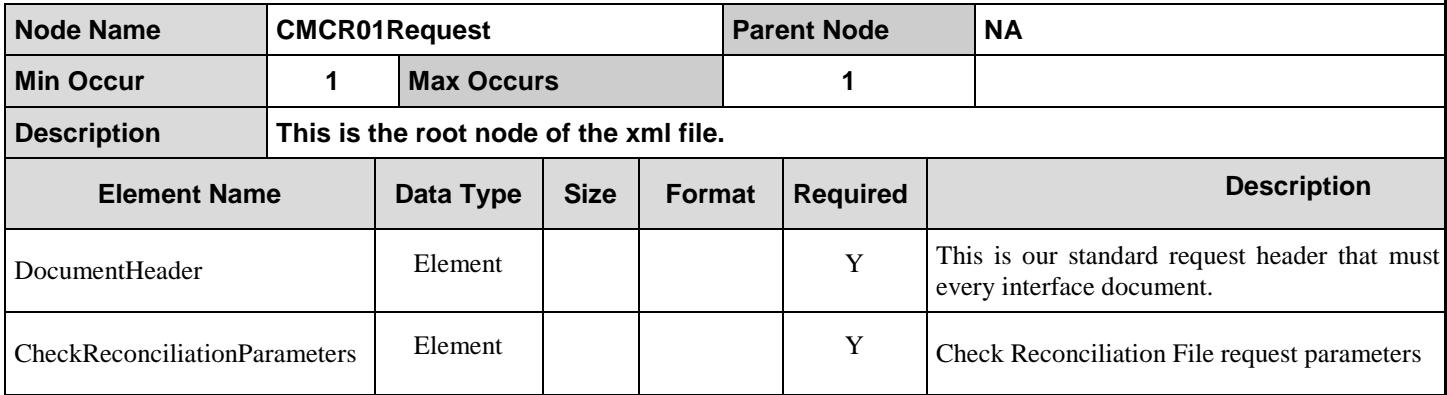

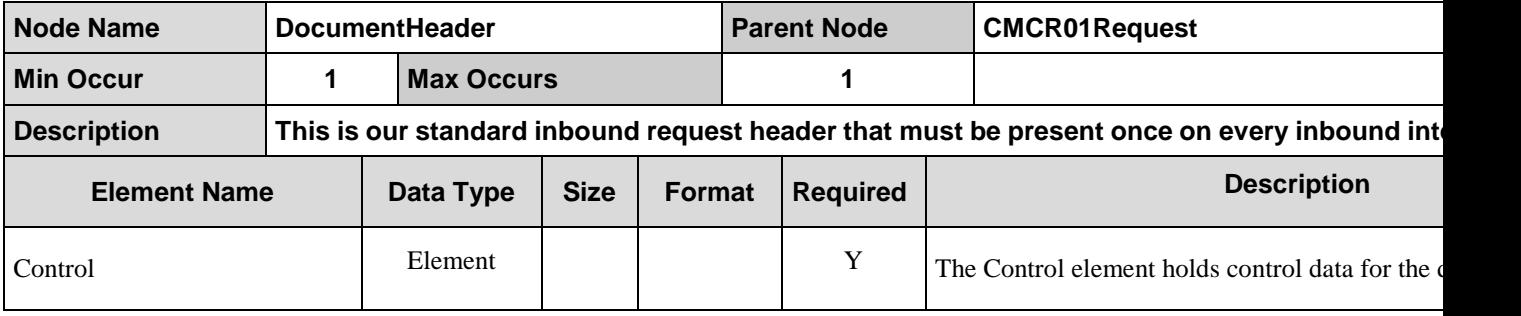

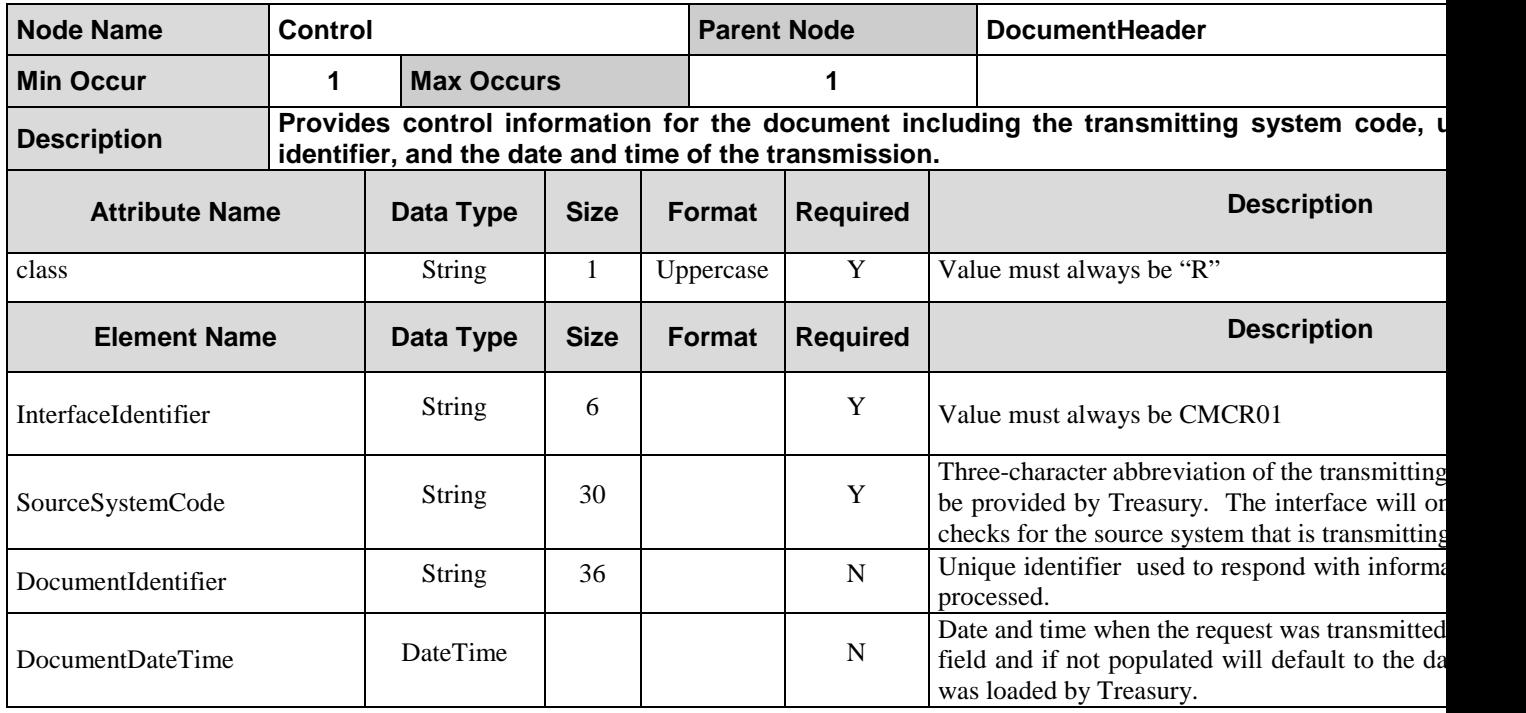

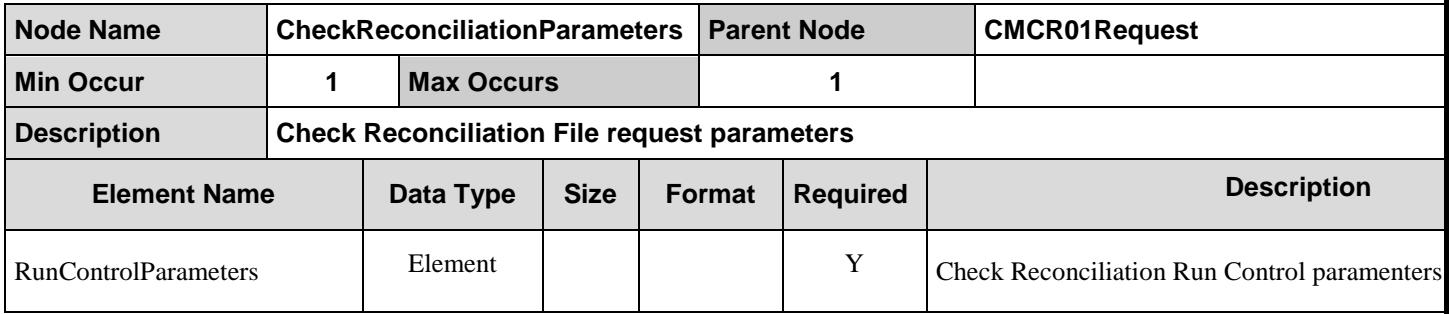

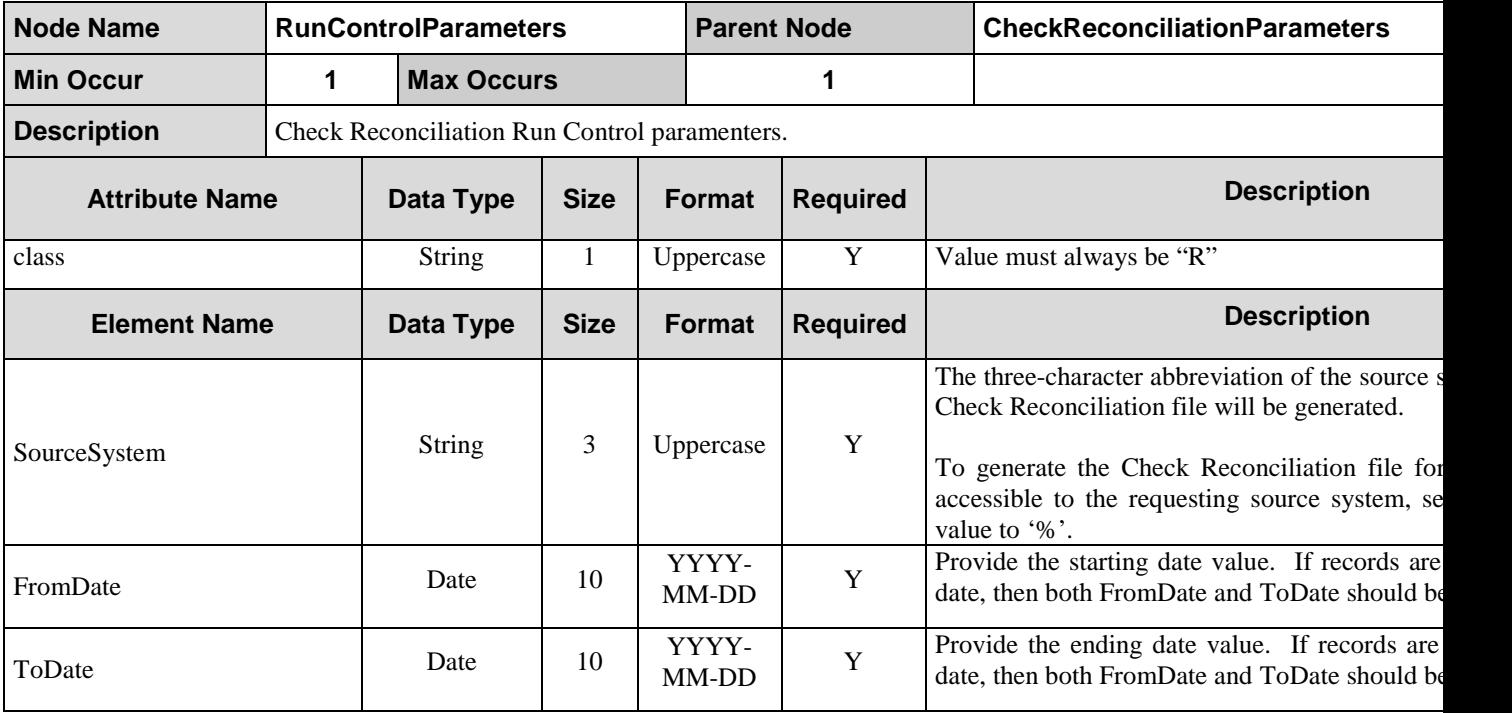

Response Message

The response XML message provides the reconciled checks for a date range. Every response message also contains a DocumentHeader element which contains control total information. This message can be received as a web service response to the Request message in this document or as a scheduled secure file transfer

**Sample Response Message:**

```
<?xml version="1.0"?>
<CMCR01Response
xmlns="http://schemas.patreasury.gov/interface/schema/CMCR01Response.v1">
   <DocumentHeader>
     <Control class="R">
       <InterfaceIdentifier>CMCR01</InterfaceIdentifier>
       <SourceSystemCode></SourceSystemCode>
       <DocumentIdentifier></DocumentIdentifier>
       <DocumentDateTime></DocumentDateTime>
       <ResponseCode></ResponseCode>
       <ControlCount></ControlCount>
       <ControlAmount></ControlAmount>
       <RequestDocumentIdentifier></RequestDocumentIdentifier>
       <RequestDateTime></RequestDateTime>
       <Message class="R">
         <MessageNumber></MessageNumber>
         <MessageSet></MessageSet>
         <Severity></Severity>
         <Text></Text>
       </Message>
     </Control>
   </DocumentHeader>
   <CheckReconciliationDetail>
     <ReconciledCheckInformation class="R">
       <BankAccountId></BankAccountId>
       <WarrantNumber></WarrantNumber>
       <CheckNumber></CheckNumber>
       <Payee></Payee>
       <PayDate></PayDate>
       <ReconciledDate></ReconciledDate>
       <Amount></Amount>
       <TraceNumber class="R">
         <SourceSystem></SourceSystem>
         <TraceId></TraceId>
         <DocumentType></DocumentType>
         <BatchId></BatchId>
       </TraceNumber>
       <TraceNumber class="R">
         <SourceSystem></SourceSystem>
         <TraceId></TraceId>
         <DocumentType></DocumentType>
         <BatchId></BatchId>
       </TraceNumber>
       <TraceNumber class="R">
         <SourceSystem></SourceSystem>
         <TraceId></TraceId>
         <DocumentType></DocumentType>
         <BatchId></BatchId>
       </TraceNumber>
     </ReconciledCheckInformation>
```

```
 </CheckReconciliationDetail>
   <CheckReconciliationDetail>
     <ReconciledCheckInformation class="R">
       <BankAccountId></BankAccountId>
       <WarrantNumber></WarrantNumber>
       <CheckNumber></CheckNumber>
       <Payee></Payee>
       <PayDate></PayDate>
       <ReconciledDate></ReconciledDate>
       <Amount></Amount>
       <TraceNumber class="R">
         <SourceSystem></SourceSystem>
         <TraceId></TraceId>
         <DocumentType></DocumentType>
         <BatchId></BatchId>
       </TraceNumber>
       <TraceNumber class="R">
         <SourceSystem></SourceSystem>
         <TraceId></TraceId>
         <DocumentType></DocumentType>
         <BatchId></BatchId>
       </TraceNumber>
       <TraceNumber class="R">
         <SourceSystem></SourceSystem>
         <TraceId></TraceId>
         <DocumentType></DocumentType>
         <BatchId></BatchId>
       </TraceNumber>
     </ReconciledCheckInformation>
   </CheckReconciliationDetail>
</CMCR01Response>
```
Response Detail Node information:

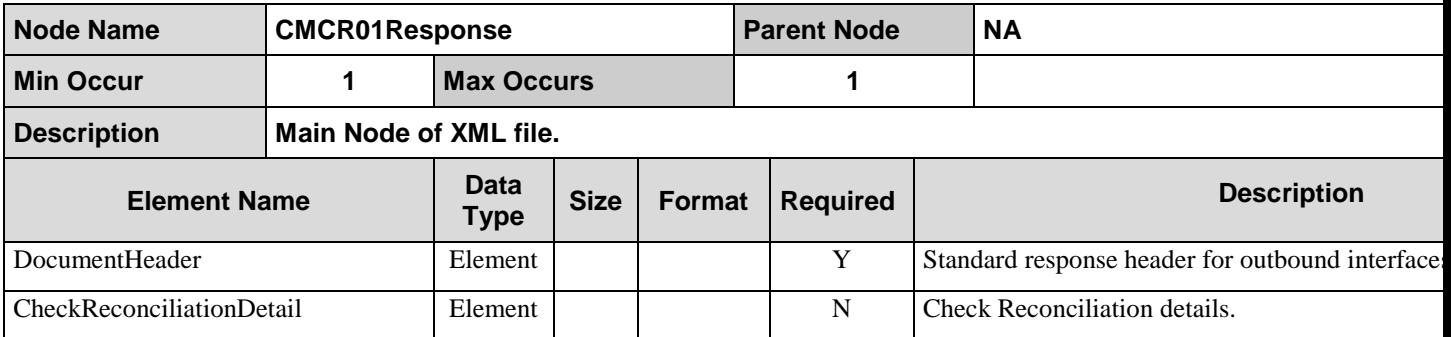

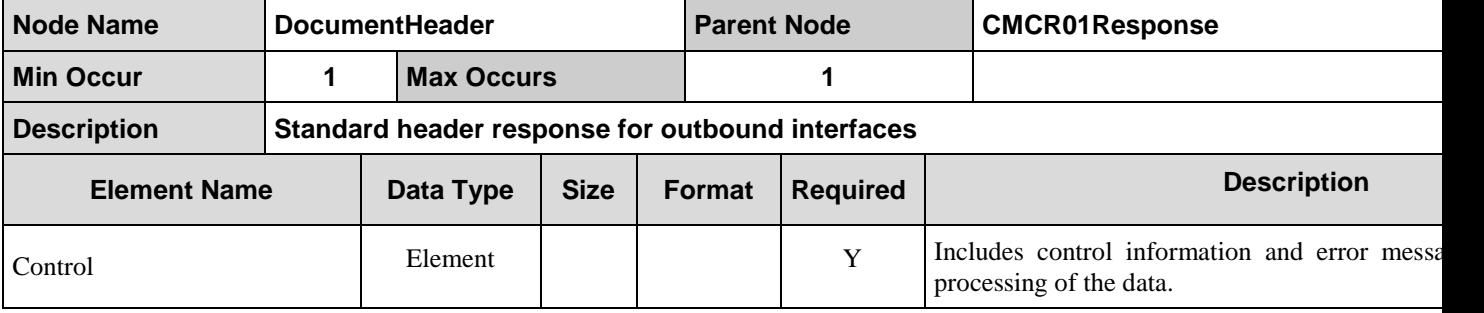

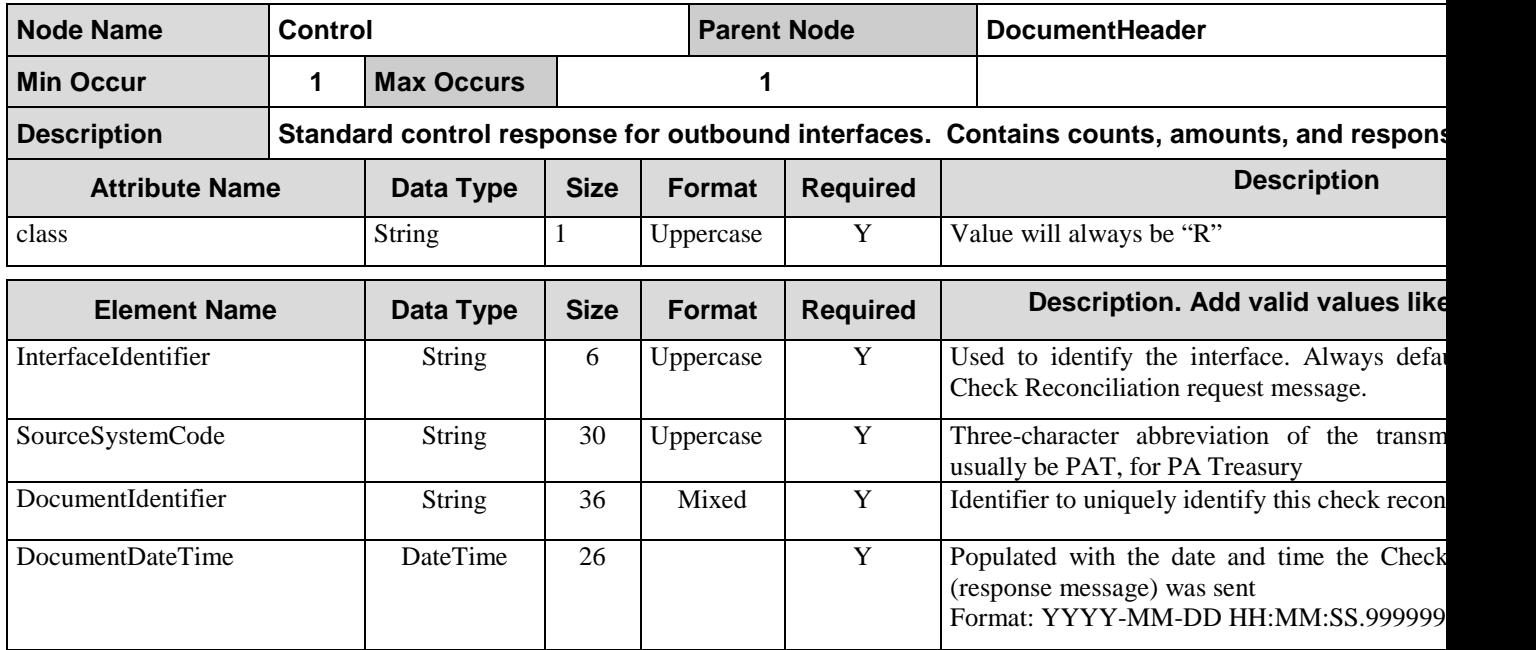

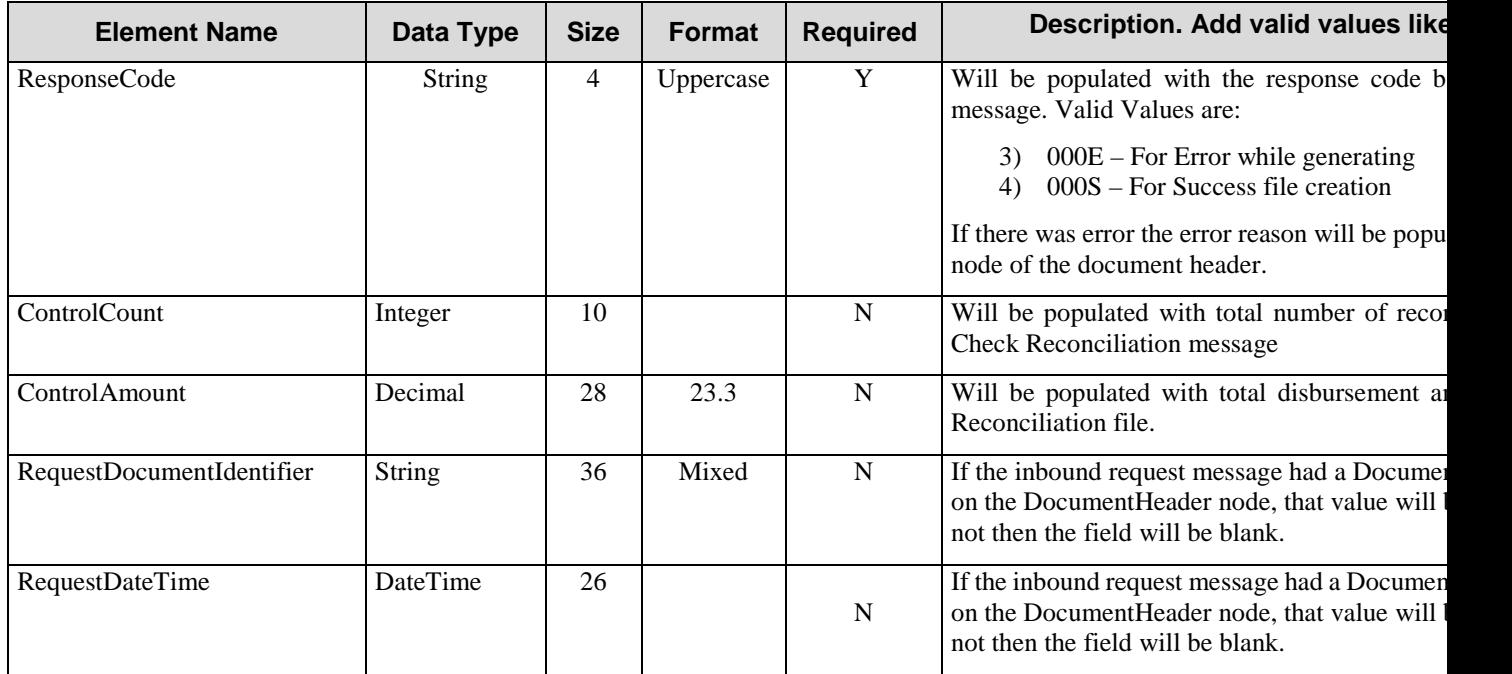

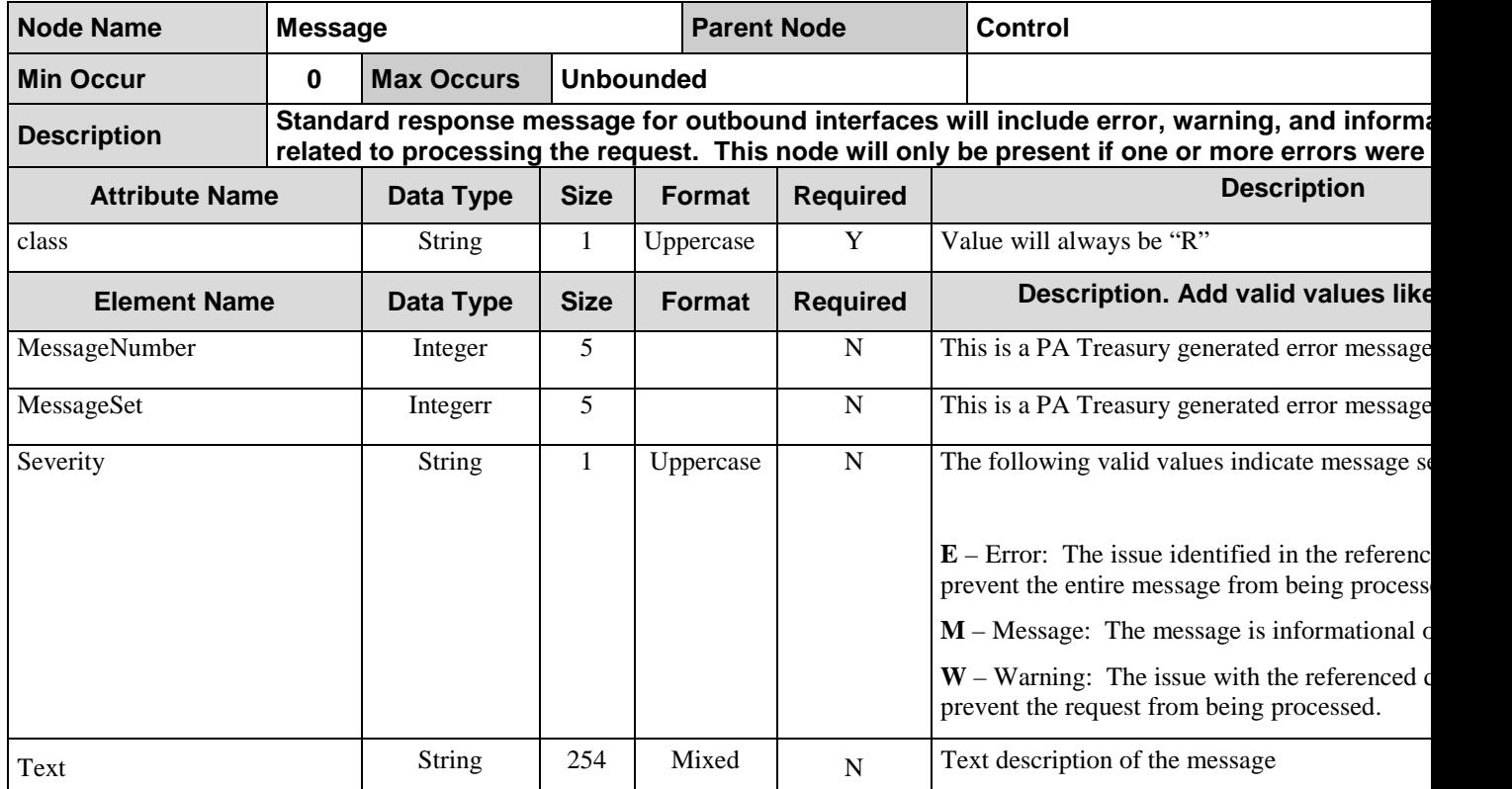

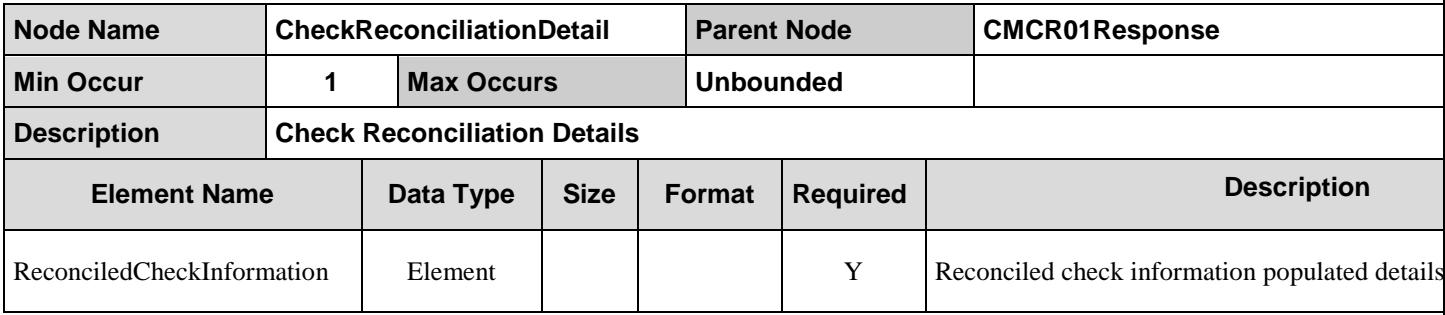

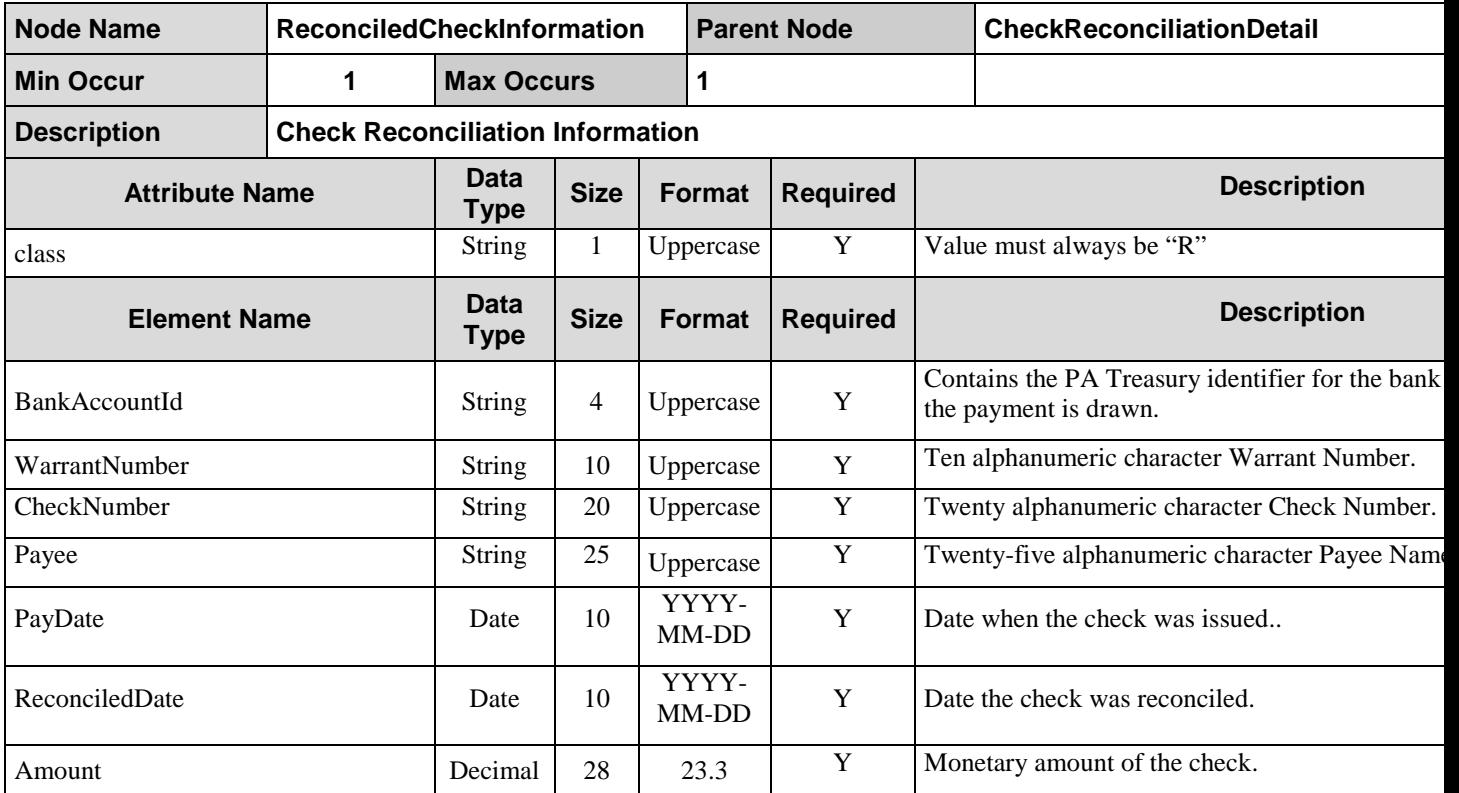

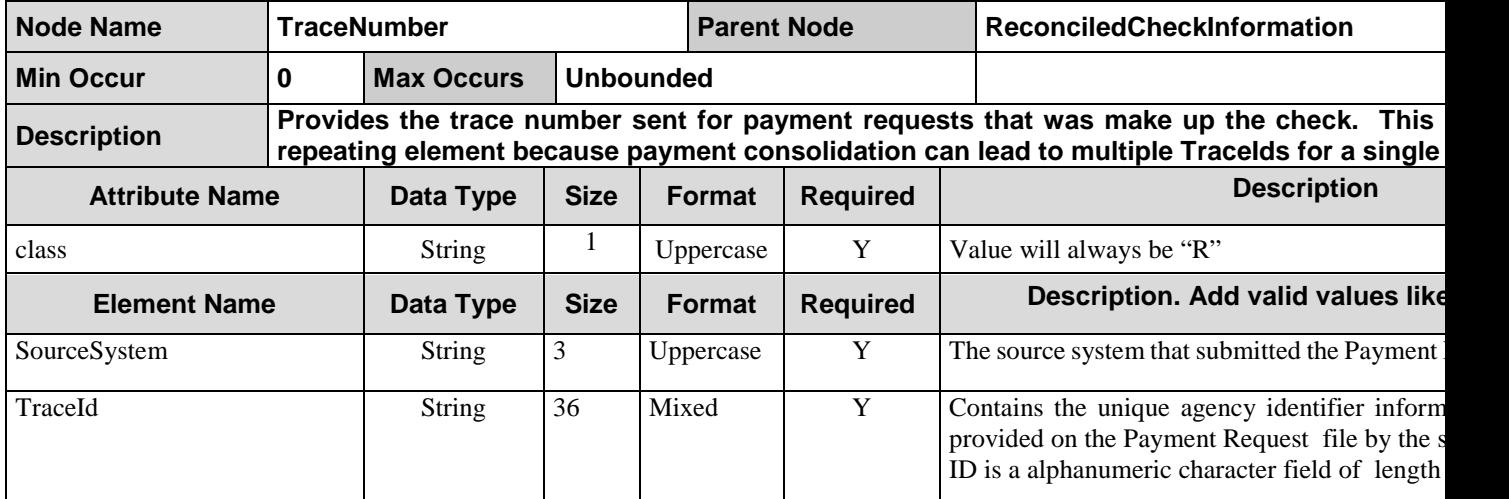

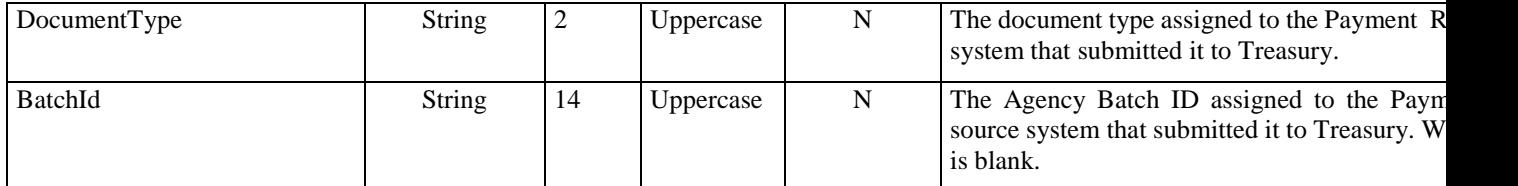